# **МІНІСТЕРСТВО ОСВІТИ І НАУКИ УКРАЇНИ НАЦІОНАЛЬНА МЕТАЛУРГІЙНА АКАДЕМІЯ УКРАЇНИ**

# **В.П.ІВАЩЕНКО, Г.Г.ШВАЧИЧ, В.С.КОНОВАЛЕНКОВ, Т.М.ЗАБОРОВА, В.І. ХРИСТЯН**

# **ВИЩА МАТЕМАТИКА**

# із застосуванням інформаційних технологій

Рекомендовано Міністерством освіти і науки як підручник для студентів вищих навчальних закладів

**Дніпропетровськ** 

**2013**

УДК 517.3:681.3.06

Вища математика із застосуванням інформаційних технологій: Підручник / В.П. Іващенко, Г.Г. Швачич, В.С. Коноваленков, Т.М.Заборова, В.І. Христян . - Дніпропетровськ, 2013. – 425 с.

 У даному підручнику, поряд з класичним курсом вищої математики, розглянуті сучасні методи розв'язання різноманітних задач з використанням універсального математичного середовища Mathcad.

 Автори, спираючись на багаторічний досвід, прагнули зробити викладення матеріалу одночасно строгим і доступним.

Крім теоретичних відомостей, наведено значну кількість прикладів з докладним поясненням способів їх розв'язання. Майже всі приклади розв'язуються як традиційними методами, так і у середовищі Mathcad. У кінці кожного розділу наводяться завдання для самостійної роботи, а в Додатку містяться короткі відомості про універсальне середовище Mathcad.

 Призначений для студентів вищих навчальних закладів. Іл. 292 .Табл. 2 .Біблогр.: 16 найм.

Рекомендовано Міністерством освіти і науки України як підручник для студентів вищих навчальних закладів (лист № 1.3/13-Г-11 від 25.10.2011 р.)

 Рецензенти: А.Ф. Манако, д-р техн. наук, с.н.с. МННЦ інформаційних технологій та систем НАН та МОН України (Київ) В.А. Святний , д-р техн. наук, проф. ДНТУ ( Донецьк ) В.П. Пошивалов , д-р техн. наук, проф. ІТМ АН України (Дніпропетровськ)

> © Національна металургійна академія України, 2013

> © Іващенко В.П., Швачич Г.Г., Коноваленков В.С., Заборова Т.М., Христян В.І., 2013

#### **ВСТУП**

 Серйозна математична підготовка по праву займає особливе місце в освіті інженера. При цьому, хоча математика важлива і корисна сама по собі, вона служить свого роду фундаментом для вивчення ряду дисциплін, які суттєво використовують математичні методи. Мова йде про теоретичну механіку, опір матеріалів, математичну фізику, фізику, а також про ряд спеціальних дисциплін, освоїти які, не володіючи математичним апаратом, просто не представляється можливим.

 Як відомо, основи класичного курсу вищої математики були закладені кілька століть тому. Його положення. як і раніше, актуальні і мають неминущу цінність. Однак наука не стоїть на місці: відкриття комп'ютера стало потужним поштовхом до розвитку нових можливостей для її прогресу. У розпорядженні вчених і дослідників з'явилися ефективні засоби, що дозволяють розв'язувати значну кількість задач із застосуванням пакетів спеціальних програм. Ця обставина послужила ідеєю для створення підручника, в якому, поряд з класичним підходом, використовувалися б сучасні інформаційні технології. Для реалізації цієї мети використовується універсальне математичне середовище Mathcad.

 Простота інтерфейсу середовища Mathcad і широкий набір графічних, аналітичних і чисельних методів розв'язання математичних задач дозволяють використовувати цей пакет у навчальному процесі. Пакет Mathcad можна використовувати як для модернізації програм і лекцій з математичних дисциплін, так і для розв'язання різних задач при самостійній роботі студентів. Середовище дозволяє виконувати як чисельні, так і аналітичні (символьні) обчислення, має зручний математико - орієнтований інтерфейс, під яким мається на увазі сукупність засобів, що забезпечують керування системою за допомогою клавіатури і миші. Необхідно відзначити, що у середовищі Mathcad використовується такий інтерфейс, що користувач, який має елементарні навички роботи з Word і Excel, може відразу ж почати роботу у Mathcad.

 Короткі відомості про засоби і прийоми роботи з середовищем при розв'язуванні математичних задач наведені у додатку.

 Більшість з розглянутих у підручнику прикладів розв'язується як традиційними способами, так і з застосуванням середовища Mathcad. Необхідно відзначити, що можливості Mathcad не слід вважати безмежними. Він успішно використовується в лінійній та векторній алгебрі, при знаходженні границь функцій, похідних та інтегралів, при

3

сумуванні рядів, дослідженні їх збіжності, а також при розкладанні функцій у ряди Тейлора або Маклорена. Однак коло диференціальних рівнянь, що розв'язуються у середовищі Mathcad, досить вузьке і вимагає додаткових попередніх дій. Не представляється доцільним використання Mathcad у аналітичній геометрії.

 Бажано звертатися до Mathcad у тих випадках, коли потрібно заощадити час і уникнути можливих помилок при виконанні громіздких ручних розрахунків. Також він буде корисний всім, хто не вивчав математику поглиблено, але стикається з необхідністю використовувати математичні методи, виконуючи певні дослідження.

 Даний підручник розрахований на студентів технічних вузів. Автори, спираючись на багаторічний досвід викладання курсу вищої математики, прагнули зробити викладання матеріалу одночасно строгим і доступним. Крім теоретичних відомостей, наведено значну кількість прикладів з докладним поясненням способів їх розв'язання. Розташування матеріалу підручника відповідає навчальній програмі дисципліни «Вища математика».

#### **1. ЛІНІЙНА АЛГЕБРА**

 До систем лінійних алгебраїчних рівнянь зводяться численні математичні і прикладні задачі. Нижче будуть розглянуті різні методи розв'язання цих систем і важливі супутні відомості, що сприяють досягненню цієї мети.

#### **1.1. Матриці**

Теорію матриць справедливо вважають арифметикою вищої математики. Вона має широке застосування при вивченні багатьох розділів математики, прикладних та інженерних наук. Введемо поняття матриці.

#### **1.1.1.Основні поняття та визначення**

 *Визначення 1. Таблицю чисел (взагалі кажучи комплексних), записану у формі*

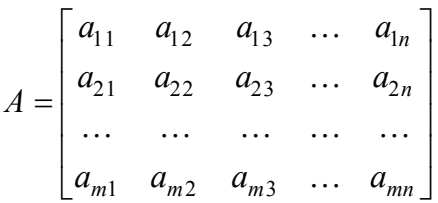

 $\delta$ удемо називати матрицею розміру  $m \times n$ .

Це тільки один із можливих видів матриць. Існують квадратні, одиничні, нульові матриці і т.п. Числа  $a_{ij}$  називаються елементами матриці, де *i* – це номер рядка, а *j* - номер стовпця, на перетині яких знаходиться даний елемент. Зауважимо, що також прийняті скорочені позначення матриць, наприклад, *A* =  $\left[a_{_{ij}}\right]$ , *B* =  $\left[b_{_{ij}}\right]$ .

Якщо матриця складається з одного рядка, тобто має розмір (1×*n*), то вона називається матрицею-рядком. Матриця, що складається з одного стовпця, тобто має розмір (*m*×1), називається матрицею-стовпцем.

Розглянемо квадратну матрицю порядку *n*

$$
A = \begin{bmatrix} a_{11} & a_{12} & a_{13} & \dots & a_{1n} \\ a_{21} & a_{22} & a_{23} & \dots & a_{2n} \\ \dots & \dots & \dots & \dots & \dots \\ a_{n1} & a_{n2} & a_{n3} & \dots & a_{nn} \end{bmatrix}.
$$

її елементи  $a_{11}$ ,  $a_{22}$ , .  $a_{33}$ , . . . . ,  $a_{nn}$ , що мають однакові номери рядків і стовпців, утворюють, так звану, головну діагональ. Елементи  $a_{1n}$ ,  $a_{2(n-1)}$ ,  $a_{3(n-2)}$ , ...,  $a_{n1}$  утворюють побічну (або неголовну) діагональ матриці.

Квадратну матрицю, усі елементи якої, за винятком тих, що розташовані на головній діагоналі, дорівнюють нулю, називають діагональною матрицею.

Якщо всі ненульові елементи діагональної матриці дорівнюють одиниці, то маємо одиничну матрицю, яку зазвичай позначають через *E*,

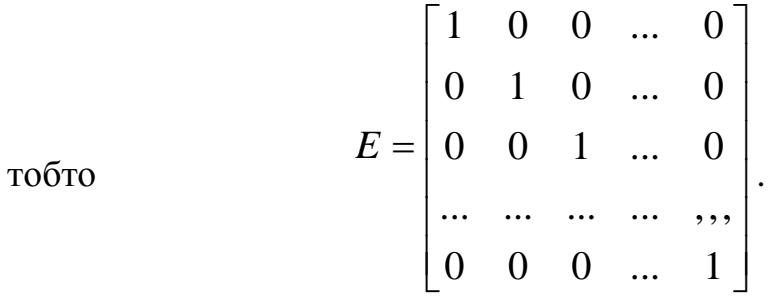

L

Матриця, усі елементи якої дорівнюють нулю, називається нульовою (нульові матриці можуть мати різні розмірності).

Квадратна матриця називається симетричною, якщо для усіх *i* та *j* мають місце рівності  $a_{ij} = a_{ji}$ .

#### **1.1.2. Рівність матриць**

 *Визначення 2. Дві матриці A = [aij]та B = [bij] вважаються рівними (A = B) тоді і тільки тоді, якщо вони мають однакові розміри і для всіх їх відповідних елементів виконується рівність aij = bij*.

#### **1.1.3. Сума матриць**

**Визначення 3.** Сумою двох матриць  $A = [a_{ij}]$  та  $B = [b_{ij}]$  $o$ днакових розмірів називається матриця  $C = [c_{ij}]$  такого ж *розміру, елементи якої дорівнюють сумам відповідних*  елементів матриць-доданків, тобто  $C = A + B$ , коли  $c_{ij} = a_{ij} + b_{ij}$  $(i = \overline{1,m}, j = \overline{1,n}).$ 

Операція знаходження суми матриць називається додаванням матриць

 $\overline{\mathsf{L}}$  $\parallel$   $a_1$   $a_2$   $a_3$   $\overline{\phantom{a}}$  $\begin{bmatrix} b_1 & b_2 & b_3 \end{bmatrix}$  +  $\overline{\mathsf{L}}$  $\parallel$   $d_1$   $d_2$   $d_3$   $\Big]$  $f_1$   $f_2$   $f_3$   $\Big] =$  $\overline{\phantom{a}}$  $\overline{\phantom{a}}$  $\overline{a}$  $a_1 + d_1$   $a_2 + d_2$   $a_3 + d_3$  $b_1 + f_1$   $b_2 + f_2$   $b_3 + f_3$ 

Для суми матриць мають місце наступні властивості:

1.  $A + B = B + A$  (комутативність);

2.  $(A + B) + C = A + (B + C)$  (асоціативність).

Крім того, *A* + *O* = *A*, де *O* – нульова матриця того ж розміру, що й матриця *A*.

*Приклад 1.* У середовищі Mathcad виконати операцію додавання матриць A та B, якщо

$$
A = \begin{bmatrix} 2.1 & 1.1 & 4 \\ 0.3 & -1.6 & 2 \end{bmatrix}, B = \begin{bmatrix} -1 & 4 & -6.3 \\ 0 & 7 & 1.4 \end{bmatrix}.
$$

*Розв"язання.*

1. Входять в середовище Mathcad.

2. Клацанням лівої кнопки миші по пункту головного меню Вид (View) відкривають спадаюче меню зі списком доступних (чіткий шрифт) і недоступних команд. Далі відкривають панель операцій з матрицями та векторами. Для цього необхідно клацнути курсором миші по кнопці в панелі математичних інструментів. При цьому на екрані з'являється панель операцій з матрицями та векторами:

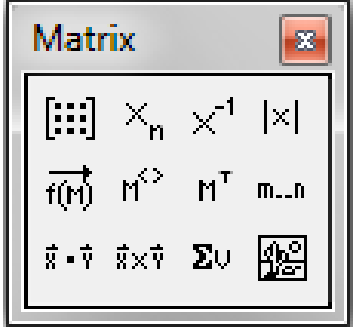

Рис. 1.1

3. У робочу область середовища вводять A: (на екрані з'являється  $A :=$ ).

4. Клацанням курсору миші по кнопці панелей операцій з матрицями та векторами відкривають вікно діалогу для визначення розмірів матриці (рис. 1.2):

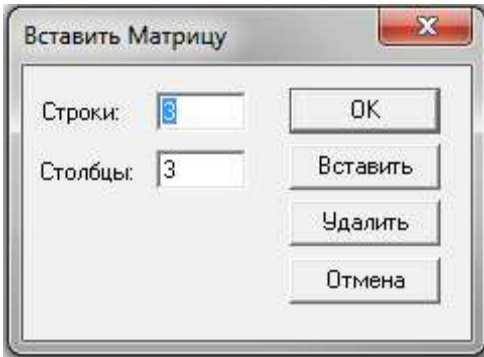

Рис. 1.2

У цьому вікні вводять необхідні розміри матриці *A* та натискають кнопку ОК.

5. У робочій області середовища справа від знака присвоювання відкривається поле вводу матриці з позначеними позиціями для введення елементів (рис. 1.3).

Для того, щоб ввести значення деякого елемента, установлюють курсор в позначеній позиції і з клавіатури вводять необхідні значення, після чого курсор переводять до іншого елемента.

Зауважимо, якщо число подано з десятковим порядком, то цілу частину від десяткової відокремлюють крапкою.

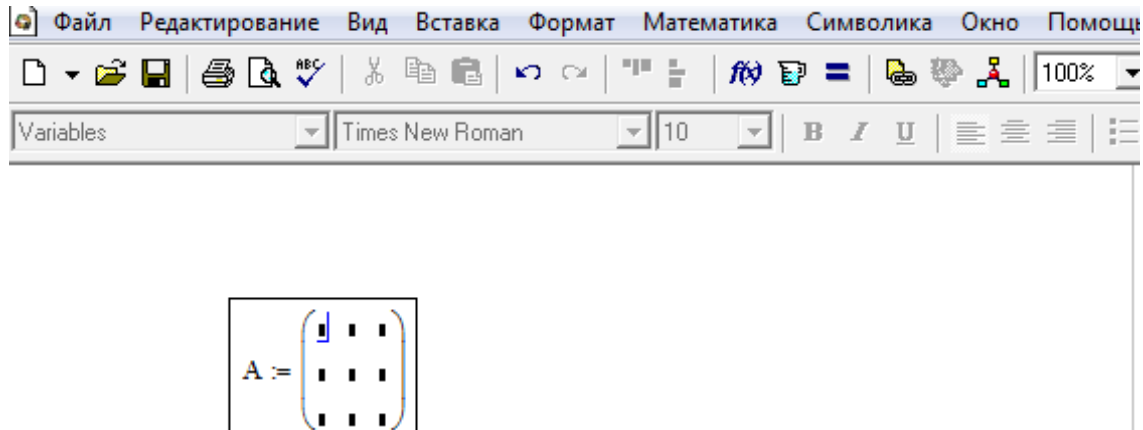

Рис. 1.3

6. Аналогічно вводять матрицю *B*.

7. Для отримання суми двох матриць в робочій області середовища вводять *A* + *B* = Символ «=» беруть з панелі калькулятора. При цьому на екрані з'являється результат обчислень (рис. 1.4):

| <b>•</b> Файл Редактирование Вид Вставка Формат Математика Символика Окно  |                                                                                   |            |                                                                                                    | Помош |
|----------------------------------------------------------------------------|-----------------------------------------------------------------------------------|------------|----------------------------------------------------------------------------------------------------|-------|
| D ▼ ゴ 国   各 Q ザ   太 4 個   ウ 〜   ''' -   が D =   & や ぷ   100%               |                                                                                   |            |                                                                                                    |       |
| $\blacktriangleright$   Arial<br>Normal                                    |                                                                                   |            |                                                                                                    |       |
|                                                                            | $A := \begin{pmatrix} 2.1 & 11 & 4 \\ 0.3 & -1.6 & 2 \end{pmatrix}$               |            | Matrix<br>$\begin{array}{c} \begin{array}{ c c c c }\hline \text{[iii]} & \times_n & \times^1 & \times \\ \hline \text{f(b)} & \text{h}^{\zeta} & \text{h}^{\tau} & \text{m\_n} \\ \hline \text{f(b)} & \text{h}^{\zeta} & \text{h}^{\tau} & \text{m\_n} \\ \end{array} \\ \hline \end{array}$                                                         |       |
|                                                                            | $B := \left( \begin{array}{rrr} -1 & 4 & -6.3 \\ 0 & 7 & 1.4 \end{array} \right)$ | Calculator | $\mathbf{z}$                                                                                                    |       |
| $A + B = \begin{pmatrix} 1.1 & 15 & -2.3 \\ 0.3 & 5.4 & 3.4 \end{pmatrix}$ |                                                                                   |            | sin cos tan In log<br>$\mathsf{u}   \quad \mathsf{i} \quad  \mathsf{x}  \quad \mathsf{L} \quad \mathsf{u} \mathsf{L}$<br>$e^{X}~\stackrel{1}{\times}~\left(\begin{array}{cc} \end{array}\right)~\times^2~\times^Y$<br>$\left[\begin{array}{rrrr} \pi & 7 & 8 & 9 & / \\ \pi & 4 & 5 & 6 & \times \end{array}\right]$<br>$\div$ 1 2 3 +<br>$\div$ 0 - = |       |
|                                                                            | $^{+}$                                                                            |            |                                                                                                    |       |

Рис. 1.4

#### **1.1.4. Множення матриці на число**

*Визначення 4. Добутком матриці A = [aij] на число називається матриця C = [cij] такого ж розміру, що й матриця A, елементи якої отримуються з відповідних елементів матриці A множенням їх на число .*

$$
C = \lambda \cdot A = [c_{ij}], \quad \text{Re } c_{ij} = \lambda \cdot a_{ij} \quad (i = 1, m), j = 1, n).
$$

Наприклад,

$$
\lambda \cdot \begin{bmatrix} a_1 & b_1 & c_1 \\ a_2 & b_2 & c_2 \\ a_3 & b_3 & c_3 \end{bmatrix} = \begin{bmatrix} \lambda a_1 & \lambda b_1 & \lambda c_1 \\ \lambda a_2 & \lambda b_2 & \lambda c_2 \\ \lambda a_3 & \lambda b_3 & \lambda c_3 \end{bmatrix}.
$$

Очевидно, операція множення матриці на число має такі властивості: *1.*  $\lambda(A+B) = \lambda A + \lambda B$ . 2.  $(\lambda + \mu)A = \lambda A + \mu A$ . 3.  $(\lambda \mu)A = \lambda(\mu A)$ .  $4. I \cdot A = A$ .  $5. 0 \cdot A = 0$ .

*Приклад 2.* У середовищі Mathcad виконати операцію множення матриці А на число  $\lambda = -\frac{3}{5}$  $\lambda = -\frac{3}{5}$ , якщо

$$
A = \left[ \begin{array}{rrr} 1 & 1.2 & 1.4 & 1.7 \\ 2 & 1.3 & 1.8 & 3 \\ 1.1 & 4.5 & 3.8 & 4 \end{array} \right].
$$

*Розв"язання.*

1. У робочу область середовища вводять матрицю *A*.

2. Для введення здійснюють такі операції:

а) Відкривають символи грецького алфавіту шляхом натискання курсору миші на відповідну кнопку засобів інструментального меню математичних операцій.

б) У вікні, що з'явилося, обирають символ шляхом натискання на нього курсором миші, потім з клавіатури вводять символ присвоєння (:), на екрані з'являється  $\lambda = 0$ 

в) У панелі інструментів калькулятора (відкривається шляхом натискання курсору миші на кнопку операцій калькулятора) клацають курсором миші на символ частки  $(\div)$  і за шаблоном, що з'являється, вводять значення чисельника та знаменника.

3. У робочій області середовища вводять вираз *A*

Зауважимо, що знак множення (x) рекомендують використовувати з панелей інструментів калькулятора.

При цьому на екрані з'являється результат обчислень (рис. 1.5).

У разі, коли необхідно отримати результат не у вигляді десяткового дробу, а у вигляді звичайного дробу, то замість символу «=» необхідно ввести знак символьних перетворювань  $\langle \rightarrow \rangle$  (рис. 1.5). Символ  $\langle \rightarrow \rangle$ беруть з панелі відношень (рис. 1.5).

#### **1.1.5. Віднімання матриць**

Різниця *A* - *B* двох матриць однакового розміру визначається рівністю  $A - B = A + (-1)B$ .

Наприклад ,

$$
\left[\begin{array}{cc}4 & 5 \\6 & 7 \\8 & 9\end{array}\right] \cdot \left[\begin{array}{cc}7 & 1 \\3 & 4 \\2 & 0\end{array}\right] = \left[\begin{array}{cc} -3 & 4 \\3 & 3 \\6 & 9\end{array}\right].
$$

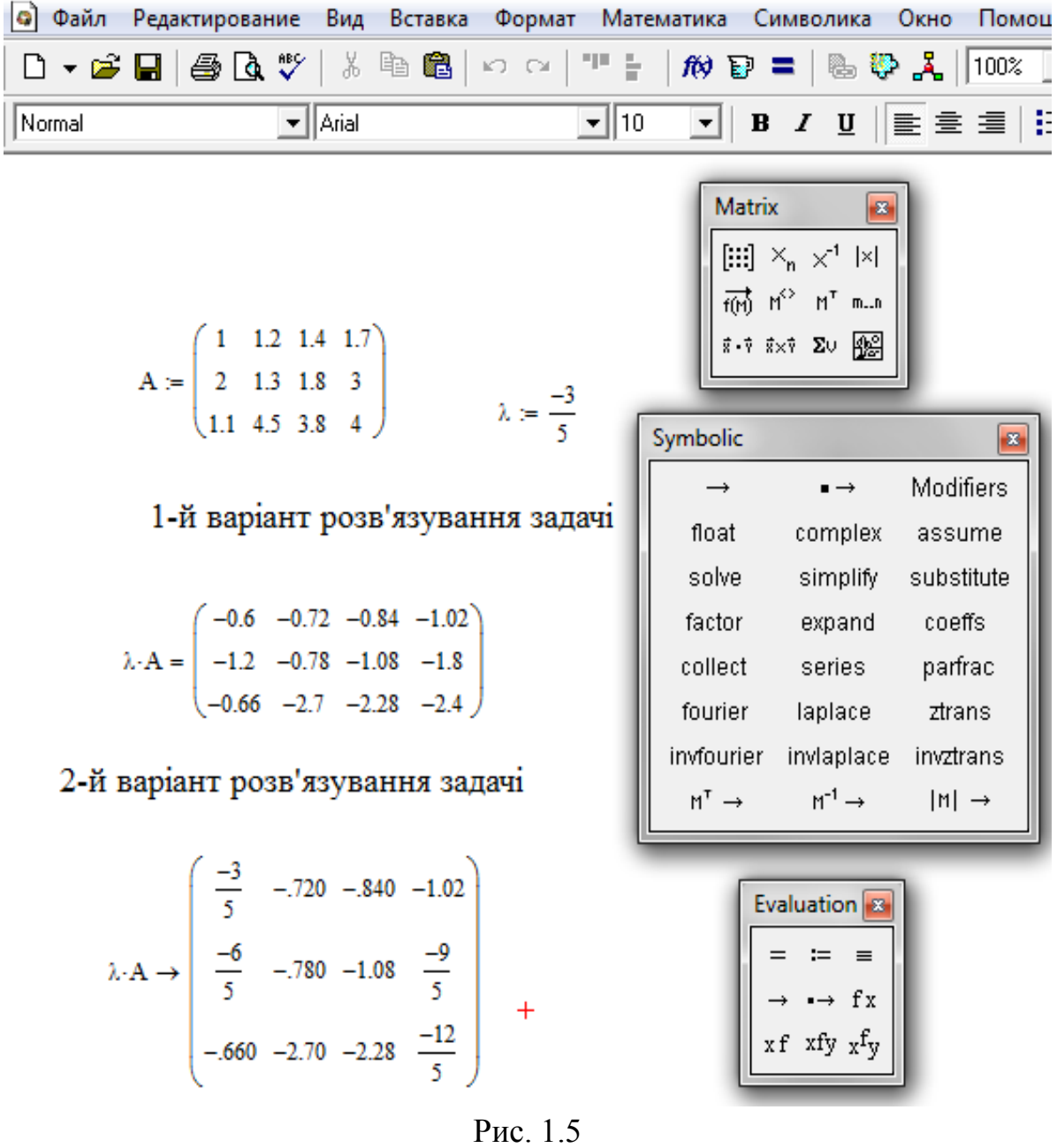

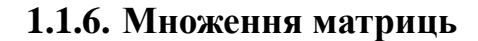

*Визначення 5. Множення матриці A на матрицю B можна здійснити тоді і тільки тоді, коли число стовпців матриці A відповідає числу рядків матриці B.*

Нехай задано дві матриці *A* = [*aik*]*m*×*n* та *B* = [*bkj*]*n*×*p* .

*Визначення 6. Добутком A·B матриці A розміру (m×n) та матриці B розміру (n×p) називається матриця C розміру (m×p), елементи якої ij c дорівнюють сумі добутків елементів i-го рядка матриці A на відповідні елементи j-го стовпця* 

*матриці B, тобто елементи матриці C знаходяться за формулою:*

$$
c_{ij} = a_{i1} b_{1j} + a_{i2} b_{2j} + a_{i3} b_{3j} + \dots + a_{in} b_{nj} = \sum_{k=1}^{n} a_{ik} b_{kj}
$$
  
(*i* = 1, *m* ; *j* = 1, *p*).

*Приклад 3.* Обчислити *A*·*B*, якщо

$$
A = \left[ \begin{array}{rrr} 3 & 0 & 1 \\ 2 & 1 & 2 \end{array} \right]; \quad B = \left[ \begin{array}{rrr} 1 & 0 & 2 \\ 1 & 2 & 3 \\ 4 & 3 & 5 \end{array} \right].
$$

*Розв"язання.*

$$
A \cdot B = \left[ \begin{array}{rrrrr} 3 \cdot 1 + 0 \cdot 1 + 4 \cdot 1 & 3 \cdot 0 + 0 \cdot 2 + 1 \cdot 3 & 3 \cdot 2 + 0 \cdot 3 + 1 \cdot 5 \\ 2 \cdot 1 + 1 \cdot 1 + 2 \cdot 4 & 2 \cdot 0 + 1 \cdot 2 + 2 \cdot 3 & 2 \cdot 2 + 1 \cdot 3 + 2 \cdot 5 \end{array} \right] = \left[ \begin{array}{rrrr} 7 & 3 & 11 \\ 11 & 8 & 17 \end{array} \right].
$$

Очевидно, що для квадратних матриць, що мають однакові порядки, операція множення завжди можлива.

Зазначимо, що, взагалі кажучи, множення матриць не є комутативним, тобто *A*·*B* ≠ *B*·*A*.

$$
\text{Приклаð 4.} \quad A \cdot B = \begin{bmatrix} 1 & 2 \\ 3 & 4 \end{bmatrix} \cdot \begin{bmatrix} 2 & 0 \\ 3 & -1 \end{bmatrix} = \begin{bmatrix} 8 & -2 \\ 18 & -4 \end{bmatrix}.
$$
\n
$$
B \cdot A = \begin{bmatrix} 2 & 0 \\ 3 & -1 \end{bmatrix} \cdot \begin{bmatrix} 1 & 2 \\ 3 & 4 \end{bmatrix} = \begin{bmatrix} 2 & 4 \\ 0 & 2 \end{bmatrix}.
$$

У частинних випадках, коли *A*·*B* = *B*·*A*, матриці називаються комутативними. Легко показати, що одинична матриця комутативна з будь-якою квадратною матрицею того ж порядку.

Мають місце наступні властивості.

1. Сполучний закон:

$$
(A \cdot B) \cdot C = A \cdot (B \cdot C).
$$

2. Розподільний закон:

$$
(A + B) \cdot C = A \cdot C + B \cdot C,
$$
  

$$
A \cdot (B + C) = A \cdot B + A \cdot C.
$$

Операція множення матриць природним чином розповсюджується на випадок декількох співмножників. На підставі цього для квадратних матриць можна ввести поняття степеня матриці:  $A^2 = A \cdot A$ ;  $\underbrace{A\cdot A\cdot\ldots\cdot A}$ *n*  $A^n = \underbrace{A \cdot A \cdot \ldots \cdot A}_{n}$ .

*Зауваження.* Якщо скористатися операцією добутку матриць, то лінійні перетворення вигляду

$$
y_1 = a_{11}x_1 + a_{12}x_2 + \dots + a_{1n}x_n,
$$
  
\n
$$
y_2 = a_{21}x_1 + a_{22}x_2 + \dots + a_{2n}x_n,
$$
  
\n...

 $y_m = a_{m1}x_1 + a_{m2}x_2 + \dots + a_{mn}x_n$ 

можна записати однією матричною рівністю

$$
\begin{bmatrix} y_1 \\ y_2 \\ \vdots \\ y_m \end{bmatrix} = \begin{bmatrix} a_{11} & a_{12} & \cdots & a_{1n} \\ a_{21} & a_{22} & \cdots & a_{2n} \\ \cdots & \cdots & \cdots & \cdots \\ a_{2n} & a_{m1} & a_{m2} & a_{mn} \end{bmatrix} \begin{bmatrix} x_1 \\ x_2 \\ \cdots \\ x_m \end{bmatrix}
$$

або в матричній формі *Y* = *A* · *X*, (1. 1)

$$
\text{Re } Y = \begin{bmatrix} y_1 \\ y_2 \\ \dots \\ y_m \end{bmatrix}, \quad A = \begin{bmatrix} a_{11} & a_{12} & \dots & a_{1n} \\ a_{21} & a_{22} & \dots & a_{2n} \\ \dots & \dots & \dots & \dots \\ a_{2n} & a_{m1} & a_{m2} & a_{mn} \end{bmatrix}, \quad X = \begin{bmatrix} x_1 \\ x_2 \\ \dots \\ x_m \end{bmatrix}.
$$

Співвідношення (1.1) буде досить корисним для розв'язування відповідних задач лінійної алгебри.

*Приклад 5.* У середовищі Mathcad виконати операцію множення матриці A на матрицю B, якщо

$$
A = \begin{bmatrix} 4 & 1 & 3 \\ 7 & 8 & -2 \\ -1 & 3 & 4 \end{bmatrix}; \quad B = \begin{bmatrix} -3 & 4 \\ 2 & 7 \\ -1 & 8 \end{bmatrix}.
$$

*Розв"язання.*

1. У робочу область середовища Mathcad вводять матриці *A* та *B* (див. рис. 1.6).

2. Далі виконують операцію  $A \cdot B =$ 

*Зауваження.* У даному випадку знак множення «∙» можна використовувати з панелі інструментів калькулятора (рис. 1.6)

3. Після використання знака «=» на екрані з'являється результат множення (рис. 1.6):

| ©  Файл                                                                   | Редактирование                                                                                                    | Вид                           | Вставка                                                   | Формат  |             | Математика                           | Символика                     | Окно<br>Помоц                                                                                                    |
|---------------------------------------------------------------------------|----------------------------------------------------------------------------------------------------|-------------------------------|-----------------------------------------------------------|---------|-------------|--------------------------------------|-------------------------------|----------------------------------------------------------------------------------------------------|
|                                                                           |                                                                                                    |                               |                                                           |         |             |                                      |                               |                                                                                                    |
| Normal                                                                    |                                                                                                    | $\blacktriangleright$   Arial |                                                           |         | $\sqrt{10}$ |                                      |                               | $\underline{\hspace{1cm}}\mathbf{y}\parallel\hspace{1.5cm}\mathbf{B}\hspace{1.5cm}\mathbf{I}\hspace{1.5cm}\mathbf{I}\parallel\hspace{1.5cm}\mathbf{B}\hspace{1.5cm}\mathbf{z}\parallel\hspace{1.5cm}\mathbf{B}\parallel\hspace{1.5cm}\mathbf{B}\parallel\hspace{1.5cm}\mathbf{B}\parallel\hspace{1.5cm}\mathbf{B}\parallel\hspace{1.5cm}\mathbf{B}\parallel\hspace{1.5cm}\mathbf{B}\parallel\hspace{1.5cm}\mathbf{B}\parallel\hspace{1.5cm}\mathbf{B}\parallel\hspace{1.5cm}\mathbf{B}\$ |
|                                                                           | $\mathbf{A} := \left( \begin{array}{ccc} 4 & 1 & 3 \\ 7 & 8 & -2 \\ -1 & 3 & 4 \end{array} \right) \qquad \qquad \mathbf{B} := \left( \begin{array}{ccc} -3 & 4 \\ 2 & 7 \\ -1 & 8 \end{array} \right) \qquad \qquad \left  \begin{array}{ccc} \text{Matrix} & \bullet \\ \begin{array}{c} \text{[iii]} \times_n \times^1 \times ] \\ \text{fivj} & n^c & n^r & \text{m.n} \\ \text{sivj} & \text{sivj} & \text{for } n \end{array} \right. \end{array}$ |                               |                                                           |         |             |                                      | <b>Matrix</b><br>$\mathbf{z}$ |                                                                                                    |
|                                                                           |                                                                                                    |                               | $+$                                                       |         |             | Symbolic                             |                               | $\mathbf{z}$                                                                                                    |
|                                                                           |                                                                                                    |                               |                                                           |         |             |                                      | $\blacksquare$                | Modifiers                                                                                                    |
| $A \cdot B = \begin{pmatrix} -13 & 47 \\ -3 & 68 \\ 5 & 49 \end{pmatrix}$ |                                                                                                    |                               |                                                           |         |             | float                                | complex                       | assume                                                                                                    |
|                                                                           |                                                                                                    |                               |                                                           | solve   | simplify    | substitute                           |                               |                                                                                                    |
|                                                                           |                                                                                                    |                               |                                                           | factor  | expand      | coeffs                               |                               |                                                                                                    |
|                                                                           |                                                                                                    | Evaluation 8                  |                                                           | collect | series      | parfrac                              |                               |                                                                                                    |
|                                                                           |                                                                                                    | $=$ $=$ $=$                   |                                                           | fourier | laplace     | ztrans                               |                               |                                                                                                    |
|                                                                           |                                                                                                    |                               |                                                           |         |             | invfourier                           | invlaplace                    | invztrans                                                                                                    |
|                                                                           |                                                                                                    |                               | $\rightarrow$ $\rightarrow$ fx<br>xf xfy x <sup>f</sup> y |         |             | $M^T \rightarrow M^{-1} \rightarrow$ | $ M  \rightarrow$             |                                                                                                    |
|                                                                           |                                                                                                    |                               |                                                           |         |             |                                      |                               |                                                                                                    |

Рис. 1.6

#### **1.1.7. Транспонування матриць**

*Визначення 7. Транспонуванням матриці A називається операція заміни рядків цієї матриці її стовпцями із збереженням їх номерів.*

Матриця, отримана таким чином з матриці *A*, називається транспонованою відносно матриці A і позначається так: A', A<sup>T</sup>, <sup>t</sup>A.

Отже, нехай задано матрицю *A* розміру (*m*×*n*):

$$
A = \begin{bmatrix} a_{11} & a_{12} & \cdots & a_{1n} \\ a_{21} & a_{22} & \cdots & a_{2n} \\ \cdots & \cdots & \cdots & \cdots \\ a_{m1} & a_{m2} & \cdots & a_{mn} \end{bmatrix}.
$$

Переставимо в ній рядки зі стовпцями із збереженням їх номерів:

$$
AT = \begin{bmatrix} a_{11} & a_{21} & \cdots & a_{m1} \\ a_{12} & a_{22} & \cdots & a_{m2} \\ \cdots & \cdots & \cdots & \cdots \\ a_{1n} & a_{2n} & \cdots & a_{mn} \end{bmatrix}.
$$

*Приклад 6.* Транспонувати матрицю

$$
A = \left[ \begin{array}{rrrr} 1 & 4 & 2 & 3 \\ 0 & 1 & 4 & 2 \\ 3 & 1 & 2 & -1 \end{array} \right].
$$

#### *Розв"язання.*

Згідно з операцією транспонування замінимо рядки матриці її стовпцями, зберігаючи відповідні номери (перший рядок записується на місці першого стовпця, другий – на місці другого і т. д.).

OTX1e, 
$$
A' = \begin{bmatrix} 1 & 0 & 3 \\ 4 & 1 & 1 \\ 2 & 4 & 2 \\ 3 & 2 & -1 \end{bmatrix}.
$$

*Приклад 7.* У середовищі Mathcad виконати операцію транспонування

$$
\text{матpunii} \quad A = \begin{bmatrix} 2 & 0 \\ 1 & 4 \\ -2 & -1 \\ 7 & 8 \end{bmatrix}.
$$

*Розв"язання.*

У середовище Mathcad вводять матрицю *A*.

Відкривають панель матричних операцій (рис. 1.7). Для цього необхідно клацнути курсором миші по кнопці в панелі математичних інструментів. На екрані з'являється панель операцій з матрицями та векторами. Потім треба клацнути курсором миші по кнопці панелі матричних операцій. У зразок, що з'являється на екрані, вводять найменування матриці, що буде транспонуватися (символ *А*). Після натискання курсором миші на символ «=» на екрані з'явиться транспонована матриця (рис. 1.7).

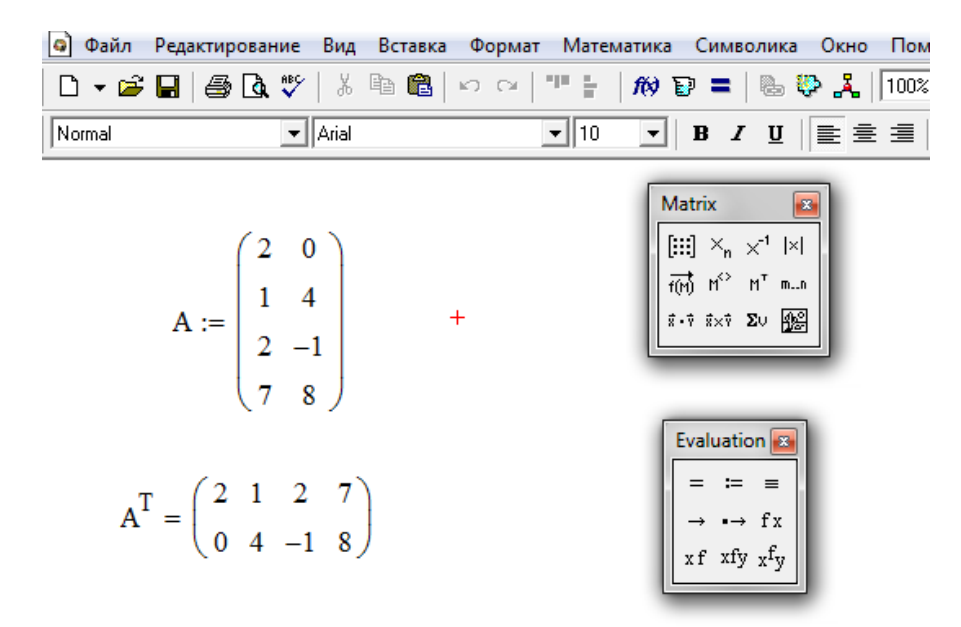

Рис. 1.7

#### **1.2. Визначники**

#### **1.2.1. Визначники 2-го і 3-го порядків**

Будь-який квадратній матриці можна поставити у відповідність деяке число, яке називається визначником (або детермінантом). Визначники бувають другого, третього та інших порядків. Порядок визначника співпадає із кількістю його рядків (або стовпців), а обчислюються вони за певними правилами. Отже, звернемось до конкретних визначень.

> *Визначення 1. Визначником другого порядку називається число, що дорівнює*

$$
\det A = \begin{vmatrix} a_{11} & a_{12} \\ a_{21} & a_{22} \end{vmatrix} = a_{11} \cdot a_{22} - a_{12} \cdot a_{21} \tag{1.2}
$$

Наприклад,

$$
\left| \begin{array}{cc} 1 & -1 \\ 2 & 3 \end{array} \right| = 1 \cdot 3 - (-1) \cdot 2 = 5.
$$

*Визначення 2. Визначником 3-го порядку називається число, що дорівнює*

$$
\det A = \begin{vmatrix} a_{11} & a_{12} & a_{13} \\ a_{21} & a_{22} & a_{23} \\ a_{31} & a_{32} & a_{33} \end{vmatrix} = a_{11}a_{22}a_{33} + a_{12}a_{23}a_{31} + a_{13}a_{21}a_{32} - a_{13}a_{22}a_{31} - a_{11}a_{23}a_{32} - a_{12}a_{21}a_{33}.
$$
\n(1.3)

Незважаючи на зовнішню громіздкість формули (1.3), її досить легко запам'ятати, якщо керуватися, так званим, правилом трикутників (рис.1.8):

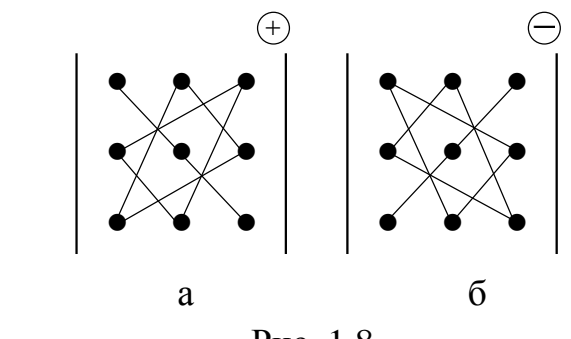

Рис. 1.8.

Три перших доданки у (1.3) беруться з тим же знаком, який виходить в результаті перемножування елементів головної діагоналі і елементів, що містяться у вершинах трикутників, що мають сторону, паралельну до головної діагоналі (рис. 1.8а).

Три останні доданки у співвідношенні (1.3) є взятими з протилежним знаком добутками елементів побічної діагоналі та елементів, що містяться у вершинах трикутників, що мають сторону, паралельну до побічної діагоналі (рис. 1.8б).

*Приклад 1***.** Обчислити визначник

$$
det A = \left| \begin{array}{rrr} 1 & 2 & 3 \\ 0 & 4 & -1 \\ 3 & 1 & 0 \end{array} \right|.
$$

*Розв"язання.*

Згідно із співвідношенням (1.3)

$$
det A = \begin{vmatrix} 1 & 2 & 3 \\ 0 & 4 & -1 \\ 3 & 1 & 0 \end{vmatrix} = 1 \cdot 4 \cdot 0 + 2(-1) \cdot 3 + 0 \cdot 1 \cdot 3 - 3 \cdot 4 \cdot 3 - 2 \cdot 0 \cdot 0 - (-1) \cdot 1 \cdot 1 =
$$
  
= -6 - 36 + 1 = -41.

#### **1.2.2. Основні властивості визначників**

 Зауважимо, що наступні властивості справедливі для визначників будь-якого порядку. Однак для того, щоб уникнути громіздких викладок або спростити їх, при доведенні обмежимося визначниками 3-го порядку.

1. *Визначник не змінюється при його транспонуванні,тобто*

$$
det A^{\mathbf{T}} = det A.
$$

 Для доведення достатньо розкрити обидва ці визначники,використавши співвідношення (1.3). Сенс даної властивості полягає у тому, що *рядки та стовпці визначника рівноправні*. Тобто, якщо деяке твердження справедливе для стовпців визначника, то воно буде справедливим і для його рядків.

Кожний доданок у правій частині рівності (1. 3) містить у якості множника елементи рядків та стовпців визначника. Якщо всі елементи деякого рядка (або стовпця) визначника дорівнюють нулю, то кожний доданок має множник, що дорівнює нулю. Тобто у цьому випадку визначник дорівнює нулю. Отже, доведена наступна властивість.

- 2. *Визначник, у якого усі елементи деякого стовпця (рядка) нульові, також дорівнює нулю.*
- *3. При перестановці двох стовпців (рядків) визначника його абсолютна величина не змінюється, а знак змінюється на протилежний.*

 Доведення випливає безпосередньо з визначення детермінанта. Наприклад, для визначника 2-го порядку

$$
\det A = \begin{vmatrix} a_{11} & a_{12} \\ a_{21} & a_{22} \end{vmatrix} = a_{11} a_{22} - a_{12} a_{21}.
$$

$$
\det A_1 = \begin{vmatrix} a_{12} & a_{11} \\ a_{22} & a_{21} \end{vmatrix} = a_{12} a_{21} - a_{11} a_{22} = - (a_{11} a_{22} - a_{12} a_{21}) = - \det A.
$$

3. *Визначник, що містить два однакових рядки чи стовпці, дорівнює нулю.*

Для доведення цієї властивості поміняємо місцями два однакових стовпці. Тоді, з одного боку, визначник не може змінитися (адже стовпці однакові), а з іншого боку, у відповідності зі властивістю 2, його знак повинен змінитися на протилежний. Таким чином, маємо

*det A* = *- det A*; 2 *det A* = 0; *det A* = 0.

*4. Множення будь-якого стовпчика (рядка) визначника на довільне число рівнозначне множенню самого визначника на це число.* 

Доведення цієї властивості наведено нижче.

$$
\begin{vmatrix} \mu a_{11} & a_{12} & a_{13} \\ \mu a_{21} & a_{22} & a_{23} \\ \mu a_{31} & a_{32} & a_{33} \end{vmatrix} =
$$
\n
$$
\begin{vmatrix} \mu a_{11} & a_{12} & a_{13} \\ \mu a_{11} & a_{22} & a_{33} + \mu a_{21} & a_{32} & a_{13} + \mu a_{31} & a_{12} & a_{23} - \mu a_{31} & a_{22} & a_{31} - \mu a_{21} & a_{32} & a_{13} - \mu a_{31} & a_{32} & a_{33} - \mu a_{31} & a_{32} & a_{33} \end{vmatrix}
$$
\n
$$
\begin{vmatrix} \mu a_{11} & a_{12} & a_{13} \\ \mu a_{21} & a_{22} & a_{23} \\ \mu a_{31} & a_{32} & a_{33} \end{vmatrix}.
$$

Звідси в якості наслідку отримуємо ще один спосіб доведення властивості 2. Для цього достатньо покласти  $\mu = 0$ .

5. *Якщо відповідні елементи двох паралельних рядків (або стовпців) пропорційні, то визначник дорівнює нулю.*

 Дійсно, якщо, наприклад, пропорційні відповідні елементи перших двох стовпців, то

$$
\begin{vmatrix} \mu a_{11} & a_{11} & a_{13} \\ \mu a_{21} & a_{21} & a_{23} \\ \mu a_{31} & a_{31} & a_{33} \end{vmatrix} = \mu \begin{vmatrix} a_{11} & a_{11} & a_{13} \\ a_{21} & a_{21} & a_{23} \\ a_{31} & a_{31} & a_{33} \end{vmatrix} = 0
$$
 (sa has a transitive 3).

6. *Якщо елементи деякого рядка (або стовпця) визначника представлені у вигляді суми, то цей визначник можна представити наступним чином:*  $\mathbf{r}$ 

$$
\begin{vmatrix} a_{11} + a_{11} & a_{11} & a_{13} \ a_{21} + a_{21} & a_{21} & a_{23} \ a_{31} + a_{31} & a_{31} & a_{33} \end{vmatrix} = \begin{vmatrix} a_{11} & a_{11} & a_{13} \ a_{21} & a_{21} & a_{22} \ a_{31} & a_{31} & a_{33} \end{vmatrix} + \begin{vmatrix} a_{11} & a_{11} & a_{13} \ a_{21} & a_{21} & a_{23} \ a_{31} & a_{31} & a_{33} \end{vmatrix}.
$$

 Доведення цієї властивості одержується безпосередньо через розкриття визначників.

7. *Величина визначника не зміниться, якщо до усіх елементів будьякого його стовпця (рядка) додати відповідні елементи паралельного стовпця (рядка), помножені на одне й те ж число,тобто:*

$$
\begin{vmatrix} a_{11} + a_{12} & a_{12} & a_{13} \ a_{21} + a_{22} & a_{22} & a_{23} \ a_{31} + a_{32} & a_{32} & a_{33} \end{vmatrix} = \begin{vmatrix} a_{11} & a_{12} & a_{13} \ a_{21} & a_{22} & a_{23} \ a_{31} & a_{32} & a_{33} \end{vmatrix}.
$$

Доведемо цю властивість. Користуючись властивістю 6, маємо:

$$
\begin{vmatrix} a_{11} + a_{12} & a_{12} & a_{13} \ a_{21} + a_{22} & a_{22} & a_{23} \ a_{31} + a_{32} & a_{32} & a_{33} \end{vmatrix} = \begin{vmatrix} a_{11} & a_{12} & a_{13} \ a_{21} & a_{22} & a_{23} \ a_{31} & a_{32} & a_{33} \end{vmatrix} + \begin{vmatrix} a_{12} & a_{12} & a_{13} \ a_{22} & a_{22} & a_{23} \ a_{32} & a_{33} \end{vmatrix} = \begin{vmatrix} a_{11} & a_{12} & a_{13} \ a_{21} & a_{22} & a_{23} \ a_{31} & a_{32} & a_{33} \end{vmatrix},
$$

оскільки другий доданок за властивістю 3 дорівнює нулю.

 Наступні властивості потребують додаткової інформації. Отже, дамо визначення мінорів і алгебраїчних доповнень.

Розглянемо визначник *n*-го порядку.

$$
det A = \begin{bmatrix} a_{11} & a_{12} & \cdots & a_{1j} & \cdots & a_{1n} \\ a_{21} & a_{22} & \cdots & a_{2j} & \cdots & a_{2n} \\ \vdots & \vdots & \vdots & \ddots & \vdots & \vdots \\ a_{i1} & a_{i2} & \cdots & a_{ij} & \cdots & a_{in} \\ \vdots & \vdots & \vdots & \ddots & \vdots & \vdots \\ a_{n1} & a_{n2} & \cdots & a_{nj} & \cdots & a_{nn} \end{bmatrix}
$$

.

Розглянемо довільний елемент визначника *aij*. Якщо викреслити з такого визначника *і*-й рядок та *j*-й стовпець, на перетині яких знаходиться елемент *aij*, то одержимо визначник (*n-*1) порядку. Його називають *мінором* елемента *aij* та позначають *Mij*, тобто:

> *Визначення 3. Мінором Mij елемента aij визначника n-го порядку називається визначник (n-1)-го порядку, який отримують з визначника det A шляхом викреслювання і-го рядка та j-го стовпця, на перетині яких знаходиться елемент aij.*

**Приклад 2.** Знайти мінори М<sub>11</sub>, М<sub>13</sub> визначника

$$
D = \left| \begin{array}{rrr} 1 & 4 & -1 \\ 2 & 0 & 3 \\ 1 & -1 & 2 \end{array} \right|.
$$

*Розв"язання.*

$$
M_{11} = \begin{vmatrix} 0 & 3 \\ -1 & 2 \end{vmatrix} = 0.2 - (-1) \cdot 3 = 3.
$$
  

$$
M_{13} = \begin{vmatrix} 2 & 0 \\ 1 & -1 \end{vmatrix} = 2 \cdot (-1) - 0 \cdot 1 = -2.
$$

 *Визначення 4. Алгебраїчним доповненням Aij елемента aij визначника D називають мінор цього елемента Mij, помножений на (-1) i + j, тобто Aij = (-1) i + j Mij*.

*Приклад 3.* Знайти алгебраїчні доповнення *А*21, *А*22, *А*<sup>23</sup> визначника

$$
D = \left| \begin{array}{rrr} 1 & 4 & -1 \\ 2 & 0 & 3 \\ 1 & -1 & 2 \end{array} \right|.
$$

*Розв"язання.* 

$$
A_{21} = (-1)^{2+1} M_{21} = -M_{21} = -\begin{vmatrix} 4 & -1 \\ -1 & 2 \end{vmatrix} = -(4 \cdot 2 - (-1) \cdot (-1)) = -7.
$$
  
\n
$$
A_{22} = (-1)^{2+2} M_{22} = M_{22} = \begin{vmatrix} 1 & -1 \\ 1 & 2 \end{vmatrix} = 1 \cdot 2 - (-1) \cdot 1 = 3.
$$
  
\n
$$
A_{23} = (-1)^{2+3} M_{23} = -M_{23} = -\begin{vmatrix} 1 & 4 \\ 1 & -1 \end{vmatrix} = -(1 \cdot (-1) - 4 \cdot 1) = 6.
$$

*8 . Визначник дорівнює сумі добутків елементів будь-якого рядка (стовпця) на відповідні їм алгебраїчні доповнення.*

$$
det A = \begin{vmatrix} a_{11} & a_{12} & \dots & a_{1j} & \dots & a_{1n} \\ a_{21} & a_{22} & \dots & a_{2j} & \dots & a_{2n} \\ \dots & \dots & \dots & \dots & \dots \\ a_{i1} & a_{i2} & \dots & a_{ij} & \dots & a_{in} \\ \dots & \dots & \dots & \dots & \dots \\ a_{n1} & a_{n2} & \dots & a_{nj} & \dots & a_{nn} \end{vmatrix} = (1.4)
$$

$$
= a_{1j}A_{1j} + a_{2j}A_{2j} + \dots + a_{nj}A_{nj}.
$$

 *Зауваження.* Для визначника 3-го порядку доведення цієї властивості одержується безпосередньо за допомогою його розкриття, а також використання поняття алгебраїчного доповнення.

 **Ця властивість фактично представляє собою універсальний спосіб розкриття визначників будь-якого порядку.** Її інакше називають розкладанням визначника за елементами його рядка (або стовпця).

*Приклад 4*. Обчислити визначник шляхом його розкладання за елементами другого рядка

$$
D = \left| \begin{array}{rrr} 1 & 3 & 1 \\ 2 & 4 & -1 \\ 0 & 2 & 1 \end{array} \right|.
$$

*Розв"язання.*

$$
D = \begin{vmatrix} 1 & 3 & 1 \\ 2 & 4 & -1 \\ 0 & 2 & 1 \end{vmatrix} = 2 \cdot A_{21} + 4 \cdot A_{22} + (-1) \cdot A_{23} =
$$
  
= 2 \cdot (-1)<sup>3</sup>M<sub>21</sub> + 4 \cdot (-1)<sup>4</sup>M<sub>22</sub> + (-1) (-1)<sup>5</sup>A<sub>23</sub> =  
= -2 \cdot \begin{vmatrix} 3 & 1 \\ 2 & 1 \end{vmatrix} + 4 \cdot \begin{vmatrix} 1 & 1 \\ 0 & 1 \end{vmatrix} + \begin{vmatrix} 1 & 3 \\ 0 & 2 \end{vmatrix} =  
= -2 (3 \cdot 1 - 1 \cdot 2) + 4 \cdot (1 \cdot 1 - 0 \cdot 1) + (1 \cdot 2 - 3 \cdot 0) = 4.

*9. Сума добутків усіх елементів одного рядка (стовпця) на алгебраїчні доповнення іншого рядка (стовпця) дорівнює нулю.*

 Доведення проведемо для визначника 3-го порядку. Відповідно до співвідношення (1.3) і властивості 8 маємо:

$$
\begin{vmatrix} a_{11} & a_{12} & a_{13} \ a_{21} & a_{22} & a_{23} \ a_{31} & a_{32} & a_{33} \end{vmatrix} = a_{11}a_{22}a_{33} + a_{31}a_{12}a_{23} + a_{21}a_{32}a_{13} - a_{31}a_{22}a_{31} - a_{21}a_{32}a_{13} - a_{11}a_{32}a_{23} = a_{11}(a_{22}a_{33} - a_{32}a_{23}) + a_{12}(a_{23}a_{31} - a_{21}a_{33}) + a_{13}(a_{21}a_{32} - a_{31}a_{22}) = a_{11} \cdot A_{11} + a_{12} \cdot A_{12} + a_{13} \cdot A_{13}.
$$

Якщо у правій частині останньої рівності у розкладі замінити перші співмножники (а це - елементи першого рядка визначника) на елементи, наприклад, другого рядка, то одержимо

$$
a_{21} \cdot A_{11} + a_{22} \cdot A_{12} + a_{23} \cdot A_{13} = a_{21}(a_{22}a_{33} - a_{32}a_{23}) ++ a_{22}(a_{23}a_{31} - a_{21}a_{33}) + a_{23}(a_{21}a_{32} - a_{31}a_{22}) = \begin{vmatrix} a_{21} & a_{22} & a_{23} \\ a_{21} & a_{22} & a_{23} \\ a_{31} & a_{32} & a_{33} \end{vmatrix} = 0,
$$

що й потрібно було довести.

#### **1.2.3.Практичний прийом обчислення визначників**

Якщо для обчислення визначників 2-го та 3-го порядків існують зручні і прості формули, то для визначників вищих порядків залишаються формули для розкладання їх за елементами рядка (стовпця) та застосування властивостей визначників.

Загальна ідея по оптимізації цього процесу полягає у тому, щоб у деякому рядку або стовпці даного визначника *n* -го порядку, використовуючи, зокрема, властивість 7, одержати (*n* 1) нульовий елемент. У такому випадку замість визначника *n* - го порядку фактично доведеться обчислювати один визначник (*n* 1)-го порядку, помножений на деяке число. Такий підхід до обчислення визначників називається методом зниження порядку визначника. Проілюструємо його на конкретному прикладі.

*Приклад 5.* Обчислити визначник

$$
D = \left| \begin{array}{rrr} 1 & 3 & -2 & -2 & 1 \\ 0 & -2 & 2 & 1 & 0 \\ -1 & 2 & 1 & -1 & 3 \\ 1 & -1 & 3 & 0 & 1 \\ 2 & 2 & 3 & -2 & 1 \end{array} \right|
$$

.

#### *Розв"язання.*

Розглянемо даний визначник. Другий рядок вже має два нулі. Покажемо, що в цьому рядку можна у результаті перетворень отримати ще два нульових елемента. Зауважимо, що у такому випадку дії треба виконувати над стовпцями. Отже, до елементів другого стовпця додамо відповідні елементи третього стовпця.

Тоді отримаємо

$$
D = \left| \begin{array}{rrrrr} 1 & 1 & -2 & -2 & 1 \\ 0 & 0 & 2 & 1 & 0 \\ -1 & 3 & 1 & -1 & 3 \\ 1 & 2 & 3 & 0 & 1 \\ 2 & 5 & 3 & -2 & 1 \end{array} \right|.
$$

Далі всі елементи четвертого стовпця, помножені на (-2), додамо до відповідних елементів третього стовпця.

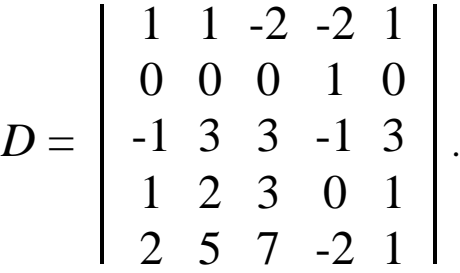

Очевидно, що далі треба розкласти останній визначник за елементами другого рядка. При цьому замість даного визначника одержимо визначник 4 – го порядку.

$$
D = \begin{vmatrix} 1 & 1 & -2 & -2 & 1 \\ 0 & 0 & 0 & 1 & 0 \\ -1 & 3 & 3 & -1 & 3 \\ 1 & 2 & 3 & 0 & 1 \\ 2 & 5 & 7 & -2 & 1 \end{vmatrix} = 1 \cdot (-1)^2 + 4 \cdot \begin{vmatrix} 1 & 1 & 2 & 1 \\ -1 & 3 & 3 & 3 \\ 1 & 2 & 3 & 1 \\ 2 & 5 & 7 & 1 \end{vmatrix} =
$$

$$
= \left| \begin{array}{rrr} 1 & 1 & 2 & 1 \\ -1 & 3 & 3 & 3 \\ 1 & 2 & 3 & 1 \\ 2 & 5 & 7 & 1 \end{array} \right|
$$

.

Для подальших дій треба уважно розглянути останній визначник. Якщо до елементів першого стовпця додати відповідні елементи четвертого стовпця, помножені на (-1), у першому стовпці з'являться відразу два нулі:

$$
D = \left| \begin{array}{rrr} 1 & 1 & 2 & 1 \\ -1 & 3 & 3 & 3 \\ 1 & 2 & 3 & 1 \\ 2 & 5 & 7 & 1 \end{array} \right| = \left| \begin{array}{rrr} 0 & 1 & 2 & 1 \\ -4 & 3 & 3 & 3 \\ 0 & 2 & 3 & 1 \\ 1 & 5 & 7 & 1 \end{array} \right|
$$

.

Потім елементи четвертого рядка помножимо на 4 та додамо їх до відповідних елементів другого рядка.

$$
D = \left[\begin{array}{rrr} 0 & 1 & 2 & 1 \\ -4 & 3 & 3 & 3 \\ 0 & 2 & 3 & 1 \\ 1 & 5 & 7 & 1 \end{array}\right] = \left[\begin{array}{rrr} 0 & 1 & 2 & 1 \\ 0 & 23 & 31 & 7 \\ 0 & 2 & 3 & 1 \\ 1 & 5 & 7 & 1 \end{array}\right].
$$

Розкладаємо останній визначник за елементами першого стовпця.

$$
D = \begin{vmatrix} 0 & 1 & 2 & 1 \\ 0 & 23 & 31 & 7 \\ 1 & 5 & 7 & 1 \end{vmatrix} = 1 \cdot (-1)^{4} + 1 \cdot \begin{vmatrix} 1 & 2 & 1 \\ 23 & 31 & 7 \\ 2 & 3 & 1 \end{vmatrix} = \begin{vmatrix} 1 & 2 & 1 \\ 23 & 31 & 7 \\ 2 & 3 & 1 \end{vmatrix} = \begin{vmatrix} -1 & 2 & 1 \\ -23 & 31 & 7 \\ -2 & 3 & 1 \end{vmatrix}.
$$

 Далі діємо наступним чином: до елементів третього стовпця додамо відповідні елементи першого:

$$
D = \begin{vmatrix} -1 & 2 & 1 \\ -23 & 31 & 7 \\ -2 & 3 & 1 \end{vmatrix} = \begin{vmatrix} -1 & 2 & 0 \\ -23 & 31 & -16 \\ -2 & 3 & -1 \end{vmatrix}.
$$

Нарешті, елементи першого стовпця помножимо на 2 та додамо їх до відповідних елементів другого стовпця.

$$
D = \begin{vmatrix} -1 & 2 & 0 \\ -23 & 31 & -16 \\ -2 & 3 & 1 \end{vmatrix} = \begin{vmatrix} -1 & 0 & 0 \\ 23 & -15 & -16 \\ -2 & -1 & 1 \end{vmatrix}.
$$

Далі розкладемо визначник за елементами першого рядка.

$$
D = \left| \begin{array}{ccc} -1 & 0 & 0 \\ 23 & -15 & -16 \\ -2 & -1 & 1 \end{array} \right| = -1 \cdot (-1)^2 \cdot \left| \begin{array}{ccc} -15 & -16 \\ -1 & -1 \end{array} \right| =
$$

$$
= -1 \cdot \begin{vmatrix} -15 & -16 \\ -1 & -1 \end{vmatrix} = -15 + 16 = 1.
$$

 Зауважимо, що прийом, продемонстрований на даному прикладі, завжди бездоганно працює. Лише у деяких випадках можуть виникати певні незручності, але їх вдається подолати, використовуючи властивості визначників.

*Приклад 6.* У середовищі Mathcad обчислити визначник

$$
det A = \begin{vmatrix} 1 & 1 & 1 & 1 \\ 1 & -1 & 2 & 2 \\ 1 & 1 & -1 & 3 \\ 1 & 1 & 1 & -1 \end{vmatrix}.
$$

*Розв"язання.*

1. У середовище Mathcad вводять матрицю *А* (згідно з методикою, що описана у прикладі 2 п.1.1.4).

2. Відкривають панель калькулятора (рис. 1.9).

3. У середовищі Mathcad вводять вираз *detA*:

На екрані при цьому відображається

$$
det A
$$
 :=

4. Далі на панелі калькулятора натискають курсором миші на кнопку  $|X|$ 

5. У зразку, що з'являється, вводять позначення А.

6. Для отримання результату у новому рядку вводять співвідношення  $detA =$ 

Після цього з'являється результат: *detA* = -8.

Хід таких обчислень відображено на рис. 1.9:

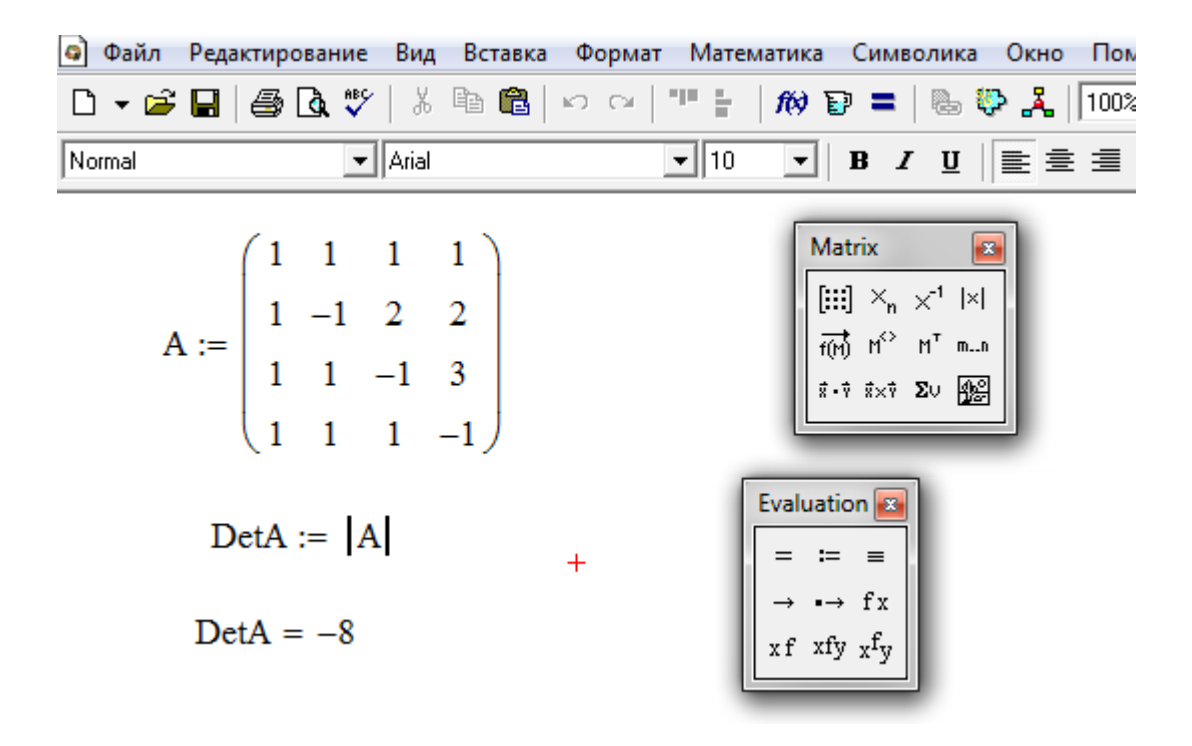

Рис. 1.9.

#### **1.3. Обернена матриця**

Матриці використовуються у математиці, зокрема, для компактного запису систем лінійних алгебраїчних або диференціальних рівнянь. У цьому випадку кількість рядків матриці відповідає кількості рівнянь, а кількість стовпців – кількості невідомих. В результаті розв'язування систем лінійних рівнянь зводиться до операцій з матрицями. Далі буде розглядатися, так званий, матричний спосіб розв'язування лінійних систем, при реалізації якого найважливішу роль відіграє *обернена матриця*. Звернемось до вивчення цього питання.

# **1.3.1. Основні поняття та визначення. Умови існування оберненої**

**матриці**

Нехай *А* – квадратна матриця *n*-го порядку:

$$
A = \begin{bmatrix} a_{11} & a_{12} & a_{13} & \dots & a_{1n} \\ a_{21} & a_{22} & a_{23} & \dots & a_{2n} \\ \dots & \dots & \dots & \dots & \dots \\ a_{n1} & a_{n2} & a_{n3} & \dots & a_{nn} \end{bmatrix},
$$

а *Е* – одинична квадратна матриця того ж порядку.

 *Визначення 1. Оберненою відносно заданої квадратної матриці А називається матриця A -1, яка після множення на вихідну матрицю А як зліва, так і справа дає одиничну матрицю. Отже, A -1·A = A·A-1 = E.*

Введемо деякі додаткові визначення.

 *Визначення 2. Квадратна матриця називається неособливою (невиродженою), якщо її визначник відмінний від нуля, тобто det A ≠ 0. У випадку, коли det A = 0, матриця називається особливою, або сингулярною.*

 *Визначення 3. Приєднаною матрицею A – до матриці А називається матриця, що отримується з матриці А шляхом заміни її елементів на відповідні їм алгебраїчні доповнення з наступним транспонуванням*.

$$
\text{Orxe:} \quad \overline{A} = \begin{bmatrix} A_{11} & A_{21} & A_{31} & \dots & A_{n1} \\ A_{12} & A_{22} & A_{32} & \dots & A_{n2} \\ \dots & \dots & \dots & \dots & \dots \\ A_{1n} & A_{2n} & A_{3n} & \dots & A_{nn} \end{bmatrix}.
$$

Має місце теорема про існування оберненої матриці.

*ТЕОРЕМА 1. Для того, щоб квадратна матриця А мала обернену, необхідно та достатньо, щоб вона була невиродженою, тобто det A ≠ 0*.

#### *Доведення.*

Позначимо *det A* = D. Нехай, згідно з умовою теореми,  $D \neq 0$ . Доведемо, що у матриці *А* існує обернена. Помножимо приєднану матрицю на число 1  $\frac{1}{D}$ . При цьому отримаємо

$$
A^* = \frac{1}{D} \overline{A} = \begin{bmatrix} \frac{A_{11}}{D} & \frac{A_{21}}{D} & \frac{A_{31}}{D} & \dots & \frac{A_{n1}}{D} \\ \frac{A_{12}}{D} & \frac{A_{22}}{D} & \frac{A_{32}}{D} & \dots & \frac{A_{n2}}{D} \\ \dots & \dots & \dots & \dots & \dots \\ \frac{A_{1n}}{D} & \frac{A_{2n}}{D} & \frac{A_{3n}}{D} & \dots & \frac{A_{nn}}{D} \end{bmatrix}.
$$

Доведемо, що *A*\* = *A* -1. Для цього треба знайти добуток *A*\*·*A* та *A*·*A*\*.

Якщо буде виконуватися умова *A*\*·*A* = *A*·*A*\* = *E*, то теорему буде доведено. 1 1 2 1 3 1 <sup>1</sup> . ... ... ... ... ... ... ... ... ... ... ... ... ... ... ... ... 1 2 3 1 2 2 2 3 2 <sup>2</sup> 1 2 3 2 1 2 2 2 3 <sup>2</sup> 1 1 1 2 1 3 <sup>1</sup> *D A D A D A D A D A D A D A D A D A D A D A D A a a a a a a a a a a a a C A A <sup>n</sup> <sup>n</sup> <sup>n</sup> n n n n <sup>n</sup> <sup>n</sup> <sup>n</sup> n n n n*

Розглянемо діагональні елементи матриці *С*.

$$
c_{11} = a_{11} \frac{A_{11}}{D} + a_{12} \frac{A_{12}}{D} + \dots + a_{1n} \frac{A_{1n}}{D} =
$$
  
=  $\frac{1}{D} (a_{11} A_{11} + a_{12} A_{12} + \dots + a_{1n} A_{1n}) = \frac{D}{D} = 1.$ 

Аналогічно доводять, що усі елементи *c ii* = 1 (*i* = 2, *n* ) .

Решта елементів *c ij* (*i* ≠ *j*) будуть отримуватися, як сума добутку елементів одного рядка на алгебраїчне доповнення другого рядка. Така сума добутків у відповідності з теоремою ( 2.2) дорівнює нулю.

$$
c_{ij} = a_{i1} \frac{A_{j1}}{D} + a_{i2} \frac{A_{j2}}{D} + \dots + a_{in} \frac{A_{jn}}{D} =.
$$
  
=  $\frac{1}{D} (a_{i1} A_{j1} + a_{i2} A_{j2} + \dots + a_{in} A_{jn}) = \frac{0}{D} = 0.$ 

Отже, *A*·*A*\* = *E*. Аналогічно доводиться, що і *A*\*·*A* = *E*. Таким чином,  $A \cdot A^* = A^* \cdot A = E$ . Теорему доведено.

#### **1.3.2. Побудова оберненої матриці**

Існує багато способів побудови оберненої матриці. Найбільш поширеними з них є метод приєднаної матриці, метод елементарних перетворень, метод жорданових виключень і т. д.

Розглянемо метод приєднаної матриці. Для знаходження оберненої матриці за цим методом доцільно використовувати таку схему:

1. Обчислюється визначник вихідної матриці *А*. Якщо *det A* ≠ 0, обернена матриця існує.

2. Будується матриця з алгебраїчних доповнень елементів даної матриці.

3. Одержана матриця з алгебраїчних доповнень транспонується (тим самим формується приєднана матриця).

4. Нарешті кожен елемент приєднаної матриці ділиться на визначник вихідної матриці (*det A*). Отже, одержується матриця, обернена до даної.

*Приклад 1.* Побудувати обернену до *А* матрицю.

$$
A = \left[ \begin{array}{rrr} 1 & 2 & -1 \\ 3 & 0 & 2 \\ 4 & -2 & 5 \end{array} \right].
$$

*Розв"язання.* 

1. Обчислимо визначник заданої матриці.

$$
det A = \begin{vmatrix} 1 & 2 & -1 \\ 3 & 0 & 2 \\ 4 & -2 & 5 \end{vmatrix} = \begin{vmatrix} 5 & 0 & 4 \\ 3 & 0 & 2 \\ 4 & -2 & 5 \end{vmatrix} =
$$
  
= -2 (-1)<sup>3</sup> + 2  $\begin{vmatrix} 5 & 4 \\ 3 & 2 \end{vmatrix}$  = 2 (10 - 12) = -4  $\neq$  0

Отже, обернена матриця існує.

2. Замінюємо кожен елемент вихідної матриці на його алгебраїчне доповнення.

$$
A_{11} = \begin{vmatrix} 0 & 2 \\ -2 & 5 \end{vmatrix} = 4, A_{12} = \begin{vmatrix} 3 & 2 \\ 4 & 5 \end{vmatrix} = -7, A_{13} = \begin{vmatrix} 3 & 0 \\ 4 & -2 \end{vmatrix},
$$

$$
A_{21} = - \begin{vmatrix} 2 & -1 \\ -2 & 5 \end{vmatrix} = -8, \ A_{22} = \begin{vmatrix} 1 & -1 \\ 4 & 5 \end{vmatrix} = 9, \quad A_{23} = - \begin{vmatrix} 1 & 2 \\ 4 & -2 \end{vmatrix} = 10,
$$
  

$$
A_{31} = \begin{vmatrix} 2 & -1 \\ 0 & 2 \end{vmatrix} = 4, \ A_{32} = - \begin{vmatrix} 1 & -1 \\ 3 & 2 \end{vmatrix} = -5, \ A_{33} = \begin{vmatrix} 1 & 2 \\ 3 & 0 \end{vmatrix} = -6,
$$
  

$$
\begin{bmatrix} 4 & -7 & -6 \\ -8 & 9 & 10 \\ 4 & -5 & -6 \end{bmatrix}.
$$

3. Формуємо приєднану матрицю

$$
\overline{A} = \begin{bmatrix} 4 & -8 & 4 \\ -7 & 9 & 5 \\ -6 & 10 & -6 \end{bmatrix}.
$$

4. Отже, обернена матриця має вигляд:

$$
A^{-1} = \frac{1}{-4} \begin{bmatrix} 4 & -8 & 4 \\ -7 & 9 & 5 \\ -6 & 10 & -6 \end{bmatrix} = \begin{bmatrix} -1 & 2 & 1 \\ \frac{7}{4} & \frac{9}{4} & \frac{5}{4} \\ \frac{3}{2} & \frac{5}{2} & \frac{3}{2} \end{bmatrix}.
$$

Перевірка:

$$
\begin{bmatrix} 1 & 2 & -1 \\ 3 & 0 & 2 \\ 4 & -2 & 5 \end{bmatrix} \begin{bmatrix} -1 & 2 & 1 \\ \frac{7}{4} & -\frac{9}{4} & \frac{5}{4} \\ \frac{3}{2} & -\frac{5}{2} & \frac{3}{2} \end{bmatrix} = \begin{bmatrix} 1 & 0 & 0 \\ 0 & 1 & 0 \\ 0 & 0 & 1 \end{bmatrix}.
$$

*Приклад 2.* Засобами середовища Mathcad побудувати обернену матрицю до даної

$$
A = \left[ \begin{array}{rrr} 2 & 1 & -1 \\ 0 & 3 & 2 \\ 1 & 4 & 0 \end{array} \right].
$$

*Розв"язання.*

1. У середовищі Mathcad вводять вихідну матрицю *А* (згідно з методикою, що описана в прикладі 2 п.1.1.4).

2. Відкривають панель калькулятора (рис. 1.10).

3. У середовищі Mathcad вводять вираз AOBER:

На екрані при цьому відображається AOBER: =

4. Далі в панелі калькулятора натискають курсором миші на кнопку

$$
|\mathbf{X}^{-1}|.
$$

5. У зразку, що з'являється, вводять позначення *А*.

6. Для отримання результату у новому рядку вводять співвідношення AOBER=

(при цьому на екрані з'являється результат (рис.1.10 : 1-й варіант)).

7. Для того, щоб отримати обернену матрицю з елементами у вигляді звичайних дробів, необхідно використати знак символьних перетворень  $(\rightarrow)$  з панелей відношень (рис. 1.10 : 2-й варіант). При цьому обернена матриця на екрані буде відображатися так, як наведено на рис. 1.10:

| <mark>а</mark> ) Файл Редактирование Вид Вставка Формат Математика Символика Окно                                                                                                    | Помоц                                                                                                    |
|----------------------------------------------------------------------------------------------------|----------------------------------------------------------------------------------------------------|
| D ▼ 2 B   4 Q Q ♥   ぷ L @   ∽ ∼   "" -   約 D =   & ♡ ぷ   100%                                                                                                    |                                                                                                    |
| $\boxed{\div}$ Arial<br>Normal                                                                                                    |                                                                                                    |
| $A := \begin{bmatrix} 2 & 1 & -1 \\ 0 & 3 & 2 \\ 1 & 4 & 0 \end{bmatrix}$ $\begin{array}{c} \text{AOBER} := A^{-1} \\ + \end{array}$ $\begin{array}{c} \boxed{[::]} \times_{n} \times^{1}  x  \\ \boxed{*(n)} \ \text{if} \times^{2} \ \text{if} \ \mathbb{R} \\ \boxed{[(::]} \times_{n} \times^{1}  x ) \end{array}$<br>1-й варіант розв'язування задачі<br>AOBER = $\begin{pmatrix} 0.727 & 0.364 & -0.455 \\ -0.182 & -0.091 & 0.364 \\ 0.273 & 0.636 & -0.545 \end{pmatrix}$ = $\begin{bmatrix} = & = & \equiv \\ \rightarrow & \rightarrow & \text{fx} \\ \text{xf} & \text{xf} & \text{xf} \\ \end{bmatrix}$ | Matrix <b>x</b><br>Evaluation <b>8</b>                                                                                                    |
| 2-й варіант розв'язування задачі                                                                                                    | Calculator<br>$\mathbf{z}$                                                                                                    |
| AOBER $\rightarrow \begin{pmatrix} 8 & 4 & -5 \\ \frac{11}{11} & \frac{11}{11} & \frac{11}{11} \\ \frac{2}{11} & \frac{-1}{11} & \frac{4}{11} \\ \frac{3}{11} & \frac{7}{11} & \frac{-6}{11} \end{pmatrix}$                                                                                                    | sin cos tan In log<br>$\begin{array}{ c c c c c } \hline & n & i &  x  & \Gamma & \Gamma \\ \hline a^x & \frac{1}{x} & 0 & x^2 & x^2 \\ \hline n & 7 & 8 & 9 & 7 \\ \hline 1 & 4 & 5 & 6 & x \\ \hline + & 1 & 2 & 3 & + \\ \hline = & 0 & - & \end{array}$ |

Рис. 1.10

# **1.4. Ранг матриці**

Розглянемо у матриці *А* розміру (*mn*) мінори різних порядків.

$$
A = \begin{bmatrix} a_{11} & a_{12} & \cdots & a_{1n} \\ a_{21} & a_{22} & \cdots & a_{2n} \\ \cdots & \cdots & \cdots & \cdots \\ a_{m1} & a_{m2} & \cdots & a_{mn} \end{bmatrix}.
$$

Мінори першого порядку – це самі елементи матриці. Ясна річ, що серед мінорів можуть зустрічатися такі, що дорівнюють нулю, та такі, що відрізняються від нуля. Нехай *r* – максимальний порядок відмінного від нуля мінору, тобто усі мінори, порядок яких вище *r*, дорівнюють нулю. У такому разі відзначають, що матриця *А* має ранг *r*.

 *Визначення 1. Ранг матриці* – *це найбільший порядок відмінних від нуля мінорів цієї матриці (такі мінори називаються базисними).*

Зазвичай ранг матриці *А* позначається *r***(***А***) ,** *rA* **,** *r*.

# *ТЕОРЕМА ПРО РАНГ МАТРИЦІ:*

*Ранг матриці дорівнює найбільшому числу лінійно незалежних рядків (або стовпців) матриці. Причому ранг по стовпцях збігається з рангом по рядках.*

*Ранг матриці не змінюється при елементарних перетвореннях матриці (див. п. 1. 4 .2).*

## **1.4.1. Два способи обчислення рангу матриці**

**1. Метод оточуючих мінорів** полягає в тому, що в ненульовій матриці *А*  шукаються довільні базисні мінори. Припустимо, що *А* – це квадратна матриця, що має 3 рядки і 3 стовпці (якщо кількість їх інша, пошук рангу проходить за тією ж схемою). Оскільки маємо ненульову матрицю, то серед її елементів є не рівні нулю. Кожен елемент – це мінор першого порядку. Тобто rang *A≥* 1*.* Далі розглядаються мінори другого порядку. Якщо всі вони дорівнюють нулю, то rang *A=* 1, якщо ні, то rang *A≥* 2. Нарешті розглядаємо мінор третього порядку. Якщо він не дорівнює нулю, то rang *A=* 3. Якщо він дорівнює нулю, то

rang*A=*2. (До речі, можна починати з мінорів найвищого порядку. Якщо мінор третього порядку не дорівнює нулю, то на цьому дослідження можна припинити, тому що rang *A=*3. Якщо маємо інший результат, то звертаємось до мінорів другого порядку і т. і.).

**2. Метод елементарних перетворень** полягає в тому, що за допомогою елементарних перетворень знаходиться деяка максимальна лінійно незалежна система рядків матриці (метод Гаусса).

> *Визначення 2. Елементарними перетвореннями матриці називають наступні дії:*

> *а) перестановка місцями (транспозиція) рядків чи стовпців матриці;*

> *б) множення усіх елементів рядка (стовпця) на довільне число, відмінне від нуля;*

*в) додавання до елементів рядка (стовпця) відповідних елементів іншого рядка (стовпця), помножених на деяке число;*

*г) заміна рядків стовпцями, а стовпців – відповідними рядками;*

*д) викреслення рядка (стовпця), усі елементи якого дорівнюють нулю.*

 *Можна показати***,** *що елементарні перетворення не змінюють рангу матриці.*

 *Визначення 3. Дві матриці А і B називаються* 

*еквівалентними, якщо має місце рівність r(А) = r(В). У такому випадку записують*  $A \sim B$ *.* 

У подальшому при розв'язанні задач досить корисно мати на увазі таку лему.

 *Лема. Якщо усі мінори r-го порядку матриці А дорівнюють нулю, то і всі мінори порядку вище, ніж r, також дорівнюють нулю.*

 *Визначення 4. Усякий відмінний від нуля мінор матриці, порядок якого відповідає її рангу, називається базисним мінором цієї матриці.*

Відзначимо, що матриця може мати не один базисний мінор, а декілька. Проте порядки усіх базисних мінорів однакові і відповідають рангові матриці.

Стовпці та рядки, які беруть участь в утворенні базисного мінору, також називаються базисними.

*Приклад 1*. Методом оточуючих мінорів обчислити ранг матриці

$$
A = \left[ \begin{array}{rrr} 4 & 2 & 3 \\ 5 & 2 & 1 \\ 9 & 4 & 4 \end{array} \right].
$$

*Розв"язання.*

а) Обчислюємо будь-яке оточення першого порядку.

$$
\left[\begin{array}{rrr}4 & 2 & 3 \\ 5 & 2 & 1 \\ 9 & 4 & 4\end{array}\right]
$$

Ясна річ, що оточення  $D_1 \neq 0$ ; тоді переходять до аналізу оточення другого порядку.

б) Відокремлюємо будь-яке оточення другого порядку.

$$
\begin{bmatrix} 4 & 2 & 3 \ 5 & 2 & 1 \ 9 & 4 & 4 \end{bmatrix}
$$

$$
D_2 = \begin{vmatrix} 2 & 1 \ 4 & 4 \end{vmatrix} = 8 - 4 \neq 0.
$$

Оскільки  $D_2 \neq 0$ , то переходимо до оточення третього порядку.

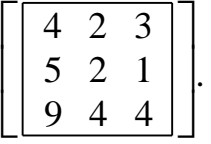

Оточення третього порядку – це безпосередньо визначник матриці *А*. Звідти маємо:

$$
D_3 = \begin{vmatrix} 4 & 2 & 3 \\ 5 & 2 & 1 \\ 9 & 4 & 4 \end{vmatrix} = \begin{vmatrix} 4 & 2 & 3 \\ 1 & 0 & -2 \\ 9 & 4 & 4 \end{vmatrix} = \begin{vmatrix} 4 & 2 & 11 \\ 1 & 0 & 0 \\ 9 & 4 & 22 \end{vmatrix} =
$$

$$
=1 \cdot (-1)^2 + 1 \begin{vmatrix} 2 & 11 \\ 4 & 22 \end{vmatrix} = 0.
$$

Таким чином, ранг вихідної матриці *r*(*A*) = 2.

Необхідно зауважити, що даний метод відрізняється громіздкістю (особливо, коли матриця має значні порядки). У зв'язку з вищезазначеним, цей метод не знайшов широкого практичного впровадження. На практиці частіше використовуються методи, що засновані на поняттях еквівалентності матриць та елементарних перетворень. Отже, звернемось до наступного правила.

**Правило обчислення рангу матриці.** Для обчислення рангу матриці *А* її необхідно звести до трапецієвидної форми. Тоді ранг матриці *А* буде дорівнювати числу ненульових рядків трапецієвидної форми матриці.

 *Визначення 5. Матриця А має трапецієвидну форму, якщо: а) елементи, що розташовані нижче елементів а* $11$ ,  $a_{22}$ , ...,  $a_{nn}$ , *перетворюються на нуль; б) елементи a11, a22, …, ann відмінні від нуля;*  $\epsilon$ ) усі елементи останніх  $(m - n)$  рядків (при $m \ge n$ ) *перетворюються на нуль.*

Приклад трапецієвидної форми матриці *А*:

$$
A = \begin{bmatrix} 2 & 3 & 4 & 5 \\ 0 & 1 & 2 & 0 \\ 0 & 0 & 4 & 5 \\ 0 & 0 & 0 & 0 \end{bmatrix}.
$$

Матрицю *А* до трапецієвидної форми зводять за допомогою алгоритму Гаусса. Ідея алгоритму Гаусса полягає в такому. На першому етапі за базисний обирають рядок, у якого  $a_{1j}$   $\neq$  0. Його ставлять на перше місце у системі рядків. Потім перший рядок необхідно помножити на такий множник, щоб після додавання до другого рядка його елемент *a*12 перетворювався на нуль. Аналогічним чином добиваються, щоб решта елементів  $a_{1j}$   $(j \neq 1)$  перетворилась на нуль. На другому етапі знову обирають базисний рядок (перший рядок при цьому залишається незмінним), причому це буде рядок, в якого  $a_{1j} = 0$ , а  $a_{2j} \neq 0$ . Цей рядок ставлять на друге місце у системі рядків і добиваються, щоб решта елементів *a*2*j* (*j* > 2) перетворилась на нуль. Аналогічно діють і далі.

*Приклад 2.* Обчислити ранг матриці *А* шляхом зведення її до трапецієвидної форми, якщо

$$
A = \begin{bmatrix} 2 & 3 & 5 & -3 & -2 \\ 3 & 4 & 3 & -1 & -3 \\ 1 & 1 & -2 & 2 & -1 \end{bmatrix}.
$$

#### *Розв"язання.*

1) На першому етапі обирають базисний рядок і ставлять його у системі рядків на перше місце. За базисний тут можна приймати і перший, і другий, і третій рядки. Проте для зручності обчислювань обирають третій, адже у нього  $a_{11} = 1$ , а це означає, що досить просто можна добитися перетворення на нуль усіх коефіцієнтів, що стоять нижче елемента *a*11.

OTX1C, MAEMO

\n
$$
\begin{bmatrix}\n2 & 3 & 5 & -3 & -2 \\
3 & 4 & 3 & -1 & -3 \\
1 & 1 & -2 & 2 & -1\n\end{bmatrix}\n\sim\n\begin{bmatrix}\n1 & 1 & -2 & 2 & -1 \\
2 & 3 & 5 & -3 & -2 \\
3 & 4 & 3 & -1 & -3\n\end{bmatrix}
$$

Елементи першого рядка множимо на (-2) і додаємо його елементи до відповідних елементів другого рядка:

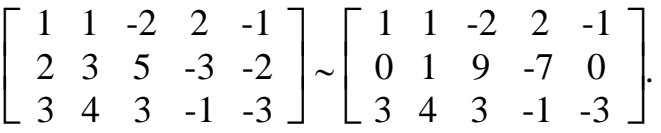

Елементи першого рядка множимо на (-3) і додаємо їх до відповідних елементів третього рядка:

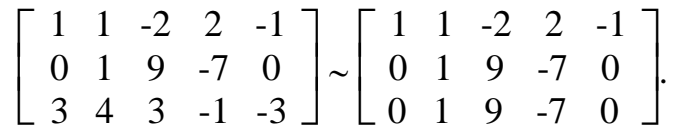

2) На другому етапі знову обираємо базисний рядок, але такий, у якого *a*<sub>1*j*</sub> = 0, а *a*<sub>2*j*</sub> ≠ 0.

Таким рядком може служити як другий, так і третій. Нехай базисним на цьому етапі буде другий рядок. Тоді необхідно за допомогою елементарних перетворень добитися, щоб елемент *a*32 перетворився на нуль.

Отже, маємо:

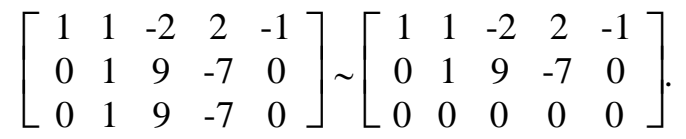

Таким чином, вихідна матриця зведена до трапецієвидної формі, і при цьому очевидно, що *r*(*А*) = 2.

Зауважимо, що можна продовжити виконувати елементарні перетворення стовпців з тим, щоб добитися більш витонченого вигляду еквівалентної матриці:

$$
\begin{bmatrix} 1 & 1 & -2 & 2 & -1 \ 0 & 1 & 9 & -7 & 0 \end{bmatrix} \sim \begin{bmatrix} 1 & 1 & 2 & 2 & 0 \ 0 & 1 & 9 & -7 & 0 \end{bmatrix} \sim \begin{bmatrix} 1 & 1 & 2 & 2 \ 0 & 1 & 9 & -7 \end{bmatrix} \sim \begin{bmatrix} 1 & 1 & 2 & 2 \ 0 & 1 & 9 & -7 \end{bmatrix} \sim \begin{bmatrix} 1 & 1 & -7 & 9 \ 0 & 1 & 0 & 0 \end{bmatrix} \sim \begin{bmatrix} 1 & 1 & 0 & 9 \ 0 & 1 & 0 & 0 \end{bmatrix} \sim
$$
$$
\sim \begin{bmatrix} 1 & 1 & 0 \\ 0 & 1 & 0 \end{bmatrix} \sim \begin{bmatrix} 1 & 1 \\ 0 & 1 \end{bmatrix}.
$$

У такому випадку:

$$
A = \begin{bmatrix} 2 & 3 & 5 & -3 & -2 \\ 3 & 4 & 3 & -1 & -3 \\ 1 & 1 & -2 & 2 & -1 \end{bmatrix} \sim \begin{bmatrix} 1 & 1 \\ 0 & 1 \end{bmatrix}.
$$

*Приклад 3.* У середовищі Mathcad обчислити ранг матриці

$$
A = \begin{bmatrix} 0 & -1 & 3 & 0 & 2 \\ 2 & -4 & 1 & 5 & 3 \\ -4 & 5 & 7 & -10 & 0 \end{bmatrix}.
$$

*Розв"язання.*

1. У середовище Mathcad вводять вихідну матрицю *А* (згідно з методикою, описаною в прикладі 2 п.1.1.4).

2. Для обчислення рангу матриць в середовищі *Mathcad* існує вмонтована функція *rank*( ).

Для того, щоб її викликати, необхідно:

а) натиснути курсором миші на кнопку *f*(*x*) з групи піктографічного меню «головне»;

б) у списку функцій, що з'являються на екрані, треба обрати функцію *rank*( ) і натиснути курсором миші на кнопку ОК.

3. У середовище *Mathcad* вводять rang A :

При цьому на екрані з'являється rang A :=

4. На наступному етапі викликають вмонтовану функцію *rank*( ), і на екрані монітора буде формуватися вираз виду: rang  $A := rank(A)$ 

5. Для отримання значення рангу вводять вираз rank  $A =$ Символ (=) можна вказати з кнопок панелей калькулятора. При цьому на екрані відображається результат обчислювань (рис. 1.11).

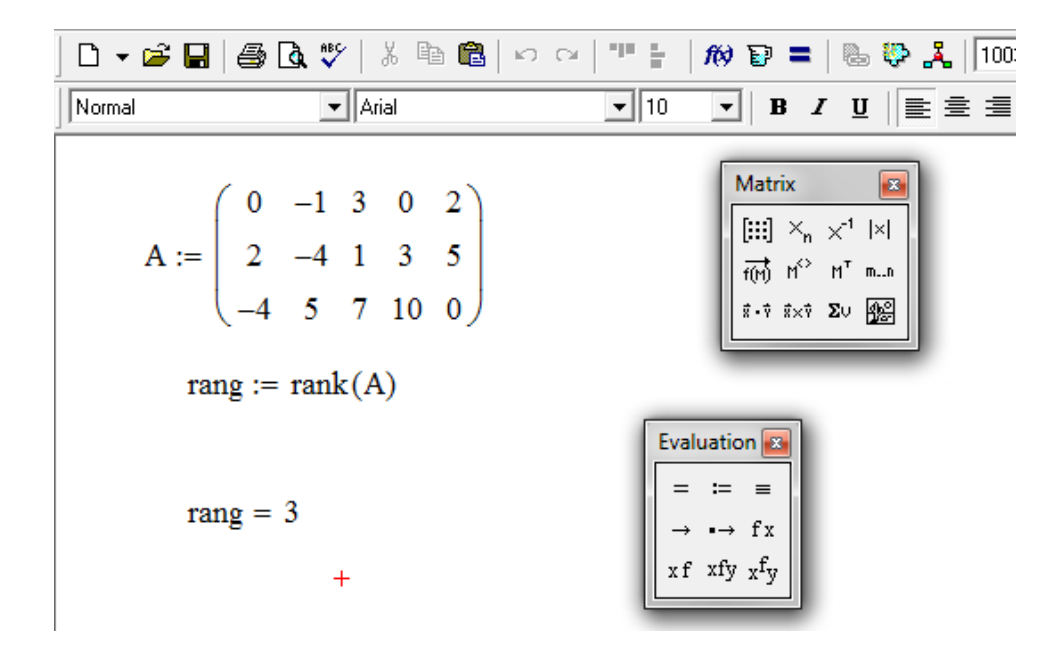

Рис. 1.11

### **1.5. Системи лінійних алгебраїчних рівнянь**

Існує значна кількість прикладних задач, які можна описати системою лінійних алгебраїчних рівнянь (СЛАР), причому досить широкий клас математичних моделей об'єктів, які описуються такими рівняннями, належить до задач економіки. Це, наприклад, транспортні задачі, задачі планування виробництва тощо.

## **1.5.1. Основні поняття та визначення**

Систему рівнянь вигляду

$$
\begin{cases}\na_{11} x_1 + a_{12} x_2 + a_{13} x_3 + \dots + a_{1n} x_n = b_1, \\
a_{21} x_1 + a_{22} x_2 + a_{23} x_3 + \dots + a_{2n} x_n = b_2, \\
\dots, \\
a_{m1} x_1 + a_{m2} x_2 + a_{m3} x_3 + \dots + a_{mn} x_n = b_m\n\end{cases} (1.5)
$$

називають системою *m* лінійних алгебраїчних рівнянь з *n* невідомими *x*1 ,  $x_2$ , ...,  $x_n$ ;  $a_{ij}$  називаються коефіцієнтами системи (*i* = 1, *m*, *j* = 1, *n*);  $b_i$  $(i = \overline{1, m})$  – вільні члени, або праві частини рівнянь.

*Визначення 1. Сукупність чисел*  $x_1 = a_1, x_2 = a_2, ..., x_n = a_n$ *називається розв"язком системи лінійних алгебраїчних рівнянь, якщо кожне рівняння системи перетворюється на тотожність після підстановки в нього чисел ai замість* 

*відповідних невідомих x i для всіх i = 1, n .*

Для будь-якої системи (1.5) можливі тільки три випадки:

- 1) система не має жодного розв'язку (несумісна система);
- 2) система має єдиний розв'язок;
- 3) система має безліч розв'язків.

 *Визначення 2. Система лінійних алгебраїчних рівнянь, яка має, принаймні, один розв"язок, називається сумісною, а система, яка не має розв"язку, називається несумісною.*

 *Визначення 3. Уся множина розв"язків системи рівнянь (1.5) називається загальним розв"язком.* 

 *Визначення 4. Дві системи лінійних алгебраїчних рівнянь називаються еквівалентними, якщо вони мають одну й ту ж множину розв"язків.*

 *Визначення 5. Якщо всі вільні члени системи лінійних алгебраїчних рівнянь дорівнюють нулю, bi =0 (i = 1, m ), то таку систему називають однорідною. Якщо принаймні один вільний член bi не дорівнює нулю, то систему лінійних алгебраїчних рівнянь називають неоднорідною.*

Коефіцієнти при невідомих системи рівнянь, що записані у вигляді матриці *А*

$$
A = \begin{bmatrix} a_{11} & a_{12} & a_{13} & \dots & a_{1n} \\ a_{21} & a_{22} & a_{23} & \dots & a_{2n} \\ \dots & \dots & \dots & \dots & \dots \\ a_{m1} & a_{m2} & a_{m3} & \dots & a_{mn} \end{bmatrix}
$$
 (1.6)

називають матрицею коефіцієнтів системи.

Якщо кількість рівнянь системи *m* дорівнює кількості невідомих *n*, то система має квадратну матрицю *А* порядку *n*. У такому випадку визначник D = *det A* називаються визначником системи.

Вільні члени системи, що записані у вигляді

$$
B = \begin{bmatrix} b_1 \\ b_2 \\ \dots \\ b_m \end{bmatrix}
$$
 (1.7)

називаються вектором-стовпцем вільних членів.

Невідомі системи  $x_1, x_2, ..., x_n$ , що записані у вигляді матриці-стовпця

$$
X = \begin{bmatrix} x_1 \\ x_2 \\ \dots \\ x_m \end{bmatrix}
$$
 (1.8)

називаються вектором-стовпцем невідомих.

Матриця коефіцієнтів системи, доповнена справа вектором-стовпцем вільних членів, називається розширеною матрицею коефіцієнтів системи.

Така матриця визначається через  $\overline{A}$  і має вигляд:

$$
\overline{A} = \begin{bmatrix} a_{11} & a_{12} & a_{13} & \dots & a_{1n} & b_1 \\ a_{21} & a_{22} & a_{23} & \dots & a_{2n} & b_2 \\ \dots & \dots & \dots & \dots & \dots & \dots \\ a_{m1} & a_{m2} & a_{m3} & \dots & a_{mn} & b_m \end{bmatrix}.
$$
 (1.9)

Приймаючи до уваги матриці вигляду (1.6), (1.7), (1.8), систему лінійних алгебраїчних рівнянь (1.5) можна записати у матричній формі:

$$
A \cdot X = B. \tag{1.10}
$$

Якщо позначити стовпці матриці коефіцієнтів системи через  $A_{1},A_{2},...,A_{n}$ , то систему рівнянь (1.5) можна представити у такій формі:

$$
A_1 x_1 + A_2 x_2 + \dots + A_n x_n = B. \tag{1.11}
$$

Основним питанням при розв'язуванні та дослідженні системи лінійних алгебраїчних рівнянь є питання про сумісність системи.

# *ТЕОРЕМА Кронекера-Капеллі*

**(** критерій сумісності системи лінійних алгебраїчних рівнянь**):**

*Система лінійних алгебраїчних рівнянь має розв"язок тоді і тільки тоді, коли ранг матриці системи не змінюється при додаванні до неї стовпця довільних членів (розширена матриця).* 

*Цей розв"язок єдиний, якщо цей ранг матриці дорівнює кількості невідомих.* 

*Якщо ранг матриці менше числа невідомих, система має безліч розв"язків.*

*Інакше кажучи, система лінійних алгебраїчних рівнянь має розв"язок тоді і тільки тоді, коли ранг матриці системи дорівнює рангу розширеної матриці системи*  $R(A) = R(\overline{A}).$ 

Розглянемо деякі методи розв'язування систем рівнянь, у яких кількість невідомих співпадає з кількістю рівнянь.

## **1.5.2. Правило Крамера**

Для систем з квадратною матрицею коефіцієнтів при невідомих справедлива наступна теорема.

*ТЕОРЕМА 1. Якщо визначник матриці коефіцієнтів системи D = det A відмінний від нуля (тобто r(A) = n), то система сумісна і має єдиний розв"язок, який знаходиться за формулами*

$$
x_j = \frac{D_j}{D},\tag{1.12}
$$

*де Dj – допоміжний визначник, який отримується з визначника D шляхом заміни j-го стовпця стовпцем вільних членів, (j = 1, n )*.

#### *Доведення.*

l

Оскільки  $\Delta \neq 0$ , то матриця коефіцієнтів системи  $\Lambda$  невироджена і має обернену *А* -1, причому матриця *А* -1 буде єдиною.

Ліву та праву частину системи *A* · *X* = *B*

помножимо на  $A^{-1}$  зліва. Тоді отримаємо  $A^{-1} \cdot A \cdot X = A^{-1} \cdot B$ ,  $E \cdot X = A^{-1} \cdot B$ ,  $X = A^{-1} \cdot B$ . (1.13)

 $*$  Крамер Габріель (1704 – 1752) – швейцарський математик.

У силу того, що матриця *А* -1 єдина, отримаємо єдиний розв'язок системи рівнянь. Рівність (1.13) запишемо в координатній формі

$$
\begin{bmatrix}\nx_1 \\
x_2 \\
\vdots \\
x_n\n\end{bmatrix} = \begin{bmatrix}\n\frac{A_{11}}{D} & \frac{A_{12}}{D} & \frac{A_{13}}{D} & \cdots & \frac{A_{1n}}{D} \\
\frac{A_{21}}{D} & \frac{A_{22}}{D} & \frac{A_{23}}{D} & \cdots & \frac{A_{2n}}{D} \\
\vdots & \vdots & \ddots & \vdots & \ddots & \vdots \\
\frac{A_{n1}}{D} & \frac{A_{n2}}{D} & \frac{A_{n3}}{D} & \cdots & \frac{A_{nn}}{D}\n\end{bmatrix} \cdot \begin{bmatrix}\nb_1 \\
b_2 \\
\vdots \\
b_n\n\end{bmatrix} = \begin{bmatrix}\n\frac{1}{D}(b_1A_{11} + b_2A_{21} + \cdots + b_nA_{n1}) \\
\frac{1}{D}(b_1A_{12} + b_2A_{22} + \cdots + b_nA_{n2}) \\
\vdots \\
\frac{1}{D}(b_1A_{n2} + b_2A_{n2} + \cdots + b_nA_{nn})\n\end{bmatrix} = \begin{bmatrix}\n\frac{D_1}{D} \\
\frac{D_2}{D} \\
\vdots \\
\frac{D_n}{D}\n\end{bmatrix}.
$$
\n(1.14)

Зауважимо, що співвідношення в дужках виразу (1.14)

$$
b_1A_{1j}+b_2A_{2j}+\ldots+b_nA_{nj}
$$

є нічим іншим, як розкладанням визначника D*j* за елементами *j*-го стовпця. Таким чином, *x j* = D*j*  $\overrightarrow{D}$ ,  $(j = 1, n)$  є єдиним розв'язком вихідної системи рівнянь.

*Приклад 1.* За правилом Крамера розв'язати систему лінійних алгебраїчних рівнянь

$$
\begin{cases} x_1 + x_2 + x_3 = 4, \\ 2x_1 + x_2 + 3x_3 = 7, \\ 3x_1 + 2x_3 = 5. \end{cases}
$$

*Розв"язання.*

Обчислимо визначник матриці коефіцієнтів системи

$$
D = \begin{vmatrix} 1 & 1 & 1 \\ 2 & 1 & 3 \\ 3 & 0 & 2 \end{vmatrix} = \begin{vmatrix} 1 & 1 & 1 \\ 1 & 0 & 2 \\ 3 & 0 & 2 \end{vmatrix} = 1 \cdot (-1)^{1} + 2 \cdot \begin{vmatrix} 1 & 2 \\ 3 & 2 \end{vmatrix} = 4.
$$

Оскільки  $\Delta \neq 0$ , то задана система сумісна і має єдиний розв'язок. Обчислимо допоміжні визначники.

$$
D_1 = \begin{vmatrix} 4 & 1 & 1 \\ 7 & 1 & 3 \\ 5 & 0 & 2 \end{vmatrix} = \begin{vmatrix} 4 & 1 & 1 \\ 3 & 0 & 2 \\ 5 & 0 & 2 \end{vmatrix} = 1 \cdot (-1)^{1} + 2 \cdot \begin{vmatrix} 3 & 2 \\ 5 & 2 \end{vmatrix} = 4.
$$

$$
D_2 = \begin{vmatrix} 1 & 1 & 4 \\ 2 & 1 & 7 \\ 3 & 0 & 5 \end{vmatrix} = \begin{vmatrix} 0 & 0 & 1 \\ -1 & -5 & 3 \\ 1 & -3 & 2 \end{vmatrix} = 1 \cdot (-1)^{1} + 3 \cdot \begin{vmatrix} -1 & -5 \\ 1 & -3 \end{vmatrix} = 8.
$$
  
\n
$$
D_3 = \begin{vmatrix} 1 & 1 & 4 \\ 2 & 1 & 7 \\ 3 & 0 & 5 \end{vmatrix} = \begin{vmatrix} 1 & 1 & 4 \\ 1 & 0 & 3 \\ 3 & 0 & 5 \end{vmatrix} = 1 \cdot (-1)^{1} + 2 \cdot \begin{vmatrix} 1 & 3 \\ 3 & 5 \end{vmatrix} = 4.
$$

За формулами (1.12) знайдемо корені системи

$$
x_1 = \frac{D_1}{D} = \frac{4}{4} = 1, x_2 = \frac{D_2}{D} = \frac{8}{4} = 2, x_3 = \frac{D_3}{D} = \frac{4}{4} = 1.
$$
  
1+2+1 = 4,  
1+2+3 \cdot 1 = 7,

Перевірка:  $2 \cdot 1 + 2 + 3 \cdot 1 \equiv 7$ ,  $\cdot$ 1+2+3 $\cdot$ 1 $\equiv$ 

 $3 \cdot 1 + 2 \cdot 1 \equiv 5$ .

*Приклад 2.* За правилом Крамера в середовищі *Mathcad* розв'язати систему лінійних алгебраїчних рівнянь  $\left\{ \right.$  $\int \frac{x_1 + x_2 + x_3}{4x_1 + 2x_2 + x_3} = -2,$  $4x_1 + 2x_2 + x_3 = -4$ ,

 $\overline{\mathcal{L}}$ 

 $9x_1 + 3x_2 + x_3 = -8.$ 

$$
f_{\rm{max}}
$$

*Розв"язання.*

1. У середовище Mathcad вводять вираз для обчислення визначника матриці коефіцієнтів системи та допоміжних визначників. Покажемо по етапах, як ця операція виконується для визначника матриці коефіцієнтів:

а) вводять заміну detA :

(при цьому на екрані відображається detA := )

б) відкривають панель операцій з матрицями та векторами, клацнувши курсором миші по кнопці в панелі математичних інструментів;

в) на панелі інструментів операцій з матрицями та векторами натискають курсором миші на кнопку |*X*|, при цьому на екрані з'являється  $det A := | \square |$ 

г) на панелі інструментів операцій з матрицями та векторами натискають курсором миші на кнопку формування матриці і вказують порядки визначника, що вводиться;

д) вводять елементи визначника.

Процес формування таких визначників показано на рис.1.12.

2. Виводять значення визначників згідно з арифметичними виразами:

$$
det A =
$$

$$
det A_1 =
$$

$$
det A_2 =
$$

$$
det A_3 =
$$

3. Вводять арифметичні вирази для обчислення коренів

$$
X1 := \frac{det A_1}{det A},
$$

$$
X2 := \frac{det A_2}{det A},
$$

$$
X3 := \frac{det A_3}{det A}.
$$

2. Обчислюють корені системи, увівши в середовище Mathcad відповідні вирази.

Рис. 1.12

#### **1.5.3. Матричний метод**

Для систем з невиродженою квадратною матрицею коефіцієнтів системи досить часто використовують матричний метод.

Отже, нехай дана система рівнянь у матричній формі:

$$
A \cdot X = B. \tag{1.15}
$$

Згідно з умовою задачі матриця *А* є невиродженою, тоді у неї існує обернена матриця *A* -1, причому така матриця буде єдиною.

$$
A^{-1} \cdot (A \cdot X) = A^{-1} \cdot B; \ (A^{-1} \cdot A) \cdot X = A^{-1} \cdot B; \ E \quad X = A^{-1} \cdot B;
$$
  

$$
X = A^{-1} \cdot B.
$$
 (1.16)

Співвідношення (1.16) задає матричну форму розв'язку систем лінійних алгебраїчних рівнянь розміру *nn* з невиродженою матрицею коефіцієнтів *А*.

Формула (1.16) отримала широке розповсюдження для тих випадків, коли, один раз обчисливши обернену матрицю *A* -1, а потім тільки змінюючи вектор *В*, отримують систему розв'язків.

Такий підхід набуває своєї актуальності, наприклад, при дослідженні системи рівнянь, коли необхідно отримувати сукупність розв'язків.

*Приклад 3.* Матричним методом розв'язати систему лінійних алгебраїчних рівнянь

$$
\begin{cases} x_1 + x_2 + x_3 = -2, \\ 4x_1 + 2x_2 + x_3 = 2, \\ 9x_1 + 3x_2 + x_3 = 4. \end{cases}
$$

*Розв"язання.*

Обчислимо визначник матриці коефіцієнтів системи

$$
det A = \begin{vmatrix} 1 & 1 & 1 \\ 4 & 2 & 1 \\ 9 & 3 & 1 \end{vmatrix} = \begin{vmatrix} 0 & 1 & 1 \\ 2 & 2 & 1 \\ 6 & 3 & 1 \end{vmatrix} =
$$

$$
= 1 \cdot (-1)^{1 + 3} \cdot \begin{vmatrix} 2 & 1 \\ 6 & 2 \end{vmatrix} = -2.
$$

Оскільки *det A*  $\neq$  0, то вихідна система має єдиний розв'язок.

На наступному етапі необхідно знайти обернену матрицю *A* -1 до матриці коефіцієнтів системи *А*.

Для цього знайдемо відповідні алгебраїчні доповнення.

$$
A_{11} = -1
$$
;  $A_{12} = 5$ ;  $A_{13} = -6$ ;  
 $A_{21} = 2$ ;  $A_{22} = -8$ ;  $A_{23} = 6$ ;

 $A_{31} = -1$ ;  $A_{32} = 3$ ;  $A_{33} = -2$ . Приєднана матриця буде мати вигляд  $\left.\overline{A}=\right[$  $\mathbf{r}$  $\overline{\phantom{a}}$   $\begin{bmatrix} -1 & 2 & -1 \\ 2 & 0 & 2 \end{bmatrix}$ 5 -8 3  $-6$  6  $-2$ . Обернена матриця визначається таким чином:  $A^{-1}$  =  $\lfloor$  $\mathbf{r}$  $\mathbf{r}$  $\mathbf{r}$  $\overline{\phantom{a}}$   $\frac{1}{2}$  -1  $\frac{1}{2}$  $\frac{1}{2}$  -1 1 2 - 5  $\frac{2}{2}$  4 -3 2 3 -3 1 .

Безпосередньо розв'язок вихідної системи знайдемо із співвідношення:

$$
X = A^{-1} \cdot B = \begin{bmatrix} \frac{1}{2} & -1 & \frac{1}{2} \\ \frac{5}{2} & 4 & \frac{3}{2} \\ 3 & -3 & 1 \end{bmatrix} \begin{bmatrix} -2 \\ 2 \\ 4 \end{bmatrix} = \begin{bmatrix} -1 \\ 7 \\ -8 \end{bmatrix}.
$$

Oтже,  $x_1 = -1$ ,  $x_2 = 7$ ,  $x_3 = -8$ .  $-1 + 7 - 8 = -2$ 

Перевірка:  $4 \cdot (-1) + 2 \cdot 7 - 8 = 2$  $\cdot$  (-1) + 2  $\cdot$  7 – 8 =

 $9 \cdot (-1) + 3 \cdot 7 - 8 = 4.$  $\cdot$  (-1) + 3  $\cdot$  7 – 8 =

*Приклад 4.* У середовищі Mathcad матричним способом розв'язати систему рівнянь:

$$
\begin{cases} x_1 + 2x_2 + 3x_3 = 7, \\ x_1 - 3x_2 + 2x_3 = 5, \\ x_1 + x_2 + x_3 = 3. \end{cases}
$$

*Розв"язання.*

1. У середовище Mathcad вводять матрицю коефіцієнтів системи *А* та матрицю-стовпець вільних членів *B*.

Відзначимо етапи введення, наприклад, матриці *A*:

а) вводять змінну *А* : (при цьому на екрані відображається A := )

б) відкривають панель операцій з матрицями та визначниками, клацнувши курсором миші по відповідній кнопці в панелі математичних інструментів;

в) на панелі операцій з матрицями та визначниками натискають курсором миші на кнопку формування матриці і вказують порядки матриці, що вводиться (3×3);

г) вводять елементи матриці.

При цьому на екрані відображається така інформація:

$$
A := \left[ \begin{array}{rrr} 1 & 2 & 3 \\ 1 & -3 & 2 \\ 1 & 1 & 1 \end{array} \right] \quad B := \left[ \begin{array}{c} 7 \\ 5 \\ 3 \end{array} \right]
$$

2. Формують математичний вираз, згідно з ним будуть визначатися корені вихідного рівняння:

$$
X:=A^{-1}\cdot B
$$

Зауважимо, що матриця *А* -1 вводиться через кнопку панелі калькулятора.

3. Отримують корені системи рівнянь, ввівши вираз *Х* =

На екрані відображається результат обчислень у вигляді

$$
X:=\left[\begin{array}{c}1\\0\\2\end{array}\right]
$$

4. У середовищі Mathcad досить легко виконати перевірку, ввівши співвідношення  $A \cdot X - B =$ 

На екрані при цьому з'являється інформація виду  $A \cdot X - B =$  $\mathbf{r}$   $\begin{bmatrix} 0 \end{bmatrix}$  $\overline{0}$  $\overline{0}$ .

Процес розв'язування заданої системи рівнянь у середовищі *Mathcad*  зображено на рис. 1.13.

## **1.5.4. Метод Гаусса**

Метод Гаусса, який інакше називають методом виключення невідомих, полягає у тому, що систему *n* лінійних алгебраїчних рівнянь

$$
\begin{cases}\na_{11} x_1 + a_{12} x_2 + a_{13} x_3 + \dots + a_{1n} x_n = b_1, \\
a_{21} x_1 + a_{22} x_2 + a_{23} x_3 + \dots + a_{2n} x_n = b_2, \\
\dots, \\
a_{n1} x_1 + a_{n2} x_2 + a_{n3} x_3 + \dots + a_{nn} x_n = b_n.\n\end{cases} (1.17)
$$

відносно *n* невідомих  $x_1, x_2, ..., x_n$  зводять послідовними виключеннями невідомих до еквівалентної системи з трикутною матрицею:

l

 $*$  Карл Фрідріх Гаусс (1777-1855) – німецький математик.

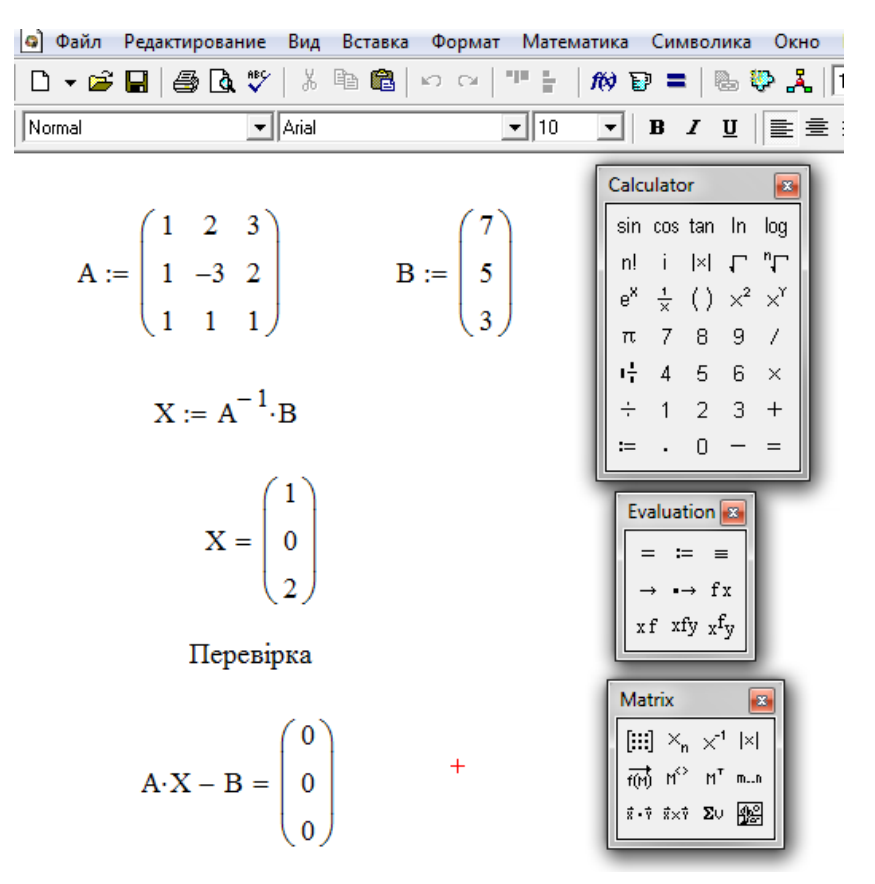

Рис. 1.13

$$
\begin{cases}\nx_1 + a_{12}x_2 + a_{13}x_3 + \dots + a_{1n}x_n = b_1',\nx_2 + a_{23}x_3 + \dots + a_{2n}x_n = b_2',\n\dots,\nx_n = b_n'.\n\end{cases}
$$
\n(1.18)

Процес зведення системи (1.17) до еквівалентної форми (1.18) називається прямим ходом методу Гаусса. Прямий хід методу Гаусса виконується за допомогою апарату елементарних перетворень, який детально викладався в п.1.4.3. Зауважимо, що у даному випадку елементарні перетворення застосовуються тільки для рядків системи (1.17). Крім того, слід зазначити, що, коли в системі (1.17) матриця коефіцієнтів А невироджена, то цю систему завжди можна звести до трикутної формі (1.18). Зворотний хід методу Гаусса полягає безпосередньо у визначенні коренів системи рівнянь, які знаходять за рекурентними співвідношеннями

$$
x_n = b_n'; \quad x_i = b_i' - \sum_{k=i+1}^{n} a_{ik'} x_k.
$$
 (1.19)

Для зручності обчислень елементарні перетворення системи (1.17) виконують стосовно її матричної форми. Тому записують розширену матричну систему

$$
\overline{A} = \begin{bmatrix} a_{11} & a_{12} & a_{13} & \cdots & a_{1n} & | & b_1 \\ a_{21} & a_{22} & a_{23} & \cdots & a_{2n} & | & b_2 \\ \vdots & \vdots & \vdots & \ddots & \vdots & \vdots \\ a_{m1} & a_{m2} & a_{m3} & \cdots & a_{mn} & | & b_m \end{bmatrix}.
$$

Далі прямим ходом методу Гаусса зводять її до вигляду:

$$
\overline{A} = \begin{bmatrix} 1 & a_{12} & a_{13} & \dots & a_{1n} & b_1 \\ 0 & 1 & a_{23} & \dots & a_{2n} & b_2 \\ \dots & \dots & \dots & \dots & \dots & \dots \\ 0 & 0 & 0 & \dots & 1 & b_m \end{bmatrix} .
$$
 (1.20)

На основі матриці (1.20) записують еквівалентну систему рівнянь і, використовуючи рекурентні співвідношення (1.19), визначають корені вихідної системи.

Проілюструємо застосування апарату методу Гаусса на конкретному прикладі.

*Приклад 5.* Методом Гаусса розв'язати систему лінійних алгебраїчних рівнянь

$$
\begin{cases}\nx_1 + x_2 + x_3 = -2, \\
4x_1 + 2x_2 + x_3 = -4, \\
9x_1 + 3x_2 + x_3 = -8.\n\end{cases}
$$

*Розв"язання.*

Запишемо розширену матрицю коефіцієнтів системи і за допомогою елементарних перетворень над рядками зведемо її до трикутної форми.

$$
\left[\begin{array}{rrr|r} 1 & 1 & 1 & -2 \\ 4 & 2 & 1 & -4 \\ 9 & 3 & 1 & -8 \end{array}\right] \sim \left[\begin{array}{rrr|r} 1 & 1 & 1 & -2 \\ 0 & -2 & -3 & 4 \\ 9 & 3 & 1 & -8 \end{array}\right] \sim
$$

$$
\sim \begin{bmatrix} 1 & 1 & 1 & | & -2 \\ 0 & -2 & -3 & | & 4 \\ 0 & 0 & 1 & | & -2 \end{bmatrix}.
$$

Таким чином, прямий хід методу Гаусса завершено. Для реалізації зворотного ходу на основі останньої матриці запишемо еквівалентну систему до заданої.

$$
\begin{cases} x_1 + x_2 + x_3 = -2, \\ -2x_2 - 3x_3 = 4, \\ x_3 = -2. \end{cases}
$$

Реалізуючи зворотний хід методу Гаусса, визначають безпосередньо корені вихідної системи. Справді, з останнього співвідношення еквівалентної матриці виходить, що  $x_3 = -2$ . Після підстановки  $x_3$  в передостаннє рівняння маємо  $x_2 +$ 2  $\frac{2}{3}(-2) = -2; \ x_2 = 1.$ 

Нарешті, з першої рівності маємо:  $x_1 + 1 - 2 = -2$ ;  $x_1 = -1$ .

Отже, вихідна система має такий розв'язок:  $x_1 = -1$ ;  $x_2 = 1$ ;  $x_3 = -2$ .

*Приклад 6.* У середовищі Mathcad розв'язати систему лінійних алгебраїчних рівнянь методом Гаусса, якщо:

$$
\begin{cases} 2x_1 - 3x_2 + 4x_3 = -6, \\ x_1 + 4x_2 - x_3 = 3, \\ 5x_1 - 6x_2 + 3x_3 = -1. \end{cases}
$$

## *Розв"язок*

Зауважимо, що у середовищі Mathcad існує стандартна функція *rref*( ), яка може виконувати і прямий, і зворотний хід методу Гаусса.

Визначимо методику розв'язування поставленої задачі.

1. У середовищі Mathcad вводять матрицю коефіцієнтів системи та вектор-стовпець вільних членів. При цьому користуються методикою прикладу 4.

На моніторі комп'ютера інформація буде відображатися таким чином:

$$
A := \left[ \begin{array}{rrr} 2 & -3 & 4 \\ 1 & 4 & -1 \\ 5 & -6 & 3 \end{array} \right]; B := \left[ \begin{array}{r} -6 \\ 3 \\ -1 \end{array} \right].
$$

Після введення значень матриці *А* та *В* необхідно присвоїти змінний ORIGIN означення, що дорівнює одиниці. Це виконується для того, щоб

середовище нумерувало рядки та стовпці матриць, починаючи з одиниці. Отже, вводять ORIGIN:  $= 1$ 

2. Для того, щоб сформувати розширену матрицю системи, в середовищі Mathcad використовується функція *augment*(*A*, *B*). Така функція додає до стовпців матриці коефіцієнтів системи *A* справа стовпець вільних членів *B*.

Отже, в середовище Mathcad вводять вираз:

 $ROZSHM := augment(A, B)$ 

3. Для виведення розширеної матриці на екрані комп'ютера в середовищі Mathcad вводять ROZSHM =

При цьому на екрані буде відображатися така інформація:

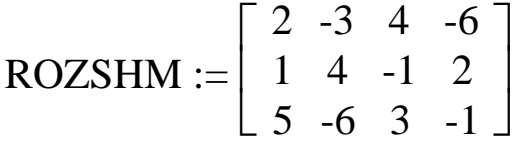

4. Для реалізації методу Гаусса використовують вмонтовану функцію *rref*( ). Для цього вводять співвідношення

TRM := *rref*(ROZSHM)

5. Безпосередньо трикутний вигляд розширеної матриці на екрані комп'ютера викликається записом TRM =

При цьому відображається результат

$$
TRM := \left[ \begin{array}{rrr} 1 & 0 & 0 & 1 \\ 0 & 1 & 0 & 0 \\ 0 & 0 & 1 & -2 \end{array} \right]
$$

Зрозуміло, що останній стовпчик містить значення коренів системи.

На підставі такої матриці можна записати еквівалентну систему відносно заданої у вигляді:

$$
\begin{cases} x_1 + 0 x_2 + 0 x_3 = 1, \\ 0 x_1 + x_2 + 0 x_3 = 0, \\ 0 x_1 + 0 x_2 + x_3 = -2. \end{cases}
$$

3 такої системи виходить, що  $x_1 = 1$ ;  $x_2 = 0$ ;  $x_3 = -2$ .

6. Програмно останній стовпець розширеної матриці (стовпця розв'язків) можна відокремити за допомогою вмонтованої функції *submatrix* (*A*, *ir*, *jr*, *ic*, *jc*). Така функція формує матрицю, яка є блоком матриці *А*, розташованим в рядках з *ir* по *jr* та в стовпцях з *ic* по *jc*.

Отже, відокремимо від розширеної матриці розв'язок за допомогою функції *submatrix* (*A*, *ir*, *jr*, *ic*, *jc*) таким чином:

*Х* := *submatrix*(TRM, 1, 3, 4, 4)

7. Безпосередньо результат розв'язку системи рівнянь на екран комп'ютера можна вивести за допомогою звертання *Х* =

після чого відображається така інформація

$$
X = \left[ \begin{array}{c} 1 \\ 0 \\ 2 \end{array} \right]
$$

8. Перевірка розв'язку виконується за допомогою звертання  $A \cdot X - B =$ 

На екрані комп'ютера з'являється співвідношення

$$
A \cdot X - B = \begin{bmatrix} 0 \\ 0 \\ 0 \end{bmatrix}
$$

 $\overline{\phantom{a}}$ 

Безпосередньо процес розв'язку у середовищі Mathcad ілюструє рис. 1.14:

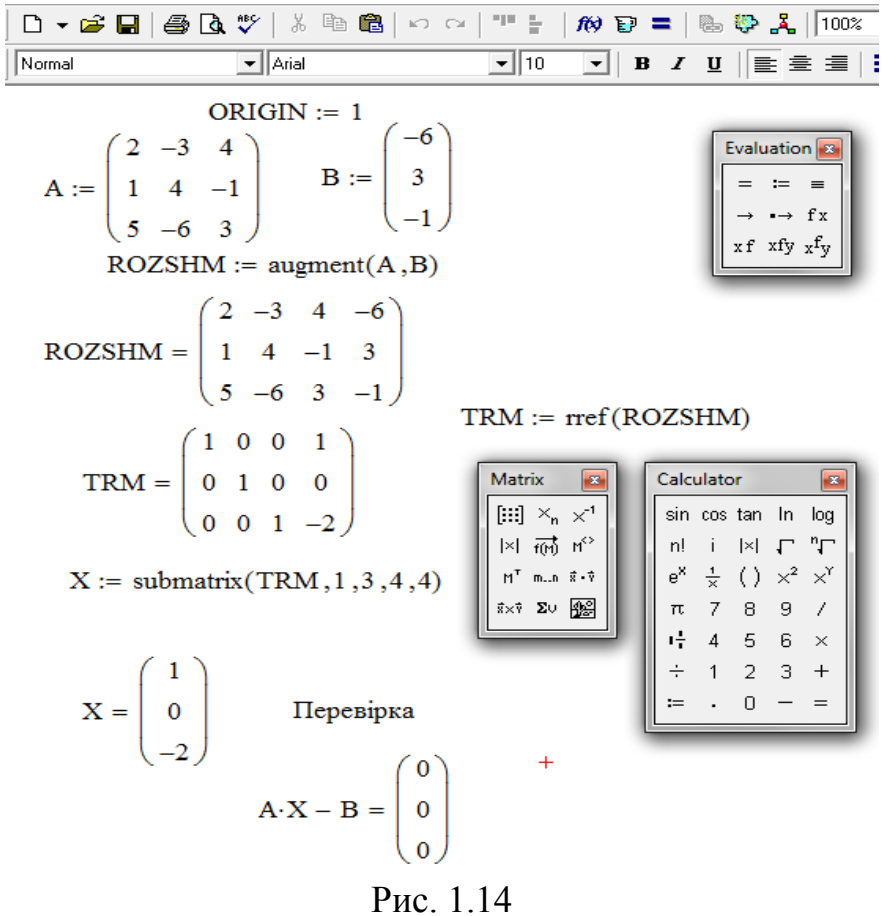

#### **1.5.5. Однорідні системи лінійних алгебраїчних рівнянь**

*Визначення 6. Лінійне рівняння називається однорідним, якщо вільний член рівняння дорівнює нулю. Система, яка містить тільки однорідні рівняння, називається однорідною.*

Однорідна система *m* рівнянь із *n* невідомими має вигляд:

$$
\begin{cases}\na_{11} x_1 + a_{12} x_2 + a_{13} x_3 + \dots + a_{1n} x_n = 0, \\
a_{21} x_1 + a_{22} x_2 + a_{23} x_3 + \dots + a_{2n} x_n = 0, \\
\dots, \\
a_{m1} x_1 + a_{m2} x_2 + a_{m3} x_3 + \dots + a_{mn} x_n = 0.\n\end{cases} \tag{1.21}
$$

Відзначимо, що однорідна система завжди сумісна, оскільки має принаймні один розв'язок: *x*1 = *x*2 = … = *xn* = 0.

> *Визначення 7. Якщо однорідна система має один-єдиний розв"язок, то він буде нульовим, і система називається тривіально сумісною.*

> *Визначення 8. Якщо однорідна система має більше, ніж один розв"язок, то серед них є ненульові, і у такому випадку система називається нетривіально сумісною*.

При розв'язуванні та дослідженні однорідних систем лінійних алгебраїчних рівнянь завжди виникає питання: за яких умов однорідна система (1.21) має, окрім вказаного тривіального розв'язку, інші розв'язки (тобто є нетривіально сумісною)?

Це питання розв'язується досить просто. Відзначимо, що існування нетривіального розв'язку системи (1.21) еквівалентне лінійній залежності стовпців матриці коефіцієнтів системи (1.21). Адже лінійна залежність стовпців такої матриці означає, що існують числа  $x_1, x_2, x_3, ..., x_n$ , такі, що не дорівнюють нулю, і такі, що задовольняють рівнянням (1.21). Проте в силу теореми про базисний мінор лінійна залежність стовпців матриці коефіцієнтів системи (1.21) буде мати місце тоді й тільки тоді, коли порядок *r* її базисного мінору буде менше числа *n* її стовпців. Такі міркування приводять до наступної теореми.

> *ТЕОРЕМА 2. Однорідна система (1.21) буде мати нетривіальні розв"язки тоді і тільки тоді, коли її ранг r матриці коефіцієнтів системи менше числа n її стовпців.*

*Наслідок теореми 2. Однорідна система розмірності (n n) має нетривіальний розв"язок тоді і тільки тоді, коли визначник, складений з коефіцієнтів при невідомих, дорівнює нулю.*

Справді, у випадку квадратної однорідної системи (1.21), тобто коли  $m = n$ , ранг *r* її матриці коефіцієнтів системи буде менше числа  $m = n$ тоді і тільки тоді, коли визначник цієї матриці дорівнює нулю.

*Приклад 7.* Встановити, чи має ненульові розв'язки система однорідних рівнянь

$$
\begin{cases} x_1 - 3x_2 + 2x_3 = 0, \\ 2x_1 - x_2 + x_3 = 0, \\ 8x_1 + x_2 - x_3 = 0. \end{cases}
$$

*Розв"язання.*

Спочатку обчислимо визначник матриці коефіцієнтів системи.

$$
D = \begin{vmatrix} 1 & -3 & 2 \\ 2 & -1 & 1 \\ 8 & 1 & -1 \end{vmatrix} = \begin{vmatrix} 1 & -3 & -1 \\ 2 & -1 & 0 \\ 8 & 1 & 0 \end{vmatrix} = -1 \cdot (-1)^{3+1} \cdot \begin{vmatrix} 2 & -1 \\ 8 & 1 \end{vmatrix} = -10.
$$

Оскільки  $\Delta \neq 0$ , то вихідна система має єдиний розв'язок:  $x_1 = 0; x_2 = 0; x_3 = 0.$ 

*Приклад 8.* При якому значенні a однорідна система

$$
\begin{cases}\nax_1 + x_2 + 5x_3 = 0, \\
7x_1 - ax_2 + x_3 = 0, \\
-3x_1 + 2x_2 + 3x_3 = 0.\n\end{cases}
$$
 **Mac Hehy**l~~o~~obi pose' R3KM?

 $\Delta$ 

*Розв"язання.*

Знайдемо визначник матриці коефіцієнтів системи.

$$
D = \begin{vmatrix} a & 1 & 5 \\ 7 & -a & 1 \\ -3 & 2 & 3 \end{vmatrix} = \begin{vmatrix} a & 1 & (5+a) \\ 7 & -a & 8 \\ -3 & 2 & 0 \end{vmatrix} = \begin{vmatrix} a & \left(\frac{2}{3}a + 1\right) & (5+a) \\ 7 & \left(\frac{14}{3} - a\right) & 8 \\ -3 & 0 & 0 \end{vmatrix} = -3 \cdot (-1)^{3+1} \cdot \begin{vmatrix} \left(\frac{2}{3}a + 1\right) & (5+a) \\ \left(\frac{14}{3} - a\right) & 8 \end{vmatrix} = -3 \cdot \left[\frac{16}{3}a + 8 - \frac{70}{3} + 5a - \frac{14}{3}a - 3a^2\right] = -3a^2 - 17a + 46.
$$

Очевидно, що такий визначник залежить від значення *a*.

Далі відзначимо, що ненульовий розв'язок існує лише в тому випадку, коли  $\Delta = 0$ , тобто коли -3a<sup>2</sup> - 17a + 46 = 0.

Розв'язавши таке квадратне рівняння, знайдемо два корені:  $a_1 = 2$ ;  $a_2 = -23/3$ .

Отже, вихідна система має ненульові розв'язки тільки при вищевказаних значеннях *a*.

*Приклад 9.* У середовищі Mathcad дослідити на сумісність однорідну систему

$$
\begin{cases} 4x_1 - 9x_2 + 8x_3 + 5x_4 = 0, \\ -3x_1 + 2x_2 - 5x_3 + 3x_4 = 0, \\ 3x_1 - 4x_2 + 7x_3 + 5x_4 = 0, \\ 2x_1 + x_2 + 4x_3 + 3x_4 = 0. \end{cases}
$$

*Розв"язання.*

1. У середовище Mathcad вводять матрицю коефіцієнтів системи згідно з методикою прикладу 4. При цьому на моніторі комп'ютера буде відображатися:

$$
A := \left[ \begin{array}{rrr} 4 & -9 & 8 & 5 \\ -3 & 2 & -5 & 3 \\ 3 & -4 & 7 & 5 \\ 2 & 1 & 4 & 3 \end{array} \right]
$$

2. Далі обчислюють визначник цієї матриці. Для цього:

а) вводять змінну *detA :* (на екрані відображається detA := )

a) відкривають панель операцій з матрицями та векторами, клацнувши курсором миші по кнопці в панелі математичних інструментів;

б) на панелі інструментів операцій з матрицями та векторами натискають курсором миші на кнопку |*X*|, при цьому на екрані з'являється  $det A := |\blacksquare|$ ,

г) в отриманий шаблон вводять позначення матриці *А*:

$$
det A := |A|
$$

3. Для отримання числового значення визначника вводять вираз detA := (при цьому на екрані монітора маємо: detA = -136).

Оскільки  $detA \neq 0$ , дана система має єдиний розв'язок, який для однорідної системи є нульовим. Іншими словами, система має тільки тривіальній розв'язок.

Процес реалізації обчислень у середовищі Mathcad наведено на рис. 1.15:

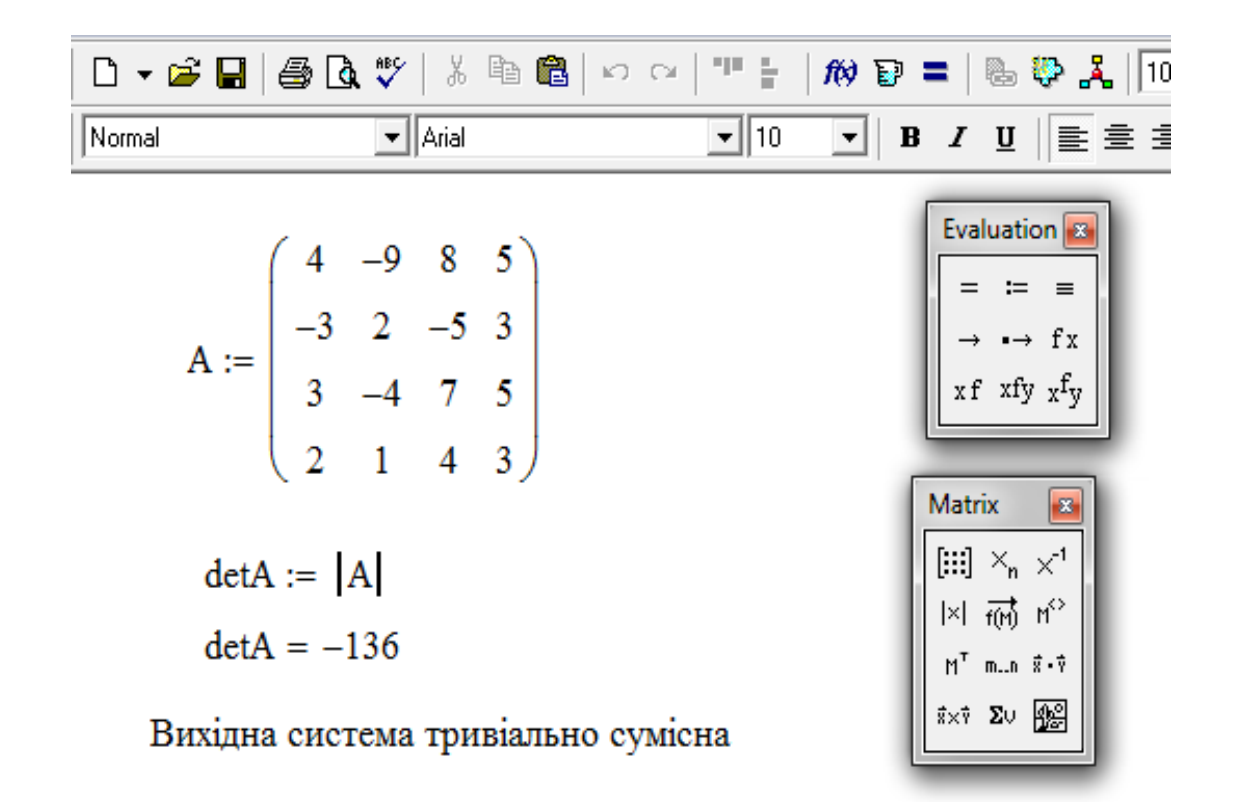

Рис. 1.15

# **1.6. Завдання для самостійного розв'язування (рекомендується виконати як без використання технічних засобів, так і у середовищі Mathcad)**

Bukoharri jii 
$$
\lambda A + \mu B
$$
:  
\n1.  $\lambda = 1, \mu = 0.5$ ,  
\n $A = \begin{bmatrix} 3 & 4 & -1 \\ -2 & 0 & 3/4 \\ 7 & 0.1 & 8 \end{bmatrix}$ ;  $B = \begin{bmatrix} 1/4 & 3 & -0.8 \\ -3 & 0.6 & 3/7 \\ 6 & 4 & 2 \end{bmatrix}$ .  
\n2.  $\lambda = 0, 7; \mu = -1/3$ ,  
\n $A = \begin{bmatrix} 1 & 4 & -0.7 \\ 1/3 & 7 & 8 \end{bmatrix}$ ;  $B = \begin{bmatrix} 2/5 & 0.1 & 7 \\ -3 & -1 & 4 \end{bmatrix}$ .  
\n3.  $\lambda = 1/6; \mu = 0.2$ ,  
\n $A = \begin{bmatrix} 1 & 4 \\ 3 & -7 \\ 3/6 & 0.1 \end{bmatrix}$ ;  $B = \begin{bmatrix} -7 & 8 \\ 9 & 0.1 \\ -1/8 & 4 \end{bmatrix}$ .

4. 
$$
\lambda = -1.6; \mu = 0.1,
$$
  
\n
$$
A = \begin{bmatrix} 7 & -1 \\ 8/11 & 0.25 \end{bmatrix}; \quad B = \begin{bmatrix} 6/11 & 7 \\ 0 & -0.8 \end{bmatrix}.
$$

**Обчислити добутки матриць** *A* **∙** *B* **та** *B* **∙** *A***, якщо вони існують:**

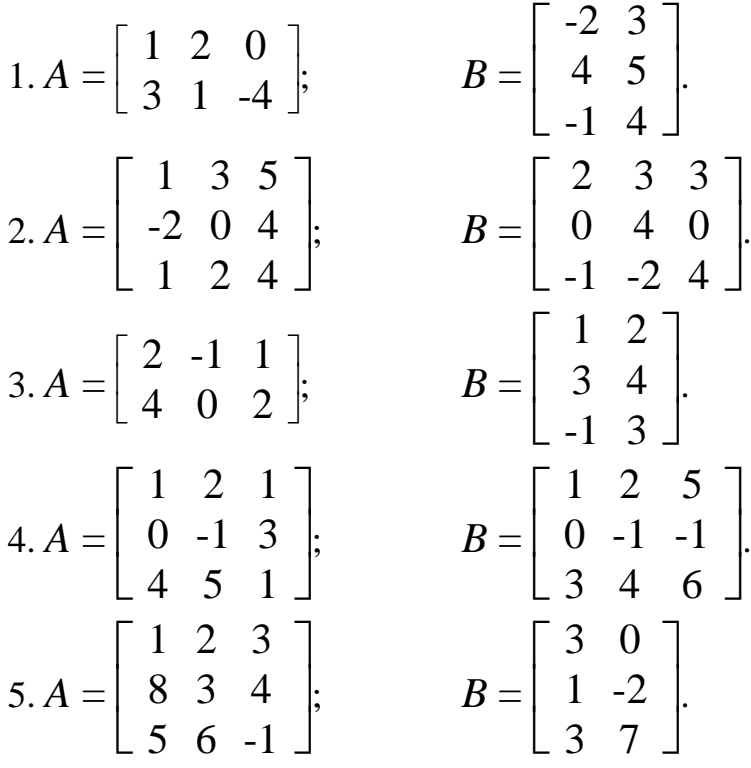

# **Визначити матрицю** *C***, якщо задано такі умови:**

1.  $C = A \cdot B - 2B$ ;  $A = \begin{bmatrix} 1 & 0 \\ 0 & 1 \end{bmatrix}$  $\mathbf{r}$  $\overline{\phantom{a}}$  $\overline{\phantom{a}}$  $-2 \quad 1$  $\begin{bmatrix} 2 & 1 \\ 2 & -3 \end{bmatrix}$ ; B =  $\mathsf{I}$  $\overline{\phantom{a}}$   $1 \quad 4 \quad$  $\begin{bmatrix} 3 & -4 \end{bmatrix}$ 2. C = 3A - B  $\cdot$  A; A =  $\left[ \begin{array}{cc} 1 & A \end{array} \right]$  $\mathbf{r}$  $\overline{\phantom{a}}$   $1 \quad 4 \quad$  $\begin{bmatrix} 1 & 1 \\ 0 & -2 \end{bmatrix}$ ; B =  $\mathsf{I}$  $\overline{\phantom{a}}$  0 1  $\begin{bmatrix} 4 & 2 \end{bmatrix}$ 3.  $C = (2A - B) \cdot (3A);$   $A = \begin{bmatrix} 1 & 0 \\ 0 & 1 \end{bmatrix}$  $\mathbf{r}$  $\overline{\phantom{a}}$   $2 \quad 1 \quad \square$  $\begin{bmatrix} 2 & 1 \\ 4 & 2 \end{bmatrix}$ ; $B = \begin{bmatrix} 1 & 0 \\ 0 & 1 \end{bmatrix}$  $\mathsf{I}$  $\overline{\phantom{a}}$   $-1$  0  $\begin{bmatrix} 4 & -2 \end{bmatrix}$ 

4. 
$$
C = A^2 - B \cdot D
$$
;  $A = \begin{bmatrix} 4 & 2 \\ -1 & 4 \end{bmatrix}$ ;  $B = \begin{bmatrix} 2 \\ -1 \end{bmatrix}$ ;  $D = [-1 \ 4]$ .

5. 
$$
C = 2B \cdot D - 4A^2
$$
;  $A = \begin{bmatrix} 1 & -2 \\ -1 & 3 \end{bmatrix}$ ;  $B = \begin{bmatrix} -1 \\ 4 \end{bmatrix}$ ;  $D = [2 \ -1]$ .

**Виконати операцію транспонування матриці** *A***:**

$$
1. A = \begin{bmatrix} 1 & -1 & 2 \\ 3 & 7 & 8 \\ 9 & 10 & -1 \end{bmatrix} \quad 2. A = \begin{bmatrix} 1 & 4 & 5 & 7 & -1 \end{bmatrix} \quad 3. A = \begin{bmatrix} 1 \\ 2 \\ 0 \\ -1 \\ 4 \end{bmatrix}
$$

**Обчислити визначник:**

$$
1. \begin{bmatrix} 2 & -1 & 1 & 0 \\ 0 & 1 & 2 & -1 \\ 3 & -1 & 2 & 3 \\ 3 & 1 & 6 & 1 \end{bmatrix} 2. \begin{bmatrix} 5 & 6 & 0 & 0 & 0 \\ 1 & 5 & 6 & 0 & 0 \\ 0 & 1 & 5 & 6 & 0 \\ 0 & 0 & 1 & 5 & 6 \\ 0 & 0 & 0 & 1 & 5 \end{bmatrix} 3. \begin{bmatrix} 2 & 1 & 1 & 1 & 1 \\ 1 & 3 & 1 & 1 & 1 \\ 1 & 1 & 4 & 1 & 1 \\ 1 & 1 & 1 & 5 & 1 \\ 1 & 1 & 1 & 1 & 6 \end{bmatrix}
$$

**Обчислити обернену матрицю відносно заданої. Виконати перевірку**

$$
1.\begin{bmatrix} 3 & 0 & 0 \\ 0 & 0 & -1 \\ 0 & 2 & 0 \end{bmatrix} 2.\begin{bmatrix} 5 & 0 & 0 \\ 4 & 5 & 0 \\ -10 & 4 & 5 \end{bmatrix} 3.\begin{bmatrix} 1 & 2 & 0 \\ -1 & 1 & 2 \\ 3 & 0 & 1 \end{bmatrix} 4.\begin{bmatrix} 2 & 7 & 3 \\ 3 & 9 & 4 \\ 1 & 5 & 3 \end{bmatrix}
$$

**Обчислити ранг матриці**

$$
\begin{bmatrix} 2 & -1 & 3 & -2 & 4 \ 4 & -2 & 5 & 1 & 7 \ 2 & -1 & 1 & 8 & 2 \end{bmatrix} \begin{bmatrix} 0 & 1 & 1 & 0 & 0 \ 1 & 1 & 0 & 0 & 0 \ 0 & 1 & 0 & 1 & 1 \ 1 & 0 & 1 & 0 & 0 \ 0 & 0 & 1 & 1 & 0 \end{bmatrix} \begin{bmatrix} 1 & 3 & 5 & -1 \ 2 & -1 & -3 & 4 \ 5 & 1 & -1 & 4 \ 7 & 7 & 9 & 1 \end{bmatrix}
$$
  
4.
$$
\begin{bmatrix} 0 & 1 & 0 & 4 & 3 & 1 \ 0 & 1 & 3 & 0 & 2 & 1 \ 2 & 1 & 0 & 0 & 1 & 1 \ -1 & 2 & -1 & -1 & -1 & 1 \end{bmatrix} \begin{bmatrix} 3 & -1 & 3 & 2 & 5 \ 5 & -3 & 2 & 3 & 4 \ 1 & -3 & -5 & 0 & -7 \ 7 & -5 & 1 & 4 & 1 \end{bmatrix} \begin{bmatrix} 0 & 2 & -2 & 4 \ 2 & 3 & -4 & 6 \ 1 & -4 & 0 & 2 & 0 \end{bmatrix}
$$

**Розв'язати задачу системи трьох лінійних алгебраїчних рівнянь з трьома невідомими. Необхідно знайти її розв'язок за допомогою: а) правила Крамера; б) матричного методу; в) методу Гаусса.**

1. 
$$
\begin{cases} 2x_1 + 3x_2 - 4x_3 = 5 \\ x_1 + 2x_2 - 3x_3 = 3 \\ 3x_1 - x_2 + 2x_3 = 2 \end{cases}
$$
  
2. 
$$
\begin{cases} 3x_1 + 2x_2 - 3x_3 = -1 \\ 2x_1 - x_2 + 3x_3 = 2 \end{cases}
$$
  
3. 
$$
\begin{cases} 2x_1 + x_2 + 3x_3 = 1 \\ -x_1 + 2x_2 - 2x_3 = -1 \\ x_1 - 2x_2 + 3x_3 = 2 \end{cases}
$$
  
4. 
$$
\begin{cases} x_1 + 2x_2 - 3x_3 = -2 \\ 2x_1 + 3x_2 - x_3 = 0 \\ -x_1 + 2x_2 - 2x_3 = 1 \end{cases}
$$
  
5. 
$$
\begin{cases} 2x_1 + x_2 - 2x_3 = 3 \\ -x_1 + 3x_2 + x_3 = -4 \\ 3x_1 - x_2 + 3x_3 = -4 \end{cases}
$$
  
6. 
$$
\begin{cases} x_1 + x_2 - 2x_3 = 6 \\ 2x_1 + 3x_2 - 7x_3 = 16 \\ 5x_1 + 2x_2 + x_3 = 16 \end{cases}
$$

**Визначити значення параметра** *a,* **при якому однорідна система має ненульові розв'язки.**

1. 
$$
\begin{cases} a^2 x_1 + 3x_2 + 2x_3 = 0 \\ ax_1 - x_2 + x_3 = 0 \\ 8x_1 - x_2 + 4x_3 = 0 \end{cases}
$$
 2. 
$$
\begin{cases} -x_1 + x_2 + 4x_3 = 0 \\ ax_1 + ax_2 + 4x_3 = 0 \\ -2x_1 - 7x_2 + 5x_3 = 0 \end{cases}
$$

### **2. ВЕКТОРНА АЛГЕБРА**

#### **2. 1. Вступ**

Поряд з, так званими, скалярними величинами, які повністю визначаються числом, існують векторні величини, для завдання яких одного числового значення недостатньо: необхідно вказати ще властивий їм напрямок. *Векторними величинами* є, наприклад, сила, що діє на матеріальну точку, швидкість або прискорення цієї точки і так далі. А ось температура, маса, довжина, об'єм – це *скалярні величини.*

Взагалі *векторною величиною,* або *вектором,* називається величина, що має напрямок.

Наведемо строгіше визначення, прийняте в математиці.

*Визначення 1. Відрізок прямої лінії називають спрямованим відрізком або вектором, якщо вказано, який з його кінців вважають початком вектора, а який кінцем.*

Графічно вектори зображують наступним чином:

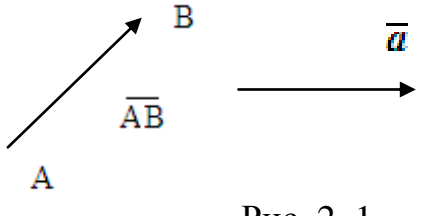

Рис. 2. 1

Як бачимо, позначаються вектори або через *AB* , коли відомі початок *А* та кінець *В* вектора, або просто *а* . (Безумовно, з цією метою можна брати будь-які інші букви). Фактично, для того, щоб задати вектор, треба знати два його параметри: довжину та напрямок. Але не слід вважати, що єдиним і найкращим способом завдання вектора є саме геометричний. Для більш ефективного вивчення векторів корисно мати у розпорядженні певні аналітичні вирази. З цією метою трохи пізніше звернемось до таких понять, як координати вектора, модуль вектора і напрямні косинуси вектора. Також підкреслимо, що у випадку, коли не буде затверджуватись протилежне, будемо вважати, що вектори розглядаються у трикутній декартовій системі координат. А зараз звернемось до деяких допоміжних результатів.

#### **2. 2. Проекція вектора на вісь**

*Визначення 2. Векторній проекцією вектора АВ на вісь ОХ називається вектор A*1*B*<sup>1</sup> *, де A*1 *і B*1 *- відповідні проекції* 

*початку та кінця вектора* (рис. 2.2).

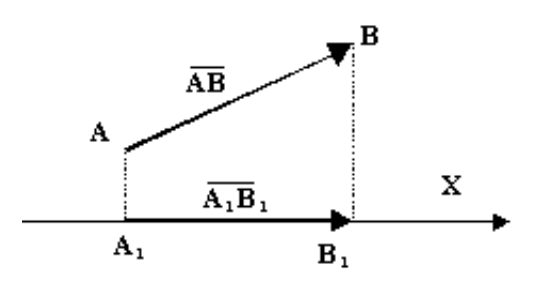

Рис.2.2

*Визначення 3 .Скалярною проекцією вектора АВ на вісь ОХ називається число (скаляр) , що дорівнює добутку довжини вектора АВ на косинус* , *де - кут між вектором і віссю*.

Очевидно , що скалярна проекція вектора може бути як додатною, так і від'ємною в залежності від кута  $\alpha$ . В подальшому будемо казати «проекція вектора на вісь», маючи на увазі скалярну проекцію. Припустимо, що відомі координати точок  $A(x_1, y_1, z_1)$  і  $B(x_2, y_2, z_2)$ . На рис. 2. 2 напрямок вектора  $\overline{A_1B_1}$  співпадає з напрямком осі  $OX$  (взагалі кажучи, він може бути і протилежним), а довжина, очевидно, дорівнює різниці абсцис точок  $B$  і  $A$  відповідно, а саме,  $x_2 - x_1$ . Аналогічно можна знайти проекції вектора на осі ординат та аплікат. Має місце наступне визначення.

> *Визначення 3. Координати вектора – це його проекції на відповідні координатні вісі.*

Щоб знайти координати вектора, треба відняти від координат кінця вектора відповідні координати його початку. А саме:

 $\overline{AB} = \{x_2 - x_1, y_2 - y_1, z_2 - z_1\} = \{X, Y, Z\}$ . Тобто у фігурних дужках записані координати вектора. (У кінці даного розділу (п. 2.10) координати вектора будуть визначені в дещо іншій інтерпретації). Доцільно використати їх для знаходження довжини вектора, або, як прийнято казати, *модуля вектора.* До речі, це можна зробити двома способами. По перше, оскільки останній дорівнює довжині відрізка між початком і кінцем вектора, можна скористатись звичайною формулою для розшуку відстані між двома точками. А саме, нехай задані координати точок  $A(x_1, y_1, z_1)$  і  $B(x_2, y_2, z_2)$ . Тоді модуль вектора дорівнює

$$
\left| \overline{AB} \right| = \sqrt{(x_2 - x_1)^2 + (y_2 - y_1)^2 + (z_2 - z_1)^2}.
$$
 (2.1)

По друге, той же результат одержується, якщо за допомогою паралельного переносу поєднати початок вектора з початком координат, побудувати прямокутний паралелепіпед так, щоб вектор *AB* був

розташований на одній з його діагоналей, а виміри паралелепіпеда співпадали з його проекціями на осі координат (рис. 2.3).

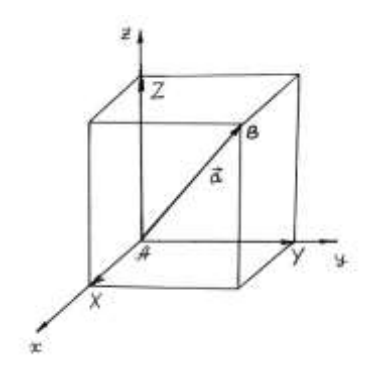

Рис.2.3

Двічі використавши теорему Піфагора, одержимо ту саму формулу (2.1). Таким чином, модуль вектора дорівнює квадратному кореню з суми квадратів його координат

$$
\left| \overline{AB} \right| = \sqrt{(x_2 - x_1)^2 + (y_2 - y_1)^2 + (z_2 - z_1)^2} = \sqrt{X^2 + Y^2 + Z^2}.
$$

Напрямок вектора можна визначити за допомогою його напрямних косинусів. Останні – це косинуси кутів  $\alpha, \beta, \gamma$ , які даний вектор утворює відповідно з осями абсцис*,* ординат та аплікат*.* Напрямні косинуси дорівнюють:

$$
\cos \alpha = \frac{X}{\left| \overline{AB} \right|}, \quad \cos \beta = \frac{Y}{\left| \overline{AB} \right|}, \quad \cos \gamma = \frac{Z}{\left| \overline{AB} \right|}.
$$
 (2.2)

Очевидно  $\cos^2 \alpha + \cos^2 \beta + \cos^2 \gamma = 1$ .

## **2. 3. Лінійні операції з векторами**

Під лінійними операціями з векторами розуміють множення вектора на число, а також додавання і віднімання векторів. Розглянемо спочатку геометричні способи додавання векторів (рис. 2. 4).

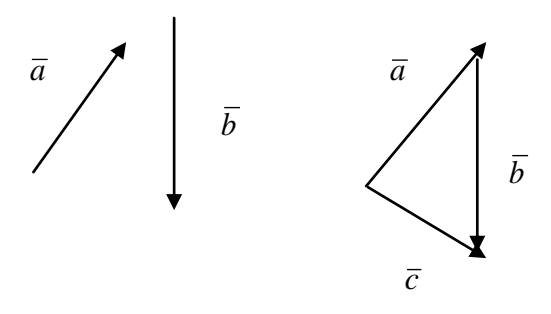

Рис. 2. 4

Cумою двох векторів  $\bar{a}$  і  $\bar{b}$  є вектор  $\bar{c} = \bar{a} + \bar{b}$ , початок якого співпадає з початком вектора  $\bar{a}$ , а кінець з кінцем вектора  $\bar{b}$ , за умовою, що за допомогою паралельного переносу початок вектора *b* поєднується з кінцем вектора *a* . Це правило називається *правилом трикутника*

Воно узагальнюється на будь-яке кінцеве число векторів. Нехай дані *n* векторів  $\overline{a_1}, \overline{a_2}, \ldots, \overline{a_n}$ . Будується вектор  $\overline{a_1}$ , із його кінця будується вектор  $\overline{a_2}$ , із кінця  $\overline{a_2}$  вектор  $\overline{a_3}$  і так далі. Очевидно, сумою цих векторів буде замикаючий вектор  $\overline{b} = \overline{a_1} + \overline{a_2} + \ldots + \overline{a_n}$ , початок якого співпадає з початком вектора  $\overline{a_1}$ , а кінець – з кінцем вектора  $\overline{a_n}$ . Сформульоване правило додавання векторів називається *правилом багатокутника*.

 Слід також згадати про *правило паралелограма* додавання векторів, яке повинно бути знайомим з шкільного курсу фізики. При додаванні двох векторів *а* і  $\overline{b}$  треба за допомогою паралельного переносу розмістити їх так, щоб вони мали загальний початок. Потім на цих векторах будується паралелограм. Шуканою сумою  $\bar{c} = \bar{a} + \bar{b}$  буде вектор, що має спільній початок з даними векторами і розташований на діагоналі паралелограма (рис. 2.5).

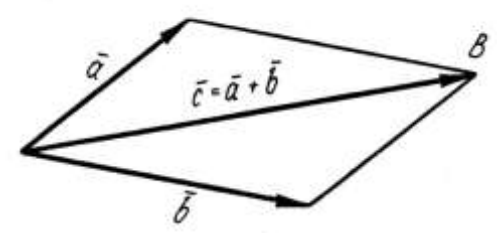

Рис. 2.5

Множення вектора на число *m* дає новий вектор, який довше (при  $m > 1$ ) або коротше (при  $m < 1$ ) за даний вектор у  $m$  разів, причому його напрямок зберігається, якщо *m* додатне число і змінюється на протилежний, якщо *m* від'ємне.

Звернемося до аналітичного способу виконання лінійних операцій з векторами. Нехай задані два вектори  $a = \{X_1, Y_1, Z_1\}$  і  $\bar{b} = \{X_2, Y_2, Z_2\}$ . При додаванні векторів їх відповідні координати додаються, при відніманні – віднімаються, тобто

$$
\overline{a} \pm \overline{b} = \{ X_1 \pm X_2, Y_1 \pm Y_2, Z_1 \pm Z_2 \}.
$$
 (2.3)

Множення вектора на число (скаляр) *m,* означає множення на це число всіх координат вектора, тобто

$$
m\bar{a} = \{ mX_1, mY_1, mZ_1 \}.
$$
 (2.4)

(Детальний доказ співвідношень (2.3) і (2.4) див. в п. 2.10).

Можна показати, що модуль вектора  $ma = \{ mX_1, mY_1, mZ_1 \}$  в *m* разів відрізняється від модуля вектора  $\bar{a} = \{X_1, Y_1, Z_1\}$ . Дійсно,

$$
\left|\overline{ma}\right| = \sqrt{(mX_1)^2 + (mY_1)^2 + (mZ_1)^2} = m\sqrt{X_1^2 + Y_1^2 + Z_1^2} = m\left|\overline{a}\right|.
$$

До речі, віднімання деякого вектора доцільно замінити на додавання, а саме  $\overline{a} - \overline{b} = \overline{a} + (-1) \cdot \overline{b}$ . І нарешті, все, що було сказано про лінійні операції над двома векторами природно розповсюджується на випадок будь-якої кінцевої кількості векторів, що додаються, віднімаються, або множаться на деяке число.

### **2.4. Рівність векторів**

Два вектори вважаються рівними, якщо вони мають однакові модулі і однаковий напрямок. Тому всі вектори, які співпадуть при паралельному переносі, ідентифікуються, тобто, взагалі кажучи, являють собою один і той же вектор.

 Інакше можна казати так: два вектори є рівними, якщо вони мають рівні координати.

## **2.5. Колінеарні вектори**

Два вектори називаються колінеарними*,* якщо вони розташовані на одній прямій, або на паралельних прямих (рис.2. 6).

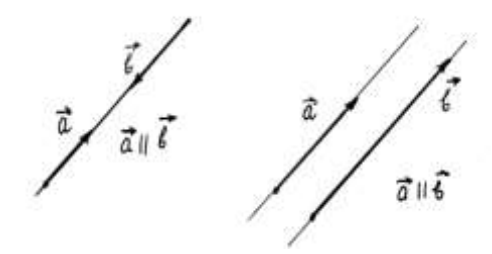

Рис.2.6

Якщо задані два вектори  $a = \{X_1, Y_1, Z_1\}$  і  $b = \{X_2, Y_2, Z_2\}$ , то необхідна і достатня умова їх колінеарності має вигляд:

$$
\frac{X_1}{X_2} = \frac{Y_1}{Y_2} = \frac{Z_1}{Z_2}.
$$

Тобто у колінеарних векторів відповідні координати пропорційні. Доведемо це твердження. Дійсно, нехай вектори  $a = \{X_1, Y_1, Z_1\}$ і  $b = \{X_2, Y_2, Z_2\}$  колінеарні. За допомогою паралельного переносу їх можна «перетягнути» на одну пряму. Тому вони можуть відрізнятися тільки довжиною, маючи або однаковий, або протилежний напрямок.

Таким чином, можна представити, наприклад, вектор *b* у вигляді:  $\overline{b} = \{ X_2, Y_2, Z_2 \} = \{ mX_1, mY_1.mZ_1 \}$ , де *m* - деяка стала. Звідки випливає пропорційність відповідних координат у колінеарних векторів. Зворотне твердження доводиться аналогічно.

### **2.6. Компланарні вектори**

Компланарні векторі – це вектори, розташовані на одній площині або на паралельних площинах (рис.2. 7).

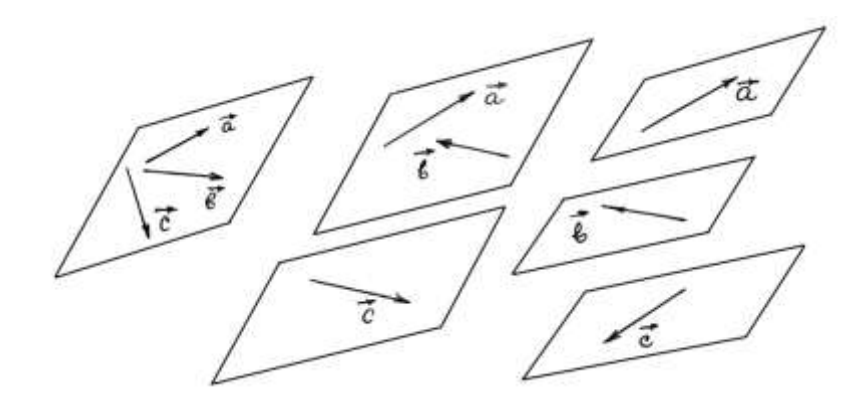

Рис.2.7

Термін «компланарний» має походження від абревіатури, що складена з двох слів, які англійською мовою записуються у вигляді: "the Common plane"(«загальна (одна й та ж) площина»). Коли від першого з цих слів взяти 3 букви, а від другого – 4, одержимо «complan», звідки й походить цей термін. Умови, за якими два вектори компланарні, будуть розглянуті нижче (а саме - при вивченні змішаного добутку векторів).

#### **2.7. Скалярний добуток двох векторів**

*Cкалярним добутком двох векторів*  $\bar{a} = \{X_1, Y_1, Z_1\}$  *i*  $\bar{b} = \{X_2, Y_2, Z_2\}$ *називається число (скаляр), що дорівнює*  $\overline{ab} = |\overline{a}| \cdot |\overline{b}| \cdot \cos \varphi$ *, де*  $\varphi$  *- кут між векторами* (рис.2.8).

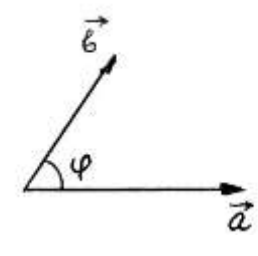

Рис.2.8

Якщо відомі координати векторів, то можна знайти скалярний добуток за формулою  $\overline{ab} = X_1 X_2 + Y_1 Y_2 + Z_1 Z_2$ . Доведення її можна провести, використавши розкладання векторів *a* і *b* за базисом у тримірному просторі (див. п. 2.10-2.12).

Відзначимо деякі задачі, розв'язання яких можливо за допомогою застосування скалярного добутку.

- 1. Механічна робота *А* сили *F* , якщо вектор переміщення *S*, визначається за формулою  $A = \overline{F} \cdot \overline{S}$ .
- 2. Косинус кута між векторами cos .  $a \cdot | b$  $a \cdot b$ . .  $\varphi =$
- 3. Необхідна і достатня умова перпендикулярності двох векторів має вигляд  $\overline{ab} = 0$ .
- 4.  $\vec{a} \cdot \vec{a} = \vec{a}^2 = |\vec{a}| \cdot |\vec{a}| \cdot \cos 0^\circ = |\vec{a}|^2$ . (Тобто скалярний квадрат  $\vec{a}^2$  вектора дорівнює квадрату його модуля).
- 5. Знаходження проекції вектора  $\bar{a}$  на вектор  $\bar{b}$ .

Як відомо, проекція вектора на вісь – це добуток модуля вектора на косинус кута  $\varphi$ , що утворює вектор із віссю. У даному випадку вектор *b* відіграє роль цієї осі, а тому одержуємо:

$$
np_{\overline{b}}\overline{a} = |\overline{a}| \cdot \cos \varphi = |\overline{a}| \cdot \frac{\overline{a} \cdot \overline{b}}{|\overline{a}| \cdot |\overline{b}|} = \frac{\overline{a} \cdot \overline{b}}{|\overline{b}|} \text{ afo } np_{\overline{a}}\overline{b} = |\overline{b}| \cdot \cos \varphi = \frac{\overline{a} \cdot \overline{b}}{|\overline{a}|}.
$$

# **2.8. Векторний добуток векторів**

Векторним добутком вектора *а* на вектор  $b$  називається третій *вектор c ab , який має наступні властивості:*

*1. Вектор с є перпендикулярним до векторів а і b й утворює з ними, так звану, праву трійку векторів. Останнє означає що, якщо спостерігач знаходиться на кінці вектора с , то найкоротший поворот від вектора а до вектора b він бачить проти годинникової стрілки.* 

*(Якщо цей поворот відбувається за годинниковою стрілкою, то трійка векторів називається лівою).*

- *2. Якщо у векторному добутку вектори поміняти місцями , moді маємо:*  $a \times b = -b \times a$ .
	- *3. Модуль векторного добутку дорівнює площі паралелограма, побудованого на векторах а і b , тобто a b a b* sin, *де - це кут між цими векторами* (рис. 2. 9).

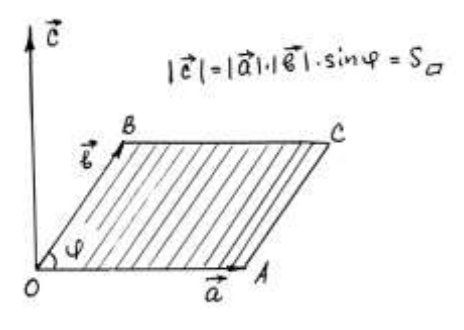

Рис.2.9

*До речі, якщо треба знайти площу трикутника, у якого дві сторони розташовані на векторах а і b , користуємось тією ж формулою, помноживши її на* . 2 1

4. *Якщо відомі координати векторів, а саме:*  $a = \{X_1, Y_1, Z_1\}$ *,*  $\overline{b} = \{ X_2, Y_2, Z_2 \}$ , то координати вектора  $c = a \times b$  можна *знайти, розкривши за елементами першого рядка наступний визначник:*

$$
\overline{c} = \overline{a} \times \overline{b} = \begin{vmatrix} \overline{i} & \overline{j} & \overline{k} \\ X_1 & Y_1 & Z_1 \\ X_2 & Y_2 & Z_2 \end{vmatrix},
$$

де *i*, *j*, *k* - так звані, орти декартової прямокутної системи координат у тримірному просторі, або, що те ж саме, це вектори, модулі яких дорівнюють одиниці, а напрямки співпадають із додатними напрямками відповідних осей координат (тобто осей абсцис, ординат та аплікат) (див. також п. 2. 12).

Саме коефіцієнти при *i*, *j*, *k* після розкриття визначника за елементами першого рядка є координатами вектора *с* ( векторного добутку).

*5. Із попереднього пункту маємо: векторний добуток двох колінеарних векторів дорівнює нулю. Цей висновок можна зробити, використавши розглянуті вище результати. А саме: у колінеарних векторів відповідні координати пропорційні, а визначник, що має пропорційні рядки, дорівнює нулю.*

Звернемось до прикладів.

*Приклад 1.* Знайти площу трикутника, заданого його вершинами *A*(3,4,-1), *B*(2,0,4), *C*(-3,5,4).

### *Розв"язання.*

Шукана площа дорівнює половині площі паралелограма, побудованого на векторах *AB* і *AC*. Знайдемо координати цих векторів.

 $\overline{AB} = \overline{a} = \{2-3, 0-4, 4-(-1)\} = \{-1, -4, 5\}, \overline{AC} = \overline{b} = \{-6, 1, 5\}.$ Векторний добуток цих векторів

$$
\overline{a} \times \overline{b} = \begin{vmatrix} \overline{i} & \overline{j} & \overline{k} \\ -1 & -4 & 5 \\ -6 & 1 & 5 \end{vmatrix} = -25\overline{i} - 25\overline{j} - 25\overline{k}; \ \overline{AB} \times \overline{AC} = \{-25, -25, -25\}.
$$

Tomy 
$$
S = \frac{1}{2} \cdot |\overline{AB} \times \overline{AC}| = \frac{1}{2} \cdot \sqrt{(-25)^2 + (-25)^2 + (-25)^2} = \frac{1}{2} \sqrt{1875}(\kappa \epsilon \cdot \omega \cdot \epsilon).
$$

 Розглянемо розв'язання цього прикладу у середовищі Mathcad. Для введення координат векторів необхідно встановити курсор (червоний хрестик) в робочій частині вікна середовища і викликати панель «Matrix», на який вибирається інструмент "Створити матрицю або вектор», при цьому координати точок задаються матрицею - рядком, а координати вектора матрицею стовпчиком. Кнопка для знаходження векторного добутку векторів, яке використовується для розв'язання прикладу, розташована на цій же панелі - це інструмент («Векторний добуток»). Послідовність дій дивіться на рис. 2.10.

*Приклад 2.* Нехай *i*, *j*, *k* - орти декартової системи координат. Знайти  $i \times i$ ,  $i \times \overline{j}$ ,  $i \times \overline{k}$ .

*Розв"язання.*

Очевидно,що  $i = \{1, 0, 0\}$ ,  $j = \{0, 1, 0\}$ ,  $k = \{0, 0, 1\}$ . Користуючись

властивістю 4, маємо:  $i \times i = \begin{vmatrix} 1 & 0 & 0 \end{vmatrix} = 0$ , 1 0 0  $\times i = |1 \ 0 \ 0| =$ *i j k*  $i \times i =$  |1 0 0 = 0, тому що у визначнику другий і

третій рядки однакові. 
$$
\bar{i} \times \bar{j} = \begin{vmatrix} \bar{i} & \bar{j} & \bar{k} \\ 1 & 0 & 0 \\ 0 & 1 & 0 \end{vmatrix} = \bar{i} \cdot \begin{vmatrix} 0 & 0 \\ 1 & 0 \end{vmatrix} - \bar{j} \cdot \begin{vmatrix} 1 & 0 \\ 0 & 0 \end{vmatrix} + \bar{k} \cdot \begin{vmatrix} 1 & 0 \\ 0 & 1 \end{vmatrix} = \bar{k}.
$$

Аналогічно одержуємо  $i \times k = -j$ .

Розв'язання цього прикладу у середовищі Mathcad наведено на рис.2.11.

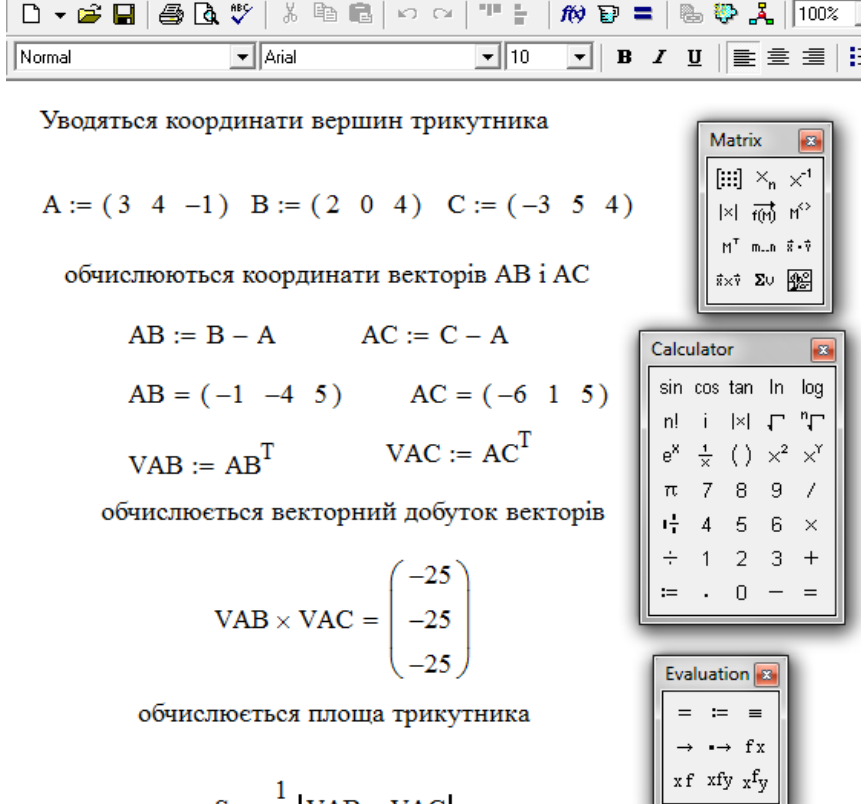

обчислюється площа трикутника

$$
S := \frac{1}{2} |\text{VAB} \times \text{VAC}|
$$

$$
S \rightarrow \frac{25}{2} \sqrt{3} = 21.651
$$

$$
P \text{HC. } 2.10
$$

| $\mathbf{D} \cdot \mathbf{B} \cdot \mathbf{B} \cdot \mathbf{A}$ | $\mathbf{E} \cdot \mathbf{B} \cdot \mathbf{C}$ | $\mathbf{F} \cdot \mathbf{B} \cdot \mathbf{C}$ |              |              |              |              |              |              |              |              |              |              |              |              |              |              |              |              |              |              |              |              |              |              |              |              |              |              |              |              |              |              |              |              |              |              |              |              |              |              |              |              |              |              |              |   |
|-----------------------------------------------------------------|------------------------------------------------|------------------------------------------------|--------------|--------------|--------------|--------------|--------------|--------------|--------------|--------------|--------------|--------------|--------------|--------------|--------------|--------------|--------------|--------------|--------------|--------------|--------------|--------------|--------------|--------------|--------------|--------------|--------------|--------------|--------------|--------------|--------------|--------------|--------------|--------------|--------------|--------------|--------------|--------------|--------------|--------------|--------------|--------------|--------------|--------------|--------------|---|
| $\mathbf{N}{\text{Normal}}$                                     | $\mathbf{S}$                                   | $\mathbf{S}$                                   | $\mathbf{S}$ | $\mathbf{S}$ | $\mathbf{S}$ | $\mathbf{S}$ | $\mathbf{S}$ | $\mathbf{S}$ | $\mathbf{S}$ | $\mathbf{S}$ | $\mathbf{S}$ | $\mathbf{S}$ | $\mathbf{S}$ | $\mathbf{S}$ | $\mathbf{S}$ | $\mathbf{S}$ | $\mathbf{S}$ | $\mathbf{S}$ | $\mathbf{S}$ | $\mathbf{S}$ | $\mathbf{S}$ | $\mathbf{S}$ | $\mathbf{S}$ | $\mathbf{S}$ | $\mathbf{S}$ | $\mathbf{S}$ | $\mathbf{S}$ | $\mathbf{S}$ | $\mathbf{S}$ | $\mathbf{S}$ | $\mathbf{S}$ | $\mathbf{S}$ | $\mathbf{S}$ | $\mathbf{S}$ | $\mathbf{S}$ | $\mathbf{S}$ | $\mathbf{S}$ | $\mathbf{S}$ | $\mathbf{S}$ | $\mathbf{S}$ | $\mathbf{S}$ | $\mathbf{S}$ | $\mathbf{S}$ | $\mathbf{S}$ | $\mathbf{S}$ | < |

Рис. 2.11

#### **2.9. Змішаний добуток векторів**

*Змішаним (або векторно-скалярним)* добутком трьох векторів *a*, *b*, *c* (узятим у зазначеному порядку) називається скалярний добуток вектора *а* на векторний добуток  $b \times c$ . Позначення змішаного добутку: *ab c* . Зауважимо, що при круговій перестановці співмножників змішаний добуток не змінюється, при перестановці двох співмножників – змінює знак на протилежний:

$$
\overline{ab}\ \overline{c} = \overline{bca} = \overline{cab} = -(\overline{bac}) = -(\overline{cba}) = -(\overline{acb}).
$$

У багатьох випадках треба знайти число, якому дорівнює змішаний добуток, або знак цього числа. Найпростіше зробити це, якщо відомі координати всіх трьох векторів. Нехай  $a = \{ X_1, Y_1, Z_1 \}, \bar{b} = \{ X_2, Y_2, Z_2 \},$  $c = \{ X_3, Y_3, Z_3 \}$ . Тоді

$$
\overline{a b c} = \begin{vmatrix} X_1 & Y_1 & Z_1 \\ X_2 & Y_2 & Z_2 \\ X_3 & Y_3 & Z_3 \end{vmatrix}.
$$

 Змішаний добуток використовується при розв'язанні багатьох задач аналітичної геометрії. Відмітимо найбільш важливі.

1. Умова компланарности. Якщо три вектори компланарні, то їх змішаний добуток дорівнює нулю.

2. Орієнтація трійки векторів у тримірному просторі. Якщо система із трьох векторів права, то  $\overline{abc} > 0$ , якщо трійка векторів ліва, то  $\overline{abc} < 0$ .

3. Об'єм паралелепіпеда: модуль змішаного добутку трьох

некомпланарних векторів дорівнює об'єму паралелепіпеда,

побудованого на цих векторах (рис.2.12).

4. Об'єм тетраедра, побудованого на трьох векторах, дорівнює модулю змішаного добутку цих векторів, поділеному на 6.

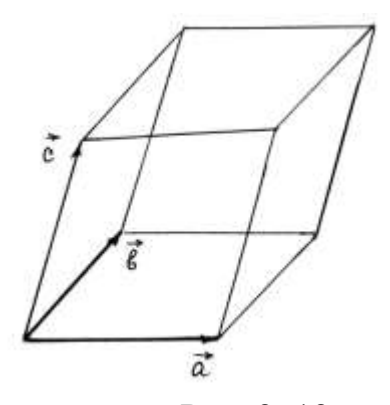

Рис. 2. 12

 *Приклад 3.* Знайти об'єм паралелепіпеда, побудованого на векторах {1, 2, 3}, {-1, 3, 4}, {2, 5, 2}.

 *Розв"язання.*

$$
Maemo \tV = \pm \begin{vmatrix} 1 & 2 & 3 \\ -1 & 3 & 4 \\ 2 & 5 & 2 \end{vmatrix} = \pm (-27).
$$

Відповідь повинна бути додатною, тому *V* 27(*куб*.*од*.).

Розв'язування цього прикладу в Mathcad виконується за допомогою тих же інструментів і засобів, що і попередні задачі. Результати наведені на рис. 2.13.

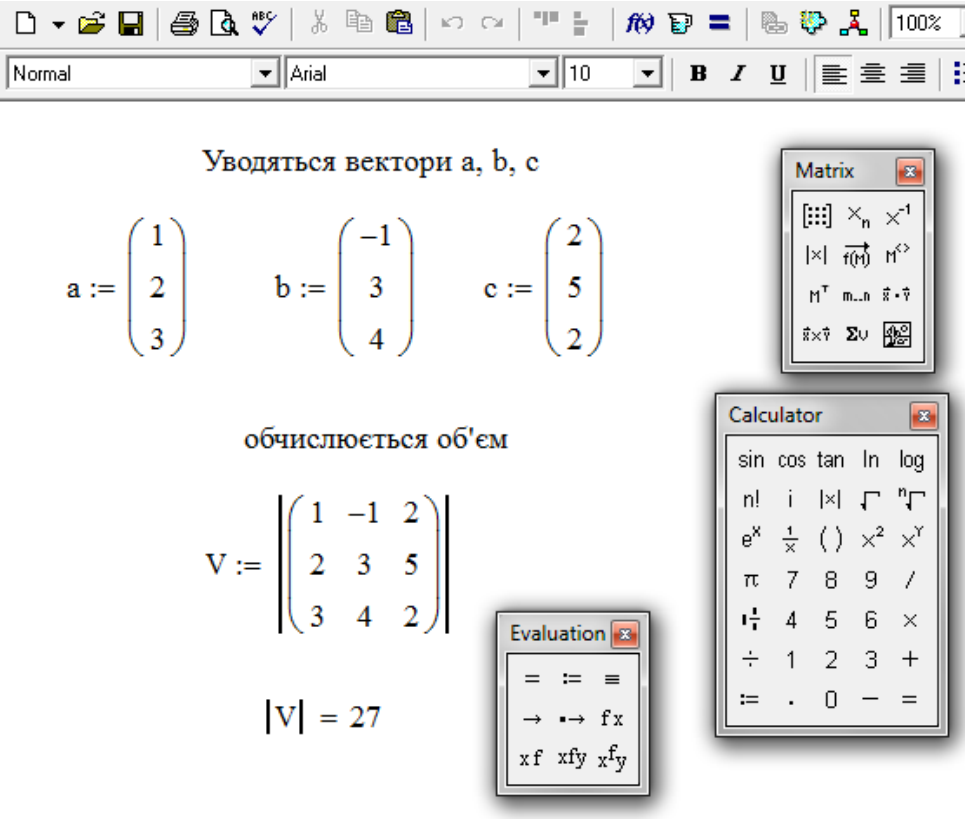

Рис.2.13

 *Приклад 4.* Знайти об'єм трикутної піраміди *ABCD* з вершинами у точках *A*(2, -1, 1), *B*(5, 5, 4), *C*(3, 2 -1), *D*(4, 1, 3).

 *Розв"язання.*

 Шуканий об'єм дорівнює 6  $\frac{1}{2}$  від об'єму паралелепіпеда, побудованого на векторах, що розташовані на ребрах піраміди і мають спільний початок. Нехай останній знаходиться, наприклад, у точці *А.* Отже,

$$
\overline{AB} = \{3, 6, 3\}, \quad \overline{AC} = \{1, 3, -2\}, \overline{AD} = \{2, 2, 2\}. \text{ Tony } \quad V = \pm \frac{1}{6} \begin{vmatrix} 3 & 6 & 3 \\ 1 & 3 & -2 \\ 2 & 2 & 2 \end{vmatrix} = 3.
$$

## Звідси *V* 3(*куб*.*од*.).

У середовищі Mathcad цей приклад представлений на рис. 2.14:

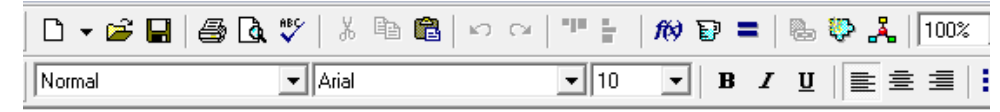

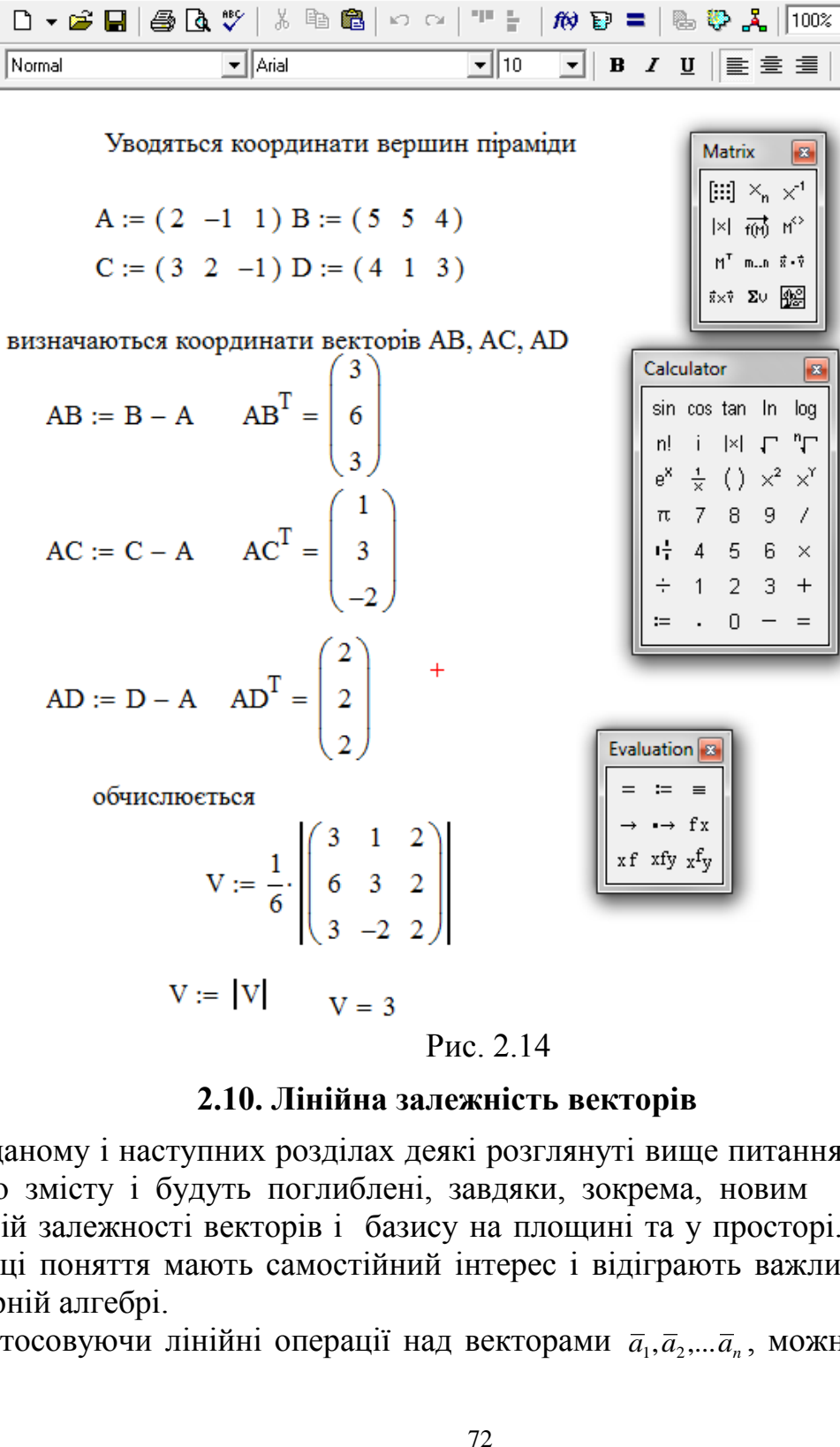

#### **2.10. Лінійна залежність векторів**

 У даному і наступних розділах деякі розглянуті вище питання набудуть нового змісту і будуть поглиблені, завдяки, зокрема, новим поняттям: лінійній залежності векторів і базису на площині та у просторі. З іншого боку, ці поняття мають самостійний інтерес і відіграють важливу роль у векторній алгебрі.

Застосовуючи лінійні операції над векторами  $\bar{a}_1, \bar{a}_2, \ldots, \bar{a}_n$ , можна скласти
співвідношення вигляду  $\lambda_1 \overline{a}_1 + \lambda_2 \overline{a}_2 + \lambda_3 \overline{a}_3 + \dots + \lambda_n \overline{a}_n$ , або, як кажуть, лінійні комбінації векторів, де  $\lambda_1, \lambda_2, \lambda_3, ..., \lambda_n$ - числа, які називаються коефіцієнтами цих комбінацій.

> *Визначення 5. Вектори*   $\overline{a}_{\!\scriptscriptstyle 1}, \overline{a}_{\!\scriptscriptstyle 2}, ..., \overline{a}_{\!\scriptscriptstyle n}$ називаються лінійно *залежними, тоді і тільки тоді, коли існують дійсні числа*   $\lambda_1, \lambda_2, \lambda_3, ..., \lambda_n$ , що не всі дорівнюють нулю одночасно, для яких має місце рівність:  $\lambda_1 a_1 + \lambda_2 a_2 + \lambda_3 a_3 + ... + \lambda_n a_n = 0$ .

Вектори  $\overline{a}_1$ ,  $\overline{a}_2$ ,...,  $\overline{a}_n$  називаються лінійно незалежними, якщо їх лінійна комбінація перетворюється на нуль тільки при рівності нулю всіх коефіцієнтів лінійної комбінації.

Зауважимо, что сукупність векторів  $\bar{a}_1, \bar{a}_2, ..., \bar{a}_n$  називають системою векторів.

Умови лінійної залежності векторів містять наступні теореми.

**ТЕОРЕМА 1.** Система векторів  $\overline{a}_1, \overline{a}_2, ..., \overline{a}_n$  є лінійно залежна *тоді й тільки тоді, коли, принаймні, один з цих векторів можна представити у вигляді лінійної комбінації інших векторів.* 

*ТЕОРЕМА 2. Два вектори лінійно залежні тоді і тільки тоді, коли вони колінеарні.*

*ТЕОРЕМА 3. Три вектори лінійно залежні тоді і тільки тоді, коли вони компланарні.*

# **2.11. Векторний базис. Координати вектора**

*Визначення 6. Упорядкована система лінійно незалежних векторів векторного простору називається його базисом, якщо будь-який вектор цього простору можна представити у вигляді лінійної комбінації векторів цієї системи.*

Кількість векторів, які утворюють базис, называється розмірністю простору.

Відзначимо, що мають місце наступні фундаментальні затвердження.

*Затвердження 1*. Будь-яка упорядкована трійка некомпланарних векторів  $\bar{\mathsf{e}}_1$ ,  $\bar{\mathsf{e}}_2$ ,  $\bar{\mathsf{e}}_3$  утворює базис у тримірному просторі.

*Затвердження 2*. Будь-яка упорядкована пара неколінеарних векторів <sup>1</sup> <sup>2</sup> *e* , *e* , що належать даній площині, утворює базис на цій площині.

Безпосередньо геометрична інтерпретація векторного базису у тримірному просторі представлена на рис. 2.15.

Тут  $\bar{e}_1, \bar{e}_2, \bar{e}_3$  - вектори, що утворюють базис у просторі. Вектор  $\bar{a}$  довільний вектор простору. При цьому очевидно, що  $\bar{a} = \lambda_1 \bar{e}_1 + \lambda_2 \bar{e}_2 + \lambda_3 \bar{e}_3$ .

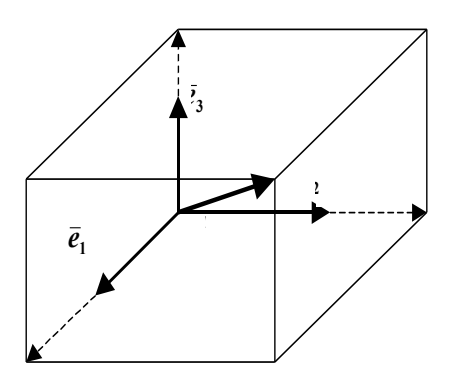

Рис. 2. 15

Нехай  $\bar{e}_1, \bar{e}_2, \bar{e}_3$  - довільний базис у просторі.

Тоді для будь-якого вектора *a* існують дійсні числа *x*, *y*,*z* , такі, що

виконується рівність:  $\overline{a} = x\overline{e}_1 + y\overline{e}_2 + z\overline{e}_3$  (2. 5) Рівність (2.5) прийнято називати розкладанням вектора  $\overline{a}$  по базису  $\overline{e}_1, \overline{e}_2, \overline{e}_3$ , а упорядковану систему чисел  $x, y, z$  - координатами вектора  $\overline{a}$  в цьому базисі.

> *ТЕОРЕМА 4. Кожен вектор тримірного простору*  $o$ днозначно розклада $\epsilon$ ться за базисом  $\bar{e}_{\scriptscriptstyle 1}, \bar{e}_{\scriptscriptstyle 2}, \bar{e}_{\scriptscriptstyle 3}$  .

Наслідок теореми 4. Рівні вектори мають рівні відповідні координати у даному базисі, і, навпаки, якщо відповідні координати двох векторів в деякому базисі рівні, то рівні і самі вектори.

Арифметичні операцїї над векторами, що задані своїми координатами, можна виконувати відповідно до теореми 5.

> *ТЕОРЕМА 5. При додаванні векторів їх відповідні координати у деякому базисі* <sup>1</sup> <sup>2</sup> <sup>3</sup> *e* , *e* , *e додаються, а при множенні вектора на довільне число , всі його координати множаться на це число*.

Таким чином, якщо вектори а и  $\bar{b}$  представлені в деякому базисі а, а, а,

$$
\overline{a} = x_1 \overline{e}_1 + y_1 \overline{e}_2 + z_1 \overline{e}_3, \overline{b} = x_2 \overline{e}_1 + y_2 \overline{e}_2 + z_2 \overline{e}_3,
$$

то відповідно до теореми 5

$$
\overline{a} \pm \overline{b} = (x_1 \pm x_2)\overline{e}_1 + (y_1 \pm y_2)\overline{e}_2 + (z_1 \pm z_2)\overline{e}_3,
$$
  

$$
\alpha \overline{a} = (\alpha x_1)\overline{e}_1 + (\alpha y_1)\overline{e}_2 + (\alpha z_1)\overline{e}_3.
$$

### **2.12. Афінна система координат**

Афінна система координат у просторі визначається завданням базису  $\overline{e}_1, \overline{e}_2, \overline{e}_3$  з загальним початком у фіксованій точці О, яка називається початком координат. Прямі, що проходять через початок координат у напрямку базисних векторів, називаються осями координат **(**рис. 2.16).

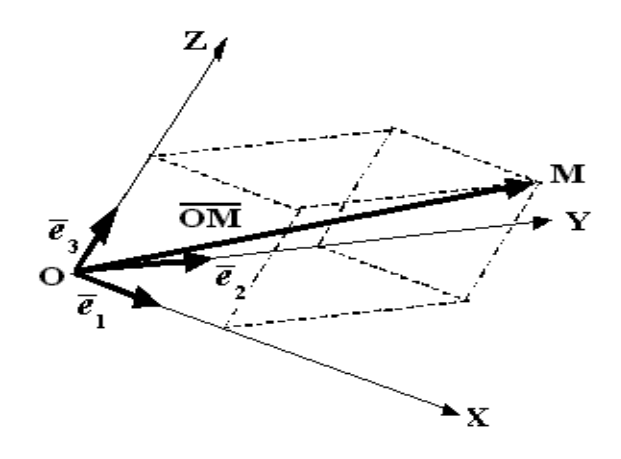

Рис. 2.16

Вектор *OM* , який з'єднує початок координат з довільною точкою *M* , називається радіусом-вектором точки *M* .

> **Визначення 7.** *Афінними координатами точки M називають координати його радіуса-вектора OM у*  $\partial$ аному базисі. При цьому записують $OM = \{x,y,z^*\}$

### **2.13. Декартова прямокутна система координат**

Базис називають ортонормованим, якщо його вектори одиничні та попарно ортогональні. Система координат, базис якої є ортонормований, називається декартовою прямокутною системою координат. Базисні вектори цієї системи координат у просторі, як вже вказувалось вище, позначаються відповідно через *i* , *j* , *k* (рис. 2.17).

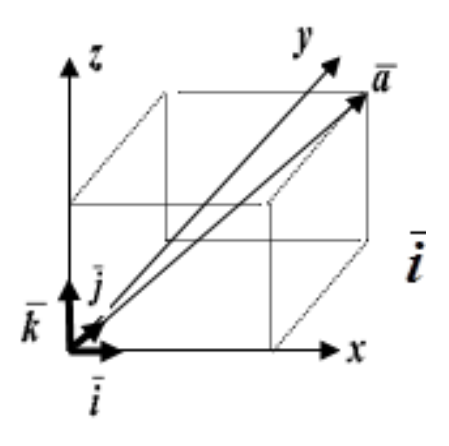

Рис.2.17

Розкладання довільного вектора **а** у просторі за вказаним базисом має вигляд  $\overline{a} = x\overline{i} + y\overline{j} + z\overline{k}$  або  $\overline{a} = \{x, y, z\}.$ 

У загальному випадку, як уже згадувалося вище, прямокутними координатами вектора  $\overline{a}$  називаються проекції вектора  $\overline{a}$  на осі координат.

 *Приклад 5.* З'ясувати, чи будуть вектори  $x_1 = \{-3; 1; 5\}$   $x_2 = \{9; -3; 15\}$ лінійно залежними.

 *Розв"язання.*

Два вектори будуть лінійно залежними тоді і тільки тоді, коли існують  $\lambda_1$  і  $\lambda_2$ , що не дорівнюють нулю, для яких справедлива рівність

$$
\lambda_1 \overline{x_1} + \lambda_2 \overline{x_2} = 0.
$$

Запишемо останню рівність у координатній формі

$$
\lambda_1\{-3; 1; 5\} + \lambda_2\{9; -3; -15\} = \overline{0}\{0; 0; 0\}.
$$

Виконавши операції множення вектора на число і додавання векторів, одержимо:  $\{-3\lambda_1 + 9\lambda_2; \lambda_1 - 3\lambda_2; 5\lambda_1 - 15\lambda_2\} = \overline{0}\{0, 0, 0\}.$ Прирівнявши відповідні координати, маємо систему:

$$
\begin{cases}\n-3\lambda_1 + 9\lambda_2 = 0, \\
\lambda_1 - 3\lambda_2 = 0, \\
5\lambda_1 - 15\lambda_2 = 0.\n\end{cases}
$$

Легко бачити, що виконується рівність  $\lambda_1 = 3\lambda_2$ , або $3\lambda_2 x_1 + \lambda_2 x_2 = 0$ . Звідси  $x_2 = -3x_1$ . Таким чином, вектори  $\bar{x}_1$  і  $\bar{x}_2$  лінійно залежні. Визначення лінійної залежності векторів зводиться до розв'язування системи лінійних однорідних рівнянь. Тому дослідження основної матриці системи (матриці A) дозволяє визначити - чи будуть вектори  $\bar{x}_\text{i}$  і  $\bar{x}_{2}$  залежними.

 Розв'язання прикладу 5 у середовищі Mathcad наведене на рис. 2.18. Оскільки ранг основної матриці системи дорівнює 1, рівняння системи є лінійно залежними. Звідси випливає лінійна залежність векторів  $\bar{x}_{\text{\tiny{l}}}(\text{ X1})$  і  $\bar{x}_2$  (X2).

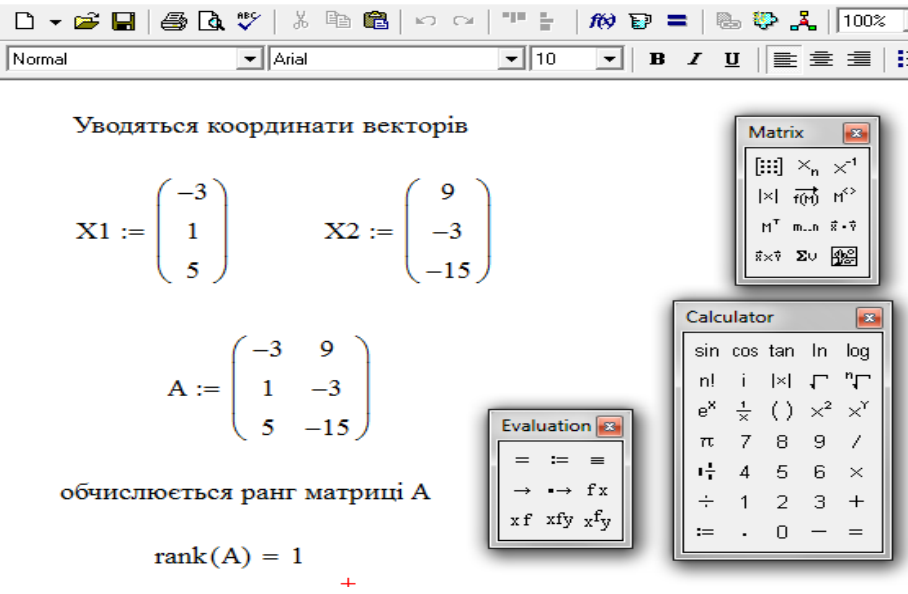

Рис.2.18

*Приклад* 6. Чи можуть вектори  $x_1 = \{2, -3, 4\}$ ,  $x_2 = \{3, -1, 5\}$  и  $\mathbf{x}_3 = \{1; -4; 3\}$  утворювати базис?

 *Розв"язання.*

Вектори  $\bar{x}_1$ ,  $\bar{x}_2$  i  $\bar{x}_3$  будуть утворювати базис, якщо вони є лінійно незалежні. При цьому рівність  $\alpha_1\overline{x}_1 + \alpha_2\overline{x}_2 + \alpha_3\overline{x}_3 = 0$  повинна виконуватись тільки при  $\alpha_1 = \alpha_2 = \alpha_3 = 0$ .

Представляючи лінійну комбінацію даних векторів у координатній формі, маємо  $\alpha_1 \{2; -3; 1\} + \alpha_2 \{3; -1; 5\} + \alpha_3 \{1; -4; 3\} = \overline{0} \{0; 0; 0\}.$ 

Виконавши перетворення, одержуємо

$$
\{2\alpha_1 + 3\alpha_2 + \alpha_3; -3\alpha_1 - \alpha_2 - 4\alpha_3; \alpha_1 + 5\alpha_2 + 3\alpha_3\} = \{0; 0; 0\}.
$$
  
Складемо систему лінійних однорідних рівнянь:

$$
\begin{cases}\n2\alpha_1 + 3\alpha_2 + \alpha_3 = 0, \\
-3\alpha_1 - \alpha_2 - 4\alpha_3 = 0, \\
\alpha_1 + 5\alpha_2 + 3\alpha_3 = 0.\n\end{cases}
$$

Її визначник, складений із коефіцієнтів при невідомих, не дорівнює нулю:

$$
\Delta = \begin{vmatrix} 2 & 3 & 1 \\ -3 & -1 & -4 \\ 1 & 5 & 3 \end{vmatrix} \neq 0.
$$

Таким чином, система має тільки тривіальний розв'язок:  $\alpha_1 = \alpha_2 = \alpha_3 = 0$ . Розв'язання прикладу 6 у середовищі Mathcad наведене на рис. 2.19:

| $\Box$ | $\Box$ | $\Box$ | $\Box$ | $\Box$ | $\Box$ | $\Box$ | $\Box$ | $\Box$ | $\Box$ | $\Box$ | $\Box$ | $\Box$ | $\Box$ | $\Box$ | $\Box$ | $\Box$ | $\Box$ | $\Box$ | $\Box$ | $\Box$ | $\Box$ | $\Box$ | $\Box$ | $\Box$ | $\Box$ | $\Box$ | $\Box$ | $\Box$ | $\Box$ | $\Box$ | $\Box$ | $\Box$ | $\Box$ | $\Box$ | $\Box$ | $\Box$ | $\Box$ | $\Box$ | $\Box$ | $\Box$ | $\Box$ | $\Box$ | $\Box$ | $\Box$ | $\Box$ | $\Box$ | $\Box$ | $\Box$ | $\Box$ | $\Box$ | $\Box$ | $\Box$ | $\Box$ |
|--------|--------|--------|--------|--------|--------|--------|--------|--------|--------|--------|--------|--------|--------|--------|--------|--------|--------|--------|--------|--------|--------|--------|--------|--------|--------|--------|--------|--------|--------|--------|--------|--------|--------|--------|--------|--------|--------|--------|--------|--------|--------|--------|--------|--------|--------|--------|--------|--------|--------|--------|--------|--------|--------|
|--------|--------|--------|--------|--------|--------|--------|--------|--------|--------|--------|--------|--------|--------|--------|--------|--------|--------|--------|--------|--------|--------|--------|--------|--------|--------|--------|--------|--------|--------|--------|--------|--------|--------|--------|--------|--------|--------|--------|--------|--------|--------|--------|--------|--------|--------|--------|--------|--------|--------|--------|--------|--------|--------|

Уводяться координати векторів x1, x2, x3

$$
\mathbf{x1} := \begin{pmatrix} 2 \\ -3 \\ 4 \end{pmatrix} \qquad \qquad \mathbf{x2} := \begin{pmatrix} 3 \\ -1 \\ 5 \end{pmatrix} \qquad \qquad \mathbf{x3} := \begin{pmatrix} 1 \\ -4 \\ 3 \end{pmatrix}
$$

уводиться основна матриця системи

Matrix

обчислюється визначник матриці А

$$
|A| = 2
$$
  
 
$$
P_{HC. 2.19}
$$

 Оскільки визначник основної матриці системи А не дорівнює 0, то однорідна система лінійних рівнянь має тільки тривіальний розв'язок. Таким чином, вектори  $\overline{x}_1$ ,  $\overline{x}_2$ ,  $\overline{x}_3$   $\epsilon$  лінійно незалежні і утворюють базис у просторі. Отже, дана система векторів лінійно незалежна, а тому утворює базис у тримірному просторі.

*Приклад 7.* Векторы  $\bar{a} = \{1; 0; 0\}, \bar{b} = \{1; 1; 0\}, \bar{c} = \{1; 1; 1\}$  утворюють базис у просторі. Знайти координати вектора  $\overline{d} = 2\overline{i} - \overline{k}$  у базисі  $\overline{a}, b, \overline{c}$ .

### *Розв"язання.*

Якщо вектори  $\bar{a}, \bar{b}, \bar{c}$  утворюють базис у просторі, то довільний вектор  $\overline{d}$  можна розкласти у базисі  $\overline{a}$ ,  $b$ ,  $\overline{c}$  наступним чином:  $\overline{d} = \alpha \overline{a} + \beta \overline{b} + \gamma \overline{c}$ . Або, підставивши координати і прирівнявши,

$$
{2; 0; 1} = \alpha {1; 0; 0} + \beta {1; 1; 0} + \gamma {1; 1; 1}.
$$

Розкриємо дужки справа, тоді  $\{2, 0, 1\} = \{\alpha + \beta + \gamma, \beta + \gamma, \gamma\}$ . Нарешті маємо

систему:  $\overline{ }$  $\overline{\mathcal{L}}$  $\vert$ ┤  $\left\lceil$  $=$   $+\gamma=$  $+\beta + \gamma =$ 1. 0, 2, γ  $\beta$  +  $\gamma$  $\alpha + \beta + \gamma$ Її розв'язання не складає труднощів:

 $\alpha = 2$ ;  $\beta = 1$ ;  $\gamma = -1$ 

Отже, вектор  $\bar{d}$  у новому базисі має координати:  $\bar{d}\{2;1;-1\}$ , а його розклад у базисі  $\bar{a}, b, \bar{c}$  можна записати у вигляді:  $\bar{d} = 2\bar{a} + \bar{b} - \bar{c}$ .

У середовищі Mathcad цей приклад розв'язується наступним чином:

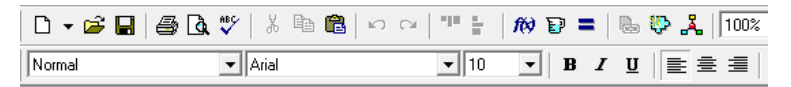

Уводяться координати векторів a, b,c,d

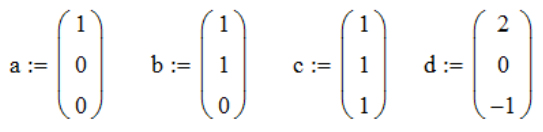

складається основна матриця системи і обчислюється обернена до неї

$$
G := \begin{pmatrix} 1 & 1 & 1 \\ 0 & 1 & 1 \\ 0 & 0 & 1 \end{pmatrix} \qquad G^{-1} = \begin{pmatrix} 1 & -1 & 0 \\ 0 & 1 & -1 \\ 0 & 0 & 1 \end{pmatrix} \qquad \begin{bmatrix} \text{Matrix} & \text{Irr} \\ \text{[iii]} \times_n \times^1 \\ \text{[iv]} \text{ (iv)} \text{ (iv)} \\ \text{iv } \text{ (iv)} \text{ (iv)} \\ \text{iv } \text{ (iv)} \text{ (iv)} \\ \text{iv } \text{ (iv)} \text{ (v)} \end{bmatrix}
$$

обчислюються координати вектора d в заданому базисі

$$
dn := G^{-1} \cdot d \qquad \qquad dn = \begin{pmatrix} 2 \\ 1 \\ -1 \end{pmatrix}
$$

Рис. 2.20

Необхідно відзначити, що розв'язування системи лінійних рівнянь виконувалось матричним методом.

# **2.14. Вираз вектора через радіуси-вектори його початку та кінця**

Розглянемо довільний вектор *Ав*, заданий у декартовій прямокутній системі координат. Нехай відомі координати його початку та кінця:  $A(x_1, y_1, z_1)$  **i**  $B(x_2, y_2, z_2)$  (puc. 2. 21).

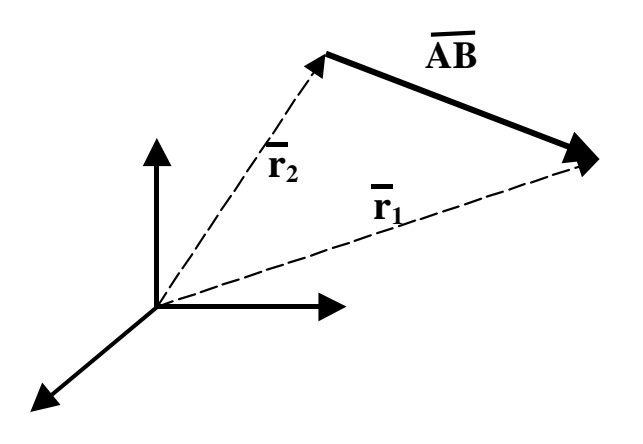

Рис. 2.21

 $AB = \bar{r}_2 - \bar{r}_1$ , або у координатній формі  $\overline{AB} = \{x_2 - x_1; y_2 - y_1; z_2 - z_1\}$ . Таким чином, маємо ще один підхід до визначення координат вектора.

*Приклад 8.* Дано координати вершин трикутника *ABC*: *A*(0;1;2), *B*(1;3;2), *C*(1;-1;-2). Засобами векторної алгебри знайти довжину сторони *AB* та кут між сторонами *AB* і *AC* .

Довжина сторони  $AB$  дорівнює модулю вектора  $\overline{AB}$ , тому знайдемо координати вектора *AB* :

 $\overline{AB} = \{(1-0); (3-1); (2-2)\} = \{(1, 2; 0)\},\$ або  $\overline{AB} = \overline{i} + 2\overline{j}$ . Користуючись визначенням модуля вектора, одержимо:  $\overline{|AB|} = \sqrt{1+2^2} = \sqrt{5}$  од. довж.

Кут між сторонами *AB* і *AC* дорівнює куту між  $\overline{AB}$  и  $\overline{AC}$ . Оскільки  $\overline{AB} = \{1; 2; 0\}$ ,  $\overline{AC} = \{(1-0); (1-1); (-2-2)\} = \{1; -2; -4\}$ , то  $(-2) \cdot 2 + (-4)$ .  $105$ 3  $5 \cdot \sqrt{21}$  $\cos \alpha = \frac{1 \cdot 1 + (-2) \cdot 2 + (-4) \cdot 0}{\sqrt{2}} = -$ .  $-1+(-2) \cdot 2+(-4) \cdot$  $\alpha =$ Остаточно  $\alpha = \arccos \left| -\frac{5}{\sqrt{255}} \right|$ .  $105$ 3  $\arccos\left(-\frac{5}{\sqrt{2}}\right)$ J  $\setminus$  $\mathsf{I}$  $\setminus$ ſ  $\alpha = \arccos$  –

Розв'язування цієї задачі у середовищі Mathcad виглядає наступним чином (рис.2.22):

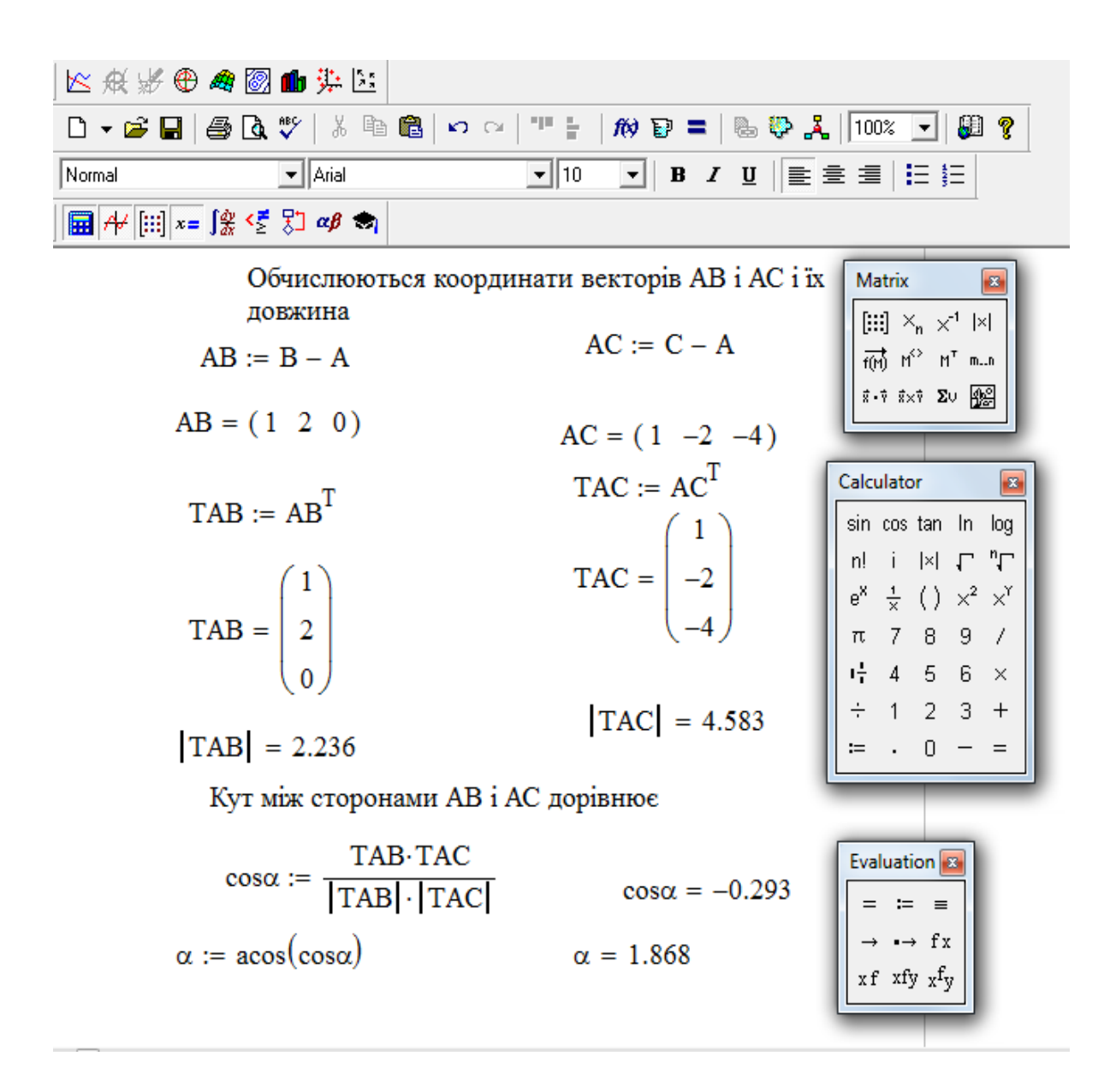

Рис.2.22

# **2.15. Завдання для самостійного розв'язування (рекомендується виконати як без використання технічних засобів, так і у середовищі Mathcad)**

1. Задані вектори, зображені на малюнку. Побудувати (представивши у графічній формі) їх лінійну комбінацію —  $\vec{f} = 4\vec{a} + 2\vec{b} - 3\vec{c} + 4\vec{d}$  $\vec{r}$   $4\vec{r} \cdot 2\vec{k}$   $2\vec{r} \cdot 4\vec{l}$  $= 4\vec{a} + 2\vec{b} - 3\vec{c} + 4$ 

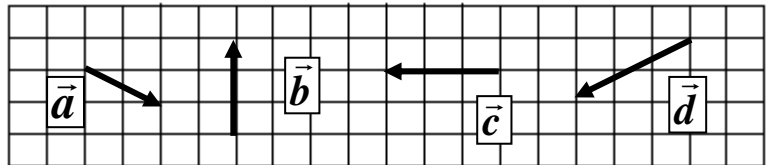

- 2. Задані точки A(7, -1, 6), B(5, 3, 2). Знайти довжину та напрямок вектора AB  $\overline{a}$ .  $\overline{a}$  $\overline{a}$
- 3. Задані вектори a  $=(2, -4, 4), b$ = (-3, -2, 1). Обчислити кут між ними та довжину вектора a  $\overline{a}$  $+2b$  $\overline{a}$ .
- 4. Задані вектори a \_  $= (-2, 3, 6)$  i b  $\overline{a}$ = (5, 3, 2). Обчислити |a  $\overline{a}$ - 2b  $\overline{a}$ | та знайти пр<sub> $\overline{b}$ </sub> а  $\overline{a}$ .  $\overline{a}$  $\overline{a}$  $\overline{a}$
- 5. Задані вектори a  $= (-3, 2, -1), \; b$  $=(4, 4, 7)$  i c  $= (2, 0, 5)$ . Обчислити (a  $\overline{a}$  $+ c$  $\overline{\phantom{a}}$ ) 2 i пр $\overline{b}$  (a  $\overline{a}$  $+ c$ \_ ).  $\overline{a}$  $\overline{a}$
- 6. З'ясувати, чи є компланарними вектори a  $= (-1, 4, 5)$ , b  $=(3, 0, -2)$  i  $\bar{c} = (2, 4, 3)$ .  $\overline{a}$  $\overline{a}$  $\overline{a}$
- 7. Розкласти вектор a = (6, 22, 23) за базисом e  $_1 = (1, 0, 10)$ , e  $2 = (1, 4, 5)$ ,  $e_3 = (1, 0, 1).$  $\overline{a}$
- 8. Знайти об'єм піраміди АВСD: А(3,-5,1), В(5-1,7), С(-1, 2,3),  $D(-3,3,-4)$ .
- 9. Знайти площу трикутника ABC, якщо А(-2,3,4), B(7, 7, -10),С(5,-7,3).
- 10. Дано координати вершин піраміди А(5, -2, -1); В(4, 0, 0);С(2, 5,1);
	- D(1, 2, 5). Знайти площину грані АВС і довжину висоти, опущеної з вершини D на цю грань.

### **3. АНАЛІТИЧНА ГЕОМЕТРІЯ НА ПЛОЩИНІ ТА У ПРОСТОРІ**

#### **3.1.Вступ**

 Аналітична геометрія виникла з потреби у таких засобах для розв'язання геометричних задач, які було б можливо застосовувати при вивченні важливих для практики кривих ліній різноманітної форми.

 Ця мета була досягнута з використанням координатного методу. При цьому провідна роль належить обчисленням, а побудови мають допоміжне значення.

### **3.2. Поняття про рівняння лінії**

 Кожна геометрична форма є геометричне місце точок. Будь-яка лінія не є виключенням. Візьмемо будь-яку лінію *L* на площині і довільну точку *M(x,y)* (рис. 3.1).

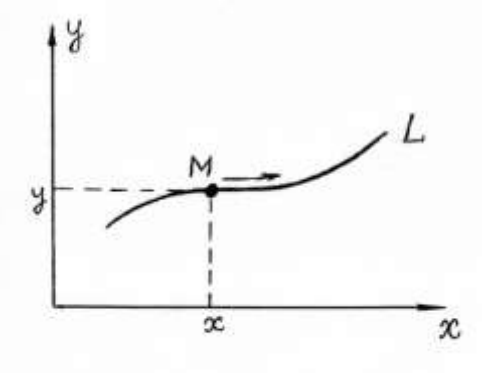

Рис.3.1

 При переміщенні точки уздовж лінії її координати будуть змінюватися, причому, не довільно, а за певним законом, що визначає загальні властивості точок цієї лінії. У аналітичній формі цей закон виглядає так:

$$
F(x, y) = 0.\t(3.1)
$$

 *Дане рівняння буде рівнянням лінії L, якщо йому будуть задовольняти координати будь-якої точки, що належить до цієї лінії, і не задовольняти координати жодної точки, яка не належить до цієї лінії.*

#### **3.2.1. Перетин двох ліній**

 Серед різноманітних задач важливе місце займає задача про перетин двох ліній. Нехай дано рівняння двох ліній  $L_1$ :  $F(x, y) = 0$  і  $L_2$ :  $\Phi(x, y) = 0$ . Якщо ці лінії мають точки перетину, то, очевидно, ці точки належать їм обом, а значить координати точок перетину задовольняють рівнянням і першої, і другої ліній (рис. 3. 2). Аналітично ця задача зводиться до

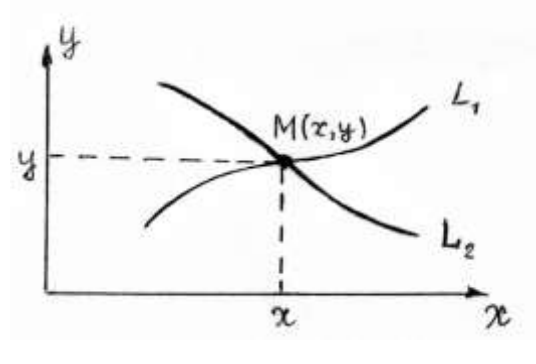

Рис.3.2

сумісного рішення рівнянь цих ліній, тобто системи рівнянь

$$
\begin{cases}\nF(x, y) = 0, \\
\Phi(x, y) = 0.\n\end{cases}
$$
\n(3.2)

 Кожне дійсне рішення цієї системи визначає одну точку перетину. Якщо ж рішень немає, то дані криві не перетинаються.

### **3.2.2. Параметричні рівняння лінії**

 Нехай дано два співвідношення, що зв'язують *x, y* з деякою новою змінною *t*

$$
\begin{cases}\n x = \varphi(t), \\
 y = \psi(t).\n\end{cases}
$$
\n(3.3)

 Ці рівняння складаються таким чином, що значення *x,y*, які відповідають одному й теж *t,* є координатами точки, що розташована на деякій лінії. Зі зміною *t* змінюються і *x,y*, отже, відповідна їм точка переміщується по лінії. Дані рівняння (3.3) називаються *параметричними рівняннями лінії*, *t* – змінний параметр, який для кожної функції змінюється на певному інтервалі.

Виключаючи з цієї пари рівнянь параметр *t* , приходимо до рівняння  $F(x, y) = 0$ . Але слід зауважити, що, взагалі кажучи, ця операція не завжди в поставке в собстании и поставке в собстании и поставке можлива.

*Приклад 1*. Рівняння  $\overline{\mathcal{L}}$ く  $\int$  $=$  $=$  $y = r \sin t$  $x = r \cos t$ sin  $\cos t,$ є параметричними рівняннями кола.

Дійсно,

$$
x^{2} + y^{2} = r^{2} \cos^{2} t + r^{2} \sin^{2} t = r^{2} (\cos^{2} t + \sin^{2} t) = r^{2}.
$$

 Таким чином, при зміні параметра *t* (*t* - кут, який утворює радіус-вектор точки *М* з віссю *ОХ*) точка *M(x,y)* рухається по колу і «пробігає» все коло, причому, безліч разів при необмеженому зростанні параметра *t*.

#### **3.2.3. Рівняння лінії у полярній системі координат**

 Полярна система координат складається з деякої точки, що називається *полюсом*, і променя, який з нього виходить і який називається *полярною віссю*. Довільна точка *М* однозначно визначається двома координатами:  $\rho$  – відстанню полюса до точки і  $\varphi$  – кутом, на який необхідно повернути промінь *ОЕ* (проти годинникової стрілки) до суміщення з *ОМ* (рис. 3.3), де  $\rho$  — полярний радіус  $(0 \leq \rho < +\infty); \varphi$  — полярний кут  $(0 \le \varphi < 2\pi)$ . В ряді випадків  $\varphi > 2\pi$ , а також може приймати від'ємні значення.

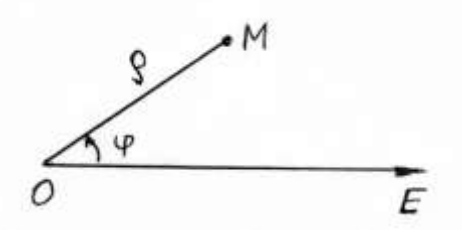

Рис.3.3

У полярній системі координат рівняння лінії виглядає так:  $F(\rho, \varphi) = 0$ . Зв'язок між полярною і прямокутною системами координат легко встановити, «наклавши» ці системи один на одного і поєднавши полюс з початком координат, а полярну вісь з віссю *ОХ* (рис. 3. 4 ).

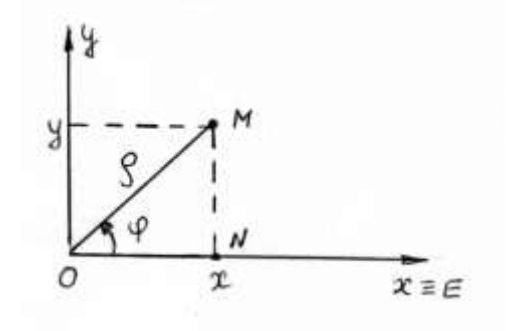

Рис. 3. 4

$$
\begin{cases}\n x = \rho \cos \varphi \\
 y = \rho \sin \varphi\n\end{cases}
$$
\n(3.4)

$$
\begin{cases}\n\rho = \sqrt{x^2 + y^2} \\
 \text{tg } \varphi = \frac{y}{x} \n\end{cases} (3.5)
$$

#### **3.3. Різні рівняння прямої. Основні задачі на пряму**

#### **3.3.1.Рівняння прямої з кутовим коефіцієнтом**

Будь-яку пряму, не паралельну осі ординат, можна представити рівнянням вигляду  $y = kx + b$ , (3.6) де *k* є тангенс кута, якій пряма утворює із додатним напрямком осі абсцис, а *b* - це величина відрізка, який пряма відсікає на осі ординат, починаючи від початку координат (рис. 3. 5) .

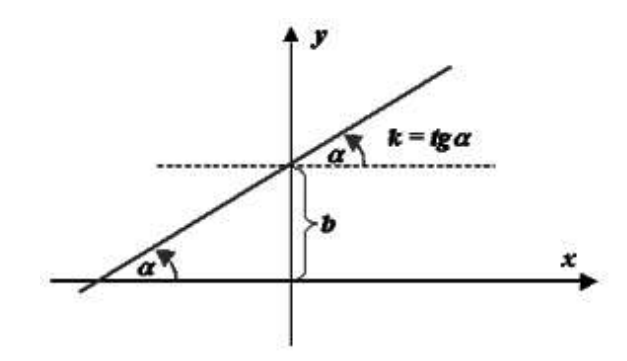

Рис. 3. 5

*Величину k інакше називають кутовим коефіцієнтом прямої, величину b початковою координатою.*

 *Приклад 1.* Написати рівняння прямої, яка утворює з віссю абсцис кут, що дорівнює (- 45˚) і відсікає на осі ординат відрізок, що дорівнює (- 3).

 *Розв"язання.*

Кутовий коефіцієнт  $a = tg(-45^\circ) = -1, b = -3$ . Таким чином, шукане рівняння  $\varepsilon$   $y = -x-3$ .

### **3.3.2. Пряма, паралельна до осі**

Пряма, паралельна осі абсцис, має рівняння  $y = b$ , де величина  $b$  за абсолютною величиною дорівнює відстані її від осі абсцис. Якщо *b >0,* то така пряма розташована над віссю абсцис, якщо *b <0,* то «під» нею. Сама вісь абсцис має рівняння *y* 0. Аналогічно, пряма, паралельна осі ординат, має рівняння  $x = c$ ,  $c = const.$  А рівняння самої осі ординат  $x = 0$ .

#### **3.3.3. Загальне рівняння прямої**

$$
PishshHHH \qquad Ax + By + C = 0, \qquad (3.8)
$$

де *A*, *B*, *C* можуть приймати будь-які значення (за виключенням випадку одночасного обернення в нуль *A* і *B* ), називають загальним рівнянням прямої. Будь-яку пряму можна представити у такому вигляді. Легко бачити, що при *A =0* одержимо пряму, паралельну осі абсцис, при *B =0* - пряму, паралельну осі ординат. Розв'язавши загальне рівняння прямої відносно у (за умовою, що B≠0), одержимо рівняння з кутовим коефіцієнтом.

Нижче будуть розглянуті інші способи завдання рівняння прямої, і ми побачимо, що будь-яке з них також можна представити у загальному вигляді. Взагалі кажучи, при необхідності, за рідкими виключеннями, можна міняти форму, у якій задано рівняння прямої, одержуючи саме ту, яка потрібна у конкретному випадку.

#### **3.3.4. Рівняння прямої у відрізках**

Пряма вигляду

$$
\frac{x}{a} + \frac{y}{b} = 1,\tag{3.9}
$$

де *a* і *b* - величини відрізків, що вона відсікає на осях абсцис і ординат відповідно, називається прямою у відрізках на осях координат (рис.3.6).

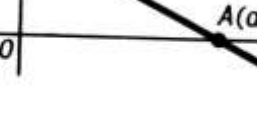

 $B(0;b)$ 

Рис.3.6

Перетворимо загальне рівняння прямої  $Ax + By + C = 0$  до цього вигляду. За умовою, що числа *А*, *В*, *С* не обертаються в нуль, маємо:

$$
Ax + By = -C.
$$

Поділимо обидві частини останнього співвідношення на *С* .

Маемо: 
$$
\frac{Ax}{-C} + \frac{By}{-C} = 1
$$
. Остаточно:  $\frac{x}{-\frac{C}{A}} + \frac{y}{-\frac{C}{B}} = 1$ . Toбто  $a = -\frac{C}{A}, b = -\frac{C}{B}$ .

 *Приклад* 1. Знайти рівняння прямої  $3x - 2y + 12 = 0$  у відрізках.

 *Розв"язання.*  $3$ гідно з розглянутим вище,  $a = -4$ ,  $b = 6$ , тому шукане рівняння має вигляд:  $\frac{x}{4} + \frac{y}{6} = 1$ .

### 4 6 **3.3.5. Нормальне рівняння прямої. Відстань від точки до прямої**

Нормальне рівняння прямої має вигляд

 $+\frac{y}{z} =$ 

*x y*

 $\overline{a}$ 

$$
x\cos\varphi + y\sin\varphi - p = 0. \tag{3.10}
$$

*p* - це довжина перпендикуляра, відпущеного з початку координат на пряму,  $\varphi$  - кут між цим перпендикуляром і віссю абсцис (рис. 3. 7).

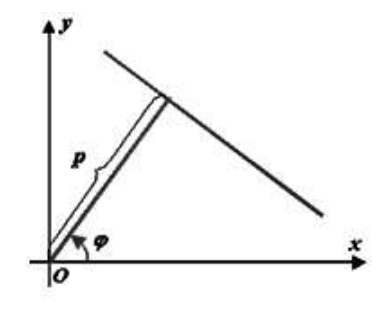

Рис. 3. 7

Відстань  $d$  від точки  $M_1(x_1, y_1)$  до прямої можна знайти, використавши формулу:  $d = |x_1 \cos \varphi + y_1 \sin \varphi - p|.$  (3.11)

Для приведення загального рівняння прямої  $Ax + By + C = 0$  до нормального вигляду треба помножити його на, так званий, нормуючий

$$
\mu = \frac{\pm 1}{\sqrt{A^2 + B^2}},
$$
\n(3.12)

причому, знак слід обирати протилежним до знака *C*.

 **Приклад 1.** Знайти відстань від точки  $(-1, +1)$  до прямої  $3x-4y+5=0$ .  *Розв"язання.*

$$
d = \left| \frac{3 \cdot (-1) - 4 \cdot (+1) + 5}{\sqrt{3^2 + 4^2}} \right| = \frac{2}{5}.
$$

*Зауваження.* Легко бачити, що всі рівняння прямої містять *x* та *y* лінійно, тобто у першому степені. Тому інколи пряму називають лінією першого порядку.

# **3.3.6. Рівняння прямої, що проходить через дану точку у заданому напрямку**

Нехай відомо, що пряма  $y = kx + b$  проходе через точку  $M_1(x_1, y_1)$ (рис.3.8).

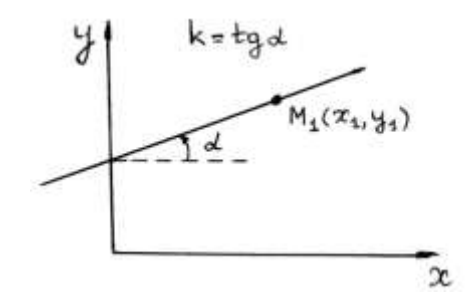

Рис. 3. 8

 Підставляючи координати цієї точки у рівняння прямої, одержуємо тотожність  $y_1 = kx_1 + b$ . Віднімаючи від лівої частини рівняння прямої ліву частину тотожності, а від правої частини – праву, одержимо рівняння прямої, що проходить через задану точку у заданому напрямку:

$$
y - y_1 = k(x - x_1). \tag{3.13}
$$

#### **3.3.7. Рівняння прямої, що проходить через дві дані точки**

Використаємо щойно одержане рівняння. Припустимо, що відомі координати ще однієї точки  $\,M_{\,2}(x_{2},y_{2})\,$ , яка розташована на прямій  $y - y_1 = k(x - x_1)$  (рис. 3. 9).

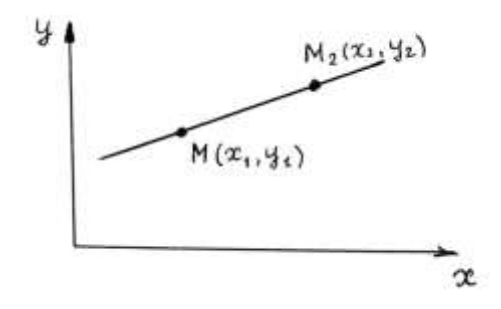

Рис. 3. 9

Маємо тотожність  $y_2 - y_1 \equiv k(x_2 - x_1)$ . Вважаючи, що пряма не перпендикулярна до осі  $OX$   $(x_2 \neq x_1)$ , одержимо з останнього співвідношення . 2  $\lambda_1$ 2  $y_1$  $x_2 - x$  $y_2 - y$ *k*  $\overline{\phantom{a}}$ - $=\frac{y_2-y_1}{x-x_1}$ . (3.14)

Ця формула має самостійне практичне значення при обчисленні кутового коефіцієнта прямої, що проходить через дві дані точки.

Підставляючи знайдене значення k у рівняння  $y - y_1 = k(x - x_1)$ ,

одержимо 
$$
y - y_1 = \frac{y_2 - y_1}{x_2 - x_1} \cdot (x - x_1).
$$

Поділивши обидві частини останнього рівняння на  $y_2 - y_1$  (вважаємо, що пряма не перпендикулярна до осі  $OV$  ( $y_2 \neq y_1$ ), одержуємо шукане рівняння прямої, що проходить через дві дані точки

$$
\frac{y - y_1}{y_2 - y_1} = \frac{x - x_1}{x_2 - x_1}.
$$
\n(3.15)

*Зауваження*. Якщо пряма перпендикулярна до осі *ОХ (ОУ)* , то  $x_1 = x_2$  ( $y_1 = y_2$ ). В такому випадку рівняння цієї прямої приймає вигляд:  $x = x_1$  ( $y = y_1$ ).

# **3.3.8. Кут між прямими. Умови паралельності і перпендикулярності прямих**

Нехай задано дві прямі  $y = k_1 x + b_1$  і  $y = k_2 x + b_2$  (рис. 3. 10).

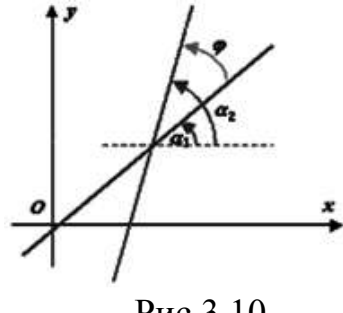

Рис.3.10

Toді формула 
$$
tg φ = \frac{k_2 - k_1}{1 + k_1 k_2}
$$
 (3.16)

дає кут, на який треба повернути першу пряму, щоб вона стала паралельна другій. Із цього співвідношення одержуємо умову паралельності прямих:  $k_1 = k_2$ , яка, очевидно, випливає з геометричних міркувань, і умову перпендикулярності:

$$
\alpha_2 - \alpha_1 = \frac{\pi}{2} \Rightarrow \alpha_2 = \frac{\pi}{2} + \alpha_1, \, \text{tg}\,\alpha_2 = \text{tg}\,(\frac{\pi}{2} + \alpha_1) = -\text{ctg}\,\alpha_1 = -\frac{1}{\text{tg}\,\alpha_1} \Rightarrow
$$
\n
$$
k_2 = -\frac{1}{k_1} \qquad \text{(afoe } k_1 k_2 = -1, 1 + k_1 k_2 = 0).
$$

 *Приклад 1.* Записати рівняння прямої, що проходить через точку *М*(3, 4) а) паралельно до прямої  $2x + y - 7 = 0$ ;

б) перпендикулярно до прямої  $2x + y - 7 = 0$ .

 *Розв"язання.* 

Скористаємось рівнянням  $y - y_1 = k(x - x_1)$ . Рівняння прямої, що проходе через дану точку, має вигляд:  $y-4 = k \cdot (x-3)$ . Таким чином, обидва шуканих рівняння одержимо, підставляючи замість *k* потрібне значення. Перетворимо дане рівняння і знайдемо кутовий коефіцієнт:  $2x + y - 7 = 0 \Rightarrow y = -2x + 7 \Rightarrow k = -2.$ 

Для паралельної прямої це  $k = -2$ , а для перпендикулярної це  $k = \frac{1}{2}$ . 2 1 Отже, відповіді такі: а)  $y - 4 = -2 \cdot (x - 3)$  ⇒  $y = -2x + 10$ , 6)  $y-4 = \frac{1}{2} \cdot (x-3) \Rightarrow y = \frac{1}{2}x + \frac{3}{2}$ . 2 5 2  $(x-3) \Rightarrow y = \frac{1}{2}$ 2  $y-4 = \frac{1}{2} \cdot (x-3) \Rightarrow y = \frac{1}{2}x +$ 

# **3.4. Криві другого порядку**

*Кривими другого порядку називаються лінії , які у прямокутній системі координат описуються алгебраїчними рівняннями другого степеня відносно змінних x, y:*

$$
Ax^{2} + Bxy + Cy^{2} + Dx + Ey + F = 0,
$$
\n(3.17)

*де хоч би один з коефіцієнтів А,В,С є відмінний від нуля*.

У залежності від того, які значення приймають коефіцієнти рівняння (3.17), розрізняють наступні основні криві другого порядку: *коло, еліпс, гіперболу та параболу.* 

> *Визначення 1***.** *Колом називається геометричне місце точок , однаково віддалених від даної точки (центра кола).*

Для довільної точки  $M(x, y)$  кола, центр якого знаходиться у точці  $\;{\rm C}(\,x_{\rm o}, y_{\rm o}),\;$ 

відповідно до визначення маємо:  $\mid MC \mid = R$ , де R- радіус кола  $(pnc.3.11)$ . Abo  $\sqrt{(x-x_0)^2 + (y-y_0)^2} = R$  $\boldsymbol{0}$ 2  $(x-x_0)^2 + (y-y_0)^2 = R$ . Підносячи останню рівність до квадрата, отримаємо рівносильне рівняння

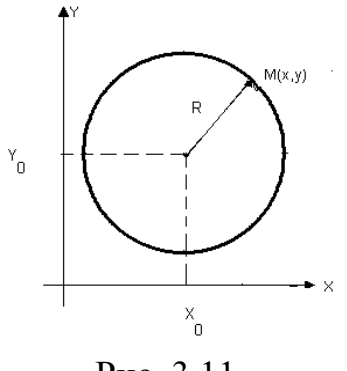

Рис. 3.11

$$
(x - x_0)^2 + (y - y_0)^2 = R^2.
$$
 (3.18)

(3.18)– *рівняння кола з центром у точці С(* 0 0 *x* , *y ) радіуса R .*

Якщо  $x_0 = y_0 = 0$  (рис.3.12), одержуємо рівняння кола з центром у початку координат  $x^2 + y^2 = R^2$ . (3.19)

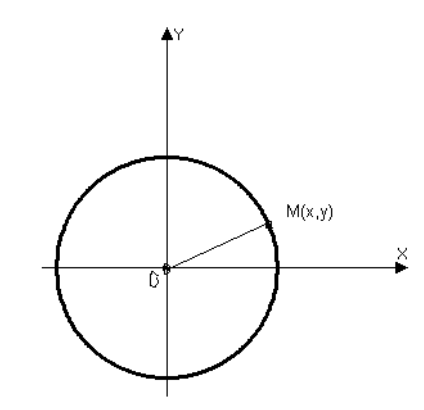

Рис. 3.12

Розкриваючи дужки у рівнянні (3.18) та перегрупувавши одержаний вираз, Ma $\epsilon$ Mo:  $x^2 + y^2 - 2x_0x - 2y_0y + (x_0^2 + y_0^2 - R^2) = 0$ 0 2  $0^{\lambda - 2}$ y $0^{\gamma + (\lambda_0)}$  $x^2 + y^2 - 2x_0x - 2y_0y + (x_0^2 + y_0^2 - R^2) = 0$ . Порівнявши останнє рівняння із рівнянням (3.17), одержуємо, що при *A*=C=1, *B*=0,D= -2 $x_0$ ,E=-2 $y_0$ , F= $x_0^2 + y_0^2 - R^2$  $\boldsymbol{0}$  $x_0^2 + y_0^2 - R^2$  загальне рівняння (3.17)

описує коло. Тобто рівняння вигляду

$$
Ax^{2} + Ay^{2} + Dx + Ey + F = 0
$$
 (3.20)

доцільно вважати загальним рівнянням кола (дійсного або уявного). *Зауваження*. Можна показати, що рівняння (3.20) описує дійсну криву

(коло), якщо  $\frac{B+2}{4A^2} - \frac{1}{4} \ge 0$  $4A^2$ 2  $E^2$  $-\frac{1}{\cdot}\geq$  $\ddot{}$ *A F A*  $D^2 + E$ .

*Висновок***: Рівняння (3.17) описує коло тоді і тільки тоді, коли коефіцієнти при квадратах** *x* **та** *y* **дорівнюють один одному (***А* **=** *С***) та відсутній член, що містить добуток** *xy.*

 *Приклад 1*. Привести загальне рівняння кола до канонічного вигляду:  $2x^2 + 2y^2 + 6x - 8y + 10 = 0$ .

*Розв"язання* .

Поділимо обидві частини рівняння на коефіцієнт перед *x* та *y*, тобто на 2:  $x^2 + y^2 + 3x - 4y + 5 = 0$ 

Об*'*єднаємо члени, що містять однойменні змінні та доповнимо їх до повного квадрата:

$$
x^{2} + 3x = x^{2} + 2 \cdot \frac{3}{2}x + \left(\frac{3}{2}\right)^{2} - \left(\frac{3}{2}\right)^{2} = (x + \frac{3}{2})^{2} - \frac{9}{4}.
$$
  

$$
y^{2} - 8y = y^{2} - 2 \cdot \frac{4}{2}y + \left(\frac{4}{2}\right)^{2} - \left(\frac{4}{2}\right)^{2} = (y - 2)^{2} - 4.
$$

Повертаючись до початкового рівняння, маємо:

$$
(x+\frac{3}{2})^2 - \frac{9}{4} + (y-2)^2 - 4 + 5 = 0, \text{ afo } (x+\frac{3}{2})^2 + (y-2)^2 - \frac{5}{4} = 0
$$

Остаточно одержуємо:  $\left| x + \frac{3}{2} \right|$  +  $\int$  $\setminus$  $\mathsf{I}$  $\setminus$ ſ  $\ddot{}$ 2 3  $x + \frac{3}{2}$  +  $(y-2)^2$  =  $\frac{\sqrt{3}}{2}$   $\cdot$ 2 5  $\overline{\phantom{a}}$  $\overline{\phantom{a}}$  $\int$  $\setminus$  $\mathsf{I}$  $\mathbf{r}$  $\setminus$ ſ

Отже, маємо коло з центром у точці  $C(-\frac{3}{2}, 2)$ 2  $\frac{3}{2}$ , 2) та радіусом R= $\frac{\sqrt{5}}{2}$ . 2 5

*Визначення 2***.** *Еліпс – це геометричне місце точок площини, сума відстаней яких до двох даних точок , що називаються фокусами , є величина стала, дорівнює 2a та більша відстані між фокусами.*

Для довільної точки М (*х, у*) еліпса , згідно з визначенням, маємо :  $|F_1M| + |F_2M| = 2a$ ,

де  $F_1(-c,0)$ ,  $F_2(c,0)$  — фокуси (лівий та правий відповідно),  $F_1M$   $\big| = r_1, \big|$   $F_2M$   $\big| = r_2$  — фокальні радіуси,  $\big| F_1F_2 \big|$  = 2*c* — відстань між фокусами , **2***a* - стала величина, що характеризує еліпс. Згідно з визначенням, 2*a* > 2*c*.

Tобто маємо:  $r_1 + r_2 = 2a$ . (3.21) Введемо прямокутну декартову систему координат, як показано на рис.3.13.

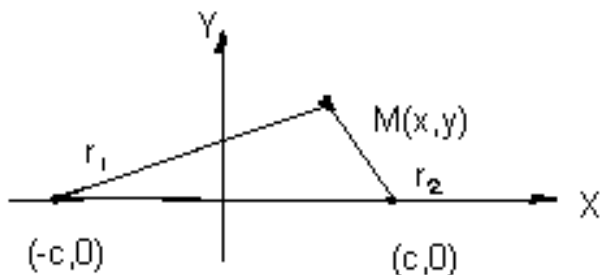

Рис. 3. 13

У цьому випадку  $r_1 = \sqrt{(x+c)^2 + y^2}, r_2 = \sqrt{(x-c)^2 + y^2}$ 2  $2^{1}$  $r_1 = \sqrt{(x+c)^2 + y^2}, r_2 = \sqrt{(x-c)^2 + y^2}$ , тому із (3.21) маємо  $(x + c)^2 + y^2 + \sqrt{(x - c)^2 + y^2} = 2a.$ 

Після перетворень, пов'язаних з вилученням іраціональності (при цьому двічи треба використовувати піднесення до квадрата), одержимо:

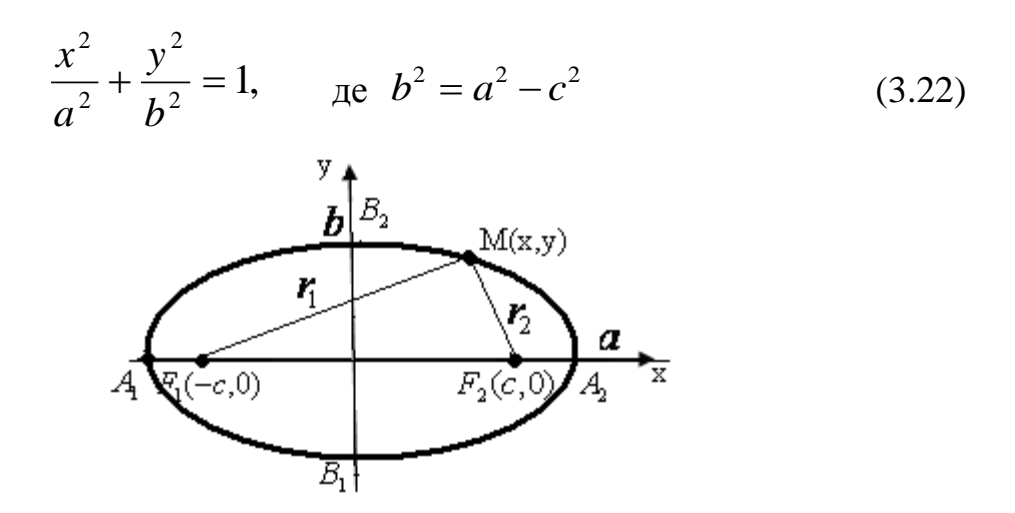

Рис. 3. 14

(3.22) **-** *канонічне рівняння еліпсу***.** *a* – велика піввісь еліпса, *b* - мала піввісь еліпса.  $A_1, A_2, B_1, B_2$  — вершини еліпса.

*Визначення 3***.** *Ексцентриситетом еліпса називається відношення відстані між фокусами до великої осі:*

$$
\varepsilon = \frac{2c}{2a} = \frac{c}{a} \tag{3.23}
$$

 $1-\left|\frac{U}{U}\right|$ 

 $=$   $\sqrt{1}$ 

 $\mathbf{I}$  $\setminus$ 

 $\mathcal{E} = \sqrt{1 - \left| \frac{1}{a} \right|}$ ,

 $\int$ 

*a*

Можна показати, що ексцентриситет еліпса дорівнює

звідки видно , що ексцентриситет еліпса характеризує степінь ―розтягнутості‖ еліпса продовж вісі *OX* (чим більше ексцентриситет, тим більше еліпс розтягнутий (очевидно, що для еліпса завжди  $\mathcal{E}$  <1)). Перетворюючи (3.22), одержимо:

$$
b^2x^2 + a^2y^2 - a^2b^2 = 0
$$

*Висновок:* **Рівняння (3.17) описує еліпс з центром на початку координат тоді і тільки тоді, коли коефіцієнти** *А* **та** *С* **не дорівнюють один одному (***А С***), мають однакові знаки (***АС***>0), коефіцієнти**  *D=E***=0, а також** *B***=0:**

$$
Ax^2 + Cy^2 + F = 0 \tag{3.24}
$$

*Зауваження 1*. Якщо *А*>0, *С*>0, а *F* <0, або *А*<0, *С*<0, а *F* >0, то маємо дійсний эліпс; маємо уявний еліпс, якщо *А, С, F* мають однакові знаки. Якщо *F*=0, то рівняння (3.24) описує точку О (0,0) – вироджений еліпс.  $3a$ уваження 2. Якщо  $0 \leq b \leq a$ , то фокуси еліпса містяться на осі абсцис. При виконанні протилежної нерівності фокуси містяться на осі ординат. *Зауваження 3. Я*кщо у рівнянні (3.17) відмінні від нуля, по меншій мірі, один з коефіцієнтів *D* або *E,* маємо еліпс, який одержується при паралельному переносі еліпса (3.22) таким чином, що його центр попадає у точку з координатами (*x*<sup>0</sup> *, y*0), рівняння еліпса при цьому приймає вигляд:

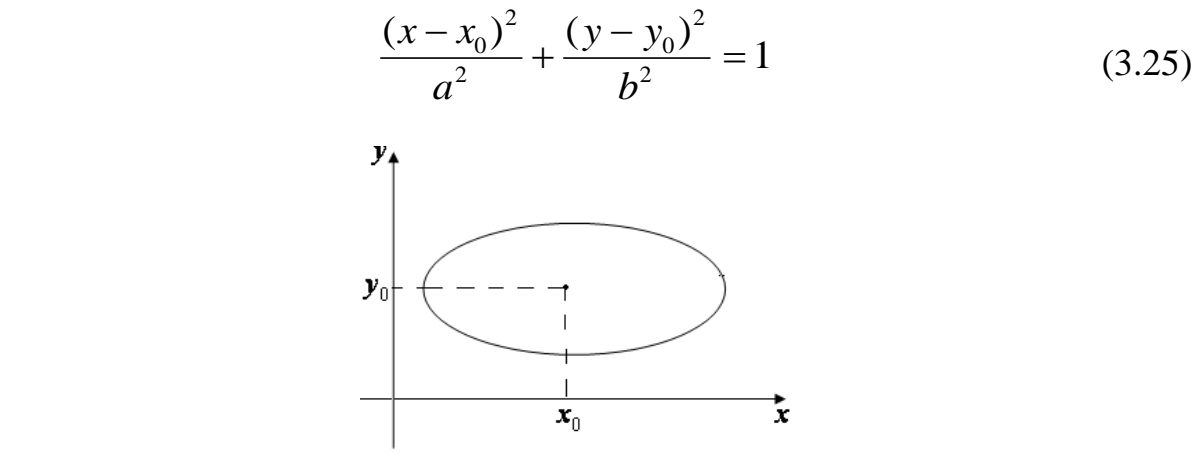

Рис. 3. 15

*Зауваження 4*. Якщо у рівнянні (3.24) *А=С* , то воно описує коло.

 *Приклад* **1**. Скласти рівняння еліпса, якщо його велика вісь дорівнює 10, а відстань між фокусами дорівнює 8. Прийняти, що фокуси розташовані на осі *ОX*, а вісь *ОУ* проходить через середину відрізка між фокусами.

 *Розв"язання* .

Рівняння еліпса у вказаній системі координат задається у вигляді (3.22). При цьому  $a = 5, c = 4$ . Із співвідношення  $b^2 = a^2 - c^2$ одержуємо:  $b^2 = 5^2 - 4^2 = 25 - 16 = 9$ ; таким чином,  $b = 3$ .

Отже, шукане рівняння еліпса є:

$$
\frac{x^2}{5^2} + \frac{y^2}{3^2} = 1.
$$

**Приклад 2**. Довести, що лінія  $9x^2 + 4y^2 - 36 = 0$  задає еліпс. Знайти його півосі та координати фокусів.

 *Розв"язання.*

Переносячи вільний член у праву частину та поділяючи на нього обидві частини рівняння, одержимо:  $\frac{x}{4} + \frac{y}{8} = 1$ , 4 9 2 2  $+\frac{y}{x}$  =  $x^2$ , *y*  $a\overline{6}$   $\frac{x}{2} + \frac{y}{2} = 1$ .  $2^2$  3<sup>2</sup> 2 2 2  $+\frac{y}{2^2}$  =  $x^2$  *y* Таким чином, дана лінія дійсно є еліпс. При цьому велика піввісь дорівнює 3, а мала - 2. Фокуси знаходяться на осі *OV*. Із рівності  $b^2 = a^2 - c^2$  одержуємо

$$
c^2 = a^2 - b^2
$$
 i  $c^2 = 3^2 - 2^2 = 9 - 4 = 5$ .

Тобто координати фокусів є :  $F_1(0,-\sqrt{5}), F_2(0,\sqrt{5})$  .

 *Приклад 3.*Довести, що наступне рівняння визначає еліпс:

$$
5x^2 + 9y^2 - 30x + 18y + 9 = 0.
$$

Знайти координати його центра, півосі та ексцентриситет.

*Розв"язання.*

(3.26)

Виконаємо перетворення, виділяючи повні квадрати:  $5x^2 - 30x = 5(x^2 - 6x) = 5|(x - 3)^2 - 9| = 5(x - 3)^2 - 45;$  $9y^2 + 18y = 9(y^2 + 2y) = 9((y+1)^2 - 1) = 9(y+1)^2 - 9$ : Підставляючи це у дане рівняння, одержимо:  $5(x-3)^2 - 45 + 9(y+1)^2 - 9 + 9 = 0$  abo  $5(x-3)^2 + 9(y+1)^2 = 45$ . Поділивши обидві частини на 45, маємо  $\frac{(x-5)}{2} + \frac{(y+1)}{5} = 1$ 5  $(y+1)$ 9  $(x-3)^2$   $(y+1)^2$  $=$  $\overline{+}$  $\overline{+}$  $(x-3)^2$  (*y* . Отже, одержано рівняння еліпса зі зміщеним центром. Останній має координати  $A(3,-1)$ , повосі  $a=3, b=\sqrt{5}$ , ексцентриситет дорівнює:

$$
\varepsilon = \frac{c}{a} = \frac{\sqrt{a^2 - b^2}}{a} = \frac{\sqrt{9 - 5}}{3} = \frac{2}{3}.
$$

*Визначення 3***.** *Гіпербола - це геометричне місце точок площини, модуль різниці відстаней яких до двох даних точок, що називаються фокусами , є величина стала, менша відстані між фокусами.*

Для довільної точки *М (х, у)* гіперболи, згідно із визначенням, маємо :  $\parallel$  *F<sub>1</sub>M*  $\parallel$  *-*  $F_2M$   $\parallel$  = 2*a*,

де  $F_1(-c,0)$ ,  $F_2(c,0)$  — фокуси (лівий та правий відповідно),  $F_1M$   $\big| = r_1, \big|$   $F_2M$   $\big| = r_2$  — фокальні радіуси,  $\big| F_1F_2 \big| = 2c$  — відстань між фокусами , *2а-* стала величина, що характеризує гиперболу. Згідно із визначенням, 2*a*<2c. Таким чином:  $\begin{vmatrix} r_1 - r_2 \end{vmatrix} = 2a$  або

$$
r_1 - r_2 = \pm 2a
$$

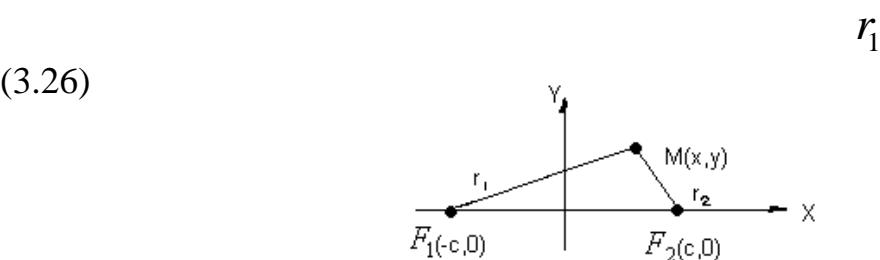

# Рис. 3. 16

Вводячи прямокутну декартову систему координат аналогічно тому , як це було при вивченні еліпса (рис.3.16), одержимо:

$$
r_1 = \sqrt{(x+c)^2 + y^2}, r_2 = \sqrt{(x-c)^2 + y^2},
$$
  
a is (3.26) маemo  $\sqrt{(x+c)^2 + y^2} - \sqrt{(x-c)^2 + y^2} = \pm 2a.$ 

Позбавляючись у останньому співвідношенні від іраціональности , після перетворень одержимо:

$$
\frac{x^2}{a^2} - \frac{y^2}{b^2} = 1, \quad \text{Re} \quad b^2 = c^2 - a^2. \tag{3.27}
$$

(3.27) **–** *це канонічне рівняння гиперболи .а* –дійсна піввісь гіперболи,  $b$  – уявна піввісь *A*1 , *A*<sup>2</sup> вершини гіперболи.  $A_1A_2$   $= 2a$  — дійсна вісь гіперболи,  $|B_1B_2|$  = 2*b* — уявна вісь **.** 

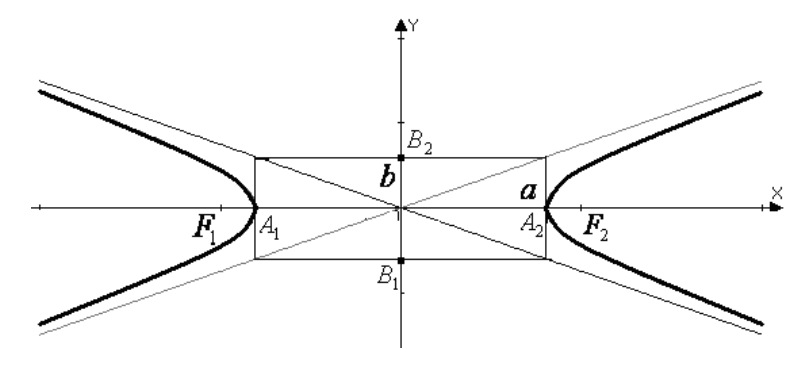

Рис. 3. 17

Прямі  $y = \pm -x$ *a b*  $y = \pm \frac{b}{x}$   $\epsilon$  асимтоти гіперболи (на як завгодно великому видаленні від початку координат гілки гіперболи стають як завгодно близькими до

асимптот).

Ексцентриситет гіперболи визначається аналогично ексцентриситету еліпса:

$$
\varepsilon = \frac{2c}{2a} = \frac{c}{a}
$$
. Для гіперболи завжди  $\varepsilon > 1$  (тому що 2a < 2c),

ексцентриситет гиперболи характеризує ступінь її "витягнутості" вздовж вісі *OX*.

Перетворюючи (3.27), маємо:

$$
b^2x^2 - a^2y^2 - a^2b^2 = 0.
$$

*Висновок***: Рівняння (3.17) описує гіперболу із центром у початку координат тоді і тільки тоді, коли коефіцієнти** *А* **та** *С* **мають різні знаки (***АС***<0) , а коефіцієнти** *D, E, B* **дорівнюють нулю:**

$$
Ax^{2} + Cy^{2} + F = 0
$$
\n(3.28)

*Зауваження 1*. Якщо *А* та *F* мають однакові знаки (*АF*>0) ,то дійсна вісь гиперболи розташована на *ОУ*; якщо *С* та *F* одного знака (*CF*>0),то дійсна вісь гиперболи розташована на *ОX* . Якщо *F*=0, то рівняння (3.28) описує точку перетину пари прямих, що проходять через початок координат.

*Зауваження 2.* Якщо у рівнянні (3.17) не дорівнює нулю xoча б один з коефіцієнтів *D, E*, то одержимо гіперболу зі зміщеним центром:

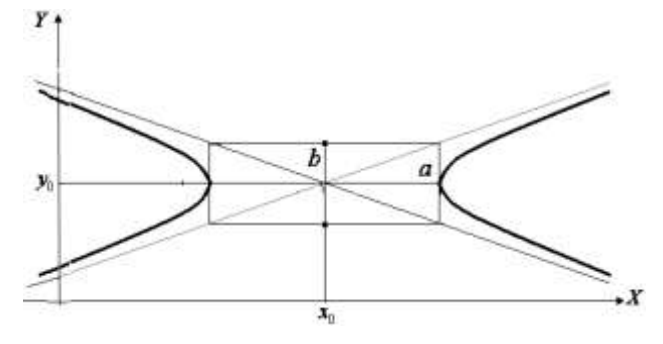

Рис. 3. 18

$$
\frac{(x - x_0)^2}{a^2} - \frac{(y - y_0)^2}{b^2} = 1
$$
\n(3.29)

*Зауваження 3*. Якщо треба зробити рисунок гіперболи, заданій рівнянням (3.27) , то спочатку будуємо прямокутник з центром на початку координат і зі сторонами *2а* і *2в*, паралельними осям *ОХ* та *ОУ* відповідно. Діагоналі прямокутника є асимтотами гіперболи. Продовжуючи їх за межи прямокутника і малюючи гілки гіперболи таким чином, щоб вони торкались прямоукутника у точках  $A_1, A_2$  (вершини гіперболи), а своїми «кінцями» наближались до асимтот.

 *Приклад* **1**. Скласти рівняння гиперболи, якщо її дійсна вісь розташована на осі *ОХ*, асимтоти мають рівняння  $5x - 4y = 0$  и  $5x + 4y = 0$ , а відстань між вершинами дорівнює 16. Знайти координати фокусів та зробити схематичний рисунок.

 *Розв"язання.*

 Із рівнянь асимтот видно , що вони перетинаються на початку координат. Точка перетину асимтот є центром гіперболи. Таким чином, центр гіперболи знаходиться на початку координат, дійсна вісь розташована на осі *ОХ* (за умовою), тоді уявна вісь - на осі *ОУ* і шукана гіпербола описується каноничним рівнянням (3.27). За умовою, дійсна вісь (відстань між вершинами) дорівнює 16, тоді піввісь *а*=8.Перетворюючи рівняння асимтот, одержуємо: 4  $y = \pm \frac{5}{x}$ . Звідси 4  $=\frac{5}{7}$ *a b* , або

 $8 = 10.$ 4 5 4 5  $b = -a = -8$ 

Рівняння шуканої гіперболи буде мати вигляд:  $\frac{x}{2} - \frac{y}{10^2} = 1$ .  $8^2$  10<sup>2</sup> 2 2 2  $-\frac{y}{10^2}$  =  $x^2$  *y* 

З рівності  $b^2 = c^2 - a^2$  одержимо  $c^2 = b^2 + a^2 = 100 + 64 = 164$  i  $c = \sqrt{164} \approx 12.81$ . Координати фокусів :  $F_1(-12.81,0), F_2(+12.81,0)$ . Зробимо схематичний рисунок:

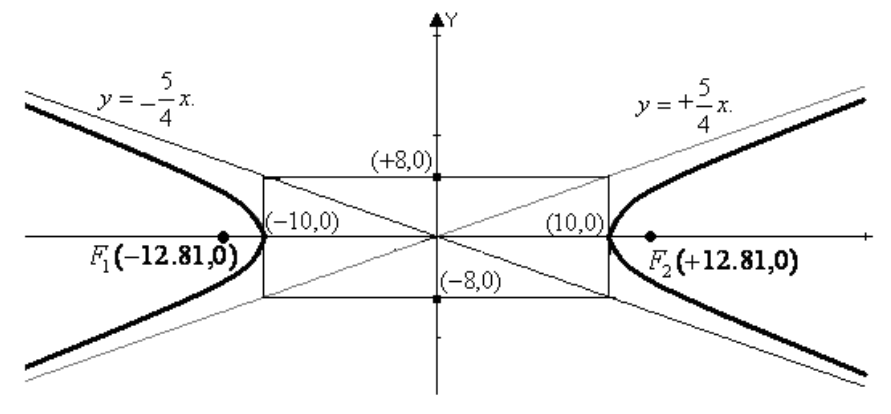

Рис. 3. 19

:

 *Приклад* **2**. Встановити, що дане рівняння визначає гіперболу, знайти координати центра, півосі, ексцентриситет та рівняння асимтот :

$$
5x^2 - 9y^2 - 20x + 9y - \frac{109}{4} = 0.
$$

*Розв"язання.*

Виконаємо перетворення, виділяючи повні квадрати:  $5x^2 - 20x = 5(x^2 - 4x) = 5|(x - 2)^2 - 4| = 5(x - 2)^2 - 20;$ 4 9 ) 2 1 9( 4 1 ) 2 1  $9y^2 + 9y = -9(y^2 - y) = -9\left[\left(y - \frac{1}{2}\right)^2 - \frac{1}{4}\right] = -9(y - \frac{1}{2})^2 +$  $\overline{\phantom{a}}$  $\lfloor$  $y^2 + 9y = -9(y^2 - y) = -9(y^2 - y^2) - \frac{1}{2} = -9(y^2 - y^2)$ 

Підставляючи це у дане рівняння, одержуємо:

$$
5(x-2)^2 - 20 - 9(y-\frac{1}{2})^2 + \frac{9}{4} - \frac{109}{4} = 0 \quad \text{afo } 5(x-2)^2 - 9(y-\frac{1}{2})^2 = 45.
$$

Поділивши обидві частини на 45, одержимо  $\frac{(x-2)}{2}$  –  $\frac{2}{5}$  = 1 5 2 9  $(x-2)^2$  $=$  $\overline{a}$  $(x-2)^2$  (*y* . Маємо

рівняння гіперболи зі зміщеним центром. Останній має координати  $A(2, \frac{1}{2})$ 2  $A(2,\frac{1}{2}),$ півосі гіперболи  $\epsilon$  *a* = 3,*e* =  $\sqrt{5}$ , ексцентриситет дорівнює:

$$
\varepsilon = \frac{\tilde{n}}{a} = \frac{\sqrt{a^2 + b^2}}{a} = \frac{\sqrt{9 + 5}}{3} \approx \frac{3.742}{3} = 1.266.
$$

Рівняння асимптот:  $y = \pm \frac{3}{4}x = \pm \frac{\sqrt{3}}{4}x$ . 4 5 . 4 5  $y = \pm \frac{3}{x}$ ,  $x = \pm \frac{\sqrt{3}}{x}$ 

*Визначення 4***.** *Парабола – це геометричне місце точок площини, рівновіддалених від даної точки , що називається фокусом, та від даної прямої, що називається директрисою.*

Вводячи прямокутну декартову систему координат, як це показано на рис.3.20, для довільної точки *М* (*х, у*) параболи, згідно з визначенням, одержуємо:

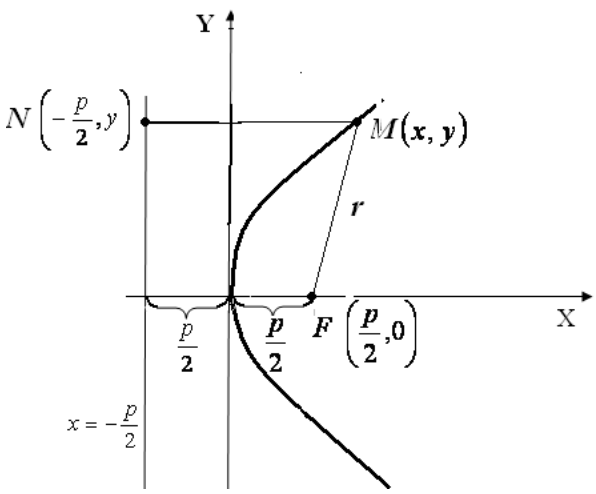

Рис. 3.20

$$
|FM| = |MN|
$$
,  $Re F(\frac{p}{2}, 0) - \phi o \csc,$   $|FM| = r = \sqrt{(x + \frac{p}{2})^2 + y^2}$ 

фокальний радіус. Таким чином, маємо:

$$
\left| x + \frac{p}{2} \right| = r , \qquad (3.30)
$$
  
afo 
$$
\left| x + \frac{p}{2} \right| = \sqrt{(x + \frac{p}{2})^2 + y^2}
$$

Підносячи обидві частини останнього співвідношення до квадрата, після перетворень одержуємо:

$$
y^2 = 2px \tag{3.30}
$$

Число  $p > 0$  называють параметром параболи.

### *Рівняння* (3.30) *называється канонічним рівнянням параболи.*

Із рівняння (3.30) зрозуміло, що парабола симетрична щодо осі *ОХ*.

Крім того, *x*. ≥0 і точка (0,0) є найлівіша точка параболи (при обраному розташуванні осей координат). Точку (0,0) називають вершиною параболи.

$$
3ayeаження 1. Рівняння  $x^2 = 2py$  (3.31)  
описує параболу з вершиною у точці (0,0) та віссю симетрії *OV*; гілки
$$

параболи направлені вгору  $(p > 0)$  (рис.3.21). Перетворюючи  $(3.30)$ , одержимо відповідно:  $y^2 - 2px = 0$ ,  $x^2 - 2py = 0$ 

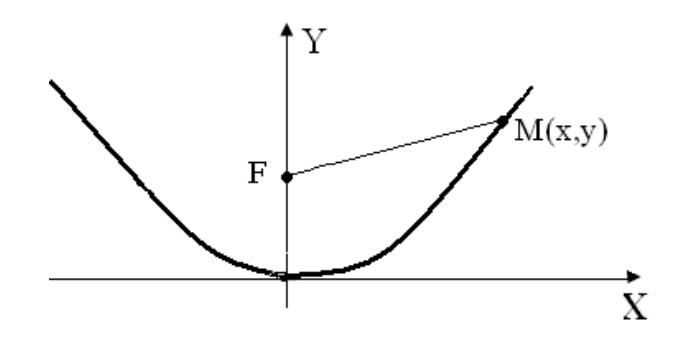

Рис. 3. 21

*Висновок***: Рівняння (3.30), (3.31) задає параболу з вершиною на початку координат тоді і тільки тоді, коли один з коефіцієнтів** *А* **або** *С* **дорівнює нулю, присутній член, що містить** *x* **або** *y* **у першому ступені , різнойменний із присутніми членами у другому степені** *x* **або** *y* **(** *E***=0 або** *D***=0 відповідно), причому коефіцієнти мають протилежні знаки (**  *АЕ***<0 або** *CD***<0 ), а також дорівнюють нулю** *B* **та вільний член** *F***:**

$$
Cy^{2} + Dx = 0,
$$
 (3.32)

$$
Ax^2 + Ey = 0 \tag{3.33}
$$

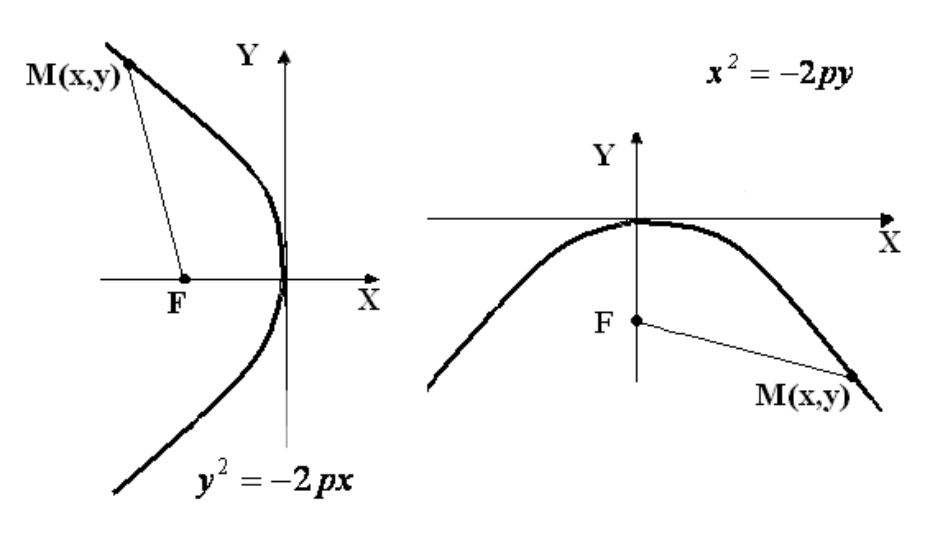

Рис. 3. 22 а Рис. 3. 22 б *Зауваження 2.* Рівняння  $y^2 = -2px$  **та**  $x^2 = -2py$  описують параболи, зображені на рис.3.22.

або

*Зауваження 3.* Якщо зняти припущення, шо ненульові *D,E* не можуть входити у рівняння (3.32), (3.33) одночасно, а також зняти обмеження щодо *F* , тобто припустити, що *F* не обов'язково приймає нульове значення, то одержимо одну з парабол зі зміщеними вершинами:

 $(x - x_0)^2 = 2p(y - y_0)$ 

$$
(y - y_0)^2 = 2p(x - x_0), \tag{3.34}
$$

або

$$
(y - y_0)^2 = -2p(x - x_0)
$$
 (3.36)

або

$$
(x - x_0)^2 = -2p(y - y_0).
$$
 (3.37)

 $(x - x_0)^2 = 2p(y - y_0)$  (3.35)

 *Приклад* 1. Нехай задано рівняння  $3x^2 + 2y - 6x + 5 = 0$ . Привести його до канонічного вигляду.

 *Розв"язання* .

Відповідно до розглянутого вище, це є рівняння параболи із зміщеним центром. Перетворюючи це рівняння, одержимо:

 $3(x^2 - 2x) + 2y + 5 = 3[(x-1)^2 - 1] + 2y + 5 = 3(x-1)^2 - 3 + 2y + 5 = 3(x-1)^2 + 2(y+1) = 0.$ Aбо  $(x-1)^2 = -\frac{2}{3}(y+1)$ 3 2  $(x-1)^2 = -\frac{2}{3}(y+1)$  – парабола з вершиною у точці (1,-1) та гілками, що направлені донизу.

*Приклад* **2**. Встановити, яка лінія задається рівнянням  $x = +4\sqrt{-y}$ . Зобразити її на рисунку.

 *Розв"язання.*

Підносимо обидві частини рівняння до квадрата:  $x^2 = 16(-y)$ , або  $x^2 = -16y$ . Маємо рівняння параболи із вершиною на початку координат та гілками , направленими донизу (y<0). Однак, звертаючись до даного рівняння, відмітимо, що *x* 0 , тобто маємо тільки праву гілку параболи.

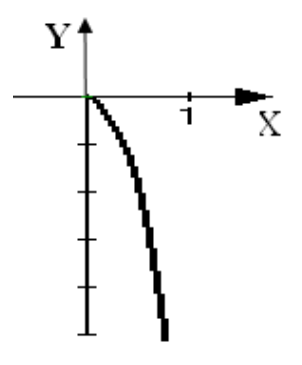

Рис. 3. 23

 *Приклад* **3.** Знайти координати вершини та параметр *р* параболи  $4x^2 - y - 8x + 7 = 0$ .

#### *Розв"язання*.

Дане рівняння насправді описує параболу, тому що відсутній другий степінь змінної *у*. Перетворюючи рівняння, одержуємо

$$
4(x2 - 2x) - y + 7 = 4[(x - 12) - 1] - y + 7 = 4(x - 1)2 - 4 - y + 7 =
$$
  
= 4(x - 1)<sup>2</sup> - (y - 3) = 0,

 $a\overline{6}$   $(x-1)^2 = \frac{1}{4}(y-3).$ 4 1  $(x-1)^2 = \frac{1}{4}(y-3)$ . Таким чином, маємо: вершина параболи знаходиться у точці *А*(1,3), параметр *р*=  $\frac{1}{2}$  (див. формулу (3.35)).

8  *Приклад* **4.** Скласти рівняння параболи, якщо дано фокус *F*(-7,0) та рівняння директриси  $x - 7 = 0$ .

 *Розв"язання.*

 Приймаючи до уваги, що абсциса фокуса від'ємна, а директриса – це пряма, що перпендикулярна до осі *ОУ* та відсікає на осі *ОХ* відрізок, що дорівнює 7, рівняння шуканої параболи має вигляд  $x^2 = -2py$  , а координати фокуса  $F(-\frac{p}{2},0)$ 2  $\frac{p}{2}$ ,0). Оскільки  $-\frac{p}{2} = -7$ , 2  $-\frac{p}{2}$  = −7, одержимо *p*=14, а шукане рівняння параболи буде мати вигляд:  $x^2 = -28y$ .

#### **3.5. Аналітична геометрія у просторі. Рівняння площини**

Складемо рівняння площини за умовами, що відомі точка  $M_0(x_0, y_0, z_0)$ , що належить цій площині та, так званий, нормальний вектор  $\bar{n} = \{A, B, C\},\$ що до неї перпендикулярний. Оберемо на площині довільну точку *N*(*x*, *y*,*z*) , її координати не фіксовані, нехай вона, як кажуть, пробігає всю площину. Всі вектори  $\overline{M_0N} = \{x - x_0, y - y_0, z - z_0\}$  перпендикулярні до нормального вектора (рис.3.24).

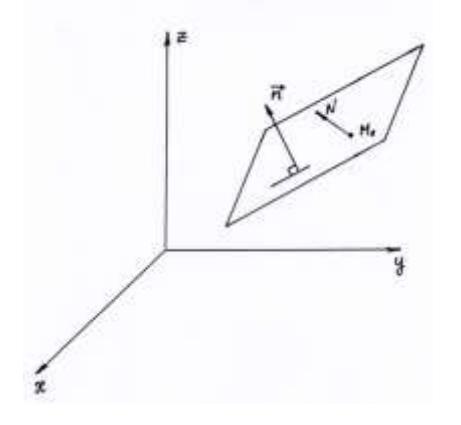

Рис. 3. 24

Тобто скалярний добуток цих векторів дорівнює нулю:

$$
\overline{n} \cdot \overline{M_0 N} = A(x - x_0) + B(y - y_0) + C(z - z_0) = 0.
$$

Звідси маємо шукане рівняння

$$
A(x - x_0) + B(y - y_0) + C(z - z_0) = 0.
$$
 (3.38)

Його прийнято називати «Рівнянням площини, що проходить через дану точку перпендикулярно до даного вектора». Розкривши дужки та позначивши  $D = -(Ax_0 + By_0 + Cz_0)$ , одержимо, так зване, загальне рівняння площини

$$
Ax + By + Cz + D = 0.
$$
 (3.39)

*n*  $\overline{M_0N} = A(x-x_0) + B(y-y_0) + C(z-z_0) = 0.$ <br>
"Rate pississing<br>  $A(x-x_0) + B(y-y_0) + C(z-z_0) = 0.$ <br>
Hashbarida  $A(x_0, y_0) + B(y-y_0) + C(z-z_0) = 0.$ <br>
Hashbarida  $A(x_0, y_0) + B(y-y_0) + C(z-z_0)$ <br>  $A(x + By_0 + Cz_0)$ , O, Reposition, Tak 3 saate, 3<br>  $Ax + By +$ Якщо припустити, що коефіцієнти при поточних координатах, а також число *D* відмінні від нуля, то можна перетворити загальне рівняння і одержати, так зване, рівняння площини у відрізках на осях координат. Для цього спочатку перенесемо *D* у праву частину, а потім поділимо обидві частини одержаного співвідношення на (- *D* ). Маємо

$$
\frac{A}{-D}x + \frac{B}{-D}y + \frac{C}{-D}z = 1, \quad \text{afo} \quad \frac{x}{-D/A} + \frac{y}{-D/B} + \frac{z}{-D/C} = 1.
$$
\nEXECUTE: The expression is  $C = D/A$ ,  $b = D/B$ ,  $c = D/C$ . This is the equation of the equation  $C = D/A$ ,  $c = D/C$ . This is the equation of the equation  $C = D/A$ ,  $c = D/C$ . This is the equation of the equation  $C = D/A$ ,  $C = D/C$ .

Введемо позначення  $a = -D/A$ ,  $b = -D/B$ ,  $c = -D/C$ . Звідси остаточно

$$
\frac{x}{a} + \frac{y}{b} + \frac{z}{c} = 1.
$$
 (3.40)

Числа *a*, *b*, *с* дорівнюють відрізкам, що площина відсікає на осях абсцис, ординат та аплікат відповідно, якщо відкладати їх від початку координат (рис.3.25).

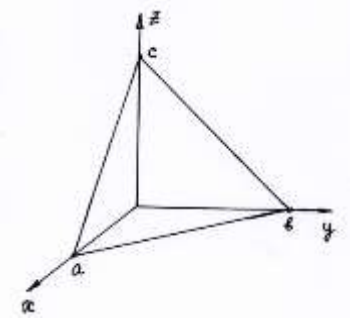

Рис. 3. 25

Ця обставина використовується при побудові площини у трикутній декартовій системі координат. Якщо треба обчислити відстань від деякої точки до площини, використовується, так зване, нормальне рівняння площини

$$
x\cos\alpha + y\cos\beta + z\cos\gamma - p = 0,\tag{3.41}
$$

де  $\cos \alpha$ ,  $\cos \beta$ ,  $\cos \gamma$  - це косинуси кутів, що утворює перпендикуляр (нормаль), опущений з початку координат до площини, з осями абсцис, ординат та аплікат відповідно, а *p* - довжина цього перпендикуляра. Для одержання нормального рівняння із загального, треба останній помножити на нормуючий множник  $\mu = \frac{\pm 1}{\sqrt{(\frac{v_{1}}{c} - \frac{v_{1}}{c})^2}}$ . 1  $A^2 + B^2 + C^2$  $\pm$  $\mu = \frac{24}{\sqrt{3}}$ . Знак нормуючого множника завжди обирається протилежним до знака *D*. Таким чином, нормальне рівняння можна записати у вигляді:

$$
\frac{Ax+By+Cz+D}{\pm \sqrt{A^2+B^2+C^2}}=0.
$$

Можна залишити останнє рівняння без перетворень, а можна й поділити почленно чисельник на знаменник.

Для обчислення відстані *d* від точки  $M(x_0, y_0, z_0)$ до площини треба застосувати наступні формули:

$$
d = x_0 \cos \alpha + y_0 \cos \beta + z_0 \cos \gamma - p \tag{3.42}
$$

$$
a\overline{6}o \qquad d = \left| \frac{Ax_0 + By_0 + Cz_0 + D}{\sqrt{A^2 + B^2 + C^2}} \right|.
$$
 (3.43)

При розв'язанні багатьох задач треба знати умови паралельності та перпендикулярності площин. Вирішити ці питання досить просто, якщо прийняти до уваги, що у паралельних площин їх нормальні вектори паралельні, а у перпендикулярних площин ці вектори перпендикулярні. Отже, розглянемо дві площини  $Ax + By + Cz + D = 0$ та  $A_1x + B_1y + C_1z + D_1 = 0$ . Їх нормальні вектори дорівнюють відповідно  $\overline{n} = \{A, B, C\}, \overline{n}_1 = \{A_1, B_1, C_1\}.$  Умови паралельності цих векторів мають вигляд .  $B_1$  *C*<sub>1</sub> *C B B A A*  $=\frac{B}{R}=\frac{C}{C}$ . (3.44)

Умови перпендикулярності відповідно  $AA_1 + BB_1 + CC_1 = 0$ . (3.45)

Якщо треба знайти кут між площинами, користуємось знайомою формулою для обчислення кута між двома векторами, які у даному випадку співпадають з нормальними векторами площин. Таким чином, косинус кута між площинами дорівнює

$$
\cos \varphi = \frac{AA_1 + BB_1 + CC_1}{\sqrt{A^2 + B^2 + C^2} \sqrt{A_1^2 + B_1^2 + C_1^2}}.
$$
\n(3.46)

 *Приклад 1.* Скласти рівняння площини, що проходить через три дані точки *M*(1,2,3), *N*(2,1,2), *P*(3,3,1).

*Розв"язання.*

 Дані точки не лежать на одній прямій. Дійсно, вектори  $\overline{MN} = \{1,-1,-1\}$  i  $\overline{MP} = \{2,1,-2\}$  не колінеарні:  $\frac{1}{2} \neq \frac{1}{2} \neq \frac{1}{2}$ . 2 1 1 1 2 1  $\overline{a}$  $\neq \frac{-1}{\lambda} \neq \frac{-1}{2}$ . Hexañ  $Q(x, y, z)$  -

довільна точка шуканої площини. Вектори *MN*, MP і MQ, очевидно,  $1 -1 -1$ 1  $y-2$   $z-3$  $=$  $-1$   $$  $x-1$   $y-2$   $z-$ Або

компланарні. Звідси маємо рівняння площини  $\begin{vmatrix} 1 & -1 & -1 \end{vmatrix} = 0.$ 2  $1 -2$ 

після перетворень  $x + z - 4 = 0$ .

# **3.6. Пряма у просторі**

Рівняння прямої у просторі можна задавати у декількох формах. Розглянемо деякі з них. По-перше, пряму у просторі можна задати як лінію перетину двох площин. Таку форму рівнянь прямої називають «Загальні рівняння прямої». Таким чином, загальні рівняння мають вигляд

$$
\begin{cases}\nAx + By + Cz + D = 0, \\
A_1x + B_1y + C_1z + D_1 = 0.\n\end{cases}
$$
\n(3.47)

 $\overline{a}$ 

Для складання канонічних рівнянь прямої будемо використовувати її напрямний вектор. Це вектор, який або розташований на самій прямій, або паралельний до неї. Нехай задано напрямний вектор  $\bar{s} = \{m, n, p\}$ і точка  $M(x_0, y_0, z_0)$ , що лежить на шуканій прямій (рис.3.26).

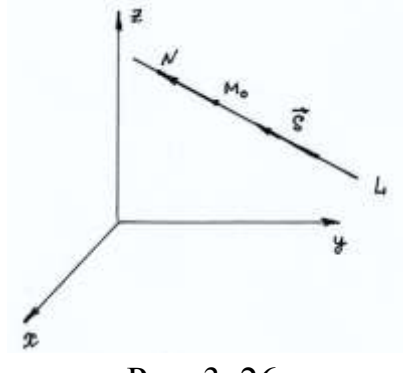

Рис. 3. 26

Розглянемо на прямій довільну точку *N*(*x*, *y*,*z*) , яка може пробігати всю пряму. Всі вектори  $\overline{M_0N} = \{x - x_0, y - y_0, z - z_0\}$  очевидно колінеарні до напрямного вектора. Таким чином, маємо

$$
\frac{x - x_0}{m} = \frac{y - y_0}{n} = \frac{z - z_0}{p}.
$$
 (3.48)

Отже, канонічні рівняння прямої одержано. Якщо покласти  $\frac{0}{0} = \frac{y - y_0}{0} = \frac{z - z_0}{0} = t, \quad t \in (-\infty, +\infty),$  $\overline{\phantom{0}}$  $=$  $\overline{a}$  $=$  $\overline{a}$ *t t p*  $z - z$ *n y y m*  $x - x$  а потім, прирівнявши до *t* послідовно перший, другий, третій дріб і розв'язуючи одержані рівності відносно *x*, *y*, *z*, одержимо параметричні рівняння прямої

 $x = mt + x_0, \quad y = nt + y_0, \quad z = pt + z_0, \quad t \in (-\infty, +\infty)$ . (3.49) Для кожного значення параметра *t* будемо одержувати трійку чисел, які є координатами певної точки на прямій.

 Слід зауважити, що будь-яку пряму у просторі можна задати як у загальному, так і у канонічному або параметричному вигляді. Інша річ, коли треба розв'язувати конкретне завдання: у такому випадку треба користуватись практичною доцільністю, обираючи цей чи інший спосіб завдання рівняння.

 Очевидно, що у паралельних прямих напрямні вектори паралельні, а у перпендикулярних – перпендикулярні. Якщо треба знайти кут між двома прямими, знову використовують їх напрямні вектори. Нехай відомі напрямні вектори двох прямих  $\vec{a} = \{m, n, p\}$ та  $\vec{a}_1 = \{m_1, n_1, p_1\}$ . Косинус кута між прямими шукаємо за формулою

$$
\cos \varphi = \frac{mm_1 + nn_1 + pp_1}{\sqrt{m^2 + n^2 + p^2} \sqrt{m_1^2 + n_1^2 + p_1^2}}.
$$
\n(3.50)

 Якщо треба встановити взаємне розташування прямої та площини, знов використовуємо вектори, що пов'язані з ними. Наприклад, якщо пряма перпендикулярна до площини, то її напрямний вектор $s = \{m, n, p\}$ паралельний до нормального вектора площини $\overline{n} = \{A, B, C\}$  (рис.3.27а). Якщо пряма паралельна до площини, або належить площині, то ці вектори, очевидно, перпендикулярні (рис. 3. 27б).

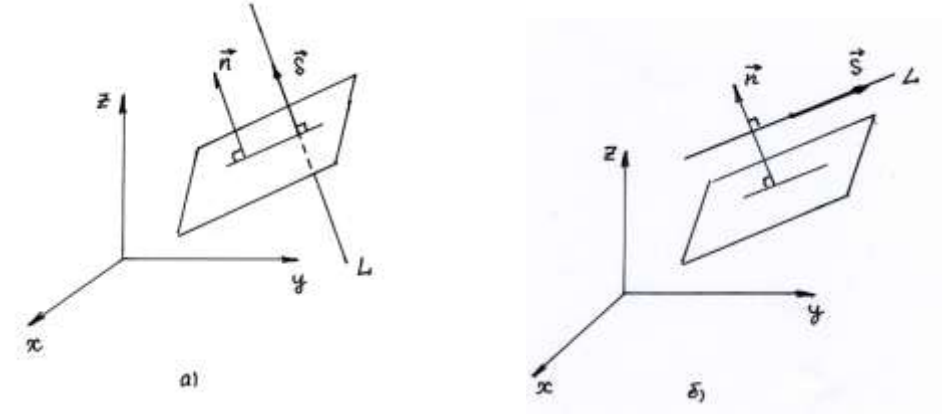

Рис. 3.27

 *Приклад.* Привести рівняння прямої  $\overline{\mathcal{L}}$ ┤  $\left($  $-y+z-8=$  $-3y-z+3=$  $5x - y + z - 8 = 0$  $2x - 3y - z + 3 = 0$ ,  $x - y + z$  $x - 3y - z + 3 = 0$ , до канонічного

вигляду.

*Розв"язання.* Спочатку знайдемо координати довільної точки на даній прямій. Для цього треба надати довільне значення однієї з невідомих, наприклад, поклавши *x* = 3, а дві інші знайти з системи, підставивши туди замість *х* число 3. Отже, одержимо точку *M*(3,4, -3). У якості напрямного вектора *a* прямої можна обрати вектор, що представляє собою векторний добуток нормальних векторів  $\vec{N}_{1},\vec{N}_{2}$  $\vec{r}$  at площин, результатом перетину яких є дана пряма. Маємо  $\vec{a} = \vec{N}_1 \times \vec{N}_2 = |2 -3 -1| = -4\vec{i} - 7\vec{j} + 13\vec{k}.$  $5 -1 1$  $|\vec{N}_1 \times \vec{N}_2| = |2 - 3 - 1| = -4\overline{i} - 7\overline{j} + 13\overline{k}$ *i j k*  $\vec{a} = \vec{N}_1 \times \vec{N}_2 = |2 - 3 - 1| = -4\vec{i} - 7\vec{j} +$  $\overline{a}$  $=\vec{N}_1 \times \vec{N}_2 = \begin{vmatrix} 1 & 0 & 0 \\ 2 & -3 & -1 \end{vmatrix} = -4\vec{i} - 7\vec{j} + 13\vec{k}$ . Шукані рівняння мають вигляд:  $\frac{x-3}{1} = \frac{y-4}{7} = \frac{z+3}{12}$ . 13 3 7 4 4  $\frac{3}{2} = \frac{y-4}{7} = \frac{z+1}{12}$  $\overline{a}$  $=\frac{y-}{y}$  $\overline{a}$  $x-3$   $y-4$  z

#### **3.7. Поверхні другого порядку**

Поверхня, що представлена рівнянням *n* – ого степеня, називається *алгебраїчною поверхнею n – ого порядку*. Будь-яка поверхня першого порядку є площина. Далі розглянемо поверхні другого порядку. У найбільш загальному вигляді поверхні другого порядку можна задати за допомогою рівняння

 $Ax^{2} + By^{2} + Cz^{2} + Dxy + Eyz + Fzx + Gx + Hy + Kz + L = 0,$  (3. 51) де принаймні одна з шести величин *A*,*B*,*C*,*D*,*E*,*F* не дорівнює нулю.

### **3.7.1. Сфера**

 Рівняння сфери радіуса *R* , центр якої розташований на початку прямокутної декартової системи координат, має вигляд

$$
x^2 + y^2 + z^2 = R^2.
$$
 (3.52)

 Якщо центр сфери розташований у точці (*a*,*b*,*c*), рівняння сфери набуває вигляду  $(x-a)^2 + (y-b)^2 + (z-c)^2 = R^2.$  (3.53) Рівняння (3.52) представляє сферу лише при умовах, що  $A = B = C$ ,  $D = 0, E = 0, F = 0, G^2 + H^2 + K^2 - 4AL > 0$ . Можна показати, що при цьому  $a = -\frac{0}{24}, b = -\frac{11}{24}, c = -\frac{1}{24}, R^2 = \frac{0.111 + 11.11 + 0.011}{44}$ 4 4 , 2 , 2 ,  $2A^{\prime}$   $2A^{\prime}$   $2A^{\prime}$   $4A^2$ 2  $\mu^2$   $\mu^2$ 2 *A*  $R^2 = \frac{G^2 + H^2 + K^2 - 4AL}{r^2}$ *A K c A H b A G a*  $+H^{2}+K^{2}$  –  $= -\frac{6}{34}, b = -\frac{11}{34}, c = -\frac{8}{34}, R^2 = \frac{6(1+11)(1+8)}{44}$  (3.54)

 *Приклад 1.* Рівняння  $x^2 + y^2 + z^2 - 2x + 4y - 2z + 2 = 0$  задає сферу. Дійсно, перегрупувавши і доповнюючи до повних квадратів, одержимо рівняння  $(x-1)^2 + (y-2)^2 + (z-1)^2 = 4$  с центром в т.  $M_0(1,-2,1)$  і радіусом  $R = 2$  (рис. 3.28).

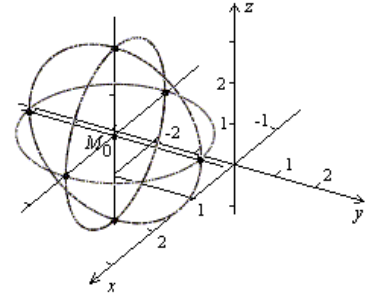

Рис. 3. 28

Той же результат одержимо, використовуючи формули (3.54).

#### **3.7.2. Еліпсоїд**

*Поверхня, що представлена рівнянням* 

$$
\frac{x^2}{a^2} + \frac{y^2}{b^2} + \frac{z^2}{c^2} = 1,
$$
 (3. 55)

*називається еліпсоїдом* (рис. 3.29 )*.* 

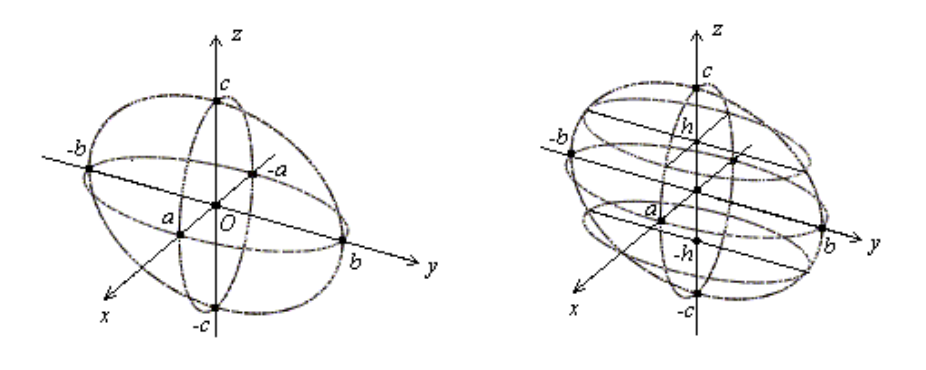

Рис. 3.29

Ліния перетину еліпсоїда з площиною *xOy* одержується при розв'язанні системи  $\frac{x}{a^2} + \frac{y}{b^2} + \frac{z}{c^2} = 1$ 2 2 2 2 2  $+\frac{y}{2}+\frac{z}{2}=$ *c z b y a x* ,  $z = 0$ . Тобто у перетині маємо еліпс  $\frac{x}{a^2} + \frac{y}{b^2} = 1$ 2 2 2  $+\frac{y}{2}$  = *b y a x* , піввісі якого дорівнюють *a* і *b* . У перетині еліпсоїда координатними площинами  $xOz$  ( $y = 0$ ) i  $yOz$  ( $x = 0$ ) також одержимо еліпси:  $\frac{x}{a^2} + \frac{z}{a^2} = 1$ 2 2 2  $+\frac{2}{2}$  = *c z a x* і  $\frac{1}{2} = 1.$ 2 2 2  $+\frac{2}{2}$  = *c z b y* Розглянемо перетин еліпсоїда площиною *z h*. Він представляється системою  $\frac{x}{a^2} + \frac{y}{b^2} = 1 - \frac{h}{a^2}$ , 2 2 2 2 2 *c h b y a x*  $+\frac{y}{l^2} = 1 - \frac{h}{l^2}$ ,  $z = h$ . Якщо  $|h| < c$ , знову одержимо еліпс, півосі якого дорівнюють відповідно  $a_{\gamma}$  |  $1 - \frac{1}{a^2}$ 2 1 *c h*  $a_{\gamma}|1-\frac{h}{c^2}$  i  $b_{\gamma}|1-\frac{h}{c^2}$ 2 1 *c h*  $b_1\left|1-\frac{n}{2}\right|,$ тобто пропорційні *a* i *b*. При  $|h| = c$   $\frac{x}{a^2} + \frac{y}{b^2} = 0$ 2 2 2  $+\frac{y}{12}$  = *b y a x* і одержимо точкі  $Oz: C_1(0,0,-c)$  *і*  $C_2(0,0,+c)$ . Таким чином, площини  $z = \pm c$  мають з еліпсоїдом одну спільну точку (точку дотику) . Точка *O*(0,0,0) є центр симетрії еліпсоїда, координатні площини –

площини симетрії, осі *Ox*, *Oy*, *Oz* осі симетрії.
Якщо числа *a* , *b* і *c* різні, то еліпсоїд називається *тривісним*.

Якщо які – небудь дві з величин  $a, b, c$ , наприклад,  $a$  і  $b$  рівні між собою, то у перетину еліпсоїда площиною *z h* будемо одержувати кола. Щодо самого еліпсоїда, то він у цьому випадку називається *еліпсоїдом* 

*обертання*, а його рівняння має вигляд  $\frac{x}{a^2} + \frac{y}{a^2} + \frac{z}{a^2} = 1$ 2 2 2 2 2  $+\frac{y}{2}+\frac{z}{2}=$ *c z a y a x* .

Нарешті, якщо  $a = b = c$ , то еліпсоїд перетворюється на сферу. *Зауваження.* Еліпсоїд обертання можна визначити як поверхню, що одержується при рівномірному стисканні сфери до її екватора.

 *Приклад 1.* Яка поверхня задається рівнянням  $16x^2 + 3y^2 + 16z^2 - 48 = 0$ ?

*Розв"язання.* 

Дане рівняння легко привести до канонічного вигляду:  $\frac{x}{2} + \frac{y}{16} + \frac{z}{2} = 1$ 3 16 3 2  $\frac{1}{2}$   $\frac{2}{2}$   $\frac{2}{2}$  $\frac{x^2}{2} + \frac{y^2}{15} + \frac{z^2}{2} = 1$ . Одержано рівняння еліпсоїда обертання з віссю обертання *Oy* . Півосі дорівнюють:  $a = c = \sqrt{3}, b = 4.$ 

### **3.7.3. Однопорожнинний гіперболоїд**

*Поверхня, що має рівняння* 

$$
\frac{x^2}{a^2} + \frac{y^2}{b^2} - \frac{z^2}{c^2} = 1\tag{3.56}
$$

*називається однопорожнинним гіперболоїдом* (рис. 3.30).

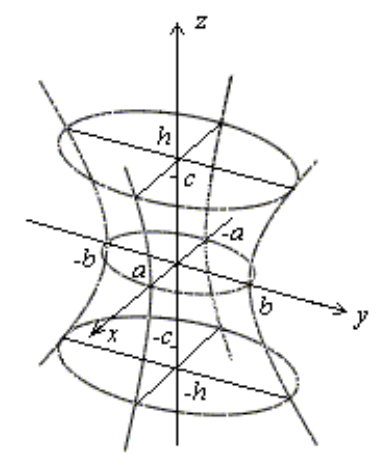

Рис. 3.30

Походження найменування поверхні саме таке, тому що серед її перетинів є гіперболи. Наприклад, перетини площинами  $x = 0, y = 0$ описуються відповідно рівняннями

$$
\frac{y^2}{b^2} - \frac{z^2}{c^2} = 1, \qquad \frac{x^2}{a^2} - \frac{z^2}{c^2} = 1.
$$
 (3.57)

Назва «однопорожнинний» підкреслює, що, у протилежність поверхні двопорожнинного гіперболоїда, його поверхня не розірвана на дві порожнини, а представляє суцільну нескінчену трубку, що витягнута уздовж осі *Oz*.

Площина  $z = h$  при будь-якому значенні  $h$  дає у перетині з

поверхнею еліпс 2 2 2 2 2 2 1 *c h b y a x*  $+\frac{y}{1^2} = 1 + \frac{n}{2}$  (3.58) 2 2

з піввісями  $a_{\gamma}$ |1+ $\frac{n}{a^2}$ , *c*  $a_{\gamma}\Big|1+\frac{h^2}{a^2}, b_{\gamma}\Big|1+\frac{h^2}{a^2}.$ *c h*  $b_{\gamma}$ <sup> $\left|1+\frac{n}{2}\right|$ . Всі ці еліпси подібні, їх вершини лежать на</sup> гіперболах (3.57). Розміри еліпсів збільшуються по мірі їх віддалення від площини *xOy*. Перетин однопорожнинного гіперболоїда площиною *xOy*  $\epsilon$  enine  $\frac{x}{a^2} + \frac{y}{b^2} = 1$ 2 2 2  $+\frac{y}{2}$  = *b y a x* (*горловий* еліпс). Гіперболи (3.57) і горловий еліпс називають головними перетинами*,* а їх вершини – *вершинами однопорожнинного гіперболоїда.*

 *Однопорожнинний гіперболоїд обертання* можна одержати, якщо  $a = b$ . Тоді його рівняння має вигляд  $\frac{x}{a^2} + \frac{y}{a^2} - \frac{z}{a^2} = 1$ , 2 2 2 2 2  $+\frac{y}{2} - \frac{z}{2} =$ *c z a y a x* а горловий еліпс перетворюється на горлове коло з радіусом, що дорівнює *a*.

*<i>Приклад 1.* Встановити вид поверхні  $x^2 - 4y^2 - 4z^2 + 16 = 0$ . *Розв"язання.*

Перетворимо рівняння до вигляду  $-\frac{x}{2} + \frac{y}{2} + \frac{z}{2} = 1$ .  $4^2$   $2^2$   $2^2$ 2 2 2 2 2  $-\frac{x^2}{x^2} + \frac{y^2}{z^2} + \frac{z^2}{z^2} =$ Отже, маємо однопорожнинний гіперболоїд обертання з центром у точці *O*(0,0,0) , віссю обертання є Ox, оскільки від'ємний коефіцієнт стоїть перед x<sup>2</sup>.

### **3.7.4. Двопорожнинний гіперболоїд**

 *Поверхня, що представляється рівнянням* 

$$
\frac{x^2}{a^2} + \frac{y^2}{b^2} - \frac{z^2}{c^2} = -1
$$
 (3.59)

*називається двопорожнинним гіперболоїдом* (рис. 3. 31). У перетинах його координатними площинами *xOz* і *yOx* маємо гіперболи

$$
\frac{z^2}{c^2} - \frac{x^2}{a^2} = 1, \qquad \frac{z^2}{c^2} - \frac{y^2}{b^2} = 1.
$$
 (3.60)

Для кожної з них дійсною віссю є  $Oz$ . Площини  $z = h$  не перетинають гіперболоїд при  $|h| < c$ , при  $h = \pm c$  вони дотикаються гіперболоїда у точках (0, 0, с) і (0, 0, - с), які називають вершинами гіперболоїда.

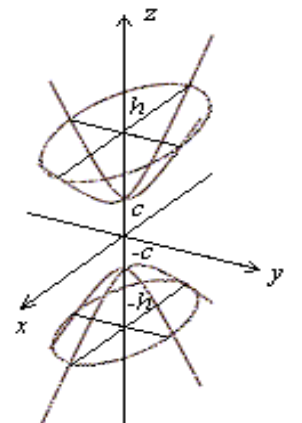

Рис. 3. 31

При  $|h| > c$  у перетинах одержуються еліпси  $\frac{x}{a^2} + \frac{y}{b^2} = \frac{h}{a^2} - 1$ , 2 2 2 2 2  $+\frac{y}{12}=\frac{h}{2}$ *c h b y a*  $\frac{x^2}{x^2} + \frac{y^2}{x^2} = \frac{h^2}{x^2} - 1$ , що подібні один до одного. Їх розміри збільшуються по мірі віддалення від площини *xOy*. Таким чином, поверхня (3.59) складається з двох роз'єднаних частин, звідки і виникла назва двопорожнинний гіперболоїд. Гіперболи (3.60) називаються головними перетинами, їх загальні вершини – вершинами двопорожнинного *O*, осі симетрії *Ox*, *Oy*, *Oz* і площини симетрії *xOy* , *yOz*, *xOz*. Дві порожнини гіперболоїда симетричні одна одній відносно площини *xOy*. Двопорожнинний гіперболоїд обертання одержимо при  $a = b$ . Він являє поверхню, що одержується при обертанні гіперболи навколо її дійсної вісі.

### **3.7.5. Конус другого порядку**

*Конічною поверхнею називають будь-яку поверхню, що породжується рухом лінії (твірної), яка проходить через нерухому точку (вершину конічної поверхні). Будь-яка лінія, яка не проходить через вершину і перетинає твірну у будь-якому положенні останньої, називається направляючою. Поверхня* 

$$
\frac{x^2}{a^2} + \frac{y^2}{b^2} - \frac{z^2}{c^2} = 0
$$
\n(3.61)

*називається конусом другого порядку* (рис. 3.32).

$$
\text{If} \text{ перетин площиною } xOz \quad (y=0) \text{ можна записати у вигляді } \frac{x^2}{a^2} - \frac{z^2}{c^2} = 0,
$$

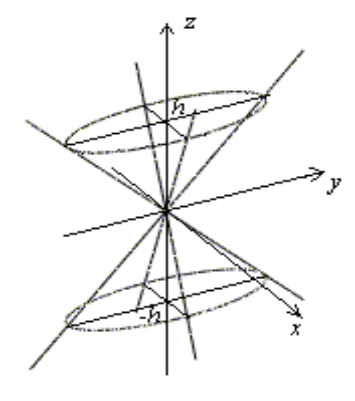

Рис. 3. 32

 $a\overline{0}$   $\overline{0}$   $\overline$ J  $\setminus$  $\mathsf{I}$  $\setminus$ ſ  $\| -$ J  $\setminus$  $\mathsf{I}$  $\setminus$ ſ  $\overline{+}$ *c z a x c z a x* Це пара прямих, що проходять через початок координат. Аналогічно можна показати, що у перетині конічної поверхні з площиною  $yOz$   $(x=0)$ , або з будь-якою площиною, що проходить через вісь *Oz*, одержується пара прямих. Тобто поверхня  $\frac{x}{a^2} + \frac{y}{b^2} - \frac{z}{a^2} = 0$ 2 2 2 2 2  $+\frac{y}{2} - \frac{z}{2} =$ *c z b y a x* конічна, а точка *O* - її вершина. Перетин конуса будь-якою площиною  $z = h$  (при  $h \neq 0$ ) є еліпс. При  $a = b$  еліпси перетворюються на кола і конус другого порядку - в круглий конус.

 *Зауваження.* Перетини будь-якого конуса другого порядку площинами, що не проходять через його вершину, є кола, еліпси, гіперболи і параболи.

#### **3.7.6. Еліптичний параболоїд**

 *Поверхня, що представляється рівнянням* 

$$
z = \frac{x^2}{2p} + \frac{y^2}{2q},
$$
\n(3.62)

*де p* 0, *q* 0, *називається еліптичним параболоїдом* ( рис. 3. 33).

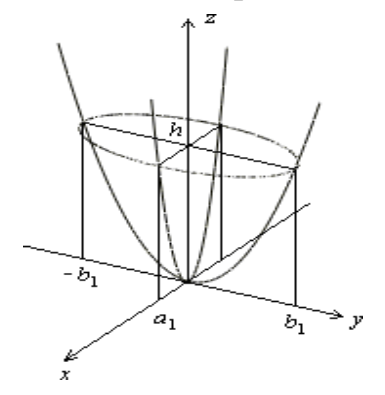

Рис. 3. 33

Перетини координатними площинами *xOz* і *yOz* (головні перетини) – параболи  $x^2 = 2pz$ ,  $y^2 = 2qz$ . Площина  $z = 0$  є дотичною площиною до параболоїда на початку координат, а площини  $z = h$  при  $h > 0$  перетинають параболоїд по подібним між собою еліпсам  $\frac{x}{2} + \frac{y}{2} = h$ *q y p x*  $+\frac{y}{2}$  =  $2p-2$ 2 , 2 з півосями

 $a_1 = \sqrt{2ph}, b_1 = \sqrt{2qh}$ . При  $h < 0$  площини  $z = h$  не мають з параболоїдом спільних точок. Еліптичний параболоїд не має центра симетрії, він симетричний відносно площин *xOz* і *yOz* і відносно до осі *Oz*.

Пряма *Oz* називається *віссю* еліптичного параболоїда, точка *O* - його *вершиною*, а величини *p*, *q* - *параметрами*.

При  $p = q$  параболоїд стає поверхнею обертання, що одержується при обертанні параболи навколо її осі.

**Приклад 1.** Поверхня  $z = x^2 + y^2$  є параболоїд обертання, що одержується обертанням параболи  $z = x^2$  навколо її осі (вісь  $Oz$ ). Поверхня  $x = y^2 + z^2$  також задає параболоїд обертання, але для нього віссю обертання є *Ox*.

## **3.7.7. Гіперболічний параболоїд**

*Поверхня, що задається рівнянням* 

$$
z = \frac{x^2}{2p} - \frac{y^2}{2q}, \text{ are } p > 0, q > 0,
$$
 (3.63)

*називається гіперболічним параболоїдом* (рис. 3. 34)*.*

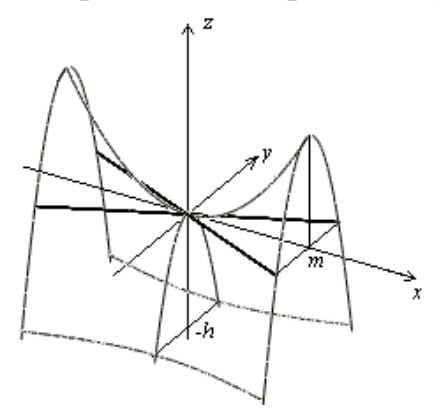

Рис. 3. 34

Перетини площинами *xOz* і *yOz* (головні перетини) – параболи  $x^2 = 2pz$ ,  $y^2 = -2qz$ . Поверхня має сідлоподібний вид. Перетин її площиною  $z = 0$  представляє собою пару прямих.

Площини  $z = h$ , паралельні до  $xOy$ , перетинають гіперболічний параболоїд по гіперболам 2 2 *y x*

$$
\frac{x^2}{2p} - \frac{y^2}{2q} = h, \quad z = h.
$$

Гіперболічний параболоїд не має центра, він симетричний відносно площин *xOz* і *yOz* і відносно до осі *Oz*. Пряма *Oz* називається *віссю* гіперболічного параболоїда , точка *O* - його *вершиною*, величини *p*, *q параметрами.*

 *Зауваження.* Ні при яких значеннях *p* і *q* гіперболічний параболоїд (на відміну від вже розглянутих поверхонь другого порядку ) не є поверхнею обертання.

# **3.7.8. Циліндричні поверхні. Прямолінійні твірні поверхонь другого порядку**

Поверхня, породжувана рухом прямої лінії (твірної), що паралельна до нерухомої прямої, називається *циліндричною*. Будь-яка лінія, яку твірна перетинає у будь-якому своєму положенні, називається *напрямною.* Будь-яке рівняння, що не містить координати *z* і яке визначає на площині *xOy* деяку лінію, представляє у просторі циліндричну поверхню, у якої твірна паралельна до вісі  $Oz$ , а напрямною є ця лінія. Наприклад, рівняння  $\frac{1}{2} = 1$ 2 2 2  $+\frac{y}{2}$  = *b y a x* у площині *xOy* визначає еліпс. У просторі воно представляє

циліндричну поверхню з твірними, що паралельні до *Oz* -еліптичний циліндр (рис.3.35а). Рівняння  $\frac{x}{a^2} - \frac{y}{b^2} = 1$ 2 2 2  $-\frac{y}{12}$  = *b y a*  $\frac{x^2}{2} - \frac{y^2}{l^2} = 1$  i  $x^2 = 2px$  у просторі описують гиперболічний циліндр (рис. 3.35б) і параболічний циліндр (рис.3.35в) відповідно.

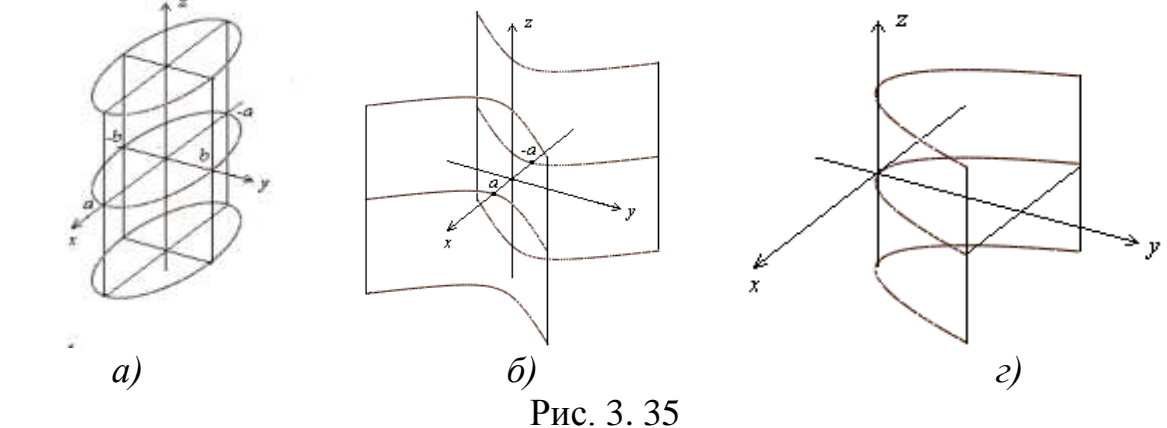

Поверхня називається *лінійчатою,* якщо її можна створити рухом прямої лінії (*твірної*).З поверхонь другого порядку лінійчатими є циліндри і конус другого порядку , а також однопорожнинний гіперболоїд та гіперболічний параболоїд.

 У однопорожнинного гіперболоїда та гіперболічного параболоїда через кожну точку проходять дві прямолінійні твірні.

 У еліпсоїда, двопорожнинного гіперболоїда і еліптичного параболоїда прямолінійних твірних немає.

### **3.8. Завдання для самостійного розв'язування**

# **(рекомендується виконати як без використання технічних засобів, так і у середовищі Mathcad)**

- І. **Дано координати вершин трикутника АBC: А(3, 2), B (-1, -1), C (1, - 6). Знайти :**
- 1) рівняння прямих АВ і ВС; 2) рівняння і довжину медіани AF;
- 3) рівняння і довжину висоти BD; 4) внутрішній кут В у радіанах;
- 5) рівняння прямої, що проходить через точку перетину медіани AF i висоти BD (точка М) паралельно прямій АВ;
- 6) кут між висотою ВD та медіаною AF у радіанах;
- 7) відстань от точки М до початку координат; 8) периметр трикутника АBC;
- 9) площу трикутника АBC; 10) зробити рисунок.
- ІІ. **Встановити, які лінії визначаються наступними рівняннями і побудувати їх:**

1). 
$$
y = +\sqrt{4-x^2}
$$
; 2).  $x^2 + 3y^2 - 9x + 30y + 19 = 0$ ; 3).  $y = +4\sqrt{x^2 - 19}$ ;

4).  $y=1-3\sqrt{x+3}$ ; 5).  $y=\sqrt{10-x^2}$ ; 6).  $8x^2+7y^2-8x+21y+19=0$ ;

**ІV. Записати рівняння площини, що проходить через точку М (1-2,0) перпендикулярно до прямої**  $\frac{x+2}{2} = \frac{y-4}{10} = \frac{z-1}{2}$ .  $\boldsymbol{0}$ 1 10 4 3  $\frac{2}{z} = \frac{y-4}{12} = \frac{z-4}{3}$  $\overline{a}$  $\frac{x+2}{2} = \frac{y-4}{10} = \frac{z}{x}$ 

**V. Знайти відстань від точки**  (2, 4,3) *M*<sup>1</sup> **до площини, що проходить через точки**  $\overline{M}_2(-1,2,1), \overline{M}_3(0,-5,6), \overline{M}_4(4,-1,3).$ 

VI. Знайти кут між прямими  $x = 2t - 1$ ;  $y = -t + 4$ ;  $z = t - 6$  i

$$
\frac{x+1}{-2} = \frac{y-4}{3} = \frac{z-0}{1}.
$$

**VII**. **Скласти рівняння площини, що проходить через точку** М (1,2-3) **паралельно прямим** 3 7 3 1 2  $1 \quad y+1 \quad z =$  $\overline{a}$  $\overline{+}$  $=$  $x-1$   $y+1$  z  $\frac{1}{3} = \frac{3}{-2} = \frac{3}{-1}$ 3 2 2 3 5  $\overline{a}$  $\overline{+}$  $=$  $\overline{a}$  $\overline{a}$  $=$  $x+5$   $y-2$  z **.**

**VIII. Знайти відстань від точки** Р(2,3,-1) **до прямої** . 2 8 2 2 3 5  $\overline{a}$  $\overline{a}$  $=$  $\ddot{}$  $=$  $x-5$   $y+2$  *z* 

- IX. **Скласти рівняння площини, що проходить через точку** М (1,2-3) паралельно прямим {  $5x + y + 2z + 4 = 0$  $3x - 2y + z - 1 = 0$  $+ y + 2z + 4 =$  $-2y+z-1=$  $x + y + 2z$  $x - 2y + z$  і 1 3 2 2 3 5  $\overline{a}$  $\overline{+}$  $=$  $\overline{a}$  $\overline{a}$  $\frac{x+5}{2} = \frac{y-2}{2} = \frac{z}{2}$ .
- **X.** Знайти проекцію точки  $P(5,-1,3)$  на пряму  $x = 2t-1; y = -t+4; z = t-6$ .

## **4. ЕЛЕМЕНТИ МАТЕМАТИЧНОГО АНАЛІЗУ. ГРАНИЦЯ ФУНКЦІЇ**

# **4.1.Основні поняття математичного аналізу. Змінна величина. Функція**

У математичному аналізі одне з центральних місць займає поняття змінної величини.

При вимірюванні таких фізичних величин, як час, довжина, площа, об'єм, швидкість, тиск, температура та т. ін. визначаються їх числові значення. Математика має справу з величинами, відволікаючись від їх конкретного змісту. У подальшому, кажучи про величини, ми будемо мати на увазі їх числові значення.

*Змінною величиною* називається величина, яка приймає різні числові значення. Величина, числові значення якої не змінюються, називається *сталою величиною*. Традиційно змінні величини позначаються буквами *x, y, z,…,* а сталі – буквами *a, b, c,…* і т. ін.

*Зауваження.* У математиці стала величина часто розглядається як частинний випадок змінної, у якої всі числові значення однакові.

> *Визначення. Якщо за деяким правилом або законом кожному значенню деякої змінної x, що належить до множини X , відповідає одне або декілька значень іншої змінної y, що належить до множини Y , тоді кажуть, що на множині X задана функція і записують це у вигляді*   $y = f(x)$ .

При цьому змінна величина *x* називається *аргументом*, *f* (*x*) *функцією.*Також говорять, що величина *y залежить* від величини *x,* тому *аргумент* називають *незалежною,* а функцію *– залежною змінною.*

# **Способи завдання функції**

а) Табличний спосіб. Наприклад, таблиці логарифмів, квадратних коренів тощо.

б) Графічний спосіб полягає у побудові лінії (графіка), де абсциси відображають значення аргументу, а ординати – відповідні значення функції.

в) Аналітичний спосіб полягає у завданні функції однією, або декількома формулами. Наприклад, функціональна залежність між радіусом кола r та його довжиною S задається формулою  $S = 2\pi r$ .

Слід вказати три основні способи аналітичного завдання функцій.

Це:

1) 
$$
y = f(x)
$$
 - функція задана явно,  
\n2)  $F(x, y) = 0$  - функція задана неввно,  
\n
$$
\begin{cases}\nx = \varphi(t), \\
y = \psi(t)\n\end{cases}
$$
\n $\phi$ Ункція задана параметрично.  $t$  - параметр (змінна

величина, яка для кожної конкретної функції змінюється на деякому проміжку). При цьому, коли параметр *t* пробігає всі свої значення, відповідні точки з координатами (*x*, *y*) описують деяку лінію в декартовій прямокутній системі координат.

## **Область визначення функції**

*Сукупність всіх значень аргументу x, при яких дана функція має сенс (тобто визначена), називається областю визначення функції.* Наприклад, функція  $y = \sqrt{x-1}$  визначена для всіх  $x-1 \ge 0$ , (або  $x \ge 1$ ),  $\phi$ ункція  $y = ax + b$  визначена для всіх  $x \in (-\infty, +\infty)$ .

# **Основні елементарні функції.**

- 1) *Степенева* функція  $y = x^{\alpha}$ , де  $\alpha$  стале число.
- 2) *Показникова* функція  $y = a^x$ , де  $a \text{додатне число (основа) }$ степені).
- 3) *Логарифмічна* функція  $y = \log_a x$ , де  $a \text{додатне число (основа$ логарифму).
- 4) *Тригонометричні* функції
	- $y = \sin x$ ,  $y = \cos x$ ,  $y = tgx$ ,  $y = ctgx$ ,  $y = scx$ ,  $y = \csc x$ .
- 5) *Кругові (обернені тригонометричні функції)*

 $y = \arcsin x$ ,  $y = \arccos x$ ,  $y = \arctg x$ ,  $y = \arctg x$ ,  $y = \arccos x$ ,  $y = \arccos x$ . Всі ці функції детально вивчались у шкільному курсі математики. Відзначимо при цьому, що функції, які можна одержати із елементарних шляхом їх суперпозиції, а також при виконанні чотирьох дій арифметики над ними, також вважаються елементарними. Наприклад, функція  $y = \lg \sin \sqrt[3]{1 - 3} \sin x$  є елементарна.

Функції, які не можна виразити вказаним чином, не є елементарними. Наприклад, функція  $n! = 1 \cdot 2 \cdot 3 \cdot ... \cdot n$  не є елементарною, тому що її не можна виразити обмеженою кількістю елементарних дій.

# **4.2. Границя змінної величини. Нескінченно велика змінна величина**

У подальшому поняття границі змінної буде відігравати фундаментальну роль, оскільки з ним безпосередньо пов'язані основні поняття математичного аналізу – похідна, інтеграл та інші.

> *Визначення 1. Стале число a називається границею змінної величини x , якщо для будь-якого наперед заданого, скільки завгодно малого додатного числа можна вказати таке значення змінної x , що всі подальші значення змінної будуть задовольняти нерівності*  $|x - a| < \varepsilon$ *.*

Якщо число *a* є границя змінної величини *x* , то кажуть, що *x* прямує до границі *a*, і пишуть  $x \rightarrow a$ , або  $\lim x = a$  (« $\lim x \in a$  бревіатура від латинського слова *limes –* границя).

У геометричних термінах визначення границі може бути сформульовано наступним чином. Стале число *a* є границя змінної, якщо для будь-якого наперед заданого скільки завгодно малого околу з центром у точці *a* і радіусом знайдеться таке значення *x* , що всі точки, що відповідають подальшим значенням змінної, будуть знаходитись у цьому околі (рис. 4. 1).

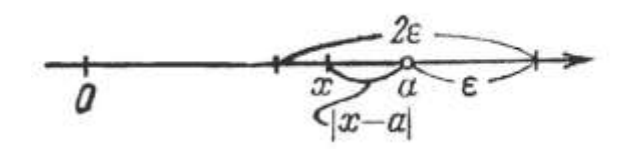

Рис. 4. 1

Розглянемо приклади.

 *Приклад 1.* Змінна величина послідовно приймає значення

$$
x_1 = 1 + 1
$$
,  $x_2 = 1 + \frac{1}{2}$ ,  $x_3 = 1 + \frac{1}{3}$ , ...,  $x_n = 1 + \frac{1}{n}$ ,...

Доведемо, що змінна величина має границю, що дорівнює одиниці. Маємо

$$
\left|x_n-1\right|=\left(1+\frac{1}{n}\right)-1=\frac{1}{n}.
$$

Для будь-якого всі значення змінної, починаючи з номера *n* , де , 1  $\langle \varepsilon$ *n* або  $n > \frac{1}{\varepsilon}$ 1  $n > \frac{1}{2}$  будуть задовольняти нерівності  $|x_n - 1| < \varepsilon$ , що і потрібно було довести. Зауважимо, що ця змінна прямує до границі, убуваючи.

 *Приклад 2.* Змінна величина послідовно приймає значення

$$
x_1 = 1 - \frac{1}{2}, x_2 = 1 + \frac{1}{2^2}, x_3 = 1 - \frac{1}{2^3}, x_4 = 1 + \frac{1}{2^4}, ..., x_n = 1 + (-1)^n \frac{1}{2^n}, ...
$$

Границя цієї змінної величини дорівнює одиниці. Дійсно,

$$
|x_n-1| = |(1 + (-1)^n / 2^n) - 1| = 1 / 2^n.
$$

Для будь-якого  $\varepsilon$ , починаючи з номера *n*, що задовольняє співвідношенню  $\frac{1}{\sigma_n} < \varepsilon$ , 2  $\frac{1}{2^n}$  < *ε*, 3 якого випливає 2<sup>n</sup> > 1/*ε*, nlg 2 > lg(1/*ε*), або , lg 2  $n > \frac{\lg(1/\varepsilon)}{1-\varepsilon}$ , всі наступні значення *х* будуть задовольняти співвідношенню  $|x_n - 1| < \varepsilon$ . Зауважимо, що тут значення змінної величини то більше, то менше границі, тобто змінна величина прямує до границі, «коливаючись» навколо неї.

*Зауваження 1.* Як відомо, сталу величину часто розглядають як змінну величину, всі значення якої однакові: *x c*. Очевидно, що границя сталої буде дорівнювати самій сталій, оскільки завжди при будь-якому  $\varepsilon$ виконується нерівність  $|x-c| = |c-c| = 0 < \varepsilon$ .

*Зауваження 2.* Із визначення границі випливає, що змінна величина не може мати двох границь.

Дійсно, якщо  $\lim x = a$  i  $\lim x = b$  ( $a < b$ ), то x повинна задовольняти одразу двом нерівностям  $|x-a| < \varepsilon$  і  $|x-b| < \varepsilon$  при довільному малому  $\varepsilon$ , а це неможливо, якщо  $\varepsilon < (b-a)/2$  (рис. 4. 2).

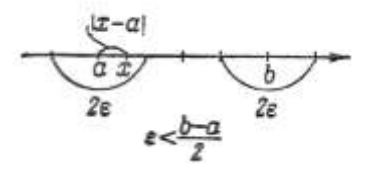

Рис. 4. 2

*Зауваження 3.* Не слід вважати, що кожна змінна величина має границю. Нехай змінна величина приймає значення:

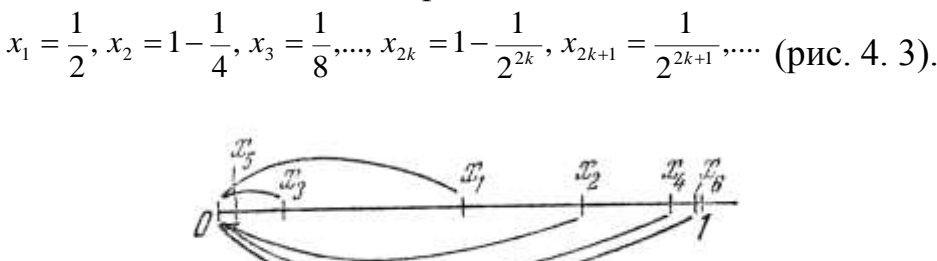

Рис. 4. 3

При достатньо великих  $k$  значення  $x_{2k}$  і всі подальші значення змінної з парними номерами будуть скільки завгодно мало відрізнятись від одиниці, а подальші значення змінної з непарними номерами будуть скільки завгодно мало відрізнятись від нуля. Отже, змінна *x* не прямує до границі.

 У визначенні границі вказано, що якщо змінна величина прямує до границі *a* , то *a* - стале число. Але поняття «прямує» використовується також для характеристики іншого способу зміни змінної величини, що видно з наступного визначення.

*Визначення 2. Змінна x прямує до нескінченності, якщо для кожного наперед заданого додатного числа M можна вказати таке значення x , починаючи з якого всі подальші*  значення змінної будуть задовольняти нерівності  $|x|$  >  $M$ .

 Якщо змінна *x* прямує до нескінченності, то її називають *нескінченно великою* змінною величиною і пишуть *x* .

 *Приклад 3.* Змінна величина *x* приймає значення

 $x_1 = -1, x_2 = 2, x_3 = -3, \ldots, x_n = (-1)^n n, \ldots$ 

Це нескінченно велика змінна величина, оскільки при довільному *M* > 0 всі значення змінної, починаючи з деякого, будуть за абсолютною величиною більше *M*.

Змінна величина  $x$  «прямує до плюс нескінченності»  $x \rightarrow \infty$ , якщо при довільному *M* 0 всі подальші значення змінної, починаючи з деякого, будуть задовольняти нерівності *x M*.

Прикладом змінної величини, що прямує до плюс нескінченності, може бути змінна величина  $x$ , що приймає значення  $x_1 = 1, x_2 = 2, x_3 = 3,..., x_n = n,...$ 

Змінна величина прямує «до мінус нескінченності» *х* → -∞, якщо при довільному *M* 0 всі подальші значення змінної, починаючи з деякого, будуть задовольняти нерівності  $x < -M$ . Наприклад, змінна *x*, що приймає значення  $x_1 = -1, x_2 = -2, ..., x_n = -n, ...,$  прямує до мінус нескінченності.

## **4.3. Границя функції**

Розглянемо деякі випадки зміни функції при прямуванні аргументу *x* до деякої границі *a* або до нескінченності.

> **Визначення 1.** Нехай функція  $y = f(x)$  визначена у деякому *околі точки a або у деяких точках цього околу. Функція*   $y = f(x)$  прямує до границі  $b(y \rightarrow b)$  при x, що прямує до *a* (*x a*) *, якщо для кожного додатного числа яким би малим воно не було, можна вказати таке додатне число , яке, взагалі кажучи, залежить від , що для всіх x ,*

 $\sigma$ відмінних від  $a$  і задовольняючих нерівності  $|x-a| < \delta$ , має

*місце нерівність*  $\left|f(x)\!-\!b\right| \!<\! \varepsilon.$ 

Традиційні позначення для границі функції виглядають так:

lim  $f(x) = b$ , abo  $f(x) \rightarrow b$  при  $x \rightarrow a$ .

Якщо  $f(x) \rightarrow b$  при  $x \rightarrow a$ , то на графіку функції  $y = f(x)$  це ілюструється наступним чином (рис. 4.4): оскільки із нерівності  $|x-a| < \delta$ випливає нерівність  $|f(x)-b| < \varepsilon$ , то це означає, що для всіх точок  $x$ , віддалених від точки *a* не далі ніж на , точки *М* графіка функції  $y = f(x)$  лежать у середині смуги шириною  $2\varepsilon$ , обмеженої прямими  $y = b - \varepsilon$  **i**  $y = b + \varepsilon$ .

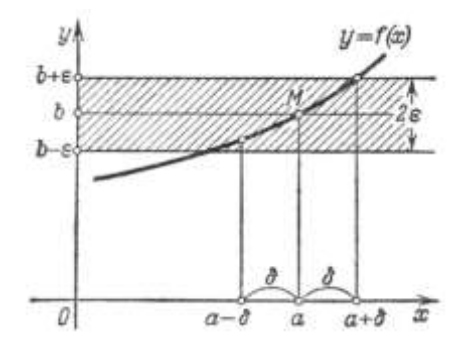

Рис. 4. 4

Якщо  $f(x)$  прямує до границі  $b_1$  при прямуванні  $x$  до деякого  $a$ так, що <sup>*x*</sup> приймає значення, менші а, то пишуть  $\lim_{x \to a^{-0}} f(x) = b_1$  *i* b  $b<sub>i</sub>$ *називають границею функції f* (*x*) *в точці a зліва.*

Якщо  $f(x)$  прямує до границі  $b_2$  при прямуванні  $x$  до деякого  $a$  так, що  $x$  приймає значення, більші *a*, то пишуть  $\lim_{x \to a+0} f(x) = b_2$  і  $b_2$  *називають границею функції f* (*x*) *в точці a справа.* 

Замість  $x \rightarrow 0+0$  i зазвичай *x*  $\rightarrow$  +0 *i x*  $\rightarrow$  -0. Можна довести, що, якщо границі справа и зліва існують та рівні, тобто  $b_1 = b_2 = b$ , то *b* і буде границею у сенсі даного вище визначення границі у точці *a* . І навпаки, якщо існує границя функції *b* у точці *a* , то існують її границі у точці *a* зліва та справа і ці границі рівні.

**Приклад 1.** Доведемо, що  $\lim_{x\to 2} (3x+1) = 7$ . Дійсно, нехай задано довільне  $\varepsilon > 0$ . Для того, щоб виконувалась нерівність  $|(3x+1)-7| < \varepsilon$ , необхідно виконання наступних нерівностей  $|3x-6| < \varepsilon$ ,  $|x-2| < \varepsilon/3$ ,  $-\frac{\varepsilon}{2} < x-2 < \frac{\varepsilon}{2}$ . 3 2 3  $|3x-6| < \varepsilon$ ,  $|x-2| < \varepsilon/3$ ,  $-\frac{\varepsilon}{2} < x-2 < \frac{\varepsilon}{3}$ Таким чином, при будь-якому для всіх значень *x* , що задовольняють нерівності  $|x-2| < \frac{\varepsilon}{2} = \delta$ , 3  $|x-2| < \frac{\varepsilon}{2} = \delta$ , значення функції  $3x+1$  буде відрізнятися від 7 менш, ніж на  $\varepsilon$ . А це і означає, що 7 є границя функції при  $x \to 2$ .

*Зауваження 3.* Для існування границі функції при *x a* не потрібно, щоб функція була визначена у точці *x a* . При знаходженні границі розглядаються значення функції у точках, що належать околу точки *a* , але відмінних від *a* , і це положення наочно ілюструє наступний приклад.

**Приклад 2.** Доведемо, що  $\lim_{n \to \infty} \frac{x-4}{2} = 4$ . 2  $\lim \frac{x^2 - 4}{x}$ 2  $\frac{1}{2} \frac{x}{x-2} =$  $\overline{a}$  $\overline{\phantom{0}}$  $\rightarrow$ 2  $\chi$ *x*  $\lim_{x\to 2} \frac{x-4}{x-2} = 4$ . Тут функція 2  $^{2}-4$  $\overline{a}$  $\overline{a}$ *x*  $\frac{x^2-4}{2}$  не визначена при  $x = 2$ . Треба довести, що при довільному  $\varepsilon$  знайдеться таке  $\delta$ , що буде виконуватись нерівність

 $\frac{|x-1|}{2}-4|<\varepsilon,$ 2  $2^2-4$  $-4 < \varepsilon$  $\overline{a}$  $\overline{a}$ *x x* (4. 1)

$$
\text{RMI}(0 \mid x-2| < \delta).
$$

Але при *х* ≠ 2 нерівність (4. 1) еквівалентна нерівності

$$
\left| \frac{(x-2)(x+2)}{x-2} - 4 \right| = |(x+2) - 4| < \varepsilon,
$$
  

$$
|x-2| < \varepsilon.
$$
 (4.2)

або

Таким чином, при довільному  $\varepsilon$  нерівність (4.1) буде виконуватись, якщо буде виконуватись нерівність  $(4. 2)$  (тут  $\delta = \varepsilon$ ). А це означає, що дана  $\phi$ ункція при  $x \rightarrow 2$  має границею число 4.

Розглянемо деякі випадки змінення функції при  $x \rightarrow \infty$ .

**Визначення 2**. Функція  $f(x)$  прямує до границі b при  $x \rightarrow \infty$ , *якщо для кожного як завгодно малого додатного числа можна вказати таке додатне число М, що для всіх значень x , що задовольняють нерівності x M буде виконуватись нерівність*  $|f(x)-b| < \varepsilon$ .

**Прикла 3.** Доведемо, що 
$$
\lim_{x \to \infty} \left( \frac{x+1}{x} \right) = 1
$$
, aбо  $\lim_{x \to \infty} \left( 1 + \frac{1}{x} \right) = 1$ .

Треба довести, що при довільному  $\varepsilon$  буде виконуватись нерівність

$$
\left| \left( 1 + \frac{1}{x} \right) - 1 \right| < \varepsilon,\tag{4.3}
$$

якщо тільки  $|x| > M$ , причому  $M$  визначається вибором  $\varepsilon$ . Нерівність (4.3) еквівалентна наступній нерівності:  $|1/x| < \varepsilon$ , яка буде виконуватись, якщо  $|x| > \frac{1}{x} = M$ . 1  $|x| > \frac{1}{x} = M$  $\frac{1}{\varepsilon}$  = M. Це означає, що  $\lim_{x\to\infty}$  $\left(1+\frac{1}{x}\right)$  =  $\lim_{x\to\infty}$  $\left|\frac{x+1}{x}\right|$  = 1  $\lim_{n \to \infty} \left(1 + \frac{1}{n}\right) = \lim_{n \to \infty} \left(\frac{x+1}{n}\right) =$  $\int$  $\backslash$  $\mathsf{I}$  $\setminus$  $(x +$  $\vert$  =  $\int$  $\setminus$  $\mathsf{I}$  $\setminus$  $\Bigg(1 +$  $\overline{y}$   $\rightarrow \infty$   $\left( \begin{array}{cc} 1 & x \\ x & x \end{array} \right)$   $\overline{x}$   $\rightarrow \infty$   $\left( \begin{array}{cc} x \\ x \end{array} \right)$ *x*  $\sum_{x\to\infty}$   $\binom{x}{x}$ (рис. 4. 5).

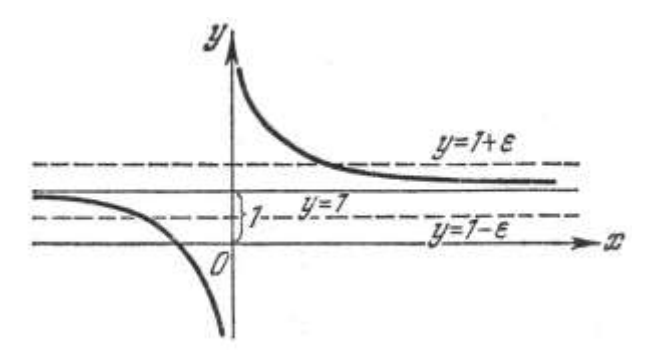

Рис. 4. 5

Вважається, що вираз  $\lim_{x\to\infty} f(x) = b$  означає, що  $f(x)$  прямує до  $b$  при  $x \rightarrow \infty$ , а вираз  $\lim_{x \rightarrow -\infty} f(x) = b$  означає, що  $f(x)$  прямує до  $b$  при  $x \rightarrow -\infty$ .

#### **4. 4. Функція, що прямує до нескінченності. Обмежені функції**

 Вище розглянуто випадки, коли функція *f* (*x*) прямує до деякої границі  $b$  при  $x \rightarrow a$  або  $x \rightarrow \infty$ . Розглянемо тепер випадок, коли функція  $y = f(x)$ прямує до нескінченності при деякому способі зміни аргументу.

> *Визначення 1. Функція f* (*x*) *прямує до нескінченності при*   $x \rightarrow a$ , тобто  $\epsilon$  нескінченно великою величиною при  $x \rightarrow a$ , *якщо для кожного додатного числа M , яким би великим*  воно не було, можна знайти таке  $\delta > 0$ , що для всіх *значень x*, *відмінних від a*, *що задовольняють умові*   $\left| {{x - a}} \right| < \delta ,$  має місце нерівність  $\left| {{f\left( x \right)} } \right| > M.$

Якщо  $f(x)$  прямує до нескінченності при  $x \rightarrow a$ , то пишуть  $\lim_{x \to a} f(x) = \infty$ , abo  $f(x) \to \infty$  при  $x \to a$ .

Якщо  $f(x)$  прямує до нескінченності при  $x \rightarrow a$  та при цьому приймає лише додатні або від'ємні значення, то відповідно пишуть  $\lim_{x\to a} f(x) = +\infty$ ,  $a\overline{6}o \lim_{x\to a} f(x) = -\infty.$ 

*Приклад 1.* Доведемо, що  $\lim_{n \to \infty}$   $-\frac{1}{n} = \infty$ . 1  $\lim_{x\to 0}\left(-\frac{1}{x}\right)=\infty$  $\big)$  $\setminus$  $\mathsf{I}$  $\setminus$  $\left( \begin{array}{c} \[1mm] - \[1mm] \end{array} \right.$  $\lim_{x\to 0}$  *x* Дійсно, при будь-якому  $M > 0$ будемо мати  $\vert -\frac{1}{\vert} \vert > M$ , 1 *M x*  $\vert$ J  $\setminus$  $\mathsf{I}$  $\setminus$  $\left( \left. -\frac{1}{n} \right| > M, \right.$ якщо тільки  $\left| x \right| = \left| x - 0 \right| < 1/M = \delta.$   $\left. \mathrm{TyT} \left( \left. -\frac{1}{n} \right| > 0 \right)$ J  $\left(-\frac{1}{\cdot}\right)$  $\setminus$  $\Big($ *x* при  $x < 0$  та  $\left(-\frac{1}{x}\right) < 0$ J  $\left(-\frac{1}{\cdot}\right)$  $\setminus$  $\Big($ *x* при *x* > 0 (рис. 4. 6).

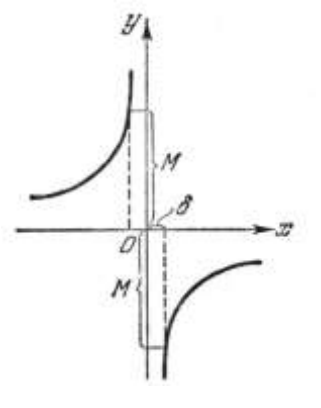

Рис. 4. 6

Якщо функція прямує до нескінченності при  $x \rightarrow \infty$ , то пишуть lim  $f(x) = \infty$ , зокрема, може бути  $\lim_{x \to +\infty} f(x) = +\infty$ ,  $\lim_{x \to -\infty} f(x) = +\infty$ ,  $\lim_{x \to +\infty} f(x) = -\infty.$ 

*Зауваження 1.* Функція  $y = f(x)$  при  $x \rightarrow a$  або при  $x \rightarrow \infty$  може не прямувати до кінцевої границі або нескінченності.

 $$  $-\infty < x < \infty$  при  $x \to \infty$ , не прямує а ні до кінцевої границі, а ні до нескінченності.

> **Визначення 2.** Функція  $y = f(x)$  називається обмеженою у *даній області зміни аргументу x , якщо існує додатне число M таке, що для всіх значень x , що належать цієї області,*  буде виконуватись нерівність  $|f(x)| < M$ . Якщо такого *числа не існує, то функція f* (*x*) *називається необмеженою у даній області.*

 *Приклад* 3. Функція  $y = \sin x$ , що визначена у інтервалі  $-\infty < x < \infty$ , є обмеженою, оскільки при всіх значеннях  $x \sin x < 1 = M$ .

*Визначення 3. Функція y f* (*x*) *називається обмеженою при x* → *a*, якщо існує окіл з центром у точці а, у якому дана *функція обмежена.*

**Визначення 4.** Функція називається обмеженою при  $x \rightarrow \infty$ , якщо існує таке число M > 0, що при всіх значеннях x, що *задовольняють нерівності x M , функція f* (*x*) *обмежена.*

 Питання про обмеженість функції, що прямує до границі, розв'язується наступною теоремою.

> **ТЕОРЕМА 1.** Якщо  $\lim_{x\to a} f(x) = b$ , при цьому  $b \in$  кінцеве число, то функція  $f(x) \in \text{обмежена при } x \rightarrow a$ .

Доведення. З рівності  $\lim_{x\to a} f(x) = b$  випливає, що для будь-якого  $\varepsilon > 0$ знайдеться таке  $\delta$ , що в околі  $a-\delta < x < a+\delta$  буде виконуватись нерівність  $|f(x)-b| < \varepsilon$ , або  $|f(x)| < b+\varepsilon$ . А це й означає, що функція  $f(x)$ обмежена при  $x \rightarrow a$ .

*Зауваження 2.* Із визначення обмеженості функції *f* (*x*) випливає, що якщо lim  $f(x) = \infty$  aбo  $\lim_{x \to \infty} f(x) = \infty$ , тобто  $f(x)$  є нескінченно велика, то вона є необмеженою. Зворотне твердження, взагалі кажучи, не вірно: необмежена функція може не бути нескінченно великою.

### **4. 5. Нескінченно малі та їх основні властивості**

 У даному розділі будемо розглядати функції, що прямують до нуля при деякому характері зміни аргументу.

> **Визначення**. Функція  $\alpha = \alpha(x)$  називається нескінченно *малою при*  $x \to a$  *або*  $x \to \infty$ , якщо  $\lim_{x \to a} \alpha(x) = 0$  або  $\lim_{x \to \infty} \alpha(x) = 0$ .

**Приклад 1.** Функція  $\alpha = (x-1)^2 \epsilon$  нескінченно мала при  $x \rightarrow 1$ , оскільки  $\lim \alpha = \lim (x - 1)^2 = 0$  $\lim_{x\to 1} \alpha = \lim_{x\to 1} (x-1)^2 = 0$  (puc. 4. 7).

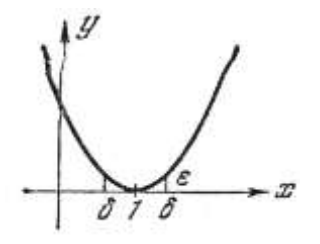

Рис. 4. 7

**Приклад 2.** Функція  $\alpha = 1/x$  є нескінченно малою при  $x \rightarrow \infty$ (рис. 4. 8).

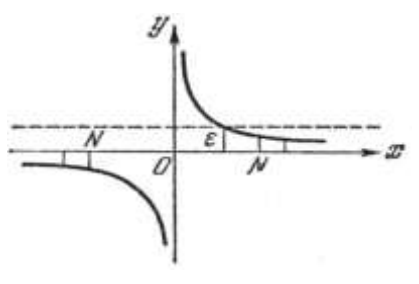

Рис. 4. 8

 $\setminus$ 

**ТЕОРЕМА 1.** Якщо функція  $y = f(x)$  представляється у вигляді суми сталого числа  $b$  та нескінченно малої  $\alpha$ :

 $y = b + \alpha$ , (4.4) то lim  $y = b$  при  $x \rightarrow a$  або  $x \rightarrow \infty$ . Навпаки, якщо lim  $y = b$ , то можна записати, що  $y = b + \alpha$ , де  $\alpha$ . нескінченно мала.

**Доведення.** Із рівності (4. 1) випливає  $|y-b| = |\alpha|$ . Але при довільному  $\varepsilon$ всі значення  $\alpha$ , починаючи з деякого, задовольняють співвідношенню  $\alpha$  <  $\varepsilon$ , а тому для всіх значень у, починаючи з деякого, буде виконуватись нерівність  $|y-b| < \varepsilon$ , а це і означає, що  $\lim y = b$ . Навпаки: якщо  $\lim y = b$ , то при довільному  $\varepsilon$  та всіх значень у, починаючи з деякого, буде  $|y-b| < \varepsilon$ . Але якщо позначимо  $y - b = \alpha$ , то для всіх значень  $\alpha$ , починаючи з деякого, буде мати місце нерівність  $|\alpha| < \varepsilon$ . Тобто  $\alpha$ -нескінченно мала, що й треба було довести.

> *ТЕОРЕМА* 2. Якщо  $\alpha = \alpha(x)$  прямує до нуля при  $x \rightarrow a$  (або  $(x \rightarrow \infty)$  та не перетворюється на нуль, то  $y = 1/\alpha$  прямує до нескінченності.

 **Доведення.** При будь-якому великому *M* 0 буде виконуватись нерівність 1/|α| > *M*, якщо тільки виконується нерівність |α| < 1/M. Остання нерівність буде виконуватись для всіх значень  $\alpha$ , починаючи з деякого, оскільки  $\alpha(x) \rightarrow 0$ .

> *ТЕОРЕМА 3.* Алгебраїчна сума двох, трьох та взагалі кінцевого числа нескінченно малих є нескінченно мала функція.

 **Доведення.** Виконаємо доведення для двох нескінченно малих, оскільки для їх будь-якої кінцевої кількості воно аналогічне. Нехай  $u(x) = \alpha(x) + \beta(x)$ , де  $\lim_{x \to a} \alpha(x) = 0$ ,  $\lim_{x \to a} \beta(x) = 0$ . Доведемо, що для довільного як завгодно малого  $\varepsilon > 0$ знайдеться таке  $\delta > 0$ , що при  $|x-a| < \delta$  буде

126

виконуватись нерівність  $|u| < \varepsilon$ . Оскільки  $\alpha(x)$  є нескінченно мала, то знайдеться таке  $\delta_1$ , що у околі із центром у точці *а* і радіусом  $\delta_1$  буде  $|\alpha(x)| < \varepsilon/2$ . Оскільки  $\beta(x)$  є нескінченно мала, то знайдеться таке  $\delta_2$ , що у околі із центром у точці *а* і радіусом  $\delta_2$  буде  $|\beta(x)| < \varepsilon/2$ . Оберемо  $\delta$ , що дорівнює меншій з величин  $\delta_1$  та  $\delta_2$ , тоді у околі точці *а* із радіусом  $\delta$ буде  $|u| < |\alpha(x) + \beta(x)| < |\alpha(x)| + |\beta(x)| < \varepsilon/2 + \varepsilon/2 = \varepsilon$ . Тобто  $|u| < \varepsilon$ , що й треба було довести. Доведення у випадку, коли  $\lim_{x\to\infty} \alpha(x) = 0$ ,  $\lim_{x\to\infty} \beta(x) = 0$ виконується аналогічно.

*Зауваження.* Іноді розглядаються такі суми нескінченно малих, що із зменшенням кожного доданка число доданків збільшується. Наприклад, нехай , 1 ... 1 1 *x x x*  $u = \frac{1}{1} + \frac{1}{1} + \ldots + \frac{1}{n}$ , де кількість доданків дорівнює *x*, а саме *x* приймає тільки цілі додатні значення (x=1,2,3,...,n,...). Очевидно, що при  $x \rightarrow \infty$  маємо суму нескінченно малих, але їх сума  $u = 1$  не є нескінченно малою.

> **ТЕОРЕМА 4.** Добуток нескінченно малої функції  $\alpha = \alpha(x)$ на обмежену  $z = z(x)$  при  $x \rightarrow a$  (або при  $x \rightarrow \infty$ )  $\epsilon$ нескінченно мала величина.

 **Доведення.** Проведемо доведення для випадку *x а* . Для деякого  $M > 0$  знайдеться такий окіл точки  $x = a$ , у якому буде виконуватись нерівність  $|z|$ < $M$ . Для будь-якого  $\varepsilon > 0$  знайдеться окіл, у якому буде виконуватись нерівність  $|\alpha| < \varepsilon/M$ . У меншому з цих околів буде виконуватись нерівність

$$
|\alpha z| < \frac{\varepsilon}{M} \cdot M = \varepsilon.
$$

А це означає, що  $\alpha z$ - нескінченно мала. У випадку, коли  $x \rightarrow \infty$ доведення виконується аналогічно.

Н а с л і д о к 1.

Якщо  $\lim \alpha = 0$ ,  $\lim \beta = u$ , то  $\lim \alpha \beta = 0$ , оскільки  $\beta(x)$  є величина обмежена. Це має місце для будь-якого кінцевого числа множників. Н а с л і д о к 2.

 $R_{\text{KULO}}$   $\lim \alpha = 0$ ,  $C = const$ ,  $\text{To}$   $\lim C\alpha = 0$ .

*ТЕОРЕМА 5.* Частка від ділення нескінченно малої величини на обмежену, границя якої відмінна від нуля, є величина нескінченно мала

$$
\lim \alpha = 0, \lim \beta = u \neq 0, \lim \frac{\alpha}{\beta} = 0.
$$

### **4.6. Основні теореми про границі**

- 1. Границя сталої дорівнює її самій.
- 2. Границя суми двох, трьох і взагалі будь-якого незмінного числа функцій дорівнює сумі границь цих функцій.  $\lim_{n \to \infty} (u_1 + u_2 + ... + u_n) = \lim_{n \to \infty} u_1 + \lim_{n \to \infty} u_2 + ... \lim_{n \to \infty} u_n$

Тут і далі для скорочення не пишемо аргумент функцій *x*, а також вважаємо, що  $x \rightarrow a$ , або  $x \rightarrow \infty$ .

- 3. Границя різниці функцій дорівнює різниці їх границь:  $\lim (u_1 - u_2) = \lim u_1 - \lim u_2$ .
- 4. Границя добутку двох, трьох і взагалі любого незмінного числа функцій дорівнює добуткові границь цих функцій (за умовою, що ці границі існують):

 $\lim_{n \to \infty} (u_1 \cdot u_2 \cdot ... \cdot u_n) = \lim_{n \to \infty} u_1 \cdot \lim_{n \to \infty} u_2 \cdot ... \cdot \lim_{n \to \infty} u_n$ 

- 5. Сталий множник можна виносити за знак границі: lim $c \cdot u = c \cdot \lim u$ .
- 6. Границя дробу дорівнює відношенню границі чисельника до границі знаменника, якщо остання не дорівнює нулю:  $(\lim v \neq 0).$ lim  $\lim_{u \to 0} \frac{u}{u} = \frac{\lim u}{\lim u} \quad (\lim v \neq 0)$ *v u v u*

# **4.7. Порівняння нескінченно малих величин**

Припустимо, що треба знайти границю  $\lim_{n \to \infty} \frac{f(x)}{f(x)}$ .  $(x)$  $(x)$ lim *g x f x*  $\lim_{x\to a} \frac{\partial f(x)}{\partial f(x)}$ . Нехай відомо, що  $\lim_{x \to a} f(x) = \lim_{x \to a} g(x) = 0$ . Таку ситуацію у теорії границь називають невизначеність типу  $\begin{bmatrix} 0 \\ 0 \end{bmatrix}$ . 0 0  $\overline{\phantom{a}}$ J  $\setminus$  $\mathsf{I}$  $\setminus$ ſ Виникає вона, як бачимо, коли функція являє собою дріб, у чисельнику і знаменнику якого маємо нескінченно малі при  $x \rightarrow a$  величини. Результат залежить від того, як саме функції  $f(x)$ ,  $g(x)$ наближаються до нуля. Тобто треба порівняти поведінку двох нескінченно малих. Конкретні приклади розглянемо пізніше, а зараз вкажемо всі можливі випадки:

1.  $\lim_{x \to 0} \frac{f(x)}{f(x)} = 1$ .  $(x)$  $(x)$  $\lim \frac{J(x)}{f(x)}$  =  $\overline{\mathcal{B}}$  *g*  $(x)$ *f x*  $\lim_{x\to a} \frac{f(x)}{g(x)} = 1$ . Якщо така границя дорівнює 1, то нескінченно малі  $f(x)$ ,  $g(x)$  називаються еквівалентними (тобто функції  $f(x)$  і  $g(x)$  при  $x \rightarrow a$  однаково прямують до нуля).

2.  $\lim_{x \to a} \frac{f(x)}{g(x)} = A, A \neq 1$  $(x)$  $(x)$  $\lim_{x\to a}\frac{f(x)}{g(x)}=A, A\neq$ *g x f x*  $\lim_{x\to a} \frac{f(x)}{g(x)} = A$ ,  $A \neq 1$ , тобто прямування до нуля у обох функцій

 $f(x)$  i  $g(x)$  при  $x \rightarrow a$  проходить аналогічно, але їх границі

відрізняються множником *А* (у даному випадку це кінцеве число). Про таки нескінченно малі кажуть, що вони одного порядку малості.

3. 
$$
\lim_{x \to a} \frac{f(x)}{g(x)} = 0.
$$
 y ganomy bunaqky kawyr, moo  $f(x)$  e hecki**h**quenho

мала при  $x \to a$  вищого порядку малості, ніж  $g(x)$ . (Це означає, що вона скоріше прямує до нуля, ніж *g*(*x*) ).

4. 
$$
\lim_{x \to a} \frac{f(x)}{g(x)} = \infty
$$
. y ganomy bunaaky, навпаки,  $g(x) \in$ нескінченно

мала при  $x \rightarrow a$  вищого порядку малості, ніж  $f(x)$  (це означає, що вона скоріше прямує до нуля, ніж *f* (*x*) ).

Аналогічно можна розглянути порівняння двох нескінченно великих величин. До речі, це корисна вправа для самостійної роботи.

### **4.8. Неперервна функція**

**Визначення 1.** Функція  $y = f(x)$  називається неперервною, *якщо її приріст*  $\Delta y = f(x + \Delta x) - f(x) \rightarrow 0$  при  $\Delta x \rightarrow 0$ .

 Тобто, якщо приріст аргументу скільки завгодно малий, то і приріст самої функції скільки завгодно малий. Інакше: малим змінам аргументу відповідають малі зміни самої функції.

Розглянемо простий приклад. Нехай задано функцію  $y(x) = x^2$ . Легко бачити, що її приріст ∆у =  $(x + \Delta x)^2 - x^2 = 2x \cdot \Delta x + (\Delta x)^2 \rightarrow 0$  при ∆*x* → 0. Тому дана функція дійсно є неперервна.

Слід підкреслити, що будь-яка диференційована функція необхідно неперервна. Зворотне твердження, взагалі кажучи, не виконується. Тобто диференціювання є більш сильна властивість функції, ніж неперервність. До цього результату детальніше звернемось при вивченні диференціального числення.

При вивченні теорії границь суттєво будемо застосовувати наступне визначення.

> *Визначення 2. Для неперервної функції f* (*x*) *має місце cniввідношення:*  $\lim_{x \to a} f(x) = f(a)$ .

Тобто, якщо маємо неперервну функцію, то її границю можна знайти, просто підставивши замість *x* у дану функцію граничне значення аргументу і виконавши підрахунки.

Прийнято позначати неперервну функцію так: *f* (*x*)*C*. (Походження цього позначення можна зрозуміти, записавши слово «неперервний» англійською: «*Continuous».* Отже, у позначенні неперервної функції використана перша буква останнього слова).

Можна показати, що всі елементарні функції неперервні усюди, де вони визначені.Альтернативою неперервних є розривні функції. Існують розриви першого і другого роду. Наприклад, функція Хевисайда  $\overline{\mathcal{L}}$  $\left\{ \right.$  $\int$  $\geq$  $\lt$  $=$  $1, x \ge 0$  $0, x < 0;$  $(x)$ *x x*  $H(x) = \begin{cases} 0, & x \neq 0 \\ 1, & x > 0 \end{cases}$  має кінцевий розрив (або розрив першого роду) при  $x = 0$ . Розрив другого роду, або нескінченний розрив, має при  $x = 0$ функція  $y = -$ . 1 *x y* Дійсно, якщо наближатися до нуля по від'ємним значенням  $x$ , то  $y \rightarrow -\infty$ , а якщо по додатним значенням, то  $y \rightarrow +\infty$ .

Ми будемо використовувати наведену вище інформацію, до речі, при дослідженні функцій за допомогою диференціального числення. А саме, при знаходженні області визначення функції. Побачимо, що, наприклад, розриви другого роду «розріжуть» графік функції на декілька гілок.

**4.9. Невизначеності вигляду** 
$$
\left(\frac{\infty}{\infty}\right), \left(\frac{0}{0}\right), (0 \cdot \infty), (\infty - \infty)
$$

Розглянемо деякі приклади, де будемо шукати границі функцій.

**Приклад 1.**  $\lim \frac{2x + 3x - 3}{2}$ .  $3x^2 - x + 1$  $\lim_{x \to \infty} \frac{2x^2 + 3x - 5}{3x^2 - x + 1}$ 2  $- x +$  $+3x \rightarrow \infty$  3x<sup>2</sup> - x  $x^2 + 3x$ *x*

 Розв'язання почнемо з тестування: підставляємо граничне значення аргументу у дану функцію. Остання є частинний випадок, так званої, дрібно-раціональної функції – відношення двох багаточленів (поліномів). Очевидно, що тип невизначеності -  $\lfloor \frac{\infty}{2} \rfloor$ . J  $\left(\frac{\infty}{\infty}\right)$  $\setminus$ ſ  $\infty$  $\infty$ ). Щоб її розкрити, підготуємо функцію до граничного переходу, визначивши, по-перше, найвищий степінь багаточленів ( у нашому випадку – це другий) і поділивши на 2 *x* всі члени чисельника й знаменника одночасно. Отже, маємо:

. 3 2  $3 - \frac{1}{2} + \frac{1}{2}$  $2+\frac{3}{2}-\frac{5}{2}$ lim  $3x^2 - x + 1$  $\lim \frac{2x^2 + 3x - 5}{2}$ 2 2 2 2  $=$  $-\frac{1}{-}+$  $+ - -$ =  $- x +$  $+3x \rightarrow \infty$  3r<sup>2</sup> - r + 1 x $\rightarrow \infty$ *x x x x*  $x^2 - x$  $x^2 + 3x$  $\lim_{x\to\infty} \frac{2x+3x-3}{3x^2-x+1} = \lim_{x\to\infty} \frac{x-x^2}{1-1} = \frac{2}{3}$ . Результат одержано при використанні

теорем про границю дробу, суми, сталої, а також зв'язок між нескінченно великими і нескінченно малими (а саме: при  $x \to \infty$   $\frac{3}{x}, \frac{3}{x^2}, \frac{1}{x}, \frac{1}{x^2}$  $\frac{3}{2}, \frac{5}{2}, \frac{1}{2}, \frac{1}{2}$  $\int x^2 x^2$  *x x*  є нескінченно малі, тобто їх границі дорівнюють нулю).

 Обчислення границь функцій часто буває досить складним з технічної точки зору. Тому використання комп'ютера може у значний мірі зберегти сили та час. Тим більше, Mathcad розв'язує подібні задачі дуже ефективно. Будь-яка границя, яку можна зустріти у задачнику, буде знайдена програмою з легкістю, причому їй не доведеться «допомагати», наприклад, використовуючи складні перетворення, якими супроводжуються приклади на використання правила Лопіталя, особливо у тих випадках, коли потрібні перетворення типів невизначеностей, щоб одержати можливість це правило реалізувати.

 Для обчислення границі у Mathcad треба знайти на панелі Calculus (Обчислення) оператори обчислення границі – там вони, як і у математичному аналізі, позначаються за допомогою абревіатури lim.

 Усього у Mathcad присутні три різних оператори обчислення границі: оператор для обчислення границі у точці, або двосторонньої границі (Twosided Limit) (також вводиться поєднанням клавішCtrl+L), і оператори правосторонньої та лівосторонньої границь. Ми будемо користатись оператором для обчислення границі у точці. У вказане місце буде вставлений необхідний шаблон, який заповнюється так: вибираємо оператор, вводимо точку і змінну, а також дану функцію, як зазначено на рис. 4. 9, де також показано панелі інструментів, які використовуються для виконання завдання. Зверніть увагу на те, що у якості оператора виводу при обчисленні границь можна використовувати тільки оператор символьного виводу « -> ». Якщо ви введете оператор чисельного виводу «=», то буде видане повідомлення про помилку.

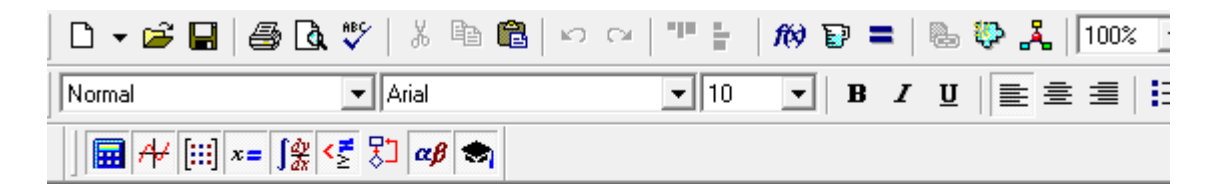

Визначення границі функції. Розкриття невизначеності

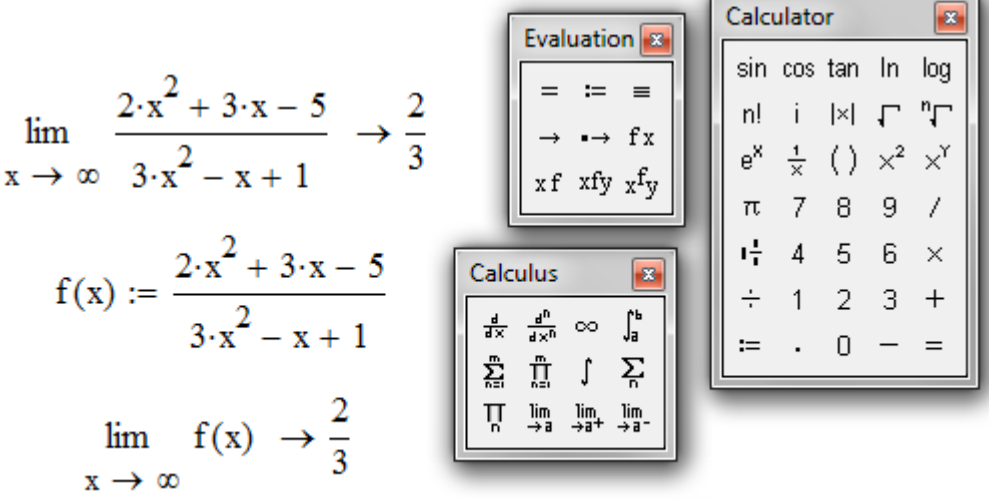

#### Рис. 4.9

 $\pi$ риклад 2.  $\lim \frac{\sqrt{x} + 4 + 2x}{2}$ .  $3x + 1$  $\lim \frac{\sqrt{x^2+4}+2}{2}$ 2  $\overline{+}$  $+4+$  $\rightarrow \infty$  3x  $x^2 + 4 + 2x$  $\lim_{x\to\infty} \frac{\sqrt{x}+4+2x}{3x+1}$ . Маємо знов невизначеність типу  $\left(\frac{\infty}{\infty}\right)$ .  $\bigg)$  $\left(\frac{\infty}{\infty}\right)$  $\setminus$ ſ  $\infty$  $\infty$ Старша степінь *x* у чисельнику і знаменнику дробу дорівнює одиниці. До речі, при наявності коренів, треба під знаком кореня взяти тільки той член, що містить *x* у найвищій степені і прикинути, у якій степені він стане, якщо корінь із нього витягнути. У нашому прикладі одержуємо *х* у першій степені. Наявність кореня не заважатиме використанню того ж прийому, що був запроваджений у *Прикладі 1.* Отже, одержимо:

$$
\lim_{x \to \infty} \frac{\sqrt{x^2 + 4} + 2x}{3x + 1} = \lim_{x \to \infty} \frac{\sqrt{1 + \frac{4}{x^2} + 2}}{3 + \frac{1}{x}} = 1.
$$
 (Bukopистанo, що  $x = \sqrt{x^2}$ ).

Розв'язання цього прикладу засобами середовища Mathcad наведено на рис. 4. 10:

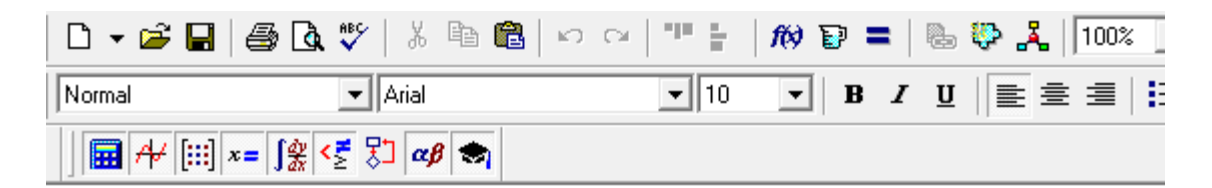

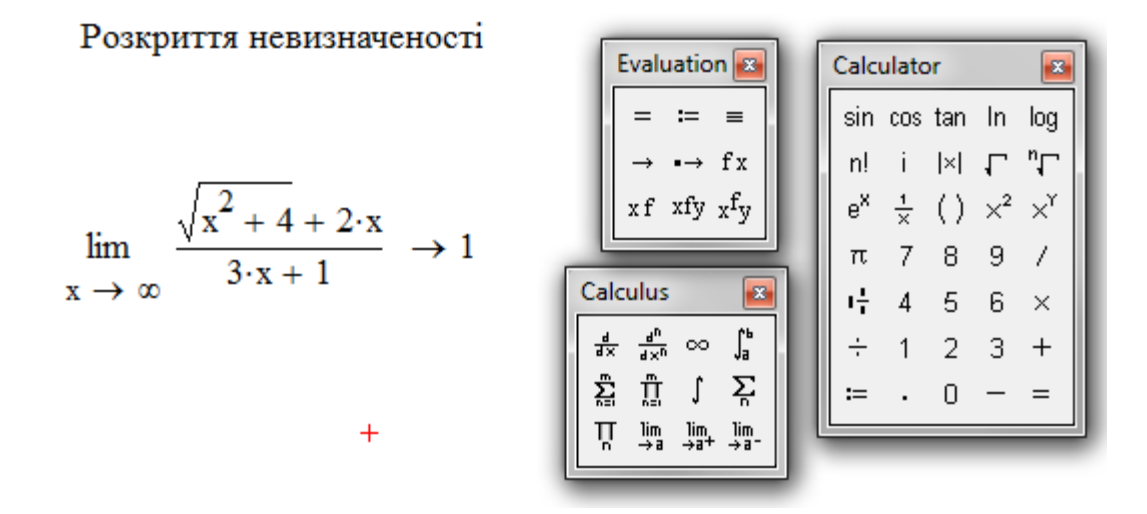

#### Рис. 4. 10

**Приклад 3.**  $\lim_{n \to \infty} \frac{x - 5x + 2}{5}$ .  $5x + 4$  $\lim_{x\to 1}\frac{x^2-3x+2}{x^2-5x+4}$ 2  $4x^2-5x+$  $-3x+$  $\overline{x^2}$  – 5x  $x^2 - 3x$  $\lim_{x\to 1} \frac{x-3x+2}{x^2-5x+4}$ . Тип невизначеності  $\begin{pmatrix} 0 \\ 0 \end{pmatrix}$ J  $\left(\frac{0}{2}\right)$  $\setminus$ ſ 0  $\left(\frac{0}{2}\right)$ . Тобто граничне значення *x* є коренем як чисельника, так і знаменника. Потрібно використовувати підхід, що суттєво відрізняється від розглянутого вище. Перетворимо функцію, що знаходиться під знаком границі. Для цього розкладемо квадратні тричлени, що стоять у чисельнику і знаменнику на добутки лінійних множників. При цьому, очевидно, там будуть присутні однакові множники, а саме - (*x* 1). Доки ми не перейдемо до границі, прямуючи *x* до одиниці, ці множники не прямують до нуля. Ділимо одночасно на (*x* 1) чисельник і знаменник, а вже потім переходимо до границі. А саме:

$$
\lim_{x \to 1} \frac{x^2 - 3x + 2}{x^2 - 5x + 4} = \lim_{x \to 1} \frac{(x - 1) \cdot (x - 2)}{(x - 1) \cdot (x - 4)} = \lim_{x \to 1} \frac{x - 2}{x - 4} = \frac{1}{3}.
$$

У середовищі Mathcad (рис. 4. 11):

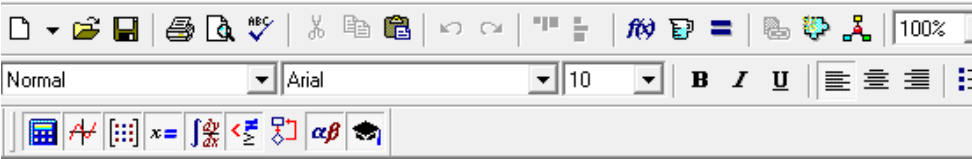

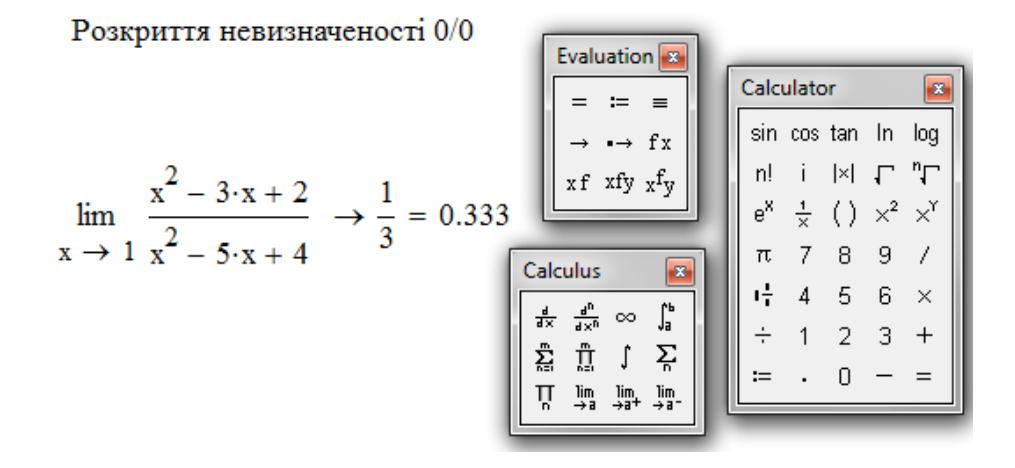

Рис. 4. 11

Якщо степені багаточленів у дрібно-раціональної функції вище другої і замість квадратних тричленів доводиться мати справу з багаточленами більш високих степенів, доцільно користатись універсальним підходом, який, до речі, можна застосувати і у *Прикладі 3*. А саме: чисельник і знаменник дробу одночасно ділимо на  $(x-a)$ , де  $a$ число, яке перетворює їх на нуль, тобто є одним з коренів багаточленів, що містяться у чисельнику і знаменнику дрібно-раціональної функції. До границі переходимо після виконання операції ділення. Звернемось до прикладу.

**Прикла**д 4. 
$$
\lim_{x\to 1} \frac{x^3 + 3x - 4}{x^2 - 1}
$$
. Очевидно, тип невизначеності  $\left(\frac{0}{0}\right)$ .

Оскільки *x* = 1 є коренем як чисельника, так і знаменника, то вони діляться без залишку на  $(x-1)$ . А саме:

$$
\begin{array}{r} x^3 \quad +3x-4 \\ x^3 - x^2 \\ x^2 + 3x \\ -x^2 + 3x \\ x^2 - x \\ 4x - 4 \\ 0 \end{array}
$$

Ділення відбувається, так званим, «куточком», що добре знайомий з шкільного курсу математики. У знаменнику можна використати формулу скороченого множення. Таким чином, поділивши чисельник і знаменник одночасно на  $(x-1)$ , одержимо:

$$
\lim_{x \to 1} \frac{x^3 + 3x - 4}{x^2 - 1} = \lim_{x \to 1} \frac{\frac{x^3 + 3x - 4}{x - 1}}{\frac{(x - 1) \cdot (x + 1)}{x - 1}} = \lim_{x \to 1} \frac{x^2 + x + 4}{x + 1} = \frac{6}{2} = 3.
$$

У середовищі Mathcad одержимо (рис. 4.12):

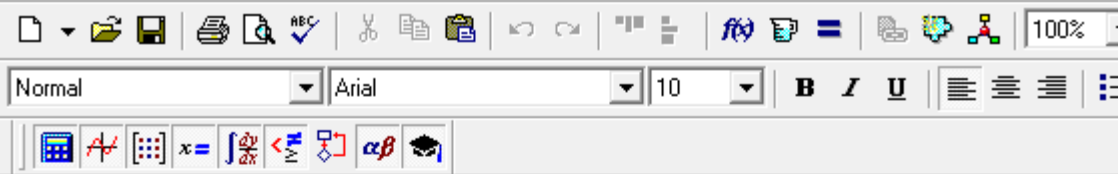

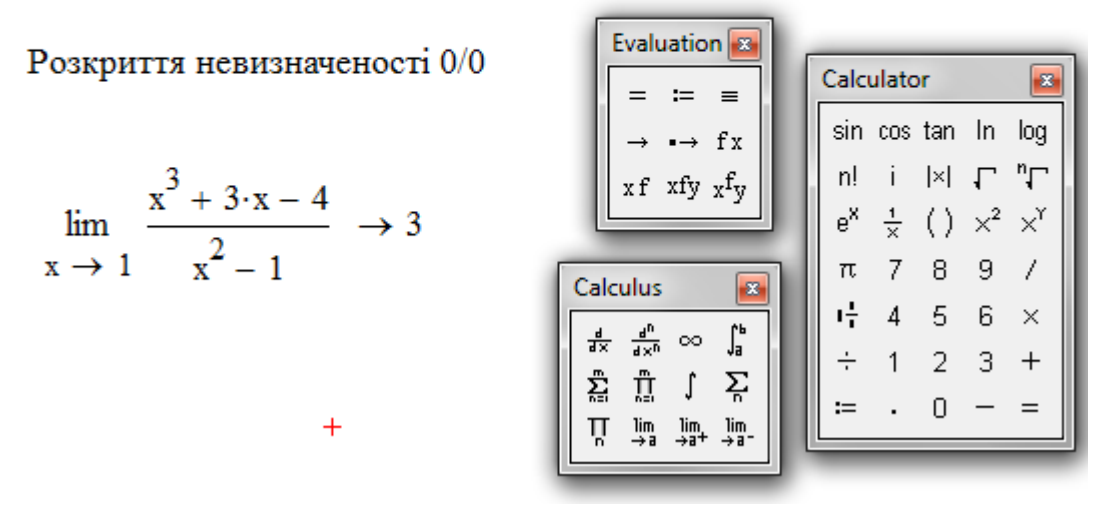

Рис. 4.12

**Приклад 5.**  $\lim_{n \to \infty} \frac{1}{n} - \frac{3}{n}$ . 1 3 1  $\lim_{x\to 1} \left( \frac{1}{1-x} - \frac{3}{1-x^3} \right)$ J  $\left(\frac{1}{1-\frac{3}{1-\frac{3}{2}}}\right)$  $\setminus$ ſ  $\overline{a}$  $\overline{a}$  $lim_{x\to 1}$   $\left(1-x-1-x\right)$ Маємо невизначеність (∞-∞). Бажано змінити її тип, виконавши еквівалентні перетворення функції, що міститься під знаком границі. Природно привести її до спільного

знаменника. Як правило, при цьому пошук границі спрощується. Отже, одержимо:  $\lim_{x \to 0} \left| \frac{1}{x} - \frac{3}{x^3} \right| = \lim_{x \to 0} \frac{1 + x + x - 3}{x^3} = \lim_{x \to 0} \frac{x^3 + x - 2}{x^3}$ . 1  $\lim_{x \to 2} \frac{x^2 + x - 2}{x^3}$ 1  $\lim_{x \to 3} \frac{1 + x + x^2 - 3}{x^3}$ 1 3 1  $\lim_{x\to 1}\left(\frac{1}{1-x}-\frac{3}{1-x^3}\right)=\lim_{x\to 1}\frac{1+x+x^2-3}{1-x^3}=\lim_{x\to 1}\frac{x^2+x-3}{1-x^3}$ 2 3 –  $\frac{1}{x+1}$ 2  $1-x$   $1-x^3$   $1-x^3$   $1-x^3$   $1-x$   $1-x$  $x^2 + x$ *x*  $x + x$  $\lim_{x\to 1} (1-x-1-x^3)$   $\lim_{x\to 1} (1-x^3)$   $\lim_{x\to 1} (1-x)$  $=\lim \frac{x^2+x-1}{2}$  $\overline{a}$  $=\lim_{x\to 0} \frac{1+x+x^2-1}{x^3}$ J  $\left(\frac{1}{1-\frac{3}{1-\frac{3}{2}}}\right)$  $\setminus$ ſ  $\overline{a}$  $\overline{a}$  $\overrightarrow{y}$  +  $(1-x$   $1-x^3)$   $\overrightarrow{x-1}$   $1-x^3$   $\overrightarrow{x-1}$ Таким чином, елементарні перетворення дозволили змінити тип невизначеності на  $\left\lfloor \frac{0}{0} \right\rfloor$ J  $\left(\frac{0}{2}\right)$  $\setminus$ ſ 0  $\left(\frac{0}{2}\right)$ , а подальші дії треба виконувати за схемою, що розглядалась у *Прикладі 3*:

$$
\lim_{x \to 1} \frac{x^2 + x - 2}{1 - x^3} = \lim_{x \to 1} \frac{(x - 1) \cdot (x + 2)}{(1 - x) \cdot (1 + x + x^2)} = -\lim_{x \to 1} \frac{x + 2}{1 + x + x^2} = -1.
$$

Цей же приклад у середовищі Mathcad (рис. 4.13) :

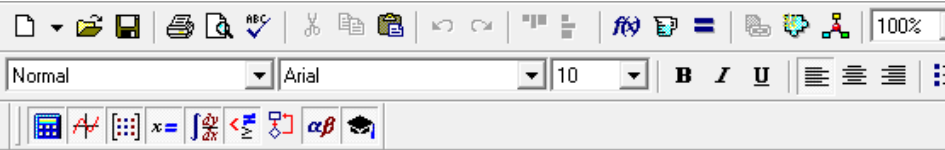

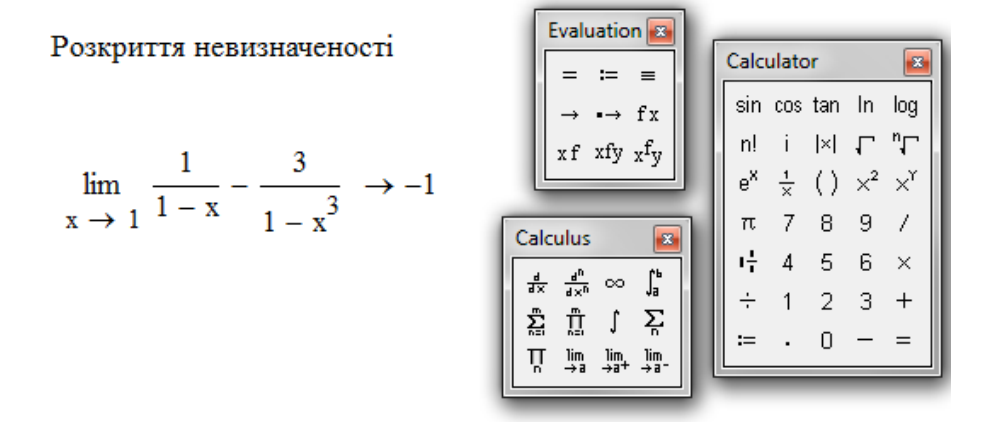

Рис. 4.13

**Прикла** 
$$
\theta
$$
 **.**  $\lim_{x \to 0} \frac{\sqrt{1 + x^2} - 1}{x}$ .

Наявність кореня заважає використанню розглянутої вище схеми, що слід застосовувати при невизначеності типу  $\begin{bmatrix} 0 \\ 0 \end{bmatrix}$ J  $\left(\frac{0}{2}\right)$  $\setminus$ ſ 0  $\begin{bmatrix} 0 \\ 0 \end{bmatrix}$ , яка має місце і у даному прикладі. Пропонується впровадження еквівалентного перетворення даної функції, що полягає у одночасному множенні чисельника і знаменника даного дробу на , так званий, спряжений вираз (у даному випадку – на

+ x<sup>2</sup> +1)). Після використання формул скороченого множення ми фактично попадемо в умови, які розглядались у *Прикладі 3.* Маємо: 0.  $1 + x^2 + 1$ lim  $(\sqrt{1+x^2}+1)$ lim  $(\sqrt{1+x^2}+1)$  $\lim_{x\to 0} \frac{\sqrt{1+x^2}-1}{x} = \lim_{x\to 0} \frac{(\sqrt{1+x^2}-1)\cdot(\sqrt{1+x^2}+1)}{x\cdot(\sqrt{1+x^2}+1)} = \lim_{x\to 0} \frac{x^2}{x\cdot(\sqrt{1+x^2}+1)} = \lim_{x\to 0} \frac{x}{\sqrt{1+x^2}}$ 2 2 1)  $x\rightarrow 0$ 2 1)  $(1 + x^2)$  $\boldsymbol{0}$ 2  $\lim_{x \to 0} \frac{x}{\sqrt{1 + x^2}} = \lim_{x \to 0} \frac{x}{\sqrt{1 + x^2}} = \lim_{x \to 0} \frac{x}{\sqrt{1 + x^2}} = \lim_{x \to 0} \frac{x}{\sqrt{1 + x^2}} = \lim_{x \to 0} \frac{x}{\sqrt{1 + x^2}} =$  $+x^2$  +  $=$  $\cdot$  ( $\sqrt{1+x^2}$  +  $=$  $\cdot$  ( $\sqrt{1+x^2}$  +  $+x^2-1$   $\cdot$   $(\sqrt{1+x^2} +$  $=$  $+x^2$  $x^3$  *x*  $x \to 0$  *x*  $\cdot (\sqrt{1+x^2+1})$   $x \to 0$  *x*  $\cdot (\sqrt{1+x^2+1})$   $x \to 0$   $\sqrt{1+x^2+1}$ *x*  $x \cdot (\sqrt{1+x})$ *x*  $x \cdot (\sqrt{1+x})$  $(x^2 - 1) \cdot (\sqrt{1 + x})$ *x x*  $x \to 0$  *x*  $x \to 0$  *x*  $(x/1 + x^2 + 1)$   $x \to 0$  *x*  $(x/1 + x^2 + 1)$  *x* 

 Зауважимо, що при наявності кореня третього ступеня можна використати ще одну формулу скороченого множення із курсу шкільної математики, помноживши чисельник і знаменник на неповний квадрат суми (або різниці).

У середовищі Mathcad маємо (рис. 4.14):

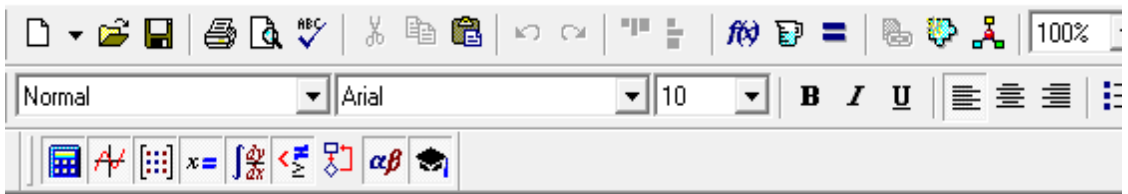

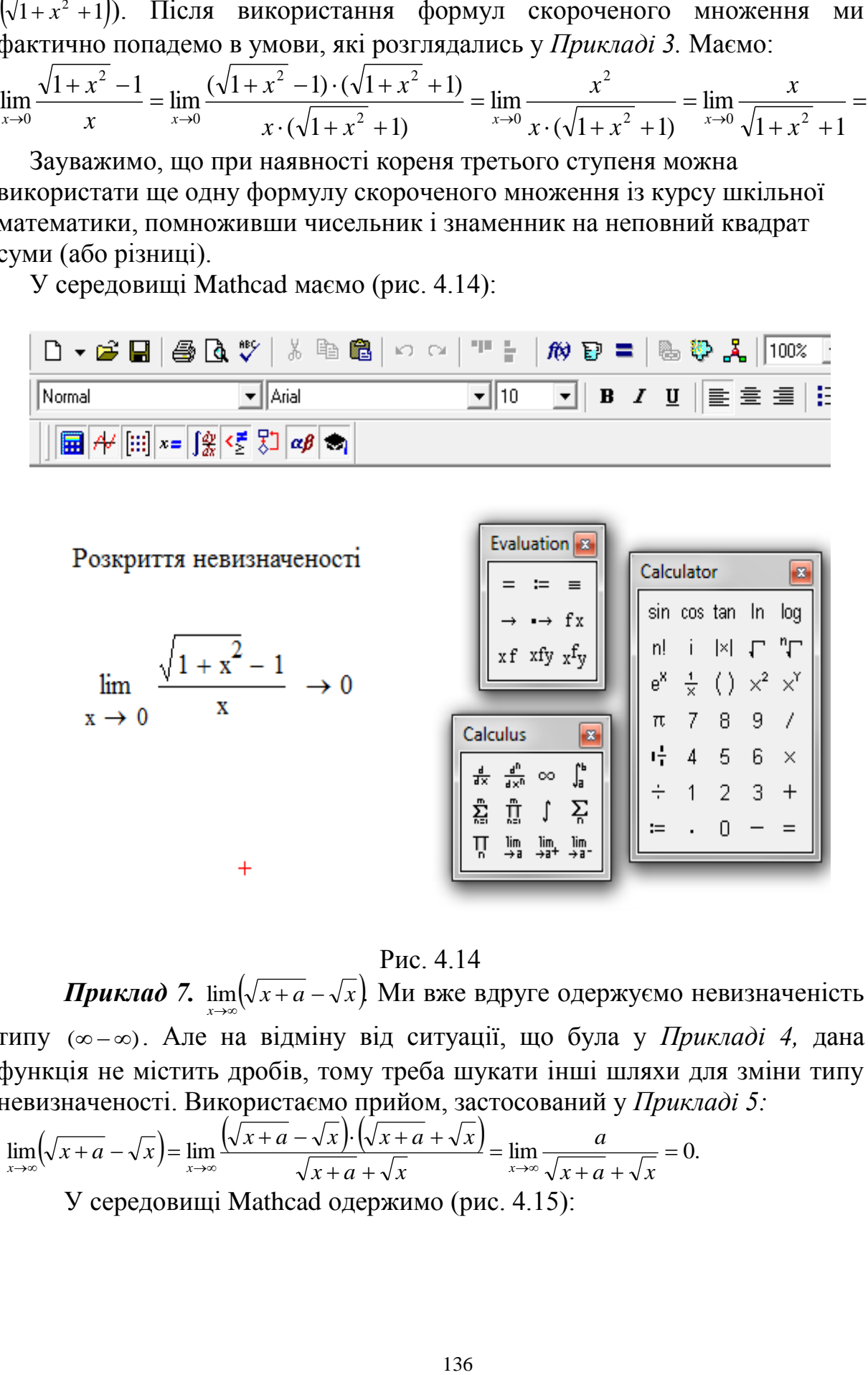

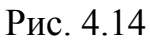

*Приклад 7.*  $\lim_{x\to\infty} (\sqrt{x+a} - \sqrt{x})$  Ми вже вдруге одержуємо невизначеність типу ( ) . Але на відміну від ситуації, що була у *Прикладі 4,* дана функція не містить дробів, тому треба шукати інші шляхи для зміни типу невизначеності. Використаємо прийом, застосований у *Прикладі 5:*

$$
\lim_{x \to \infty} (\sqrt{x+a} - \sqrt{x}) = \lim_{x \to \infty} \frac{(\sqrt{x+a} - \sqrt{x}) \cdot (\sqrt{x+a} + \sqrt{x})}{\sqrt{x+a} + \sqrt{x}} = \lim_{x \to \infty} \frac{a}{\sqrt{x+a} + \sqrt{x}} = 0.
$$

У середовищі Mathcad одержимо (рис. 4.15):

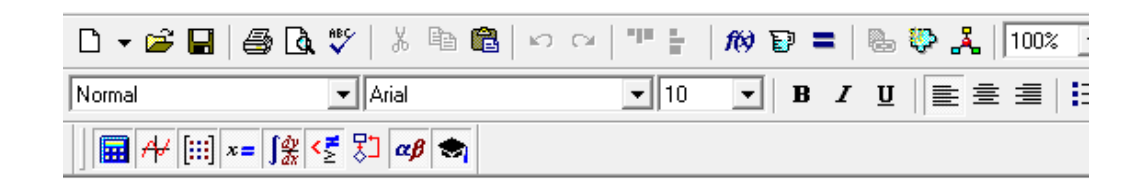

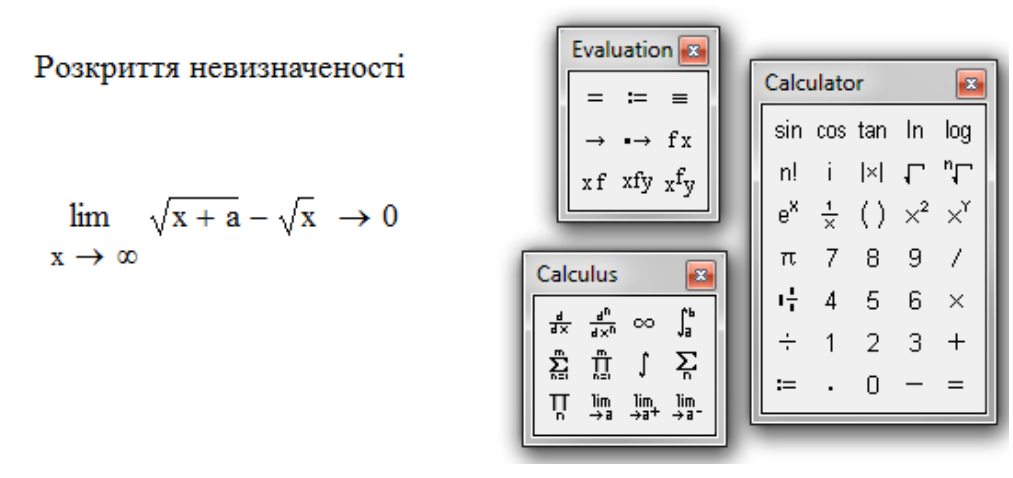

Рис. 4.15

 Зауважимо, що такі ж самі прийоми треба використовувати, якщо замість *x* у прикладах буде *n* - аргумент, що приймає цілі значення. І ще: незважаючи на різноманіття прикладів, існують цілком визначені стандартні прийоми розв'язування задач, пов'язаних з розшуком границь. *Треба уважно проробити цю тему: вона має дуже широке застосування у різних розділах дисципліни «Вища математика».*

#### **4.10. Перша важлива границя**

Якщо *x* є радіанна міра кута, то  $\lim_{x\to 0} \frac{\sin x}{x} = 1$ .  $\overline{\rightarrow}0$  *x x*  $\lim_{x\to 0}$  — = 1. Це співвідношення і є *перша важлива границя*. При прямуванні  $x$  до нуля  $\sin x \rightarrow 0, x \rightarrow 0,$ тобто маємо, що границя відношення цих двох нескінченно малих величин дорівнює одиниці. Із цього випливає, до речі, що функції sin *x* i *x* поводять себе однаково при  $x \to 0$ . Відомо, що цей факт використовували астрономи: для дуже малих кутів *x* їх значення приблизно дорівнюють

синусам цих кутів. Очевидно, що 
$$
\lim_{x \to 0} \frac{x}{\sin x} = 1
$$
,  $\lim_{x \to 0} \frac{x}{\tan x} = 1$ ,  $\lim_{x \to 0} \frac{\tan x}{x} = 1$ .

 **Доведення.** Розглянемо коло радіуса 1 (рис. 4.16). Позначимо центральний кут *МОВ*, при цьому  $0 < x < \frac{\pi}{2}$ . 2 0 <  $x < \frac{\pi}{2}$ . Із рис. 4.16 безпосередньо випливає, що площа трикутника *МОА* менша за площу сектора *МОА,* яка менша за площу трикутника *СОА.*

Площа трикутника МОА дорівнює

$$
\frac{1}{2}OA \cdot MB = \frac{1}{2} \cdot 1 \cdot \sin x = \frac{1}{2} \sin x. \quad \text{Πποιπα}
$$

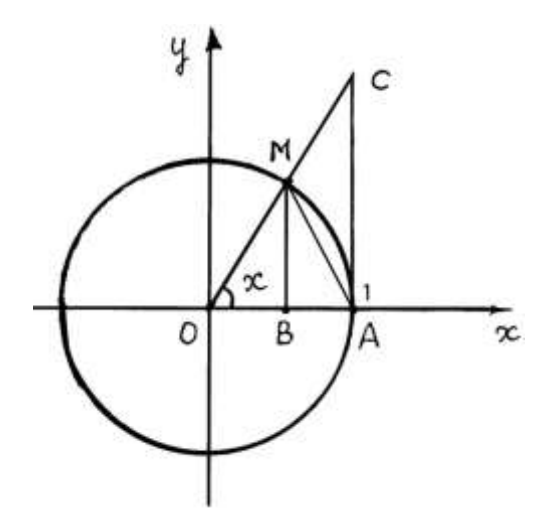

Рис. 4.16

сектора *МОА*дорівнює  $\frac{1}{2}OA \cdot \overline{A}M = \frac{1}{2} \cdot 1 \cdot x = \frac{1}{2}x$ . 2 1 1 2 1 2  $\frac{1}{2}OA \cdot \overline{A}M = \frac{1}{2} \cdot 1 \cdot x = \frac{1}{2}x$  $\overline{1}$ Площа трикутника *СОА*  дорівнює  $\frac{1}{2} \cdot OA \cdot AC = \frac{1}{2} \cdot 1 \cdot tg_x = \frac{1}{2}tg_x$ . 2 1 1 2 1 2 1  $\cdot OA \cdot AC = \frac{1}{2} \cdot 1 \cdot \text{tgx} = \frac{1}{2} \text{tgx}$ . Таким чином, маємо  $\frac{1}{2} \sin x < \frac{1}{2} x < \frac{1}{2} \text{tgx}$ , 2 1 2  $\sin x < \frac{1}{2}$ 2  $\frac{1}{2} \sin x < \frac{1}{2} x < \frac{1}{2} t g x$ aбo  $\sin x < x < t$ gx.

Поділимо всі члени останньої нерівності на  $\sin x$ :  $1 < \frac{x}{x} < \frac{1}{x}$ , cos 1 sin 1  $x \cos x$  $\lt \frac{x}{1}$   $\lt \frac{1}{1}$ , aбо  $1 > \frac{\sin x}{x} > \cos x.$ *x*  $\frac{\sin x}{\cos x}$   $\cos x$ . Ця нерівність доведена для  $x > 0$ , але, оскільки  $\frac{\sin(-x)}{x} = \frac{\sin x}{x}$ ,  $(-x)$  $\sin(-x)$ *x x x*  $\frac{x}{x}$  =  $\overline{a}$ L,  $cos(-x) = cos x$ , вона виконується також при  $x < 0$ . Ane  $\lim_{x \to 0} cos x = 1$ ,  $\lim_{x \to 0} 1 = 1$ . Далі скористаємось *теоремою***:**

> *Якщо між відповідними значеннями трьох функцій u* = *u*(*x*), *z* = *z*(*x*), *v* = *v*(*x*) виконується нерівність и ≤ *z* ≤ *v*, при  $u(x) = u(x)$  *ma*  $v(x) = npu$   $x \rightarrow a$  (або при  $x \rightarrow \infty$ ) мають *однакову границю b*, *mo*  $z = z(x)$  *npu*  $x \rightarrow a$  (або  $x \rightarrow \infty$ ) *також прямує до b .*

Але змінна *x* sin *x* знаходиться між двома величинами, що мають однакову границю, що дорівнює 1. Тобто, на підставі процитованої вище теореми

$$
\lim_{x \to 0} \frac{\sin x}{x} = 1.
$$

*Приклад 1.* Знайти  $\lim_{x \to 0} \frac{1 - \cos x}{x^2}$ . *x x*  $\overline{a}$  $\lim_{x\to 0} \frac{1-\cos x}{x^2}$ . Розв'язання усіх прикладів на пошук границь традиційно починається з тестування функції, розташованої під знаком границі. Для цього треба підставити граничне значення аргументу у дану функцію і подивитись, що при цьому одержуємо. У нашому випадку маємо невизначеність типу  $\left\lfloor \frac{0}{0} \right\rfloor$ . 0 0  $\overline{\phantom{a}}$ J  $\left(\frac{0}{2}\right)$  $\setminus$  $\left(\frac{0}{2}\right)$ . Використаємо формулу  $1-\cos x = 2\sin^2\frac{x}{2}$ . 2  $1 - \cos x = 2\sin^2\frac{x}{2}$ Тоді . 2 1 2 2 2 2 sin 2 sin  $\frac{2}{2}$  = lim  $\lim_{x\to 0} \frac{1-\cos x}{x^2} = \lim_{x\to 0} \frac{2\sin^2\frac{x}{2}}{x^2} = \lim_{x\to 0} \frac{2\sin^2\frac{x}{2}}{x^2}$ 2  $\lim_{x \to 0} \frac{1 - \cos x}{x^2} = \lim_{x \to 0} \frac{2}{x^2} = \lim_{x \to 0} \frac{2}{x} = \frac{2}{x} =$  $\frac{\lambda}{\cdot}$ . .  $=\lim \frac{2}{2}$  $\overline{a}$  $\rightarrow 0$   $\chi^2$   $\rightarrow \frac{\text{min}}{x \rightarrow 0}$   $\chi^2$   $\rightarrow \frac{\text{min}}{x \rightarrow 0}$   $\chi$   $\chi$ *x x x x x x*  $x \rightarrow 0$   $x^2$   $x \rightarrow 0$   $x^2$  x

Вище виконані елементарні еквівалентні перетворення. Також користуємось теоремою про границю добутку і очевидним узагальненням першої важливої границі:  $\lim_{x \to 0} \frac{\sin(\varphi(x))}{x} = 1$ .  $\left( x\right)$  $\lim_{(x)\to 0}\frac{\sin(\varphi(x))}{\varphi(x)}=$  $\overline{\theta}$   $\phi(x)$ *x*  $(x) \rightarrow 0$   $\varphi$  $\varphi$ φ

Звернемося до середовища Mathcad (рис. 4. 17):

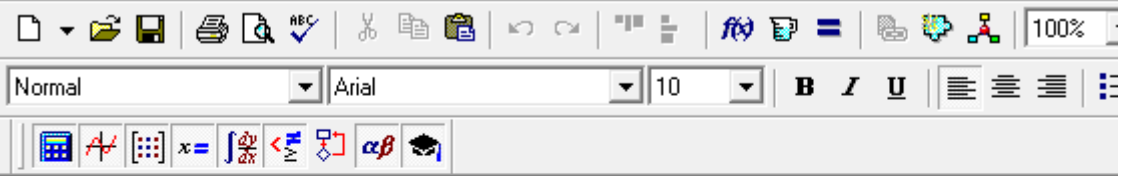

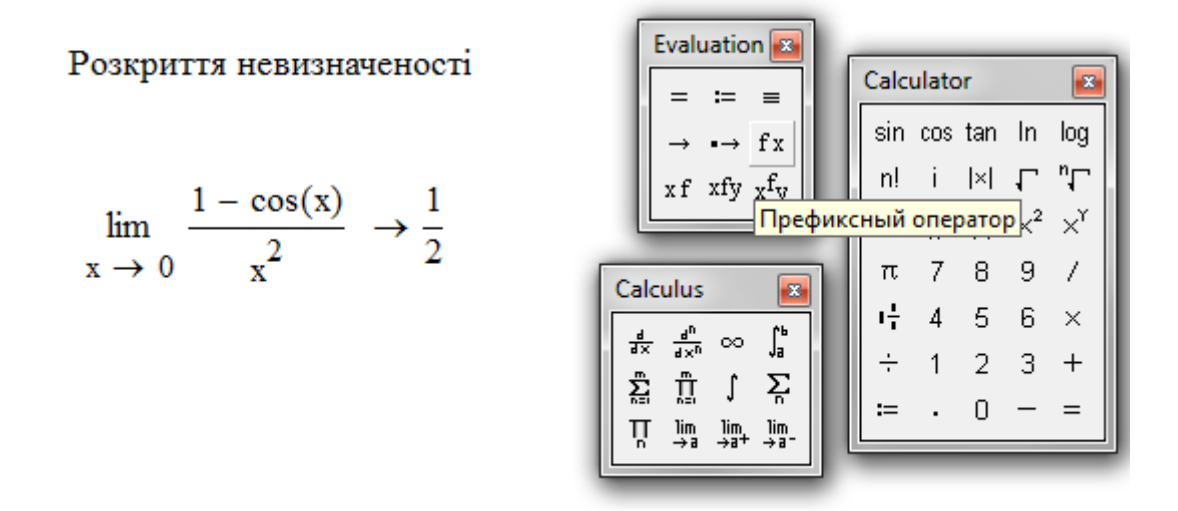

Рис. 4.17

 *Приклад* 2.  $\lim_{z \to z} (1-z) \cdot tg = \frac{\pi z}{z}$ . 2  $\lim_{z \to 1} (1 - z)$  $\lim_{z \to 1} (1-z) \cdot tg \frac{\pi z}{2}$  $\lim_{n \to \infty} (1-z) \cdot t g \frac{\pi z}{2}$ . У даному прикладі ми вперше одержуємо невизначеність типу (0⋅∞). При розв'язанні прикладів цей тип невизначеності легко привести або до типу  $\begin{bmatrix} 0 \\ 0 \end{bmatrix}$ J  $\left(\frac{0}{2}\right)$  $\setminus$ ſ 0  $\left(\frac{0}{2}\right)$ , або – до  $\left(\frac{\infty}{2}\right)$  $\big)$  $\left(\frac{\infty}{\infty}\right)$  $\setminus$ ſ  $\infty$  $\infty$ ). Детальніше це буде викладено у наступному розділі при вивченні правила Лопіталя. Щодо даного прикладу, то спочатку перепишемо його у вигляді:

$$
\lim_{z \to 1} (1 - z) \cdot tg \frac{\pi z}{2} = \lim_{z \to 1} \frac{(1 - z) \cdot \sin \frac{\pi z}{2}}{\cos \frac{\pi z}{2}}.
$$

Тестування показує, що тип невизначеності змінився на  $\left(\frac{0}{0}\right)$ J  $\left(\frac{0}{2}\right)$  $\setminus$ ſ 0  $\left(\frac{0}{2}\right)$ . Далі буде потрібна формула приведення:  $\cos \frac{\pi z}{2} = \sin \frac{\pi}{2} - \frac{\pi z}{2} = \sin \frac{\pi(1-z)}{2}$ . 2  $\sin \frac{\pi(1-z)}{z}$ 2 2 sin 2  $\cos \frac{\pi z}{2} = \sin \left( \frac{\pi}{2} - \frac{\pi z}{2} \right) = \sin \frac{\pi (1 - z)}{2}$ J  $\left(\frac{\pi}{2}-\frac{\pi z}{2}\right)$  $\setminus$  $\frac{\pi z}{2} = \sin \left( \frac{\pi}{2} - \frac{\pi z}{2} \right) = \sin \frac{\pi z}{2}$ Таким чином, залишається скористатись цим результатом і помножити одночасно чисельник і знаменник на  $\frac{\pi}{2}$ .  $\frac{\pi}{2}$ . Отже, маємо:  $\lim_{\text{lim}} \frac{\frac{1}{2}(1-z) \cdot \sin \frac{\pi}{2}}{1-z} = \frac{2}{2}$ .  $\lim_{z \to 1} \frac{\frac{\pi}{2}(1-z) \cdot \sin \frac{\pi z}{2}}{\pi \cdot \pi(1-z)} = \frac{2}{\pi}$  $\pi$   $\pi$  $(z)$ .  $z)$ · $\sin \frac{\pi z}{2}$ 

 Як бачимо, знання шкільної тригонометрії суттєво використовується при вивченні і першої важливої границі. Тобто, зайвих знань не буває!

2

2  $\frac{\pi}{2} \cdot \sin \frac{\pi(1-z)}{2}$ 

 $\frac{2}{\sin \frac{\pi(1-z)}{2}} =$ 

 $\overline{\pi}$   $\pi$   $\pi(1-z)$ 

*z*

Звернемося до середовища Mathcad (рис. 4.18):

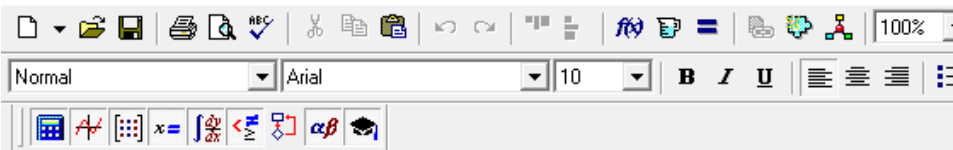

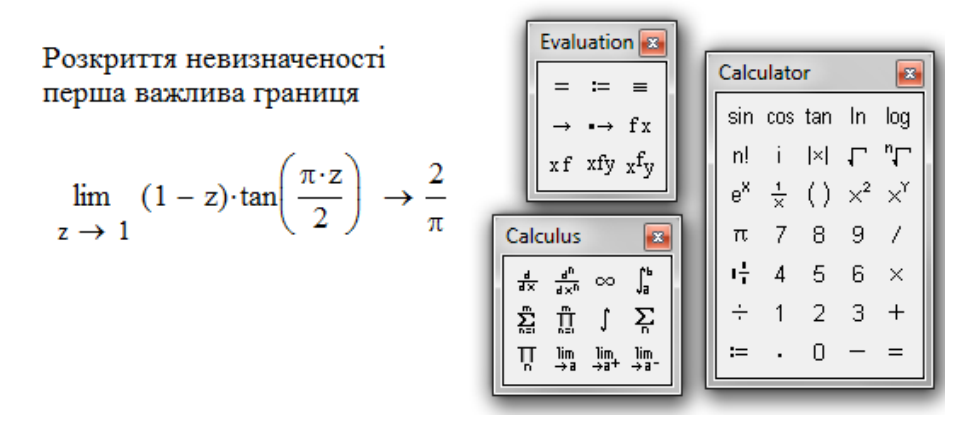

Рис. 4.18

#### **4.11. Друга важлива границя**

Другою важливою границею називають  $\lim_{n \to \infty} 1 + \frac{1}{n} = e$ . 1  $\lim |1 + \frac{1}{e}| = e$ *x x*  $\lim_{x\to\infty}\left(1+\frac{1}{x}\right)$  =  $\bigg)$  $\setminus$  $\mathsf{I}$  $\setminus$  $\lim_{x \to \infty} \left(1 + \frac{1}{x}\right)^x = e$ . Число *e* - це основа натурального логарифма. Тип невизначеності 1 можна вважати «візитною карткою» другої важливої границі. Якщо зробити заміну:

, 1 *x*  $z = -\frac{1}{2}$ , то одержимо цю границю у новому вигляді:  $\lim_{z \to 0} (1 + z)^z = e$ . 1  $a_0(1+z)^z = e$ *z*  $(z+z)^{z} =$  $\lim_{z\to 0} (1+z)^z = e$ . T<sub>MIT</sub> невизначеності функції, що знаходиться під знаком границі, не змінився: у дужках до одиниці додається нескінченно мала при відповідному прямуванні змінної величини і при цьому ця сума має нескінченно великий показник степеня.

За допомогою цих формул можна розв'язувати велику кількість задач. Звернемось до прикладів.

 $\int$  *Приклад* 1.  $\lim |1 + \frac{1}{n}|$ . *mx x* →∞  $\left\{\begin{array}{ccc} x & x \rightarrow a \\ x & x \end{array}\right\}$ *k* J J  $\left(1+\frac{k}{2}\right)$  $\setminus$  $\lim_{x \to \infty} \left(1 + \frac{k}{x}\right)^{m}$ . Хоча тип невизначеності – такий, як у стандартній формулі, але наявність деяких відмінностей не дозволяє миттєво нею скористатись. Тому перетворимо еквівалентним чином вигляд даної функції так, щоб було можливо розглянути саме другу важливу границю!

$$
\lim_{x \to \infty} \left(1 + \frac{k}{x}\right)^{mx} = \lim_{x \to \infty} \left(1 + \frac{1}{\frac{x}{k}}\right)^{mx} = \lim_{x \to \infty} \left\{\left(1 + \frac{1}{\frac{x}{k}}\right)^{\frac{x}{k}}\right\}^{mx} = e^{mk}.
$$

Спочатку число *k* відправлено у знаменник знаменника, потім у показнику степеню одночасно помножено і поділено також на число *k* . Після виконання цих еквівалентних операцій у фігурних дужках одержано шуканий вигляд функції. Отже, маємо результат, використовуючи другу важливу границю.

Звернемось до Mathcad (рис. 4.19).

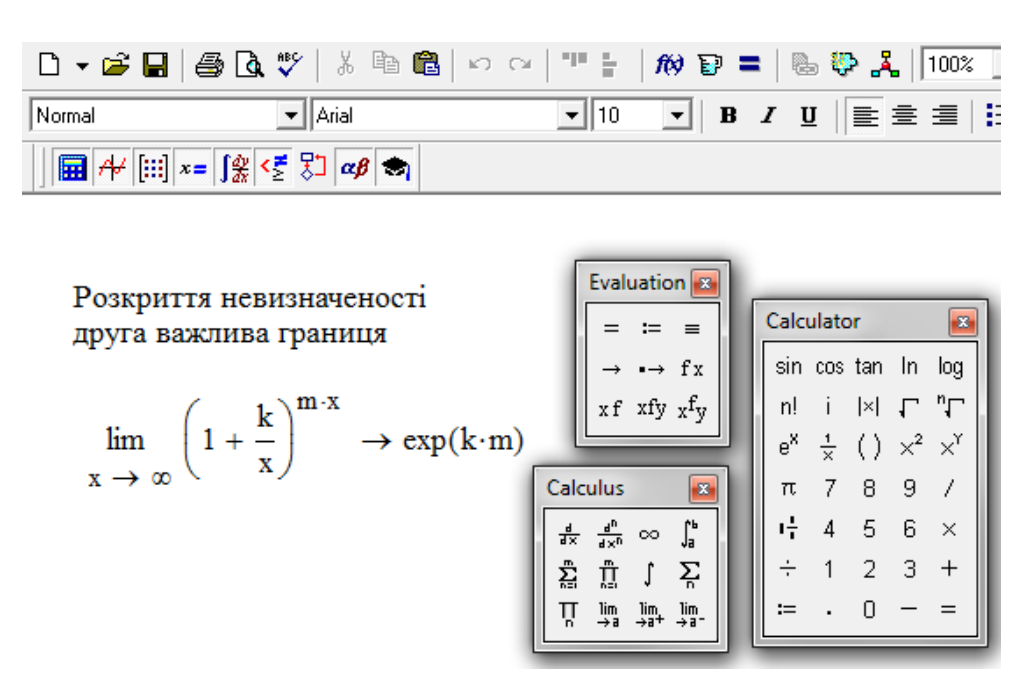

Рис. 4.19

 $\int$  *Приклад* 2.  $\lim \left| \frac{x+1}{2} \right|$ . 2  $\lim \left( \frac{x+1}{2} \right)$  $2x-1$  $\lim_{r \to \infty} \left( \frac{x+1}{x-2} \right)$ J  $\left(\frac{x+1}{2}\right)$  $\setminus$ ſ  $\overline{a}$  $+1)^{2x}$ *x* →∞  $\chi$  $\left(\frac{x+1}{2}\right)^{2x-1}$ . Легко бачити, що тип невизначеності (1<sup>∞</sup>). Але ситуація виглядає декілька складніше, ніж у попередньому прикладі. Перетворимо еквівалентним чином вигляд даної функції. Наша мета – у тому, щоб після перетворень можна було б побачити саме другу важливу границю. Спочатку зробимо виділення цілої частини з дробу  $\frac{x+1}{2}$ . 2 1  $\overline{a}$  $\overline{+}$ *x*  $\frac{x+1}{2}$ . Для цього існують три способи:

1)  $\frac{x+1}{2} = 1 + \left( \frac{x+1}{2} - 1 \right) = 1 + \frac{3}{2} = 1 + \frac{1}{2}$ 3 2  $1 + \frac{1}{1}$ 2  $1 = 1 + \frac{3}{2}$ 2  $1+\left(\frac{x+1}{2}\right)$ 2 1  $=1+\frac{1}{x-1}$  $\overline{a}$  $|=1+$ J  $\left(\frac{x+1}{2}-1\right)$  $\setminus$  $\left(\frac{x+1}{2}\right)$  $\overline{a}$  $=1+\frac{x+}{x+1}$  $\overline{a}$  $\ddot{}$  $(x-2)^{-1}$   $(x-2)^{-1}$   $x$ *x x*  $\frac{x+1}{2} = 1 + \left(\frac{x+1}{2}-1\right) = 1 + \frac{3}{2} = 1 + \frac{1}{2}$ . До речі, у знаменнику

останнього дробу міститься підказка: саме такий вираз треба бути виділити, перетворюючи далі показник степеня.

2) 
$$
\frac{x+1}{x-2} = \frac{(x-2)+3}{x-2} = 1 + \frac{3}{x-2}.
$$

3) Нарешті, можна поділити чисельник дробу 2 1  $\overline{a}$  $\overline{+}$ *x*  $\frac{x+1}{2}$  на знаменник (саме так виділяють цілу частину неправильного дробу). Ціла частина у нас – одиниця, а залишок від ділення – чисельник дрібний частини.

Виконаємо перетворення показника степеня:

$$
2x-1 = 2(x-2+2)-1 = 2(x-2)+3 = 6\cdot\left(\frac{x-2}{3}\right)+3.
$$

Тепер нашу границю одержати неважко:

$$
\lim_{x \to \infty} \left( \frac{x+1}{x-2} \right)^{2x-1} = \lim_{x \to \infty} \left( 1 + \frac{1}{\frac{x-2}{3}} \right)^{6 \left( \frac{x-2}{3} \right) + 3} = \lim_{x \to \infty} \left( 1 + \frac{1}{\frac{x-2}{3}} \right)^{3} \cdot \left( 1 + \frac{1}{\frac{x-2}{3}} \right)^{3} = e^{6}.
$$

Звернемо увагу на те, що вираз у фігурних дужках співпадає за своїм виглядом та поведінкою саме з другою важливою границею.

Розв'язання у середовищі Mathcad наведено на рис. 4.20.

**Приклад 3.**  $\lim_{x \to 1} (5x-4)^{x^2-1}$ . 2 1  $2\frac{2}{1}$  $\lim_{x\to 1} (5x-4)^x$  $\lim_{x\to 1} (5x-4)^{\frac{1}{x^2-1}}$ . Маємо невизначеність  $(1^{\infty})$ . Оскільки виправдовує себе прийом, що базується на еквівалентних попередніх перетвореннях, використовуємо його знову. OTXE,  $5x-4=1+(5x-4)-1=1+5(x-1)$ .

 $5(x-1)$  i  $\epsilon$  та сама нескінченно мала при  $x \rightarrow 1$ .

$$
\lim_{x \to 1} (5x - 4)^{\frac{2}{x^2 - 1}} = \lim_{x \to 1} (1 + 5(x - 1))^{\frac{2x}{(x - 1)(x + 1)}} = \lim_{x \to 1} \left\{ (1 + 5(x - 1))^{\frac{1}{5(x - 1)}} \right\}^{\frac{2x}{x + 1} \cdot 5} = e^{10}.
$$

 Розв'язання цього прикладу у середовищі Mathcad наведено на рис. 4.21

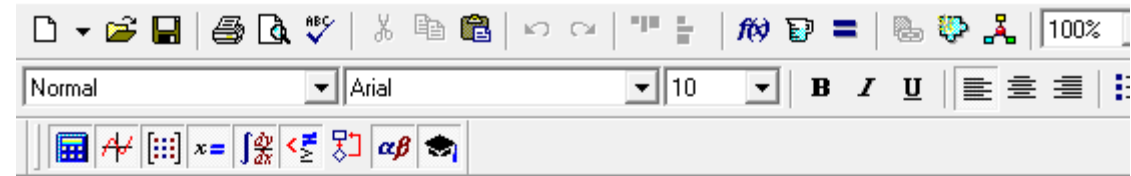

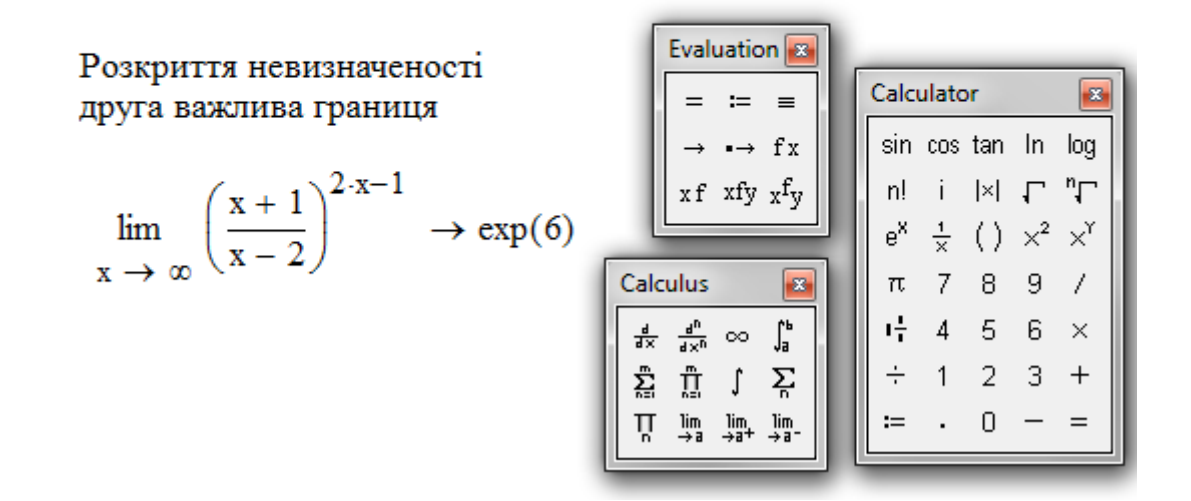

Рис. 4.20

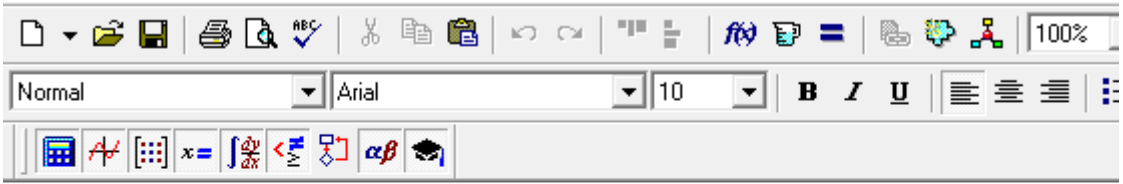

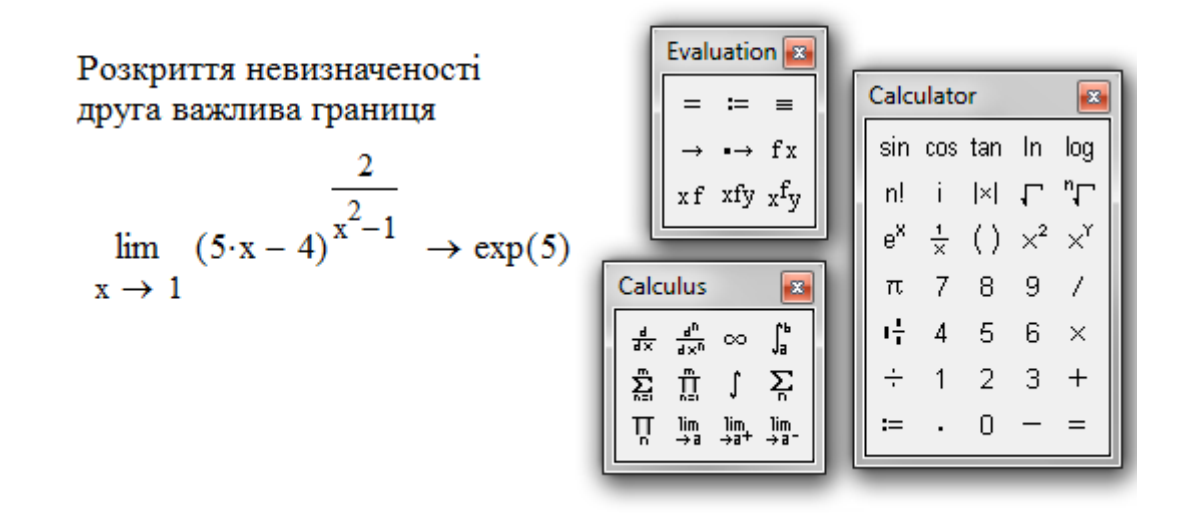

Рис. 4.21

 Бувають ситуації, коли, на перший погляд, не має підстав у використанні другої важливої границі, але після декількох кроків стає очевидною її необхідність. Звернемось до прикладу.

**Приклад 4.**  $\lim \frac{\ln(1+kx)}{n}$ .  $\overline{0}$  *x kx x*  $\ddot{}$  $\lim_{x\to 0} \frac{\ln(1 + \kappa x)}{x}$ . Маємо невизначеність  $\left(\frac{0}{0}\right)$  $\bigg)$  $\left(\frac{0}{2}\right)$  $\setminus$ ſ 0  $\left(\frac{0}{2}\right)$ . Ось як проходить пошук результату: .<br>га<br><u>kx</u>

$$
\lim_{x \to 0} \frac{\ln(1+ kx)}{x} = \lim_{x \to 0} \frac{1}{x} \cdot \ln(1+ kx) = \lim_{x \to 0} \ln(1+ kx)^{\frac{1}{x}} = \lim_{x \to 0} \left\{ \ln(1+ kx)^{\frac{1}{kx}} \right\}^{k} = e^{k}.
$$

Відповідь у середовищі Mathcad наведена на рис.4.22.

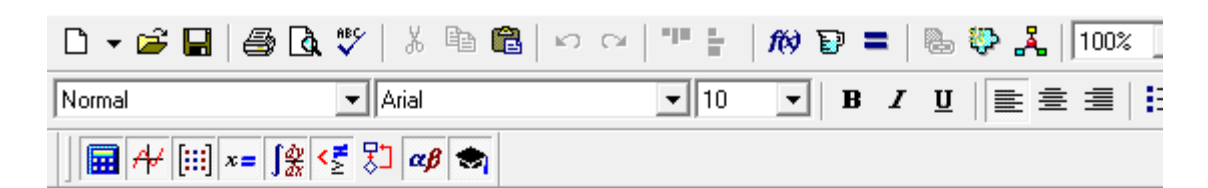

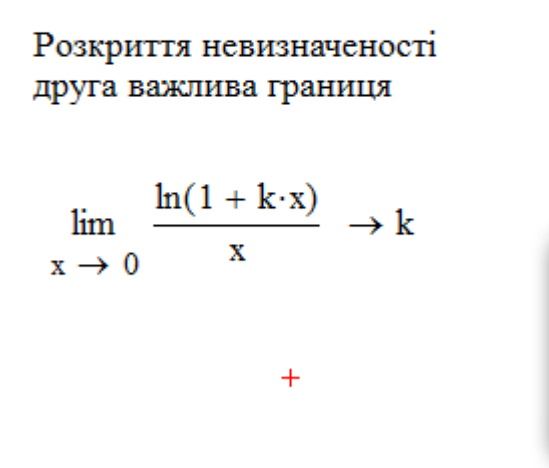

|               |                    | Evaluation 8             |                                 |            |                |                                         |                     |          |
|---------------|--------------------|--------------------------|---------------------------------|------------|----------------|-----------------------------------------|---------------------|----------|
|               | $\equiv$           |                          |                                 | Calculator |                |                                         |                     |          |
|               |                    | $\rightarrow$ fx         |                                 |            |                | sin cos tan In                          |                     | log      |
|               |                    | $xf$ xfy $xf$ y          |                                 | n!         | $\mathbf{i}$   | $\vert x \vert$                         | $\Gamma$ " $\Gamma$ |          |
|               |                    |                          |                                 | $e^X$      |                | $\frac{1}{x}$ ( ) $\times^2$ $\times^1$ |                     |          |
| Calculus<br>× |                    |                          |                                 | π          | $\mathbf{7}$   | $\overline{8}$                          | 9                   |          |
| 쁎             | $\frac{d^n}{dx^n}$ | $\infty$                 | ľ,                              | 噎          | $\overline{4}$ | 5                                       | 6                   | $\times$ |
| 츕             | Ů                  | ſ                        | řΕ                              | ÷          | 1 <sub>1</sub> | $\overline{2}$                          | 3                   |          |
| ň             | lim<br>→ a         | $\lim_{\rightarrow 3^+}$ | $\frac{\text{lim}}{\text{lim}}$ |            |                |                                         |                     |          |
|               |                    |                          |                                 |            |                |                                         |                     |          |

Рис. 4.22

$$
\lim_{x\to\infty}\left(1-\frac{5}{x-4}\right)^{\frac{x}{3}}.
$$

 *Приклад 5*. Обчислити границю функції

 Очевидно, тип невизначеності {1<sup>∞</sup> }, що вказує на необхідність використання другої важливої границі. Отже,

$$
\lim_{x \to \infty} \left(1 - \frac{5}{x - 4}\right)^{\frac{x}{3}} = \lim_{x \to \infty} \left(1 - \frac{1}{\frac{x - 4}{5}}\right)^{\frac{(x - 4) + 4}{3} \frac{5}{5}} = \lim_{x \to \infty} \left(1 + \frac{1}{-\frac{x - 4}{5}}\right)^{\frac{x - 4}{5} \frac{5}{3}} \cdot \left(1 + \frac{1}{-\frac{x - 4}{5}}\right)^{\frac{4}{3}} =
$$
$$
= \lim_{x \to \infty} \left\{ \left( 1 + \frac{1}{-\frac{x-4}{5}} \right)^{-\frac{x-4}{5}} \right\}^{-\frac{5}{3}} \cdot \left( 1 + \frac{1}{-\frac{x-4}{5}} \right)^{\frac{4}{3}} = e^{-\frac{5}{3}}.
$$

У середовищі Mathcad маємо (рис. 4.23).

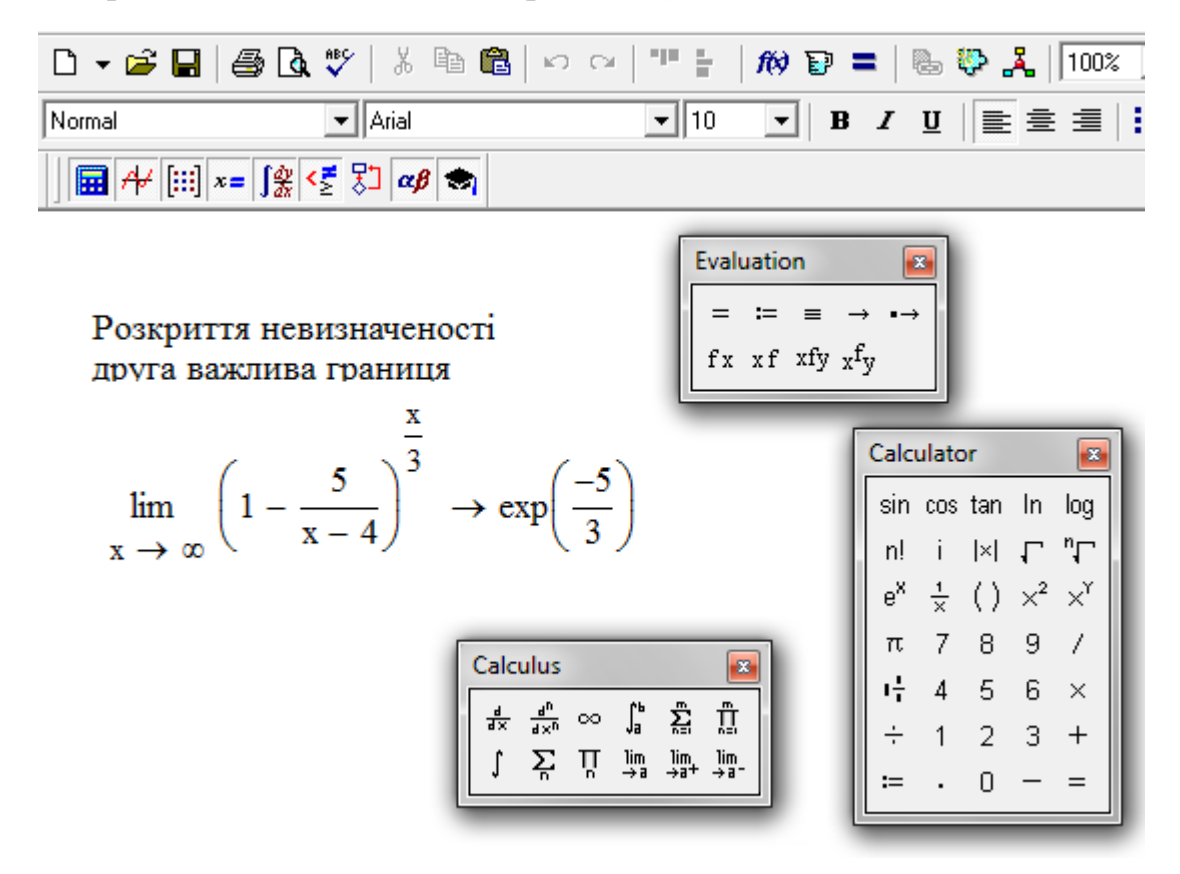

Рис. 4.23

### **4.12. Завдання для самостійного розв'язування (рекомендується виконати як без використання технічних засобів, так і у середовищі Mathcad).**

**1. Знайти області визначення функцій:**

a) 
$$
y = \frac{2x}{\sqrt{4 \cdot x - 3}}
$$
; 6)  $y = \frac{\ln(x+1)}{\sqrt{x}}$ ; b)  $y = \frac{x}{\sqrt{x-4}}$ ; r)  $y = \frac{e^{4x}}{x-5}$ .

## **2**. **Знайти границю функції:**

1. 
$$
\lim_{x \to \infty} \frac{x^3 - 2x^2 + 3}{4x^2 + 3x + 2}
$$
; 2.  $\lim_{x \to \infty} 2x^2 - 3x - 2$ ;  
\n3.  $\lim_{x \to \infty} 3x^2 - 9$ ; 4.  $\lim_{x \to \infty} 0$   $\frac{1 - \cos 4x}{x^2}$ ;  
\n5.  $\lim_{x \to \infty} (1 + 4x)^x$ ; 6.  $\lim_{x \to \infty} \frac{(x - 4)(2 - x^2)}{x(x^2 + 8)}$ ;  
\n7.  $\lim_{x \to \infty} \frac{(x - 4)(2 - x^2)(4 + x)}{x^2 + 5x + 6}$ ; 8.  $\lim_{x \to \infty} \frac{\sqrt{x^2 + 4} + \sqrt{x}}{4\sqrt{x + 4} + \sqrt{x}}$ ;  
\n9.  $\lim_{x \to \infty} \frac{2 + 3^{-2x}}{3^{-2x}}$ ; 10.  $\lim_{x \to \infty} \frac{x^2 - 2x}{\sqrt{2x + 5} - 3}$ ;  
\n11.  $\lim_{x \to 0} \frac{\sin 3x}{\tan 6x}$ ; 12.  $\lim_{x \to 0} (1 + \frac{5}{x})^3$ ;  
\n13.  $\lim_{x \to \infty} \frac{(x + 3)^4 - (x - 3)^4}{(x + 3)^4 + (x - 3)^4}$ ; 14.  $\lim_{x \to 1} \frac{\sqrt{3x + 1} - 2}{x^2 - 1}$ ;  
\n15.  $\lim_{x \to \infty} \frac{3x^2}{1 - \cos 6x}$ ; 16.  $\lim_{x \to 0} (1 + \sin 2x)^{\frac{3}{\sin 2x}}$ ;  
\n17.  $\lim_{x \to \infty} \frac{(x - 4)(2 - x^2)(4 + x)}{x^2 + 5x + 6}$ ; 18.  $\lim_{x \to 2} \frac{x^2 - 4}{\sqrt{2x + 5} - 3}$ ;  
\n19.  $\lim_{x \to \infty} \frac{1 - \cos 2x}{x \sin 2x}$ ; 20.  $\lim_{x \to 0} (1 +$ 

### **5. ДИФЕРЕНЦІАЛЬНЕ ЧИСЛЕННЯ**

### **5. 1. Вступ**

Джерелом диференціального числення були два питання:

- про розшук дотичної до довільної лінії;

- про розшук швидкості при довільному закону руху.

Обидва ці питання привели до однієї обчислювальній задачі, яка й лягла у основу диференціального числення. Ця задача полягає у тому, щоб по даній функції  $f(t)$  знайти іншу функцію  $f'(t)$ , що одержала пізніше назву *похідна,* яка б представляла швидкість зміни функції *f* (*t*) відносно до зміни аргументу (Точне визначення похідної буде дане пізніше).

У такому загальному вигляді задача була поставлена Ньютоном, а потім Лейбніцем у 70-80 роках 17 століття. Але ще продовж півстоліття до того Ферма, Паскаль та інші вчені дали правила розшуку похідних для багатьох функцій.

Ньютон і Лейбніц завершили це дослідження: вони ввели загальні поняття похідної і диференціала, а також позначення, які дуже полегшують обчислення, розвинули апарат диференціального числення до максимальних границь та використали диференціальне числення до розв'язання багатьох задач геометрії і механіки. Подальший розвиток їх ідеї одержали тільки у 19 столітті.

### **5. 2. Похідна. Механічний і геометричний сенс похідної**

Нехай  $y = f(x)$  є неперервна функція аргументу  $x$ , визначена на проміжку (*a*,*b*) і нехай *x* - деяка точка з цього проміжку. Дамо аргументу *x* приріст *x* (додатний або від'ємний). Функція *y f* (*x*) одержить приріст  $\Delta y = f(x + \Delta x) - f(x)$ .

При нескінченно малому  $\Delta x$  приріст  $\Delta y$  є також нескінченно малий.

Границя, до якої прямує відношення *x y*  $\Delta$  $\frac{\Delta y}{\Delta x}$  при  $\Delta x \rightarrow 0$ , якщо вона існує, тобто *x*  $f(x + \Delta x) - f(x)$  $\overline{x\rightarrow 0}$   $\Delta$  $+\Delta x$ ) –  $\Delta x \rightarrow$  $\lim_{\Delta x \to 0} \frac{f(x + \Delta x) - f(x)}{\Delta x}$  сама є функцією від аргументу *x*. Ця функція називається *похідною* від функції  $f(x)$  і позначається  $f'(x)$  або  $y'$ .

> *Визначення. Похідною функції називається границя, до якої прямує відношення приросту функції до відповідного нескінченно малого приросту аргументу (якщо вона існує)*

$$
y' = f'(x) = \lim_{\Delta x \to 0} \frac{\Delta y}{\Delta x} = \lim_{\Delta x \to 0} \frac{f(x + \Delta x) - f(x)}{\Delta x}.
$$
 (5.1)

Нехай  $f(x)$  – відстань, пройдена матеріальною точкою за час *x*, тоді за час  $x + \Delta x$  точка пройде відстань  $f(x + \Delta x)$  (рис. 5.1)

За час  $\Delta x$  буде пройдено відстань  $\Delta y = f(x + \Delta x) - f(x)$ . Тоді середня швидкість руху за час *x* дорівнює *x y*  $\Delta$  $\frac{\Delta y}{\Delta y}$ , a  $\lim_{h \to 0} \frac{\Delta y}{h} = v_{sym}$  $\Delta$  $\Delta$  $\lim_{\Delta x \to 0} \frac{\Delta y}{\Delta x} = v_{\text{num}}$ *x у*<br>— <sub>мит.</sub> — **миттєва** *швидкість руху матеріальної точки.*

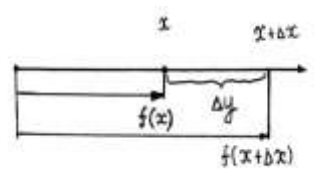

Рис. 5. 1

*З геометричної точки зору похідна функції f* (*x*) *в точці x є кутовий*   $k$ оефіцієнт дотичної до графіка функції  $f(x)$  в точці  $x$  (рис. 5. 2).

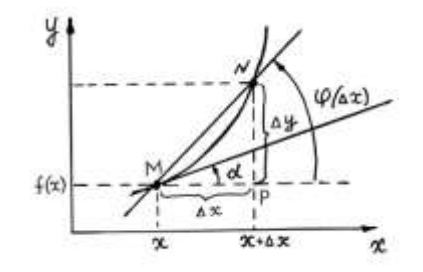

Рис. 5. 2

 Дійсно, із *MNP* одержимо, що тангенс кута нахилу (кутовий коефіцієнт) січної *MN* дорівнює  $\frac{M}{M} = \frac{\Delta y}{L} = t g \phi(\Delta x)$ *x y MP*  $\frac{NP}{\Delta x} = \frac{\Delta y}{\Delta t} = t g \varphi(\Delta t)$  $\Delta$  $=\frac{\Delta y}{\Delta t}=tg\,\varphi(\Delta x)$ . Aле оскільки при  $\Delta x \rightarrow 0$  точка *N* прямує до точки *M* по кривій  $y = f(x)$ , а січна *MN* займає положення дотичної до кривої в точці *М* , то остаточно

$$
\text{maemo}: \qquad \lim_{\Delta x \to 0} \frac{\Delta y}{\Delta x} = \lim_{\Delta x \to 0} t g \, \varphi(\Delta x) = t g \, \lim_{\Delta x \to 0} \varphi(\Delta x) = t g \, \alpha. \tag{5.2}
$$

#### **5.3. Похідні деяких простіших функцій**

1. Похідна сталої дорівнює нулю: (C)' = 0. Дійсно:  $f(x) = C \implies f(x + \Delta x) = C$ ;  $\Delta y = f(x + \Delta x) - f(x) = C - C = 0 \implies$  $=$  $\Delta$  $\Delta$  $\limsup$   $\Delta x$ *y*  $\lim_{\Delta x \to 0} \frac{\Delta y}{\Delta x} = \lim_{\Delta x \to 0} \frac{0}{\Delta x} = 0$  $\lim_{\Delta x \to 0} \Delta x$ .

2. Похідна незалежної змінної  $f(x)' = 1$ :  $f(x) = x \implies f(x + \Delta x) = x + \Delta x$ ;  $\Delta y = f(x + \Delta x) - f(x) = x + \Delta x - x = \Delta x \implies \lim_{\Delta x \to 0} \frac{\Delta y}{\Delta x} =$  $\Delta$  $\Delta$  $\limsup$   $\Delta x$ *y*  $\lim_{\Delta x \to 0} \frac{\Delta y}{\Delta x} = \lim_{\Delta x \to 0} \frac{\Delta x}{\Delta x} = 1.$  $\Delta$  $\Delta$  $\limsup$   $\Delta x$ *x x*

Геометричний сенс: кутовий коефіцієнт прямої  $y = x$  дорівнює одиниці.

 Фізичний сенс: якщо шлях, пройдений тілом, чисельно дорівнює часу знаходження у русі, то швидкість чисельно дорівнює одиниці.

 У наступних прикладах буде використано визначення похідної, наведене в п. 5.2.

**Приклад 1.** Знайти похідну функції  $y = x^2$ . *Розв'язання.*

$$
\text{Maemo:} \quad y' = \lim_{\Delta x \to 0} \frac{(x + \Delta x)^2 - x^2}{\Delta x} = \lim_{\Delta x \to 0} \frac{x^2 + 2x \cdot \Delta x + (\Delta x)^2 - x^2}{\Delta x} = \lim_{\Delta x \to 0} (2x + \Delta x) = 2x.
$$

 $\pi$ риклад 2. Знайти похідну функції  $y = \sin x$  (аргумент функції виражається у радіанній мірі).

*Розв'язання.*

Приріст функциї дорівнює: 
$$
\Delta y = \sin(x + \Delta x) - \sin x = 2\cos\left(x + \frac{\Delta x}{2}\right) \cdot \sin\frac{\Delta x}{2}
$$
.  
Таким чином,  $y' = \lim_{\Delta x \to 0} \frac{2\cos\left(x + \frac{\Delta x}{2}\right) \cdot \sin\frac{\Delta x}{2}}{\Delta x} = \lim_{\Delta x \to 0} \cos\left(x + \frac{\Delta x}{2}\right) \cdot \lim_{\Delta x \to 0} \frac{\sin\frac{\Delta x}{2}}{\frac{\Delta x}{2}} = \cos x$ ,  
(вище була використана перша важлива границя:  $\lim_{\Delta x \to 0} \frac{\Delta x}{\frac{\Delta x}{2}} = 1$ ).

### **5.4. Властивості похідної**

- 1. Сталий множник можна виносити за знак похідної:  $\left[ af(x) \right]' = af'(x)$ .
- 2. Похідна від алгебраїчної суми декількох функцій дорівнює алгебраїчній сумі їх похідних:  $(u \pm v)' = u' \pm v'$  де  $u = u(x), v = v(x) - \mu e$ функції аргументу *x*.
- 3. Похідна добутку знаходиться за формулою:  $(u \cdot v) = u'v + uv'$ ,  $\mathbf{r}$ .  $\overline{\phantom{a}}$
- 4. Похідна дробу знаходиться за формулою:  $\left(\frac{u}{v}\right) = \frac{u v uv}{v^2}$ .  $u'v - uv$ *v*  $u'$   $u'v - uv'$  $=$  $\overline{\phantom{a}}$ J  $\setminus$  $\overline{\phantom{a}}$  $\setminus$ ſ
- 5. Похідна складної функції  $f(\varphi(x))$  дорівнює похідній функції по допоміжному аргументу  $\varphi$ , помноженій на похідну від цього

$$
\text{approxmetry no } x: \left\{ f(\varphi(x)) \right\}' = \frac{df}{d\varphi} \cdot \frac{d\varphi}{dx}.
$$

*Приклад 1.* Знайти похідну від функції

$$
y=\sqrt{a^2-x^2}.
$$

#### *Розв'язання.*

Маємо складну функцію, яку можна представити у вигляді ланцюжка з елементарних функції:  $y = \varphi^2$ ,  $\varphi = a^2 - x^2$ . 1  $y = \varphi^2$ ,  $\varphi = a^2 - x^2$ . Відповідно правилу, одержимо:

$$
y' = \frac{1}{2} \varphi^{-\frac{1}{2}} \cdot (-2x) = \frac{-x}{\sqrt{a^2 - x^2}}.
$$

Наведемо таблицю похідних основних елементарних функцій.

### **5.5. Таблиця похідних основних елементарних функцій**

1.  $(x^{\alpha})' = \alpha \cdot x^{\alpha-1}$ , де  $\alpha$  може приймати будь-які значення, 2.  $(a^x)' = a^x \ln a$ ,  $(e^x)' = e^x$ , де  $a > 0$ ,  $e \approx 2,71828 - \text{ochова натурального}$ логарифма, 3.  $(\log_a x) = \frac{1}{1}$ ,  $(\ln x)$ *x x*  $f_{a}$  *x*)<sup>*'*</sup> =  $\frac{1}{x \ln a}$ ,  $(\ln x)^{'} = \frac{1}{x}$ ln  $\log_a x' = \frac{1}{1}$ ,  $(\ln x)' = \frac{1}{1}$   $(a > 0)$ , 4.  $(\sin x)' = \cos x$ , 5.  $(\cos x)' = -\sin x$ , 6.  $(tgx)' = \frac{1}{\cos^2 x}$  $(tgx)' = \frac{1}{1},$ 7.  $(ctgx)' = -\frac{1}{x^2}$ , sin  $(ctgx)' = -\frac{1}{\sin^2 x}$  $ctgx' = -\frac{1}{x^2}$ , 8.  $(\arcsin x)' = \frac{1}{\sqrt{1-x^2}}$ , 1  $(\arcsin x)' = \frac{1}{\sqrt{1 - x^2}}$ *x*  $\overline{a}$  $y' = \frac{1}{\sqrt{1-\frac{1}{2}}}$ , 9.  $(\arccos x)' = -\frac{1}{\sqrt{1-\frac{1}{2}}}$ 1  $(\arccos x)' = -\frac{1}{\sqrt{1 - x^2}}$ *x*  $\overline{a}$  $'=-$ 10.  $(arctgx)' = \frac{1}{1}$ , 1  $(arctgx)' = \frac{1}{1+x^2}$ *arctgx*  $\overline{+}$  $'=\frac{1}{1-\frac{1}{2}}, \quad 11.$   $(arcctgx)'=-\frac{1}{1-\frac{1}{2}}.$ 1  $(arcctgx)' = -\frac{1}{1+x^2}$ *arcctgx*  $\overline{+}$  $\prime = -$ 

Як було відзначено вище, похідна використовується при розв'язанні багатьох задач. Розглянемо задачу про дотичну. Оскільки дотична до кривої  $y = f(x)$  - це пряма, що проходить через точку дотику  $M(a, b)$ , то її рівняння має вигляд  $y - b = k(x - a)$ , де кутовий коефіцієнт виражається через похідну від *f* (*x*), зафіксовану у точці дотику (відповідно з геометричним сенсом похідної). Тобто *рівняння дотичної* має вигляд:

$$
y - b = f'(a) \cdot (x - a). \tag{5.3}
$$

Легко одержати і *рівняння нормалі* (прямої, що проходить через точку дотику перпендикулярно до дотичної). Використовуючи умову перпендикулярності прямих, маємо:

$$
y - b = \frac{1}{f'(a)} \cdot (x - a). \tag{5.4}
$$

Зрозуміло, що успішне використання похідної для розв'язання задач, неможливо без оволодіння технікою диференціювання. Розглянемо це питання.

Перш ніж приступати до практичного знаходження похідних, треба мати на увазі, що для різних способів аналітичного завдання функцій існують свої конкретні методи. А саме: ці методи розроблені для функцій, заданих явно, неявно і у параметричному вигляді. Почнемо з функцій, заданих явно, тобто у вигляді  $y = f(x)$ . Представляється корисною таблиця, яку можна одержати із наведеної вище, якщо замінити в ній  $x$  на довільну функцію  $\varphi(x)$ і застосувати правило диференціювання складної функції. Приведемо цю таблицю і на деяких прикладах переконаємось у перевагах, які вона дає.

### 5.6. Таблиця похідних для складних функцій

1.  $((\varphi(x))^{\alpha})^{T} = \alpha \cdot ((\varphi(x))^{\alpha-1} \varphi^{T},$  де  $\alpha$  може приймати будь-які значення, 2.  $(a^{\varphi(x)})' = a^{\varphi(x)} \ln a \cdot \varphi'$ ,  $(e^{\varphi(x)})' = e^{\varphi(x)} \varphi'$ ,  $\mu$ e  $a > 0$ ,  $e$  – основа натурального логарифма. 3.  $(\log_a \varphi(x))' = \frac{1}{\varphi(x) \ln a} \cdot \varphi', (\ln \varphi(x))' = \frac{1}{\varphi(x)} \cdot \varphi' \quad (a > 0),$ 4.  $(\sin \varphi(x))' = \cos \varphi(x) \cdot \varphi'$ , 5.  $(\cos \varphi(x))' = -\sin \varphi(x) \cdot \varphi'$ , 6.  $(tg \varphi(x))' = \frac{1}{\cos^2 \varphi(x)} \cdot \varphi'$ , 7.  $(ctg \varphi(x))' = -\frac{1}{\sin^2 \varphi(x)} \cdot \varphi',$ 8.  $(\arcsin \varphi(x))' = \frac{1}{\sqrt{1-(\varphi(x))^2}} \cdot \varphi', \quad 9. \ (\arccos \varphi(x))' = \frac{-1}{\sqrt{1-(\varphi(x))^2}} \cdot \varphi',$ 10.  $(\arctg \varphi(x))' = \frac{1}{1 + (\varphi(x))^2} \cdot \varphi'$ , 11.  $(\arctg \varphi(x))' = \frac{-1}{1 + (\varphi(x))^2} \cdot \varphi'$ .

**Приклад 1.** Знайти похідну функції  $y = \sqrt[3]{t g^2 x} = (t g x)^{\frac{2}{3}}$ . Розв'язання.

Очевидно, для знаходження похідної треба використати формулу 1 останньої таблиці. Дійсно, у нашому випадку  $\varphi(x) = tgx$ ,  $\alpha = \frac{2}{3}$ . Таким **414HOM**,  $y' = \frac{2}{3} (tgx)^{-\frac{1}{3}} \cdot \frac{1}{\cos^2 x}$ .

Для того, щоб знайти похідну функції засобами середовища Mathcad необхідно ввести функцію, як це показано на рис 5.3, вставити шаблон похідної  $\frac{d}{dx}$ , який розташований на панелі інструментів «Calculus» і заповнити його. Необхідно відзначити, що функцію можна ввести в шаблон і безпосередньо. Після цього, для отримання результату, необхідно скористатись оператором символьних перетворень.

Нижче наведено розв'язання Прикладу 1 у середовищі Mathcad.

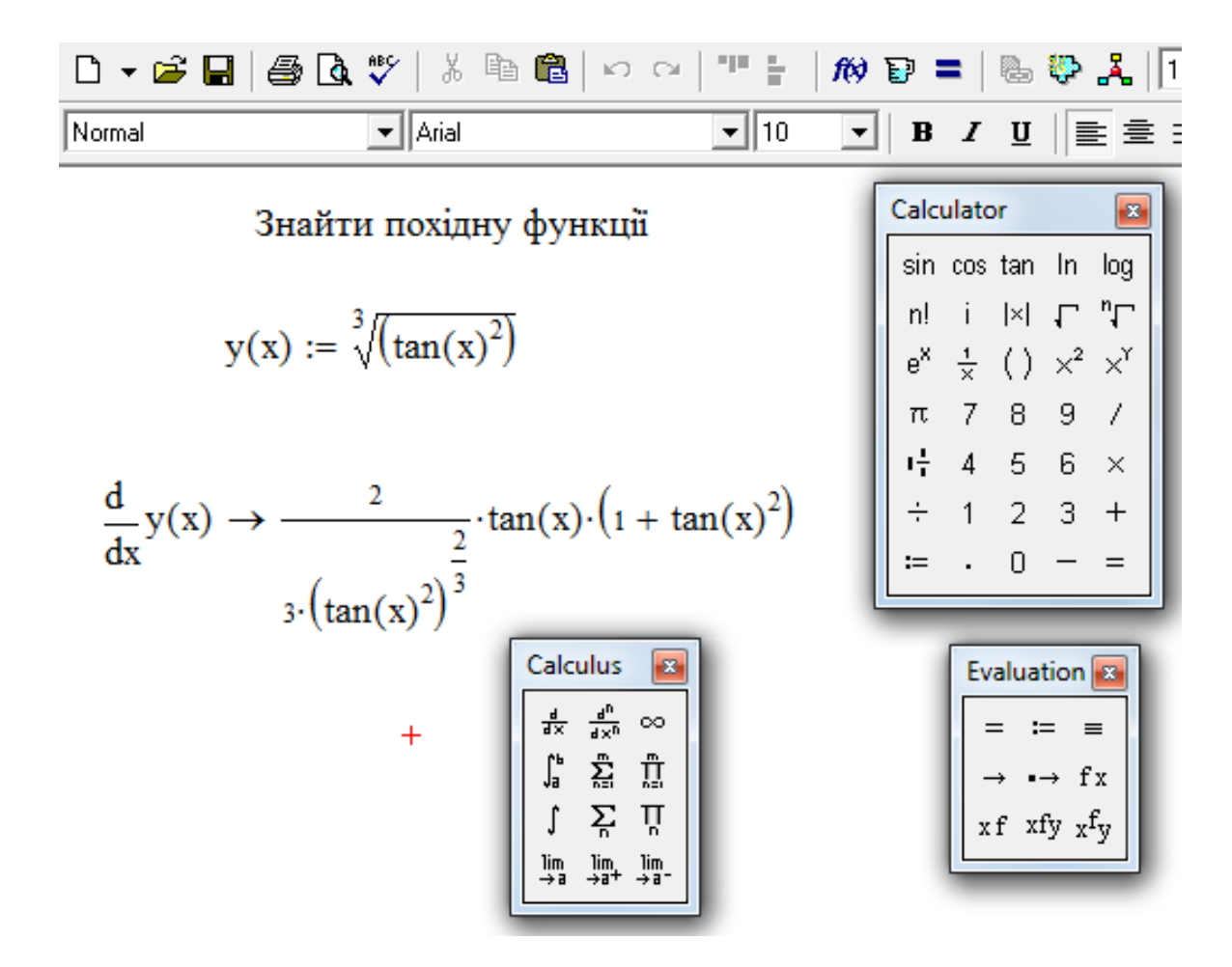

Рис. 5.3

Після елементарних перетворень остання відповідь повністю співпаде з одержаною раніше.

**Приклад 2.** Знайти похідну функції  $y = \frac{\sin(z - \ln x)}{2 \cdot 1}$ . 1  $\sin(2^x \cdot \ln x)$  $2^2$  + .  $=$ *x x y x*

### *Розв'язання.*

У чисельнику дробу – складна функція, при диференціюванні якої потрібне використання формули 4. Крім того, аргументом у синуса є добуток двох функцій. Отже, нам ще потрібні правила диференціювання добутку і дробу. Таким чином, одержимо

$$
y' = \left(\frac{\sin(2^x \cdot \ln x)}{x^2 + 1}\right)' = \frac{\cos(2^x \cdot \ln x) \cdot (2^x \ln 2 \cdot \ln x + 2^x \cdot (1/x)) \cdot (x^2 + 1) - 2x \sin(2^x \cdot \ln x)}{(x^2 + 1)^2}.
$$

У середовищі Mathcad маємо:

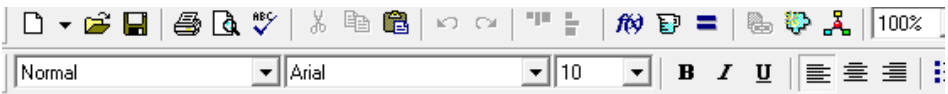

Знайти похідну функції

$$
y(x) := \frac{\sin(2^{x} \cdot \ln(x))}{x^{2} + 1}
$$
  

$$
\frac{d}{dx}y(x) \to \cos(2^{x} \cdot \ln(x)) \cdot \frac{\left(2^{x} \cdot \ln(2) \cdot \ln(x) + \frac{2^{x}}{x}\right)}{(x^{2} + 1)} - 2 \cdot \frac{\sin(2^{x} \cdot \ln(x))}{(x^{2} + 1)^{2}} \cdot x
$$

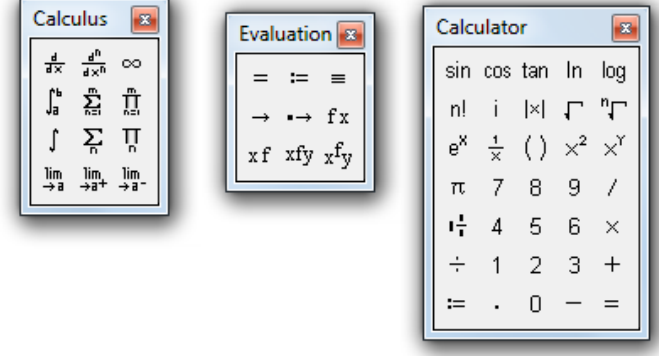

Рис. 5.4

Аналізуючи одержану відповідь на рис. 5. 4, помічаємо, що у середовищі Mathcad дана функція сприймається як добуток, а саме:

$$
y = \left(\frac{\sin(2^x \cdot \ln x)}{x^2 + 1}\right)' = \sin(2^x \cdot \ln x) \cdot \frac{1}{x^2 + 1}.
$$

Таким чином, використано правило диференціювання добутку, а також правило диференціювання складної функції.

 Для диференціювання майже всіх функцій, заданих явно, як правило, достатньо грамотно використовувати таблицю похідних і відповідні правила їх знаходження. Виключенням є, так звані, складні показниковостепеневі функції вигляду  $y = (u(x))^{v(x)}$ , для яких існує спеціальне правило, яке ми зараз розглянемо.

### **5.7. Правило логарифмічного диференціювання**

Для диференціювання функцій вигляду  $y = (u(x))^{v(x)}$ недостатньо тільки наведених вище правил і таблиці. Але ситуація має розв'язок. При цьому можна йти двома шляхами. Перший полягає у використанні основної логарифмічної тотожності  $N \equiv e^{\ln N}$  ( $N \equiv a^{\log_a N}$ ). Для спрощення викладок опустимо в них аргумент *x* . Представимо дану функцію у вигляді  $y = (u(x))^{v(x)} = u^v = e^{\ln u^v} = e^{v \cdot \ln u}$ . При цьому одержана складна функція, яку ми зможемо диференціювати на підставі саме правил і таблиці:  $\left(e^{\nu\cdot\ln u}\right) = e^{\nu\cdot\ln u}\cdot\left|v'\ln u + v\cdot\frac{u}{u}\right|$ . J  $\left(v'\ln u+v\cdot\frac{u'}{u}\right)$  $\setminus$  $v' = (e^{v \cdot \ln u})' = e^{v \cdot \ln u} \cdot (v' \ln u + v \cdot \frac{u'}{u})$ *u*  $y' = (e^{v \cdot \ln u})' = e^{v \cdot \ln u} \cdot (v' \ln u + v \cdot \frac{u}{u})$ 

 Другий шлях полягає у тому, що шукану похідну одержимо, диференціюючи не саму функцію, а її логарифм. Розглянемо це детальніше:  $\ln(y(x)) = \ln(u(x))^{y(x)} = v(x) \cdot \ln u(x)$ . В подальшому для простоти викладок опустимо *x* . Беремо далі похідну по *x* від обох частин, тобто  $(\ln y)' = (v \cdot \ln u)'$ . Приймаючи до уваги, що складні функції *x* маємо в обох частинах останньої рівності, одержимо:  $\frac{y}{x} = v' \ln u + v \cdot \frac{u}{x}$ . *u*  $v'$ ln  $u + v \cdot \frac{u}{v}$ *y*  $y'$   $u'$  $v' = v' \ln u + v$ .

Залишається одночасно помножити обидві частини на  $y = u^v$  і шукана похідна знайдена:  $y' = u^v \vert v' \ln u + v \cdot \frac{u}{v} \vert.$ J  $\left(v'\ln u+v\cdot\frac{u'}{u}\right)$  $\setminus$  $v' = u^{\nu} \left( v' \ln u + v \cdot \frac{u'}{u} \right)$ *u*  $y' = u^{\nu} \left( v' \ln u + v \cdot \frac{u}{v'} \right)$ 

*Приклад 1.* Знайти похідну функції  $y = (\sin x)^{\cos x}$ .

*Розв'язання.*

Відповідно до методу логарифмічного диференціювання, одержимо

$$
y' = ((\sin x)^{\cos x})' = (e^{\ln(\sin x)^{\cos x}})' = (e^{\cos x \cdot \ln \sin x})' = e^{\cos x \cdot \ln \sin x} \left( -\sin x \cdot \ln \sin x + \cos x \cdot \frac{\cos x}{\sin x} \right) =
$$
  
=  $(\sin x)^{\cos x} \left( \frac{\cos^2 x}{\sin x} - \sin x \cdot \ln \sin x \right).$ 

Можна знайти розв'язок, інакше, використовуючи логарифм даної функції.

. sin  $\ln y = \ln(\sin x)^{\cos x} = \cos x \cdot \ln \sin x; \quad \frac{y'}{x} = -\sin x \cdot \ln \sin x + \cos x \cdot \frac{\cos x}{x}$ *x x*  $x \cdot \ln \sin x + \cos x$ *y y*  $y = ln(sin x)^{cos x} = cos x \cdot ln sin x;$   $\frac{y}{x} = -sin x \cdot ln sin x + cos x \cdot$  $\overline{\phantom{a}}$  $=$  ln(sin x)<sup>cos x</sup> = cos x ·

Помноживши обидві частини останньої рівності на  $y = (\sin x)^{\cos x}$ , одержимо шуканий результат.

У середовищі Mathcad розв'язання цього прикладу виглядає так:

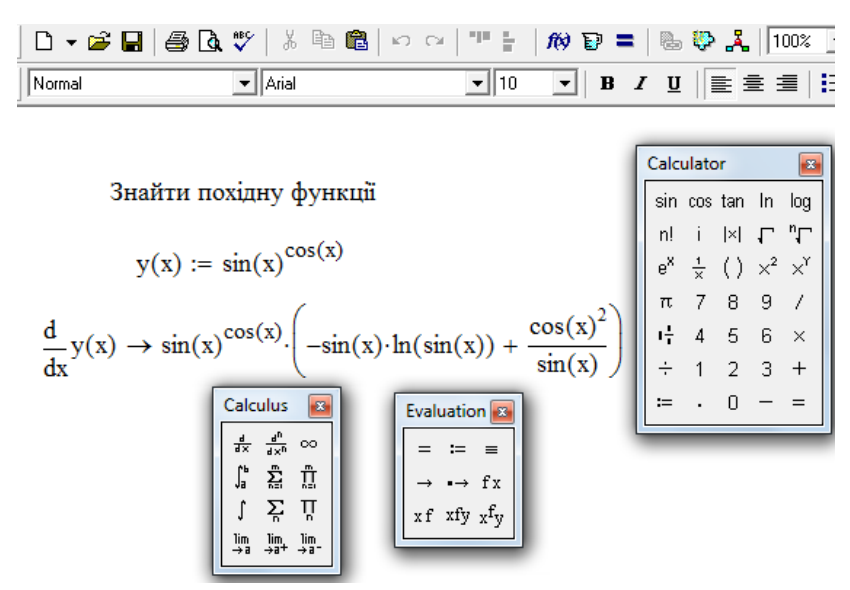

Рис. 5.5

Корисно відмітити, що інколи використання цього правила буває ефективним не тільки для розглянутих вище функцій, а також у випадках, коли дана функція являє собою громіздке співвідношення, що представляє добуток великої кількості множників (або дріб, чисельник та знаменник якого має саме таку структуру). Розглянемо це на прикладі.

**Приклад 2.** Знайти похідну функції  $y = \sqrt{\sqrt[4]{x^5} \cdot \sin^3 x \cdot e^{5x}}$ . Розв'язання.

Можна, безумовно, шукати похідну цієї функції, не звертаючись до правила логарифмічного диференціювання, але його використання допоможе суттєво спростити викладки. Знайдемо натуральний логарифм даної функції (вибір саме натурального логарифма не є випадковим: буде використаний більш простий вигляд формули для відповідної похідної).

$$
\ln y = \ln(\sqrt{\sqrt[4]{x^5} \cdot \sin^3 x \cdot e^{5x}}) = \frac{5}{8} \ln x + \frac{3}{2} \ln \sin x + \frac{5}{2}.
$$

Диференціюючи і одночасно помножуючи обидві частини одержаної похілної на  $y = \sqrt{\sqrt[4]{x^5}} \cdot \sin^3 x \cdot e^{5x}$ , маємо:

$$
y' = \sqrt{\sqrt[4]{x^5} \cdot \sin^3 x \cdot e^{5x}} \cdot \left(\frac{5}{8x} + \frac{3}{2} \cdot \frac{\cos x}{\sin x}\right) = \sqrt{\sqrt[4]{x^5} \cdot \sin^3 x \cdot e^{5x}} \cdot \left(\frac{5}{8x} + \frac{3}{2}tgx\right).
$$

Відповідь, одержана у середовищі Mathcad (рис. 5.6), вказує на те, що для розв'язання цього приклада правило логарифмічного диференціювання було проігноровано. Використано звичайне правило диференціювання складної функції. Результат був отриманий у вигляді добутку похідної від квадратного кореня і похідної від добутку трьох складних функцій, що розташовані під цим коренем.

Але оскільки цей результат має досить громіздкий вигляд і потребує додаткового часу на виконання перетворень, то треба визнати певну перевагу у використанні правила логарифмічного диференціювання при розв'язанні цього класу задач у порівнянні із зверненням до Mathcad.

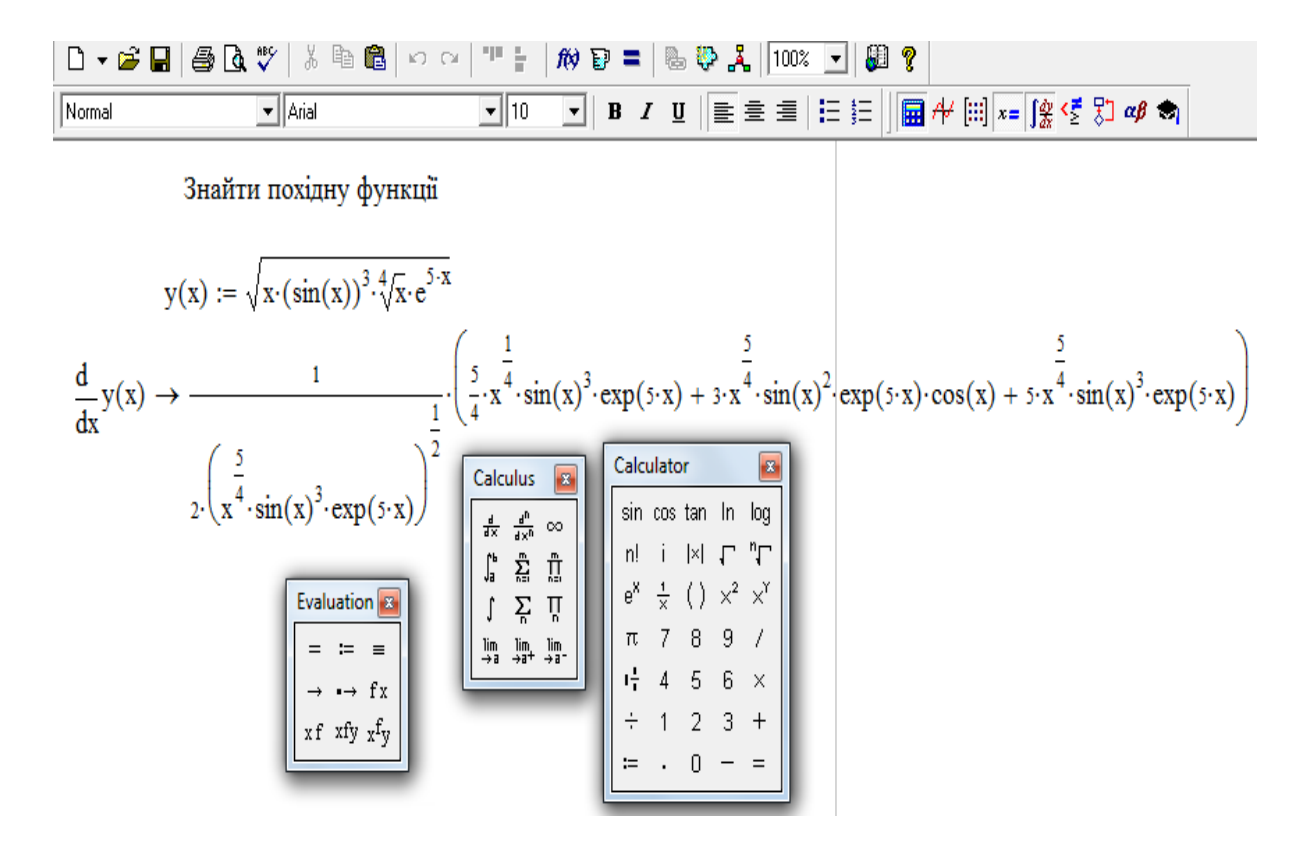

Рис. 5.6

### **5.8. Диференційованість функцій**

**Визначення.** Функція  $y = f(x)$  називається *диференційованою у деякій точці, якщо вона у цій точці має похідну, тобто існує границя*  $\lim_{\Delta x \to 0} \frac{\Delta y}{\Delta x} = f'(x)$ . *x y*  $\lim_{x\to 0}\frac{\Delta y}{\Delta x}=f'$  $\Delta$  $\Delta$  $\Delta x \rightarrow$ 

Відповідно до теореми 1 п. 4.3  $\frac{\Delta y}{\Delta} = f'(x) + \alpha$ ,  $\Delta$  $\Delta$ *f x x y* де  $\alpha$  - нескінченно мала величина. Звідси приріст функції дорівнює  $\Delta y = f'(x) \cdot \Delta x + \alpha \cdot \Delta x$ . (5.5)

### **5.9. Зв'язок між диференційованістю і неперервністю функції**

*ТЕОРЕМА. Якщо функція*  $y = f(x)$  диференційована у деякий точці, *то вона там неперервна.*

 *Доведення.* Дійсно, оскільки функція *диференційована* у точці, то має місце співвідношення (5.5):  $\Delta y = f'(x) \cdot \Delta x + \alpha \cdot \Delta x$ .

Переходячи до границі, одержимо  $\lim_{\Delta x \to 0} \Delta y = \lim_{\Delta x \to 0} (f'(x) \cdot \Delta x + \alpha \cdot \Delta x) = 0$ , а це і є визначення неперервності. Зворотне твердження, взагалі кажучи, не виконується, тобто з неперервності не випливає диференційованість функції.

### **5.10. Диференціал функції**

Нехай функція  $y = f(x)$  диференційована у деякий точці, а її приріст у цій точці має вигляд (5.5):  $\Delta y = f'(x) \cdot \Delta x + \alpha \cdot \Delta x$ .

Очевидно, що перший доданок цієї суми «вносить» основний вклад у приріст функції, тому що він лінійний щодо *x*, тоді як другий доданок є нескінченно малою величиною вищого порядку, ніж *x*.

> *Визначення. Диференціалом функції y f* (*x*) *називається головна частина приросту функції, лінійна відносно x .*

Позначення для диференціалу таке:  $dy = f'(x) \cdot \Delta x = y' \cdot \Delta x$ . Диференціал функції  $y = f(x)$  графічно зображується прирощенням ординати дотичної (рис.5.7).

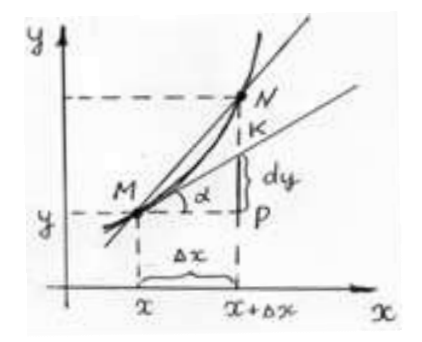

Рис.5.7

 Результат легко одержати, розглянувши прямокутний трикутник *MPK* (одна з вершин якого (*М*) знаходиться у точці дотику) з катетами, паралельними осям координат (один з них дорівнює *x* і паралельний осі абсцис), гіпотенуза *МК*– це відрізок дотичної до кривої, для якої тангенс кута нахилу до осі абсцис дорівнює *f* (*x*) , другий катет дорівнює  $KP = MPtg \alpha = f'(x) \cdot \Delta x = dy$ .

### **5.11. Диференціали деяких простіших функцій**

- 1. Диференціал сталої дорівнює нулю:  $dC = 0$  ( $dC = (C)'dx = 0 \cdot dx = 0$ ).
- 2. Диференціал незалежної змінної дорівнює її приросту:  $dx = \Delta x$

 $(y = f(x)) = x, dy = dx = y'\Delta x = x'\Delta x = \Delta x$ .

3. Взагалі диференціал лінійної функції дорівнює її приросту:  $d(ax + b) = \Delta(ax + b) = a\Delta x$ .

 Для інших функцій диференціал і приріст не рівні одне одному (вони відрізняються на величину вищого порядку малості відносно *x* ).

#### **5.12. Властивості диференціала**

- 1. Постійний множник можна виносити за знак диференціала:  $d[af(x)] = a \cdot d[f(x)].$
- 2. Диференціал алгебраїчної суми незмінної кількості функцій дорівнює алгебраїчній сумі їх диференціалів:  $d[f_1(x) + f_2(x) - f_3(x)] = d[f_1(x)] + d[f_2(x)] - d[f_3(x)]$
- 3. Похідна від функції *y* по аргументу *x* дорівнює відношенню диференціала змінної у до диференціалу змінної  $x: y' = \frac{dy}{dx}$ . *dx dy*  $y' =$
- 4. Диференціал добутку:  $d(u \cdot v) = u dv + v du$ .
- 5. Диференціал дробу:  $d\left(\frac{u}{v}\right) = \frac{v \tan u}{v^2}$ . *vdu udv v u d*  $\overline{a}$  $\vert$  = J  $\backslash$  $\mathsf{I}$  $\setminus$ ſ

### **5.13. Застосування диференціала**

Користуючись зв'язком між похідною і диференціалом, можна записати таблицю диференціалів, яку, до речі, суттєво застосовують при побудові таблиці інтегралів.

1.  $d(x^{\alpha}) = \alpha \cdot x^{\alpha-1} dx$ , де  $\alpha$  може приймати будь-які значення, 2.  $d(a^x) = a^x \ln a dx$ ,  $d(e^x) = e^x dx$ ,  $\mu e^x > 0$ ,  $e \approx 2,71828 - \text{ochoba}$ натурального логарифма,

3. 
$$
d(\log_a x) = \frac{1}{x \ln a} dx, d(\ln x)' = \frac{1}{x} dx
$$
  $(a > 0),$   
\n4.  $d(\sin x) = \cos x dx$ , 5.  $d(\cos x) = -\sin x dx$ , 6.  $d(tgx) = \frac{1}{\cos^2 x} dx$ ,  
\n7.  $d(ctgx) = -\frac{1}{\sin^2 x} dx$ , 8.  $d(\arcsin x) = \frac{1}{\sqrt{1 - x^2}} dx$ ,  
\n9.  $d(\arccos x) = -\frac{1}{\sqrt{1 - x^2}} dx$ , 10.  $d(\arctg x) = \frac{1}{1 + x^2} dx$ ,  
\n11.  $d(\arctg x) = -\frac{1}{1 + x^2} dx$ .

Розглянемо **застосування диференціала до наближених обчислень**. Часто виникає ситуація, коли досить легко обчислити значення функції  $f(x)$ і її похідної при  $x = x_0$ , тобто при значеннях  $x$ , близьких до  $a = x_0 + \Delta x$ , а безпосереднє обчислення функції при  $x = a$  зробити важко. Тоді користуються наближеною формулою

$$
f(x_0 + \Delta x) \approx f(x_0) + f'(x_0) \cdot \Delta x.
$$
 (5.6)

Вона виражає, що приріст функції *f* (*x*) при малих *x* приблизно дорівнює її диференціалу:  $\Delta y \approx dy \Rightarrow f(x_0 + \Delta x) - f(x_0) \approx f'(x_0) \cdot \Delta x$ .

**Приклад 1. Знайти без таблиць**  $tg$ **46°.** 

*Розв"язання.*

Нехай  $f(x) = tgx, x_0 = 45^\circ, \Delta x = 1^\circ = 0,0175$  радіана, тоді маємо 2.  $\cos^2 45$  $f'(x_0) = \frac{1}{\cos^2 45^\circ} = 2.$  Takum чином,  $tg 46^\circ \approx 1 + 2 \cdot 0.0175 = 1,0350.$ Якщо подивитись у таблицю, розходження з нею – тільки в останньому знаку після коми:  $tg 46^\circ = 1,0355$ .

### **5.14. Обернена функція. Похідна оберненої функції**

Якщо із співвідношення  $y = f(x)$  випливає співвідношення  $x = \varphi(y)$ , то функція (*y*) називається *оберненою* (відносно функції *f* (*x*) ).

Деякі з взаємно обернених функцій добре знайомі з шкільного курсу математики. Наприклад, для показникової функції *x y e* оберненою є логарифмічна *x* = ln y, або, якщо повернутись до традиційних позначень (для аргументу *x*, а для функції - *y*), то *y* ln *x*. (Корисно нагадати, що графіки взаємно обернених функцій симетричні відносно бісектриси першого і третього координатних кутів).

Похідна оберненої функції дорівнює одиниці, поділеної на похідну

даної функції, тобто 
$$
\frac{dx}{dy} = \frac{1}{\frac{dy}{dx}}.
$$
 (5.7)

Важливість цього результату дуже велика: по-перше, не треба будувати обернену функцію (а ця задача, взагалі кажучи, не завжди має розв'язок), якщо нам потрібна тільки її похідна, по-друге, саме ця формула багаторазово використовувалась при виведенні формул таблиці похідних, має вона і інші застосування.

### **5.15. Диференціювання неявних функцій**

Для знаходження похідної неявної функції не треба перетворювати її на явну (цю операцію, взагалі кажучи, вдається реалізувати не завжди!). Правило досить просте: з*находимо диференціал даної функції і з отриманого співвідношення виражаємо*  . *dy*

Розглянемо приклад.

 $I$ *Дриклад 1.* Знайти похідну функції  $x^2 + xy^3 - \sin y = 0$ 

*dx*

*Розв"язання.* Диференціал даної функції дорівнює:

2

3

*y y x y*

 $\overline{a}$ 

 $2xdx + y^3 dx + x \cdot 3y^2 dy - \cos y \cdot dy = 0.$ 

Звідси  $\frac{dy}{dx} = \frac{2x+y}{2x^2}$ .  $\cos y - 3$ 2 *dx dy*  $=\frac{2x+1}{2}$ 

Можливо також використання дещо іншого шляху: *співвідношення, яке задає неявну функцію, диференціюємо по x , маючи на увазі, що y є залежна від x функція* (і треба використовувати правило диференціювання складної функції, якщо маємо справу з *y* , або тією частиною неявної функції, що задається через *y* ). Таким чином, похідна дорівнює:

$$
2x + y^3 + x \cdot 3y^2 y' - \cos y \cdot y' = 0.
$$

Одержане співвідношення завжди лінійно містить *y* . Тобто залишається розв'язати його відносно похідної. Отже  $y' = \frac{2x + y}{2}$ .  $\cos y - 3$ 2 2 3 *y y*  $y' = \frac{2x + y}{y}$  $\overline{a}$  $y = \frac{2x+1}{2}$ 

### **5.16. Диференціювання функцій, які задані параметрично**

Нарешті розглянемо функції вигляду  $\overline{\mathcal{L}}$  $\left\{ \right.$  $\int$  $=$  $=$  $(t).$  $(t),$  $y = \psi(t)$  $x = \varphi(t)$  $\psi$  $\varphi$ Її похідна дорівнює

$$
\frac{dy}{dx} = \frac{\frac{dy}{dt}}{\frac{dx}{dt}} = \frac{\varphi'(t)}{\psi'(t)}.
$$
\n(5.8)

*Приклад 1.* Знайти похідну функції  $\overline{\mathcal{L}}$  $\left\{ \right.$  $\int$  $=$  $=$  $\sin t$ .  $\cos t,$  $y = a \sin t$  $x = a \cos t$ 

*Розв"язання.*

Коли параметр *t* пробігає значення від  $t = 0$  до  $t = 2\pi$ , точка з координатами (*x*, *y*) описує коло (до речі, виключаючи параметр *t* , легко одержимо знайоме рівняння кола. Але, взагалі кажучи, виключення параметра не завжди можливо). За формулою маємо:  $\frac{dy}{dx} = \frac{acosh x}{\cosh x} = -ctgt$ . sin cos *ctgt*  $a \sin t$  $a \cos t$ *dx dy*  $=$   $\overline{a}$  $=$ 

### **5.17. Повторне диференціювання**

Похідною другого порядку функції  $y = f(x)$  називається перша похідна від її першої похідної:  $y'' = (y')'$ . Взагалі похідною *n*-ого порядку функції  $y = f(x)$  називається перша похідна від її похідної  $(n-1)$ -ого порядку  $y^{(n-1)}$ :  $y^{(n)} = (y^{(n-1)})'.$ 

Ми будемо використовувати похідну другого порядку при дослідженні функції.

 Розглянемо механічний сенс другої похідної. Нехай точка рухається прямолінійно і, пройшовши шлях *S* за час *t* , одержала швидкість *v* . Нехай ця швидкість змінюється і за проміжок часу  $(t, t + \Delta t)$  одержує приріст  $\Delta v$ . Тоді відношення *t v*  $\Delta$  $\frac{\Delta v}{\Delta t}$  дає зміну швидкості, що приходиться ( у середньому) на одиницю часу і називається *середнім прискоренням.* Це відношення характеризує швидкість зміни швидкості у момент *t* тим точніше, чим менше *t* . Тому *прискоренням* (у момент *t* ) називають границю відношення *t v*  $\Delta$  $\frac{\Delta v}{\Delta t}$  при  $\Delta t \rightarrow 0$ , тобто похідну *dt dv* . Але і сама швидкість *v* є похідна *dt dS* . Отже, прискорення є друга похідна від шляху по часу. Тобто  $\frac{1}{2}$ . 2 *dt*  $d^2S$ *dt dS dt d dt*  $\frac{dv}{dt} = \frac{d}{dt} \left( \frac{dS}{dt} \right) =$ J  $\setminus$  $\mathsf{I}$  $\setminus$  $=\frac{d}{ }$ 

### **5.18. Загальне дослідження функцій і побудова графіків**

Дослідити функцію – це вивчити її поведінку при зміні аргументу *x* на області її визначення. Для побудови графіка використовують результати дослідження, проведеного за допомогою засобів вищої математики. Загальна схема дослідження включає такі моменти:

- 1. Знаходимо область визначення даної функції  $y = f(x)$ .
- 2. Якщо область визначення функції нескінченна, шукаємо горизонтальні й похилі асимптоти. У разі наявності точок розриву визначаємо їх тип і знаходимо вертикальні асимптоти.
- 3. Перевіряємо, чи є дана функція парною (непарною).
- 4. Перевіряємо, чи є дана функція періодичною. Наявність періодичності дозволяє будувати функцію тільки на одному з її періодів, а потім, використовуючи цю властивість, поширити графік на всю область визначення.
- 5. Досліджуємо функцію за допомогою першої похідної. При цьому знаходимо екстремуми функції (тобто її максимуми і мінімуми), якщо вони є, а також інтервали її монотонності (тобто інтервали, на яких функція зростає або спадає).
- 6. Досліджуємо функцію за допомогою другої похідної. При цьому знаходимо точки перегину функції, якщо вони є, і інтервали її опуклості і угнутості. У цілому це є дослідження кривизни кривої.

При необхідності уточнюємо графік функції шляхом безпосереднього знаходження окремих точок.

Розглянемо детальніше всі аспекти дослідження.

### **5.18.1. Нулі функції, знак функції**

*Визначення. Значення x, при якому функція y дорівнює нулю, називається нулем функцїї, тобто*  0 *x x - нуль функцїї*   $y = f(x)$ , якщо  $f(x_0) = 0$ . Якщо знак у функції додатний у *деякому інтервалі осі OX, то графік функцїї розташований вище осі ОХ* (рис. 5.4)*; якщо від"ємний - нижче. У нулі функції графік має спільну точку з віссю ОХ*

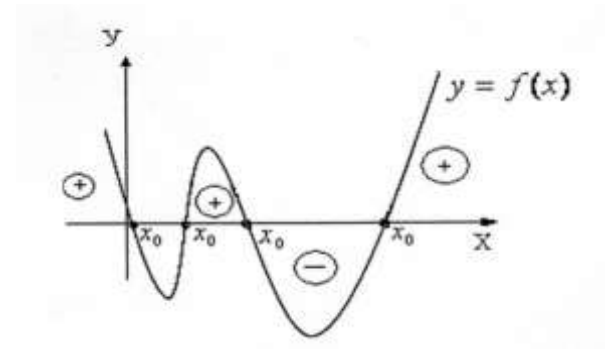

Рис. 5. 8

### **5.18.2. Парність та непарність функції**

 *Визначення. Функція y f* (*x*) *називається парною, якщо вона не змінюється, коли знак її аргументу x змінити на протилежний, тобто f* (*x*) *f* (*x*). *Функція*  $\Phi$ *y*  $\mu$ *kui* $\theta$   $y = f(x)$ *називається непарною, якщо вона змінює знак на протилежний, коли знак її аргумента x поміняти на протилежний, тобто*  $f(-x) = -f(x)$ .

*Приклад 1*. Встановити, що дана функція  $y = f(x) = x^2 \epsilon$  парною. *Розв"язання.*

Маємо  $f(-x) = (-x)^2 = x^2 = f(x)$ . Таким чином, функція  $y = x^2 \epsilon$  парною (рис. 5. 9).

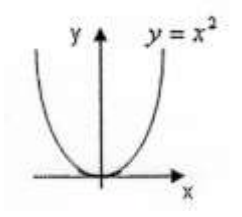

Рис.5.9

**Приклад 2.** Встановити, що функция  $y = f(x) = x^3$  є непарною. Poзв'язання. Маємо  $f(-x) = (-x)^3 = (-1)^3 x^3 = -f(x)$ .

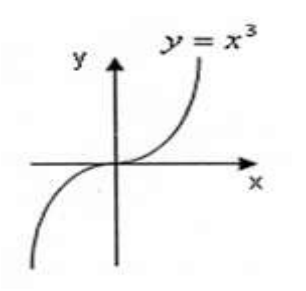

Рис. 5.10

Таким чином, функція  $y = x^3 \epsilon$  непарною (рис. 5.10).

Необхідно знати, що графік парної функції є симетричний відносно осі ОУ, а графік непарної функції є симетричним відносно початку координат (рис. 5.9 та рис. 5.10).

Якщо умови парності або непарності не виконуються, то функція не є парною чи непарною, а графік такої функції не буде симетричним.

### 5.18.3. Періодичність функції

**Визначення.** Функція  $y = f(x)$  називається періодичною, якщо існує таке додатне число Т, що називається періодом, для якого при будь-якому значенні х виконується рівність  $f(x+T) = f(x)$ .

Можна узагальнити останню рівність у вигляді:  $f(x+nT) = f(x)$ ,

де  $n - 6$ удь-яке ціле число. Тобто кількість періодів функції необмежена. У якості прикладу можна навести тригонометричні функції

 $y = \sin x$ ,  $y = \cos x$ ,  $(T = 2\pi)$ ;  $y = tgx$ ,  $y = ctgx$ ,  $(T = \pi)$ . y дужках вказано найменші періоди цих функцій. Але зрозуміло, що їх періодами можна вважати значення, що є кратними до найменших періодів.

### 5.18.4. Зростання, спадання (монотонність) функції

**Визначення.** Функція  $y = f(x)$  зростає (спадає) на деякому інтервалі, якшо більшим значенням аргументу відповідають більші (менші) значення функції: тобто якщо при  $x_2 > x_1$ маємо  $f(x_2) \ge f(x_1)$ , то функція  $y = f(x)$  зростає, якщо при  $x_1 > x_1$  виконується нерівність  $f(x_1) \le f(x_1)$ , то функція  $y = f(x)$  cnadae (puc. 5, 11).

Інтервал значень *x*, на якому функція зростає (спадає), називається інтервалом монотонності (зростання (спадання)) функції. Дослідження монотонності функції на базі її визначення є досить важка задача.

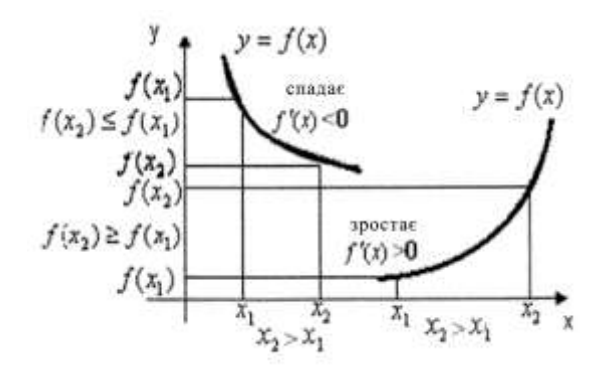

Рис. 5.11

Але існує зв'язок між монотонністю функцїї на деякому інтервалі та властивостями похідної цієї функції на даному інтервалі. Цей зв'язок визначається ознаками монотонності функції.

### **5.18.5. Необхідна ознака монотонності**

 *Якщо диференційована функція y f* (*x*) *зростає (спадає) на деякому інтервалі, то похідна цієї функції є невід"ємна (недодатна) на цьому інтервалі, тобто: f'*(*x*) ≥ 0(*f'*(*x*) ≤ 0) $\forall x \in [a,b]$ 

### **5.18.6. Достатня ознака монотонності**

*Якщо функція y f* (*x*) *неперервна на деякому інтервалі, диференційована у всіх внутрішніх точках цього интервалу і*   $f'(x) > 0 \forall x \in (a, b)$ ( $f'(x) < 0 \forall x \in (a, b)$ ), то функція зростає (спадає) на цьому *інтервалі* (рис. 5. 11).

Слід підкреслити, що похідна монотонної функції у деяких точках інтервалу може обертатись у нуль: *f* (*x*) =0. Такі точки називаються стаціонарними або критичними точками (див. далі).

### **5.18.7. Екстремум функції**

Особливу роль при дослідженні функції грають значення *х*, що відділяють інтервали зростання від інтервалів спадання та навпаки, тому що у цих точках функція *y f* (*x*) змінює характер своєї поведінки.

*Визначення*. *Точка*  0 *x називається точкою максимуму* (мінімуму) функції  $y = f(x)$ , якщо  $f(x_0)$  - найбільше (найменше) значення функції  $y = f(x)$  у деякому околі точки  $x_0$ .

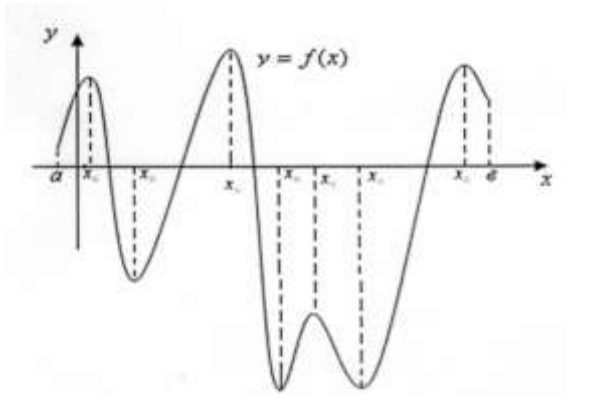

Рис. 5.12

Функція на даному інтервалі може мати декілька екстремумів (максимумів і мінімумів), до речі, мінімум за абсолютною величиною може бути більше, ніж максимум (рис.5.12). Тому розрізняють екстремуми, що мають відносний характер (локальний екстремум), найбільше й найменше значення функції на інтервалі, абсолютний максимум та мінімум.

*Зауваження*. Слід відмітити, що екстремуми можуть мати вигляд, зображений на рис. 5. 13.

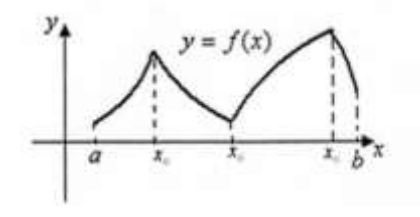

Рис. 5.13

Точки екстремумів такого вигляду містяться серед тих точок області визначення, у яких функція *y f* (*x*) не має похідної**.**

Сформулюємо *необхідну умову існування екстремуму***.**

*Якщо* функція  $y = f(x)$ *неперервна на деякому інтервалі та диференційована в усіх внутрішніх точках цього*  інтервалу, у точці x<sub>0</sub> досягає екстремуму, то її похідна в цій *точці дорівнює нулю, тобто*  $f'(x) = 0$ .

Слід ще раз підкреслити, що дана умова є *необхідною*, тобто виконання умови  $f'(x) = 0$  ще не означає, що  $x_0$  - точка екстремуму. Тому ці точки ще називають точками можливого екстремуму, або критичними точками.

165

Звернемось до функції  $y = f(x) = x^3$ , зображеній на рис. 5. 10.

 $y' = f'(x) = 3x^2, f'(x) = 0$ , при  $x = 0$ , але точка  $x = 0$  не є точкою екстремуму Отже, виконання тільки необхідної умови екстремуму не гарантує його існування. Звернемось до **достатніх умов існування екстремуму.**

### **5.18.8. Перша достатня ознака екстремуму**

**ТЕОРЕМА.** Точка  $x_0$  є точкою екстремуму функції  $y = f(x)$ , якщо при переході значення аргументу x через x<sub>0</sub> похідна *функції f* (*x*) *змінює знак (при зміні "+" на "-" точка*  0 *x є точкою максимуму; при зміні "-" на"+"- точкою мінімуму ).*

*Зауваження*. Слід мати на увазі, що у самій точці  $x_0$  функція  $y = f(x)$ повинна бути обов'язково неперервною. У протилежному випадку похідна функції може змінювати знак при переході *х* через  $x_0$ , але  $x_0$  не буде точкою екстремуму (рис. 5.14).

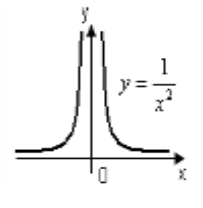

Рис. 5. 14

Дійсно,  $y = \frac{1}{x^2}$ 1 *x*  $y = \frac{1}{2}$ ,  $y' = -\frac{2}{3}$ . 3 *x y*' = −  $\frac{2}{3}$ . При x<0 *y*' <0, при x>0, *y*' >0. Однак точка x=0 не  $\epsilon$  точкою екстремуму ( у точці x=0 функція  $y = \frac{1}{x^2}$ 1  $y = \frac{1}{x^2}$  має нескінченний розрив).

### **5.18.9. Друга достатня ознака екстремуму**

**ТЕОРЕМА.** Точка  $x_0$  є точкою екстремуму функції  $y = f(x)$ , якщо при  $f'(x_0) = 0$   $f''(x_0) \neq 0$ , причому, якщо  $f''(x_0) > 0$ , то  $x_0$  $\epsilon$  точкою мінімуму, якщо  $f''(x_0) < 0$ , то  $x_0 \in \epsilon$  точкою максимуму.

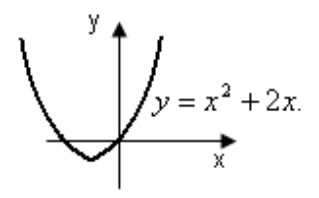

Рис. 5. 15

Наприклад,  $y = x^2 + 2x$ .  $y' = 2x + 2 \Rightarrow 2x + 2 = 0 \Rightarrow x = -1$ -точка можливого екстремуму,  $y'' = 2 > 0 - y$  точці  $x = -1$  маємо мінімум (рис. 5.15).

 Наведемо одну з можливих схем дослідження функції на екстремум та розшуку найбільшого й найменшого значення функції, диференційованої на деякому інтервалі:

1. Знаходимо похідну *f* (*x*).

2. Шукаємо точки можливого екстремуму. До речі, це точки, у яких похідна або дорівнює нулю, або розривна, або невизначена. Усі ці значення називають інакше критичними точками похідної.

3. Відомо, що похідна не змінює знак у проміжках між своїми сусідніми критичними значеннями. Тому нам залишається прослідити за зміною знаків похідної при переході через критичні точки. А для цього достатньо знайти значення похідної у будь-яких точках між сусідніми критичними точками.

4. Для одержання ординат екстремальних точок обчислюємо значення  $\phi$ ункції  $y = f(x)$  у кожній критичній точці похідної, де мала місце зміна її знака.Одержану інформацію можна оформити у вигляді таблиці.

**Приклад 1.** Дослідити функцію  $y = \frac{x^2}{2} - 2x^2 + 3x + 1$ 3 2 3  $=\frac{x}{2} - 2x^2 + 3x +$ *x*  $y = \frac{x^2}{2} - 2x^2 + 3x + 1$  на екстремум.

Знайти її найбільше й найменше значення на відрізку [0,5].

*Розв"язання*

Дана функція визначена на всій числовій осі.

1.  $y' = x^2 - 4x + 3$ . 2.  $y' = x^2 - 4x + 3 = 0 \implies x_1 = 1, x_2 = 3$ .  $y' = x^2 - 4x + 3 = 0 \implies x_1 = 1, x_2 = 0$ 

Інших критичних значень похідна не має. Будуємо таблицю:

*y*<sup>(0)</sup> = 3>0 – функція зростає на інтервалі (—∞,1).

 $y'(2) = 2^2 - 4 \cdot 2 + 3 = -1 <0$  — функція спадає на інтервалі (1,3).

Таким чином, у точці *x* 1 виконується перша достатня умова (або ознака) існування екстремуму, а точка *x* 1 є точкою максимуму, який дорівнює  $y(1) = \frac{1}{2} - 2 \cdot 1^2 + 3 \cdot 1 + 1 = \frac{7}{2}$ . 3  $2 \cdot 1^2 + 3 \cdot 1 + 1 = \frac{7}{6}$ 3  $y(1) = \frac{1^3}{2} - 2 \cdot 1^2 + 3 \cdot 1 + 1 = \frac{7}{2}$ .  $y'(4) = 4^2 - 4 \cdot 4 + 3 = 3 > 0$ , тобто функція зростає на інтервалі  $(3, \infty)$ . Точка  $x = 3$  є точкою мінімуму:  $2 \cdot 3^2 + 3 \cdot 1 + 1 = 1$ . 3 3  $(3) = \frac{3}{2} - 2 \cdot 3^2$ 3  $y(3) = \frac{5}{2} - 2 \cdot 3^2 + 3 \cdot 1 + 1 =$ 

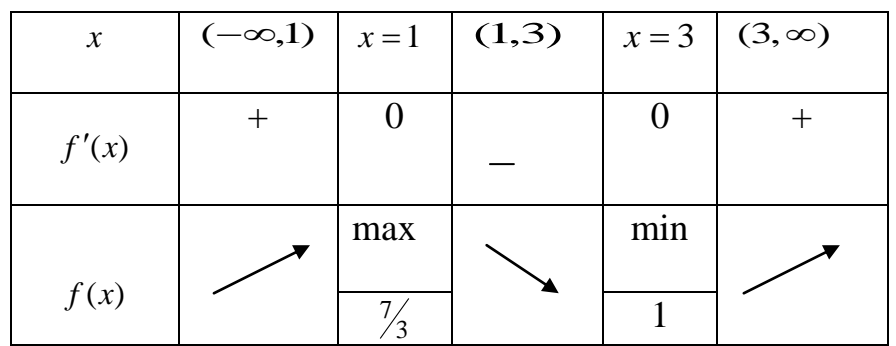

Для знаходження найбільшого й найменшого значень функції на даному відрізку треба порівняти значення функції на кінцях відрізка зі значеннями функції у екстремальних точках. Значення функції на кінцях інтервалу

$$
\text{L} = \frac{1}{3} - 2 \cdot 0^2 + 3 \cdot 0 + 1 = 1, \ y(5) = \frac{5^3}{3} - 2 \cdot 5^2 + 3 \cdot 5 + 1 = \frac{23}{3}.
$$

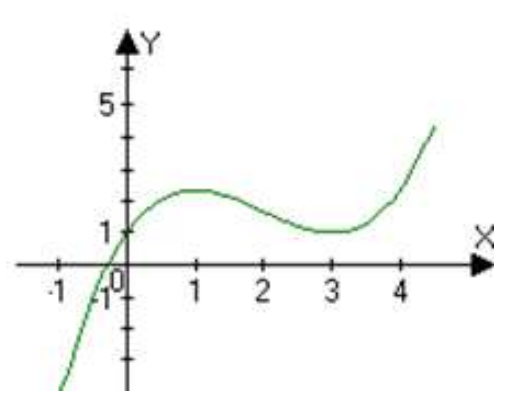

Рис.5.16

 Таким чином, найменше значення функції дорівнює одиниці, а найбільше становить  $\frac{23}{2} = 7\frac{2}{3}$ . 3  $7\frac{2}{3}$ 3  $\frac{23}{1}$  =

 Розв'язання цього прикладу у середовищі Mathcad наведено на рис. 5.17. Для знаходження критичних точок похідну даної функції прирівнюємо до нуля. Для розв'язання отриманого рівняння використовується вбудований у середовище Mathcad на панелі «Simbolic» оператор solve. При цьому у шаблон цього оператора зліва вводиться рівняння, а праворуч - змінна. Для визначення результату слід використовувати оператор символьних перетворень  $(\rightarrow)$ .

### **5.18.10. Опуклість та угнутість функції**

**Визначення.** Крива  $y = f(x)$  називається опуклою (угнутою) *на деякому інтервалі* (*a*,*b*), *якщо всі точки кривої лежать нижче (вище) будь-якої дотичної до цієї кривої на даному інтервалі***.** 

 Опуклість, угнутість коротко називають кривизною кривої і вона є важливою характеристикою її форми.

 Дослідження опуклості та угнутості графіка функції на деякому інтервалі на основі визначення можна замінити на дослідження знака другої похідної цієї функції.

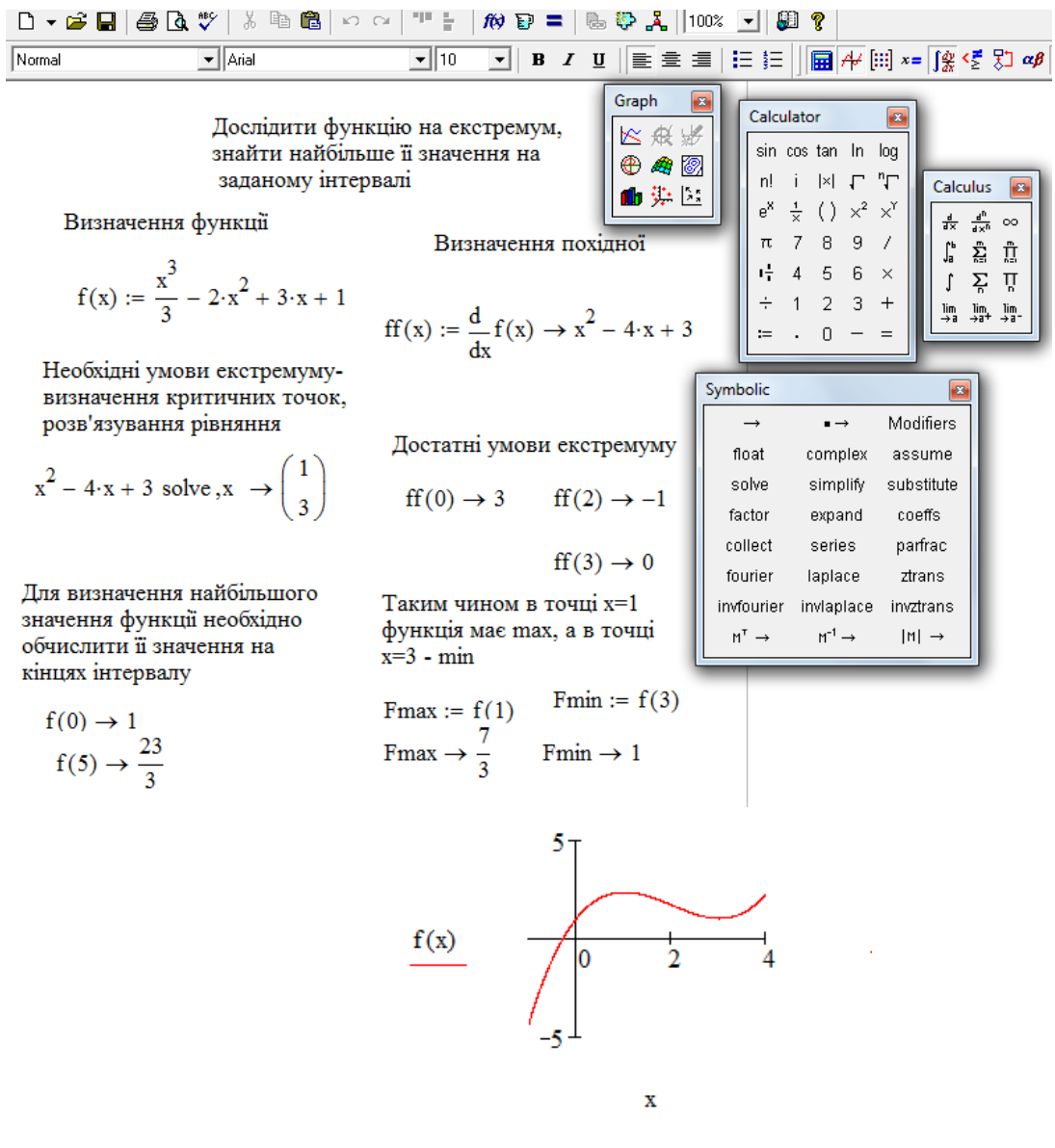

Рис. 5.17

*ТЕОРЕМА***.** *Якщо у всіх точках інтервалу*  (*a*,*b*) *друга похідна функції від"ємна (додатна), тобто f* (*x*) *<0 ( f* (*x*) *>0), то крива y f* (*x*) *опукла (угнута) на цьому інтервалі.*

*Визначення***.** *Точка, що відділяє опуклу частину неперервної кривої від угнутої частини (і навпаки), називається точкою перегину.*

 Очевидно, що у самій точці перегину дотична, якщо вона існує, перетинає криву (рис. 5.18).

Iз визначення точки перегину випливає, що у точці  $x_0$   $f''(x_0) = 0$ .

Рівність нулю другої похідної – це **необхідна умова існування точки перегину.**

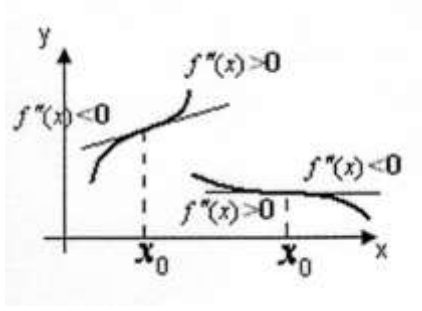

Рис. 5.18

 Точки, у яких виконується необхідна умова, називаються точками можливого перегину, або критичними точками другої похідної.

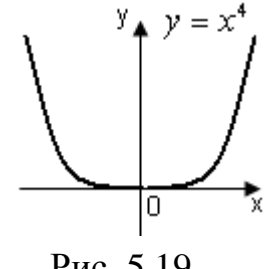

Рис. 5.19

 Слід підкреслити, що ця умова не є достатньою. Наприклад,  $y = x^4 \Rightarrow y' = 4x^3 \Rightarrow y'' = 12x^2$ ;  $y'' = 0 \Rightarrow x_0 = 0$ - точка, у якої виконується необхідна умова, однак перегину у цієї точці немає (рис. 5.19).

### **5.18.11. Достатня умова існування точки перегину**

**Визначення.** Точка  $(x_0, f(x_0))$  є точкою перегину лінії  $y = f(x)$ *, якщо*  $f''(x)$  міняє знак при переході x через  $x_0$ (з *"+" на "-" – опуклість змінюється на угнутість; з "-" на "+"- навпаки* (рис. 5.18).

*Приклад 1*. Знайти точки перегину та визначити інтервали опуклості і угнутості кривої  $y = e^{-x^2}$ .

*Розв"язання.*

Шукаємо першу і другу похідні, а також критичні значення *y* .

 $y' = -2x \cdot e^{-x^2} \implies y'' = -2 \cdot e^{-x^2} - 2 \cdot x \cdot (-2x) \cdot e^{-x^2} = e^{-x^2} (4x^2 - 2) = 0.$ Звідси маємо 2. 1 2 1  $4x^2 - 2 = 0 \Rightarrow x^2 = \frac{1}{2} \Rightarrow x_{1,2} = \pm \frac{1}{2}$ 

Одержану інформацію розмістимо у таблиці:

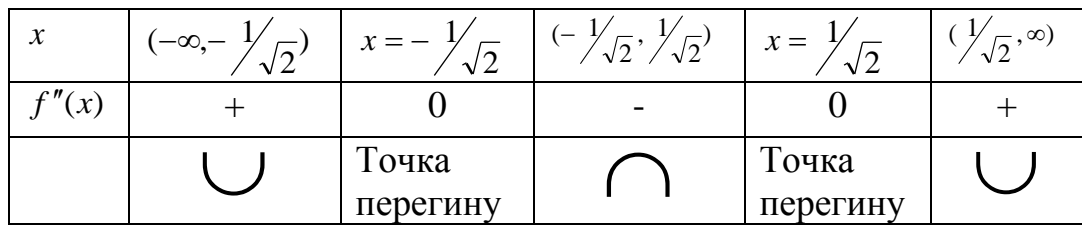

 $f''(-1) > 0$ , тобто, функція угнута на інтервалі  $(-\infty, -1)$ <sub>/ $\overline{(\sim)}$ </sub> 2  $(-\infty, -1/\sqrt{2}),$ *f* "(0),<0, тобто, функція опукла на інтервалі <sub> (-1/<sub>/2</sub>, 1/<sub>/2</sub>)</sub>  $(-\frac{1}{\sqrt{2}}, \frac{1}{\sqrt{2}})$ . Таким чином, точка  $x_0 = -\frac{1}{\sqrt{2}}$  є точкою перегину. *f* "(1) < 0, функція у =  $e^{-x^2}$  - угнута на інтервалі ( $\frac{1}{\sqrt{2}}$ ,∞) і точка  $x_0 = \frac{1}{\sqrt{2}}$ також є точкою перегину.

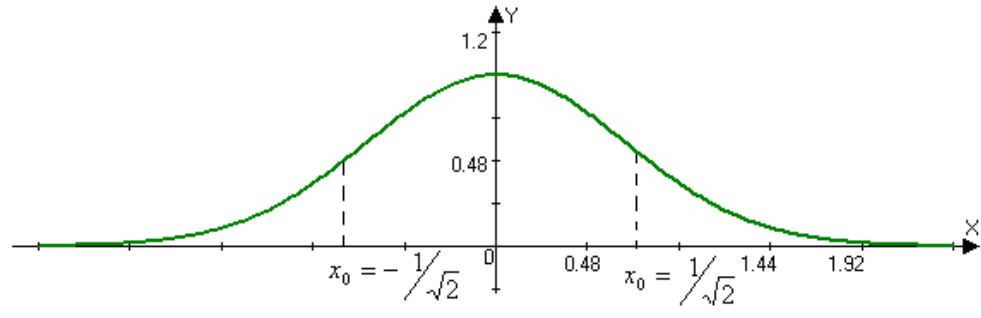

Рис. 5. 20

*x*  $(-∞,-\frac{\sqrt{2}}{\sqrt{2}})$  *x* =  $-\frac{\sqrt{2}}{\sqrt{2}}$  ( $-\frac{\sqrt{2}}{\sqrt{2}}$ ,  $(\frac{\sqrt{2}}{\sqrt{2}})$ <br>  $f''(x)$  + 0<br>  $\overline{f}$  Toura <br>  $(-0)$ , 2, το δτο, φункція опукла на інтерв<br>
(0), < 0, то бто, функція опукла на інтерв<br>
ким чином, точка  $x_0 = -\$ Визначення точок перегину у середовищі Mathcad пов'язане з визначенням похідних другого порядку від заданих функцій. Ці похідні і похідні більш високих порядків визначаються за допомогою оператора *n n dx*  $\frac{d^n}{dx^n}$  на панелі «Calculus», який дозволяє вставити у документ шаблон, де крім функції, яка диференціюється, і змінної, по якій виконується диференціювання, вказується порядок похідної (див. рис. 5.21). У даному прикладі для визначення точок перегину також використовувалась функція solve, у якій зліва введено лише ім'я рівняння, а не воно саме, що створює додаткові зручності при використанні.

### **5.18.12. Асимптоти функції**

Якщо треба вивчити функцію при необмеженому зростанні аргументу, або поблизу точок розриву , то доводиться мати справу із, так званими, нескінченними гілками графіка. Пошук нескінченних гілок є необхідним, щоб правильно уявити собі форму графіка в цілому.

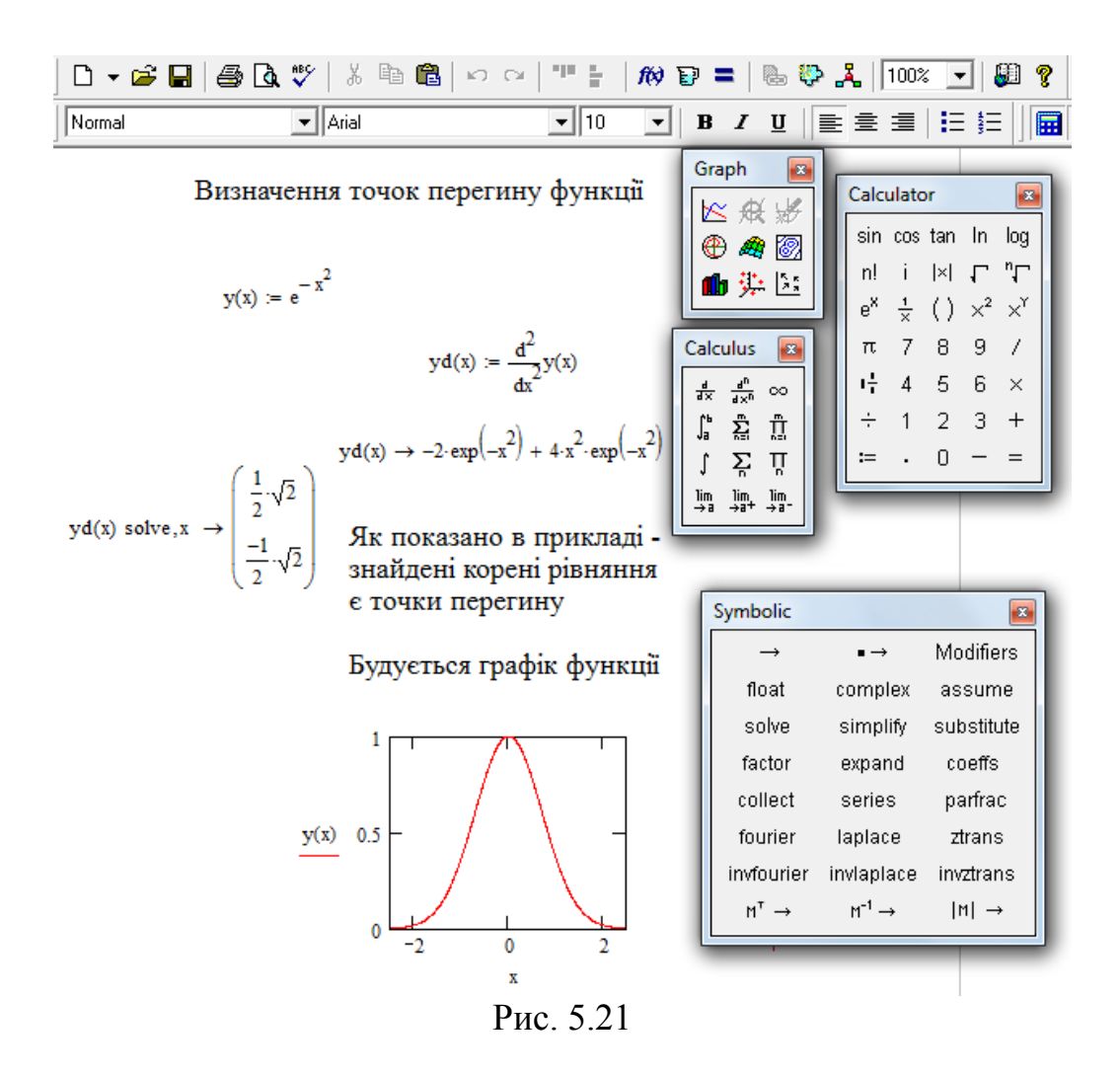

*Визначення***.** *Пряма лінія називається асимптотою кривої y f* (*x*) *, якщо відстань точок кривої до цієї прямої прямує до нуля, але ніколи в нуль не обертається* (рис.5.22)*.*

*До речі, слово «асимптота» - грецького походження asymptotos* не співпадаючий)*. В подальшому будемо відрізняти вертикальні, похилі і горизонтальні (праві й ліві) асимптоти.*

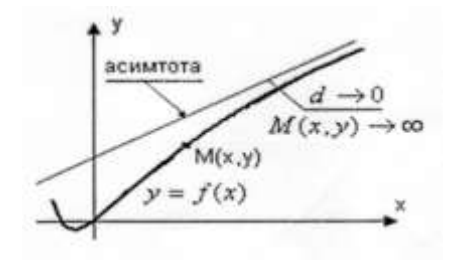

Рис. 5. 22

1. Якщо існує число  $x_0$  таке, що  $\lim_{x \to x_0^+} f(x) = \pm \infty$ ,  $\frac{1}{0}$   $\pm 0$  $\lim_{x \to x_0 \pm 0} f(x) = \pm \infty$ , то пряма  $x = x_0$ вертикальна асимптота для функції  $y = f(x)$ , при цьому точка  $x_0$  може не належати до області визначення функції або належати, але при цьому бути точкою розриву.

2. Якщо існують границі  $\lim_{x\to\pm\infty}\frac{f(x)}{x}=k_{1,2}(k_1-\pi\mu x\to+\infty; k_2-\pi\mu x\to-\infty)$  і  $\lim_{x\to+\infty}[f(x)-k_{1,2}] = b_{1,2}(b_1-\pi p^2x_1+x^2+\infty;b_2-\pi p^2x_1+x^2+\infty), \text{ to } \pi p^2\sinh(y) = k_{1,2}\sinh(y)$ є правою та лівою похилими асимптотами для функції  $y = f(x)$ (при  $k_{1,2} = 0$ маємо горизонтальні асимптоти  $y = b_{1,2}$ ).

### 5.18.13. Приклади загального дослідження функцій та побудови графіків

**Приклад 1**. Дослідити функцію  $y = \frac{x^2}{x+1}$  і побудувати її графік.

Розв'язання.

Область визначення цієї функції:  $x \in (-\infty, -1) \cup (-1, +\infty)$ . Точка  $x = -1$  є точкою розриву:  $\lim_{x\to 0} \frac{x^2}{x+1} = \pm \infty$ . Таким чином, пряма  $x = -1$  є вертикальною асимптотою, при наближенні до точки  $x = -1$  справа функція нескінченно зростає ( $y \rightarrow +\infty$  при  $x \rightarrow -1+0$ ); при наближенні зліва – нескінченно спадає  $(y \rightarrow -\infty \pi p u \ x \rightarrow -1-0).$ 

Дослідимо дану функцію на наявність похилих асимптот. Для цього знайдемо границі:

$$
\lim_{x \to \pm \infty} \frac{x^2}{x+1} = \lim_{x \to \pm \infty} \frac{x^2}{x^2 + x} = \lim_{x \to \pm \infty} \frac{\frac{x^2}{x^2}}{\frac{x^2}{x^2} + \frac{x}{x^2}} = \lim_{x \to \pm \infty} \frac{1}{1 + \frac{1}{x}} = 1 \Rightarrow k = 1.
$$
  

$$
\lim_{x \to \pm \infty} (\frac{x^2}{x+1} - 1 \cdot x) = \lim_{x \to \pm \infty} \frac{x^2 - x^2 - x}{x+1} = \lim_{x \to \pm \infty} \frac{-x}{x+1} = -1 \Rightarrow b = -1.
$$

 $y = x-1$  є похилою асимптотою функції  $y = \frac{x^2}{x+1}$ . Графік даної Пряма функції зображений на рис. 5.23.

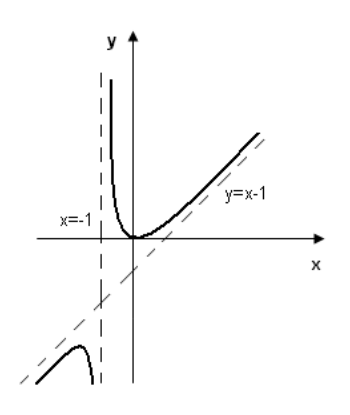

Рис. 5.23

**Приклад 2**. Дослідити функцію та побудувати її графік:  $y = \frac{x}{\sqrt{2}}$ .  $(x-1)^2$ 3  $\overline{a}$  $=$ *x*  $y = \frac{x}{x}$ 

### *Розв"язання.*

Область визначення цієї функції:  $x \neq 1$ , або  $x \in (-\infty,1) \cup (1,+\infty)$ . Точка розриву  $x = 1$ . Таким чином, інтервали неперервності:  $(-\infty,1) \cup (1,+\infty)$ . При  $x \to 1 \pm 0$ ,  $\frac{x}{(x-1)^2} \to +\infty$  $\rightarrow$  1 ± 0,  $\frac{x}{(x-1)^2}$ 3  $(x-1)$  $1 \pm 0$ , *x*  $x \to 1 \pm 0, \frac{x^3}{(x-1)^2}$  → +∞, тобто при наближенні до точки *x* = 1 функція нескінченно зростає ( $\lim_{x \to 0} \frac{x}{e^{x}} = +\infty$  $\lim_{x\to 1} (x-1)^2$ 3  $x^{1\pm 0}$   $(x-1)$ lim *x x*  $\lim_{x\to 10} \frac{x}{(x-1)^2} = +\infty$ ). Звідси випливає, що пряма  $x=1$  є вертикальною асимптотою функції  $y = \frac{x}{(x-1)^2}$ 3  $(x-1)$  $=$ *x*  $y = \frac{x^3}{(x-1)^2}$ .

3Haŭдemo 
$$
\lim_{x \to \pm \infty} \frac{x^3}{(x-1)^2} = \lim_{x \to \pm \infty} \frac{x^3}{x \cdot (x-1)^2} = \lim_{x \to \pm \infty} \frac{x^3}{x^3 - 2x^2 + x} = 1 \Rightarrow k = 1;
$$
  

$$
\lim_{x \to \pm \infty} \left[ \frac{x^3}{(x-1)^2} - 1 \cdot x \right] = \lim_{x \to \pm \infty} \left( \frac{x^3 - x^3 + 2x^2 - x}{x^2 - 2x + 1} \right) = \lim_{x \to \pm \infty} \frac{2x^2 - x}{x^2 - 2x + 1} = 2 \Rightarrow b = 2.
$$

Таким чином, пряма  $y = x + 2 \epsilon$  похилою асимптотою даної функції; Перевіримо, чи є дана функція парною або непарною:

$$
f(-x) = \frac{(-x)^3}{(-x-1)^2} = -\frac{x^3}{(x+1)^2} \begin{cases} \neq \frac{x^3}{(x-1)^2} \\ \neq -\frac{x^3}{(x-1)^2}, \end{cases}
$$

тобто функція не є парною чи непарною (графік функції  $y = \frac{x}{(x-1)^2}$ 3  $(x-1)$  $=$ *x*  $y = \frac{x^3}{(x-1)^2}$  не буде

симетричним).

 Функція не є періодичною, тому що до її складу не входять періодичні функції. Точки перетину з осями координат знаходимо, покладаючи  $x = 0 \Rightarrow y = 0$ . Таким чином, графік функції перетинає осі координат у точці *О*(0,0). Знаходимо критичні точки першої похідної:

$$
y' = \frac{3x^2 \cdot (x-1)^2 - x^3 \cdot 2(x-1)}{(x-1)^4} = \frac{3x^3 - 3x^2 - 2x^3}{(x-1)^3} = \frac{x^3 - 3x^2}{(x-1)^3}.
$$

 $y'=0 \Rightarrow x^3-3x^2=0 \Rightarrow x^2 \cdot (x-3)=0 \Rightarrow x=0; x=3$ . Далі використовуємо ознаки монотонності та достатню умову існування екстремуму. Одержану інформацію занесемо до таблиці:

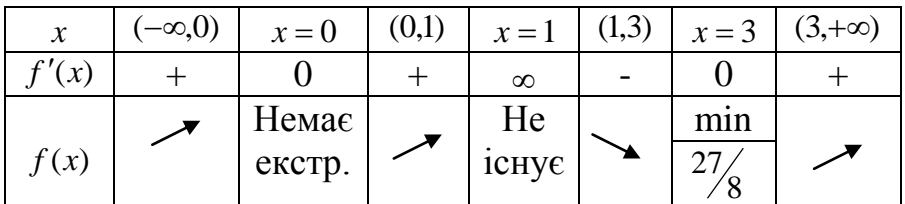

Дослідимо функцію за допомогою другої похідної. Знаходимо

$$
y'' = \frac{(3x^2 - 6x) \cdot (x - 1)^3 - (x^3 - 3x^2) \cdot 3(x - 1)^2}{(x - 1)^6} = \frac{6x}{(x - 1)^4}.
$$

 $y'' = 0 \implies 6x = 0 \implies x = 0$ -точка можливого перегину.

Далі користуємось зв'язком між опуклістю й угнутістю функції та знаком похідної другого порядку, а також достатньою умовою існування точки перегину. Всю одержану інформацію заносимо до таблиці.

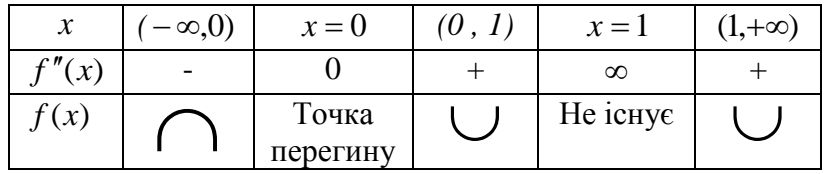

Отже, графік функції зображений на рис. 5. 24.

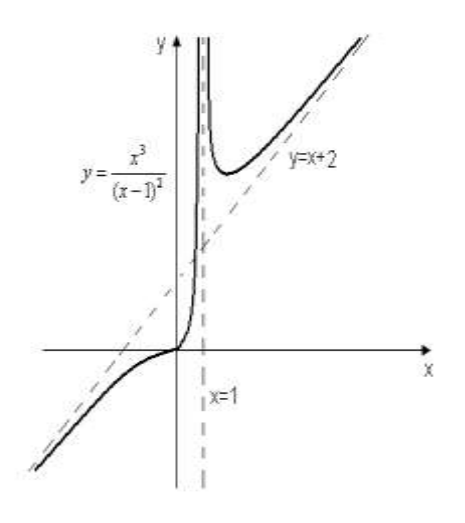

Рис. 5.24

Дослідження функції у середовищі Mathcad наведене на рис. 5.25.

# 5.19. Правило Лопіталя розкриття невизначеностей вигляду  $\left(\frac{0}{0}\right)$  і  $\left(\frac{\infty}{\infty}\right)$ Припустимо, що треба знайти границю  $\lim_{x\to a} \frac{f(x)}{g(x)}$  і відомо, що  $f(a) = g(a) = 0$ . Лопіталь встановив, що має місце рівність:  $\lim_{x\to a} \frac{f(x)}{g(x)} = \lim_{x\to a} \frac{f'(x)}{g'(x)}$ . Доведемо цей результат.  $f(x) = f(x)$

$$
\text{LiŭCHO, } \lim_{x \to a} \frac{f(x)}{g(x)} = \lim_{x \to a} \frac{f(x) - f(a)}{g(x) - g(a)} = \lim_{x \to a} \frac{\frac{f(x) - f(a)}{x - a}}{\frac{g(x) - g(a)}{x - a}} = \lim_{x \to a} \frac{f'(x)}{g'(x)}.
$$

Очевидно, що для реалізації цього правила треба, щоб функції  $f(x)$  і  $g(x)$ були визначені і диференційовані. Аналогічний результат має місце для невизначеності вигляду  $\left(\frac{\infty}{\infty}\right)$ .

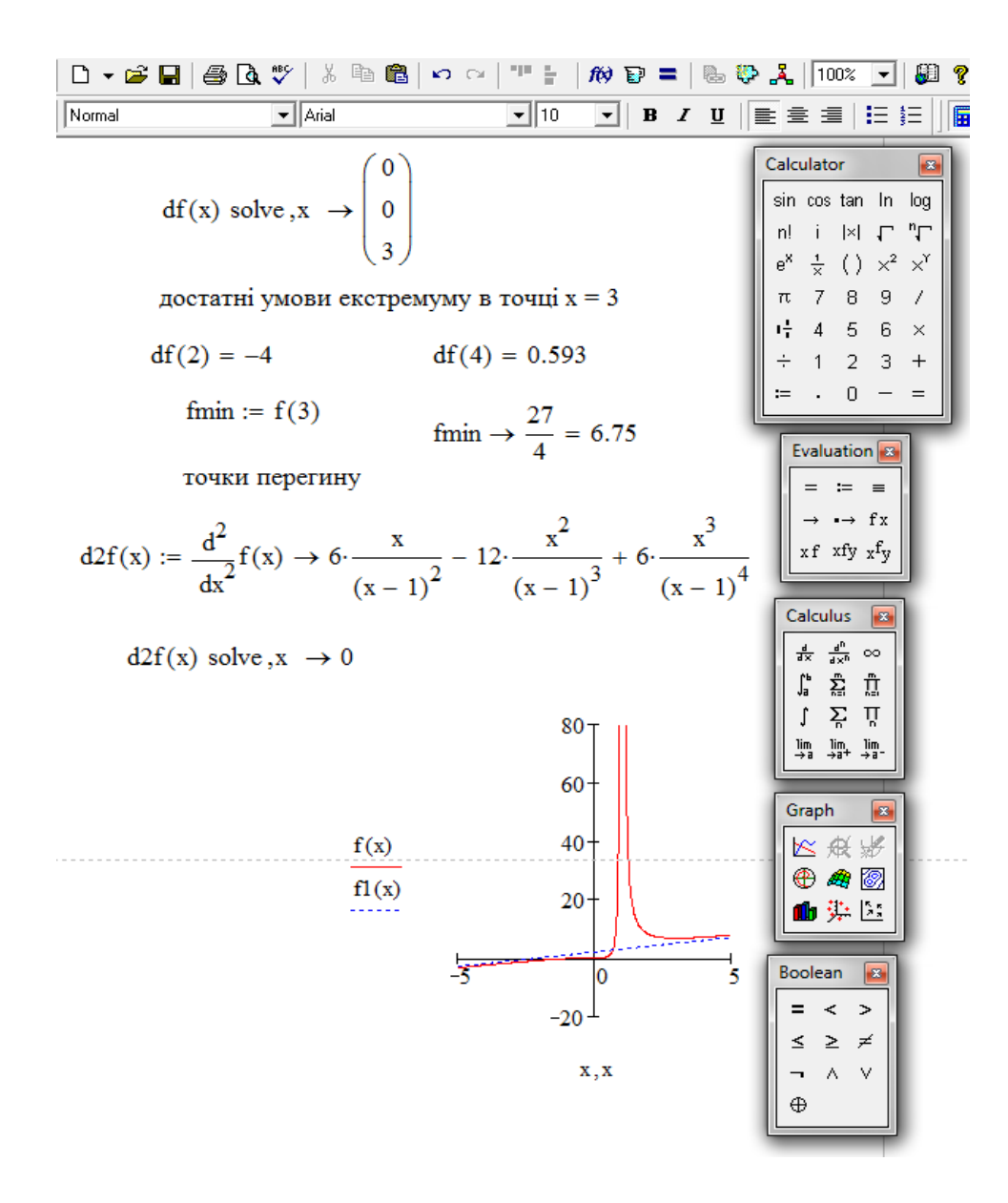

Рис. 5.25

### У наступних прикладах треба знайти границі функцій.

*Приклад 1.*  $\lim_{x\to 1} \frac{\sin(x-1)}{\ln(2x-1)}$ . *Розв'язання*. Тип невизначеності -  $\left(\frac{0}{0}\right)$ . Використаємо правило Лопіталя:  $\lim_{x \to 0} \frac{\sin(x-1)}{x-1} = \lim_{x \to 0} \frac{\cos(x-1)}{x-1} = \frac{1}{2}$ . 2 1 2  $2x - 1$ 1  $\lim_{x \to 0} \frac{\cos(x-1)}{x}$  $ln(2x-1)$  $\lim_{x\to 1} \frac{\sin(x-1)}{\ln(2x-1)} = \lim_{x\to 1} \frac{\cos(x-1)}{1} =$ .  $\overline{a}$  $=\lim \frac{\cos(x - \pi)}{2}$  $\overline{a}$  $\overline{a}$  $\rightarrow 1 \ln(2x-1)$   $x \rightarrow$ *x x x x*  $x \to 1$   $\ln(2x-1)$  *x* 

Звернемось до середовища Mathcad.

| Normal | $\blacktriangleright$    Arial                                                                                                    | $\mathbf{v}$   10 |        |      |                                                                                                    | <u>▼</u> │B / U॒ │≣ ≣ ≣ |
|--------|----------------------------------------------------------------------------------------------------|-------------------|--------|------|----------------------------------------------------------------------------------------------------|-------------------------|
|        | Визначення границь функцій<br>Правило Лопіталя<br>$\frac{d}{dx}\sin(x - 1)$<br>$x \rightarrow 1$ $\frac{d}{dx}$ $\ln(2 \cdot x - 1)$                                                                                                    |                   |        |      | Calculator<br>sin cos tan In<br>n! i kl 로 ‴도<br>$e^{X}$ $\frac{1}{X}$ ( ) $x^{2}$ $x^{Y}$<br>π 7 8 9 /<br>$\frac{1}{2}$ 4 5 6 $\times$<br>$\div$ 1 2 3 + | $\mathbf{z}$<br>log     |
|        | Calculus<br>$\vert x \vert$<br>Evaluation 8<br>$4\begin{array}{c c}\n\hline\n\frac{d}{dx} & \frac{d^2}{dx^2} & \infty \\ \hline\n\frac{d}{dx} & \frac{d^2}{dx^2} & \infty\n\end{array}$<br>$\mathbf{r}$ =<br>خ<br>ج<br>ए<br>$\rightarrow$ $\rightarrow$ fx<br>$xf$ xfy $xf$ <sub>y</sub><br>$\begin{array}{ccc} \lim_{\longrightarrow a} & \lim_{\longrightarrow a^+} & \lim_{\longrightarrow a^-} \end{array}$ |                   | $^{+}$ | $:=$ | $0 - 5 = 0$                                                                                                    |                         |

Рис. 5.26

 *Приклад 2.*   $ln(e^x-e^3)$  $ln(x-3)$  $\lim_{x\to 3}\frac{\ln(x-\theta)}{\ln(e^x-e^x)}$ *x*  $lim_{x\to 3}$   $ln(e^x \overline{a}$  $\lim_{x\to 3}\frac{1}{\ln(e^x-e^3)}$ . *Розв'язання*. Маємо невизначеність  $\vert \stackrel{\infty}{-} \vert$ . J  $\left(\frac{\infty}{\infty}\right)$  $\setminus$ ſ  $\infty$  $\infty$ За правилом Лопіталя:  $\lim_{x \to 3} \frac{\ln(x-3)}{\ln(x^x-3)} = \lim_{x \to 3} \frac{x-3}{1} = \lim_{x \to 3} \frac{e^{-x}}{x^x(x-3)}$ .  $\frac{x-3}{1} = \lim_{x \to 3} \frac{e^x - e^x}{e^x (x-3)}$ 1 lim  $ln(e^x-e^3)$  $ln(x-3)$ lim 3 3 3  $\frac{3}{3} \ln(e^x - e^3)$   $\lim_{x \to 3}$  1  $\lim_{x \to 3} e^x (x - e^3)$  $\overline{a}$  $=$  $\overline{a}$  $=\lim \frac{x-}{1}$  $\overline{a}$  $\overline{a}$  $\lim_{x\to 3} \ln(e^x - e^3)$   $\lim_{x\to 3} 1$   $\lim_{x\to 3} e^x(x)$  $e^x - e$ *e*  $e^x - e$ *x*  $e^x - e$ *x x x x x x*  $\lim_{x\to 3} \frac{x^2-2x}{\ln(e^x-e^3)} = \lim_{x\to 3} \frac{x^2-3x}{1} = \lim_{x\to 3} \frac{x^2}{e^x(x-3)}$ . Після диференціювання чисельника і знаменника, а також виконання перетворень одержана невизначеність типу  $\begin{bmatrix} 0 \\ 0 \end{bmatrix}$ J  $\left(\frac{0}{2}\right)$  $\setminus$ ſ  $\boldsymbol{0}$  $\left(\frac{0}{2}\right)$ . Ще раз застосуємо правило Лопіталя:  $\lim_{x \to 3^{-}} \frac{e^{-x}}{x(x-2)} = \lim_{x \to 3^{-}} \frac{e^{-x}}{x(x-2)} = \lim_{x \to 3^{-}} \frac{1}{x-2} = 1.$ 2 1 lim  $(x-3)$ lim  $(x-3)$  $\lim_{x\to 3} \frac{e^{-x}}{e^{x}(x-3)} = \lim_{x\to 3} \frac{e^{-x}}{e^{x}(x-3) + e^{x}} = \lim_{x\to 3}$ 3  $\int_{3}^{1} \frac{e^{-x}}{e^{x}(x-3)} dx = \lim_{x\to 3} \frac{e^{-x}}{e^{x}(x-3)+e^{x}} dx = \lim_{x\to 3} \frac{1}{x-2} dx =$  $\overline{\phantom{a}}$  $=$  $-3$ ) +  $=$  $\overline{a}$  $\overline{a}$  $e^{x} (x-3)$   $x \to 3$   $e^{x} (x-3) + e^{x}$   $x \to 3$  x *e*  $e^{x}(x)$  $e^x - e$  $x(x-3) + e^{x}$ *x*  $\frac{x}{x}$  (x – 3)  $\frac{1}{x}$ *x x*

Таким чином, якщо треба, це правило можна використовувати багаторазово. При цьому бажано робити тотожні перетворення для спрощень, а також обов'язково на проміжних етапах слід перевіряти типи невизначеностей.

У середовищі Mathcad (рис. 5.27):

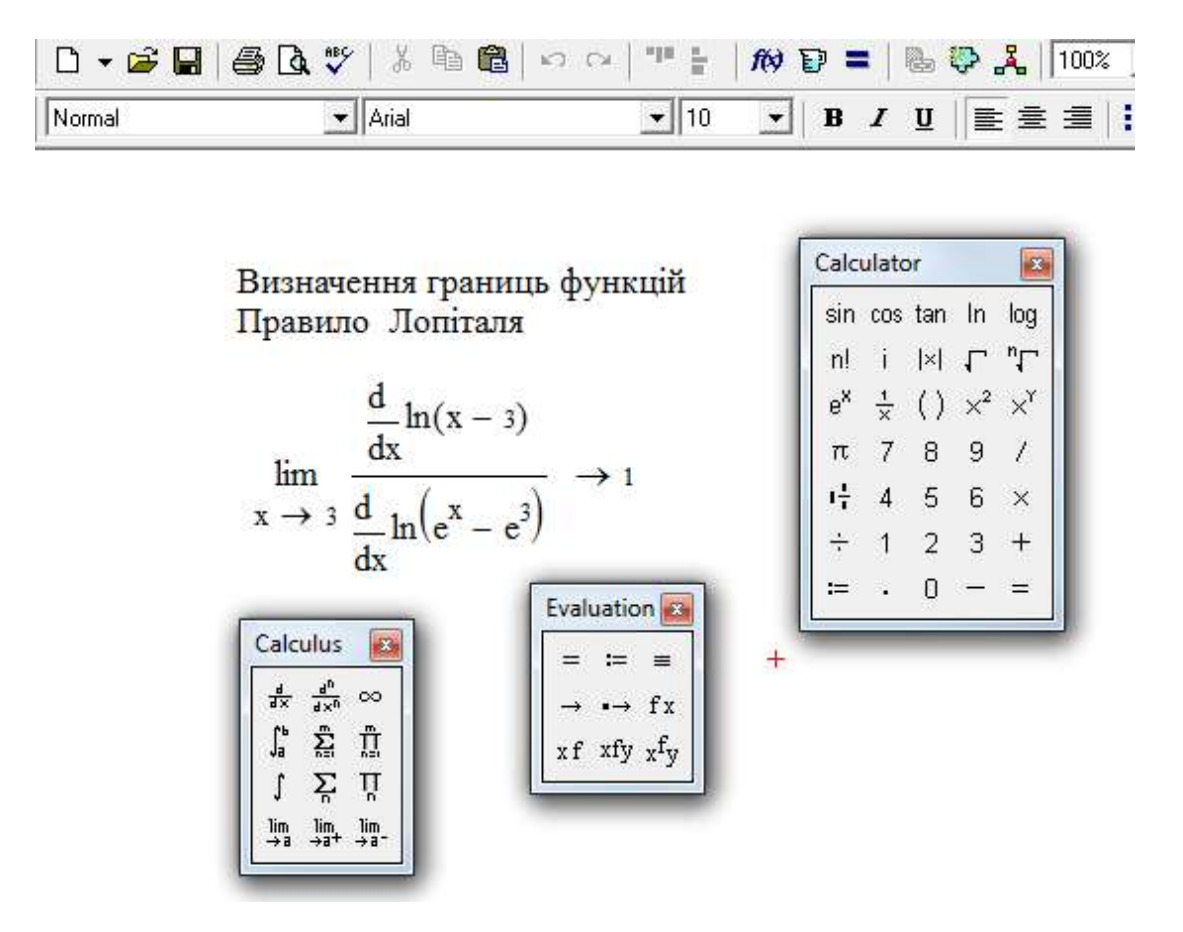

Рис. 5.27

### 5.20. Невизначеності вигляду  $(0\cdot\infty)$ ,  $(\infty-\infty)$

Лопіталя Застосовувати правило безпосередньо ДО ШИХ невизначеностей не можна, але за допомогою перетворень вдається звести  $\left(\frac{0}{0}\right)$  $\left(\frac{\infty}{\infty}\right)$ . Оскільки питання, пов'язане з їх до невизначеностей типу  $\mathbf{i}$ перетворенням типів невизначеностей, вже розглядалось у розділі «Границя функції», звернемось до прикладів.

**Приклад 1.** Знайти границю функції  $\lim_{x\to 1} (1-x) \cdot tg \frac{\pi x}{2}$ .

Розв'язання.

$$
\lim_{x \to 1} (1 - x) \cdot tg \frac{\pi x}{2} = \{0 \cdot \infty\} = \lim_{x \to 1} \frac{1 - x}{ctg} = \frac{0}{2} = \lim_{x \to 1} \frac{-1}{-\frac{1}{\sin^2 \frac{\pi x}{2} \cdot \frac{\pi}{2}}} = \frac{2}{\pi}.
$$

У середовищі Mathcad маємо:

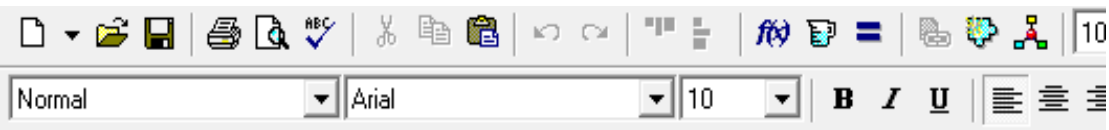

Правило Лопіталя

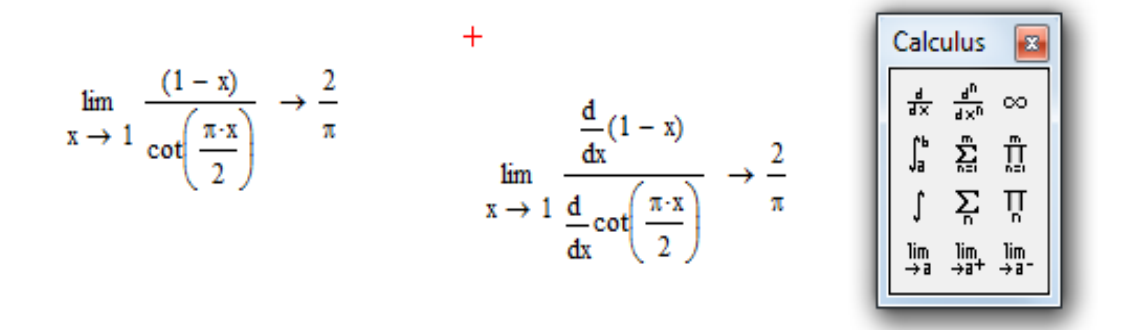

Рис. 5.28

**Прикла**д 2. Знайти границю функциї 
$$
\lim_{x\to 0} \left( \frac{1}{x} - \frac{1}{e^x - 1} \right)
$$
Воза'ялация

Розв'язання.

 $\lim_{x\to 0} \left( \frac{1}{x} - \frac{1}{e^x - 1} \right) = \left\{ \infty - \infty \right\} = \lim_{x\to 0} \frac{e^x - 1 - x}{x(e^x - 1)} = \left\{ \frac{0}{0} \right\} = \lim_{x\to 0} \frac{e^x - 1}{e^x - 1 + xe^x} = \lim_{x\to 0} \frac{e^x}{e^x + e^x + xe^x} = \frac{1}{2}.$ 

У середовищі Mathcad маємо (рис.5.29):

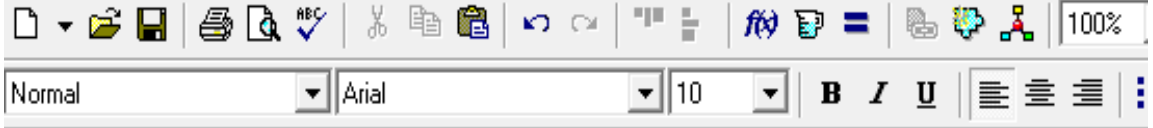

Правило Лопіталя

$$
\lim_{x \to 0} \frac{1}{x} - \frac{1}{e^{x} - 1} \to \frac{1}{2}
$$
\n
$$
\lim_{x \to 0} \frac{\frac{d}{dx}e^{x} - 1}{\frac{d}{dx}e^{x} - 1 + x \cdot e^{x}} \to \frac{1}{2}
$$

Рис. 5.29

### 5.21. Невизначеності вигляду  $(\mathbf{1}^{\infty})$   $(0^{\circ})$   $(\infty^{\circ})$

Ці типи невизначеностей можуть виникнути при розгляданні границі функції  $((f(x))^{g(x)}$  при прямуванні  $f(x)$ ,  $g(x)$  до відповідних значень. До речі, при вивченні другої важливої границі ми вже мали справу із  $(1^{\infty})$ Всі ці невизначеності можна розкрити, якшо шукати границю не самої функції, а їх логарифма. Результат одержимо, виконавши потенціювання одержаної границі логарифма функції. Тобто:

$$
\lim_{x \to a} (f(x))^{g(x)} = A = e^a, \quad a = \ln A.
$$

**Приклад 1.** Знайти границю функції  $\lim_{x \to a} (x + e^x)^{\frac{1}{x}} = (1^\infty)$ 

*Розв'язання*. Нехай  $A = \lim_{x \to \infty} (x + e^x)^{\frac{1}{x}}$ . Прологарифмуємо обидві частини цієї **piBHOCTI:**  $\ln A = \lim_{x\to 0} \ln(x + e^x)^{\frac{1}{x}} = \lim_{x\to 0} \frac{1}{x} \cdot \ln(x + e^x) = (\infty \cdot 0) = \lim_{x\to 0} \frac{\ln(x + e^x)}{x} = \left(\frac{0}{0}\right).$ Таким чином, остання невизначеність вже допускає використання правила

Лопіталя:  $\lim_{x\to 0} \frac{\ln(x+e^x)}{x} = \lim_{x\to 0} \frac{\overline{x+e^x}}{1} = \lim_{x\to 0} \frac{1+e^x}{x+e^x} = 2$ . Шукана границя дорівнює  $A = e^2$ .

**Приклад 2.** Знайти границю функції  $\lim_{x\to 0} (\sin x)^{i} = (0^{\circ})$ *Розв'язання*. Нехай  $A = \lim_{x \to 0} (\sin x)^{tgx}$ .

Прологарифмуємо обидві частини цього співвідношення і перетворимо до вигляду, що допускає використання правила Лопіталя.

$$
\ln A = \lim_{x \to 0} \ln (\sin x)^{tgx} = \lim_{x \to 0} tgx \cdot \ln (\sin x) = (0 \cdot \infty) = \lim_{x \to 0} \frac{\ln (\sin x)}{ctgx} = \left(\frac{\infty}{\infty}\right) = \lim_{x \to 0} \frac{\frac{\cos x}{\sin x}}{-\frac{1}{\sin^2 x}} = -\lim_{x \to 0} \frac{\sin x}{\cos x} = 0
$$

Takum чином,  $A = \lim_{x \to 0} (\sin x)^{tgx} = e^0 = 1$ .

**Приклад 3.** Знайти границю функції  $\lim_{x \to \infty} x^{\frac{1}{x}} = (\infty^0)$ 

*Розв'язання*. Нехай  $A = \lim_{x \to \infty} x^{\frac{1}{x}}$ . Далі користуємось стандартною схемою.

$$
\ln A = \lim_{x \to \infty} \ln x^{\frac{1}{x}} = \lim_{x \to \infty} \frac{1}{x} \cdot \ln x = \lim_{x \to \infty} \frac{\ln x}{x} = \left(\frac{\infty}{\infty}\right) = \lim_{x \to \infty} \frac{\frac{1}{x}}{1} = 0. \quad \text{OCTaTO4HO: } A = \lim_{x \to \infty} x^{\frac{1}{x}} = 1.
$$

При знаходженні границь у середовищі Mathcad необхідно мати на увазі, що можливості середовища дозволяють обчислити границі для різноманітних типів невизначеностей. виконуючи громіздких He
перетворень, до яких доводиться вдаватися при використанні правила Лопіталя, а також у випадках, коли виникає необхідність змінювати типи невизначеностей, трансформуючи їх до вигляду, що дозволяє це правило реалізувати. Розглянемо розв'язання останніх трьох наведених вище прикладів у середовищі Mathcad:

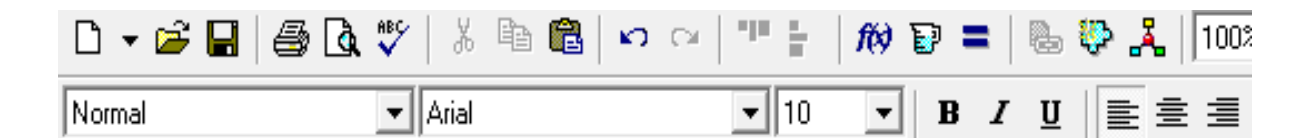

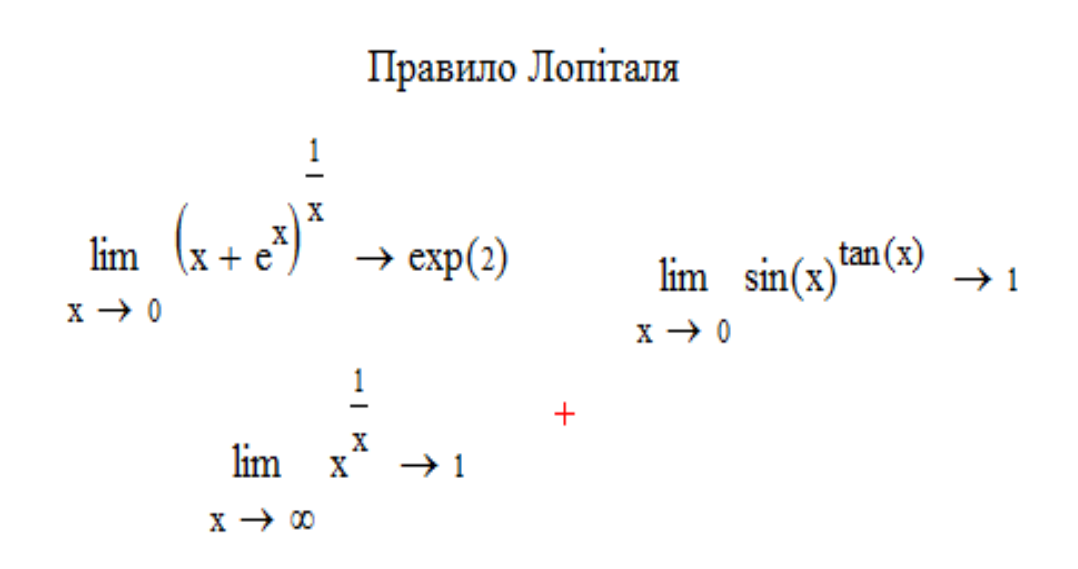

Puc. 5.30

# 5.22. Завдання для самостійного розв'язування (рекомендується виконати як без використання технічних засобів, так і у середовищі Mathcad).

#### Знайти похідні функцій

1. 
$$
y = \ln x + \frac{1}{x}
$$
; 2.  $y = \frac{\cos 3x}{x(1 - \sin 3x)}$ ; 3.  $y = (5 - 3x)^4$ ;  
\n5.  $y = 7^{\ln(x^2 - 1)}$ ; 6.  $y = \cos^2(\sqrt{x} + 3)$ ; 7.  $x^3 + 2xy - 3y^2 = 0$ ;  
\n8.  $y = (x^2 + 3)^{1/x}$ ; 9.  $y = 2\sqrt[3]{x} - 6\sqrt[4]{x} + 5$ ; 10.  $y = 10^x$  ctg x;  
\n11.  $y = \sin\sqrt{x^2 - 1}$ ; 12.  $y = \frac{\sin x}{1 + \frac{y}{x^2}}$ ; 13.  $y = e^{-\sin^2 x}$ ;

14. 
$$
y = (2x + 1)tg^{3}2x
$$
;  $15. x^{2}y + arctg \frac{y}{x} = 0$ ;  $16. y = \sqrt[3]{arctg x}$ ;  
\n17. 
$$
\begin{cases} x = \arcsin(t^{2} - 1) \\ y = \arccos 2t \end{cases}
$$
;  $18. \begin{cases} x = \frac{2 - t^{2}}{2 + t^{2}} \\ y = \frac{t^{2}}{2 + t^{2}} \end{cases}$ ;  $19. \begin{cases} x = t + \frac{1}{2} \sin 2t \\ y = \cos^{3} t \end{cases}$ .

Провести повне дослідження функцій і побудувати їх графіки:

1. 
$$
y = \frac{e^{2x}}{x}
$$
; 2.  $y = xe^{-x^2}$ ; 3.  $y = \frac{x-1}{x^2}$ ; 4.  $y = \frac{x-3}{2x^2}$ ; 5.  $y = \frac{x}{x^2-3}$ ;

# Знайти екстремуми функцій:

1. 
$$
y = 2x^3 - 3x^2
$$
. 2.  $y = x - \ln(1 + x^2)$ .

# Знайти точки перегину та інтервали опуклості і угнутості графіка функції:

1. 
$$
y = \ln(1 + x^2)
$$
. 2.  $y = x^3 - 5x^2 + 3x - 5$ .

# Знайти границю за допомогою правила Лопіталя:

1. 
$$
\lim_{x \to 0} \frac{x - \sin x}{x^3};
$$
\n2. 
$$
\lim_{x \to 0} x^2 \cdot \ln x;
$$
\n3. 
$$
\lim_{x \to 0} \frac{e^x - e^{-x}}{\ln(1 + x)};
$$
\n4. 
$$
\lim_{x \to 0} (ctgx - \frac{1}{x});
$$
\n5. 
$$
\lim_{x \to 0} \frac{\ln x}{1 + 2 \ln \sin x};
$$
\n6. 
$$
\lim_{x \to 0} \frac{e^{3x} - 3x - 1}{\sin^2 5x};
$$
\n7. 
$$
\lim_{x \to 1} \frac{tg \frac{\pi x}{2}}{\ln(1 - x)};
$$
\n8. 
$$
\lim_{x \to \frac{\pi}{2}} (tgx)^{3\cos x};
$$
\n9. 
$$
\lim_{x \to \infty} (2x + 3)(\ln(x + 1) - \ln x);
$$
\n10. 
$$
\lim_{x \to \infty} x \cdot \left(e^{\frac{1}{x}} - 1\right).
$$

## **6. НЕВИЗНАЧЕНИЙ ІНТЕГРАЛ**

#### **6.1.Вступ**

 *Історичні відомості.* Інтегральне числення виникло із потреби створення загального методу розшуку площ, об'ємів і центрів ваги. В досить далекому минулому ще Архімед намагався використати зачатки цього методу. Але тільки у 17 столітті були одержані суттєві результати. Ця проблема займала уми таких видатних вчених, як Кавальєрі, Торичеллі, Ферма, Паскаля. У 1659 році вчитель Ньютона - Ісаак Барроу - встановив зв'язок між задачами про знаходження площі і дотичної.

Ньютон і Лейбніц у 70–і роки 17 століття розглянули цю проблему у більш широкому плані, не обмежуючись тільки геометричними задачами. Таким чином, було встановлено зв'язок між диференціальним і інтегральним численням. Цей зв'язок був використаний для розвитку техніки інтегрування. Свого розвитку ці методи набули у роботах Ейлера, Остроградського, Чебишева і інших вчених.

### **6.2. Первісна функція**

*Визначення. Нехай функція f* (*x*) *є похідна від F*(*x*)  $(F'(x) = f(x))$ , *motimo*  $f(x)dx$   $\epsilon$  *dupepenyian opynkyii*  $F(x)$ :  $f(x)dx = F'(x)dx = dF(x)$ . Тоді функція  $F(x)$  є первісна від  $\phi$ ункції  $f(x)$ .

Наприклад, функція  $3x^2$  є похідна від  $x^3$ , тобто  $3x^2 dx$  є диференціал від функції  $x^3$ :  $3x^2 dx = d(x^3)$ . За визначенням функція  $x^3$  є первісна для функції 2 3*x* .

*Будь-яка неперервна функція f* (*x*) *має безліч первісних.*

Якщо  $F(x)$  є одна з них, то будь-яка інша визначається виразом  $F(x)+C$ , де *С –* довільна стала.

### **6.3. Невизначений інтеграл**

**Визначення**. Невизначеним інтегралом даної функції f(x) *(або даного диференціала функції f xdx ) називається сукупність усіх її первісних* 

$$
\int f(x)dx = F(x) + C,\tag{6.1}
$$

*де*  С *- довільна стала.*

При цьому  $f(x)dx$  називається підінтегральним виразом, функція  $f(x)$  підінтегральною функцією, змінна *x* - змінною інтегрування.

Основна задача інтегрального числення полягає в тому, щоб відновити функцію по даному виразу її диференціала.

### 6.4. Властивості невизначеного інтеграла

1. Диференціал від невизначеного інтеграла дорівнює підінтегральному  $d\int f(x)dx = f(x)dx$ . виразу:

Інакше кажучи. похідна невизначеного інтеграла дорівнює функції. До речі, саме так перевіряють правильність підінтегральній виконання операції інтегрування

2. Сталий множник можна виносити за знак інтеграла:  $\int af(x)dx = a\int f(x)dx$ .

3. Знак інтеграла перед знаком диференціала знищує останній, але при цьому вводиться довільна стала:  $\int dF(x) = F(x) + C$ .

4. Інтеграл алгебраїчної суми дорівнює сумі інтегралів від кожного члена суми окремо:  $\int (f_1(x) + f_2(x) - f_3(x))dx = \int f_1(x)dx + \int f_2(x)dx - \int f_3(x)dx$ .

### 6.5. Таблиця інтегралів

З кожної формули таблиці диференціалів, обертаючи її, можна одержати відповідну формулу таблиці інтегралів (властивість 3, п. 6. 4). Наприклад, відомо, що ds i nx = c o sx d x Звідси  $\int \cos x dx = \int d \sin x = \sin x + C$ . Аналогічно одержимо інші формули основної таблиці інтегралів:

1. 
$$
\int x^{\alpha} dx = \frac{x^{\alpha+1}}{\alpha+1} + C \quad (\alpha \neq -1).
$$
  
\n2. 
$$
\int \frac{dx}{x} = \ln |x| + C,
$$
  
\n3. 
$$
\int a^x dx = \frac{a^x}{\ln a} + C,
$$
  
\n3a. 
$$
\int e^x dx = e^x + C,
$$
  
\n4. 
$$
\int \sin x dx = -\cos x + C,
$$
  
\n5. 
$$
\int \cos x dx = \sin x + C,
$$
  
\n6. 
$$
\int \frac{dx}{\sin^2 x} = -ctgx + C,
$$
  
\n7. 
$$
\int \frac{dx}{\cos^2 x} = tgx + C,
$$
  
\n8. 
$$
\int \frac{dx}{\sqrt{1 - x^2}} = \arcsin x + C = -\arccos x + C,
$$
  
\n8a. 
$$
\int \frac{dx}{\sqrt{a^2 - x^2}} = \arcsin \frac{x}{a} + C = -\arccos \frac{x}{a} + C,
$$

9. 
$$
\int \frac{1}{1+x^2} dx = \arctg x + C = -\arctg x + C,
$$
  
\n9a. 
$$
\int \frac{1}{a^2 + x^2} dx = \frac{1}{a} \arctg \frac{x}{a} + C = -\frac{1}{a} \arctg \frac{x}{a} + C,
$$
  
\n10. 
$$
\int \frac{dx}{\sqrt{x^2 \pm a^2}} = \ln \left| x + \sqrt{x^2 \pm a^2} \right| + C.
$$

Зауваження. Крім інтегралів основної таблиці існує ряд інтегралів, які можна одержати, використовуючи основну таблицю і деякі допоміжні засоби. Оскільки ці інтеграли дуже часто виникають при розв'язуванні задач, корисно їх запам'ятати разом з формулами основної таблиці. Ми маємо на увазі такі інтеграли:

11. 
$$
\int t g x dx = -\ln |\cos x| + C
$$
 (JUIB. II. 6.6),  
\n12.  $\int c t g x dx = \ln |\sin x| + C$  (JUIB. II. 6.6),  
\n13.  $\int \frac{dx}{\sin x} = \ln |t g \frac{x}{2}| + C$  (JUIB. II. 6.15),  
\n14.  $\int \frac{dx}{\cos x} = \ln |t g(\frac{x}{2} + \frac{\pi}{4})| + C$  (JUIB. II. 6.15)  
\n15.  $\int \frac{dx}{x^2 - a^2} = \frac{1}{2a} \ln |\frac{x - a}{x + a}| + C$ .

#### 6.6. Теорема про інваріантність формул інтегрування

Важливе місце серед інших результатів, що застосовуються у інтегральному численні належить теоремі про інваріантність формул інтегрування.

**ТЕОРЕМА.** Якщо має місце формула  $\int f(x)dx = F(x) + C$ , то вона

залишається справедливою у випадку, якщо змінну інтегрування х замінити деякою диференційованою функцією  $\varphi(x)$ , тобто  $\int f[\varphi(x)]d\varphi(x) = F[\varphi(x)] + C$ .

Дійсно, якщо  $\int x^3 dx = \frac{x^4}{4} + C$ , тоді  $\int \sin^3 x d \sin x = \frac{\sin^4 x}{4} + C$ .

Корисними при розв'язанні конкретних прикладів є формули, які випливають з теореми про інваріантність формул інтегрування:

16. 
$$
\int \frac{f'(x)}{f(x)} dx = \ln|f(x)| + C,
$$

\n
$$
\int \text{tan} \, dx
$$
\n

\n\n $\int \text{tan} \, dx = \int \frac{\sin x}{\cos x} \, dx = -\int \frac{-\sin x}{\cos x} \, dx = -\ln |\cos x| + C$ \n

17. 
$$
\int \frac{f'(x)}{\sqrt{f(x)}} dx = 2\sqrt{f(x)} + C,
$$
  
18. 
$$
\int f(ax) dx = \frac{1}{a}F(ax) + C,
$$
  
19. 
$$
\int f(x+b) dx = F(x+b) + C,
$$
  
20. 
$$
\int f(ax+b) dx = \frac{1}{a}F(ax+b) + C
$$

#### 6.7. Найпростіші прийоми і методи інтегрування

До найпростіших прийомів інтегрування можна віднести такі, при яких даний інтеграл можна звести до табличних інтегралів, користуючись деякими тотожними перетвореннями підінтегрального виразу.

Треба зауважити, що існують інтеграли, які не беруться у елементарних функціях, але такі випадки ми розглядати не будемо, оскільки їх вивчення знаходиться за межами нашої програми.

Розглянемо декілька прикладів.

**Приклад 1.** 
$$
\int \frac{(1-x)^2}{x\sqrt{x}} dx.
$$

Розв'язання. Якщо піднести до квадрата чисельник підінтегральної функції, а одержаний результат почленно поділити на знаменник, одержимо три інтеграли, кожний з яких є табличним:

$$
\int \frac{1-2x+x^2}{x^2} dx = \int \left( \frac{1}{x^2} - 2\frac{x}{x^2} + \frac{x^2}{x^2} \right) dx = \int x^{-\frac{3}{2}} dx - 2\int x^{-\frac{1}{2}} dx + \int x^{\frac{1}{2}} dx = -2x^{-\frac{1}{2}} - 4x^{\frac{1}{2}} + \frac{2}{3}x^{\frac{3}{2}} + C = -\frac{2}{\sqrt{x}} - 4\sqrt{x} + \frac{2}{3}\sqrt{x^3} + C.
$$

Цей самий приклад можна розв'язати, звернувшись до Mathcad.

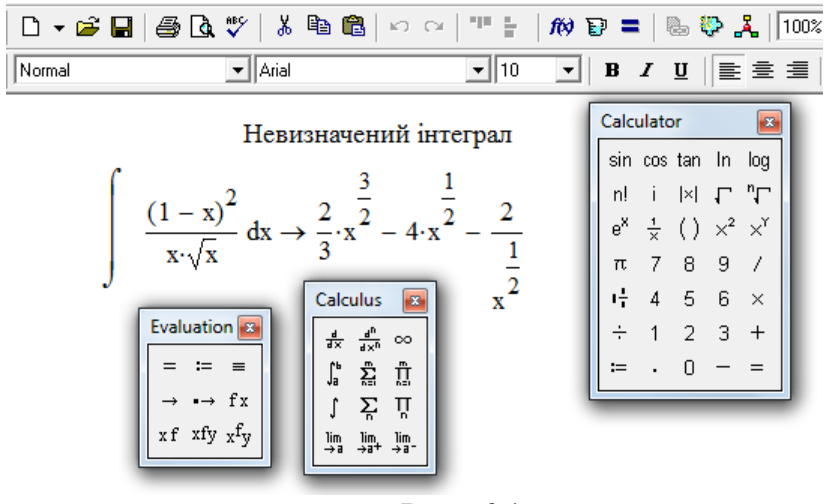

Рис. 6.1

Для знаходження невизначеного інтеграла, використовуючи засоби середовища Mathcad, необхідно на панелі «Calculus» вибрати оператор невизначеного інтеграла і вставити його шаблон у документ. У виділені позиції необхідно ввести підінтегральну функцію і змінну інтегрування, після чого скористатись кнопкою символьних перетворень («->») на панелі «Evaluation». Первісна буде відображена справа від стрілки оператора перетворень (рис. 6.1). Зауважимо, що довільна стала інтегрування не записується. У робочій частині документа виводяться панелі інструментів, які використовуються.

**Приклад 2.**  $\int (x+1)^{999} dx$ .

*Розв'язання.* Використання бінома Ньютона для перетворення підінтегральної функції недоцільно. Оберемо інший шлях: розглянемо ланцюжок очевидних рівностей  $dx = d(x \pm a) = dx \pm da = dx$ ,  $a = const$ .

Таким чином, *під знаком диференціала можна додавати або віднімати*  будь-яку сталу. Якщо вважати, що змінною інтегрування є (x+1), то, додавши у даному прикладі під знаком диференціала одиницю, одержимо табличний інтеграл:  $\int (x+1)^{999} dx = \int (x+1)^{999} d(x+1) = \frac{(x+1)^{1000}}{1000} + C.$ 1000  $(x+1)^{999}dx = \int (x+1)^{999}d(x+1) = \frac{(x+1)^{999}d(x+1)}{1000}$  $(x+1)^{999}dx = (x+1)^{999}d(x+1) = \frac{(x+1)^{1000}}{x+1} + C$ 

 До речі, для отримання результату можна було б просто використати таблицю інтегралів (форм.19 і форм.1):  $(x+1)^{999}dx = \frac{(x+1)^{998}}{1000} + C$ . 1000  $(x+1)^{999}dx = \frac{(x+1)}{100}$  $\int (x+1)^{999} dx = \frac{(x+1)^{1000}}{1000} + C$ 

Нарешті, можливий ще один підхід: введемо заміну, поклавши

$$
z = x + 1, \text{ roqi } dz = dx.
$$

Використовуючи останні співвідношення і таблицю інтегралів (форм.1), маємо

$$
\int (x+1)^{999} dx = \int z^{999} dz = \frac{z^{1000}}{1000} + C = \frac{(x+1)^{1000}}{1000} + C.
$$

Схема розв'язання у середовищі Mathcad наведена на рис. 6.2.

Додамо, що під знак диференціала можна вводити сталий множник, змінну інтегрування у будь-якому степеню, а також різні функції. При цьому інтегрування відбувається не по x, а по деякій функції  $z = \varphi(x)$  (за теоремою про інваріантність (незмінність) формул інтегрування). Наприклад, перша формула таблиці інтегралів залишається у силі, якщо інтеграл має вигляд:

$$
\int (\varphi(x))^n \varphi'(x) dx = \int (\varphi(x))^n d(\varphi(x)) = \int z^n dz = \frac{z^{n+1}}{n+1} = \frac{(\varphi(x))^{n+1}}{n+1} + C.
$$

Аналогічно можна переписати інші формули таблиці інтегралів, замінивши *х* на  $\varphi(x)$ . Це дуже важливий результат, завдяки якому можна знаходити велику кількість інтегралів. У ролі  $\varphi(x)$  може виступати як лінійна функція, так і будь-яка інша елементарна функція

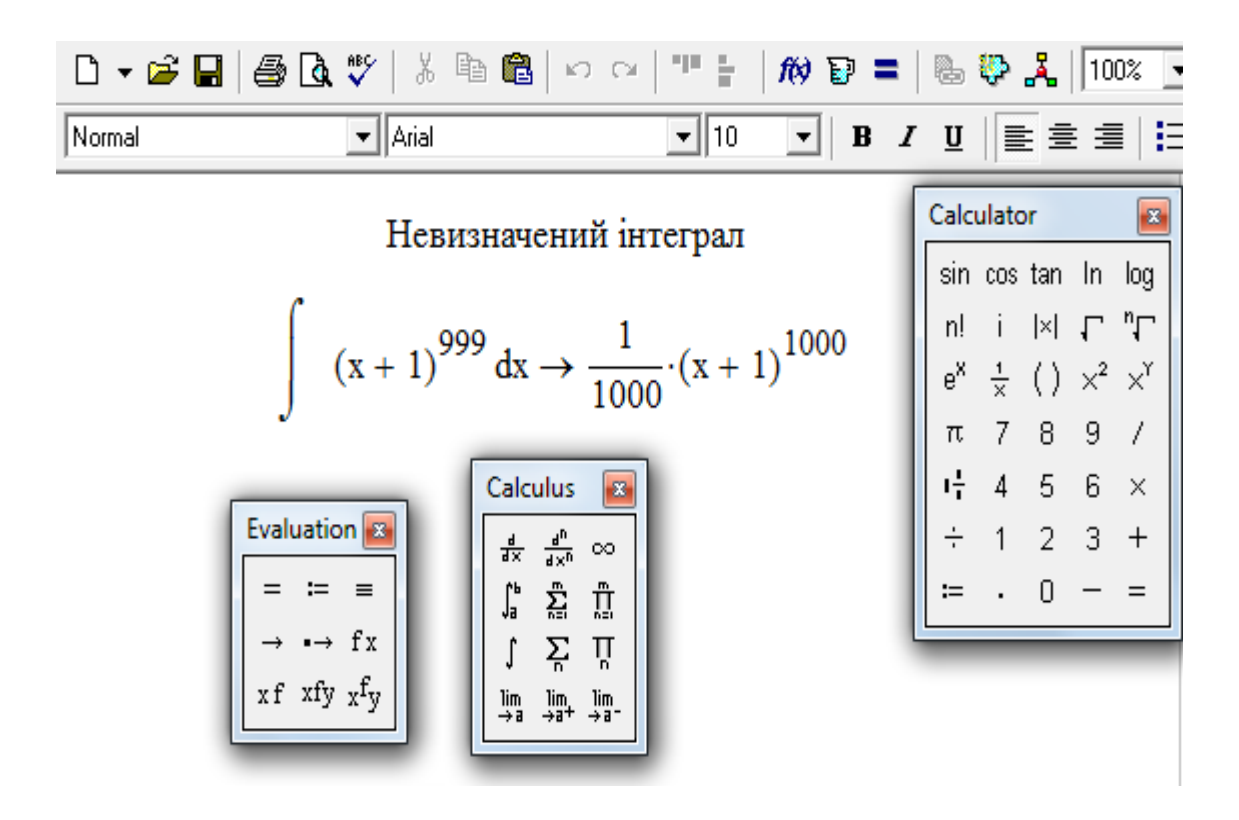

Рис. 6.2

**Приклад 3.** ∫√3–5*xdx*.

*Розв'язання.* 

.

Відповідь можна знайти декількома шляхами. По-перше, з таблиці інтегралів (форм. 1, 20) випливає

$$
\int (3-5x)^{\frac{1}{2}} dx = -\frac{1}{5} \frac{(3-5x)^{\frac{1}{2}+1}}{\frac{1}{2}+1} = -\frac{2}{15} \sqrt{(3-5x)^3} + C.
$$

По-друге, інтеграл  $\int \sqrt{z} dz$  є табличним, а інтеграл  $\int \sqrt{3-5x} dx$  зробиться табличним, якщо замість *dx* напишемо *-1/5d (3-5x)*. Дійсно, розглянемо ланцюжок очевидних рівностей  $dx = \frac{-3}{5}dx = -\frac{1}{5}d(-5x) = -\frac{1}{5}d(3-5x)$ 5  $(-5x) = -\frac{1}{5}$ 5 1 5  $dx = \frac{-5}{4}dx = -\frac{1}{4}d(-5x) = -\frac{1}{4}d(3-5x)$  $\overline{a}$  $=\frac{-5}{7}dx = -\frac{1}{7}d(-5x) = -\frac{1}{7}d(3-5x).$ Тоді  $\int \sqrt{3-5x} dx = -\frac{1}{5} \int \sqrt{3-5x} d(3-5x) = -\frac{1}{5} \int \sqrt{z} dz = -\frac{1}{5} \frac{z^{3/2}}{3/2} + C = -\frac{2}{15} (3-5x)^{3/2} + C$  $(3 - 5x)$ 15 2 5 3/ 2 1 5  $\overline{3-5x}d(3-5x) = -\frac{1}{5}$ 5  $\frac{1}{3-5x}dx = -\frac{1}{5}$  $(z = 3 - 5x)$ .

По-третє, результат одержимо за допомогою підстановки

$$
3-5x=z, -5dx = dz, dx = -\frac{dz}{5}.
$$

Схема розв'язування у середовищі Mathcad представлена на рис. 6.3:

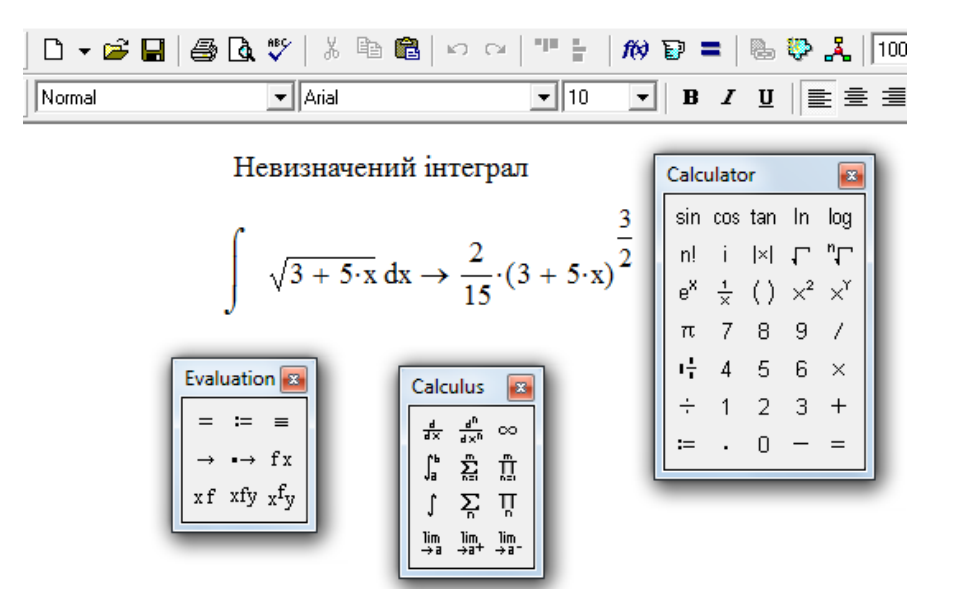

Рис.6.3

**Приклад 4.** 
$$
\int \frac{\sin x + \cos x}{\cos x - \sin x} dx.
$$

*Розв'язання.* Похідна знаменника підінтегральної функції дорівнює  $(\cos x - \sin x)' = -\sin x - \cos x$ , тобто в чисельнику з точністю до множника  $(-1)$ маємо похідну знаменника. З таблиці інтегралів (форм. 16) одержимо

$$
\int \frac{\sin x + \cos x}{\cos x - \sin x} dx = -\int \frac{-\sin x - \cos x}{\cos x - \sin x} dx = -\ln|\cos x - \sin x| + C.
$$

Звернемось до Mathcad:

| $\Delta \bullet \mathbb{C}$                                                                                                    | $\mathbb{C}$        | $\mathbb{C}$        | $\mathbb{C}$        | $\mathbb{C}$        | $\mathbb{C}$        | $\mathbb{C}$        | $\mathbb{C}$        | $\mathbb{C}$        | $\mathbb{C}$        | $\mathbb{C}$        | $\mathbb{C}$        | $\mathbb{C}$        | $\mathbb{C}$        | $\mathbb{C}$        | $\mathbb{C}$        | $\mathbb{C}$        | $\mathbb{C}$        | $\mathbb{C}$                                                                                                    | $\mathbb{C}$        | $\mathbb{C}$        | $\mathbb{C}$        | $\mathbb{C}$        |                     |                     |
|----------------------------------------------------------------------------------------------------|---------------------|---------------------|---------------------|---------------------|---------------------|---------------------|---------------------|---------------------|---------------------|---------------------|---------------------|---------------------|---------------------|---------------------|---------------------|---------------------|---------------------|----------------------------------------------------------------------------------------------------|---------------------|---------------------|---------------------|---------------------|---------------------|---------------------|
| \n <table>\n<tbody>\n<tr>\n<th><math>\sin(x) + \cos(x)</math></th>\n<th><math>\cos(x) - \sin(x)</math></th>\n<th><math>\sin(x) + \cos(x)</math></th>\n<th><math>\cos(x) - \sin(x)</math></th>\n<th><math>\sin(x) + \cos(x)</math></th>\n<th><math>\sin(x) + \cos(x)</math></th>\n<th><math>\sin(x) + \cos(x)</math></th>\n<th><math>\sin(x) + \cos(x)</math></th>\n<th><math>\sin(x) + \cos(x)</math></th>\n<th><math>\sin(x) + \cos(x)</math></th>\n<th><math>\sin(x) + \cos(x)</math></th>\n<th><math>\sin(x) + \cos(x)</math></th>\n<th><math>\cos(x) + \sin(x)</math></th>\n<th><math>\sin(x) + \sin(x)</math></th>\n<th><math>\sin(x) + \sin(x)</math></th>\n<th><math>\sin(x) + \sin(x)</math></th>\n<th><math>\sin(x) + \sin(x)</math></th>\n</tr>\n<tr>\n<td>\n<table>\n<tbody>\n<tr>\n<th><math>\sin(x) + \cos(x)</math></th>\n<th><math>\cos(x) + \sin(x)</math></th>\n<th><math>\cos(x) + \sin(x)</math></th>\n<th><math>\cos(x) + \sin(x)</math></th>\n<th><math>\cos(x) + \sin(x)</math></th>\n<th><math>\cos(x) + \sin(x)</math></th>\n<th< tr=""></th<></tr></tbody></table></td></tr></tbody></table> | $\sin(x) + \cos(x)$ | $\cos(x) - \sin(x)$ | $\sin(x) + \cos(x)$ | $\cos(x) - \sin(x)$ | $\sin(x) + \cos(x)$ | $\sin(x) + \cos(x)$ | $\sin(x) + \cos(x)$ | $\sin(x) + \cos(x)$ | $\sin(x) + \cos(x)$ | $\sin(x) + \cos(x)$ | $\sin(x) + \cos(x)$ | $\sin(x) + \cos(x)$ | $\cos(x) + \sin(x)$ | $\sin(x) + \sin(x)$ | $\sin(x) + \sin(x)$ | $\sin(x) + \sin(x)$ | $\sin(x) + \sin(x)$ | \n <table>\n<tbody>\n<tr>\n<th><math>\sin(x) + \cos(x)</math></th>\n<th><math>\cos(x) + \sin(x)</math></th>\n<th><math>\cos(x) + \sin(x)</math></th>\n<th><math>\cos(x) + \sin(x)</math></th>\n<th><math>\cos(x) + \sin(x)</math></th>\n<th><math>\cos(x) + \sin(x)</math></th>\n<th< tr=""></th<></tr></tbody></table> | $\sin(x) + \cos(x)$ | $\cos(x) + \sin(x)$ | $\cos(x) + \sin(x)$ | $\cos(x) + \sin(x)$ | $\cos(x) + \sin(x)$ | $\cos(x) + \sin(x)$ |
| $\sin(x) + \cos(x)$                                                                                                    | $\cos(x) - \sin(x)$ | $\sin(x) + \cos(x)$ | $\cos(x) - \sin(x)$ | $\sin(x) + \cos(x)$ | $\sin(x) + \cos(x)$ | $\sin(x) + \cos(x)$ | $\sin(x) + \cos(x)$ | $\sin(x) + \cos(x)$ | $\sin(x) + \cos(x)$ | $\sin(x) + \cos(x)$ | $\sin(x) + \cos(x)$ | $\cos(x) + \sin(x)$ | $\sin(x) + \sin(x)$ | $\sin(x) + \sin(x)$ | $\sin(x) + \sin(x)$ | $\sin(x) + \sin(x)$ |                     |                                                                                                    |                     |                     |                     |                     |                     |                     |
| \n <table>\n<tbody>\n<tr>\n<th><math>\sin(x) + \cos(x)</math></th>\n<th><math>\cos(x) + \sin(x)</math></th>\n<th><math>\cos(x) + \sin(x)</math></th>\n<th><math>\cos(x) + \sin(x)</math></th>\n<th><math>\cos(x) + \sin(x)</math></th>\n<th><math>\cos(x) + \sin(x)</math></th>\n<th< tr=""></th<></tr></tbody></table>                                                                                                    | $\sin(x) + \cos(x)$ | $\cos(x) + \sin(x)$ | $\cos(x) + \sin(x)$ | $\cos(x) + \sin(x)$ | $\cos(x) + \sin(x)$ | $\cos(x) + \sin(x)$ |                     |                     |                     |                     |                     |                     |                     |                     |                     |                     |                     |                                                                                                    |                     |                     |                     |                     |                     |                     |
| $\sin(x) + \cos(x)$                                                                                                    | $\cos(x) + \sin(x)$ | $\cos(x) + \sin(x)$ | $\cos(x) + \sin(x)$ | $\cos(x) + \sin(x)$ | $\cos(x) + \sin(x)$ |                     |                     |                     |                     |                     |                     |                     |                     |                     |                     |                     |                     |                                                                                                    |                     |                     |                     |                     |                     |                     |

Рис.6.4

Представлена на рис. 6.4 відповідь зовні виглядає інакше, ніж наведена вище при розв'язанні того ж прикладу. У Mathcad, очевидно, була використана універсальна підстановка (див. 6.15), тобто зовсім інший метод розв'язання. Однак обидві форми подання рішення вірні. У цьому можна переконатися, встановивши, що похідні від первісних дорівнюють підінтегральній функції.

Дійсно,  $\left(-\ln|\cos x - \sin x|\right) = -\frac{\sin x}{\sin x} = \frac{\sin x + \cos x}{\sin x}.$  $\cos x - \sin x$  $\sin x + \cos$  $\cos x - \sin x$  $\ln |\cos x - \sin x| \bigg| = -\frac{-\sin x - \cos x}{\cdot}$  $x - \sin x$  $x + \cos x$  $x - \sin x$  $x - \cos x$  $x - \sin x$  $\overline{a}$  $\overline{+}$  $=$  $\overline{a}$  $-\sin x -\ln|\cos x - \sin x|$  $\int$  $= -$ Відповідь, одержану у середовищу Mathcad, доцільно попередньо перетворити:

$$
-\ln\left[\left(tg\frac{x}{2}\right)^2 - 1 + 2tg\frac{x}{2}\right] + \ln\left(1 + tg^2\frac{x}{2}\right) = -\ln\left(\frac{\sin^2\frac{x}{2} - \cos^2\frac{x}{2} + 2\sin\frac{x}{2}\cos\frac{x}{2}}{\cos^2\frac{x}{2}}\right) + \ln\left(\frac{1}{\cos^2\frac{x}{2}}\right) = -\ln\left(\frac{\sin x - \cos x}{\cos^2\frac{x}{2}}\right) + \ln\left(\frac{1}{\cos^2\frac{x}{2}}\right) = -\ln(\sin x - \cos x) - \ln\left(\frac{1}{\cos^2\frac{x}{2}}\right) + \ln\left(\frac{1}{\cos^2\frac{x}{2}}\right) = -\ln(\sin x - \cos x).
$$
  
\nOTKE,  $[-\ln(\sin x - \cos x)]' = -\frac{\cos x + \sin x}{\sin x - \cos x} = \frac{\cos x + \sin x}{\cos x - \sin x}.$   
\n**IDENTau 5.**  $\int \frac{x}{\sqrt{3 - 8x^2}} dx.$ 

*Розв'язання.*

 $(3-8x^2)' = -16x$ . Таким чином, у чисельнику підінтегральної функції з точністю до множника (-16) маємо похідну підкореневого виразу знаменника. З таблиці інтегралів (форм.17 )

$$
\int \frac{x}{\sqrt{3-8x^2}} dx = -\frac{1}{16} \int \frac{-16x}{\sqrt{3-8x^2}} dx = -\frac{1}{16} \cdot 2\sqrt{3-8x^2} + C = -\frac{1}{8} \sqrt{3-8x^2} + C.
$$

Розв'язання у середовищі Mathcad наведено на рис. 6. 5:

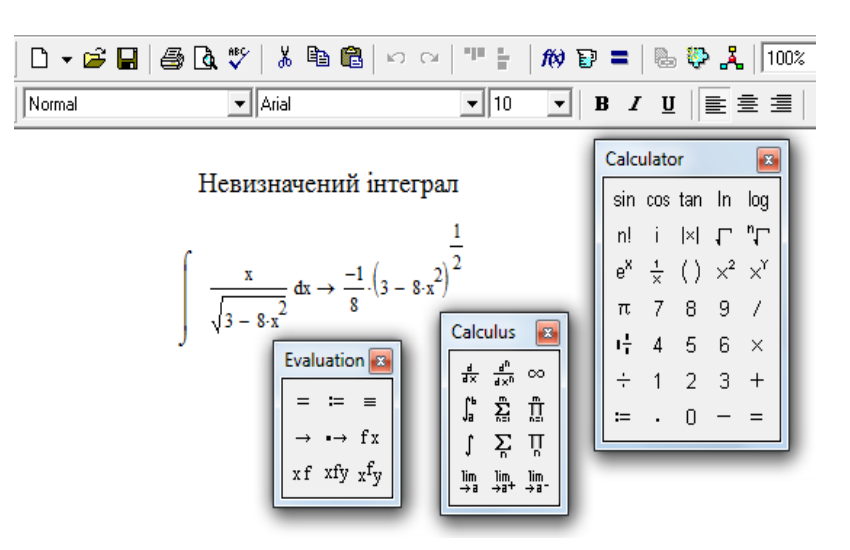

Рис. 6.5

**Приклад 6.**  $\int$  tg<sup>2</sup> xdx.

*Розв'язання.* 

Оскільки  $tg^2x+1=\frac{1}{\cos^2 x}$ cos 1  $+1 = \frac{1}{2}$ , to  $tg^2x = \frac{1}{2} - 1$ . cos 1 2  $x^2 = \frac{1}{2}$ *x*  $tg^2x$ 

Таким чином, одержуємо:

$$
\int t g^2 x dx = \int \left(\frac{1}{\cos^2 x} - 1\right) dx = \int \frac{dx}{\cos^2 x} - \int dx = t gx - x + C.
$$

Розв'язання у середовищі Mathcad наведено на рис. 6. 6:

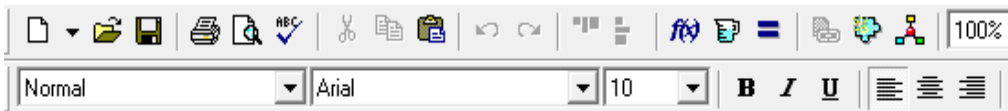

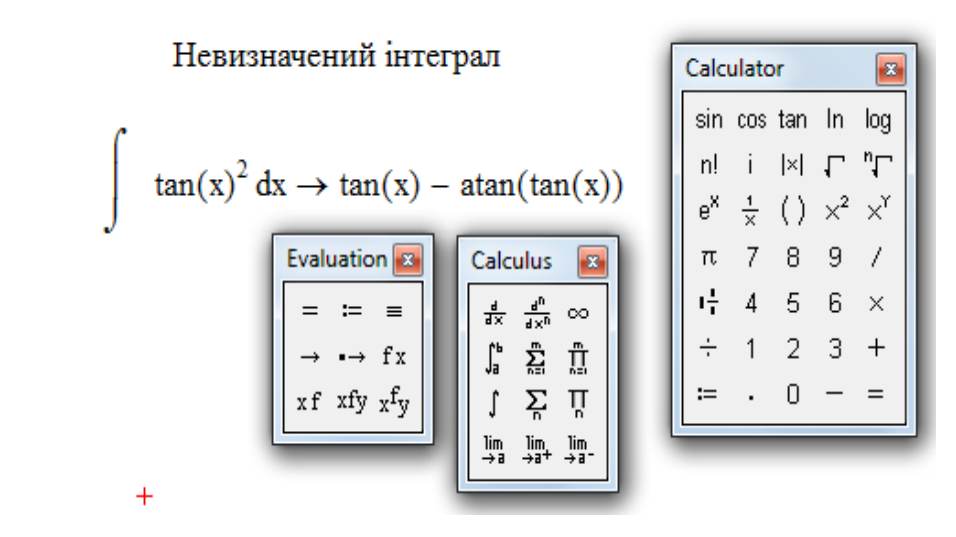

Рис. 6.6

Зауважимо, що зворотна тригонометрична функція *arctgx* у Mathcad має наступне позначення: *a* tan *x*, тому *a* tan(tan *x*) = *x*.

Таким чином, відповіді, що одержані при застосуванні середовища Mathcad, а також за допомогою найпростіших прийомів інтегрування, цілком ідентичні.

 $\boldsymbol{\Pi}$ риклад 7.  $\int \frac{dx}{\cos^4 x}$ . *dx Розв'язання.* . 3  $(tgx)$  $\cos^4 x$   $\cos^2 x$   $\cos^2 x$  $(\sin^2 x + \cos^2 x)$ cos 1  $\cos^4 x$   $\int \cos^4 x$   $\int \cos^4 x$   $\int \cos^2 x$   $\int \cos^2 x$ 3  $\frac{d^2x}{dx^2} + tgx = \frac{g^2x}{2} + tgx + C$ 2 4  $^{2}$   $\approx 1.000^{2}$  $4 x \int \cos^4 x - J \cos^4 x$   $\cos^4 x$   $J \cos^2 x$ *tg x*  $=\int t g^2 x d(t g x) + t g x = \frac{4 g^2 x}{3} + t g x +$  $dx + \int \frac{dx}{2}$ *x*  $tg^2x$ *x*  $(x + \cos^2 x)dx$ *x dx x*  $\frac{dx}{4} = \int \frac{1 \cdot dx}{4} = \int \frac{(\sin^2 x + \cos^2 x) dx}{4} = \int \frac{t g^2 x}{2} dx + \int \frac{dx}{2} =$  $\ddot{}$  $=$ .  $\int \frac{dx}{\cos^4 x} = \int \frac{1}{\cos^4 x} = \int \frac{(\sin x + \cos x)dx}{\cos^4 x} = \int \frac{ig}{\cos^2 x} dx + \int$ 

 Замінюючи одиницю у чисельнику тригонометричною і поділивши почленно на знаменник, одержуємо два табличних інтеграли.

На рис. 6.7 наведено розв'язання цього прикладу у середовищі Mathcad. Зовні відповіді, отримані із застосуванням Mathcad і класичним шляхом, виглядають не однаково, але нескладними перетвореннями можна встановити їх рівність. Дійсно,

$$
\frac{\sin x}{3\cos^3 x} + \frac{2}{3} \frac{\sin x}{\cos x} = \frac{\sin x}{3\cos x} \left( \frac{1 + 2\cos^2 x}{\cos^2 x} \right) = \frac{1}{3} t g x \left( \frac{1}{\cos^2 x} + 2 \right) = \frac{1}{3} t g x (t g^2 x + 3) = \frac{t g^3 x}{3} + t g x.
$$

Причина "несхожості" відповідей – в використанні різних способів рішення. До речі, Mathcad має у розпорядженні лише ті алгоритми, які в нього закладені. У цьому сенсі його можливості обмежені. Що стосується вибору методу розв'язання взагалі, то наші можливості таких обмежень не мають. Наша задача – зробити оптимальний вибір.

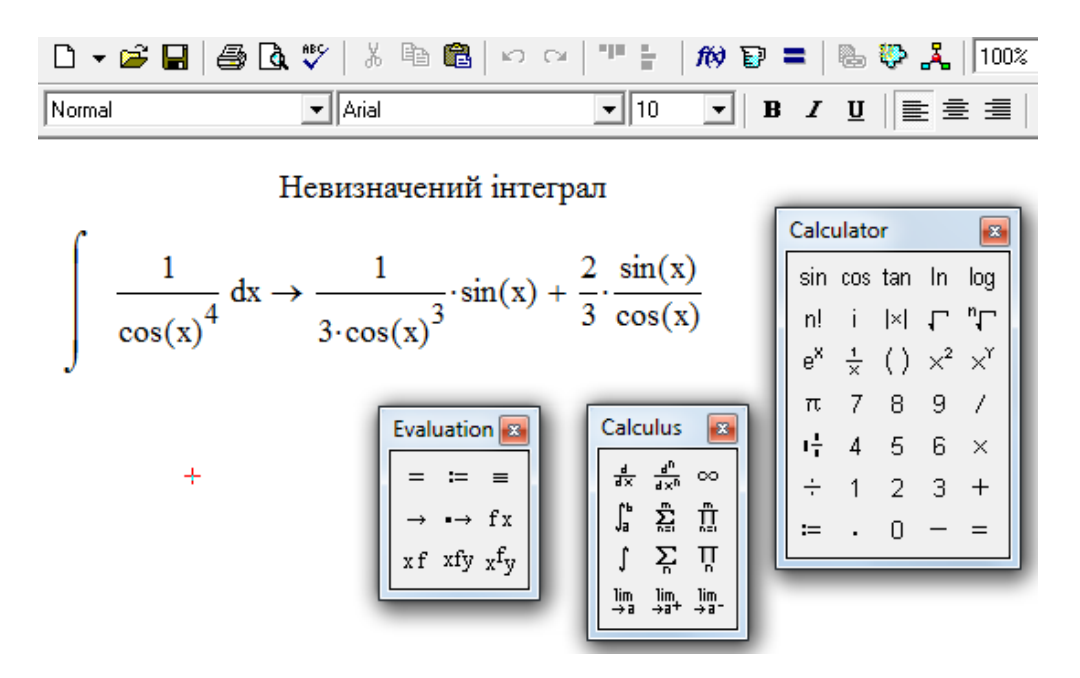

Рис. 6.7

**6.8. Інтерали вигляду** 
$$
\int \frac{dx}{x^2 + px + q}
$$

Цей інтеграл є частинним випадком інтеграла  $\int \frac{dx}{ax^2 + bx +}$  $\frac{ax}{ax^2+bx+c}$ *dx* але останній при *а* ≠ 0 легко привести до  $\int \frac{dx}{x^2 + px}$  $\frac{ax}{x^2+px+q}.$ *dx* За допомогою виділення повного квадрата у знаменнику неважко одержати наступні три випадки:

$$
\int \frac{dx}{x^2 + px + q} = \begin{cases} 1. \ (D = p^2 - 4q > 0) \int \frac{dz}{z^2 - \alpha^2} = \frac{1}{2\alpha} \ln \left| \frac{z - \alpha}{z + \alpha} \right| + C; \\ 2. \ (D = p^2 - 4q < 0) \int \frac{dz}{z^2 + \beta^2} = \frac{1}{\beta} \arctg \frac{z}{\beta} + C; \\ 3. (D = p^2 - 4q = 0) \int \frac{dz}{z^2} = -\frac{1}{z} + C. \end{cases}
$$

 Оскільки у залежності від знака дискримінанта інтеграл приводиться до цілком конкретного вигляду, то ця обставина дає можливість *прогнозувати* результат, обчисливши тільки знак *D*. Конкретні значення  $z, \alpha, \beta$ одержимо при розв'язанні прикладів.

**Приклад 1.**  $\left[ \frac{ax}{a^2}, a^2 \right]$  $\int \frac{dx}{x^2 + 2x - 3}$ *dx*

*Розв'язання.*

$$
\int \frac{dx}{x^2 + 2x - 3} = \int \frac{dx}{(x^2 + 2x + 1) - 1 - 3} = \int \frac{dx}{(x + 1)^2 - 2^2} = \int \frac{d(x + 1)}{(x + 1)^2 - 2^2} =
$$
  
=  $\frac{1}{2 \cdot 2} \ln \left| \frac{(x + 1) - 2}{(x + 1) + 2} \right| + C = \frac{1}{4} \ln \left| \frac{x - 1}{x + 3} \right| + C.$ 

У даному випадку  $z = x + 1$ ,  $\alpha = 2$ .

На рис. 6. 8 дано відповідь у середовищі Mathcad:

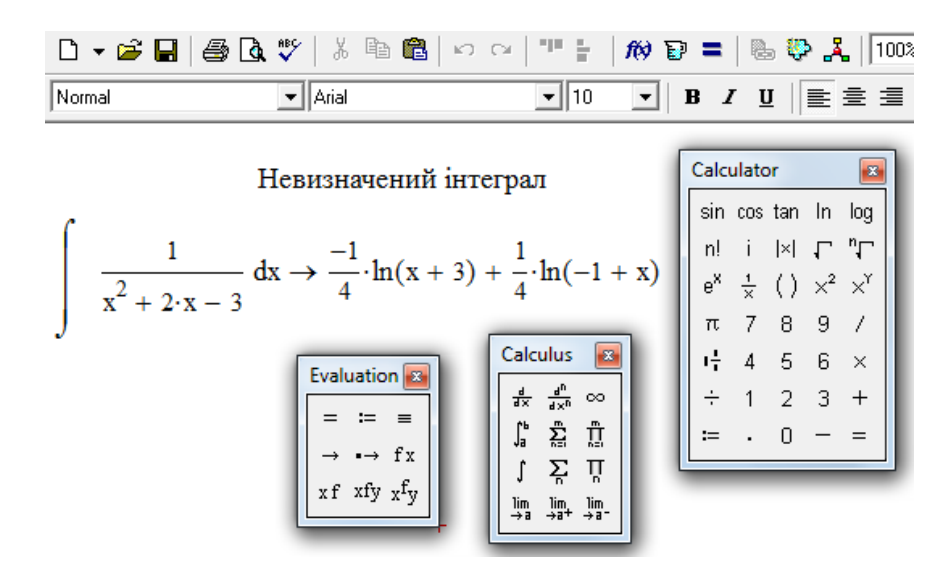

Рис. 6.8

### *Приклад 2.*

*Розв'язання.*  $\int \frac{dx}{x^2 + 4x + 8}$  $\frac{dx}{dx} = \int \frac{dx}{(x^2 - 4x - 8)^2} = \int \frac{d(x+2)}{(x-2)^2 - 2^2} = \frac{1}{2} \arctg \frac{x+2}{2} + C.$ 2 2 2 1  $(x+2)^2+2$  $(x + 2)$  $\frac{dx}{(x^2+4x+4)+4} = \int \frac{d(x+2)}{(x+2)^2+2^2} = \frac{1}{2} arctg \frac{x+2}{2} + C$ *x d x*  $x^2 + 4x$  $\frac{dx}{dx} = \int \frac{d(x+2)}{dx^2} = \frac{1}{2} arctg \frac{x+2}{2} +$  $+2)^{2} +$  $=\int \frac{d(x+)}{x^2}$  $\int \frac{dx}{(x^2+4x+4)+4} = \int$ Очевидно, що для даного інтеграла  $z = x + 2$ ,  $\beta = 2$ .

У середовищі Mathcad маємо (рис. 6. 9):

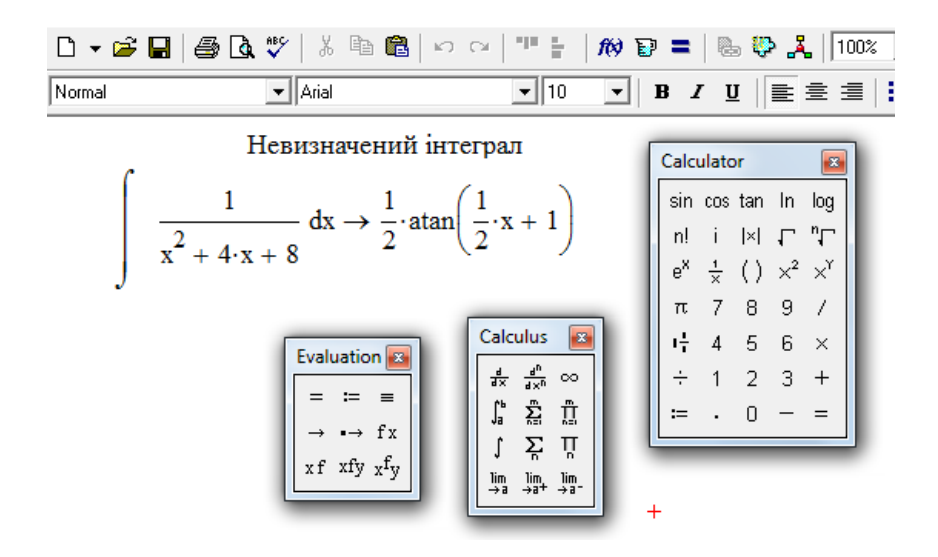

Рис. 6. 9

# *Приклад 3.*

 *Розв'язання.*

$$
\int \frac{dx}{x^2 + 6x + 9} = \int \frac{dx}{(x+3)^2} = \int \frac{d(x+3)}{(x+3)^2} = -\frac{1}{x+3} + C.
$$

Для даного інтеграла  $z = x + 3$ .

У середовищі Mathcad одержимо (рис. 6.10):

| $\Box$ | $\Box$ | $\Box$ | $\Box$ | $\Box$ | $\Box$ | $\Box$ | $\Box$ | $\Box$ | $\Box$ | $\Box$ | $\Box$ | $\Box$ | $\Box$ | $\Box$ | $\Box$ | $\Box$ | $\Box$ | $\Box$ | $\Box$ | $\Box$ | $\Box$ | $\Box$ | $\Box$ | $\Box$ | $\Box$ | $\Box$ | $\Box$ | $\Box$ | $\Box$ | $\Box$ | $\Box$ | $\Box$ | $\Box$ | $\Xi$ | $\Xi$ | $\Xi$ |
|--------|--------|--------|--------|--------|--------|--------|--------|--------|--------|--------|--------|--------|--------|--------|--------|--------|--------|--------|--------|--------|--------|--------|--------|--------|--------|--------|--------|--------|--------|--------|--------|--------|--------|-------|-------|-------|
|--------|--------|--------|--------|--------|--------|--------|--------|--------|--------|--------|--------|--------|--------|--------|--------|--------|--------|--------|--------|--------|--------|--------|--------|--------|--------|--------|--------|--------|--------|--------|--------|--------|--------|-------|-------|-------|

Невизначений інтеграл

Рис. 6.10

 Наведені приклади ілюструють три випадки, які можуть виникнути при розв'язанні задач на інтеграли розглянутого типу. Додамо, що спосіб виділення повного квадрата з успіхом використовується, коли у знаменнику дробу маємо квадратний корінь з квадратного тричлена. При цьому дані інтеграли будуть зводитись до табличних інтегралів (форм.8 або 10).

 *Зауваження.* Якщо дискримінант квадратного тричлена у знаменнику додатний, можна використовувати ще один спосіб, який розглянемо на наступному прикладі.

*Приклад* 4.  $\int \frac{dx}{x^2 - 7x + 10}$ *dx* .

*Розв'язання.* Оскільки дискримінант квадратного тричлена у знаменнику підінтегральної функції додатний, він має два дійсних різних кореня. У такому разі вдається розкласти підінтегральну функцію на суму найпростіших дробів.

1

 $=$ 

 $(x-2)(x-$ 

А саме:  $7x + 10$ 1  $x^2-7x+10(x-2)(x-5)$   $x-2$   $x-2$  $-7x+10$   $(x-2)(x-5)$   $x-2$  *x*  $x^2 - 7x + 10$   $(x-2)(x)$ 

Числа *А* и *В* – це, так звані, невизначені коефіцієнти. Для їх розшуку складемо систему лінійних рівнянь. Приведемо суму у правої частині останнього співвідношення до спільного знаменника і прирівняємо подібні члени у чисельниках першої і останньої дробів:

 $(x-2)(x-5)$   $x-2$   $x-5$ .

 $=$ 

 $\overline{a}$ 

*A*

*x*

 $\overline{+}$ 

*B*

$$
\frac{1}{x^2 - 7x + 10} = \frac{A}{x - 2} + \frac{B}{x - 5} = \frac{A(x - 5) + B(x - 2)}{(x - 2) \cdot (x - 5)} = \frac{x(A + B) - 5A - 2B}{x^2 - 7x + 10}.
$$
  
IIIykана системa mae burляд: 
$$
\begin{cases} A + B = 0 \\ -5A - 2B = 1 \end{cases}
$$

Отже  $A = -\frac{1}{2}, B = \frac{1}{2}$ . 3 1 , 3 1  $A = -\frac{1}{a}, B =$ 

Таким чином, даний інтеграл дорівнює сумі двох інтегралів:

$$
-\frac{1}{3}\int \frac{dx}{x-2} + \frac{1}{3}\int \frac{dx}{x-5} = -\frac{1}{3}\ln|x-2| + \frac{1}{3}\ln|x-5| = \frac{1}{3}\ln\left|\frac{x-5}{x-2}\right| + C.
$$

У середовищі Mathcad маємо (рис. 6.11):

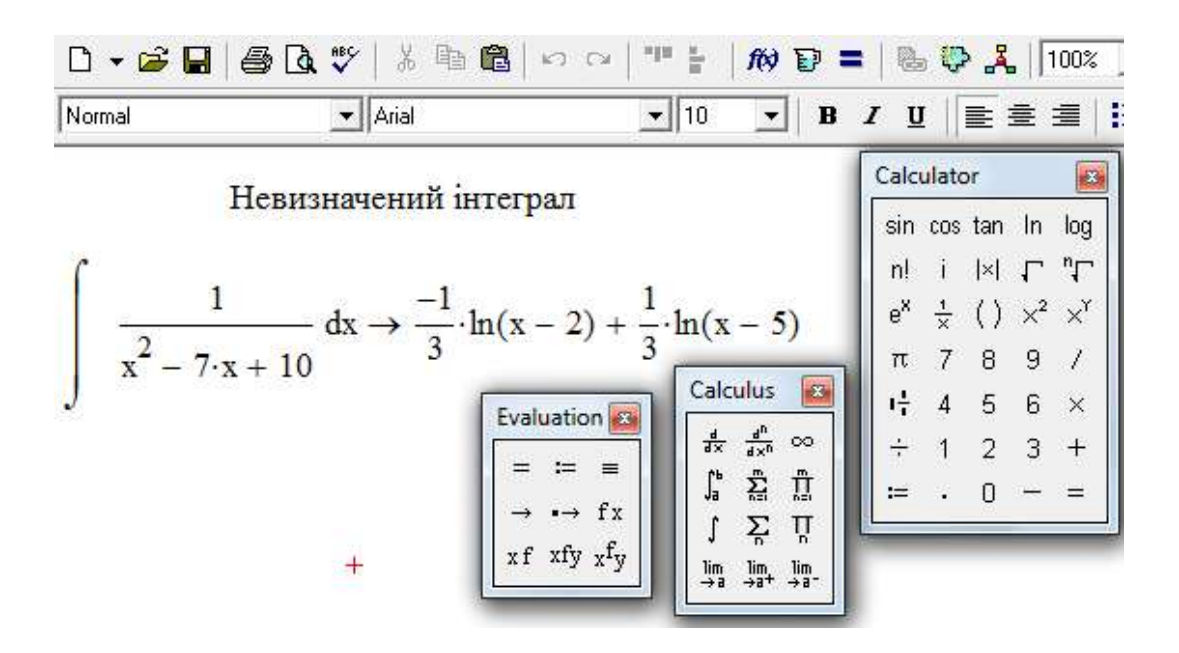

Рис. 6. 11

**6.9. Інтеграли вигляду**  $\int \frac{(\mathbf{A}x + \mathbf{B})\mathbf{B}}{x^2 + px + \mathbf{B}}$  $\ddot{}$  $x^2 + px + q$  $Ax + B)dx$ 2  $(Ax+B)$ 

 У даному випадку необхідно переписати чисельник таким чином, щоб виділити в ньому похідну від знаменника:  $(x^2 + px + q)' = 2x + p$  . Для цього у чисельнику виконуються наступні тотожні перетворення: 2  $(2x+p)$ 2 *Ap*  $(x+p)+B$ *A*  $Ax + B = \frac{A}{2}(2x + p) + B - \frac{A p}{2}$ . Продемонструємо цей прийом на прикладі.  *Приклад 1.*  $\int \frac{3x+1}{2} dx$  $x^2 + 4x$  $\int \frac{3x-1}{x^2+4x+}$  $\overline{a}$  $4x + 5$  $3x - 1$  $\frac{2}{2}$   $4x+5$  dx.

*Розв'язання.*

Спочатку знайдемо похідну знаменника, а потім перетворимо чисельник:

$$
(x2 + 4x + 5)' = 2x + 4; \quad 3x - 1 = \frac{3}{2} \cdot (2x + 4) - 1 - \frac{3 \cdot 4}{2} = \frac{3}{2} \cdot (2x + 4) - 7.
$$

Таким чином, можна записати:

$$
\int \frac{3x-1}{x^2+4x+5} dx = \frac{3}{2} \int \frac{(2x+4)-7}{x^2+4x+5} dx = \frac{3}{2} \int \frac{(2x+4)dx}{x^2+4x+5} - 7 \int \frac{dx}{x^2+4x+5} =
$$
  
=  $\frac{3}{2} \int \frac{d(x^2+4x+5)}{x^2+4x+5} - 7 \int \frac{d(x+2)}{(x+2)^2+1} = \frac{3}{2} \ln|x^2+4x+5| - 7 \arctg(x+2) + C.$   
We can be required to find the end of the equation (n.e. 6.12).

У середовищі Mathcad одержимо (рис. 6.12) :

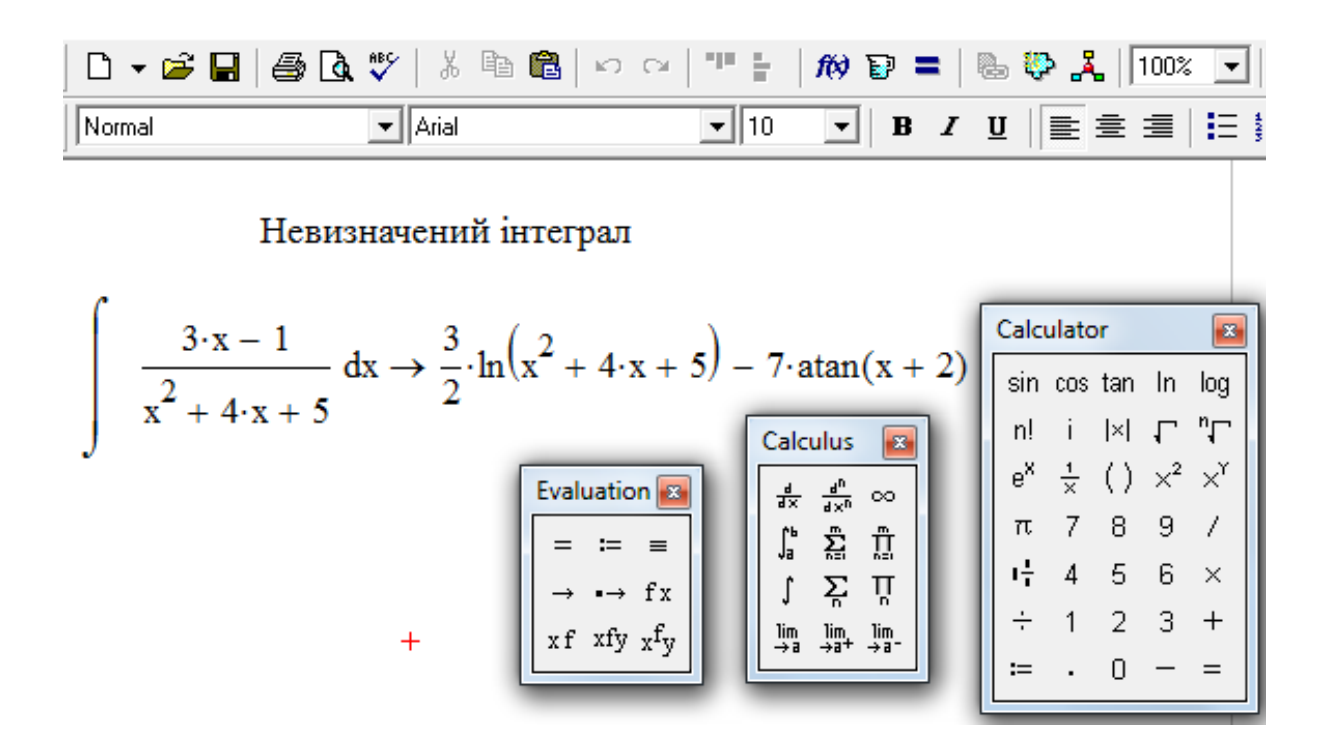

Рис. 6.12

#### **6.10. Виділення цілої частини**

При розв'язанні прикладів на інтегрування, так званих, дробовораціональних функцій, необхідно перш за все, якщо треба, виділити цілу частину цієї функції. Дробово-раціональна функція задається у вигляді відношення двох багаточленів:  $\frac{I_m(x)}{Q(x)} = \frac{a_0 x + a_1 x + \dots + a_m}{I_m - I_m}$ . ... ...  $(x)$  $(x)$ 1  $v_0$  $\lambda$   $\tau$   $v_1$ 1  $0^{\lambda}$   $\tau u_1$ *n*  $n \frac{1}{2}$   $\frac{1}{2}$   $\frac{1}{2}$ *m*  $m \sim m$ *n m*  $b_0 x^n + b_1 x^{n-1} + ... + b$  $a_0 x^m + a_1 x^{m-1} + \dots + a_n$  $Q_{n}(x)$  $P_m(x)$  $+ b_1 x^{n-1} + ... +$  $+ a_1 x^{m-1} + \dots +$  $=\frac{a_0x + a_1x}{b_0x^n + b_0x^{n-1}}$ -*Перш ніж робити щось інше, треба порівняти найвищі степені обох багаточленів і якщо m n , виділити цілу частину функції, яка, взагалі кажучи, є багаточленом, а при співпадінні чисел m і n дорівнює константі.*

**Приклад 1.** 
$$
\int \frac{x^2+1}{x-1} dx.
$$

 *Розв'язання.*

$$
\int \frac{x^2+1}{x-1} dx = \int \frac{(x^2-1)+1+1}{x-1} dx = \int (x+1+\frac{2}{x-1}) dx = \frac{x^2}{2} + x + 2\ln|x-1| + C.
$$

 Виділення цілої частини одержано за допомогою одночасного додавання і віднімання одиниці у чисельнику, а потім ділення на знаменник з використанням відомої формули скороченого множення:

$$
a^2 - b^2 = (a+b) \cdot (a-b).
$$

 *У більш загальному випадку (п. 6.11) просто ділять чисельник на знаменник до тих пір, поки найвищий степінь x у залишку від ділення не стане хоча б на одиницю нижче за найвищий степінь x у знаменнику даної дрібно-раціональної функції.*

Звернемось до Mathcad (рис. 6.13):

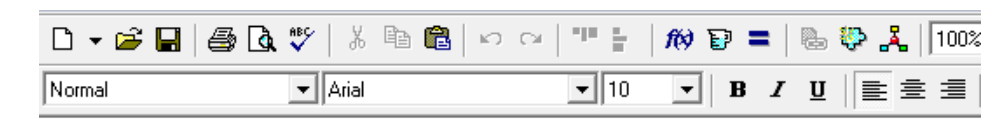

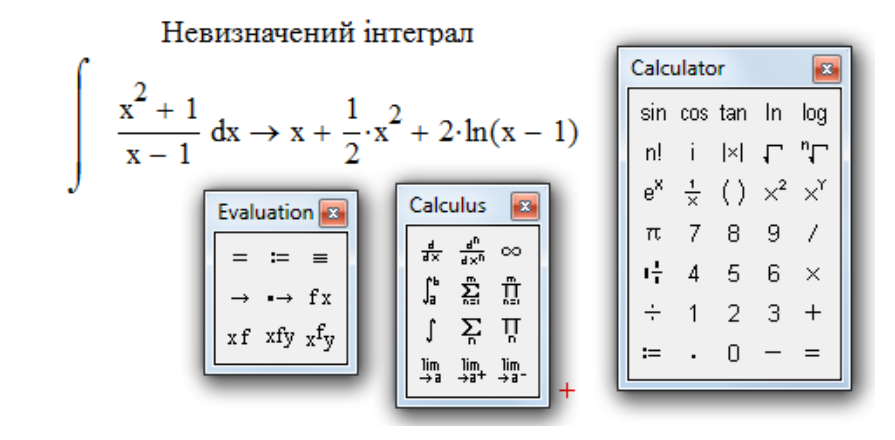

Рис. 6.13

**Приклад 2.**  $\int \frac{x}{1+x^2} dx$ . 4 *dx x*  $\int \frac{x}{x+}$ 

*Розв'язання.*

 Виконаємо тотожне перетворення: додамо і віднімемо у чисельнику *4*, запишемо його у вигляді [(х+4) - 4] і почленно поділимо на знаменник. Далі використовуємо властивості інтегралів і таблицю інтегралів (форм. 16):

 $\int \frac{x}{x+4} dx = \int \frac{(x+4) - 4}{x+4} dx = \int \left[ 1 - \frac{4}{x+4} \right] dx = \int dx - 4 \int \frac{dx}{x+4} = x - 4 \int \frac{d(x+4)}{x+4} dx = x - 4 \ln|x+4| +$  $\overline{+}$  $= x - 4 \int \frac{d(x + )}{dx}$  $\overline{+}$  $dx = \int dx -$ J  $\left(1-\frac{4}{\epsilon}\right)$  $\setminus$ ſ  $\overline{+}$  $=$   $\left| \ \right| 1 ^{+}$  $=\int \frac{(x+4)-}{x^{2}}$  $^{+}$  $4\ln |x+4| + C$ . 4  $4\int \frac{d(x+4)}{4}$ 4 4 4  $1 - \frac{4}{1}$ 4  $(x + 4) - 4$ 4  $x - 4\ln|x + 4| + C$ x  $x-4\int \frac{d(x)}{dx}$ x  $dx = \int dx - 4 \int \frac{dx}{x}$ x dx x  $dx = \int \frac{dx}{x}$ x x

У середовищі Mathcad маємо (рис. 6.14):

| $\Box$ | $\Box$ | $\Box$ | $\Box$ | $\Box$ | $\Box$ | $\Box$ | $\Box$ | $\Box$ | $\Box$ | $\Box$ | $\Box$ | $\Box$ | $\Box$ | $\Box$ | $\Box$ | $\Box$ | $\Box$ | $\Box$ | $\Box$ | $\Box$ | $\Box$ | $\Box$ | $\Box$ | $\Box$ | $\Box$ | $\Box$ | $\Box$ | $\Box$ | $\Box$ | $\Box$ | $\Box$ | $\Box$ | $\Box$ | $\Box$ | $\Box$ | $\Box$ | $\Box$ | $\Box$ | $\Box$ | $\Box$ | $\Box$ | $\Box$ | $\Box$ | $\Box$ | $\Box$ | $\Box$ | $\Box$ | $\Box$ | $\Box$ | $\Box$ | $\Box$ | $\Box$ | $\Box$ |
|--------|--------|--------|--------|--------|--------|--------|--------|--------|--------|--------|--------|--------|--------|--------|--------|--------|--------|--------|--------|--------|--------|--------|--------|--------|--------|--------|--------|--------|--------|--------|--------|--------|--------|--------|--------|--------|--------|--------|--------|--------|--------|--------|--------|--------|--------|--------|--------|--------|--------|--------|--------|--------|--------|
|--------|--------|--------|--------|--------|--------|--------|--------|--------|--------|--------|--------|--------|--------|--------|--------|--------|--------|--------|--------|--------|--------|--------|--------|--------|--------|--------|--------|--------|--------|--------|--------|--------|--------|--------|--------|--------|--------|--------|--------|--------|--------|--------|--------|--------|--------|--------|--------|--------|--------|--------|--------|--------|--------|

Невизначений інтеграл

|                                             |                                                        | Calculator |  |                                    |    |          |
|---------------------------------------------|--------------------------------------------------------|------------|--|------------------------------------|----|----------|
| X<br>$dx \rightarrow x - 4 \cdot ln(x + 4)$ |                                                        |            |  | sin cos tan In                     |    | loq      |
| $x + 4$                                     |                                                        | n!         |  | $\mathbb{N}$ $\Gamma$ $\mathbb{T}$ |    |          |
|                                             | Calculus<br>×                                          | $e^x$      |  | $\frac{1}{x}$ () $x^2$ $x^y$       |    |          |
| Evaluation 3                                | $\frac{d\times p}{d\rho}$<br>$\infty$<br>륤             | π          |  | 8                                  | -9 | $\ell$   |
| $\equiv$                                    | 츕<br>ũ<br>ľ,                                           |            |  | 5                                  | -6 | $\times$ |
| $\rightarrow$ fx                            | Ÿ<br>ň                                                 |            |  |                                    |    | $^{+}$   |
| $xf$ xfy $xf$ <sub>y</sub>                  | $\frac{\lim}{\lim}$<br>$\lim_{x\to a^+}$<br>lim<br>→ a | ≔          |  |                                    |    |          |
|                                             |                                                        |            |  |                                    |    |          |

Рис. 6.14

## **6.11. Інтегрування дробово-раціональних функцій у загальному випадку**

Дробово-раціональна функція – це відношення двох багаточленів

$$
\text{(π. 6. 10):} \qquad \frac{P_m(x)}{Q_n(x)} = \frac{a_0 x^m + a_1 x^{m-1} + \dots + a_m}{b_0 x^n + b_1 x^{n-1} + \dots + b_n}.
$$

Розглянемо загальну схему інтегрування дробово-раціональних дробів.

 Якщо дріб  $\left( x\right)$  $\left( x\right)$  $Q_n(x)$  $P_m(x)$ n  $\frac{m(\lambda)}{n}$  — неправильний, тобто m  $\geq$  n, необхідно виділити

цілу частину (п. 6. 10). Остання легко інтегрується, оскільки являє собою багаточлен (або сталу, якщо m = n). Що до дробової частини, то це правильний дріб. Деякі частинні випадки інтегрування таких дробів було розглянуто у п. 6. 8 і 6. 9.

У загальному випадку виконуються наступні дії:

1. Шукаємо корені рівняння  $Q_n(x) = 0$  і представляємо знаменник  $Q_n(x)$  у вигляді добутку множників, що мають вигляд  $(x-a)^{\alpha},..., (x^{2}+px+q)^{\mu},...$  (  $\pi e \frac{p^{2}}{q}-q=0$  < 0 4 2  $\frac{p^2}{4} - q = D < 0$ ).

2. Правильний дріб розкладається на найпростіші дроби, які Maloth BHFJJSJ;  $\frac{R_1}{r}$ ,  $\frac{R_2}{(r-a)^2}$ , ...,  $\frac{R_3}{(r-a)^a}$ ;  $\frac{B_1x + C_1}{r^2 + mx + a}$ , ...,  $\frac{B_1x + C_1}{(r^2 + mx + a)^b}$  $\mu$   $\mu$  $\alpha$  $\frac{a}{a}$ ;  $\frac{a}{x^2+px+q}$ , ...,  $\frac{\mu}{(x^2+px+q)}$  $\frac{b_1x+c_1}{2}, ...,$  $(x-a)$ ,....,  $(x-a)$  $\frac{n_2}{(x-a)^2}$ ,  $\frac{n_a}{(x-a)^a}$ ;  $\frac{n_1x+c_1}{x^2+2x+c_1}$ , ...,  $\frac{n_a}{(x^2+a)^a}$  $v_1$ <sup> $\lambda$ </sup>  $v_1$ 2  $\mathbf{r}_1$   $\mathbf{r}_2$  $x^2 + px + q$  $B_{\mu}x + C$  $x^2 + px + q$  $B_1x + C$  $x - a$ *A*  $x - a$ *A*  $x - a$ *A*  $+ px +$  $\overline{+}$  $+ px +$  $\overline{+}$  $-a^{(x-a)^{2}}$   $(x-a)^{2}$   $(x-a)^{2}$ з невизначеними коефіцієнтами, методи знаходження яких будуть викладені нижче. Нарешті знаходимо суму невизначених інтегралів від цілої частини і найпростіших дробів.

### **6.12. Інтегрування найпростіших дробів**

1.  $\int_{0}^{2\pi} dx = A \int_{0}^{2\pi} dx = A \cdot \ln|x-a| + C.$  $x - a$  $dx = A \int \frac{dx}{x}$  $x - a$  $\frac{A}{2}dx = A \int \frac{dx}{-x} = A \cdot \ln|x-a| +$  $\overline{a}$  $=$  $\int \frac{A}{x-a} dx = A \int \frac{dx}{x-a} = A \cdot \ln|x-a| + C$ . Тут використані властивості<br>
евизначеного інтеграла і таблиця інтегралів.<br>  $\int \frac{A}{(x-a)^{\alpha}} = A \int (x-a)^{-\alpha} dx = A \cdot \frac{(x-a)^{-\alpha+1}}{-\alpha+1} + C = \frac{A}{(1-\alpha)(x-a)^{\alpha-1}} + C$ ,  $\alpha \neq 1$ . невизначеного інтеграла і таблиця інтегралів.

2. 
$$
\int \frac{A}{(x-a)^{\alpha}} = A \int (x-a)^{-\alpha} dx = A \cdot \frac{(x-a)^{-\alpha+1}}{-\alpha+1} + C = \frac{A}{(1-\alpha)(x-a)^{\alpha-1}} + C, \quad \alpha \neq 1.
$$
  
3. 
$$
\int \frac{Ax+B}{ax^2+bx+c} dx, \text{ inputomy, дискримінант } D = b^2 - 4ac < 0.
$$

(Зауважимо, що у частинному випадку інтегрування подібного інтеграла розглядалося у п. 6. 9). Розглянемо загальний випадок. Починаємо з розшуку похідної знаменника, тобто  $(ax^2 + bx + c)' = 2ax + b$ . Подальші дії виглядають наступним чином:

$$
\int \frac{Ax+B}{ax^2+bx+c} dx = \int \frac{\frac{A}{2a}(2ax+b)+B-\frac{A\cdot b}{2a}}{ax^2+bx+c} dx = \frac{A}{2a} \int \frac{2ax+b}{ax^2+bx+c} dx + (B-\frac{A\cdot b}{2a}) \int \frac{dx}{ax^2+bx+c} = \frac{A}{2a} \int \frac{2ax+b}{ax^2+bx+c} dx + (B-\frac{A\cdot b}{2a}) \int \frac{dx}{ax^2+bx+c} = \frac{A}{2a} \int \frac{2ax+b}{ax^2+bx+c} dx + (B-\frac{A\cdot b}{2a}) \int \frac{dx}{ax^2+bx+c} = \frac{A}{2a} \int \frac{2ax+b}{ax^2+bx+c} dx + (B-\frac{A\cdot b}{2a}) \int \frac{dx}{ax^2+bx+c} = \frac{A}{2a} \int \frac{2ax+b}{ax^2+bx+c} dx + (B-\frac{A\cdot b}{2a}) \int \frac{dx}{ax^2+bx+c} = \frac{A}{2a} \int \frac{2ax+b}{ax^2+bx+c} dx + (B-\frac{A\cdot b}{2a}) \int \frac{dx}{ax^2+bx+c} = \frac{A}{2a} \int \frac{2ax+b}{ax^2+bx+c} dx + (B-\frac{A\cdot b}{2a}) \int \frac{dx}{ax^2+bx+c} = \frac{A}{2a} \int \frac{2ax+b}{ax^2+bx+c} dx + (B-\frac{A\cdot b}{2a}) \int \frac{dx}{ax^2+bx+c} = \frac{A}{2a} \int \frac{2ax+b}{ax^2+bx+c} dx + (B-\frac{A\cdot b}{2a}) \int \frac{dx}{ax^2+bx+c} = \frac{A}{2a} \int \frac{2ax+b}{ax^2+bx+c} dx + (B-\frac{A\cdot b}{2a}) \int \frac{dx}{ax^2+bx+c} = \frac{A}{2a} \int \frac{dx}{ax^2+bx+c} dx + (B-\frac{A\cdot b}{2a}) \int \frac{dx}{ax^2+bx+c} = \frac{A}{2a} \int \frac{dx}{ax^2+bx+c} dx + (B-\frac{A\cdot b}{2a}) \int \frac{dx}{ax^2+bx+c} = \frac{A}{2a} \int \frac{dx}{ax^2+bx+c} dx + (B-\frac{A\cdot b}{2a}) \int \frac{dx}{ax^2+bx+c} dx + (B-\frac{A\cdot
$$

= {*у чисельнику першого інтеграла – похідна від знаменника*}=

$$
= \frac{A}{2a} \cdot \ln|ax^2 + bx + c| + (B - \frac{A \cdot b}{2a}) \int \frac{dx}{ax^2 + bx + c}
$$
  
\nPOSTJSHHEMO OKPEMO\n
$$
\int \frac{dx}{ax^2 + bx + c} = \frac{1}{a} \int \frac{dx}{x^2 + \frac{b}{ax} + \frac{c}{a}} = \left\{ \frac{b}{a} = p, \frac{c}{a} = q \right\} = \frac{1}{a} \int \frac{dx}{x^2 + px + q}
$$
\n
$$
= \left\{ y \text{3HAMHHIUKV} \text{ subIJJHEMO} \text{ noBHHU} \text{ K8a\text{ d}pam} \right\} = \frac{1}{a} \int \frac{dx}{x^2 + 2x \cdot \frac{p}{2} + \frac{p^2}{4} + q - \frac{p^2}{4}}
$$
\n
$$
= \frac{1}{a} \int \frac{dx}{(x + \frac{p}{2})^2 + q - \frac{p^2}{4}} = \left\{ \text{ockitJbKU} \quad D < 0, \text{mo } q - \frac{p^2}{4} > 0, \text{moMV} \right\} = \frac{p^2}{4} = +\beta^2 \right\} = \frac{1}{a} \int \frac{dx}{(x + \frac{p}{2})^2 + \beta^2} = \frac{1}{a} \cdot \frac{1}{\beta} \cdot \arctg \frac{x + \frac{p}{2}}{\beta} + C.
$$

Отже остаточно маємо:

2

$$
\int \frac{Ax+B}{ax^2+bx+c} dx = \frac{A}{2a} \ln|ax^2+bx+c| + \left(B - \frac{A \cdot b}{2a}\right) \cdot \frac{1}{a \cdot \sqrt{q - \frac{p^2}{4}}} \cdot \arctg \frac{x+\frac{p}{2}}{\sqrt{q - \frac{p^2}{4}}} + C.
$$

Розглянемо важливі частинні випадки:

1. Знаменник дробу має тільки різні дійсні корені, тобто він розкладається на добуток лінійних множників.

**Прикла 1**. 
$$
\int \frac{5x^3 + 9x^2 - 22x - 8}{x^3 - 4x} dx.
$$

## *Розв'язання.*

Оскільки дріб неправильний, треба виділяти цілу частину. Ділимо чисельник на знаменник:

$$
5x3 + 9x2 - 22x - 8 \quad |x3 - 4x
$$
  

$$
5x3 - 20x
$$
  

$$
9x2 - 2x - 8
$$

Отже:

$$
\frac{5x^3 + 9x^2 - 22x - 8}{x^3 - 4x} = \underbrace{5}_{\text{utra vacuum}
$$

Знаменник правильного дробу можна записати у вигляді добутку  $x^3 - 4x = x \cdot (x^2 - 4) = x \cdot (x - 2) \cdot (x + 2)$ . Таким чином, сам дріб має наступний вигляд  $\frac{9x^2 - 2x - 8}{x^3 - 4x} = \frac{9x^2 - 2x - 8}{x \cdot (x - 2) \cdot (x + 2)} = \frac{A}{x} + \frac{B}{x - 2} + \frac{C}{x + 2}.$ Невизначені коефіцієнти А, В, С знаходимо так: праву частину останньої

рівності приводимо до загального знаменника і прирівнюємо чисельники даного дробу і одержаного:

$$
9x^2 - 2x - 8 = A \cdot (x - 2) \cdot (x + 2) + B \cdot x \cdot (x + 2) + C \cdot x \cdot (x - 2).
$$

Підставляючи замість х в обидві частини останньої рівності значення коренів знаменника), маємо:

$$
\begin{array}{c|ccc}\nx = 0 & -8 = -4A & \Rightarrow & A = 2, \\
x = 2 & 24 = 8B & \Rightarrow & B = 3, \\
x = -2 & 32 = 8C & \Rightarrow & C = 4.\n\end{array}
$$

Такий спосіб знаходження коефіцієнтів називається способом частинних значень. Остаточно одержуємо:

$$
\int \frac{5x^3 + 9x^2 - 22x - 8}{x^3 - 4x} dx = \int \left(5 + \frac{2}{x} + \frac{3}{x - 2} + \frac{4}{x + 2}\right) dx = 5x + 2 \cdot \ln|x| + 3 \cdot \ln|x - 2| + 4 \cdot \ln|x + 2| + C
$$

Розв'язання у середовищі Mathcad наведено на рис. 6.15.

Слід зауважити, що приклади на інтегрування дробово-раціональних функцій найкращим чином підходять для розв'язання у середовищі Mathcad, оскільки "ручний" спосіб вимагає значних витрат часу для виконання хай і не складних, але громіздких викладок.

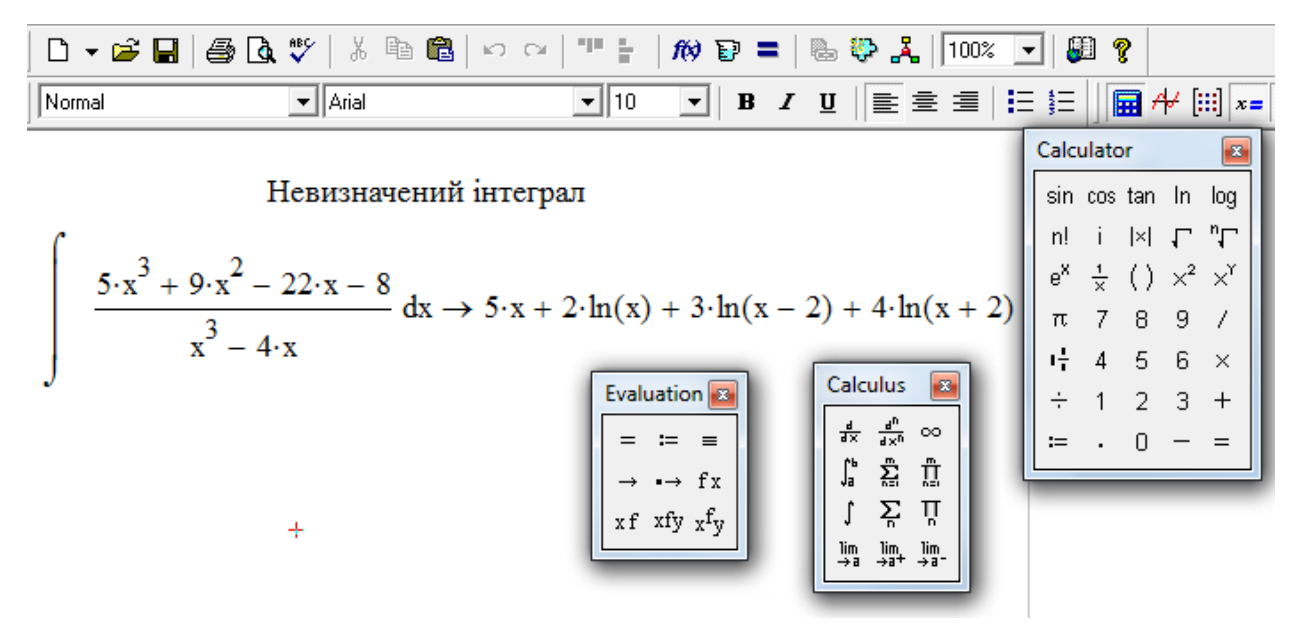

#### Рис. 6.15

2. Знаменник дробу має тільки дійсні корені, деякі з яких кратні, тобто він розкладається на множники першого степеня, серед яких є такі, що повторюються.

$$
\text{Приклаð 2. } \int \frac{(x+3) dx}{x^3 + 5x^2}.
$$

*Розв'язання.* У даному випадку не треба виділяти цілу частину, тому шукаємо корені знаменника. Легко бачити, що останній має два дійсних кореня *х =* - 5 і *х* = 0 (цей корінь двократний). Тобто маємо:  $x^3 + 5x^2 = x^2(x+5)$ . Підінтегральна функція розкладається на найпростіші дроби:  $\frac{x+3}{3+5+2} = \frac{x+3}{2(1+5)} = \frac{11}{2} + \frac{15}{2} + \frac{1}{2}$  $(x+5)$  x  $x^2$   $x+5$ 3 5 3  $x^3 + 5x^2 - x^2(x+5) - x^2 + x^2 + x +$  $=\frac{11}{2}+\frac{D}{2}+$  $\ddot{}$  $\overline{+}$  $=$  $\ddot{}$  $\ddot{}$ *x C x B x A*  $x^2(x)$ *x*  $x^3 + 5x$ *x* де *А, В, С* – так звані, невизначені коефіцієнти, які шукаємо так само, як у попередньому прикладі.  $x+3 = A \cdot x \cdot (x+5) + B \cdot (x+5) + C \cdot x^2$ . Далі прирівнюємо коефіцієнти при однакових степенях *x 2* зліва і справа, а також підставляємо замість *х* корені знаменника у останню рівність. Одержуємо систему лінійних рівнянь відносно невизначених коефіцієнтів:

$$
\begin{array}{c|ccc}\nx = 0 & & 3 = 5B & \Rightarrow & B = \frac{3}{5} \\
\hline\n\begin{array}{c|ccc}\nx = -5 & & -2 = 25C & \Rightarrow & C = -\frac{2}{25} \\
\hline\n\end{array} \\
\end{array}
$$
\n
$$
\begin{array}{c|ccc}\n-2 = 25C & \Rightarrow & C = -\frac{2}{25} \\
0 = A + C & \Rightarrow & A = -C = \frac{2}{25}\n\end{array}
$$

 Цей спосіб знаходження коефіцієнтів називається способом порівняння коефіцієнтів.

Остаточно маємо:

$$
\int \frac{(x+3)dx}{x^3+5x^2} = \int \left(\frac{2/25}{x} + \frac{3/5}{x^2} - \frac{2/25}{x+5}\right) dx = \frac{2}{25} \ln|x| - \frac{3}{5x} - \frac{2}{25} \ln|x+5| + C.
$$

У середовищі Mathcad маємо (рис. 6.16):

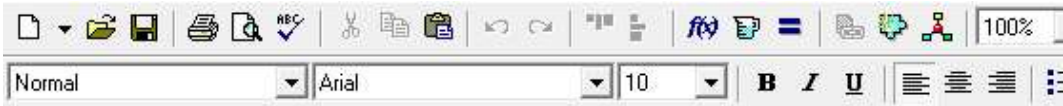

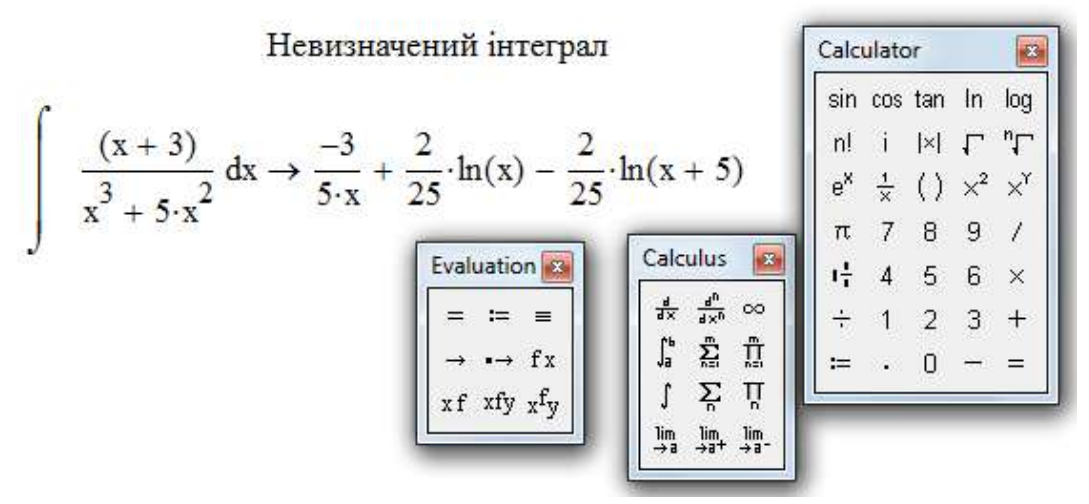

Рис. 6.16

3. Знаменник дробу може мати комплексні різні корені.

**Приклад 3.**  $\int_{0}^{\frac{\pi}{3}} \frac{dx}{1} dx$ .  $\int_{0}^{\frac{\pi}{3}}$  dx *x*  $\int \frac{x}{x^3}$ 

*Розв'язання.*

Під знаком інтеграла маємо правильний дріб. Його знаменник можна розкласти на множники, використовуючи відому формулу скороченого множення:  $x^3 - 1 = (x - 1) \cdot (x^2 + x + 1)$ . Квадратний тричлен  $(x^2 + x + 1)$  має від'ємний дискримінант. У такому випадку цей квадратний тричлен залишають без змін, а розклад функції на суму простих дробів набуває вигляду:  $x^3-1$   $(x-1) \cdot (x^2+x+1)$   $x-1$   $x^2+x+1$ .  $+\frac{Bx+}{2}$  $\overline{a}$  $=$  $(-1) \cdot (x^2 + x +$  $=$  $x-1$   $(x-1) \cdot (x^2 + x + 1)$   $x-1$   $x^2 + x$  $Bx + C$ *x A*  $(x-1) \cdot (x^2 + x)$ *x x x* (у чисельнику останнього дробу - багаточлен, степінь якого *на одиницю* нижче степеня знаменника). Далі знаходимо невизначені коефіцієнти:  $x = A \cdot (x^2 + x + 1) + (Bx + C) \cdot (x - 1);$ 

$$
\begin{aligned}\nx &= A \cdot (x^2 + x + 1) + (Bx + C) \cdot (x - 1); \\
x &= 1 \\
x^2 \\
x^1 &= A + C - B \implies C = 1 + B - A = 1 - 1/3 - 1/3 = 1/3.\n\end{aligned}
$$

$$
\int \frac{x}{x^3 - 1} dx = \int \left( \frac{1/3}{x} + \frac{-(1/3) \cdot x + 1/3}{x^2 + x + 1} \right) dx = \frac{1}{3} \ln |x| + \frac{1}{3} \int \frac{-x + 1}{x^2 + x + 1} dx = \frac{1}{3} \ln |x| + \frac{1}{3} \int \frac{-(1/2) \cdot (2x + 1) + 1 + 1/2}{x^2 + x + 1} dx = \frac{1}{3} \ln |x| - \frac{1}{6} \ln |x^2 + x + 1| + \frac{1}{2} \int \frac{dx}{(x + 1/2)^2 + 1 - 1/4} = \frac{1}{3} \ln |x| - \frac{1}{6} \ln |x^2 + x + 1| + \frac{1}{\sqrt{3}} \arctg \frac{x + 1/2}{\sqrt{3}/2} + C = \frac{1}{3} \ln |x| - \frac{1}{6} \ln |x^2 + x + 1| + \frac{1}{\sqrt{3}} \arctg \frac{2x + 1}{\sqrt{3}} + C.
$$
  
Y cереqobnunii Mathcad одержимо (pnc. 6.17):

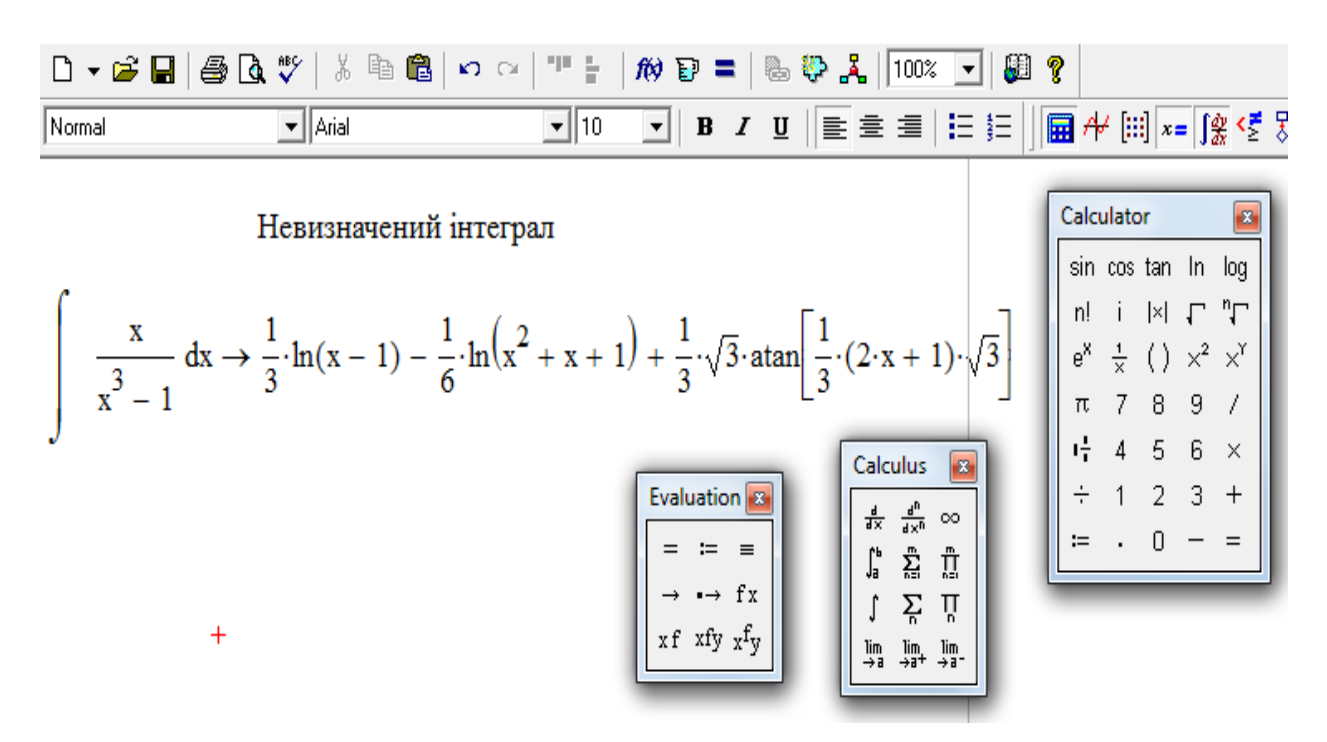

Рис. 6.17

#### 6.13. Заміна змінної у невизначеному інтегралі

Розглянемо інтеграл від добутку  $\int f(\varphi(x)) \cdot \varphi'(x) dx$ . Заміна змінних  $\varphi(x) = t \implies \varphi'(x)dx = dt$  приводить цей інтеграл до вигляду  $\int f(t)dt$ . Знаходячи первісну (а цей інтеграл, як правило, простіше, ніж початковий), одержуємо  $\int f(t)dt = F(t) + C$ . Слід відмітити, що після інтегрування необхідно повернутися до початкової змінної, тобто

$$
\int f(t)dt = F(t) + C = F(\varphi(x)) + C.
$$
  
**Приклад 1.** 
$$
\int e^{tgx} \frac{1}{\cos^2 x} dx.
$$

Розв'язання.

$$
\int e^{tsx} \frac{1}{\cos^2 x} dx = \left| \frac{tgx = t}{\cos^2 x} dx = dt \right| = \int e^t dt = e^t + C = e^{tsx} + C.
$$

Той самий результат можна одержати, якщо використати операцію підведення під знак диференціала і теорему об інваріантності формул IHTETPYBAHHA  $\int f(\varphi(x)) \cdot \varphi'(x) dx = \int f(\varphi(x)) \cdot d\varphi(x) = F(\varphi(x)) + C.$ 

У середовищі Mathcad первісна цього, на перший погляд, простого інтеграла вбудовані у через середовище засоби. виражається комплексними функціями, крім цього, при визначенні первісної часто використовуються гіперболічні функції, що може не задовольняти користувача. У цьому випадку необхідно самостійно розробити і реалізувати заміну змінної для отримання прийнятного результату.

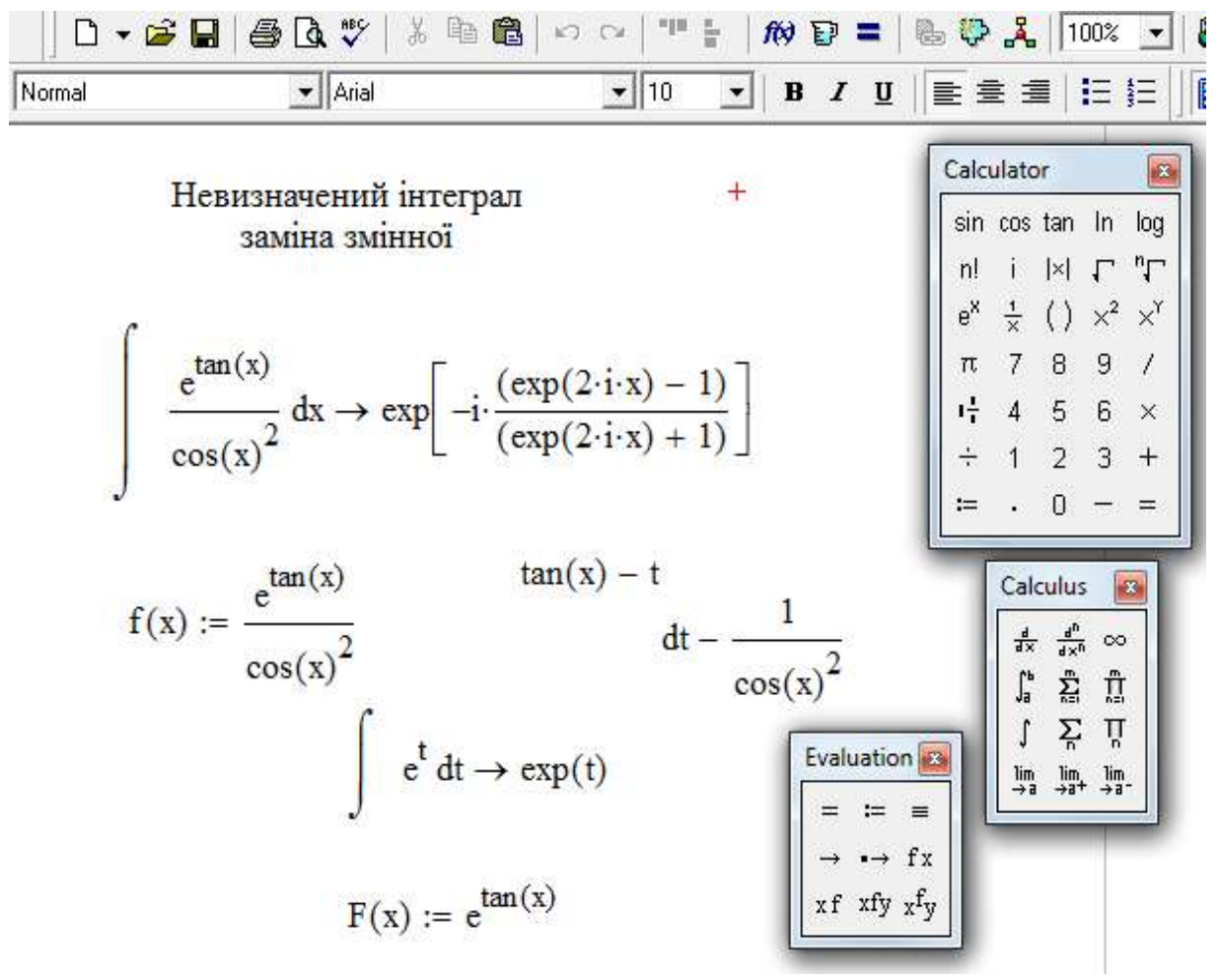

Рис. 6. 18

**Приклад 2.**  $\int \frac{\ln^3 x}{x} dx$ .

*Розв'язання.*

$$
\int \frac{\ln^3 x}{x} dx = \int \ln^3 x \cdot \frac{1}{x} dx = \int \ln^3 x \cdot d \ln x = \frac{\ln^4 x}{4} + C.
$$

У середовищі Mathcad цей же приклад показаний на рис. 6.19.

 Слід зазначити, що у деяких випадках підінтегральної функції ефективною  $\epsilon$  заміна  $x = \varphi(t) \Longrightarrow dx = \varphi'(t)dt$ .

Відповідні приклади розглянемо у п. 6.16.

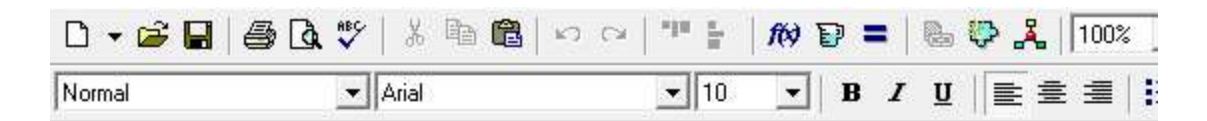

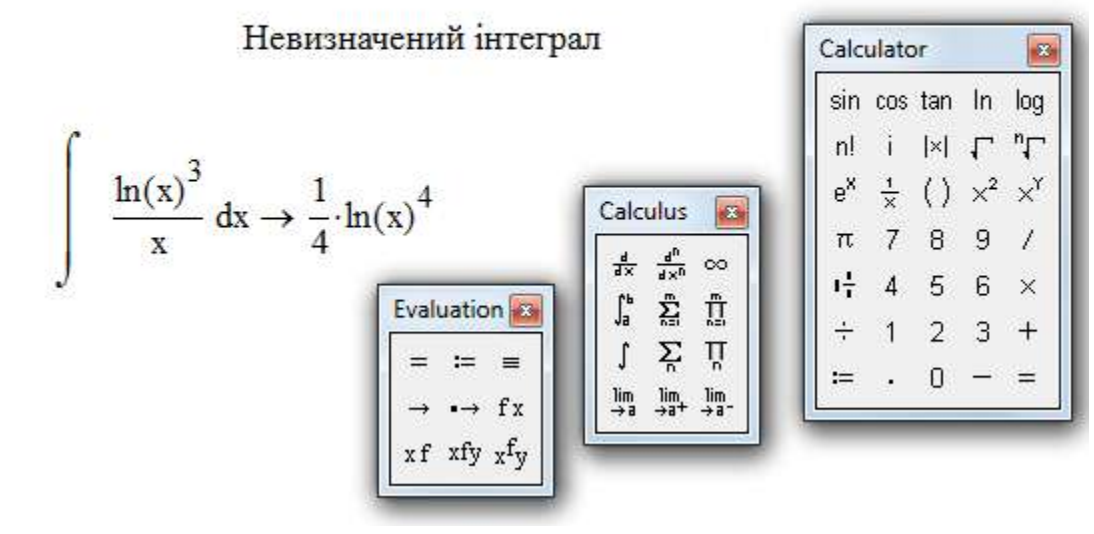

Рис. 6. 19

## **6.14. Інтегрування по частинах**

Pозглянемо диференціал добутку:  $d(u \cdot v) = v du + u dv$ . Перепишемо це співвідношення так:  $udv = d(u \cdot v) - vdu$ , а тепер візьмемо невизначений інтеграл з обох сторін останньої рівності. Одержимо формулу інтегрування по частинах:

$$
\int u dv = uv - \int v du.
$$
\n(6.2)

Зауважимо, що цей метод використовується при знаходженні інтегралів, зокрема, від добутків функцій , що не задовольняють випадку, розглянутому далі у п. 6.13:  $\int f_1(x) \cdot f_2(x) dx$ .

 Для успішного використання методу інтегрування по частинам за *u* необхідно прийняти ту з функцій ( $f_1(x)$  або  $f_2(x)$ ), яка «спрощується» при диференціюванні, а за *dv* - вираз, інтеграл від якого можна легко знайти. Нижче розглядаються декілька випадків, для яких, на основі загального принципу вибору *u* і *dv* , дано конкретні рекомендації:

1. 
$$
\int P_m(x) \cdot \begin{cases} \text{показникова функијя} \\ \text{мригонометрична функијя} \end{cases} dx.
$$
 У цьому випадку треба

обирати у якості *и* багаточлен  $P_m(x)$ , тобто  $u = P_m(x)$ . При одноразовому використанні формули, степінь багаточлена знижується на одиницю. Через *m* кроків степінь багаточлена нарешті буде дорівнювати нулю, а під знаком інтеграла залишиться тільки показникова або тільки тригонометрична функція.

*Приклад 1.*  $\int (x+1) \cdot e^{2x} dx$ .

*Розв'язання.*

$$
\int (x+1) \cdot e^{2x} dx = \begin{cases} u = x+1; & e^{2x} dx = dv \\ du = dx; & v = \frac{1}{2} e^{2x} \end{cases} = \frac{1}{2} \cdot (x+1) e^{2x} - \frac{1}{2} \int e^{2x} dx =
$$

$$
= \frac{1}{2} \cdot (x+1) e^{2x} - \frac{1}{4} e^{2x} + C.
$$

У середовищі Mathcad маємо (рис. 6.20):

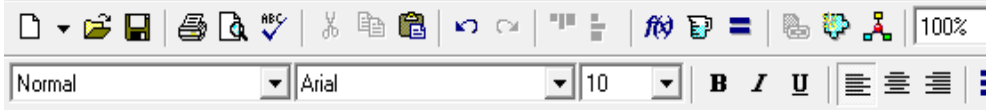

Невизначений інтеграл +

Рис. 6.20

2. 
$$
\int \dots \begin{cases} \text{locарифмічна функци} \\ \text{обернена тригонометрична функци} \end{cases} dx.
$$

У даному випадку треба обирати у якості и або логарифмічну, або обернену тригонометричну функцію.

Приклад 2.  $\int \text{arctg} x dx$ .

Розв'язання.

$$
\int \operatorname{arctg} x dx = \begin{cases} u = \operatorname{arctg} x; & dv = dx; \\ du = \frac{dx}{x^2 + 1}; & v = x \end{cases} = x \cdot \operatorname{arctg} x - \int \frac{xdx}{x^2 + 1} = x \cdot \operatorname{arctg} x - \frac{1}{2} \ln |x^2 + 1| + C.
$$

У середовищі Mathcad одержимо (рис. 6.21):

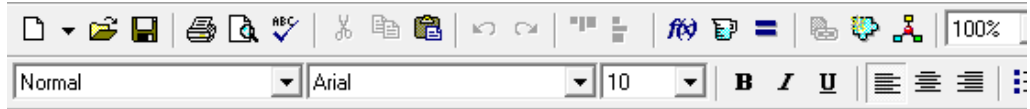

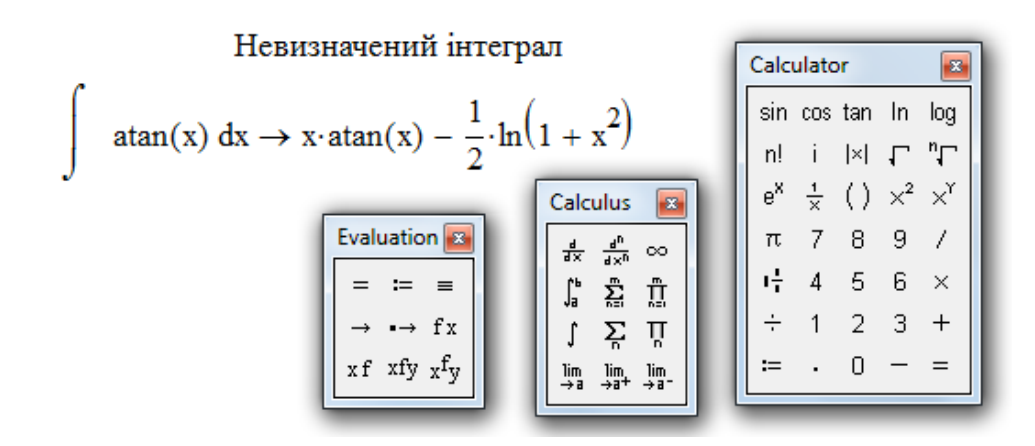

Рис. 6.21

Приклад 3.  $\int \ln^2 x dx$ . Розв'язання.

$$
\int \ln^2 x dx = \begin{cases} u = \ln^2 x; & dv = dx; \\ du = 2 \ln x \cdot \frac{1}{x} dx; & v = x \end{cases} = x \cdot \ln^2 x - 2 \int \frac{x \cdot \ln x}{x} dx = x \cdot \ln^2 x - 2 \int \ln x dx =
$$

$$
= \begin{cases} u = \ln x; & dv = dx; \\ du = \frac{dx}{x}; & v = x \end{cases} = x \cdot \ln^2 x - 2x \cdot \ln x + \int x \frac{dx}{x} = x \cdot \ln^2 x - 2x \cdot \ln x + 2x + C.
$$

Звернемо увагу на те, що формула інтегрування по частинах використовувалась двічі. При цьому на кожному кроці степінь логарифма знижувався на одиницю.

У середовищі Mathcad одержимо (рис.6.22):

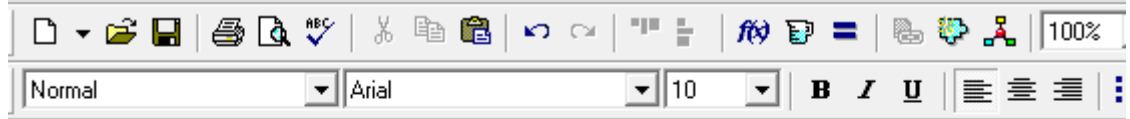

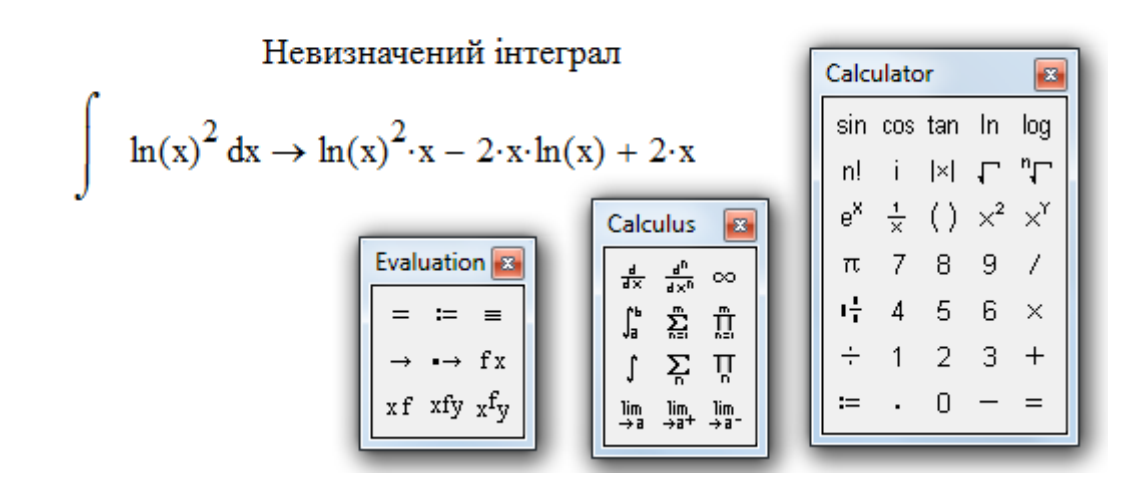

Рис. 6.22

3. 
$$
\int a^{kx+p} \cdot \left(\frac{\sin(lx+m)}{\cos(lx+m)}\right) dx
$$
,  $\int \cos \ln x dx$ ,  $\int \sin \ln x dx$  are the inverse.

частинах двічі. При цьому, у ролі *u* обидва рази треба брати щось одне. Наприклад, у першого з наведених інтегралів або двічі за *u* беремо показникову функцію, або – тригонометричну. На результаті це не відобразиться. Для другого і третього інтегралів у якості *u* двічі береться складна функція. В результаті цих дій у правій частині виникає такий же інтеграл, як і даний, але з іншим коефіцієнтом. Тобто одержуємо лінійне відносно шуканого інтеграла рівняння, яке легко розв'язується.

 $\boldsymbol{\Pi}$ риклад 4.  $\int \cos \ln x dx$ .

*Розв'язання.*

$$
\int \cos \ln x dx = \begin{cases} u = \cos \ln x; & dv = dx; \\ du = -\sin \ln x \cdot \frac{1}{x} dx; & v = x \end{cases} = x \cdot \cos \ln x + \int \sin \ln x dx =
$$

$$
= \begin{cases} u = \sin \ln x; & dv = dx; \\ du = \cos \ln x \cdot \frac{1}{x} dx; & v = x \end{cases} = x \cdot \cos \ln x + x \cdot \sin \ln x - \int \cos \ln x dx.
$$

Розв'язуючи відносно шуканого інтеграла, одержимо:

$$
\int \cos \ln x dx = \frac{x}{2} (\cos \ln x + \sin \ln x) + C.
$$

У середовищі Mathcad маємо (рис.6.23):

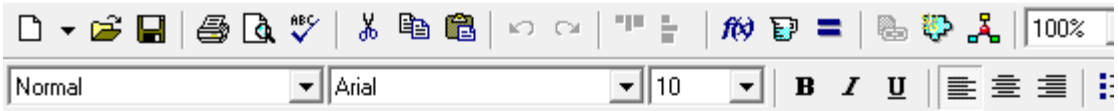

Невизначений інтеграл

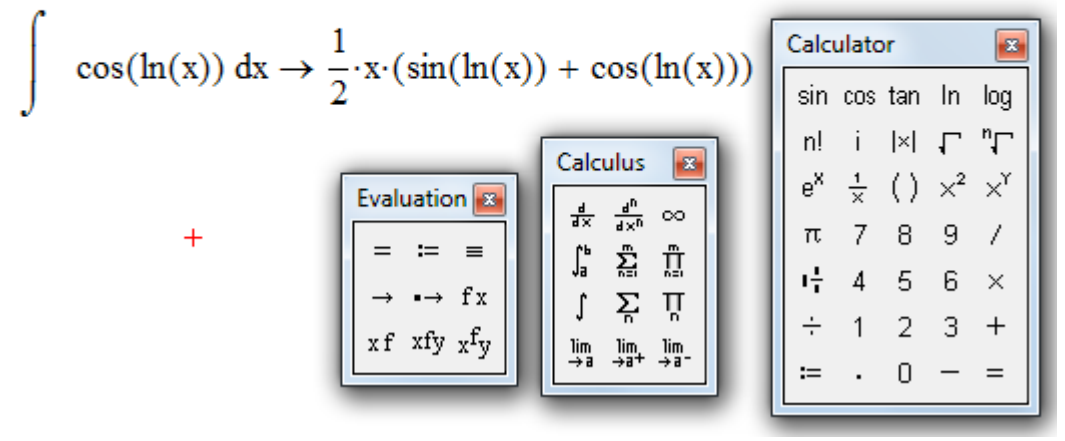

Рис. 6.23

Зауваження. Незважаючи на те, що цей метод розроблений для конкретних класів інтегралів, його інколи можна успішно використовувати і у таких випадках, коли існують інші шляхи для розв'язування задач. Добрим прикладом можна вважати інтеграли  $\int \sqrt{x^2 \pm a^2} dx$ ,  $\int \sqrt{a^2 - x^2} dx$ . Дані інтеграли можна брати, використовуючи заміну змінної (п. 6.16), але для нього саме метод інтегрування по частинах є найбільш раціональним. На відміну від попереднього випадку, по частинах беремо один раз, але, виконавши деякі перетворення, в правій частині одержимо такий же інтеграл, як і даний, але з іншим коефіцієнтом. Далі знаходимо шуканий інтеграл з лінійного рівняння відносно цього інтеграла.

**Приклад 5.**  $\int \sqrt{x^2+4} dx$ . Розв'язання

$$
\int \sqrt{x^2 + 4} \, dx = \begin{cases} u = \sqrt{x^2 + 4}, & dv = dx \\ du = \frac{xdx}{\sqrt{x^2 + 4}}, & v = x \end{cases} = x \cdot \sqrt{x^2 + 4} - \int \frac{x^2 dx}{\sqrt{x^2 + 4}} = x \cdot \sqrt{x^2 + 4} - \int \frac{((x^2 + 4) - 4)) dx}{\sqrt{x^2 + 4}} = x \cdot \sqrt{x^2 + 4} - \int \sqrt{x^2 + 4} \, dx + 4 \int \frac{dx}{\sqrt{x^2 + 4}} = x \cdot \sqrt{x^2 + 4} - \int \sqrt{x^2 + 4} \, dx + 4 \ln|x + \sqrt{x^2 + 4}|.
$$
  
3  
3  
Biqcm  $\int \sqrt{x^2 + 4} \, dx = \frac{1}{2} \left( x \cdot \sqrt{x^2 + 4} + 4 \ln|x + \sqrt{x^2 + 4}| \right) + C.$ 

У цьому прикладі, як і в інших, для зручності складається допоміжна таблиця (вона поміщена у фігурних дужках), в якій є все, що необхідно для застосування формули інтегрування по частинам.

Підкреслимо, що диференціал **и** знаходимо шляхом диференцію вання иієї функції по змінній х, а V знаходимо шляхом інтегрування dv.

При використанні середовища Mathcad (рис. 6.24) відповідь містить обернену гіперболічну функцію<sup>\*)</sup>.

Для одержання функції, оберненої до синуса гіперболічного, треба розв'язати відносно аргументу х функцію  $y = \frac{e^x - e^{-x}}{2}$ . Покладемо  $e^x = z$ . Рівняння вілносно невідомої z має вигляд  $z^2 - 2yz - 1 = 0$ . Тобто,  $z_{1,2} = y \pm \sqrt{y^2 + 1}$ . Оскільки  $e^x = z > 0$ , то  $x = \ln(y + \sqrt{y^2 + 1})$ . Повертаючись до традиційних позначень для аргументу і для функції, тобто  $x$ та у відповідно, остаточно маємо  $y = \ln |x + \sqrt{x^2 + 1}|$ . Тим самим, встановлено відповідність між різними по вигляду відповідями для даного прикладу.

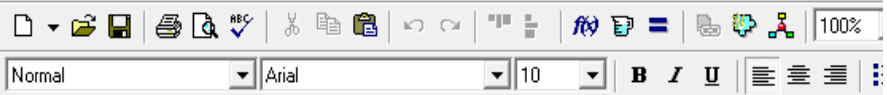

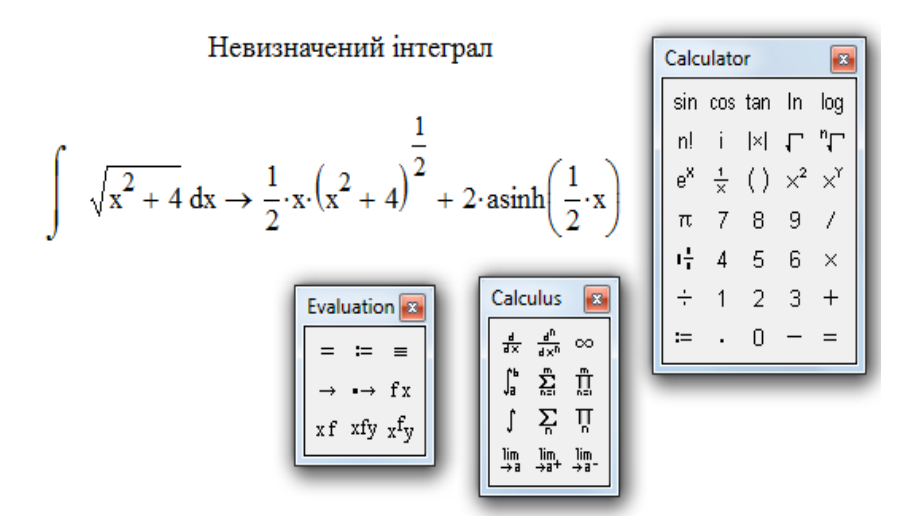

Рис. 6.24

\*) Гіперболічний синус задається співвідношенням  $sh\ x = \frac{e^x - e^{-x}}{2}$ , гіперболічний косинус  $ch\ x = \frac{e^x + e^{-x}}{2}$ , гіперболічний тангенс -  $thx = \frac{sh\ x}{ch\ x}$ , гіперболічний котангенс -  $ch\ x = \frac{ch\ x}{sh\ x}$ .

### **6.15. Інтегрування деяких класів тригонометричних функцій**

 Розглянемо невизначені інтеграли вигляду *R*(sin *x*,cos *x*)*dx*, де  $R(\sin x, \cos x)$  — раціональна функція від  $\sin x$  **і**  $\cos x$ .

Можливі такі випадки:

1. 
$$
R(\sin x, \cos x) = \begin{cases} \sin \alpha x \cdot \sin \beta x \\ \sin \alpha x \cdot \cos \beta x \\ \cos \alpha x \cdot \cos \beta x \end{cases}.
$$

Для перетворення і спрощення підінтегрального виразу доцільно використати такі формули:

$$
\sin \alpha x \cdot \sin \beta x = \frac{1}{2} [\cos(\alpha - \beta)x - \cos(\alpha + \beta)x];
$$
  
\n
$$
\sin \alpha x \cdot \cos \beta x = \frac{1}{2} [\sin(\alpha - \beta)x + \sin(\alpha + \beta)x];
$$
  
\n
$$
\cos \alpha x \cdot \cos \beta x = \frac{1}{2} [\cos(\alpha - \beta)x + \cos(\alpha + \beta)x]
$$

*Приклад 1.*

*Розв'язання.*

$$
\int \sin\frac{x}{3} \cdot \cos\frac{x}{4} dx = \frac{1}{2} \int \left[ \sin\left(\frac{x}{3} - \frac{x}{4}\right) + \sin\left(\frac{x}{3} + \frac{x}{4}\right) \right] dx = \frac{1}{2} \int \left[ \sin\left(-\frac{x}{12}\right) + \sin\left(\frac{7}{12} \cdot x\right) \right] dx =
$$
  
=  $\frac{1}{2} \frac{\cos(x/12)}{1/12} - \frac{1}{2} \frac{\cos(7/12)}{7/12} + C = 6 \cos\left(\frac{x}{12}\right) - \frac{6}{7} \cos\left(\frac{7}{12} \cdot x\right) + C.$ 

У середовищі Mathcad маємо (рис. 6.25).

2. 
$$
R(\sin x, \cos x) = \sin^{2n} x \cdot \cos^{2m} x
$$
,  $n, m = 0,1,...$ 

(тобто підінтегральна функція дорівнює добутку парних додатних степенів синуса і косинуса).У даному випадку використовуються формули, які дозволяють знизити степені тригонометричних функцій, що сприяє спрощенню викладок:

$$
\sin^2 x = \frac{1 - \cos 2x}{2}, \quad \cos^2 x = \frac{1 + \cos 2x}{2}.
$$

*Приклад 2.*

*Розв'язання.*

$$
\int \sin 3x \cdot \sin^2 x \, dx = \int \sin 3x \cdot \frac{1 - \cos 2x}{2} \, dx = \frac{1}{2} \int \sin 3x \, dx - \frac{1}{2} \int \sin 3x \cdot \cos 2x \, dx =
$$
\n
$$
= -\frac{\cos 3x}{5} - \frac{1}{2} \int \left( \frac{1}{2} \sin x + \frac{1}{2} \sin 5x \right) dx = -\frac{\cos 3x}{6} - \frac{\cos x}{4} - \frac{\cos 5x}{20} + C.
$$

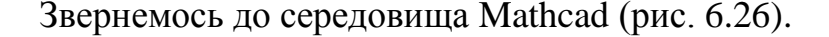

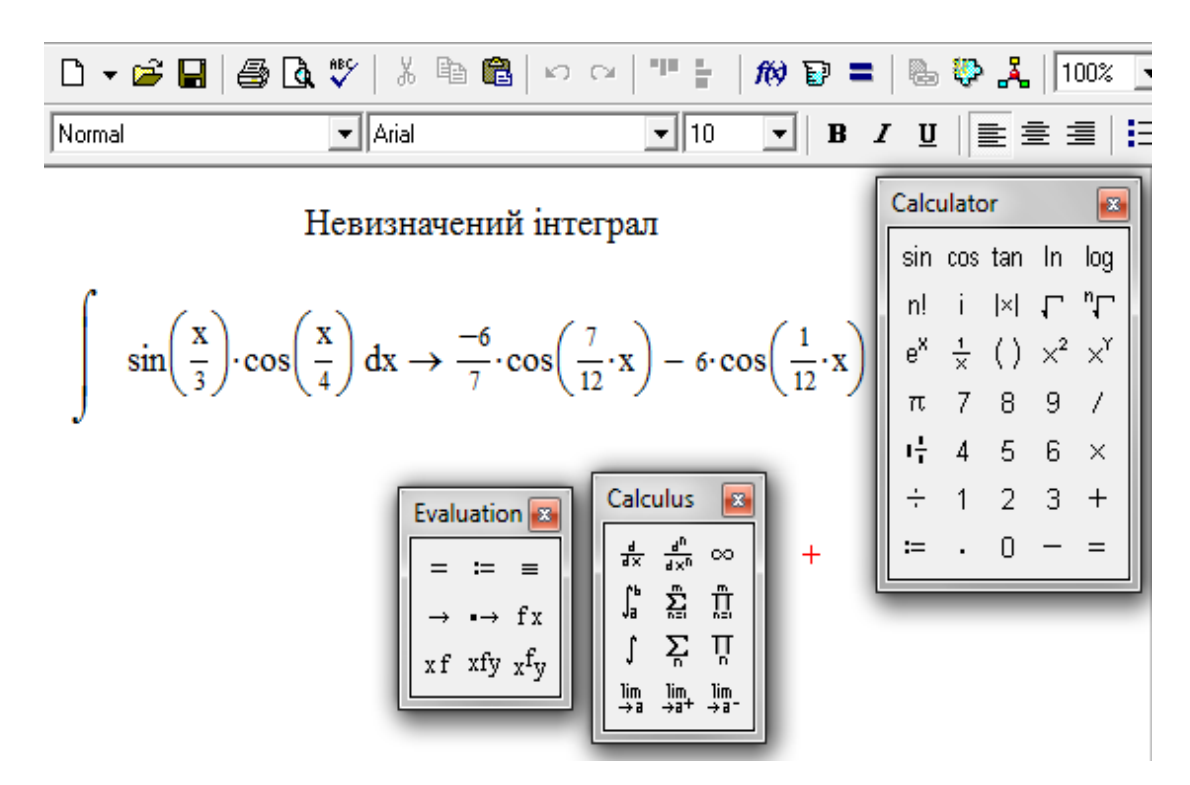

Рис. 6.25

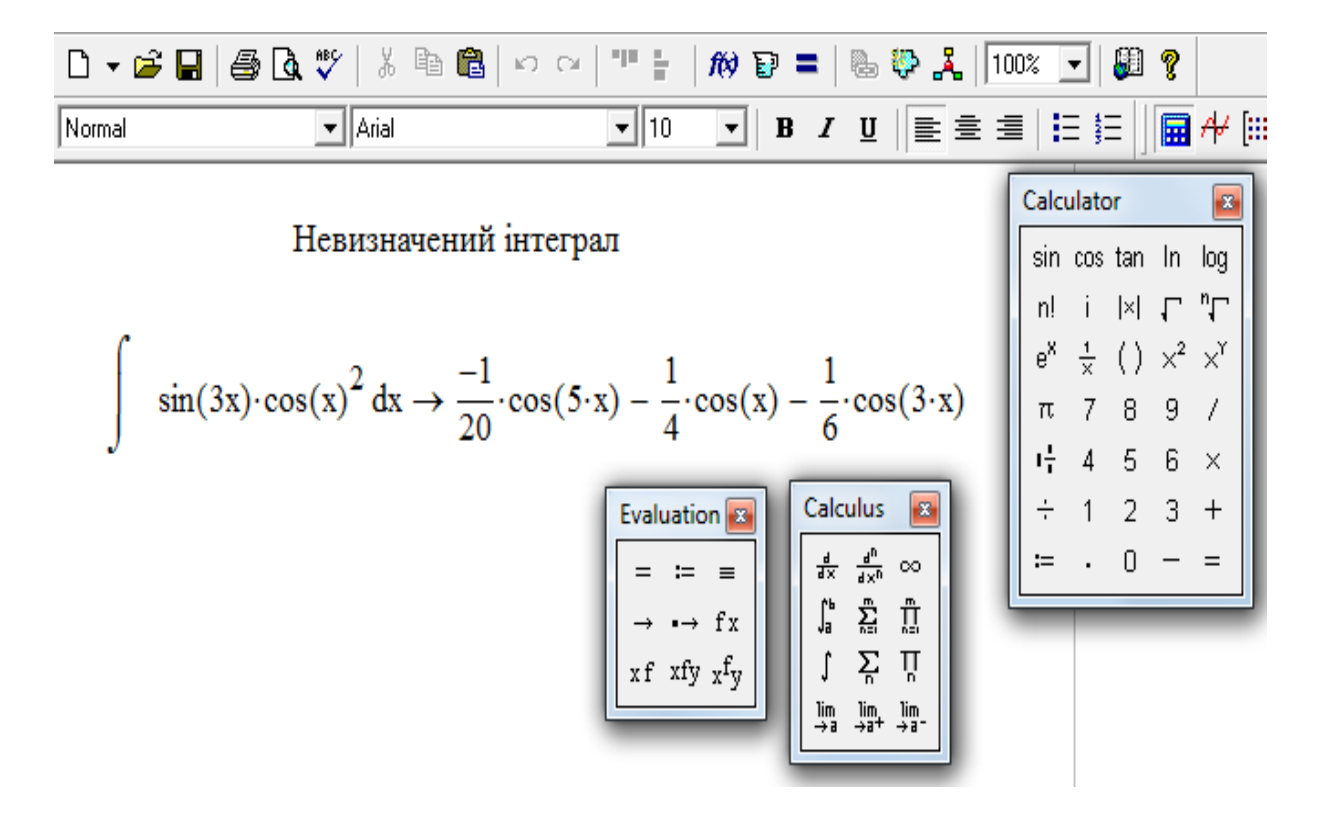

Рис. 6.26

3. Підінтегральна функція є непарною відносно синуса:

$$
R(-\sin x, \cos x) = -R(\sin x, \cos x).
$$

У цьому випадку застосовується заміна  $\cos x = t$ .

Перед тим, як виконати заміну змінної, необхідно виконати наступні  $\overline{a}$ ii:

- якщо непарний степінь синуса знаходиться у чисельнику, то від непарного степеня sin x треба віллілити у якості співмножника sin x в першому степені; якщо ж непарний степінь синуса знаходиться у знаменнику, то необхідно чисельник і знаменник одночасно помножити на sin x;
- $\bullet$  парний степінь sin x треба виразити через  $\cos x$ , використовуючи основну тригонометричну тотожність  $\sin^2 x + \cos^2 x = 1$ ;
- BHKOHATH 3AMIHY  $\cos x = t$ .

## Приклад 3.

Розв'язання.

$$
\int \frac{\sin^3 x}{\sqrt[5]{\cos^4 x}} dx = \int \frac{\sin^2 x}{\sqrt[5]{\cos^4 x}} \cdot \sin x \, dx = \int \frac{1 - \cos^2 x}{\sqrt[5]{\cos^4 x}} \cdot \sin x \, dx = \left| \frac{\cos x}{\sin x} \right| = -\int \frac{1 - t^2}{\sqrt[5]{t^4}} dt =
$$

$$
\int \frac{t^2 - 1}{\sqrt[5]{t^4}} dt = \int \left( t^{\frac{2}{3}} - t^{-\frac{4}{3}} \right) dt = \frac{t^{\frac{2}{3} + 1}}{\frac{2}{3} + 1} - \frac{t^{\frac{4}{3} + 1}}{\frac{4}{3} + 1} + C = \frac{3}{5}t^{\frac{5}{3}} + 3 \cdot t^{-\frac{1}{3}} + C = \frac{3}{\sqrt[3]{\cos x}} + \frac{3}{5}\sqrt[3]{\cos^5 x} + C.
$$

Слід відзначити, що інтеграли такого вигляду недоцільно розв'язувати у середовищі Mathcad, оскільки для цього відсутні необхідні засоби.

# Приклад 4.

 $P_{\alpha}$ за'язання

$$
\int \frac{dx}{\sin x} = \int \frac{\sin x}{\sin^2 x} dx = \int \frac{\sin x}{1 - \cos^2 x} dx = \left| \frac{\cos x}{\sin x} \right| = \int \frac{dt}{t^2 - 1} = \frac{1}{2} \ln \left| \frac{t - 1}{t + 1} \right| + C =
$$
  
=  $\frac{1}{2} \ln \left| \frac{\sin x - 1}{\sin x + 1} \right| + C = \ln \left| t \right| + C.$ 

Приклад 4 у середовищі Mathcad наведений на рис. 6.27.

І знову бачимо відповідь, яка виглядає інакше, ніж одержана вище при застосуванні класичного підходу. Насправді ж, легко звести останній результат до отриманого раніше. Дійсно,

$$
\ln(\cos ecx - ctgx) = \ln\left(\frac{1-\cos x}{\sin x}\right) = \ln\left(\frac{2\sin^2\frac{x}{2}}{2\sin\frac{x}{2}\cos\frac{x}{2}}\right) = \ln\left(tg\frac{x}{2}\right).
$$

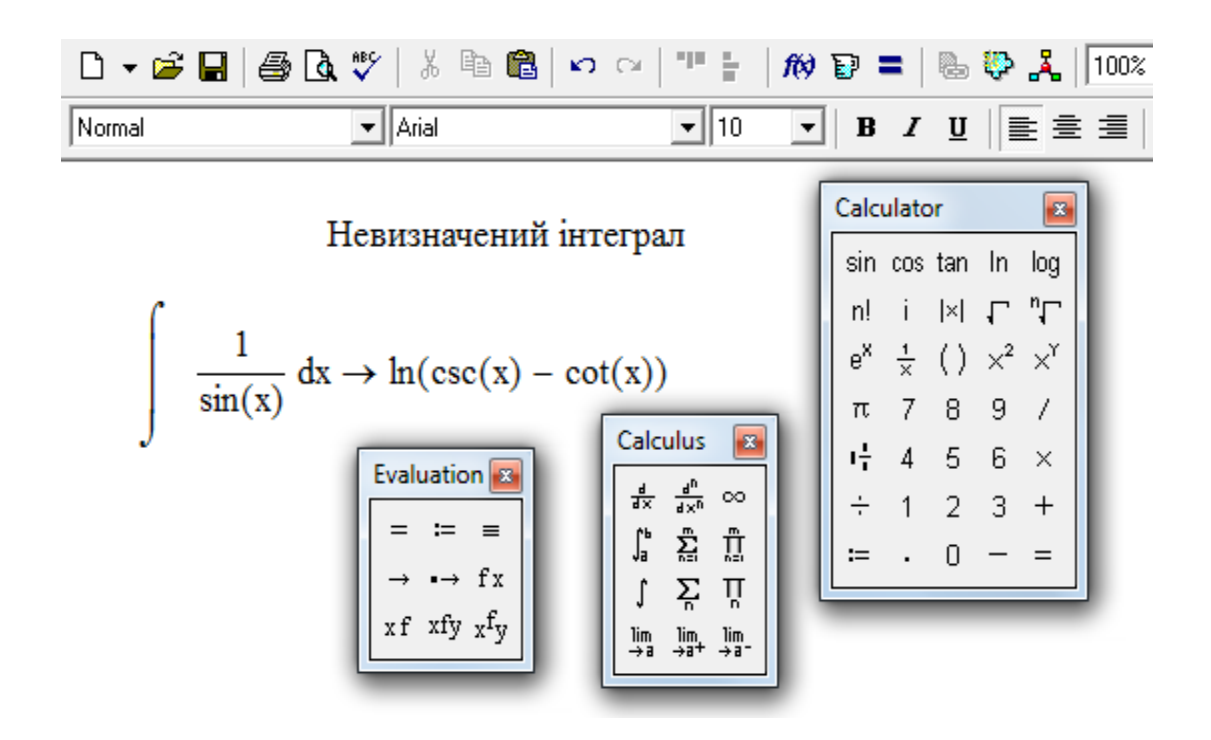

Рис. 6. 27

4.  $R(\sin x, -\cos x) = -R(\sin x, \cos x)$ . Підінтегральна функція є непарною відносно  $\cos x$ :  $R(\sin x, -\cos x) = -R(\sin x, \cos x)$ . Використовується заміна змінної  $\sin x = t$ . При цьому над непарним степенем  $\cos x$  здійснюються перетворення, аналогічні тим, що були зроблені з непарним степенем sin *x* у попередньому випадку.

5. Підінтегральна функція парна відносно sin *x* і cos *x* :

 $R(-\sin x, -\cos x) = R(\sin x, \cos x)$ .

Виконуємо заміну  $tgx = t$ ;

$$
\text{roqi } \sin x = \frac{t}{\sqrt{1+t^2}}; \quad \cos x = \frac{1}{\sqrt{1+t^2}}; \quad dx = \frac{dt}{1+t^2}.
$$

*Приклад 5. Розв'язання.*

$$
\int \frac{dx}{\cos x \cdot \sin^3 x} = \int \frac{\frac{dt}{1+t^2}}{\sqrt{1+t^2} \cdot \frac{t^3}{\sqrt{1+t^2}}} = \int \frac{1+t^2}{t^3} dt = -\frac{1}{2t^2} + \ln|t| + C = -\frac{1}{2t^2} + \ln|t| + C.
$$

У середовищі Mathcad одержимо (рис. 6.28):

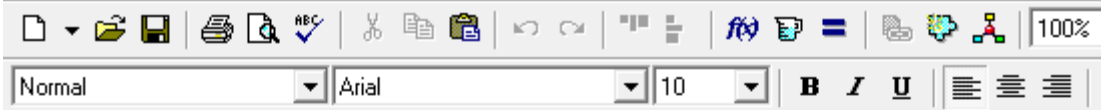

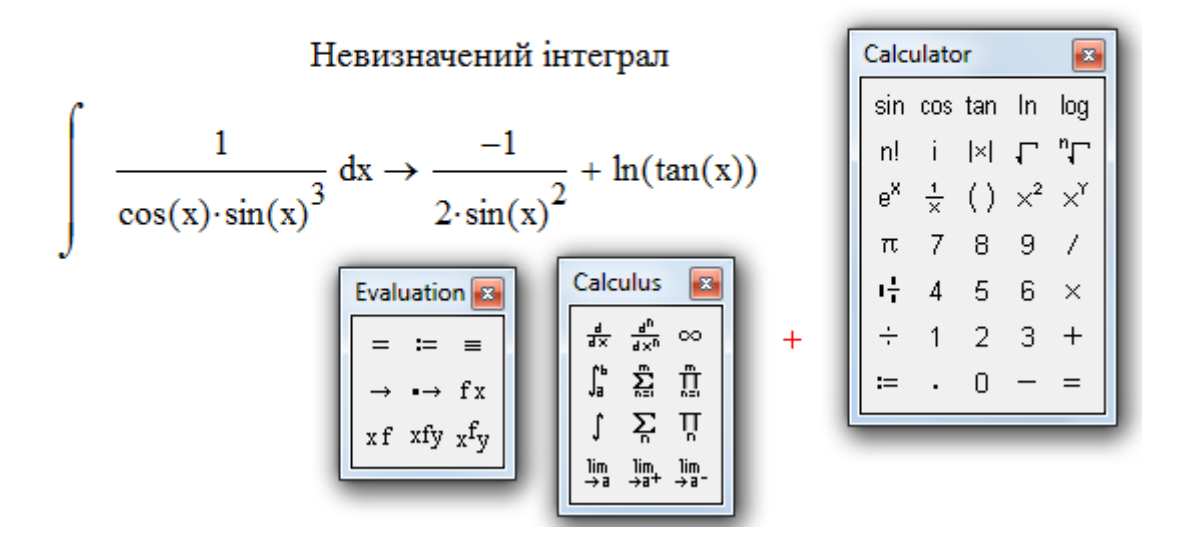

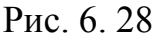

 Отримані різними способами розв'язання відрізняються на постійну величину, яку можна додати до довільної сталої С.

A came: 
$$
-\frac{1}{2\sin^2 x} = -\frac{\sin^2 x + \cos^2 x}{2\sin^2 x} = -\frac{1}{2} - \frac{1}{2tg^2 x}.
$$

6. Якщо підінтегральна функція не задовольняє умовам, зазначеним вище, то використовуємо, так звану, універсальну підстановку:

$$
tg\frac{x}{2}=t; \sin x=\frac{2t}{1+t^2}; \cos x=\frac{1-t^2}{1+t^2}; x=2arctgt; dx=\frac{2dt}{1+t^2}.
$$

*Приклад 6.*

*Розв'язання.*

$$
\int \frac{dx}{8-4\sin x+7\cos x} = \left| t g \frac{x}{2} = t \right| = \int \frac{2dt}{(1+t^2) \cdot \left(8 - \frac{8t}{1+t^2} + \frac{7(1-t^2)}{1+t^2}\right)} = 2\int \frac{dt}{t^2 - 8t + 15} =
$$

$$
=2\int \frac{dt}{(t-4)^2-1} = 2 \cdot \frac{1}{2} \ln \left| \frac{t-4-1}{t-4+1} \right| + C = \ln \left| \frac{t-5}{t-3} \right| + C = \ln \left| \frac{tg \frac{x}{2}-5}{tg \frac{x}{2}-3} \right| + C.
$$

Звернемось до Mathcad (рис. 6.29):
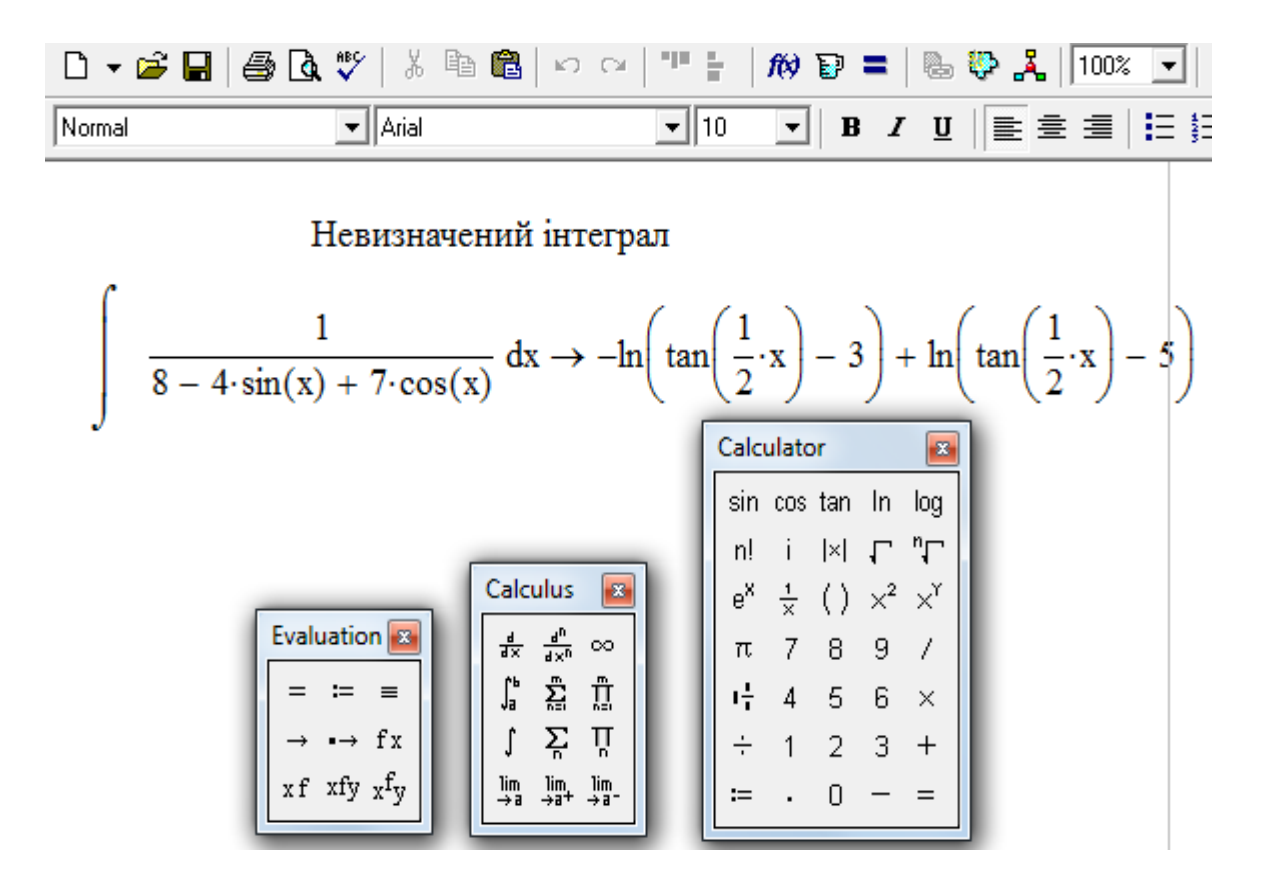

Рис. 6.29

7.  $\int R(tgx) dx$ , у цьому випадку використовується заміна  $tgx = t$ . **Приклад 7.**  $\int t g^4 x dx$ . *Розв'язання.*  $\overline{1}$ 

 $\mathbf{L}$ 

$$
\int t g^4 x dx = \begin{vmatrix} t gx = t \\ x = arctgt \\ dx = \frac{dt}{1+t^2} \end{vmatrix} = \int \frac{t^4}{t^2+1} dt = \int \frac{(t^4-1)+1}{t^2+1} dt = \int \frac{(t^2+1)(t^2-1)}{t^2+1} dt + \int \frac{dt}{1+t^2} = \int (t^2-1) dt + \int \frac{dt}{1+t^2} = \frac{t^3}{3} - t = arctgt + C = \frac{tg^3x}{3} - tgx + x + C.
$$

До речі, *приклад 7* можна розв'язати інакше, використовуючи тотожні

тритонометричні перетворення:

\n
$$
\int t g^{4} x dx = \int t g^{2} x \cdot t g^{2} x dx = \int \left(\frac{1}{\cos^{2} x} - 1\right) t g^{2} x dx =
$$
\n
$$
= \int \frac{t g^{2} x dx}{\cos^{2} x} - \int t g^{2} x dx = \int t g^{2} x d(t g x) - \int \left(\frac{1}{\cos^{2} x} - 1\right) dx = \int t g^{3} x - t g x + x + C.
$$

Розв'язання у середовищі Mathcad представлено на рис. 6.30.

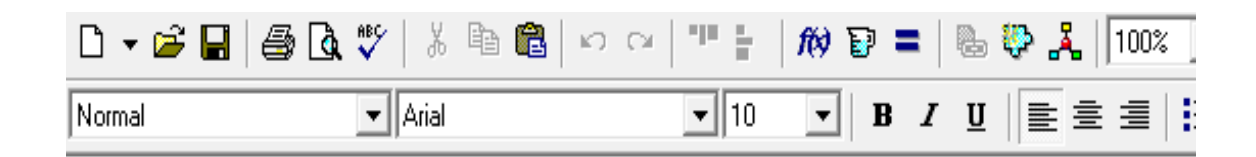

Невизначений інтеграл

 $\ddot{+}$ 

π 7 8 9

 $\div$  1 2 3

 $:=$ 

 $\mathbf{1}^{\mathbf{1}}_{\mathbf{1}}$  (4 = 5 = 6  $\times$ 

 $\Omega$ .

 $+$ 

 $\tan(x)^4 dx \rightarrow \frac{1}{3} \cdot \tan(x)^3 - \tan(x) + \tan(\tan(x))$ Calculator sin cos tan In log  $n!$  i  $|x|$   $\Gamma$  $e^{X}$   $\frac{1}{X}$  ( )  $x^{2}$   $x^{Y}$ Calculus  $\begin{array}{ccc} & \frac{1}{2} & \frac{1}{2} & \frac{1}{2} & \frac{1}{2} \\ & \frac{1}{2} & \frac{1}{2} & \frac{1}{2} & \frac{1}{2} \\ & \frac{1}{2} & \frac{1}{2} & \frac{1}{2} & \frac{1}{2} \\ & \frac{1}{2} & \frac{1}{2} & \frac{1}{2} & \frac{1}{2} \\ & \frac{1}{2} & \frac{1}{2} & \frac{1}{2} & \frac{1}{2} \\ & \frac{1}{2} & \frac{1}{2} & \frac{1}{2} & \frac{1}{2} \\ & \frac{1}{2} & \frac{1}{2$ Evaluation 8

 $\mathbf{r} = \mathbf{r}$ 

 $\rightarrow$  fx

 $xf$  xfy  $xf$ y

Рис. 6.30

 $\frac{d}{d\,x}-\frac{d^n}{d\,x^n}\,\,\infty$ 

 $\int_{a}^{b}$ 

 $\int$ 

 $\lim_{\rightarrow a}$ 

8.  $\int R(ctgx) dx$ , у цьому випадку використовується заміна  $ctgx = t$ .

## **6.16. Інтегрування ірраціональних виразів**

Заміна змінної використовується, зокрема, тоді, коли маємо під інтегралом ірраціональність, яку не можна перетворити до інтегрованого вигляду.

Розглянемо питання заміни змінної у невизначеному інтегралі детальніше.

1. Якщо під знаком інтеграла маємо раціональну функцію вигляду  $\int R(x, \sqrt[n]{x^m}, \sqrt[n]{x^s}, \ldots) dx$ , то здійснюється заміна  $x = t^k$ , де *k* найменше спільне кратне показників коренів:  $k = \text{HCK}(n, r, ...).$ 

**Πρικπαδ 1.** 
$$
\int \frac{dx}{\sqrt{x} + \sqrt[4]{x}} dx.
$$

*Розв'язання.*

$$
\int \frac{dx}{\sqrt{x} + \sqrt[4]{x}} = \begin{cases} x = t^4 \\ dx = 4t^3 dt \end{cases} = 4 \int \frac{t^3 dt}{t^2 + t} = 4 \int \frac{t^2 dt}{t + 1} = 4 \int \frac{(t^2 - 1) + 1}{t + 1} dt =
$$
  
=  $4 \int \left( t - 1 + \frac{1}{t + 1} \right) dt = 4 \left( \frac{t^2}{2} - t + \ln|t + 1| \right) + C = 4 \left( \frac{\sqrt{x}}{2} - \sqrt[4]{x} + \ln|\sqrt[4]{x} + 1| \right) + C.$ 

У середовищі Mathcad маємо (рис. 6.31):

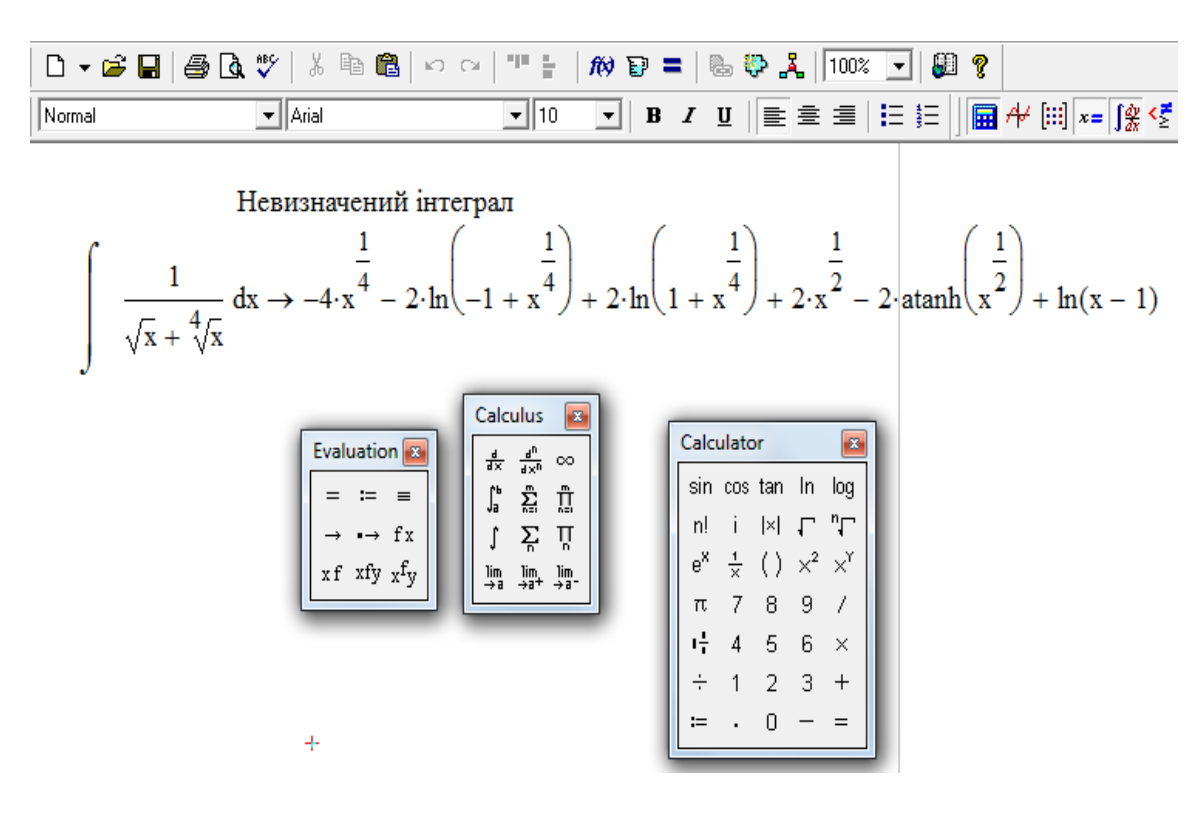

Рис. 6.31

Рекомендуємо за допомогою диференціювання переконатися у правильності отриманого результату. Див. також 6.14 (гіперболічні функції та обернені до них).

**Приклад 2.** 
$$
\int \frac{\sqrt[4]{x}+1}{(\sqrt{x}+4)\cdot \sqrt[4]{x^3}} dx.
$$

*Розв'язання.*

$$
\int \frac{\sqrt[4]{x} + 1}{(\sqrt{x} + 4) \cdot \sqrt[4]{x^3}} dx = \left| \frac{x = t^4}{dx = 4t^3 dt} \right| = \int \frac{t + 1}{(t^2 + 4) \cdot t^3} \cdot 4t^3 dt = 4 \int \frac{t + 1}{t^2 + 4} dt = 2 \int \frac{2t}{t^2 + 4} dt + 4 \int \frac{dt}{t^2 + 4} = 2 \ln|t^2 + 4| + 4 \cdot \frac{1}{2} arctg \frac{t}{2} + C = 2 \ln|\sqrt{x} + 4| + 2 arctg \frac{\sqrt[4]{x}}{2} + C.
$$

2. 
$$
\int R\left(x, \sqrt[n]{\left(\frac{ax+b}{cx+d}\right)^n}, \sqrt[n]{\left(\frac{ax+b}{cx+d}\right)^s}, ...\right)dx.
$$

Зробимо заміну:  $\frac{ax+b}{cx+d}=t^k$ , де k - найменше спільне кратне для знаменників дробових степенів  $\frac{ax+b}{cx+d}$ ,  $k = \text{HCK}\{n, r, ...\}...$ 

**Приклад 3.** 
$$
\int \frac{1}{(1-x)^2} \sqrt{\frac{1-x}{1+x}} \, dx.
$$

Розв'язання.

BUKOHAEMO 3aMiHy:  $\frac{1-x}{1+x} = t^2$ ;  $x = \frac{1-t^2}{1+t^2}$ ;  $dx = \frac{-4t}{(1+t^2)^2} dt$ .

Тоді маємо:

$$
\int \frac{1}{(1-x)^2} \sqrt{\frac{1-x}{1+x}} dx = \int \frac{1}{\left(\frac{2t^2}{1+t^2}\right)^2} \cdot t \cdot \left(\frac{-4t}{(1+t^2)^2}\right) dt =
$$

$$
= -\int \frac{dt}{t^2} = \frac{1}{t} + C = \frac{1}{\sqrt{\frac{1-x}{1+x}}} + C = \sqrt{\frac{1+x}{1-x}} + C.
$$

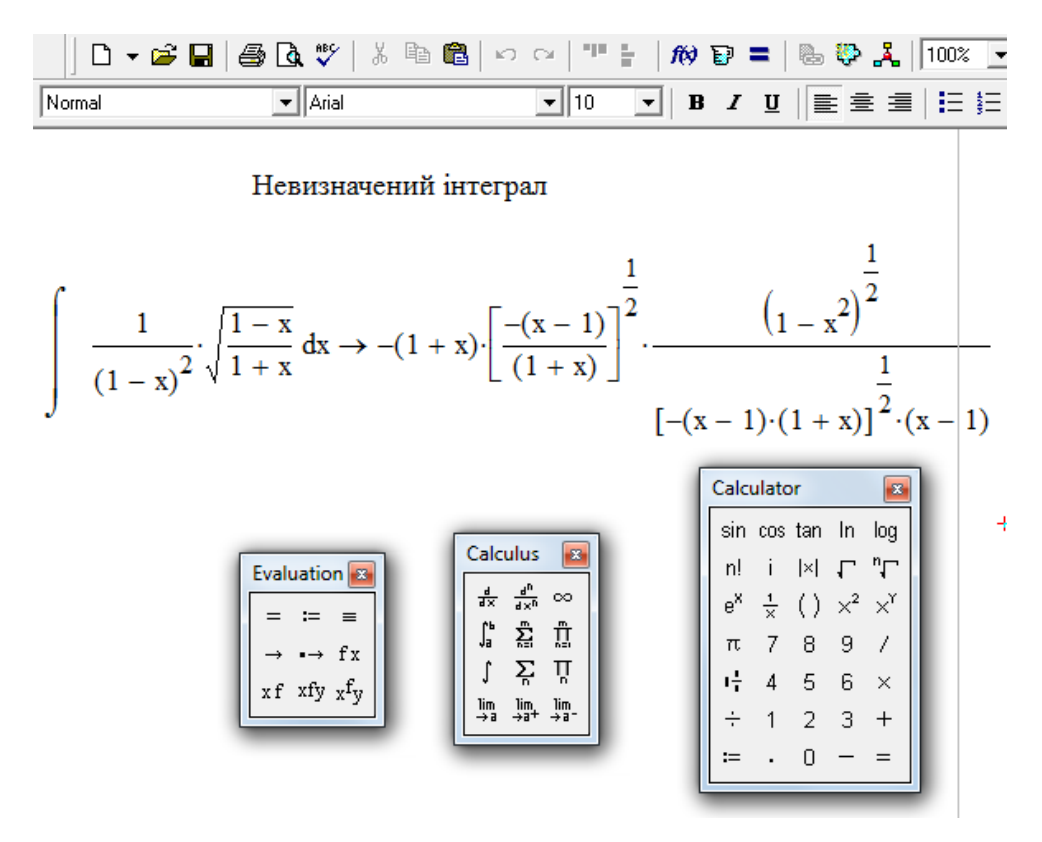

Рис. 6.32

3. 
$$
\int R \begin{cases} x, \sqrt{a^2 - x^2} \\ x, \sqrt{x^2 - a^2} \\ x, \sqrt{x^2 + a^2} \end{cases} dx.
$$

У даному випадку для позбавлення від ірраціональності під знаком інтеграла ефективно працюють заміни через тригонометричні функції.

$$
\begin{cases}\n\text{AVA} & \sqrt{a^2 - x^2} : x = a \sin t & (x = a \cos t), \\
\frac{\partial \text{AVA}}{\partial \text{AVA}} & \sqrt{x^2 - a^2} : x = \frac{a}{\sin t} & (x = \frac{a}{\cos t}), \\
\frac{\partial \text{AVA}}{\partial \text{AVA}} & \sqrt{x^2 + a^2} : x = a \text{tgt} & (x = a \text{ctgt}).\n\end{cases}
$$

Зауваження. Для знаходження інтегралів, які мають вигляд  $\int \sqrt{a^2-x^2} dx$ ,  $\int \sqrt{x^2-a^2} dx$ ,  $\int \sqrt{x^2+a^2} dx$ більш ефективним  $\epsilon$ метод інтегрування по частинах (п. 6.14.).

Приклад 4.  $\int \frac{dx}{\sqrt{x^2-a^2}}$ .

Розв'язання.

Використовуємо заміну:  $x = \frac{a}{\sin t}$ ;  $dx = -\frac{a \cos t}{\sin^2 t} dt$ .

$$
\int \frac{dx}{x\sqrt{x^2 - a^2}} = -\int \frac{\frac{a \cos t}{\sin^2 t}}{\frac{a}{\sin t} \sqrt{\frac{a^2}{\sin^2 t} - a^2}} dt = -\frac{1}{a} \int \frac{\cos t}{\cos t} dt = -\frac{1}{a} \int dt = -\frac{1}{a} t + C = -\frac{1}{a} \arcsin \frac{a}{x} + C.
$$

У середовищі Mathcad маємо (рис. 6.33):

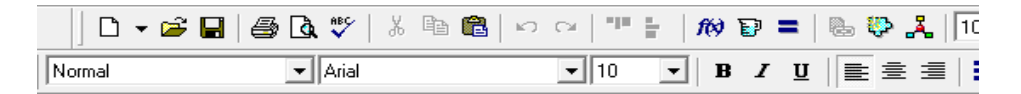

Невизначений інтеграл

$$
\frac{1}{x\cdot\sqrt{x^{2}-a^{2}}} dx \rightarrow \frac{1}{\begin{pmatrix} a^{2} \\ -a^{2} \end{pmatrix}^{2}} \cdot \operatorname{atanh}\left[\frac{a^{2}}{\begin{pmatrix} 1 & 1 \\ -a^{2} \end{pmatrix}^{2}} \cdot \left(\frac{2}{x^{2}-a^{2}}\right)^{\frac{1}{2}}\right]
$$
\n
$$
\left[\frac{1}{\begin{pmatrix} 1 & 1 \\ -a^{2} \end{pmatrix}^{2}} \cdot \left(\frac{2}{x^{2}-a^{2}}\right)^{\frac{1}{2}}\right]
$$
\n
$$
\left[\frac{1}{\begin{pmatrix} 1 & 1 \\ 1 & 1 \\ 1 & 1 \end{pmatrix}^{2}} \cdot \frac{1}{\begin{pmatrix} 1 & 1 \\ 1 & 1 \\ 1 \\ 1 & 1 \end{pmatrix}^{2}} \cdot \frac{1}{\begin{pmatrix} 1 & 1 \\ 1 & 1 \\ 1 \\ 1 & 1 \end{pmatrix}^{2}} \cdot \frac{1}{\begin{pmatrix} 1 & 1 \\ 1 & 1 \\ 1 \\ 1 & 1 \end{pmatrix}^{2}} \cdot \frac{1}{\begin{pmatrix} 1 & 1 \\ 1 & 1 \\ 1 \\ 1 & 1 \end{pmatrix}^{2}} \cdot \frac{1}{\begin{pmatrix} 1 & 1 \\ 1 & 1 \\ 1 \\ 1 & 1 \end{pmatrix}^{2}} \cdot \frac{1}{\begin{pmatrix} 1 & 1 \\ 1 & 1 \\ 1 \\ 1 & 1 \end{pmatrix}^{2}} \cdot \frac{1}{\begin{pmatrix} 1 & 1 \\ 1 & 1 \\ 1 \\ 1 & 1 \end{pmatrix}^{2}} \cdot \frac{1}{\begin{pmatrix} 1 & 1 \\ 1 & 1 \\ 1 \\ 1 & 1 \end{pmatrix}^{2}} \cdot \frac{1}{\begin{pmatrix} 1 & 1 \\ 1 \\ 1 \\ 1 \end{pmatrix}^{2}} \cdot \frac{1}{\begin{pmatrix} 1 & 1 \\ 1 \\ 1 \\ 1 \end{pmatrix}^{2}} \cdot \frac{1}{\begin{pmatrix} 1 & 1 \\ 1 \\ 1 \\ 1 \end{pmatrix}^{2}} \cdot \frac{1}{\begin{pmatrix} 1 & 1 \\ 1 \\ 1 \\ 1 \end{pmatrix}^{2}} \cdot \frac{1}{\begin{pmatrix} 1 & 1 \\ 1 \\ 1 \\ 1 \end{pmatrix}^{2}} \cdot
$$

Рис. 6.33

Зауваження. Знову відповідь містить обернений гіперболічний тангенс. Надамо читачеві виконання перетворень, пов'язаних із приведенням до єдиного виразу відповідей, отриманих різними способами. Зразок подібних дій наведено у 6.14.

4. 
$$
\int R(x, \sqrt{ax^2 + bx + c}) dx
$$
,  $\int R(x, \sqrt{ax^2 + bx + c}) - \text{pauioHab$ 

функція.

Розглянемо деякі окремі випадки.

4.a. 
$$
\int \sqrt{ax^2 + bx + c} \ dx.
$$

Якщо винести |a| за знак радикала, під радикалом виділити повний квадрат, то подальші дії будуть аналогічні тим, що рекомендовані для

 $\int R\begin{cases} x, \sqrt{a^2-x^2} \\ x, \sqrt{x^2-a^2} \\ x, \sqrt{x^2+a^2} \end{cases} dx.$ інтегралів

**Приклад 5.** 
$$
\int \sqrt{3x^2 - 3x + 1} \, dx.
$$
Розв'язання.

$$
\int \sqrt{3x^2 - 3x + 1} \, dx = \sqrt{3} \int \sqrt{x^2 - x + \frac{1}{3}} \, dx = \sqrt{3} \int \sqrt{\left(x - \frac{1}{2}\right)^2 + \frac{1}{3} - \frac{1}{4}} \, dx = \sqrt{3} \int \sqrt{\left(x - \frac{1}{2}\right)^2 + \frac{1}{12}} \, dx.
$$

Знайдемо

$$
\int \sqrt{\left(x - \frac{1}{2}\right)^2 + \frac{1}{12}} dx = \left| x - \frac{1}{2} = t \right| = \int \sqrt{t^2 + \frac{1}{12}} dt = \begin{cases} u = \sqrt{t^2 + \frac{1}{12}}, & du = \frac{t}{\sqrt{t^2 + \frac{1}{12}}} dt, \\ dv = dt, & v = t \end{cases} = \frac{t}{\sqrt{t^2 + \frac{1}{12}}} + \frac{1}{12} - \int \frac{1}{\sqrt{t^2 + \frac{1}{12}}} dt = t \cdot \sqrt{t^2 + \frac{1}{12}} - \int \sqrt{t^2 + \frac{1}{12}} dt + \frac{1}{12} \cdot \ln \left| t + \sqrt{t^2 + \frac{1}{12}} \right|
$$

Звідси, якщо перенести останній інтеграл у ліву частину рівності, одержимо:  $2\int \sqrt{t^2 + \frac{1}{12}} dt = t \cdot \sqrt{t^2 + \frac{1}{12}} + \frac{1}{12} \cdot \ln \left| t + \sqrt{t^2 + \frac{1}{12}} \right|$ .

OCTATO<sup>4</sup>HO 
$$
\int \sqrt{t^2 + \frac{1}{12}} dt = \frac{t \cdot \sqrt{t^2 + \frac{1}{12}}}{2} + \frac{1}{24} \ln \left| t + \sqrt{t^2 + \frac{1}{12}} \right| + C.
$$

Відповідь:

$$
\int \sqrt{3x^2 - 3x + 1} \, dx = \frac{\sqrt{3}}{2} \cdot \left( x - \frac{1}{2} \right) \sqrt{\left( x - \frac{1}{2} \right)^2 + \frac{1}{12}} + \frac{\sqrt{3}}{24} \ln \left| x - \frac{1}{2} + \sqrt{\left( x - \frac{1}{2} \right)^2 + \frac{1}{12}} \right| + C.
$$

При використанні середовища Mathcad (рис.6.34) знову маємо у відповіді обернену гіперболічну функцію. Як можна записати обернений синус гіперболічний, йшла мова вище (див. 6.14). Оскільки відповідні перетворення виконати неважко, їх наведення опустимо.

Також зауважимо, що перевірку правильності інтегрування можна перевірити за допомогою диференцію вання первісної.

Рис. 6.34

4.6. 
$$
\int \frac{dx}{\sqrt{ax^2 + bx + c}}
$$

У даному випадку необхідно виконати такі дії:

• винести  $|a|$  за радикал,

• виділити під радикалом повний квадрат. У результаті прийдемо до одного з інтегралів:

$$
\int \frac{dx}{\sqrt{A^2 - x^2}} = \arcsin \frac{x}{A} + C, \quad \text{and} \quad a < 0;
$$
\n
$$
\int \frac{dx}{\sqrt{x^2 \pm A^2}} = \ln \left| x + \sqrt{x^2 \pm A^2} \right| + C, \quad \text{and} \quad a > 0.
$$
\n
$$
4. \text{B.} \quad \int \frac{Ax + B}{\sqrt{ax^2 + bx + c}} dx.
$$

Тут необхідно:

- · знайти похідну від підкореневого виразу,
- · перетворити чисельник (див. п. 6. 9 і 6.13),
- · перейти до суми двох інтегралів (один табличний  $dx = 2\sqrt{f(x)} + C$ *f x*  $f'(x)$ <br> $\frac{f'(x)}{f(x)}dx = 2\sqrt{f(x)} +$  $\int \frac{f'(x)}{\sqrt{f(x)}} dx = 2\sqrt{f(x)}$  $(x)$  $\frac{(x)}{(x-x)}dx = 2\sqrt{f(x)} + C$ , а інший - інтеграл типу, що

розглянутий у п 4.б).

$$
\text{Приклад } 6. \int \frac{2x+5}{\sqrt{9x^2+6x+2}} dx.
$$

*Розв'язання.*

$$
\int \frac{2x+5}{\sqrt{9x^2+6x+2}} dx = \left\{ (9x^2+6x+2)' = 18x+6 \right\} = \int \frac{\frac{2}{18}(18x+6)+5-\frac{2}{3}}{\sqrt{9x^2+6x+2}} dx =
$$
  
\n
$$
= \frac{1}{9} \int \frac{18x+6}{\sqrt{4x^2+6x+2}} dx + \frac{13}{3} \int \frac{dx}{\sqrt{9x^2+6x+2}} = \frac{1}{9} \cdot 2\sqrt{9x^2+6x+2} + \frac{13}{3} \cdot \frac{1}{3} \int \frac{dx}{\sqrt{x^2+\frac{2}{3}x+\frac{2}{9}}}
$$
  
\n
$$
= \frac{2}{9} \sqrt{9x^2+6x+2} + \frac{13}{9} \int \frac{dx}{\sqrt{\left(x+\frac{1}{3}\right)^2+\frac{2}{3}-\frac{1}{9}}} = \frac{2}{9} \sqrt{9x^2+6x+2} + \frac{9}{13} \cdot \ln \left| x+\frac{1}{3} + \sqrt{\left(x+\frac{1}{3}\right)^2+\frac{1}{9}} \right| + C.
$$

У середовищі Mathcad маємо (рис. 6. 35):

Невизначений інтеграл

$$
\int \frac{2 \cdot x + 5}{\sqrt{9 \cdot x^{2} + 6 \cdot x + 2}} dx \rightarrow \frac{2}{9} \cdot (9 \cdot x^{2} + 6 \cdot x + 2)^{\frac{1}{2}} + \frac{13}{9} \cdot a \sinh(3 \cdot x + 1)
$$
\n
$$
\begin{bmatrix}\n\frac{1}{\sqrt{9} \cdot x^{2} + 6 \cdot x + 2} \\
= \frac{1}{\sqrt{9} \cdot x^{2} + 6 \cdot x + 2} \\
\frac{1}{\sqrt{9} \cdot x^{2} + 6 \cdot x + 2} \\
\frac{1}{\sqrt{9} \cdot x^{2} + 6 \cdot x + 2} \\
\frac{1}{\sqrt{9} \cdot x^{2}} \cdot \frac{1}{\sqrt{10}} \\
\frac{1}{\sqrt{9} \cdot x^{2}} \cdot \frac{1}{\sqrt{10}} \\
\frac{1}{\sqrt{9} \cdot x^{2}} \cdot \frac{1}{\sqrt{10}} \\
\frac{1}{\sqrt{9} \cdot x^{2}} \cdot \frac{1}{\sqrt{10}} \\
\frac{1}{\sqrt{9} \cdot x^{2}} \cdot \frac{1}{\sqrt{10}} \\
\frac{1}{\sqrt{9} \cdot x^{2}} \cdot \frac{1}{\sqrt{10}} \\
\frac{1}{\sqrt{9} \cdot x^{2}} \cdot \frac{1}{\sqrt{10}} \\
\frac{1}{\sqrt{9} \cdot x^{2}} \cdot \frac{1}{\sqrt{10}} \\
\frac{1}{\sqrt{9} \cdot x^{2}} \cdot \frac{1}{\sqrt{10}} \\
\frac{1}{\sqrt{9} \cdot x^{2}} \cdot \frac{1}{\sqrt{10}} \\
\frac{1}{\sqrt{9} \cdot x^{2}} \cdot \frac{1}{\sqrt{10}} \\
\frac{1}{\sqrt{9} \cdot x^{2}} \cdot \frac{1}{\sqrt{10}} \\
\frac{1}{\sqrt{9} \cdot x^{2}} \cdot \frac{1}{\sqrt{10}} \\
\frac{1}{\sqrt{9} \cdot x^{2}} \cdot \frac{1}{\sqrt{10}} \\
\frac{1}{\sqrt{9} \cdot x^{2}} \cdot \frac{1}{\sqrt{10}} \\
\frac{1}{\sqrt{9} \cdot x^{2}} \cdot \frac{1}{\sqrt{10}} \\
\frac{1}{\sqrt{9} \cdot x^{2}} \cdot \frac{1}{\sqrt{10}} \\
\frac{1}{\sqrt{9} \cdot x^{2}} \cdot \frac{1}{\sqrt{10}} \\
\frac
$$

Рис. 6.35

Одержання оберненої гіперболічної функції див. у 6. 14.

4.r. 
$$
\int \frac{dx}{(x-\alpha)\sqrt{ax^2+bx+c}}
$$

У цьому випадку заміна  $x - \alpha = \frac{1}{t}$  приводить до інтеграла типу 4.в.

# 6.17. Завдання для самостійного розв'язування (рекомендується виконати як без використання технічних засобів, так і у середовищі Mathcad)

1. 
$$
\int \frac{\sqrt[3]{x^2 - 5\sqrt{x} - x^3}}{\sqrt{x}} dx
$$
  
\n2.  $\int \frac{dx}{\sqrt{4 + 9x^2}}$   
\n3.  $\int \frac{1 + 3\sin^2 2x}{1 - \cos 4x} dx$   
\n4.  $\int \left(\sin(7x + 6) + \frac{1}{\sqrt{4 - (x - 3)^2}}\right) dx$   
\n5.  $\int \frac{3}{(3 + \arccos 2x)\sqrt{1 - 4x^2}} dx$   
\n6.  $\int e^{5x - x^4} (5 - 4x^3) dx$   
\n7.  $\int \frac{xdx}{\cos^2(3x^2 + 5)}$   
\n8.  $\int (1 + \sqrt[3]{x})^4 \frac{dx}{\sqrt[3]{x^2}}$   
\n9.  $\int \frac{x^5 - 4x^2}{5 + x^6} dx$   
\n10.  $\int \frac{x + 1}{\cos^2 2x} dx$   
\n11.  $\int \frac{xdx}{\cos^2 2x}$   
\n12.  $\int (x - 2)ln^2(x - 2) dx$   
\n23.  $\int \frac{x + 1}{x^2 \sqrt{x^2 - 16}} dx$   
\n24.  $\int \frac{dx}{x^2 \sqrt{x^2 - 16}}$ 

# **7. ВИЗНАЧЕНИЙ ІНТЕГРАЛ**

## **7.1. Визначений інтеграл. Теорема про існування визначеного інтеграла**

Потужним засобом дослідження у математиці, фізиці, механіці та інших дисциплінах є *визначений інтеграл* – одне з основних понять математичного аналізу.

Обчислення площ, обмежених кривими, довжини дуг, об'ємів, роботи, швидкості, шляху, моменту інерції і т. ін. зводиться до обчислення визначеного інтеграла.

Нехай на відрізку  $[a, b]$  задана неперервна функція  $y = f(x)$ . Поділимо відрізок на *n* частин точками  $a = x_0, x_2, ..., x_{n-1}, x_n = b$ , причому,  $x_0 < x_1 < ... < x_n$ . Покладемо  $x_1 - x_0 = \Delta x_1, x_2 - x_1 = \Delta x_2, ..., x_n - x_{n-1} = \Delta x_n$  (рис. 7. 1).

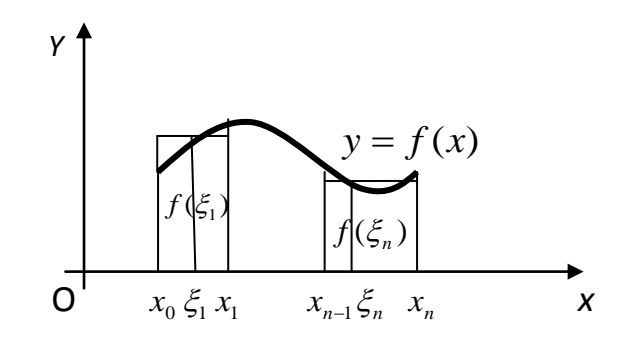

Рис. 7.1

На кожному з відрізків  $[x_0, x_1], [x_1, x_2], ..., [x_{n-1}, x_n]$  візьмемо по точці, які позначимо  $\xi_1, \xi_2, ..., \xi_n$   $(x_0 < \xi_1 < x_1, x_1 < \xi_2 < x_2, ..., x_{n-1} < \xi_n < x_n$ ).

У кожній з цих точок обчислимо значення функції  $f(\xi_1), f(\xi_2),..., f(\xi_n)$ . Складемо суму

$$
s_n = f(\xi_1) \cdot \Delta x_1 + f(\xi_2) \cdot \Delta x_2 + \dots + f(\xi_n) \cdot \Delta x_n = \sum_{i=1}^n f(\xi_i) \cdot \Delta x_i. \tag{7.1}
$$

Ця сума називається *інтегральною сумою* для функції *f* (*x*) на відрізку *a*,*b*. Розглянемо деяку послідовність розбивок цього відрізка, при яких

 $\max \Delta x_i \rightarrow 0$  при  $n \rightarrow \infty$ . Припустимо, що послідовність сум вигляду (7.1),

при цьому прямує до деякої границі  $\lim_{\Delta x_i \to 0} s_n = \lim_{\max \Delta x_i \to 0} \sum_{i=1}^n f(\xi_i) \Delta x_i =$ *i*  $\lim_{\Delta x_i \to 0} s_n = \lim_{\max \Delta x_i \to 0} \sum_{i=1}^n f(\xi_i) \Delta x_i = s.$ 

> **Визначення 1**. Якщо при будь-якому розбитті відрізка  $[a,b]$ ,  $max_{i}$ , *що*  $max_{i} \Delta x_{i} \rightarrow 0$  при будь-якому виборі точок  $\xi_{i}$  на відрізках  $\left[x_{i-1}, x_s\right]$  інтегральна сума  $s_n = \sum_{i=1}^{n} f(\xi_i) \Delta$ *n i*  $s_n = \sum f(\xi_i) \Delta x_i$ 1  $(\xi_i)\Delta x_i$  прямує *до однієї й тієї ж границі, то ця границя називається*  **визначеним інтегралом** від функції  $f(x)$ на відрізку  $[a,b]$  і *b*

позначається так: 
$$
\int_a f(x) dx
$$
.

Таким чином,

$$
\lim_{\max \Delta x_i \to 0} \sum_{i=1}^n f(\xi_i) \Delta x_i = \int_a^b f(x) dx.
$$
 (7.2)

Число *а* називається нижньою границею інтеграла, *b* - верхньою границею інтеграла. Відрізок *a*,*b* називається відрізком інтегрування, *x* - змінною інтегрування.

> *Визначення 2. Якщо для функції f* (*x*) *границя (7.2) існує, то функцію f* (*x*) *називають інтегрованою на відрізку a*,*b.*

Якщо побудувати графік підінтегральної функції  $y = f(x)$ , то у випадку  $f(x) \geq 0$ інтеграл ∫ *b a f* (*x*)*dx* буде дорівнювати площі, так званої, криволінійної трапеції, обмеженої кривою *y f* (*x*) , прямими  $x = a, x = b$  та віссю *Ох* (рис.7.2).

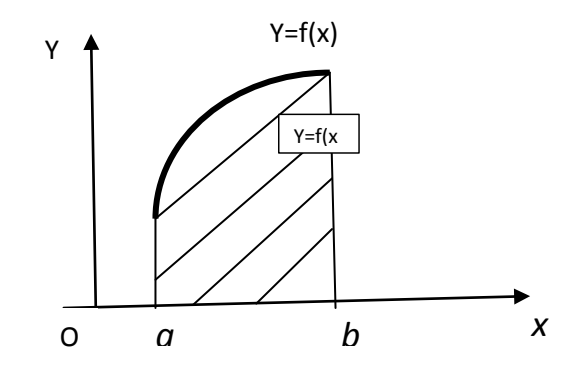

Рис.7.2

 Тому, якщо треба обчислити площу *криволінійної трапеції*, обмеженої кривою *y f* (*x*) 0 , прямими *x a*, *x b* та віссю *Ox* ,то ця площа *Q*

обчислюється за допомогою інтеграла *<sup>Q</sup> b a f* (*x*)*dx* .

> **ТЕОРЕМА 1.** Якщо функція  $y = f(x)$  неперервна на відрізку *a*,*b , то вона інтегрована на цьому відрізку.*

 *Зауваження 1*. Визначений інтеграл залежить лише від вигляду функції *f* (*x*) та границь інтегрування, а не від змінної інтегрування, яку можна

позначити будь-якою буквою 
$$
\int_{a}^{b} f(x)dx = \int_{a}^{b} f(t)dt = \int_{a}^{b} f(z)dz.
$$

 *Зауваження 2*. При введенні поняття визначеного інтеграла ми припускали, що  $a < b$ . У випадку  $b < a$  приймемо за визначенням

$$
\int_a^b f(x)dx = -\int_b^a f(x)dx.
$$

*Зауваження* 3. У випадку  $a = b$  для будь-якої функції  $f(x)$ за визначенням *a a*  $f(x)dx = 0.$ 

Останнє природно з геометричної точки зору. Якщо основа криволінійної трапеції має нульову довжину, то площа цієї криволінійної трапеції дорівнює нулю.

### **7.2. Основні властивості визначеного інтеграла**

 *Властивість 1***.** Сталий множник можна виносити за знак визначеного

інтеграла: якщо  $A = const$ , то  $\int Af(x)dx = A$ *b*  $\int_a Af(x)dx = A \int_a$ *b a f* (*x*)*dx*  $(7.3)$ 

 *Властивість 2***.** Визначений інтеграл від алгебраїчної суми декількох функцій дорівнює алгебраїчній сумі інтегралів. Наприклад

$$
\int_{a}^{b} [f_1(x) \pm f_2(x)] dx = \int_{a}^{b} f_1(x) dx \pm \int_{a}^{b} f_2(x) dx.
$$
 (7.4)

*Властивість* **3. Якщо на відрізку**  $[a, b]$ **, де**  $a > b$ **, функції**  $f(x)$ **та** 

$$
\varphi(x) \text{ saqobonbinator to ymobj } f(x) \le \varphi(x), \text{ to } \int_{a}^{b} f(x) dx \le \int_{a}^{b} \varphi(x) dx. \tag{7.5}
$$

**Властивість 4**. Якщо *m* і *M* - найменше та найбільше значення функції *f*(*x*) на відрізку [*a*, *b*], де *a* ≤ *b*, то *m*(*b* − *a*) ≤ | *f*(*x*)*dx* ≤ *M*(*b* − *a*) *b*  $(a-a) \leq \int_a^b f(x)dx \leq M(b-a)$  $(7.6)$ 

## *Властивість 5* (**Теорема про середнє**). *Якщо функція f* (*x*)

*неперервна на відрізку a*, *b , то на цьому відрізку знайдеться така точка* 

 *, що справедлива наступна рівність b a*  $f(x)dx = (b-a)f(\xi).$  (7.7)

*Властивість 6***.** Для будь-яких трьох чисел *a*, *b*, *c* справедлива рівність

$$
\int_{a}^{b} f(x)dx = \int_{a}^{c} f(x)dx + \int_{c}^{b} f(x)dx,
$$
\n(7.8)

якщо тільки усі ці три інтеграли існують. Розглянемо приклади.

**Приклад 1.** Обчислити ∫ *b a x e dx*.

$$
Poses'gsaHHH, x0 = a, x1 = a + \Delta x, ..., xn = a + n\Delta x, \Delta x = \frac{b - a}{n}.
$$

У якості довільних точок на кожному з *n* відрізків оберемо ліві крайні точки. Складемо інтегральну суму:

$$
s_n = e^a \cdot \Delta x + e^{a + \Delta x} \cdot \Delta x + \dots + e^{a + (n-1)\Delta x} = e^a \left( 1 + e^{\Delta x} + e^{2\Delta x} + \dots + e^{(n-1)\Delta x} \right) \cdot \Delta x.
$$

Вираз у дужках є геометрична прогресія із знаменником  $e^{\Delta x}$ , перший член якої дорівнює 1, тому  $s_n = e^a \frac{e^{a-1}}{\Delta x-1} \cdot \Delta x = e^a \left(e^{n\Delta x}-1\right) \frac{\Delta x}{\Delta x-1}$ . 1 1 1 1  $\overline{a}$  $\Delta$  $\cdot \Delta x = e^a \left( e^{n \Delta x} - \right)$  $\overline{a}$  $\overline{a}$  $= e^a \frac{e^{-a}}{e^{\Delta x} - 1} \cdot \Delta x = e^a (e^{n \Delta x} - 1)$ Δ Δ  $\Delta$ *x*  $a \int_a n \Delta x$ *x*  $n\Delta x$ *a*  $e^{ax}-1$   $\overline{e^{ax}-1}$   $\overline{2x}-e^{ax}-1$   $\overline{e}$ *x*  $x = e^a \left( e \right)$ *e e*  $s_n = e$ 

$$
\text{[Lamian]} \ \ \text{[Lamian]} \ \ \text{[Lamian]} \ \
$$

Таким чином, 
$$
\lim_{n \to \infty} s_n = Q = e^a \cdot (e^{b-a} - 1) \cdot 1 = e^b - e^a
$$
,  
\n10670  $\int_a^b e^x dx = e^b - e^a$ .

Зауваження. Наведений приклад показує, що безпосереднє обчислення визначеного інтеграла як границі інтегральної суми пов'язане із громіздкими діями, не зважаючи на досить просту функцію. Тому природно знайти більш практичній метод обчислення означеного інтеграла. Такий метод існує (він використовує зв'язок між інтегруванням та диференціюванням) і буде розглядатись у наступних розділах даного посібника.

При обчисленні визначеного інтеграла у середовищі Mathcad необхідно скористатися панеллю «Calculus» ("Обчислення"), призначення якої вставка операторів інтегрування, диференціювання, сумування і т. ін. У вибраний шаблон визначеного інтеграла слід ввести підінтегральну функцію, границі інтегрування і змінну інтегрування. Слід зауважити, що, якщо інтегрування виконується у загальному вигляді, то для отримання результату інтегрування (невизначеного інтеграла) необхілно використовувати оператор символьних перетворень « ->», а при обчисленнях інтегралів використовується оператор «=». Останній приклад див. на рис. 7.3.

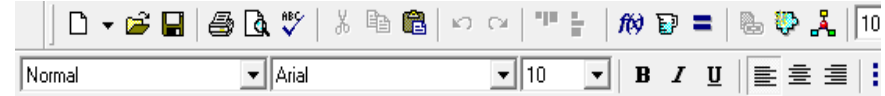

| Визначений інтеграл                                                 |                                                                                                    |  |            |                                           |                               |   |
|---------------------------------------------------------------------|----------------------------------------------------------------------------------------------------|--|------------|-------------------------------------------|-------------------------------|---|
|                                                                     |                                                                                                    |  | Calculator |                                           |                               | s |
|                                                                     |                                                                                                    |  |            |                                           | sin cos tan In log            |   |
| $e^x dx \rightarrow \exp(b) - \exp(a)$<br>а                         |                                                                                                    |  |            | n! i l×l <del>,</del> "                   |                               |   |
|                                                                     |                                                                                                    |  |            | $e^{X}$ $\frac{1}{X}$ ( ) $x^{2}$ $x^{Y}$ |                               |   |
|                                                                     |                                                                                                    |  |            |                                           | $\pi$ 7 8 9 /                 |   |
| Evaluation 8<br>$\equiv$ $\equiv$<br>$\rightarrow$ $\rightarrow$ fx | Calculus<br>$\mathbf{B}$                                                                                                    |  |            |                                           | $\frac{1}{11}$ 4 5 6 $\times$ |   |
|                                                                     | $\frac{d}{dx}=\frac{d^D}{dx^D}$<br>$\infty$                                                                                       |  |            |                                           | $\div$ 1 2 3 +                |   |
|                                                                     | ្ធ្រី ្ន<br>Ů                                                                                                    |  |            |                                           |                               |   |
|                                                                     | řέ<br>Ľ                                                                                                    |  |            |                                           |                               |   |
| $xf$ xfy $xf$ y                                                     | $\begin{array}{ll} \lim\limits_{\rightarrow \mathrm{a}^{+}} & \lim\limits_{\rightarrow \mathrm{a}^{-}} \end{array}$<br>lim<br>→ a |  |            |                                           |                               |   |
|                                                                     |                                                                                                    |  |            |                                           |                               |   |

Рис. 7.3

#### **7.3. Обчислення визначеного інтеграла. Формула Ньютона-Лейбніца**

 Нехай у визначеному інтегралі *b a f* (*x*)*dx* нижня границя зафіксована, а верхня – змінюється. Тоді буде змінюватися і значення інтеграла, тобто інтеграл є функцією верхньої границі. Позначимо верхню границю через *x* , а змінну інтегрування будемо позначати через *t* (вище підкреслювалось, що значення інтеграла не залежать від позначення змінної інтегрування).

При сталому *a* цей інтеграл буде функцією верхньої границі

$$
\Phi(x) = \int_{a}^{x} f(t)dt.
$$
\n(7.9)

Якщо *f* (*x*) неперервна функція, то величина (*x*) дорівнює площі криволінійної трапеції *a A X x* (рис.7. 4). Очевидно, що ця площа змінюється у залежності від зміни *x* .

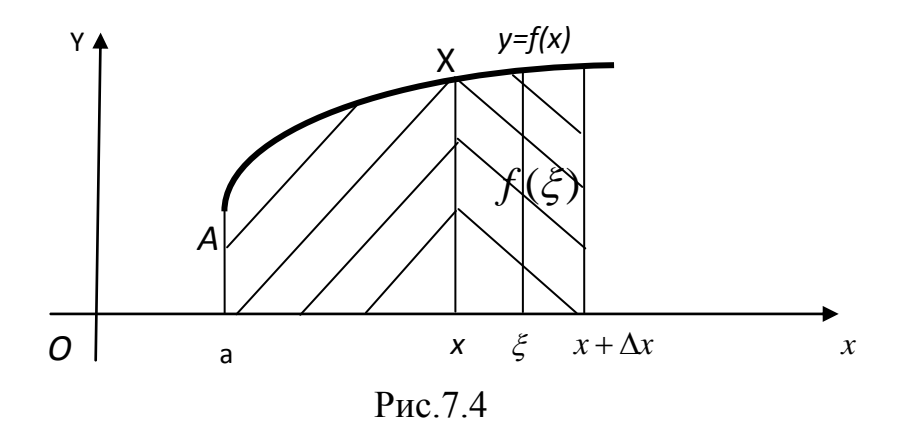

Знайдемо похідну від (*x*) по *x* , тобто знайдемо похідну визначеного інтеграла (7.9) по верхній границі.

**TEOPEMA 1.** Якщо 
$$
f(x)
$$
- неперервна функциія і
$$
\Phi(x) = \int_{a}^{x} f(x)dx
$$
, *то має місце рівність* 
$$
\Phi'(x) = f(x).
$$

 *Іншими словами*, *похідна від визначеного інтеграла по верхній границі дорівнює підінтегральній функції, у яку замість змінної інтегрування підставлено значення верхньої границі.*

 *Доведення.* Нехай *x* - додатній або від'ємний приріст *x* . Тоді, використовуючи *Властивість 6* , маємо

$$
\Phi(x + \Delta x) = \int_{a}^{x + \Delta x} f(t)dt = \int_{a}^{x} f(t)dt + \int_{x}^{x + \Delta x} f(t)dt.
$$
 Tippipic<sup>T</sup> функци if  $\Phi(x)$  *J*opiBHIOE  
\n
$$
\Delta \Phi(x) = \Phi(x + \Delta x) - \Phi(x) = \int_{a}^{x} f(t)dt + \int_{x}^{x + \Delta x} f(t)dt - \int_{a}^{x} f(t)dt = \int_{x}^{x + \Delta x} f(t)dt.
$$
 *3*ac<sup>T</sup>ocyemo *J*0

останнього інтеграла теорему про середнє (*Властивість 5)*. Тоді

 $\Delta\Phi(x) = f(\xi)(x + \Delta x - x) = f(\xi)\Delta x$ , де  $\xi$  міститься між x та x +  $\Delta x$ . Розглянемо відношення приросту функції до приросту аргументу. Маємо

 $\frac{d\Phi}{dx} =$ ΔΦ *x*  $\frac{(\xi)\Delta x}{\Delta} = f(\xi)$ *x*  $\frac{f(\xi)\Delta x}{\Delta x}$  =  $\Delta$  $\frac{\Delta x}{\Delta x} = f(\xi)$ . **Takum чином**,  $\Phi'(x) = \lim_{\Delta x \to 0} \frac{\Delta \Phi}{\Delta x} = \lim_{\Delta x \to 0} f(\xi)$ . *x*  $f(x) = \lim_{\Delta x \to 0} \frac{\Delta x}{\Delta x} = \lim_{\Delta x \to 0}$  $\Delta$  $\Phi'(x) = \lim_{h \to 0} \frac{\Delta \Phi}{\Delta x} = \lim_{h \to 0} f(\xi).$  Ane  $\xi \to x$  npu  $\Delta x \rightarrow 0$ . Тому, враховуючи неперервність функції *f* (*x*), одержуємо

 $\lim_{\Delta x \to 0} f(\xi) = \lim_{\xi \to x} f(\xi) = f(x)$ . Тобто  $\Phi'(x) = f(x)$ . Теорема доведена.

 Дана теорема має просту геометричну інтерпретацію (рис. 7.3): приріст  $\Delta \Phi = f(x) \Delta x$  дорівнює площі криволінійної трапеції з основою  $\Delta x$ , а похідна  $\Phi'(x) = f(x)$  дорівнює довжині відрізка  $x X$ .

 *Зауваження*. З доведеної теореми випливає, що *будь-яка неперервна функція має первісну.*

Дійсно, якщо функція  $f(t)$  неперервна на відрізку [a, x], то визначений інтеграл  $\int$ *x a*  $f(t)dt$  ichye, тобто ichye функція  $\Phi(x) = \int f(t)dt$ . *x a*  $f(t)dt$ . Але, за доведеним, вона є первісною від *f* (*x*).

> *ТЕОРЕМА 2. Якщо F*(*x*) *є будь-яка первісна від неперервної функції f* (*x*), *то справедлива формула*   $\int f(x)dx = F(b)$ *b a*  $f(x)dx = F(b) - F(a).$  $(7.10)$

*Ця формула називається формулою Ньютона- Лейбніца*.

**Доведення.** Нехай  $F(x)$  є деяка первісна від функції  $f(x)$ . За теоремою 1 функція *x a*  $f(t)dt$  також є первісною від функції  $f(x)$ . Але будь-які первісні від даної функції відрізняються між собою лише довільною сталою  $c^*$ . Тобто, можна написати

$$
\int_{a}^{x} f(t)dt = F(x) + C^{*}.
$$
\n(7.11)

Ця рівність при відповідному виборі  $c^*$  справедлива для всіх значень  $x$ , тобто є тотожністю. Для знаходження сталої  $c^*$ покладемо у цій тотожності

$$
x = a
$$
,  $\text{roqi} \quad \int_a^a f(t)dt = F(a) + C^*$ ,  $a\overline{0}o \quad 0 = F(a) + C^*$ ,  $C^* = -F(a)$ .

Таким чином,  $\int$ *x a*  $f(t)dt = F(x) - F(a)$ . Поклавши в останній формулі  $x = b$ ,

одержимо формулу Ньютона-Лейбніца:  $\int f(t)dt = F(b)$ *b a*  $f(t)dt = F(b) - F(a)$ ,

або , замінюючи позначення змінної інтегрування на *x* ,

$$
\int_{a}^{b} f(x)dx = F(b) - F(a).
$$
 (7. 12)

Можна ввести позначення  $F(b) - F(a) = F(x) \Big|_a^b$  $F(x)\big|_a^b$ , тоді формула остаточно набуває вигляду:

$$
\int_{a}^{b} f(x)dx = F(x)\Big|_{a}^{b} = F(b) - F(a), \quad F'(x) = f(x).
$$

 Формула Ньютона-Лейбніца дає простий та практичний метод обчислення визначеного інтеграла у тому випадку, коли відома первісна підінтегральної функції . Лише з відкриттям цієї формули визначений інтеграл набув те значення у математиці, яке він має зараз. Із процесом, аналогічним обчисленню визначеного інтеграла як границі інтегральної суми, були знайомі ще у стародавні часи (Архімед), але застосування цього методу обмежувалось найпростішими випадками, коли границю

інтегральної суми можна було знайти безпосередньо. Формула Ньютона-Лейбніца значно розширила область застосування визначеного інтеграла , тому що математика одержала загальний метод розв'язування різноманітних задач з фізики, техніки, астрономії тощо.

- **Приклад 2.**  $\int x dx = \frac{x^2}{2} = \frac{b^2 a^2}{2}$ .  $2 \begin{vmatrix} 2 & 2 \end{vmatrix}$  $xdx = \frac{x^2}{2} \bigg|^{b} = \frac{b^2 - a^2}{2}$ *b a b a*  $\int_{a}^{b} x dx = \frac{x^2}{2} \bigg|_{a}^{b} = \frac{b^2 - b^2}{2}$
- **Приклад 3.**  $\int x^2 dx = \frac{x^3}{2} \frac{b^3 a^3}{2}$ .  $3 \vert$  3  $x^{2}dx = \frac{x^{3}}{2} \bigg|^{b} = \frac{b^{3}-a^{3}}{2}$ *b*  $\begin{bmatrix} 3 \end{bmatrix}^b$ *a a*  $\int x^2 dx = \frac{x^3}{3} \bigg|^{b} = \frac{b^3 - 3}{3}$
- *Приклад 4.*   $1 \vert_{n}$   $n+1$  $1^n$   $h^{n+1}$   $a^{n+1}$  $\overline{+}$  $=\frac{b^{n+1}-1}{b^{n+1}-1}$  $\overline{+}$  $=$  $+1 \begin{vmatrix} b & h+1 \\ h & h+1 \end{vmatrix}$   $n+1$  $\int_{a} x^{n} dx = \frac{x}{n+1} \bigg|_{a} = \frac{b}{n}$  $b^{n+1} - a$ *n*  $x^n dx = \frac{x}{x}$ b  $h^{n+1}$   $a^n$ *a*  $\ldots$  $*n*$ *a*  $\left| \int_{0}^{n} dx = \frac{x}{\sqrt{1-x}} \right| = \frac{b-a}{\sqrt{1-x}} \qquad (n \neq -1).$
- *Приклад* **5.**  $\int e^x dx = e^x \Big|_0^b = e^b e^a$ . *a x b a*  $\int e^{x} dx = e^{x} \Big|_{a}^{b} = e^{b} - e^{b}$
- $\int \int \int \sin x dx = -\cos x \Big|_{0}^{2\pi} = -(\cos 2\pi \cos 0) = 0.$  $\mathbf{0}$ 2  $\int_{0}^{2\pi} \sin x dx = -\cos x \Big|_{0}^{2\pi} = -(\cos 2\pi - \cos 0) =$
- **Приклад** 7.  $\int \frac{xdx}{\sqrt{1+x^2}} = \sqrt{1+x^2} = \sqrt{2}-1$ . 1 1  $\int_{0}^{1} \frac{xdx}{\sqrt{1+x^2}} dx = \sqrt{1+x^2}$  $\int_0^{\frac{\pi}{2}} \frac{\pi}{\sqrt{1+x^2}} dx = \sqrt{1+x^2} \Big|_0^{\frac{\pi}{2}} = \sqrt{2-x^2}$  $\int_0^{\pi} \frac{x dx}{\sqrt{1+x^2}} = \sqrt{1+x^2}$ *x xdx*

 На відміну від невизначеного інтеграла, при находженні якого будується первісна, при роботі з визначеним інтегралом результат буде доводитись до числа, тому говорять, що визначений інтеграл *обчислюється,* а невизначений – *знаходиться.*

Розв'язання розглянутих прикладів у середовищі Mathcad наведено на рис.7.5.

# **7.4. Заміна змінної у визначеному інтегралі**

*ТЕОРЕМА 3.**Нехай дано інтеграл b a f*(*x*)*dx*, *de f*(*x*) – неперервна на *відрізку a*, *b . Введемо нову змінну t за формулою x* (*t*) *. Якщо*

- 1.  $\varphi(\alpha) = a, \varphi(\beta) = b$ ,
- 2.  $\varphi$ (t) і  $\varphi'(t)$ неперервні на відрізку  $[\alpha, \beta],$
- 3.  $f[\varphi(t)]$  визначена та иеперервна на відрізку  $[\alpha, \beta]$ , то

$$
\int_{a}^{b} f(x)dx = \int_{\alpha}^{\beta} f[\varphi(t)] \cdot \varphi'(t)dt \tag{7.13}
$$

 Таким чином, при заміні змінної у визначеному інтегралі виконуємо наступні дії: змінюємо змінну інтегрування, змінюємо диференціал *dx* , змінюємо границі інтегрування, використовуючи зв'язок між новою та старою змінними інтегрування. При обчисленні інтеграла за формулою (7. 13) ми **не повертаємось до старої змінної** .

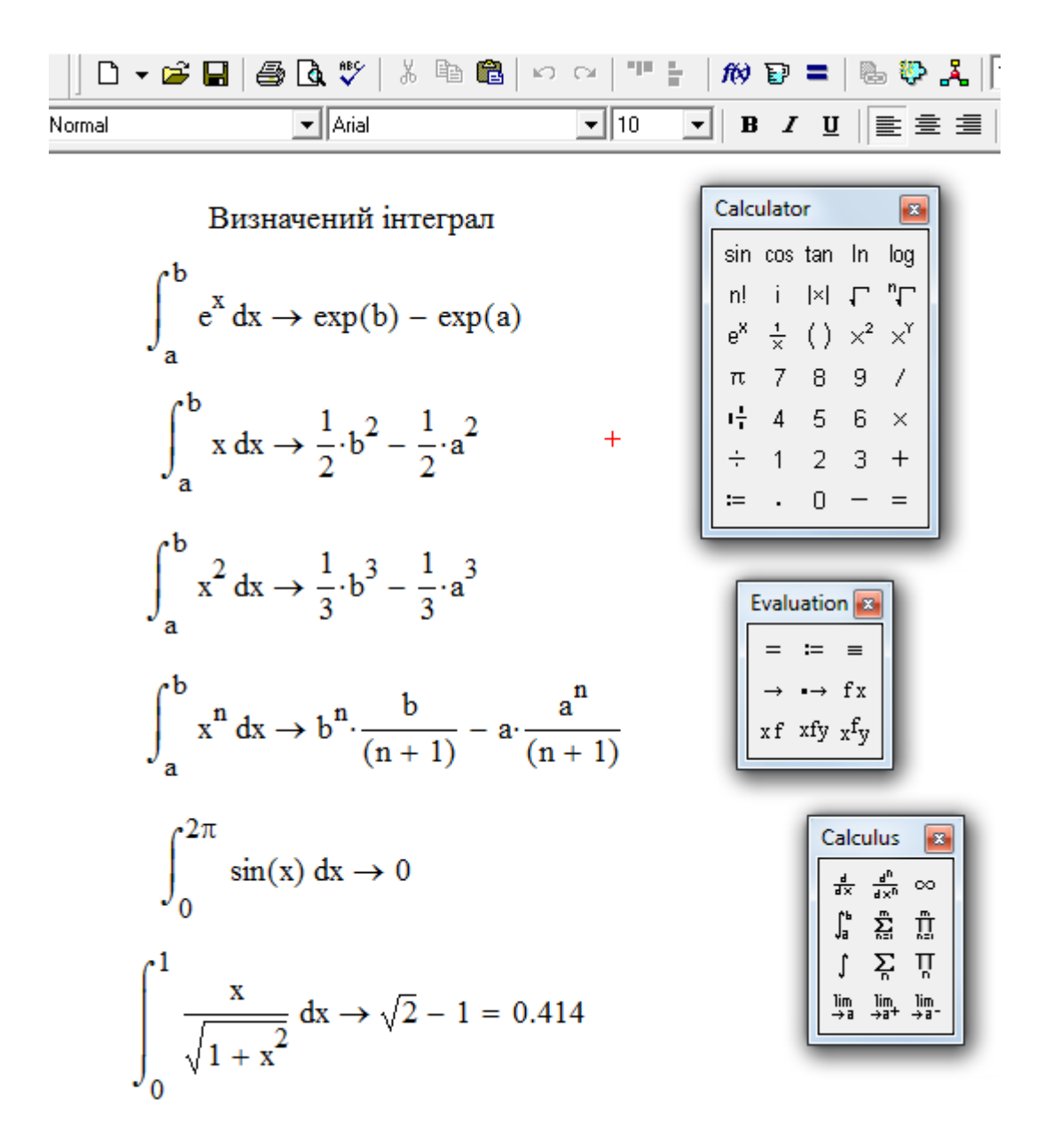

Рис. 7.5

Розглянемо приклад.

 *Приклад 8.* Обчислити інтеграл

$$
\int_{3}^{29} \frac{\sqrt[3]{(x-2)^2}}{3+\sqrt[3]{(x-2)^2}} dx.
$$

 *Розв'язання.* Вводимо заміну:  $x-2=z^3$ ;  $dx = 3z^2 dz$ ,  $z = \sqrt[3]{x-2}$ ,

 $z_1 = 1$  (нижню границю інтегрування одержимо при підстановці у вираз  $x - 2 = z^3$  значення нижньої границі інтегрування  $x = 3$ :  $z_1 = \sqrt[3]{3-2}$ ),  $z_2 = 3$ (верхня границя інтегрування  $z_2 = \sqrt[3]{29-2}$ ).

Одержуємо інтеграл:  $\int_{0}^{3} \frac{z^2}{z^2} \cdot 3z^2 dz = 3 \int_{0}^{3} \frac{(z^4 - 9)}{z^2} dz$ *z z dz z z dz* 2 2 2 4 2 1 3 1 3 3  $3z^2 dz = 3$  $9 + 9$  $+ z^2$  32 a2 31  $z^2 + 3$  $\cdot$  3z<sup>2</sup>dz =  $-9) +$  $\int_{1}^{2} \frac{z}{3+z^2} \cdot 3z^2 dz = 3 \int_{1}^{2} \frac{(z^2 - z^2)^{1/2}}{z^2 + 3} dz =$  $=3$ || $z^2-3+$  $\ddot{}$ ſ  $\left(z^2-3+\frac{9}{z^2+3}\right)$  $\int dz = 3\left(\frac{2}{3} - 3z + \right)$ ſ  $\setminus$  $\mathbf{I}$  $\setminus$  $3\int_{1}^{3}\left(z^{2}-3+\frac{5}{z^{2}+3}\right)dz=3\left(\frac{2}{3}-3z+\frac{5}{\sqrt{3}}arctg\frac{2}{\sqrt{3}}\right)\Big|_{1}^{3}=$ 9 3 3 3 3 9  $3 \text{ ms}$   $\sqrt{3}$ 2 2 2 1 3 1 3 *z z dz z*  $z + \frac{z}{\sqrt{2}}$  arctg *z* . 2  $8 + \frac{3\sqrt{3}}{2}$ 3 6 9 3  $3^{2}$ 3 1 3  $3-\frac{9}{7}$ 3  $\frac{1}{3} - \frac{1}{3}$ 3  $3\left(9-9+\frac{9}{5}\arctg\sqrt{3}-\frac{1}{2}+3-\frac{9}{5}\arctg\frac{1}{5}\right) = 3\left(2\frac{2}{3}+\frac{9}{5}\cdot\frac{\pi}{5}\right) = 8+\frac{3\sqrt{3}}{2}\pi$  $\bigg)$  $\setminus$  $\parallel$  $\setminus$ ſ  $3z + \frac{1}{\sqrt{3}} \arctg \frac{\sqrt{3}}{3}$ <br>=  $3\left(2\frac{2}{3} + \frac{9}{\sqrt{3}}\right)$ .  $\setminus$  $\mathbb{I}$  $\setminus$  $=3\left(9-9+\frac{9}{\sqrt{2}}\arctg\sqrt{3}-\frac{1}{2}+3-\frac{9}{\sqrt{2}}\arctg\right)$ 

Розглянемо цей приклад у середовищі Mathcad. Як бачимо, на рис.7.6,

результат обчислень отримується за допомогою оператора «=».

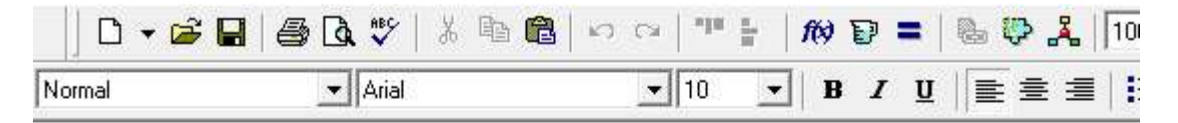

Визначений інтеграл

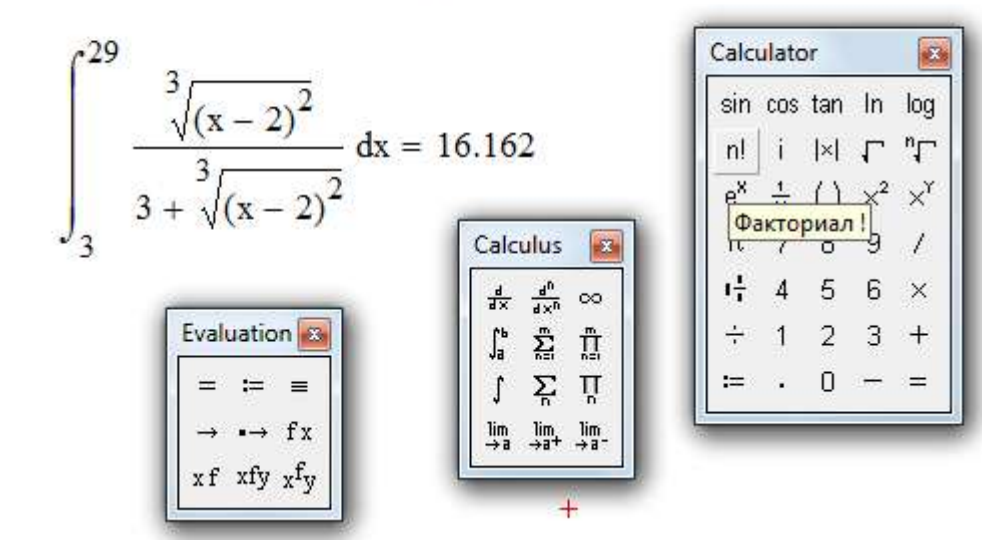

Рис. 7.6

*Приклад 9.* Обчислити інтеграл  $\int \sqrt{r^2 - r^2}$ *r*  $r^2 - x^2 dx$ 0  $x^2-x^2 dx$ .

 *Розв'язання.* Введемо заміну:  $x = r \sin t$ ,  $dx = r \cos t dt$ .

Нові границі:  $x = 0$  при  $t = 0$ ,  $x = r$  при  $t = \frac{\pi}{2}$ . 2  $x = 0$  *при*  $t = 0$ ,  $x = r$  *при*  $t = \frac{\pi}{2}$ . Таким чином, маємо

$$
\int_{0}^{r} \sqrt{r^{2} - x^{2}} dx = \int_{0}^{\pi/2} \sqrt{r^{2} - r^{2} \sin^{2} t} \cdot \cos t dt = r^{2} \int_{0}^{\pi/2} \sqrt{1 - \sin^{2} t} \cos t dt =
$$
\n
$$
= r^{2} \int_{0}^{\pi/2} \cos^{2} t dt = r^{2} \int_{0}^{\pi/2} \left(\frac{1}{2} + \frac{1}{2} \cos 2t\right) dt = r^{2} \left[\frac{t}{2} + \frac{\sin 2t}{4}\right]_{0}^{\pi/2} = \frac{\pi r^{2}}{4}.
$$

Останій інтеграл з геометричної точки зору є площа чверті круга, обмеженого колом  $x^2 + y^2 = r^2$  (рис. 7.7).

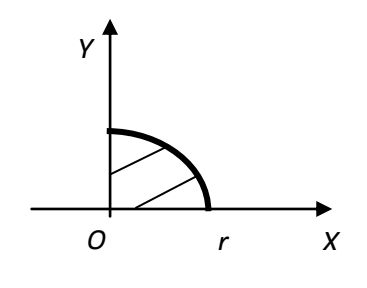

Рис.7.7

У середовищі Mathcad маємо (рис.7.8):

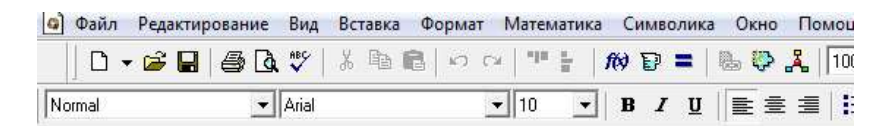

Визначений інтеграл

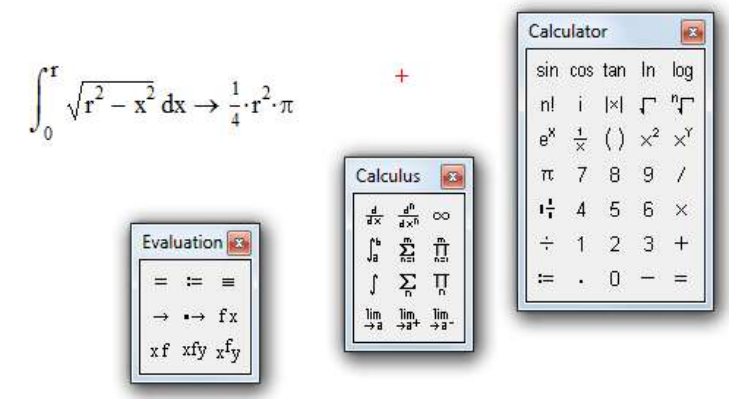

Рис. 7.8

#### **7.5. Інтегрування по частинах у визначеному інтегралі**

Нехай *и* та *v* - диференційовані функції від *x* . Тоді 
$$
(uv)' = u'v + uv'.
$$

Інтегруючи обидві частини цієї тотожності у границях від *a* до *b* ,

одержимо  $\int (uv)' dx = \int u' v dx + \int uv' dx$ *b a b a b a*  $(uv)'dx = |u'vdx + |uv'dx.$ (7.14)

Oскільки  $\int (uv)'dx = uv + C$ , <sub>TO</sub>  $\int (uv)'dx = uv|_a^b$ , *a b a*  $\int (uv)' dx = uv \Big|_a^b$ , тому рівність (7.14)

можна переписати у вигляді  $uv\vert_a^b = \int v du + \int u dv$ , *b b b*  $uv\vert_a^b = \int vdu + \int udv$ , або остаточно

$$
\int_{a}^{b} u dv = uv \Big|_{a}^{b} - \int_{a}^{b} v du
$$
 (7.15)

 **Слід пам'ятати, що за** *u* **приймається функція, яка спрощується при диференціюванні, а за** *dv –* **вираз, невизначений інтеграл якого можна знайти.**

Розглянемо приклади.

**Приклад 10.** Обчислити інтерал 
$$
\int_{0}^{1} x \cdot e^{-x} dx.
$$

*Розв'язання.* 

$$
\int_0^1 x \cdot e^{-x} dx = \begin{cases} u = x, & dv = e^x dx, \\ du = dx, & v = -e^{-x} \end{cases} = -x \cdot e^{-x} \Big|_0^1 + \int_0^1 e^{-x} dx = -e^{-1} - e^{-x} \Big|_0^1 = 1 - 2 \cdot e^{-1}.
$$

Розв'язання *Приклада 10* у середовищі Mathcad дано на рис. 7.9.

π

*Приклад 11.* Обчислити інтеграл 3 4  $\sin^2$  $\frac{J}{\pi}$  sin<sup>2</sup> x  $\frac{xdx}{x}$ .

 *Розв'язання.* Знову використовуємо формулу інтегрування по частинах.

$$
\int_{\frac{\pi}{4}}^{\frac{\pi}{3}} \frac{xdx}{\sin^2 x} = \begin{cases} u = x, & dv = \frac{dx}{\sin^2 x}, \\ du = dx, & v = -ctg x \end{cases} = -x \cdot ctg \, x \Big|_{\frac{\pi}{4}}^{\frac{\pi}{3}} + \int_{\frac{\pi}{4}}^{\frac{\pi}{3}} ctgx \, dx = -\left(\frac{\pi}{3} \cdot \frac{\sqrt{3}}{3} - \frac{\pi}{4}\right) + \frac{\pi}{4}
$$
\n
$$
+ \ln|\sin x\|_{\frac{\pi}{3}}^{\frac{\pi}{3}} = \frac{\pi(9 - 4\sqrt{3})}{36} + \ln \frac{\sqrt{3}}{2} - \ln \frac{\sqrt{2}}{2} = \frac{\pi(9 - 4\sqrt{3})}{36} + \frac{1}{2} \ln \frac{3}{2}.
$$

Розв'язання у середовищі Mathcad дано на рис. 7.10.

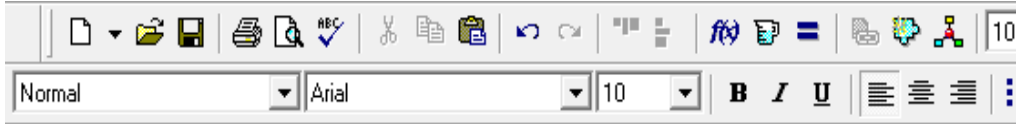

Визначений інтеграл

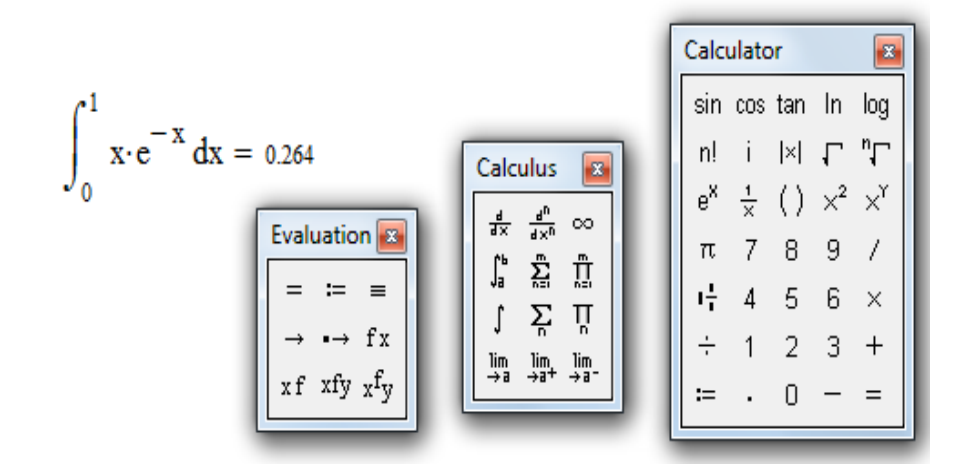

Рис. 7.9

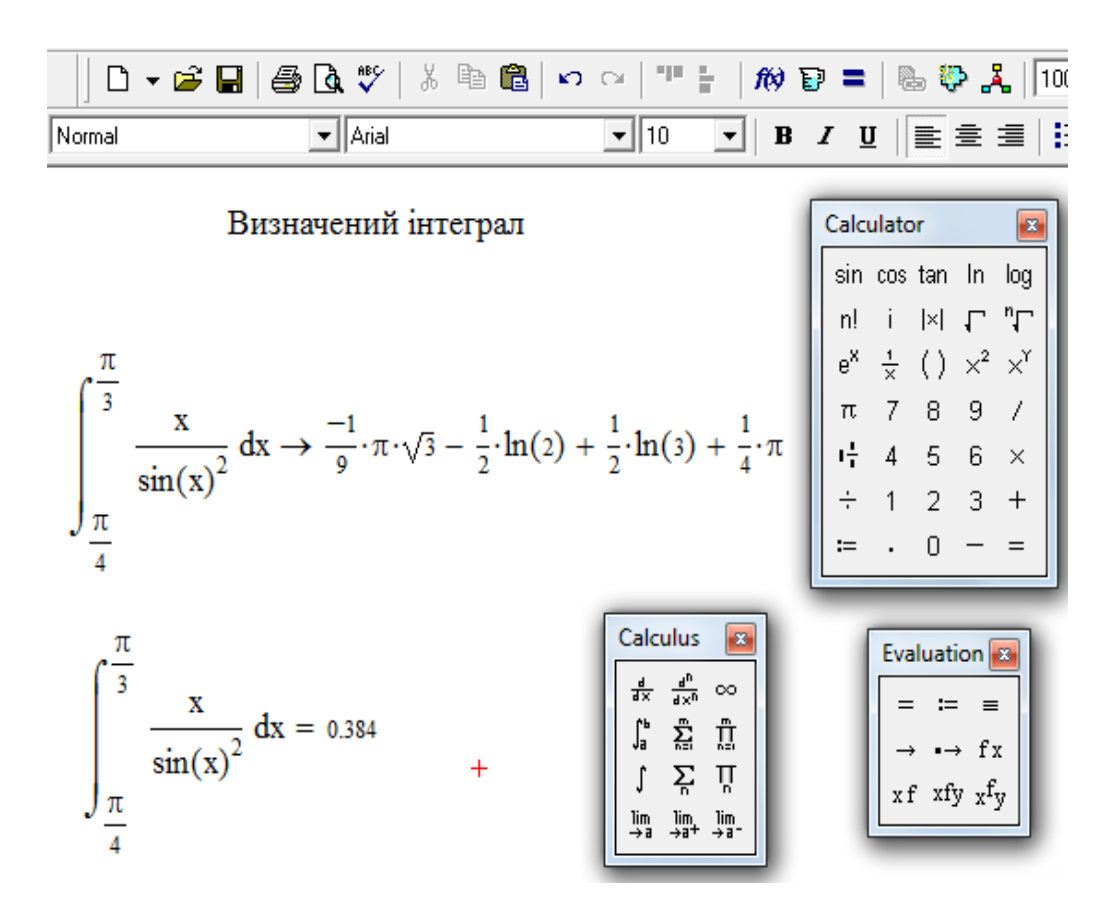

Рис.7 .10

*Приклад 12*. Обчислити інтеграл ∫ ÷  $\overline{+}$ 1 0  $ln(x+1)$ *e*  $(x+1)dx$ .

 $P$ озв'язання. Маємо  $\int \ln(x+1) dx =$  $-1$  $\mathbf{0}$  $ln(x+1)$ *e*  $(x+1)dx$ 

$$
= \begin{cases} u = \ln(x+1), & dv = dx, \\ du = \frac{dx}{x+1}, & v = x \end{cases} = x \cdot \ln(x+1)|_{0}^{e-1} - \int_{0}^{e-1} \frac{xdx}{x+1} = e-1 - \int_{0}^{e-1} \frac{(x+1)-1}{x+1} dx = e-1 - \int_{0}^{e-1} \left(1 - \frac{1}{x+1} dx\right) = e-1 - \left(x - \ln|x+1|\right)_{0}^{e-1} = 1.
$$

У середовищі Mathcad одержимо (рис. 7. 11):

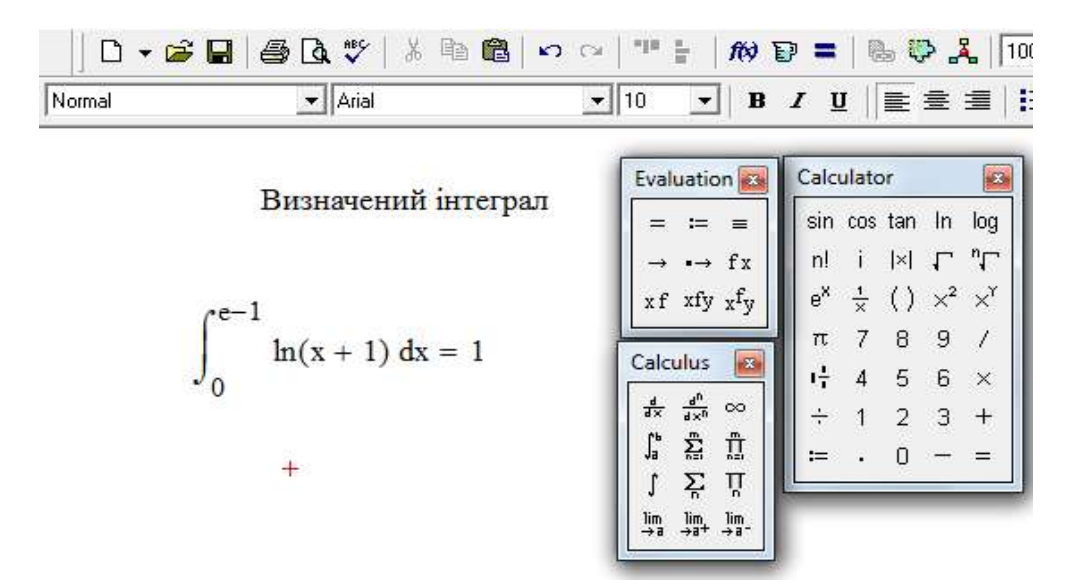

Рис. 7.11

### **7.6. Завдання для самостійного розв'язування**

# **(рекомендується виконати як без використання технічних засобів, так і у середовищі Mathcad)**

## **Обчислити визначені інтеграли:**

1) 
$$
\int_{0}^{\pi/4} \frac{dx}{\cos^4 x}
$$
; \t\t 2)  $\int_{0}^{\frac{\pi}{2}} e^{2x} \sin 4x dx$ , \t\t 3)  $\int_{0}^{1} \sqrt{4 - x^2} dx$ ; \t\t 4)  $\int_{0}^{\pi/2} \sin x \cdot \cos 3x dx$ ,

5) 
$$
\int_{3}^{8} \frac{\sqrt{x+1}+1}{\sqrt{x+1}-1} dx
$$
; 6)  $\int_{0}^{1/2} \arcsin x dx$ ; 7)  $\int_{-1}^{0} \frac{x+2}{x^2+2x+2} dx$ ; 8)  $\int_{0}^{\pi/2} \frac{dx}{2-\cos x}$ ;  
9)  $\int_{0}^{1} \frac{x^2}{x^2+1} dx$ ; 10)  $\int_{0}^{\frac{\pi}{2}} \cos^3 x \cdot \sin 2x dx$ ; 11)  $\int_{1}^{2} \frac{\sqrt{x^2-1}}{x} dx$ ; 12)  $\int_{1}^{2} x \cdot \log_2 x dx$ ;  
13)  $\int_{\frac{1}{x}}^{\frac{2}{x}} \frac{\sin \frac{1}{x}}{x^2} dx$ ; 14)  $\int_{0}^{1} \sqrt{(1-x^2)^3} dx$ ; 15)  $\int_{0}^{\frac{\pi}{2}} e^{2x} \cos x dx$ ; 16)  $\int_{0}^{1} x^2 \sqrt{1-x^2} dx$ ;  
17)  $\int_{0}^{2x} (2x+1) \cdot \cos x dx$ ; 18)  $\int_{\sqrt{2}}^{2} \frac{dx}{x^2 \sqrt{x^2-1}}$ ; 19)  $\int_{-\frac{\pi}{2}}^{\frac{\pi}{2}} \frac{\cos^5 x dx}{\sqrt[3]{\sin x}}$ ; 20)  $\int_{0}^{1} x^3 arctgx dx$ .  
21)  $\int_{\frac{\pi}{4}}^{\frac{\pi}{3}} \frac{\cos 2x}{\sin^2 x \cdot \cos^2 x} dx$ ; 22)  $\int_{0}^{\pi} \cos 2x \cdot \cos 5x dx$ ; 23)  $\int_{0}^{\frac{\pi}{2}} \frac{dx}{2 + \cos x}$ ;

24) 
$$
\int_{0}^{\frac{\pi}{4}} \frac{dx}{\sin x + 2\cos x + 4}
$$
; 25) 
$$
\int_{1}^{6} \frac{\sqrt{x + 3}}{x} dx
$$
; 26) 
$$
\int_{0}^{\pi/2} \cos^{5} x \sin^{2} x dx
$$
;

27) 
$$
\int_{1}^{2} \frac{dx}{x^2 + 4x}; \qquad 28) \qquad \int_{\frac{\pi}{4}}^{\frac{\pi}{3}} \frac{\sin x}{\sqrt[4]{\cos^3 x}} dx; \qquad 29) \qquad \int_{0}^{1} \frac{x}{1 + \sqrt{x}} dx.
$$

### **8. НЕВЛАСНІ ІНТЕГРАЛИ**

#### **8.1. Невласні інтеграли з нескінченними границями**

Нехай функція  $f(x)$  визначена та неперервна при всіх значеннях *x*, таких, що  $a \le x < \infty$ . Розглянемо інтеграл  $I(b) = \int$ *b a*  $I(b) = \int f(x)dx$ . Цей інтеграл існує (має сенс) при будь-яких  $b > a$ . При зміненні  $b$  інтеграл змінюється, він є неперервна функція *b* .

Розглянемо питання про поведінку цього інтеграла при  $b \rightarrow \infty$ (рис. 8. 1).

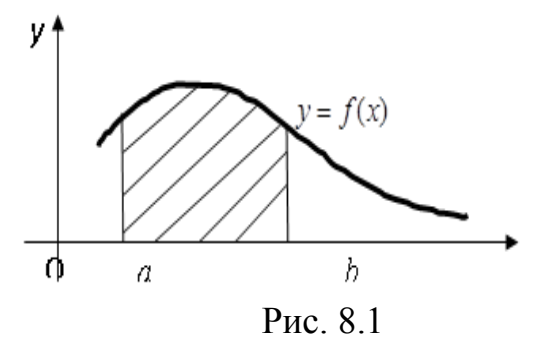

*Визначення*. *Якщо існує кінцева границя b*  $\lim_{b \to \infty} \int_a^b f(x) dx$ , то ця *границя називається невласним інтегралом від функції f* (*x*) на інтервалі [a, ∞) і позначається так: ∫  $\infty$ *a f* (*x*)*dx .*

*b*

Таким чином, за означенням маємо

$$
\int_{a}^{\infty} f(x)dx = \lim_{b \to \infty} \int_{a}^{b} f(x)dx
$$
\n(8.1)

Легко уявити геометричний сенс невласного інтеграла у випадку, коли *f*(*x*) ≥ 0: якщо ∫ *b a f* (*x*)*dx* виражає площу області, обмеженої кривою  $y = f(x)$ , віссю абсцис та ординатами  $x = a, x = b$ , то  $\int$  $\infty$ *a f* (*x*)*dx* виражає площу нескінченної (необмеженої) області, що міститься між лініями  $y = f(x)$ ,  $x = a$  та віссю абсцис. Коли границя (8.1) кінцева, то кажуть, що невласний

інтеграл ∫ ∞ *a f* (*x*)*dx існує* або *збігається*. Якщо *b a*  $f(x)dx$  при  $b \rightarrow \infty$  не має кінцевої границі, то œ *a f* (*x*)*dx не існує*, або *розбігається*.

 $\int_{0}^{u} \frac{du}{1+}$ *b x dx*  $\boldsymbol{0}$  $1 + x^2$ існує, оскільки підінтегральна функція неперервна і границі інтегрування кінцеві (рис. 8. 2) .

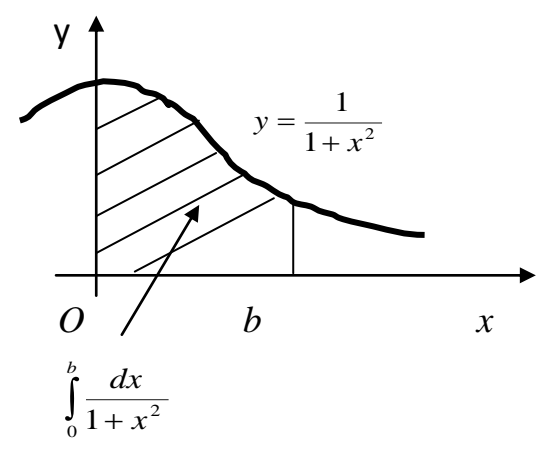

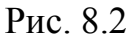

 Розглянемо інтеграл ∞  $\int_{0}^{1} 1 + x^2$  $\frac{dx}{dx}$  за означенням як границю при *b* → ∞ від інтеграла  $\int_{0}^{a} \frac{d}{1+t}$ *b x dx*  $\mathbf{0}$  $1 + x^2$ . Таким чином, маємо:  $\frac{ax}{1+z}$  $\int_{0}^{u}$  $\infty$  $1 + x^2$  $\frac{dx}{2}$  =  $\lim_{h \to 0} \int_{0}^{h} \frac{dx}{2}$  =  $\lim{arctg}x\Big|_{0}^{h}$  =  $\lim{arctg}b = \frac{\pi}{2}$ . 2  $\limarctgx\vert_{0}^{b}=\lim$  $\lim_{b\to\infty}\int\limits_0^{\infty}\frac{dx}{1+x^2}=\lim_{b\to\infty}arctgx\Big|_0^b$ 2  $=\lim arctgx\Big|_0^b=\lim arctgb=\frac{\pi}{2}$  $\lim_{\alpha \to \infty} \int_{0}^{a} \frac{dx}{1 + x^2} = \lim_{b \to \infty} \arctg x \Big|_{0}^{b} = \lim_{b \to \infty} \arctg b$ *x dx b b b b b*

 $\mathbf{0}$ 

Як бачимо, цей інтеграл збігається і дорівнює площі нескінченної криволінійної трапеції (рис. 8.3).

 $\mathbf{0}$ 

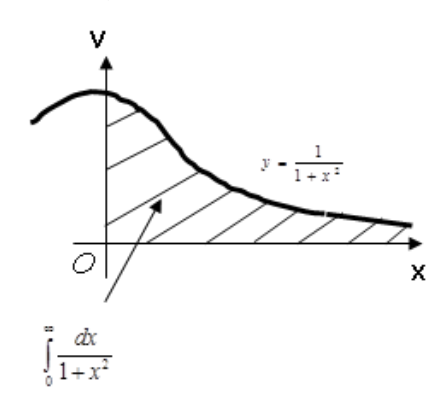

Рис.8.3

При досліджені невласних інтегралів засобами середовища Mathcad необхідно використовувати оператор символьних перетворень:

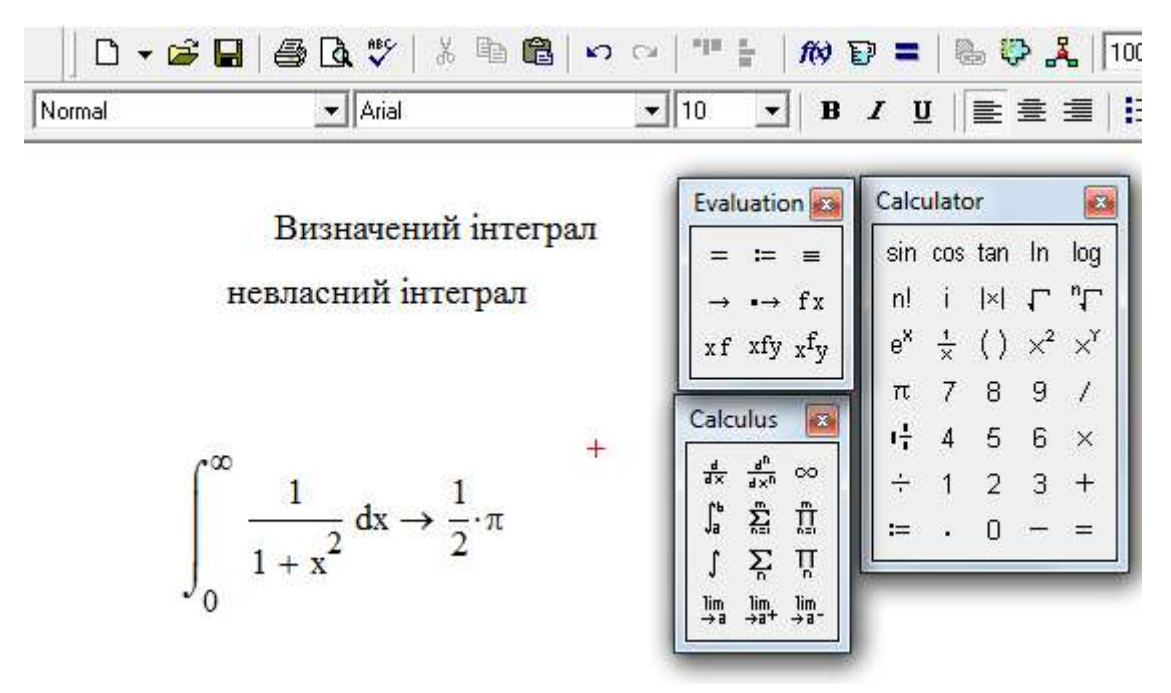

Рис. 8.4

 У багатьох випадках достатньо встановити збіжність (або розбіжність) даного інтеграла та оцінити його значення. Для цього будуть корисними наступні теореми, які приймемо без доведення, але їх застосування буде розглянуто на прикладах.

**ТЕОРЕМА 1.** Якщо для всіх  $x(x \ge a)$  виконується нерівність  $0 \le f(x) \le \varphi(x)$ , mo,  $\forall x \in \mathcal{Y}$  $\infty$ *a* (*x*)*dx збігається, то*   $\infty$ *a f* (*x*)*dx також збігається, при цьому*   $\infty$  $\int_a^b f(x)dx \leq \int_a^b$  $\infty$ *a*  $\varphi(x)dx$ . **ТЕОРЕМА 2.** Якщо для всіх  $x(x \ge a)$  виконується нерівність  $0 \le f(x) \le \varphi(x)$ , *причому*, *якщо*  $\int$  $\infty$ *a* (*x*)*dx розбігається, то також розбігається*  œ *a*  $f(x)dx$ .

Розглянемо приклади**.**

 *Приклад 1.* Дослідити чи збігається інтеграл  $\int_{1}^{2} \frac{dx}{x^2(1+e^x)}$  $\infty$  $\int_{1}^{\infty} \frac{dx}{x^2(1+e^x)}$ .  $x^2(1+e^x)$ *dx*

 *Розв'язання.*

Очевидно, що при  $x \ge 1$  $2(1+e^e)$   $x^2$ 1 1 1  $\frac{1}{x^2(1+e^e)} < \frac{1}{x}$  $\ddot{}$ . Далі  $\left|\frac{ax}{2} = -\lim_{h \to 0} \right| - \| = 1.$ 1 lim  $1^{\lambda}$   $\langle \lambda \rangle |_1$  $\frac{x}{2} = -\lim_{h \to \infty} \left| \frac{1}{h} \right| =$  $\bigg)$  $\setminus$  $\mathsf{I}$  $\setminus$  $=-\lim_{b\to\infty}$  $\infty$  $\int$ *b*  $x^2$  *b*  $\rightarrow \infty$  *x dx* Тобто

цей інтеграл збігається. Таким чином, за теоремою 1, збігається даний інтеграл, а його значення є меншим за 1.

У середовищі Mathcad маємо (рис. 8. 5):

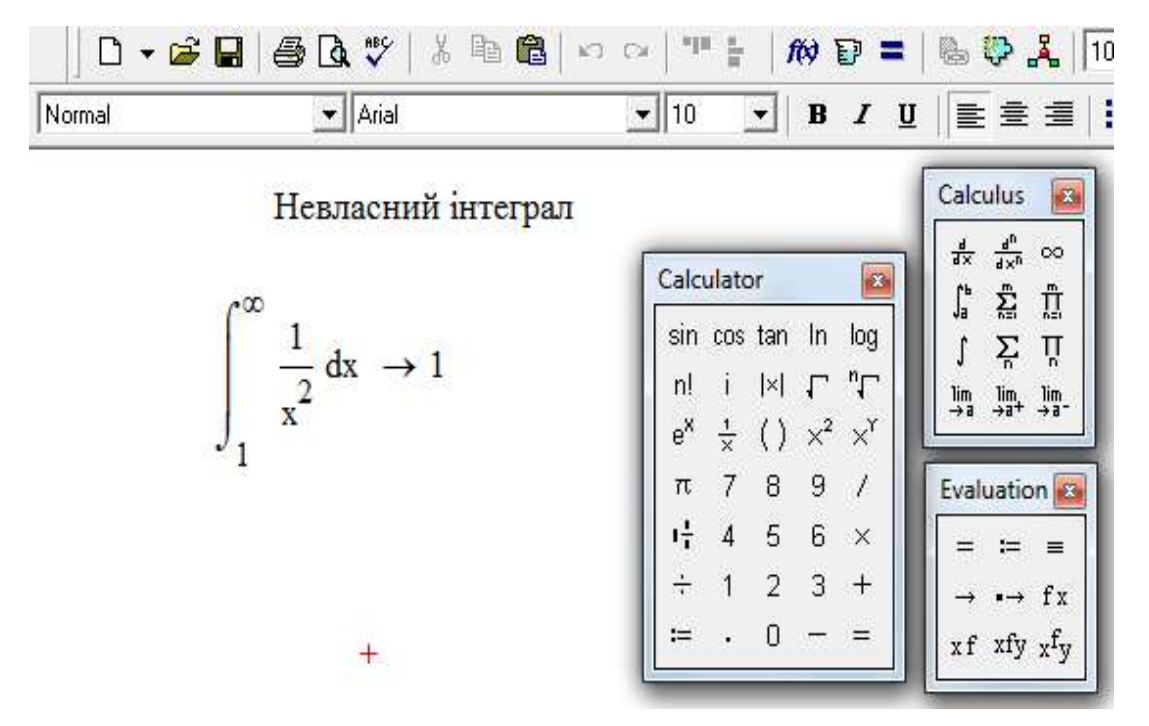

Рис. 8.5

 *Приклад 2.* Дослідити, чи збігається інтеграл  $\int_0^\infty x +$  $\int_{1}^{\infty} \frac{x+1}{\sqrt{x^3}} dx.$ *x x*

 *Розв'язання.* 

Зауважимо, що  $\frac{x+1}{\sqrt{3}} > \frac{x}{\sqrt{3}} = \frac{1}{\sqrt{3}}$ .  $1 \quad x \quad 1$ <sup>3</sup>  $\sqrt{x^3}$   $\sqrt{x}$ *x x x*  $>\frac{\lambda}{\sqrt{2}}$  =  $\overline{+}$ Ane  $\int_{1}^{2\pi} \frac{dx}{\sqrt{x}} = \lim_{b \to \infty} 2\sqrt{x}\Big|_{1}^{b} = +\infty.$  $=\lim_{b\to\infty}2\sqrt{x}\Big|_1^b=+\infty$  $\infty$  $\int_{0}^{\infty} \frac{dx}{\sqrt{x}} = \lim_{b \to \infty} 2\sqrt{x} \Big|_1^b$  $\lim_{b\to\infty}$  2  $\sqrt{x}$ *x dx* Тобто даний інтеграл теж розбігається (теорема 2).

Даний приклад в середовищі Mathcad досліджується на рис.8.6.

 *ТЕОРЕМА 3 . Якщо*   $\infty$ *a*  $f(x)$  $\vert dx$  збігається, то збігається  $\int f(x) dx$ .  $\infty$ *a*  $f(x)dx \cdot y$ *цьому випадку останній інтеграл називають абсолютно збіжним.* sin  $\infty$ *x*

**Приклад 3.** Дослідити збіжність  $\int \frac{\sin x}{x^3} dx$ . 1  $\int \frac{8\pi}{r^3}$ *dx x*

### *Розв'язання.*

У даному випадку підінтегральна функція є знакозмінною. Має місце

нерівність  $3 \mid - \mid \cdot \cdot \cdot$  $\left|\sin x\right| \neq 1$  $x^3$  | |  $x$ *x*  $\leq \left| \frac{1}{3} \right|$ . Ane  $\left| \frac{ax}{3} \right| = \frac{1}{2}$  =  $\frac{1}{2}$ . 2 1 2 1 1 2 1  $\frac{x}{3} = -\frac{1}{2x^2}$  =  $\infty$   $\mathbf{1}$   $\infty$   $\mathbf{1}$   $\infty$  $\int_{1}^{2\pi} \frac{dx}{x^3} = -\frac{1}{2x}$ *dx* Таким чином,  $\infty$ 1  $\frac{\sin x}{x^3}dx$ *x x*

збігається. За теоремою збігається й даний інтеграл.

Даний приклад в середовищі Mathcad досліджується на рис. 8.7.

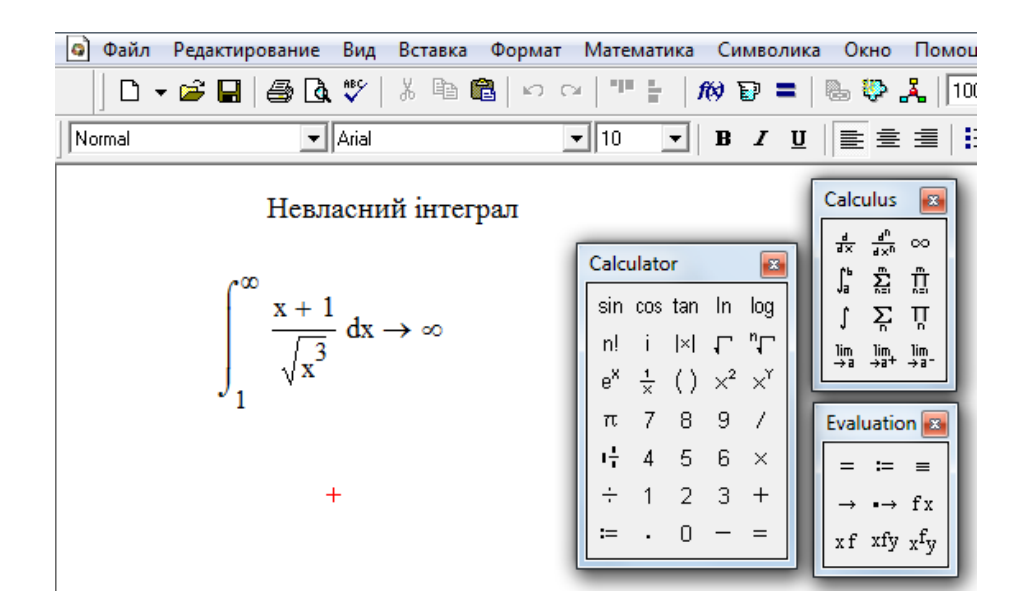

Рис. 8.6

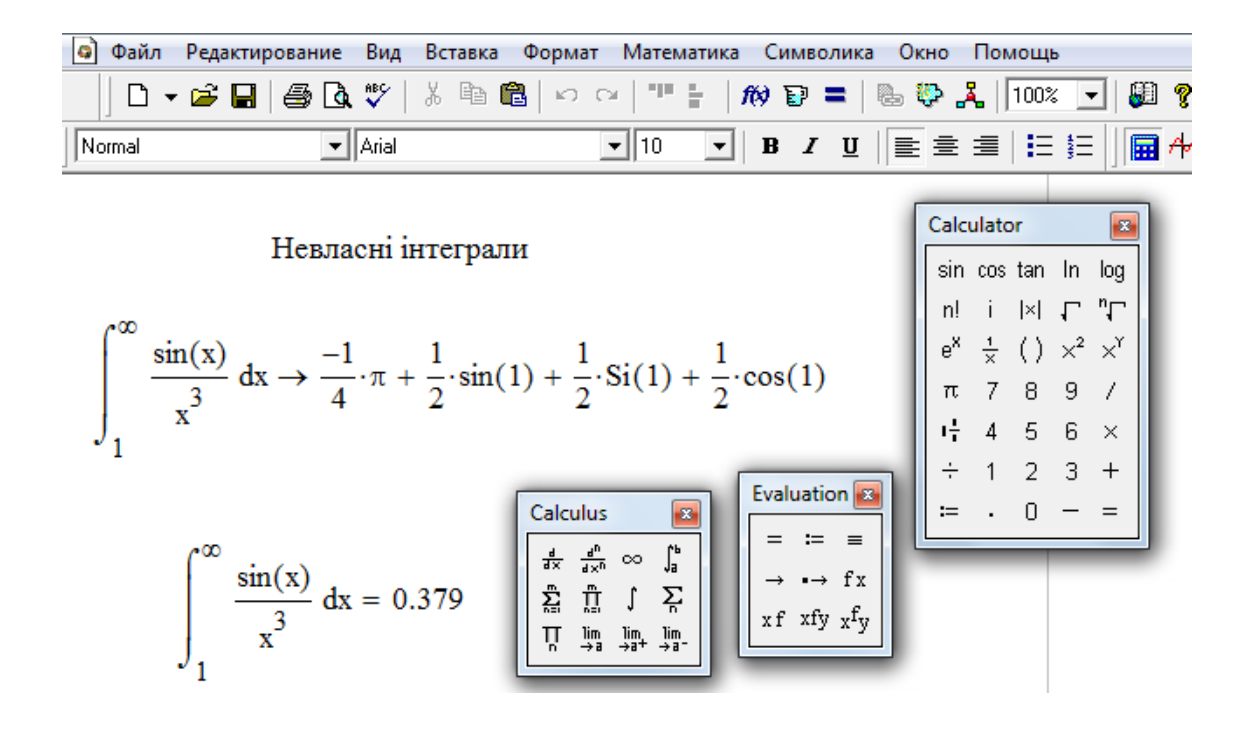

Рис. 8.7

Зауважимо, що аналогічно до наведеного вище вводиться поняття

невласних інтегралів вигляду $\; \int$  $-\infty$ *b*  $f(x)dx$  **i**  $\int f(x)dx$ .  $\infty$  $-\infty$  $f(x)dx$ 

$$
\int_{-\infty}^{b} f(x)dx = \lim_{a \to -\infty} \int_{a}^{b} f(x)dx, \qquad \int_{-\infty}^{\infty} f(x)dx = \int_{-\infty}^{c} f(x)dx + \int_{c}^{\infty} f(x)dx.
$$

Кожен з інтегралів у правій частині останньої рівності треба розуміти як граничне значення деякого визначеного інтеграла, у якого одна з границь інтегрування прямує до нескінченності. До речі, ці випадки вже описані вище. Підкреслимо, що інтеграл у лівій частині останньої рівності збігається, якщо збігаються обидва інтеграли у її правій частині. Звернемось до прикладів, де буде перевірятись саме збіжність даних інтегралів.

**Приклад 4.** Дослідити збіжність інтеграла  $\int \frac{dx}{\sqrt[3]{x+9}}$  $\overline{9}$  $\int_{\frac{1}{3}}^{-1}$  $\int_{-\infty}^{\infty} \sqrt[3]{x+}$ *dx*

*Розв"язання.* Маємо

*Pose'Asahha.* Maemo  
\n
$$
\int_{-\infty}^{-1} \frac{dx}{\sqrt[3]{x+9}} = \lim_{a \to -\infty} \int_{a}^{-1} \frac{dx}{\sqrt[3]{x+9}} = \lim_{a \to -\infty} \frac{(x+9)^{\frac{2}{3}}}{\frac{2}{3}} \bigg|_{a}^{-1} = 6 - \frac{3}{2} \lim_{a \to -\infty} (a+9)^{\frac{2}{3}} = -\infty,
$$

тобто інтеграл збігається.

У середовищі Mathcad маємо (рис. 8.8):

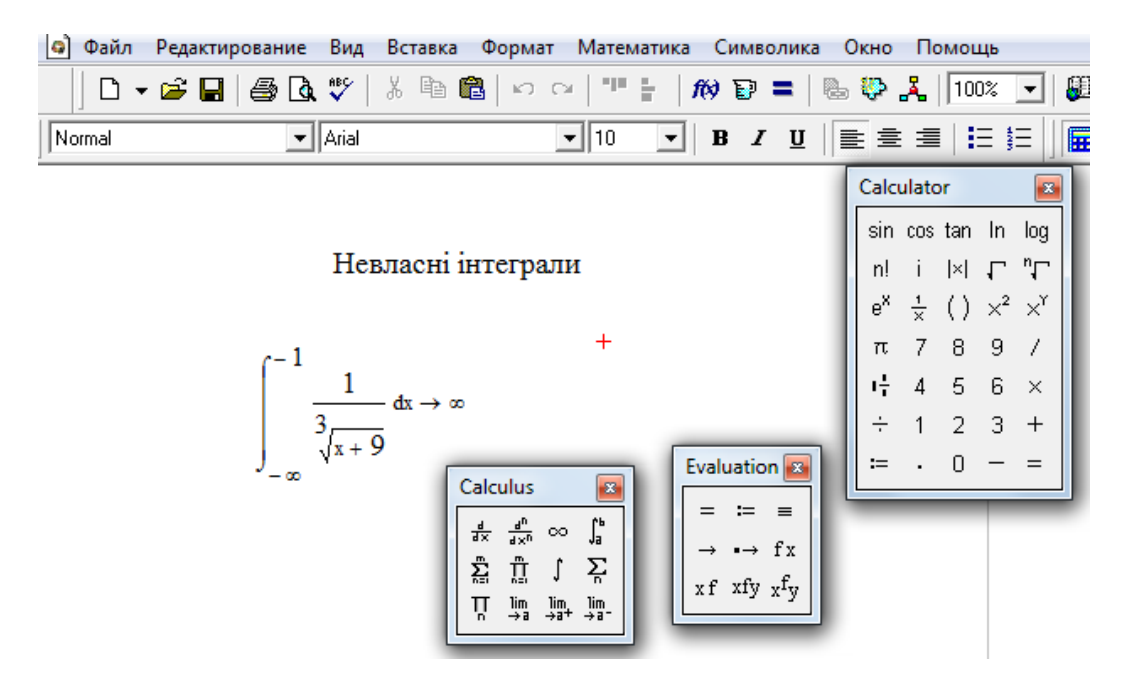

Рис. 8.8

 *Приклад 5.* Дослідити збіжність інтеграла  $\infty$  $\int_{-\infty}^{1} \sqrt{x^2 +}$ .  $x^2 + 4$ *xdx*

 *Розв"язання.* Відповідно до теорії, проміжок інтегрування розіб'ємо на два нескінченних інтервали і даний інтеграл представимо у вигляді суми двох інтегралів:

$$
\int_{-\infty}^{\infty} \frac{xdx}{\sqrt{x^2 + 4}} = \int_{-\infty}^{0} \frac{xdx}{\sqrt{x^2 + 4}} + \int_{0}^{\infty} \frac{xdx}{\sqrt{x^2 + 4}} = \lim_{a \to -\infty} \int_{a}^{0} \frac{xdx}{\sqrt{x^2 + 4}} + \lim_{b \to \infty} \int_{0}^{b} \frac{xdx}{\sqrt{x^2 + 4}};
$$
  

$$
\lim_{a \to -\infty} \int_{a}^{0} \frac{xdx}{\sqrt{x^2 + 4}} = \lim_{a \to -\infty} \left( \sqrt{x^2 + 4} \bigg|_{a}^{0} \right) = 2 - \lim_{a \to -\infty} \sqrt{a^2 + 4} = -\infty.
$$

 Отже, встановлено, що один з цих інтегралів розбігається. Тому, незалежно від поведінки другого інтеграла, даний інтеграл також розбігається.

У середовищі Mathcad одержимо (рис. 8. 9):

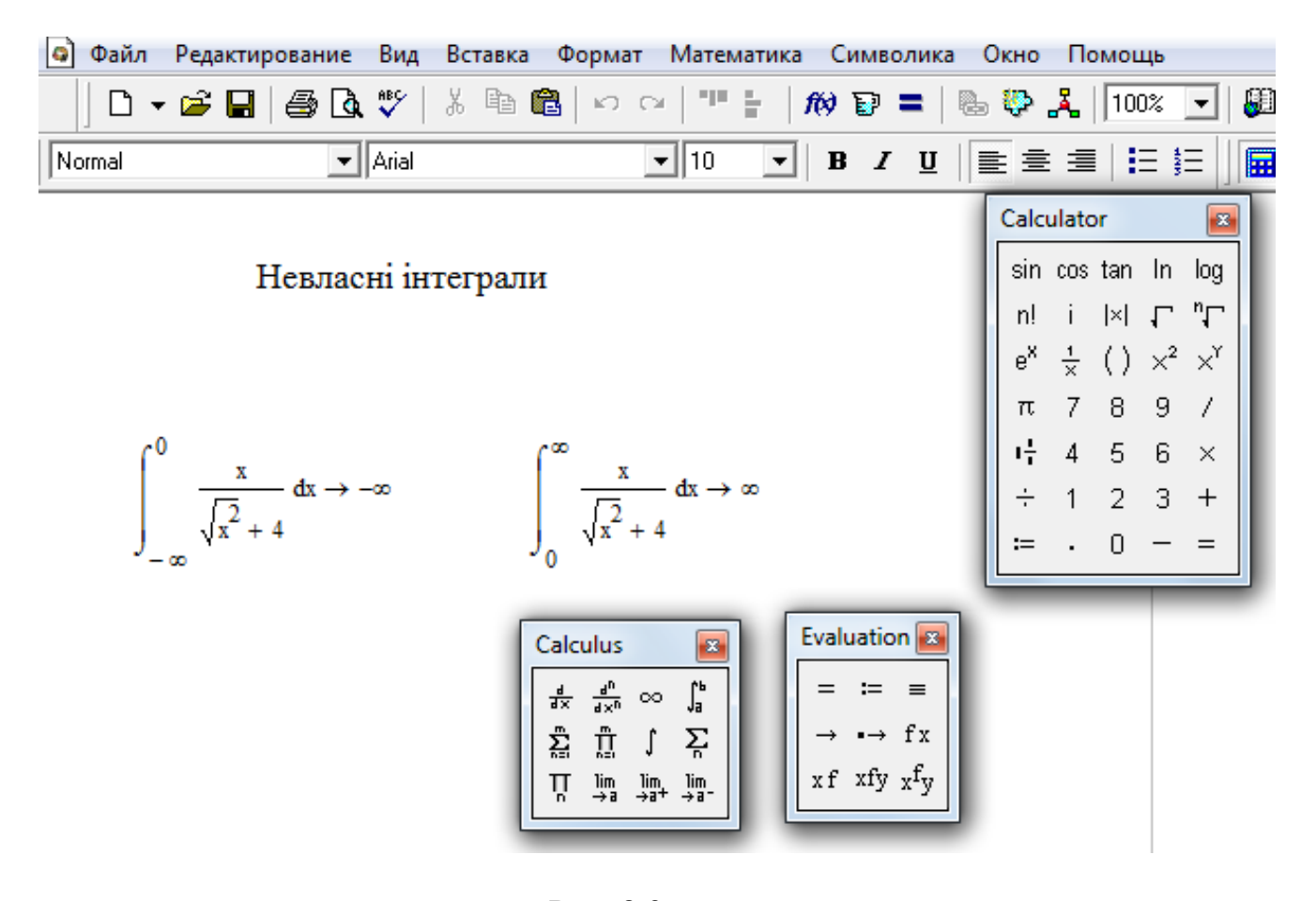

Рис. 8.9

#### **8.2. Інтеграли від розривних функцій**

Нехай функція  $f(x)$  визначена і неперервна при  $a \le x < c$ , а при  $x = c$ вона або не визначена, або має розрив. У цьому випадку не можна казати про інтеграл ∫ *c a*  $f(x)dx$  як границю інтегральної суми, оскільки  $f(x)$  не  $\epsilon$ неперервною на відрізку *a*,*c* , і ця границя може не існувати.

Інтеграл *c a*  $f(x)dx$  від функції  $f(x)$ , що має розрив у точці  $c$ , визначається

наступним чином: 
$$
\int_{a}^{c} f(x)dx = \lim_{b \to c-0} \int_{a}^{b} f(x)dx.
$$
 (8.2)

 Якщо остання границя існує, то інтеграл називається *збіжним інтегралом,* у протилежному випадку – *розбіжним*.

Якщо функція  $f(x)$  розривна на лівому кінці відрізка  $[a, c]$  (тобто при  $(x = a)$ , то за визначенням *c*  $\int_a^b f(x)dx = \lim_{b \to a+0} \int_b^b$ *c*  $\lim_{b\to a+0} \int_b f(x) dx$  $(8.3)$ 

Якщо функція має розрив у деякій точці  $x = x_0$ , де  $a < x_0 < c$ , то покладають:  $\int$ *c*  $\int_a^b f(x)dx = \int_a^b f(x)dx + \int_{x_0}^b f(x)dx$ *c x x a*  $f(x)dx + \int f(x)dx$  $\overline{0}$  $\overline{0}$  $(x)dx + \int f(x)dx$  (8.4)

Якщо обидва інтеграли у правій частині останньої рівності існують, то

існує (збігається) інтеграл  $\int f(x) dx$ . *c a*  $f(x)dx$ 

**Приклад 4.** Обчислити 
$$
\int_{0}^{1} \frac{dx}{\sqrt{1-x}}.
$$

 *Розв'язання.*

За визначенням

$$
\int_{0}^{1} \frac{dx}{\sqrt{1-x}} = \lim_{b \to 1} \int_{0}^{b} \frac{dx}{\sqrt{1-x}} = -\lim_{b \to 1} 2\sqrt{1-x} \Big|_{0}^{b} = -\lim_{b \to 1} (2\sqrt{1-b} - 1) = 2.
$$

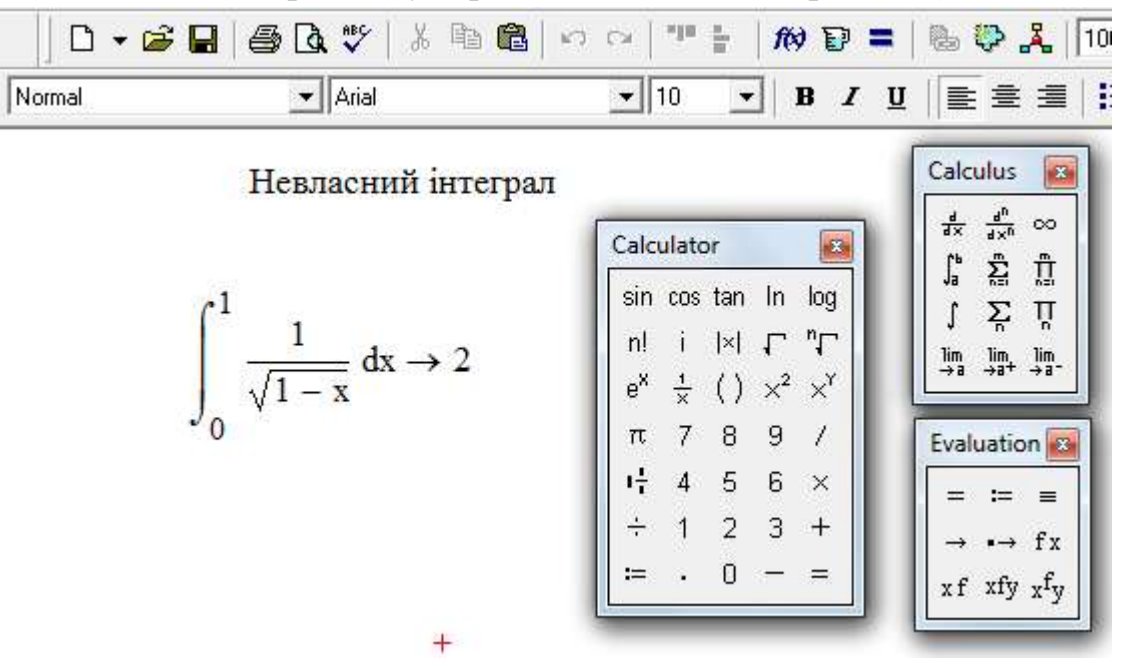

Розглянемо цей приклад у середовищі Mathcad (рис.8.10):

Рис. 8.10

 *Приклад 5 . Обчислити ∫* 1 1  $x^2$  $\frac{dx}{x}$  або встановити його розбіжність.

 *Розв'язання.*

Очевидно, що при  $x = 0$  підінтегральна функція має нескінченний розрив (рис.8.11). Тому даний інтеграл треба представити у вигляді суми двох інтегралів:

 $\int_{-1}$ 1 1  $x^2$ *dx*  $1$   $\cdot$   $\cdot$  2 1  $\int_1^1 x^2 \xrightarrow{\epsilon_2 \to +0} \frac{1}{\epsilon_2} x^2$  $0 \int_{-1}^{1} x^2 \left( \frac{1}{\epsilon_2} + 0 \int_{\epsilon_2}^{1} \right)$ 1  $\lim_{\epsilon_1 \to -0} \int \frac{dx}{x^2} + \lim_{\epsilon_2 \to +0} \int \frac{dx}{x^2} = I_1 + I$ *x dx x*  $=\lim_{\varepsilon_1\to -0}\int_{-1}^{\varepsilon_1}\frac{dx}{x^2}+\lim_{\varepsilon_2\to +0}\int_{\varepsilon_2}\frac{dx}{x^2}=I_1+$ ε  $\lim_{\epsilon \to 0} \int \frac{dx}{x^2} + \lim_{\epsilon \to 0} \int \frac{dx}{x^2} = I_1 + I_2$ . Кожний з інтегралів  $I_1$  та  $I_2$  треба

досліджувати  $=$   $\lim_{x \to 0}$   $\frac{ax}{2} = \lim_{x \to 0} \frac{1}{x}$  =  $\infty$  $\lim_{\epsilon \to 0} \int_{-1}^{1} \frac{dx}{x^2} = \lim_{\epsilon_1 \to 0} \frac{1}{x} \Big|_{-1}^{1}$ 1 1  $\epsilon_1 \rightarrow -0$   $\frac{J}{-1}$   $\chi^2$   $\epsilon_1 \rightarrow -0$   $\chi$   $\Big|_{-1}$  $1 - \lim_{\epsilon_1 \to -0} \int \frac{1}{r^2}$  $\lim_{h \to 0} \int_{0}^{h} \frac{dx}{h} = \lim_{h \to 0} \frac{1}{h}$ ε ε ε  $\varepsilon_1 \rightarrow -0$   $\frac{J}{-1}$   $\chi^2$   $\varepsilon_1 \rightarrow -0$   $\chi$  $I_1 = \lim_{h \to 0} \int_{0}^{h_1} \frac{dx}{h^2} = \lim_{h \to 0} \frac{1}{h} \Big|_{h_1}^{h_1} = \infty$ .

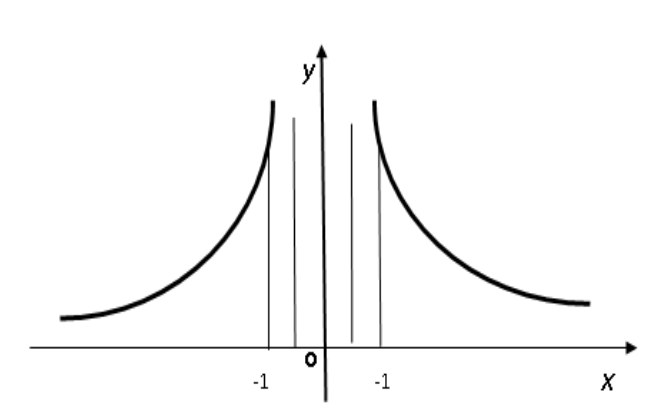

Рис. 8.11

 Аналогічно встановлюється розбіжність інтеграла 2 *I* . Але в цьому немає необхідності, тому що для збіжності інтеграла треба, щоб збігались обидва інтеграли  $I_1$  та  $I_2$ . Тому незалежно від поведінки  $I_2$  даний інтеграл розбігається.

 Зауважимо, що якщо би ми обчислювали інтеграл, не звернувши уваги на розрив підінтегральної функції при  $x = 0$ , то одержали б помилковий результат. Дійсно, <sub>∫</sub> 1 1  $x^2$  $\frac{dx}{2} = -\frac{1}{2} \Big|^{1} = -2$ 1  $-\frac{1}{x}$  =  $x\vert_{-}$ , що неможливо (див. рис. 8.11).

# *Таким чином, неодмінно звертайте увагу на поведінку підінтегральної функції на відрізку інтегрування!*

*Зауваження*. Якщо функція  $f(x)$ , визначена на відрізку  $[a, b]$ , має в середині цього відрізка кінцеву кількість точок розриву  $a_1, a_2, ..., a_n$ , то інтеграл від функції  $f(x)$ на відрізку  $[a, b]$  визначається у вигляді суми

$$
\int_{a}^{b} f(x)dx = \int_{a}^{a_1} f(x)dx + \int_{a_1}^{a_2} f(x)dx + ... + \int_{a_n}^{b} f(x)dx,
$$

і вважається збіжним, якщо кожний з невласних інтегралів у правій частині збігається. Якщо принаймні один з них розбігається, то *b a*  $f(x)dx$  називається

розбіжним.

Для встановлення збіжності невласних інтегралів від розривних функцій та оцінки їх значень можуть бути використані теореми, аналогічні теоремам для оцінки інтегралів з нескінченними границями.

*ТЕОРЕМА* **4.** Якщо на відрізку  $[a, c]$  функції  $f(x)$ та  $\varphi(x)$ розривні у *точці с, причому, у всіх точках цього відрізка виконані нерівності*   $\varphi(x)$  ≥  $f(x)$  ≥ 0 *i* 36*i a c*mb *c*s *i imezpan*  $\int$ *c a*  $\varphi(x)dx$ , тоді інтеграл  $\int$ *с a f* (*x*)*dx також збігається.*

*ТЕОРЕМА 5 . Якщо на відрізку*  $[a, c]$  функції  $f(x)$ та  $\varphi(x)$ розривні у *точці с, причому у всіх точках цього відрізка виконані нерівності c*

 $f(x) \ge \varphi(x) \ge 0$  *і розбігається інтеграл* ∫ *a* (*x*)*dx , тоді інтеграл* 

 $\int$ *с a f* (*x*)*dx також розбігається.*

*ТЕОРЕМА 6. Якщо на відрізку* [а, с] знакозмінна функція  $f(x)$  має *розрив лише у точці с і невласний інтеграл c a f* (*x*) *dx від абсолютної величини цієї функції збігається, то інтеграл с a f* (*x*)*dx також збігається.*

 У якості функції, із якою порівнюють підінтегральну функцію, часто обирають  $1/(c-x)^\alpha$ . Легко перевірити, що  $\int_{a} \frac{dx}{(c-x)^6}$ *c*  $\int_a^b (c-x)$ *dx*  $\frac{1}{\alpha}$  збігається при  $\alpha$  <1, розбігається при  $\alpha \geq 1$ .

 Те ж саме справедливо для інтегралів вигляду  $\int_{a} \frac{ax}{(x-a)}$ *c*  $\int_a^b$   $(x-a)$ *dx*  $\frac{1}{\alpha}$ .

**Приклад 6** . Чи збігається  $\int_{0}^{\infty} \frac{dx}{\sqrt{x+1}}$ 1  $\boldsymbol{0}$  $\overline{x}$  + 4 $x^3$ *dx* ?

 *Розв'язання.* 

Підінтегральна функція має розрив при *х =* 0. Порівнюючи її із

функцією *x* 1 , маємо  $\frac{1}{\sqrt{1-\frac{1}{1-\frac{1}{1-\frac{3}{1-\frac{3}{$ 1 4 1  $\overline{x}$  + 4 $x^3$   $\sqrt{x}$  $\lt$  $\overline{+}$ Невласний інтеграл ∫ 1  $\mathbf 0$ *x*  $\frac{dx}{\sqrt{a}}$  iснує. Отже, невласний інтеграл від «меншої» функції, тобто  $\begin{pmatrix} a & b \\ c & d \end{pmatrix}$ 4 1  $\int_0^1 \frac{dx}{\sqrt{x} + 4x^3}$ *dx* також існує.

Розглянемо цей приклад у середовищі Mathcad (рис. 8. 12):

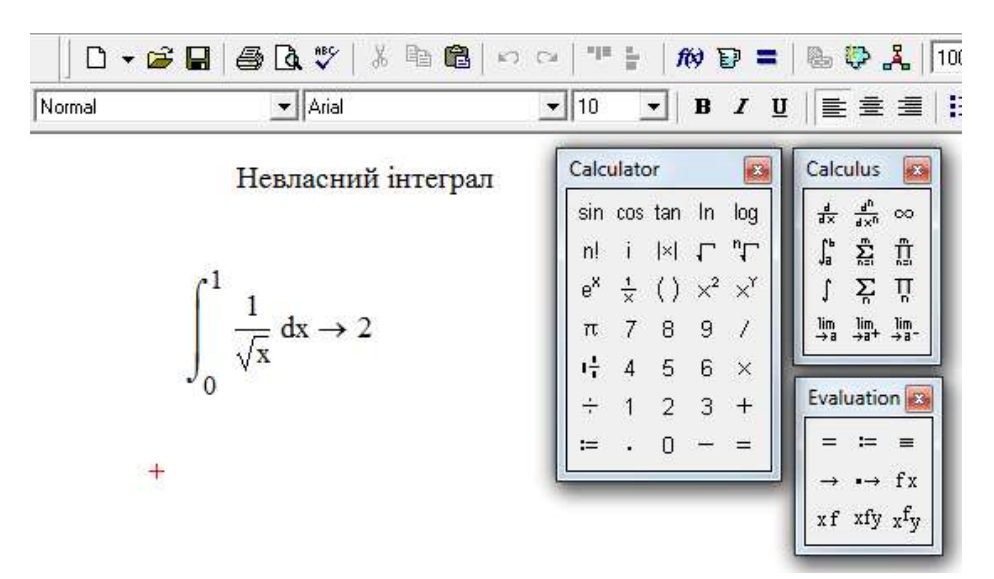

Рис. 8.12
# **8.3. Завдання для самостійного розв'язування (рекомендується виконати як без використання технічних засобів, так і у середовищі Mathcad)**

**Обчислити невласні інтеграли або встановити їх розбіжність:**

1) 
$$
\int_{0}^{1} \frac{dx}{\sqrt{x^2 + x}}
$$
; 2)  $\int_{-\infty}^{\infty} \frac{dx}{x^2 + 4x + 5}$ ; 3)  $\int_{1}^{2} \frac{x^2 dx}{(x - 1) \cdot \sqrt{x - 1}}$ ; 4)  $\int_{2}^{\infty} \frac{\ln x}{x} dx$ ;  
5)  $\int_{1}^{e} \frac{dx}{x\sqrt{\ln x}}$ ; 6)  $\int_{1}^{\infty} \frac{x^2}{1 + x^6} dx$ ; 7)  $\int_{-1}^{3} \frac{dx}{x^3}$ ; 8)  $\int_{0}^{\infty} x^3 e^{-x^2} dx$ ;  
9)  $\int_{1}^{2} \frac{dx}{x \cdot \ln x}$ ; 10)  $\int_{-\infty}^{\infty} \frac{2x dx}{x^2 + 1}$ ; 11)  $\int_{0}^{\frac{1}{e}} \frac{dx}{x \ln^2 x}$ ; 12)  $\int_{0}^{\infty} \frac{x}{(x + 1)^3} dx$ ;  
13)  $\int_{1}^{e} \frac{dx}{x\sqrt{\ln x}}$ ; 14)  $\int_{\sqrt{2}}^{\infty} \frac{dx}{x\sqrt{x^2 - 1}}$ ; 15)  $\int_{0}^{\frac{1}{2}} \frac{dx}{1 - 4x + 4x^2}$ ; 16)  $\int_{0}^{\infty} e^{-\sqrt{x}} dx$ ;  
17)  $\int_{0}^{4} \frac{dx}{2 - \sqrt{x}}$ ; 18)  $\int_{0}^{\infty} \frac{x - 2}{x^2 + 1} dx$ ; 19)  $\int_{0}^{e} x \cdot \ln 5x dx$ ; 20)  $\int_{0}^{\infty} \frac{x dx}{\sqrt{1 + x^2}}$ .

# **9. ГЕОМЕТРИЧНІ ТА МЕХАНІЧНІ ЗАСТОСУВАННЯ ВИЗНАЧЕНОГО ІНТЕГРАЛА**

#### **9.1. Обчислення площ у прямокутних координатах**

Якщо на відрізку  $[a,b]$  функція  $f(x) \ge 0$ , то, як відомо, *площа криволінійної трапеції,* обмеженої кривою *y f* (*x*) , віссю *Ox* та прямими

$$
x = a, x = b \text{ Aopishence } Q = \int_{a}^{b} f(x) dx.
$$
 (9.1)

Якщо  $f(x)$  ≤ 0 на [*a*,*b*], то визначений інтеграл ∫ *b a*  $f(x)dx$  **також**  $\leq 0$ . За абсолютною величиною він дорівнює площі *Q* відповідної криволінійної трапеції :  $-Q = \int$ *b a*  $Q = \int f(x) dx$ .

Якщо на відрізку  $[a, b]$  функція кінцеву кількість разів змінює знак, то інтеграл розкладається на суму інтегралів від цієї функції, що обчислюються по окремим частинам відрізка , на яких вона зберігає знак. Iнтеграли будуть додатними там, де  $f(x) \ge 0$ , i від'ємними там, де  $f(x) \le 0$ . Інтеграл по відрізку буде складатись з алгебраїчної суми площ, розташованих вище та нижче осі (рис. 9. 1 ).

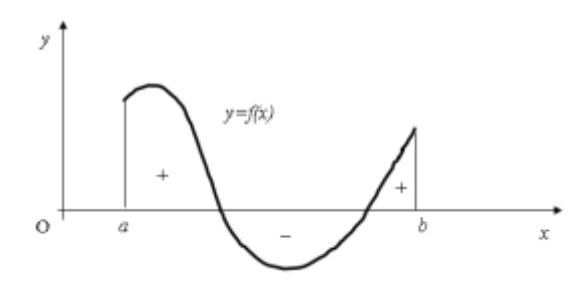

Рис. 9.1

 Для одержання суми площ у звичайному сенсі треба знати суму абсолютних величин інтегралів по вказаним відрізкам або обчислити інтеграл  $Q = \int$ *b a*  $Q = |f(x)| dx$ .

*Приклад 1.* Обчислити площу  $Q$  фігури, обмеженої синусоїдою  $y = \sin x$ та віссю *Ох* при 0≤ *x* ≤ 2 $\pi$  (рис. 9. 2).

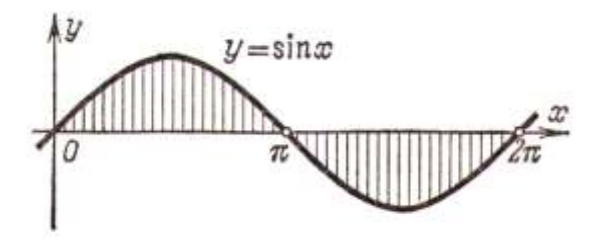

Рис. 9.2

 $P$ озв'язання.  $\sin x \ge 0$  при  $0 \le x \le \pi$ ,  $\sin x \le 0$  при  $\pi < x \le 2\pi$ , то

$$
Q = \int_{0}^{\pi} \sin x dx + \int_{\pi}^{2\pi} \sin x dx = \int_{0}^{2\pi} |\sin x| dx, \quad \text{ne}
$$
  

$$
\int_{0}^{\pi} \sin x dx = -\cos x \Big|_{0}^{\pi} = -(\cos \pi - \cos 0) = -(-1 - 1) = 2,
$$
  

$$
\int_{\pi}^{2\pi} \sin x dx = -\cos x \Big|_{\pi}^{2\pi} = -(\cos 2\pi - \cos \pi) = -(1 + 1) = -2. \text{ To6To}
$$
  

$$
Q = 2 + |-2| = 4.
$$

Для обчислення визначеного інтеграла у середовищі Mathcad необхідно в обране на документі місце вставити шаблон визначеного інтеграла з панелі «Calculus», ввести границі інтегрування, підінтегральну функцію і змінну інтегрування. Далі використати оператор символьних перетворень з панелі «Evaluation». Після фіксації лівої клавіші миші за межами рамки на екрані з'явиться результат. Для отримання чисельного результату необхідно після заповнення шаблону скористатись «=».

Приклад у середовищі Mathcad наведено на рис. 9.3.

Якщо треба обчислити площу області, обмеженої кривими  $y = f_1(x)$ ,

 $y = f_2(x)$  та прямими  $x = a, x = b$ , то за умовою  $f_1(x) \ge f_2(x)$  одержимо

$$
Q = \int_{a}^{b} f_1(x) dx - \int_{a}^{b} f_2(x) dx = \int_{a}^{b} [f_1(x) - f_2(x)] dx.
$$

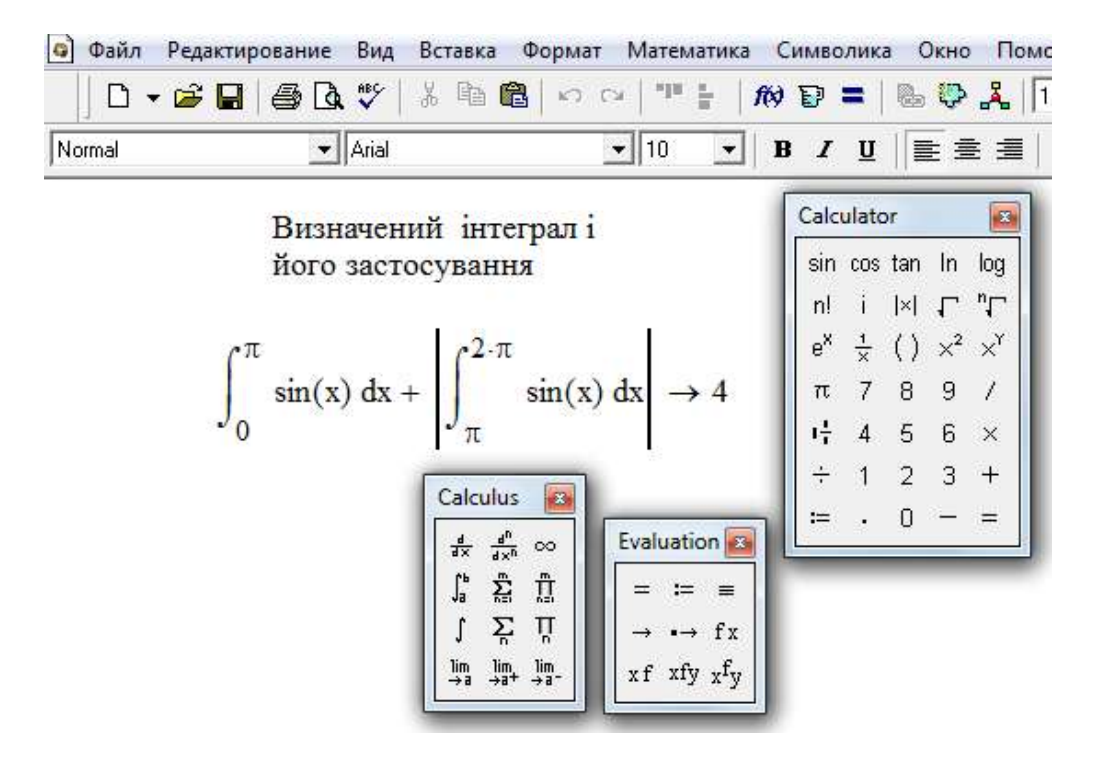

Рис. 9.3

**Приклад 2.** Обчислити площу фігури, обмеженої кривими  $y = \sqrt{x}$  та  $y = x^2$  (рис.9.4).

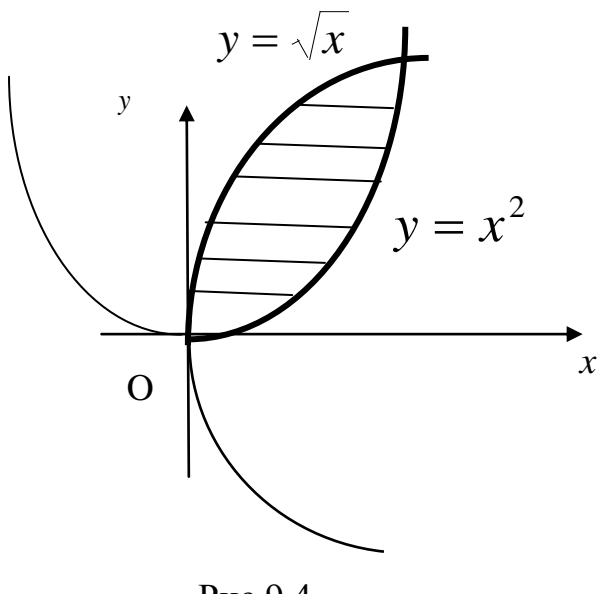

Рис.9.4

*Розв'язання*. Знайдемо точку перетину кривих:  $\sqrt{x} = x^2, x = x^4$ , звідси  $x_1 = 0$ ,  $x_2 = 1$ . Таким чином,

$$
Q = \int_0^1 \sqrt{x} dx - \int_0^1 x^2 dx = \frac{2}{3} x^{\frac{3}{2}} \bigg|_0^1 - \frac{x^3}{3} \bigg|_0^1 = \frac{2}{3} - \frac{1}{3} = \frac{1}{3} (\kappa \epsilon \cdot \omega \cdot \epsilon).
$$

Для знаходження координат точок перетину кривих, що обмежують дану область, слід використовувати функцію SOLVE середовища Mathcad. яка призначена для визначення розв'язку лінійних та нелінійних рівнянь, а також нерівностей у символьному вигляді. На рис. 9.5 рівняння:  $x^2 - \sqrt{x} = 0$ розв'язується  $\mathbb{R}^{\mathbb{Z}^2}$ Результат роботи solve. представлений у вигляді матриці, розташованої за оператором символьних перетворень. Формат функції такий: зліва вводиться ліва частина рівняння, справа - змінна, значення якої визначається.

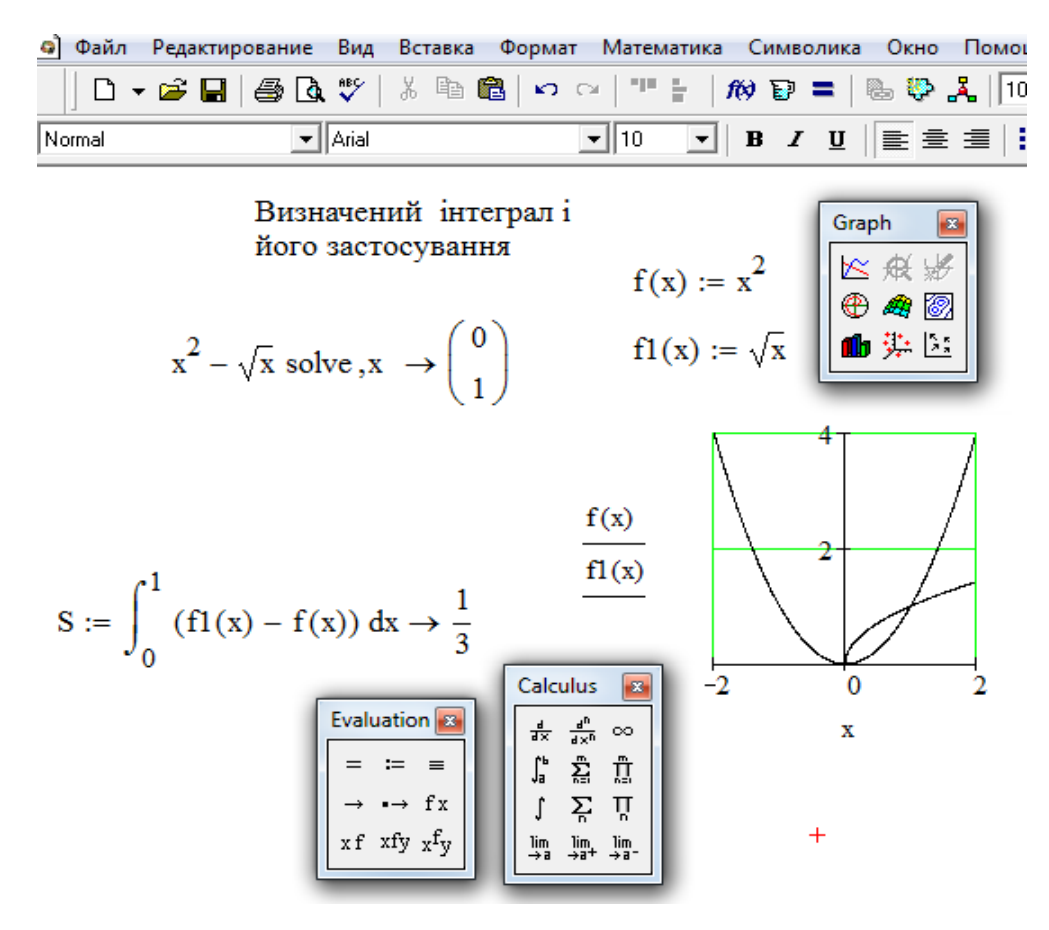

Рис. 9.5

# 9.2. Обчислення площі криволінійної трапеції, якщо крива задана рівняннями у параметричному вигляді

Нехай рівняння  $x = \varphi(t)$ ,  $y = \psi(t)$ , де  $\alpha \le t \le \beta$ ,  $\varphi(\alpha) = a$ ,  $\varphi(\beta) = b$ 

визначають деяку функцію  $y = f(x)$  на відрізку  $[a, b]$ , тобто площа криволінійної трапеції може бути обчислена за формулою:  $=\int f(x)dx = \int$ *b b a a*  $Q = \int f(x)dx = \int ydx$ . Виконаємо заміну змінної у цьому інтегралі, поклавши  $x = \varphi(t)$ ,  $dx = \varphi'(t)dt$ . Далі  $\rho = f(\theta)$   $y = f(x) = f[\varphi(t)] = \psi(t)$ , Таким чином, формула для обчислення площі у випадку кривої, заданої параметрично, має вигляд:  $Q = \int \psi(t) \cdot \varphi'$ β α  $Q = \psi(t) \cdot \varphi'(t) dt$ .  $(9.2)$ 

 *Приклад 3.* Обчислити площу області, обмеженої еліпсом

$$
x = a\cos t, \ y = a\sin t.
$$

 *Розв'язання.* Доцільно обчислити площу верхньої половини області, а одержаний результат подвоїти. Очевидно, що *x* змінюється від *a* до *a* , *t* змінюється від  $\pi$  до 0. Таким чином,

$$
Q = 2 \int_{\pi}^{0} b \sin t \cdot (-a \sin t) dt = -2ab \int_{\pi}^{0} \sin^{2} t dt = 2ab \int_{0}^{\pi} \frac{1 - \cos 2t}{2} dt = 2ab \left[ \frac{t}{2} - \frac{\sin 2t}{4} \right]_{0}^{\pi} = \pi ab.
$$

А тепер звернемось до середовища Mathcad (рис. 9.6):

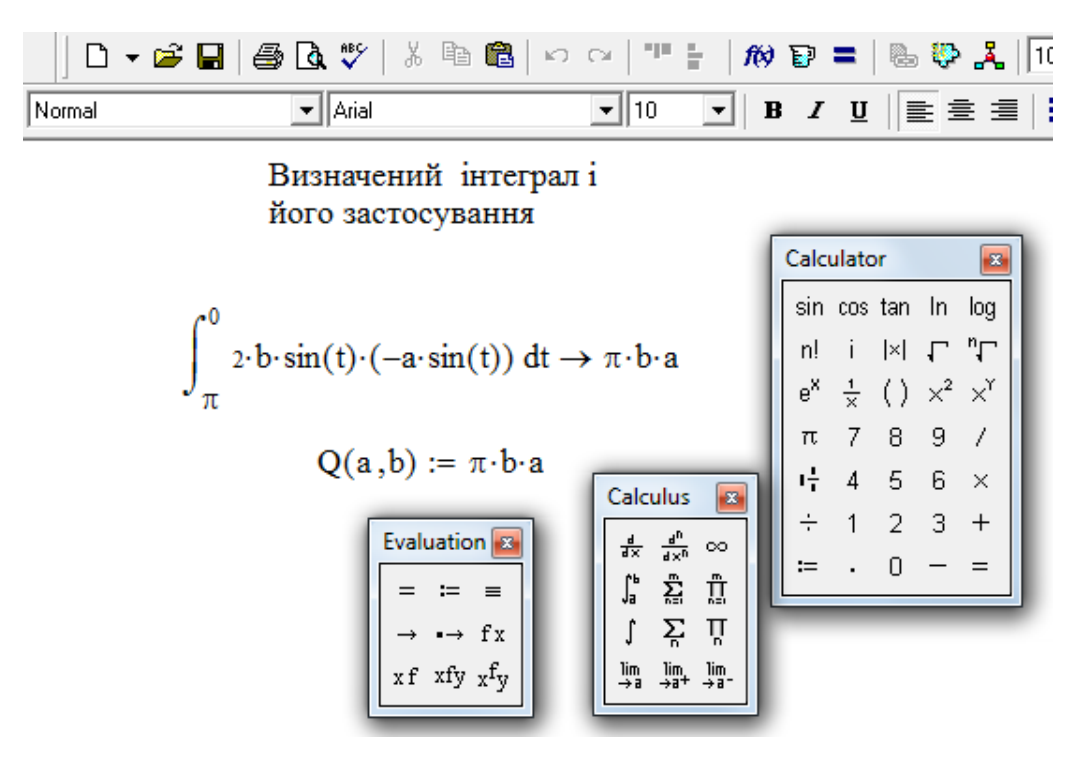

Рис. 9.6

#### **9.3. Площа криволінійного сектора у полярних координатах**

 Нехай у полярній системі координат маємо криву, що задана рівнянням  $\rho = f(\theta)$ , де  $f(\theta)$  - неперервна функція при  $\alpha \le \theta \le \beta$ .

Визначимо площу сектора *ОАВ*, обмеженого кривою  $\rho = f(\theta)$  i радіусами-векторами  $\theta = \alpha$ ,  $\theta = \beta$ . Поділимо дану область радіусамивекторами  $\alpha = \theta_0$ ,  $\theta = \theta_1$ , ...,  $\theta_n = \beta$ Позначимо через  $\Delta\theta_1, \Delta\theta_2, ..., \Delta\theta_n$  кути між проведеними радіусами-векторами (рис. 9. 7).

Нехай  $\overline{\rho_i}$  - довільний радіус-вектор, що відповідає куту  $\overline{\theta_i}$  між  $\theta_{i-1}$  та  $\theta_i$ . Розглянемо круговий сектор із радіусом  $\overline{\rho_i}$  та центральним кутом  $\Delta \theta_i$ . Його площа буде дорівнювати  $\Delta Q_i = \frac{1}{2} \overline{\rho}_i^2 \cdot \Delta \theta_i$ 2 1 . Сума  $\sum_{i=1}^n \overline{\rho}_i^2 \cdot \Delta \theta_i = \frac{1}{2} \sum_{i=1}^n [f(\overline{\theta_i})]^2$  $=\frac{1}{2}\sum_{i=1}^{n}\overline{\rho}_{i}^{2}\cdot\Delta\theta_{i}=\frac{1}{2}\sum_{i=1}^{n}[f(\overline{\theta}_{i})]^{2}\cdot\Delta$ *i*  $i = \frac{1}{2} \sum [J(v_i)]^{-1}$ *n i*  $Q_n = \frac{1}{2} \sum \overline{\rho}_i^2 \cdot \Delta \theta_i = \frac{1}{2} \sum [f$ 1 2 1 2 2 1 2  $\frac{1}{2} \sum_{i=1}^{n} \overline{\rho}_{i}^{2} \cdot \Delta \theta_{i} = \frac{1}{2} \sum_{i=1}^{n} [f(\overline{\theta}_{i})]^{2} \cdot \Delta \theta_{i}$  дає площу ступінчастого сектора.

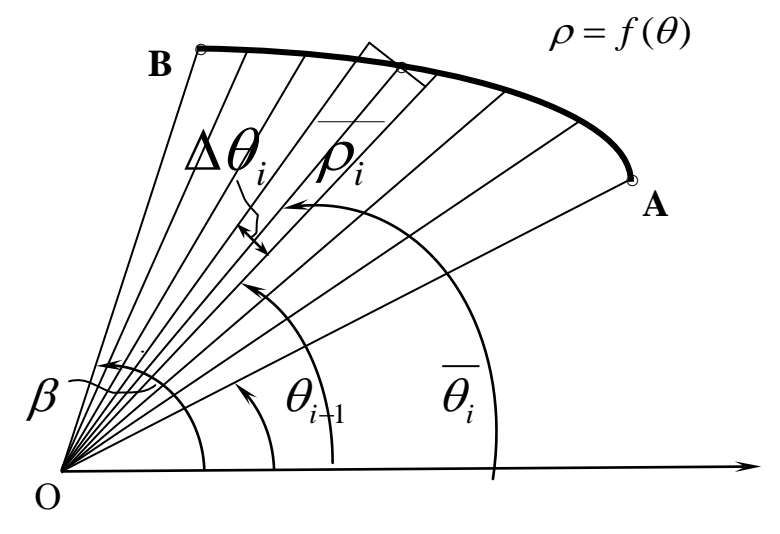

Рис. 9. 7

Оскільки ця сума є інтегральною сумою для функції  $\rho^2 = [f(\theta)]^2$  на відрізку  $\alpha \le \theta \le \beta$ , то її границя при max  $\Delta \theta_i \to 0$ є визначений інтеграл  $\int$  $_{\beta}$  $\alpha$  $\rho^2 d\theta$ 2 1 . Він не залежить від того, який радіус-вектор  $\rho_i$  ми беремо у середині кута  $\Delta\theta_i$  . Цю границю природно вважати шуканою площею фігури. Таким чином, площа сектора *OAB* дорівнює  $Q = \frac{1}{2} \int$  $_{\beta}$  $\alpha$  $Q = \frac{1}{2} \int \rho^2 d\theta$ 2 1 , або

$$
Q = \frac{1}{2} \int_{\alpha}^{\beta} [f(\theta)]^2 d\theta.
$$
 (9.3)

*Приклад 4.* Обчислити площу, що описана полярним радіусом спіралі Архімеда  $\rho = a\varphi$  при одному її звороті, якщо початку руху відповідає  $\varphi = 0$ .

 $P$ озв'язання. При одному звороті полярний кут змінюється від  $\varphi = 0$  до

$$
\varphi = 2\pi
$$
. Takим чином,  $Q = \frac{1}{2} \int_{0}^{2\pi} \rho^2 d\varphi = \frac{1}{2} \int_{0}^{2\pi} a^2 \varphi^2 d\varphi = \frac{a^2}{2} \cdot \frac{\varphi^3}{3} \Big|_{0}^{2\pi} = \frac{4}{3} \pi^3 a^2$ .

Розв'язання у середовищі Mathcad дано на рис. 9.8.

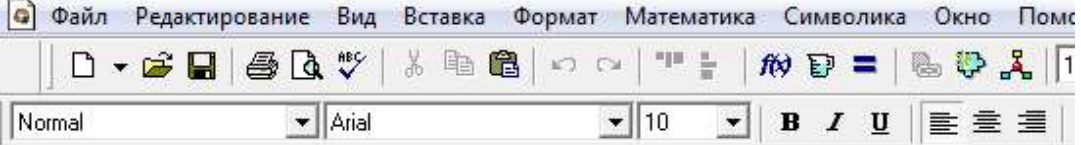

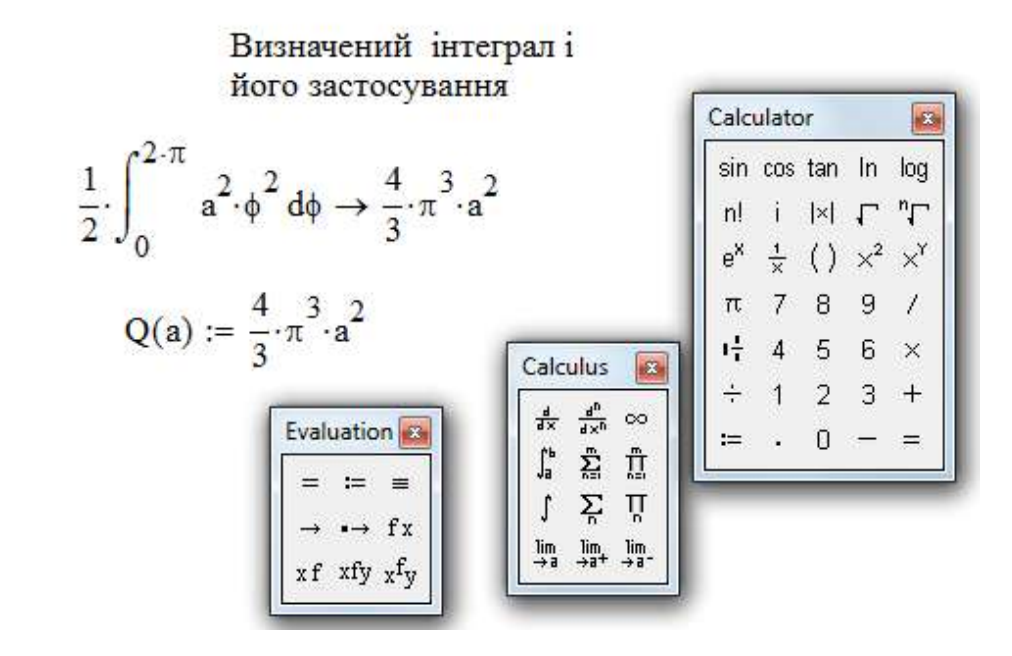

Рис. 9.8

#### **9. 4. Довжина дуги кривої**

 *1. Нехай у прямокутних координатах на площині рівняння деякої кривої*   $\mu$ ає вигляд  $y = f(x)$ . Знайдемо довжину дуги, розташованої між прямими  $x = a$  i  $x = b$ .

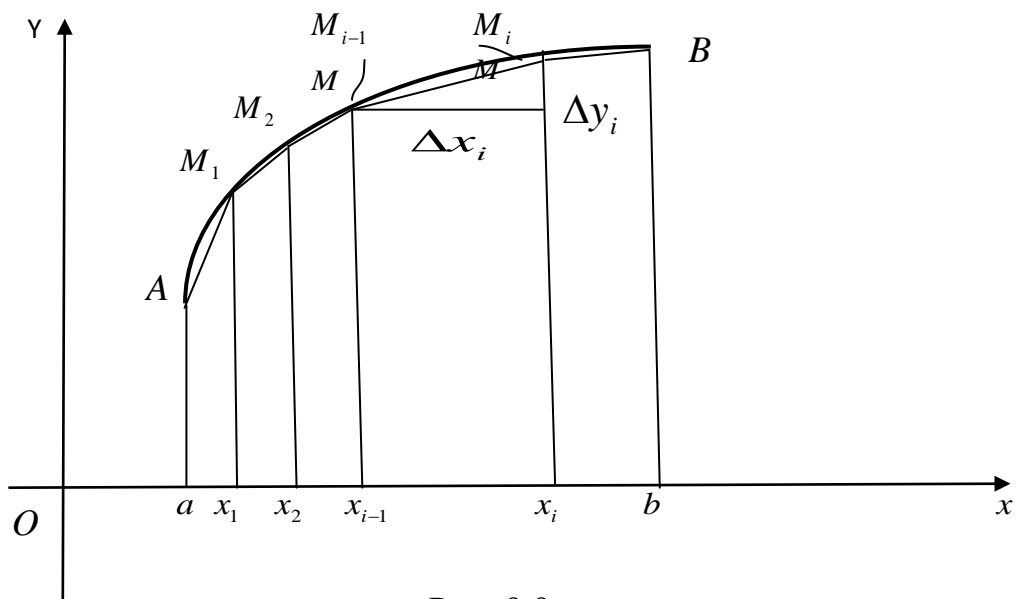

Рис. 9.9

Візьмемо на дузі *AB* точки з абсцисами  $a = x_0, x_1, x_2, ..., x_i, ..., x_n = b$  i побудуємо хорди АМ,  $M_1$ ,  $M_2$ ,..., $M_{n-1}$ B, довжини яких позначимо відповідно через  $\Delta s_1, \Delta s_2, ..., \Delta s_n$ . Одержимо ламану лінію  $AM_1M_2...M_{n-1}B$ , вписану у дугу AB (рис. 9. 9). Довжина ламаної дорівнює  $s_n = \sum_{i=1}^{n} \Delta s_i$ .

Довжиною дуги називається границя, до якої прямує довжина вписаної ламаної, коли довжина її найбільшої ланки прямує до нуля:

$$
s=\lim_{\max \Delta s_i\to 0}\sum_{i=1}^n \Delta s_i.
$$

Доведемо, що якщо на відрізку  $a \le x \le b$  функція  $f(x)$  та її похідна

 $f'(x)$  неперервні, **TO** ЦЯ границя iснує. Введемо позначення:  $\Delta y_i = f(x_i) - f(x_{i-1}).$ Тоді,  $3a$ теоремою Піфагора,  $\Delta s_i = \sqrt{(\Delta x_i)^2 + (\Delta y_i)^2} = \sqrt{1 + \left(\frac{\Delta y_i}{\Delta x_i}\right)^2} \cdot \Delta x_i$ . За теоремою Лагранжа (теорема про  $\frac{\Delta y_i}{\Delta x_i} = \frac{f(x_i) - f(x_{i-1})}{x_i - x_{i-1}} = f'(\xi_i), \text{ are } x_{i-1} < \xi_i < x_i. \text{ Orxe,}$ середнє) маємо:  $\Delta s_i = \sqrt{1 + [f'(\xi_i)]^2} \cdot \Delta x_i.$ 

Таким чином, довжина вписаної ламаної дорівнює  $s_n = \sum \sqrt{1 + [f'(\xi_i)]^2} \Delta x_i$ .

За умовою,  $f'(x)$  неперервна, отже, функція  $\sqrt{1 + [f'(x)]^2}$  також неперервна. Тому існує границя інтегральної суми *s<sup>n</sup>* , яка дорівнює визначеному інтегралу:

$$
s=\lim_{\max \Delta x_i \to 0} \sum_{i=1}^n \sqrt{1+[f'(\xi_i)]^2} \cdot \Delta x_i = \int_a^b \sqrt{1+[f'(x)]^2} dx.
$$

Отже, формула для обчислення довжини дуги має вигляд:

$$
s = \int_{a}^{b} \sqrt{1 + [f'(x)]^2} dx = \int_{a}^{b} \sqrt{1 + \left(\frac{dy}{dx}\right)^2} dx.
$$
 (9.4)

*<i>Приклад* **5.** Визначити довжину кола  $x^2 + y^2 = r^2$ .

# *Розв'язання.*

 Спочатку обчислимо довжину чверті кола, розташованої у першому квадранті. Рівняння дуги буде

$$
y = \sqrt{r^2 - x^2}, \frac{dy}{dx} = -\frac{x}{\sqrt{r^2 - x^2}}.
$$
  
OTxe,  $\frac{1}{4}s = \int_0^r \sqrt{1 + \frac{x^2}{r^2 - x^2}} \cdot dx = \int_0^r \frac{r}{\sqrt{r^2 - x^2}} dx = r \arcsin \frac{x}{r} \Big|_0^r = r \frac{\pi}{2}.$ 

Довжина усього кола  $s = 2\pi r$ .

*2. Нехай крива задана у параметричній формі:*

$$
x = \varphi(t), \ y = \psi(t) \quad \big(\alpha \le t \le \beta\big),
$$

 $\partial e$  функції  ${}^{\varphi(t),\,\psi(t)}$  та їх похідні неперервні, причому не дорівнює нулю на  $[\alpha, \beta]$ <sub>.</sub> У такому випадку  $(t)$ *t t dx dy*  $\varphi$  $\psi$  $\overline{\phantom{a}}$  $\overline{\phantom{a}}$  $=\frac{\varphi'(t)}{\varphi'(t)}$ . Нехай  $a = \varphi(\alpha)$ ,  $b = \psi(\beta)$ . Тоді,

виконавши у інтегралі (9. 4 .1) підстановку  $x = \varphi(t)$ ,  $dx = \varphi'(t)dt$  , одержимо

$$
s = \int_{\alpha}^{\beta} \sqrt{1 + \left[\frac{\psi'(t)}{\varphi'(t)}\right]^3} \varphi'(t) dt = \int_{\alpha}^{\beta} \sqrt{[\varphi'(t)]^2 + [\psi'(t)]^2} dt
$$
 (9.5)

У середовищі Mathcad маємо (рис. 9.10):

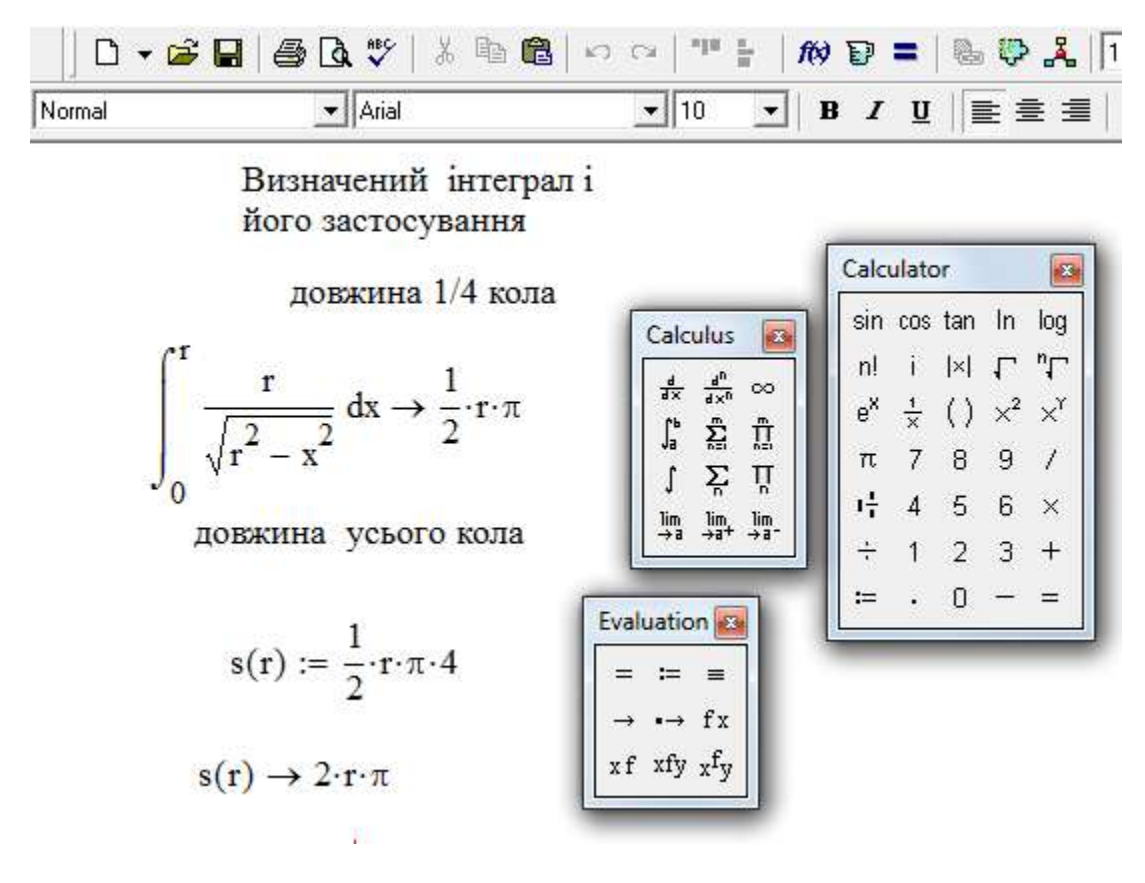

Рис. 9.10

*Приклад* **6.** Обчислити довжину астроїди  $x = a \cos^3 t$ ,  $y = a \sin^3 t$ (рис.9.11).

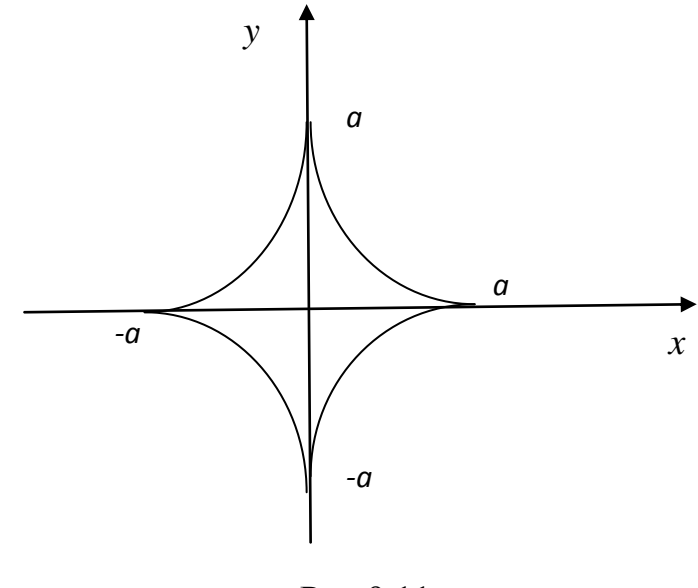

Рис.9.11

 *Розв'язання.* Оскільки крива симетрична відносно обох координатних осей, обчислимо довжину її чверті, розташованої у першому квадранті

$$
\frac{dx}{dt} = -3a\cos^2 t \sin t, \frac{dy}{dt} = 3\sin^2 t \cos t.
$$

Параметр t буде змінюватися від  $\theta$  до  $\pi/2$ . Таким чином,

$$
\frac{1}{4}s = \int_{0}^{\pi/2} \sqrt{9a^2 \cos^4 t \cdot \sin^2 t + 9a^2 \sin^4 t \cdot \cos^2 t} dt = 3a \int_{0}^{\pi/2} \sqrt{\cos^2 t \cdot \sin^2 t} dt = 3a \int_{0}^{\pi/2} \sin t \cdot \cos t dt = 3a \frac{\sin^2 t}{2} \Big|_{0}^{\pi/2} = \frac{3a}{2}, \qquad s = 6a.
$$

Довжина астроїди у середовищі Mathcad представлена на рис.9.12.

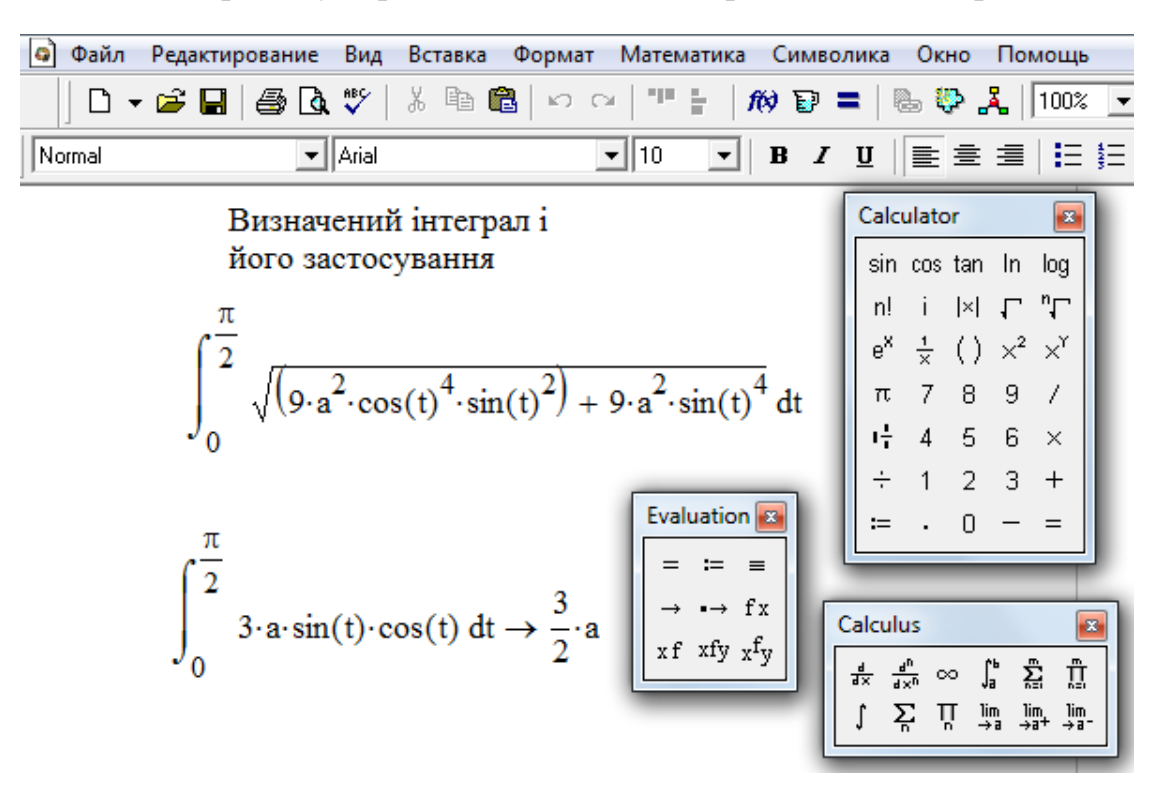

Рис. 9.12

#### **9.5. Довжина дуги у полярних координатах**

Нехай у полярних координатах задано рівняння кривої  $\rho = f(\theta)$ <sub>,</sub> де  $\rho$ полярний радіус,  $\theta$  - полярний кут. Формули переходу від полярних

координат до декартових:  $x = \rho \cos \theta$ ,  $y = \rho \sin \theta$ , або, замінюючи  $\rho$  на  $f(\theta)$ , одержимо  $x = f(\theta)\cos\theta$ ,  $y = f(\theta)\sin\theta$ . Ці рівняння можна розглядати як параметричні рівняння кривої, тому доцільно використати для обчислення довжини дуги формулу, одержану для цього випадку. Знайдемо похідні від  $x$  та  $y$  по параметру  $\theta$ .

$$
\frac{dx}{d\theta} = f'(\theta)\cos\theta - f(\theta)\sin\theta, \frac{dy}{d\theta} = f'(\theta)\sin\theta + f(\theta)\cos\theta.
$$

Toqi 
$$
\left(\frac{dx}{d\theta}\right)^2 + \left(\frac{dy}{d\theta}\right)^2 = [f'(\theta)]^2 + [f(\theta)]^2 = (\rho')^2 + \rho^2
$$
. OTxe,  
\n
$$
s = \int_{\alpha}^{\beta} \sqrt{\rho^2 + (\rho')^2} d\theta.
$$
\n(9.6)

**Приклад 7.** Знайти довжину кардіоїди  $\rho = a(1 + \cos \theta)$ .

 $P$ *озв'язання*. Змінюючи полярний кут  $\theta$  від 0 до  $\pi$ ,

одержимо половину шуканої довжини (рис.9.12).

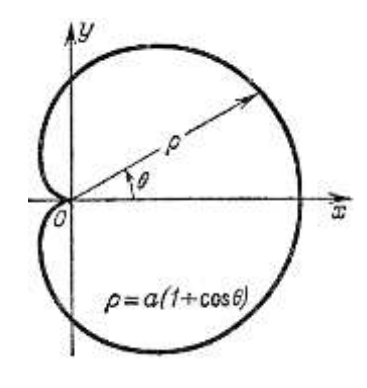

Рис. 9.12

Таким чином,

$$
s = 2\int_0^{\pi} \sqrt{a^2(1+\cos\theta)^2 + a^2\sin^2\theta} d\theta = 2a\int_0^{\pi} \sqrt{2+2\cos\theta} d\theta = 4a\int_0^{\pi} \cos\frac{\theta}{2} d\theta = 8a\sin\frac{\theta}{2}\bigg|_0^{\pi} = 8a.
$$

Обчислення у середовищі Mathcad дано на рис. 9.13.

| Файл                                                                                                    | Редактирование Вид                                                                                 |                                            | Вставка Формат Математика Символика Окно Помощь |                                        |                                                                                                    |          |                                                                                                    |              |
|----------------------------------------------------------------------------------------------------|----------------------------------------------------------------------------------------------------|--------------------------------------------|-------------------------------------------------|----------------------------------------|----------------------------------------------------------------------------------------------------|----------|----------------------------------------------------------------------------------------------------|--------------|
|                                                                                                    |                                                                                                    |                                            |                                                 |                                        |                                                                                                    |          |                                                                                                    |              |
| Normal                                                                                                    |                                                                                                    | $\mathbf{I}$ Arial                         |                                                 | <u>▼ 10 _ ▼ </u>   B Z U   ≣ ≘ ≣   ⊟ ⊟ |                                                                                                    |          |                                                                                                    |              |
|                                                                                                    |                                                                                                    | Визначений інтеграл і<br>його застосування |                                                 | $+$                                    |                                                                                                    |          | Calculator                                                                                                    | $\mathbf{z}$ |
|                                                                                                    | $2 \cdot \int_{0}^{\infty} \sqrt{a^2 \cdot (1 + \cos(\theta))^2 + a^2 \cdot \sin(\theta)} d\theta$ |                                            |                                                 |                                        |                                                                                                    |          | sin cos tan ln log  <br>$\begin{array}{c cccc}\n\text{m} & \text{i} & \text{j} & \text{k} & \text{m} \\ \text{n} & \text{i} & \text{j} & \text{k} & \text{k} \\ \text{m} & \text{i} & \text{k} & \text{k} & \text{k} \\ \text{m} & \text{i} & \text{k} & \text{k} & \text{k} \\ \text{m} & \text{i} & \text{k} & \text{k} & \text{k} \\ \text{m} & \text{i} & \text{k} & \text{k} & \text{k} \\ \text{m} & \text{i} & \text{k} & \text{k} & \text{k} \\ \text{m} & \text{i} & \text{k} & \text{k} & \text{k} \\ \text$ |              |
| $2 \cdot a \cdot \int_{0}^{\pi} \sqrt{2 + 2 \cdot \cos(\theta)} d\theta \rightarrow 4 \cdot a \cdot \sqrt{4}$<br>Evaluation <b>8</b> |                                                                                                    |                                            |                                                 |                                        |                                                                                                    |          |                                                                                                    |              |
|                                                                                                    |                                                                                                    |                                            |                                                 |                                        | = $:=$ = $\int \frac{d}{dx} \frac{d^n}{dx^n} \infty$ $\int_a^b \frac{m}{a^2} \frac{m}{x^n}$<br>$\to \to f x$<br>$\int \sum_{n=0}^{\infty} \frac{1}{n} \lim_{n \to a} \frac{m}{x^n} \frac{m}{x^n}$<br>$x f y x f y$ | Calculus |                                                                                                    |              |

Рис. 9.13

### **9.6. Обчислення об'ємів тіл за поперечними перетинами**

 Нехай маємо деяке тіло Т. Припустимо, що відома площа будь-якого поперечного перетину тіла площиною , що перпендикулярна до осі *Ох.* Ця площа буде залежати від розташування січної площини, тобто буде функцією від *х*:  $Q = Q(x)$ .

 Припустимо, що *Qx* - неперервна функція від *х*. Визначимо об'єм даного тіла. Проведемо n площин  $x = x_0 = a, x = x_1, x = x_2, ..., x = x_n = b$ . Ці площини розіб'ють тіло на шари. У кожному з проміжків  $x_{i-1} \le x \le x_i$ оберемо довільну точку  $\xi_i$  і для кожного значення  $i = 1, 2, ..., n$  побудуємо циліндрове тіло, твірна якого паралельна осі *Ох*, а напрямна представляє собою контур перетину тіла Т площиною  $x = \xi_i$ . Об'єм такого елементарного циліндра з площею основи  $Q(\xi_i)$   $(x_{i-1} \leq \xi_i \leq x_i)$  та висотою  $\Delta x_i$  дорівнює  $Q(\xi_i)\Delta x_i$ . Об'єм всіх циліндрів буде  $(\xi_i)\Delta x_i$ .  $=\sum\limits_{i=1}Q(\mathbf{\varepsilon }_{i})\Delta$ *n*  $v_n = \sum Q(\xi_i) \Delta x_i$ 

Границя цієї суми при  $\max \Delta x_i \rightarrow 0$ (якщо вона існує) називається об'ємом даного тіла  $v = \lim_{m \times \Delta x \to 0} \sum Q(\xi_i) \Delta x_i$ .  $=\lim_{\max \Delta x_i \to 0} \sum_{i=1}^{\infty} Q(\xi_i) \Delta$ *n i*  $v = \lim_{\max \Delta x_i \to 0} \sum_{i,j} Q(\xi_i) \Delta x_i$  $\lim_{n \to \infty} \sum_{i=1}^{n} Q(\xi_i) \Delta x_i$ . Оскільки  $v_n$  представляє собою

*i*

інтегральну суму для неперервної функції *Qx* на відрізку *a x b*, то ця границя існує і є визначений інтеграл:

$$
v = \int_{a}^{b} Q(x) dx.
$$
 (9.7)

 *Приклад 8.* Обчислити об'єм тривісного еліпсоїда (рис. 9.14)

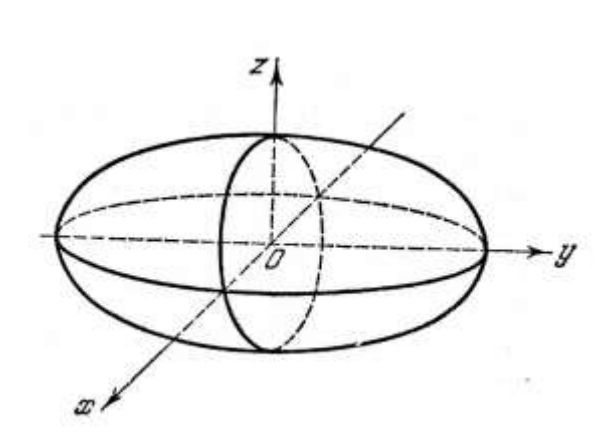

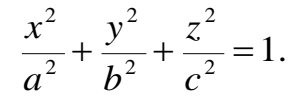

Рис. 9.14

### *Розв'язання.*

У перерізі еліпсоїда площиною, паралельною до площини *Oyz* і віддаленої від неї на відстань *x,* отримаємо еліпс

$$
\frac{y^2}{b^2} + \frac{z^2}{c^2} = 1 - \frac{x^2}{a^2},
$$

$$
\frac{y^2}{b^2 \left(1 - \frac{x^2}{a^2}\right)} + \frac{z^2}{c^2 \left(1 - \frac{x^2}{a^2}\right)} = 1,
$$

де  $b_1 = b_1 \sqrt{1 - \frac{x^2}{a^2}}$ 2  $b_1 = b_1/1$ *a x*  $b_1 = b_1 \sqrt{1 - \frac{x}{a^2}}, \quad c_1 = c_1 \sqrt{1 - \frac{x}{a^2}}$ 2  $r_1 = c_1/1$ *a*  $c_1 = c_1 \left| 1 - \frac{x^2}{2} \right|$  - півосі еліпса. Але площа такого еліпса дорівнює  $\pi b_1 c_1$ , тому  $Q(x) = \pi bc \left(1 - \frac{x}{a^2}\right)$ J  $\setminus$  $\parallel$  $\setminus$ ſ  $=\pi bc\left(1-\frac{\lambda}{a^2}\right)$ 2 1 *a x*  $Q(x)$  =  $\pi$  bc| 1 –  $\frac{x}{2}$ |. Об'єм еліпсоїда буде дорівнювати

$$
v = \pi bc \int_{-a}^{a} \left(1 - \frac{x^2}{a^2}\right) dx = \pi bc \left(x - \frac{x^3}{3a^2}\right)\Big|_{-a}^{a} = \frac{4}{3} \pi abc(\kappa y 5.00).
$$

До речі, коли  $a = b = c$ , еліпсоїд перетворюється на кулю, і у цьому випадку  $v = \frac{1}{2}\pi a^3(\kappa y \delta.o \delta.)$ 3  $4\frac{3}{\pi}$  $v = -\frac{\pi}{6} \pi a^3(\kappa y \delta . \omega)$ 

Обчислення у середовищі Mathcad наведені на рис. 9.15.

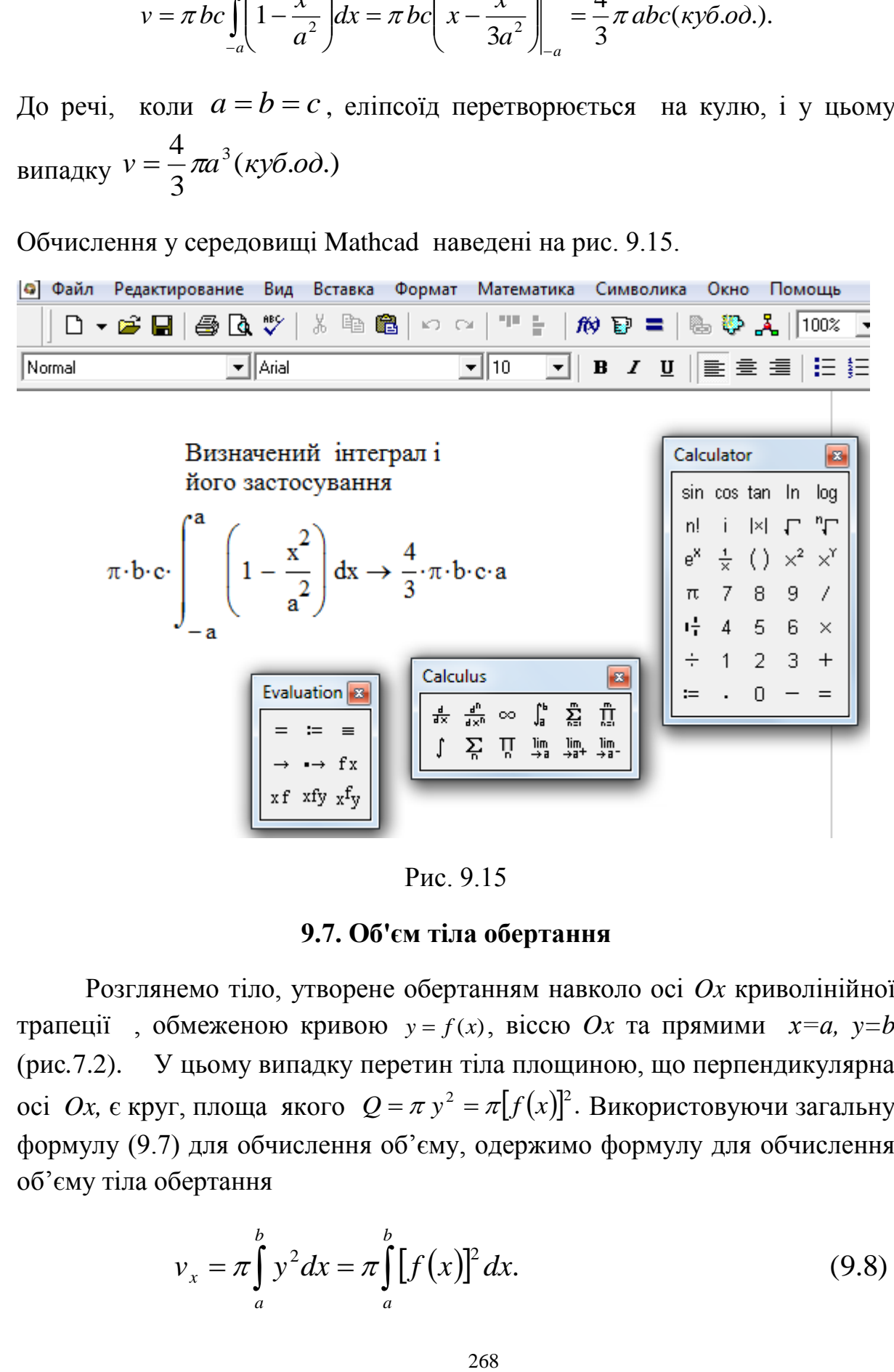

Рис. 9.15

### **9.7. Об'єм тіла обертання**

Розглянемо тіло, утворене обертанням навколо осі *Ox* криволінійної трапеції, обмеженою кривою  $y = f(x)$ , віссю Ox та прямими  $x=a$ ,  $y=b$ (рис*.*7.2). У цьому випадку перетин тіла площиною, що перпендикулярна осі  $Ox$ , є круг, площа якого  $Q = \pi y^2 = \pi [f(x)]^2$ . Використовуючи загальну формулу (9.7) для обчислення об'єму, одержимо формулу для обчислення об'єму тіла обертання

$$
v_x = \pi \int_a^b y^2 dx = \pi \int_a^b [f(x)]^2 dx.
$$
 (9.8)

*Приклад 9.* Знайти об'єм параболоїда обертання, що одержується обертанням навколо  $Ox$  параболи  $y = x^2$ , якщо  $0 \le x \le 1$ .

*Pose's*ізання.  
\n
$$
v = \pi \int_0^1 y^2 dx = \pi \int_0^1 x^4 dx = \pi \frac{x^5}{5} \Big|_0^1 = \frac{\pi}{5} (\kappa y 5.00).
$$

*Зауваження.* Якщо крива обертається навколо *Oy,* то формула для обчислення об'єму тіла обертання набуває вигляду:

$$
v_y = \pi \int_c^d x^2 dy
$$
,  $\text{Re } [c, d] - \text{Bigi} \cos \theta$ ,  $\text{Ha } \sin \theta$  with the *co* of *y*.

### **9.8. Площа поверхні тіла обертання**

Нехай дана поверхня, що одержана обертанням кривої  $y = f(x)$  навколо осі  $Ox$ . Визначимо площу цієї поверхні на відрізку  $[a,b]$ .

Припустимо, що  $f(x)$  неперервна і має неперервну похідну на відрізку  $[a,b]$ . Проведемо хорди  $AM_1, M_1M_2, ..., M_{n-1}B$ , довжини яких позначимо  $\Delta s_1, \Delta s_2, ..., \Delta s_n$  (рис. 9.16).

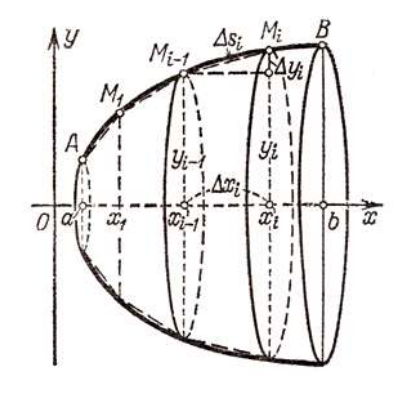

Рис. 9. 16

Кожна хорда довжини  $\Delta s_i$  при обертанні опише усічений конус, площа поверхні якого дорівнює  $\Delta P_i = 2\pi \frac{y_{i-1} + y_i}{2} \Delta s_i$ 2  $2\pi \frac{y_{i-1}}{y_i}$ . Але  $|1+|\frac{\Delta y_i}{\Delta x_i}| \Delta x_i$ . 2 2  $\Lambda$ <sup>2</sup> *i i i*  $y_i = \sqrt{\Delta x_i^2 + \Delta y_i^2} = \sqrt{1 + \left| \frac{\Delta y_i}{\Delta x_i} \right|} \Delta x$ *x*  $s_i = \sqrt{\Delta x_i^2 + \Delta y_i^2} = \sqrt{1 + \left(\frac{\Delta y_i}{\Delta x}\right)^2} \Delta$ J  $\setminus$  $\overline{\phantom{a}}$  $\overline{\mathcal{L}}$ ſ  $\Delta$  $\Delta$  $\Delta s_i = \sqrt{\Delta x_i^2 + \Delta y_i^2} = \sqrt{1 + \Delta y_i^2}$ 

Використовуючи теорему Лагранжа, одержимо

$$
\frac{\Delta y_i}{\Delta x_i} = \frac{f(x_i) - f(x_{i-1})}{x_i - x_{i-1}} = f'(\xi_i), \text{ q.e. } x_{i-1} < \xi_i < x_i. \text{ OTXC},
$$
\n
$$
\Delta s_i = \sqrt{1 + f'^2(\xi_i)} \Delta x_i, \Delta P_i = 2\pi \frac{y_{i-1} + y_i}{2} \sqrt{1 + f'^2(\xi_i)} \Delta x_i.
$$

Площа поверхні, описаної ламаною, буде дорівнювати

$$
P_n = 2\pi \sum_{i=1}^n \frac{y_{i-1} + y_i}{2} \sqrt{1 + f'^2(\xi_i)} \Delta x_i,
$$
  

$$
P_n = \pi [f(x_{i-1}) + f(x_i)] \sqrt{1 + f'^2(\xi_i)} \Delta x_i.
$$
 (9.9)

або сумі

Границя цієї суми, коли найбільша ланка ламаної прямує до нуля, називається площею поверхні обертання.

Сума (9.9) не є інтегральною сумою для функції

$$
2\pi f(x)\sqrt{1 + [f'(x)]^2},\tag{9.10}
$$

оскільки в доданку, що відповідає відрізку  $[x_{i-1}, x_i]$ , фігурує декілька точок цього відрізка  $x_{i-1}, \xi_i, x_i$ . Але можна доказати, що границя суми (9.9) дорівнює границі суми для функції (9.10), тобто

$$
P = \lim_{\max \Delta x_i \to 0} \pi \sum_{i=1}^{n} [f(x_{i-1}) + f(x_i)] \sqrt{1 + [f'(\xi_i)]^2} \Delta x_i = \lim_{\max \Delta x_i \to 0} \pi \sum_{i=1}^{n} 2f(\xi_i) \sqrt{1 + [f'(\xi_i)]^2} \Delta x_i,
$$
  
afoo  

$$
P = 2\pi \int_{a}^{b} f(x) \sqrt{1 + [f'(x)]^2} dx.
$$
 (9.11)

Приклад 10. Визначити площу поверхні параболоїда, утвореного обертанням навколо осі  $Ox$ дуги параболи  $y^2 = 2px$ , що відповідає зміні  $x$ від  $x = 0$  до  $x = a$ .

*Розв'язання.* 
$$
y = \sqrt{2px}
$$
,  $y' = \frac{\sqrt{2p}}{2\sqrt{x}}$ ,  $\sqrt{1 + (y')^2} = \sqrt{1 + \frac{2p}{4x}} = \sqrt{\frac{2x + p}{2x}}$ .

За формулою (9.11) одержимо  $P = 2\pi \int_{0}^{a} \sqrt{2px} \sqrt{\frac{2x+p}{2x}} dx = 2\pi \sqrt{p} \int_{0}^{a} \sqrt{2x+p} dx =$ 

$$
=2\pi\sqrt{p}\frac{2}{3}(2x+p)^{3/2}\cdot\frac{1}{2}\bigg|_0^a=\frac{2\pi\sqrt{p}}{3}\big[(2a+p)^{3/2}-p^{3/2}\big].
$$

.Обчислення площі поверхні у середовищі Mathcad наведено на рис. 9.18.

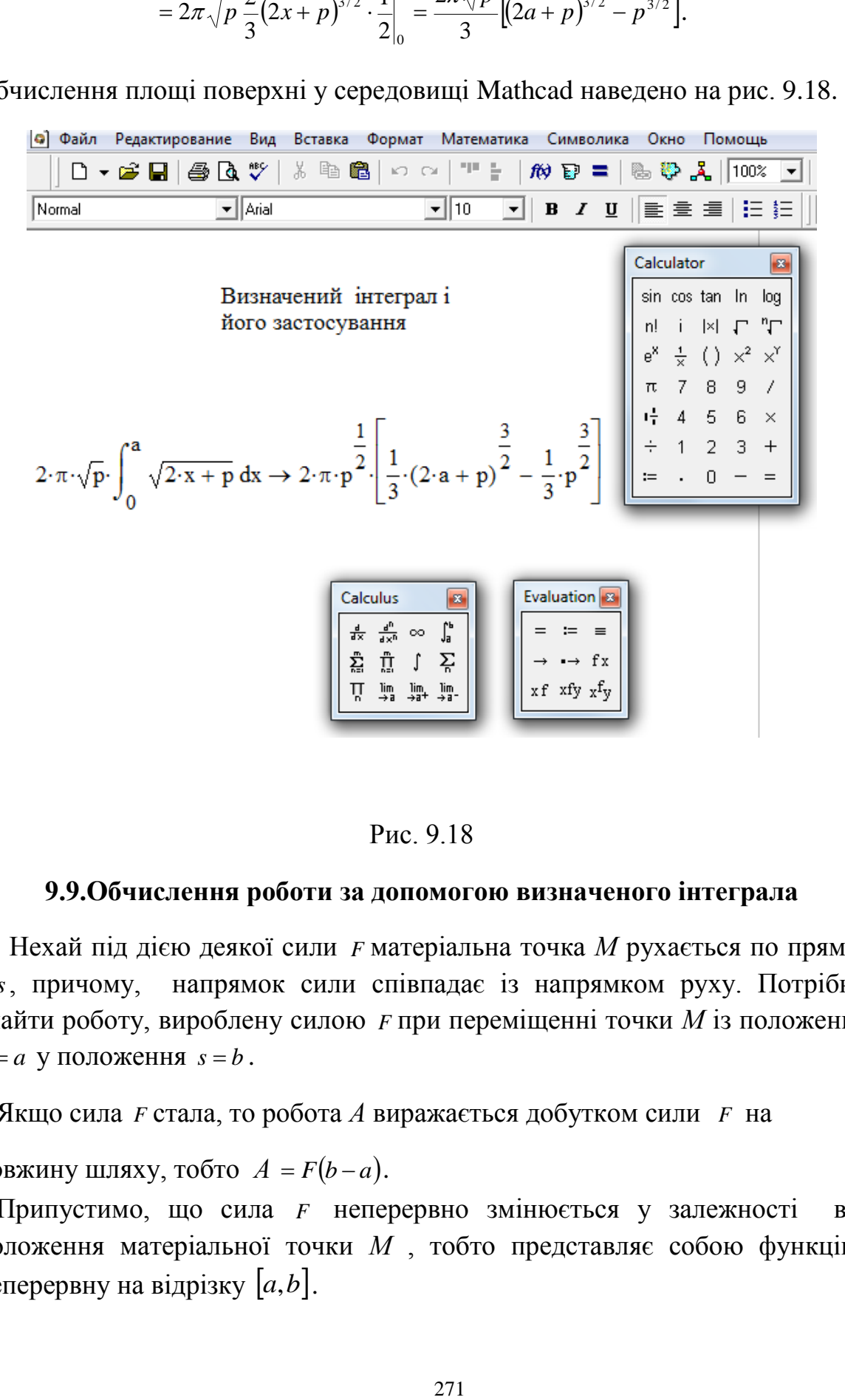

Рис. 9.18

#### **9.9.Обчислення роботи за допомогою визначеного інтеграла**

 Нехай під дією деякої сили *F* матеріальна точка *М* рухається по прямій *Os* , причому, напрямок сили співпадає із напрямком руху. Потрібно знайти роботу, вироблену силою *F* при переміщенні точки *М* із положення  $s = a$  у положення  $s = b$ .

1.Якщо сила *F* стала, то робота *А* виражається добутком сили *F* на

довжину шляху, тобто  $A = F(b-a)$ .

2.Припустимо, що сила *F* неперервно змінюється у залежності від положення матеріальної точки *М* , тобто представляє собою функцію, неперервну на відрізку  $[a,b]$ .

Розіб'ємо відрізок  $[a,b]$  на *п* довільних точок із довжинами  $\Delta s_1, \Delta s_2, ..., \Delta s_n$ , потім на кожному відрізку  $\left[ s_{i-1}, s_i \right]$  виберемо довільну точку  $\zeta_i$ і замінимо роботу  $F(s)$  на шляху  $\Delta s_i$   $(i = 1, 2, ..., n)$  добутком  $F(\xi_i)\Delta s_i$ .

Це означає, що на кожному відрізку ми приймаємо силу *F* за сталу, а саме, вважаємо  $F = F(s)$ . У такому випадку вираз  $F(\xi_i) \Delta s_i$  при достатньо малому  $\Delta s_i$  дає приблизне значення роботи сили  $F$  на шляху  $\Delta s_i$ , а сума  $(\xi_i)$ ∆s $_i$  $A_n = \sum_{i=1}^{n} F(\xi_i) \Delta s_i$  буде наближеним значенням роботи сили на відрізку  $[a,b]$ . *i*  $\overline{a}$ 1

Очевидно, *An* представляє собою інтегральну суму, складену для  $\phi$ ункції  $F = F(s)$  на відрізку  $[a, b]$ . Границя цієї суми при тах  $\Delta s_i \rightarrow 0$  існує і виражає роботу сили  $F(s)$ на шляху від точки  $s = a$  до точки  $s = b$ :

$$
A = \int_{a}^{b} F(s)ds
$$
 (9.12)

*Приклад 11.* Стискування гвинтової пружини пропорційно прикладеної силі  $F$  . Обчислити роботу сили  $\,$  при стискуванні пружини на 5 см, якщо для стискування її на 1 см потрібна сила 10 Н (рис. 9.17).

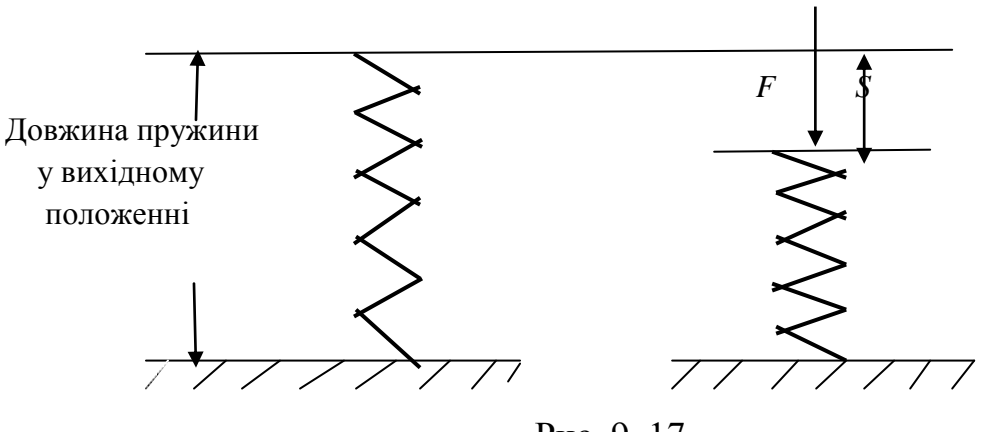

Рис. 9. 17

 $P$ озв'язання. Сила F і переміщення S зв'язані залежністю  $F = kS$ , де  $k$  – стала. Нехай S виражено у метрах,  $F$  у ньютонах. При  $S = 0.01$   $F = 10$ .  $To6$ то  $10 = k \cdot 0.01$ , звідки  $k = 1000$ ,  $F = 1000S$ . Використовуючи формулу (9.12), маємо:

$$
A = \int_{0}^{0.05} 1000s ds = 1000 \frac{S^2}{2} \bigg|_{0}^{0.05} = 1.25 \text{ Hz}.
$$

# 9.10. Завдання для самостійного розв'язування

# (рекомендується виконати як без використання технічних засобів, так *i* y середовищі Mathcad)

Обчислити площі фігур, обмежених наступними лініями (1-10):

1) 
$$
y^2 = 2x + 1, x - y - 1 = 0.
$$
  
\n2)  $y = 6x - x^2, y = 0.$   
\n3)  $y = x^3, y = 8, x = 0.$   
\n4)  $y^2 = 1 - x, x = -3.$   
\n5)  $\rho = 2\cos\varphi, \rho = 2\sqrt{3}\sin\varphi, 0 \le \varphi \le \frac{\pi}{0}.$   
\n6)  $\rho = \sin\varphi, \rho = 2\sin\varphi.$   
\n7)  $\begin{cases} x = \sqrt{2}\cos t, \\ y = 2\sqrt{2}\sin t, \end{cases}$   $y = 2, (y \ge 2).$   
\n8)  $\begin{cases} x = 4(t - \sin t), y = 4, \\ y = 4(1 - \cos t), (0 < x < 8\pi, y \ge 4). \end{cases}$ 

9) Круг  $x^2 + y^2 \le 8$  поділений параболою  $y = x^2/2$ на дві частини. Знайти площі обох частин.

10) Знайти площу фігури, обмеженої однією аркою циклоїди  $x = a(t - \sin t)$ ,  $y = a(1 - \cos t)$  та віссю абсцис.

#### Знайти довжини дуг наступних ліній (11 - 15):

11)  $y = \ln x \sin x$ ,  $x_1 = \sqrt{3} \text{ to } x_2 = \sqrt{8}$ . 12)  $y = \ln(1 - x^2) \sin x_1 = 0 \text{ to } x_2 = \frac{1}{2}$ . 13)  $y = 1 - \ln \sin x, \frac{\pi}{3} \le x \le \frac{\pi}{2}.$ 14)  $\begin{cases} x = 4(\cos t + t \sin t), \\ y = 4(\sin t - t \cos t), \end{cases} 0 \le t \le 2\pi.$  15)  $\rho = 3(1 + \sin \varphi), -\frac{\pi}{6} \le \varphi \le 0.$ 

16) Знайти довжину дуги спіралі Архімеда  $\rho = a\varphi$  від початку до кінця першого завитка.

17) Знайти площу поверхні тіла, що одержується при обертанні кола  $x^2 + y^2 = R^2$ навколо осі *Ох*.

18) Знайти площу поверхні тіла, що одержується при обертанні однієї арки циклоїди  $x = a(t - \sin t)$ ,  $y = a(1 - \cos t)$  навколо осі Ox.

# **Знайти об'єми тіл, що одержуються при обертанні навколо осі** *OX* **(19,20) і осі** *OY* **(21,22) фігур,обмежених лініями:**

19)  $xy = 4$ ,  $x = 1$ ,  $x = 4$ ,  $y = 0$ .  $20$ ,  $y = (x-1)^2$ ,  $y = 1$ . 21)  $y^2 = 4 - x$ ,  $x = 0$ . 22)  $y = x^3, y = \sqrt{x}$ . 23) Обчислити об'єм еліпсоїда  $\frac{x}{z} + \frac{y}{z} + \frac{z}{z} = 1$ . 6 4 9 2  $\sqrt{2}$   $\sqrt{2}$   $\sqrt{2}$  $\frac{x^2}{2} + \frac{y^2}{4} + \frac{z^2}{3} =$ 

24) Швидкість тіла дається формулою  $v = \sqrt{1+t}$  *м/сек*. Знайти відстань, що пройде тіло за перші 10 *сек.* після початку руху.

25 При гармонійному коливальному русі вздовж осі абсцис навколо початку координат швидкість описується формулою  $\overline{\phantom{a}}$ J  $\setminus$  $\mathsf{I}$ L  $=\frac{2\pi}{T}\cos\left(\frac{2\pi t}{T}+\varphi_0\right)$ cos 2  $\frac{\pi}{\pi}$ cos $\frac{2\pi t}{\pi}$ + $\varphi_0$ *T t dt T*  $\frac{dx}{dt} = \frac{2\pi}{T} \cos \left( \frac{2\pi t}{T} + \varphi_0 \right)$  (*t* - час, *T* - період коливань,  $\varphi_0$  - початкова фаза). Знайти положення точки у момент часу  $t_2$ , якщо відомо, що у момент  $t_1$  вона знаходилась у точці  $x = x_1$ .

26) Визначити роботу, яку треба витратити, щоб підняти масу *m* з поверхні землі на висоту *h* .

*Вказівка.* Сила *F* земного тяжіння на відстані *x* від центра землі визначається з пропорції  $F : mg = R^2 : x^2$ , де  $R$  - радіус землі.

27) Обчислити роботу розтягування на 0,001 *м* мідного дроту довжиною

1 *м* з радіусом перетину 2 *мм.*

*Вказівка.* Сила *F* натягнення дроту довжиною 1 *м* та площею перетину  $s(MM^2)$  при подовженні її на  $x$  м визначається формулою *l*  $F = E \frac{sx}{I}$ , де  $E$ - модуль пружності (для міді треба прийняти  $E \approx 1, 2 \cdot 10^5 \,\mathrm{H/m^2}.$ 

274

# **10. ФУНКЦІЇ БАГАТЬОХ ЗМІННИХ. ЧАСТИННІ ПОХІДНІ ТА ЇХ ЗАСТОСУВАННЯ**

# **10.1.Основні поняття. Область визначення функції**

 При вивченні багатьох явищ доводиться мати справу з функціями, що залежать від двох, або більшої кількості змінних. Наведемо приклади.

**Приклад 1.**Площа S прямокутника зі сторонами х і у виражається формулою *S xy*, тобто *S* є функція двох змінних.

 *Приклад 2.* Об'єм прямокутного паралелепіпеда з ребрами *x*, *y*,*z* виражається формулою  $V = xyz$ , тобто  $V \in \phi$ ункція трьох змінних.

 Головним чином будемо розглядати функції двох змінних, тому що ніяких принципових відмінностей при розгляданні функцій трьох і більше змінних немає, а є лише більш громіздкі викладки.

> *Визначення 1. Змінна величина z називається функцією двох незалежних змінних x , y у деякій області їх зміни D, якщо кожній парі значень цих змінних відповідає певне значення z .*

Можна задавати функцію двох незалежних змінних або у вигляді таблиці, або аналітично, тобто за допомогою формули. В останньому випадку прийняті наступні позначення:  $z = f(x, y)$ , або  $F(x, y, z) = 0$ .

> **Визначення 2.** Сукупність пар  $(x, y)$ значень  $\overline{x}$  *i*  $\overline{y}$ , при яких *функція визначена, називається областю визначення або областю існування цієї функції.*

Область визначення наочно ілюструється геометрично. Якщо кожну пару значень *x* і *y* зображати точкою *М*(*х, у*) на площині *Oxy ,* то областю визначення буде сукупність цих точок. Останню будемо називати областю визначення функції. У залежності від вигляду функції ця область може представляти собою або деяку кінцеву частину площини, або всю площину *Oxy*.

У подальшому ми частіше будемо мати справу з областями, що являють собою частину площини, обмеженої лініями. Останні називаються границею області. Точки області, що не лежать на границі, називаються внутрішніми точками. Якщо область складається лише з внутрішніх точок, то її називають відкритою (або незамкненою). Якщо точки границі входять у область,то вона називається замкненою.

Область називається обмеженою, якщо існує така стала *С,* що відстань будь-якої точки *М* області від початку координат *О* менша за *С,* тобто  $|OM|$  < C.

У наступних двох прикладах треба знайти області визначення функцій.

# **Приклад 3.**  $z = x + 2y$ .

### *Розв"язання.*

Дана функція визначена для всіх значень *x* і *y* , тому її областю визначення буде вся площина *Oxy*.

**Прикла** 
$$
\theta
$$
 4.  $z = \sqrt{1 - x^2 - y^2}$ .

### *Розв"язання.*

Для того, щоб *z* приймала тільки дійсні значення, треба, щоб підкореневий вираз був невід'ємним, тобто, щоб виконувалась нерівність

 $1 - x^2 - y^2 \ge 0$  abo  $x^2 + y^2 \le 1$ .

Таким чином, область визначення даної функції – це замкнений круг радіуса 1 з центром на початку координат.

Аналогічно можна розглянути функції трьох незалежних змінних, але у цьому випадку областю визначення функції буде або деяка область у тривимірному просторі, або весь тривимірний простір.

Щодо функцій, залежних від більшої кількості змінних, то їх області визначення не мають простого геометричного тлумачення.

## **10.2. Геометричне зображення функції двох змінних**

Pозглянемо функцію  $z = f(x, y)$ , (10.1) що визначена у області *D* на площині *Oxy* (зокрема, областю визначення може бути вся площина *Oxy* ). У кожній точці (*x*, *y*) області *D* проведемо перпендикуляр до площини *Oxy*, довжина якого дорівнює *f* (*x*, *y*) (рис. 10.1).

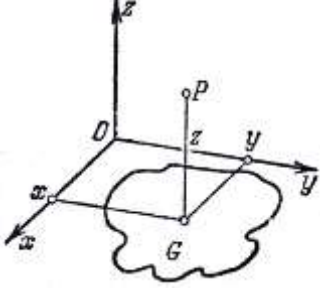

Рис. 10.1

Одержимо точку  $P$  у просторі з координатами  $x, y, z, z \in f(x, y)$ . Геометричне місце точок *Р*, координати яких задовольняють рівнянню (10.1), називається графіком функції двох змінних. З курсу аналітичної геометрії відомо, що рівняння (10.1) визначає деяку поверхню. Таким чином, графіком функції двох змінних є поверхня, що проектується на площині *Oxy* на область визначення функції.

Кожний перпендикуляр до площини  $Oxy$  перетинає поверхню  $z = f(x, y)$ не більш ніж у однієї точці.

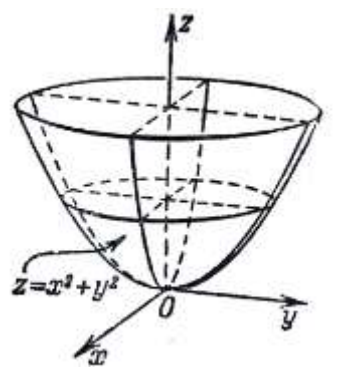

Рис. 10.2

**Приклад.** Графіком функції  $z = x^2 + y^2$  є параболоїд обертання (рис.10.2).

# **10.3. Частинний і повний приріст функції**

Розглянемо лінію PS перетину поверхні  $z = f(x, y)$  з площиною  $y = const$ , що паралельна до площини *Оху* (рис. 10.3).

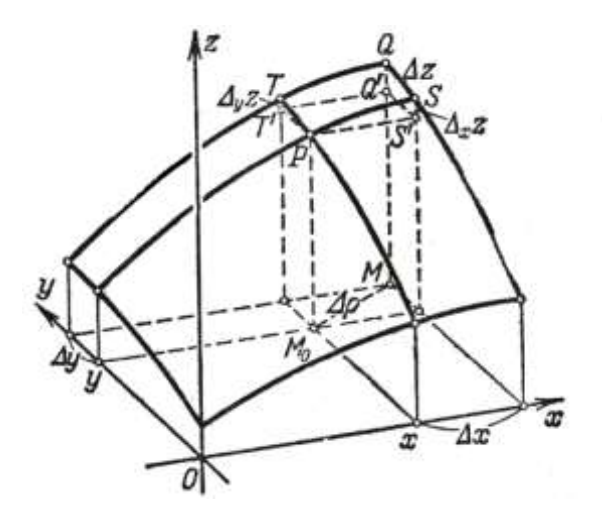

Рис. 10.3

 Оскільки у цій площині *y* зберігає постійне значення, то *z* вздовж кривої *PS* буде мінятися лише у залежності від змінної *x*. Надамо змінній *x* приріст *x* . Тоді *z* одержить приріст, який називають *частинним приростом*  $Z$  по  $X$  і позначають  $\Delta_{X}z$  (на рис. 10. 3 – відрізок *SS'*). Отже,  $\Delta_x z = f(x + \Delta x, y) - f(x, y).$  (10.2)

Аналогічно, якщо *x* зберігає постійне значення, а *y* одержує приріст *y* , то *z* одержує приріст, який називається *частинним приростом z* по *y* . Цей приріст зазвичай позначають  $\Delta_{y}z$  (на рис.10. 3 – відрізок *тт*'):

$$
\Delta_y z = f(x, y + \Delta y) - f(x, y). \tag{10.3}
$$

Приріст  $\Delta_{y}z$  функція одержує «вздовж лінії перетину» поверхні  $z = f(x, y)$ з площиною  $x = const$ , що паралельна до площини  $Oyz$ .

 Нарешті, надаючи аргументу *x* приріст *x* , а аргументу *y* приріст *y*, одержимо для *z* новий приріст, який називається *повним приростом*  функції *z* і визначається за формулою

$$
\Delta z = f(x + \Delta x, y + \Delta y) - f(x, y). \tag{10.4}
$$

На рис. 10. 3  $\Delta z$  зображується відрізком *QQ'*.

 *Зауважимо, що повний приріст функції, взагалі кажучи, не дорівнює*   $c$ умі частинних приростів  $\Delta z \neq \Delta_x z + \Delta_y x$ .

 *Приклад.* Знайти частинні і повний прирости функції *z xy*.  *Розв"язання.* 

$$
\Delta_x z = (x + \Delta x) y - xy = y \Delta x,
$$
  

$$
\Delta_y z = x(y + \Delta y) - xy = x \Delta y,
$$

 $\Delta z = (x + \Delta x)(y + \Delta y) - xy = x\Delta y + y\Delta x + \Delta x\Delta y.$ 

Аналогічно визначаються частинні та повний прирости функції, що залежить від будь-якої кількості змінних.

### **10.4. Неперервність функцій декількох змінних**

Дамо важливе допоміжне визначення.

**Визначення 1.** Околом радіуса r точки  $M_0(x_0, y_0)$ *називається сукупність всіх точок*  (*x*, *y*) *, що задовольняють нерівності*   $(x-x_0)^2 + (y-y_0)^2 < r$ 0 2  $(x-x_0)^2 + (y-y_0)^2 < r$ , тобто сукупність всіх *точок, що знаходяться всередині круга радіуса r з*   $\mu$ ентром у точці  $M_0(x_0, y_0)$ .

 Якщо кажуть, що функція *f* (*x*, *y*) володіє якоюсь властивістю «поблизу точки  $(x_0, y_0)$ », або «у околі точки  $(x_0, y_0)$ », то мають на увазі, що знайдеться такий круг з центром у точці  $(x_0, y_0)$ , що для всіх його точок дана функція володіє вказаною властивістю.

 Розглянемо ще одне поняття – поняття границі функції декількох змінних. Нехай задана функція  $z = f(x, y)$ , що визначена у деякий області G площини *Oxy*. Розглянемо деяку певну точку  $M_0(x_0, y_0)$ , що належить області *G ,* або її границі.

> *Визначення 2. Число А називається границею функції*   $z = f(x, y)$  при прямуванні точки  $M(x, y)$  до точки  $M_0(x_0, y_0)$ , *якщо для кожного числа*  0 *знайдеться таке число r* 0, *що для всіх точок M*(*x*, *y*) *, для яких виконується нерівність*

 $\vert M_{0}M\vert$ < r, має місце нерівність $\left\vert f(x,y)-A\right\vert$ <  $\varepsilon.$ 

Якщо число A є границею функції  $f(x, y)$  при  $M(x, y) \rightarrow M_0(x_0, y_0)$ , то

пишуть

$$
\lim_{\substack{x \to x_0 \\ y \to y_0}} f(x, y) = A.
$$

**Визначення 3.** Нехай точка  $M_0(x_0, y_0)$ належить до області *визначення функції f* (*x*, *y*). *Функція z f* (*x*, *y*) *називається*  **неперервною** у точці $M_0(x_0, y_0)$ , якщо має місце рівність

$$
\lim_{\substack{\Delta x \to 0 \\ \Delta y \to 0}} \Delta z = 0, \tag{10.5}
$$

$$
\partial e \ \Delta z = f(x_0 + \Delta x, y_0 + \Delta y) - f(x_0, y_0).
$$

 $\Pi$ ричому ∆ $x \to 0$ , ∆ $y \to 0$  довільним чином, тобто точка  $M(x, y)$  прямує до точки $\overline{M}_0(x_0,y_0)$ , залишаючись у області визначення функції.

Якщо позначити  $x_0 + \Delta x = x$ ,  $y_0 + \Delta y = y$ , то рівність (10.5) можна

переписати так:  $\lim_{x \to x} f(x, y) = f(x_0, y_0).$  $\mathbf{0}$ 0  $f(x, y) = f(x_0, y)$ *y* → *y*  $x \rightarrow x$  $=$  $\rightarrow$  $\rightarrow$ (10. 6)

 *Функція, що неперервна у будь-який точці області, називається неперервною у області.*

*Якщо у деякій точці N*(x<sub>0</sub>, y<sub>0</sub>) не виконується умова (10. 6), то точка  $N(x_0, y_0)$  називається точкою розриву функції  $z = f(x, y)$ .

Умова (10.6) може не виконуватись у наступних випадках:

1)  $z = f(x, y)$  визначена в усіх точках околу точки  $N(x_0, y_0)$  за винятком самої точки  $N(x_0, y_0)$ ;

2) функція  $z = f(x, y)$  визначена в усіх точках околу точки  $N(x_0, y_0)$ , але не існує границі  $\lim_{x \to a} f(x, y)$ ; 0  $f(x, y)$  $y \rightarrow y$  $x \rightarrow x$ <br> $y \rightarrow y$  $\rightarrow$ 

3)  $z = f(x, y)$  визначена в усіх точках околу і існує границя  $\lim f(x, y)$  $\mathbf{0}$  $\mathbf{0}$  $f(x, y)$  $y \rightarrow y$  $x \rightarrow x$  $\rightarrow$  $\lim_{x \to x_0} f(x, y)$ , ane  $\lim_{x \to x_0} f(x, y) \neq f(x_0, y_0)$ .  $\overline{0}$  $\mathbf{0}$  $f(x, y) \neq f(x_0, y)$  $y \rightarrow y$  $\lim_{x\to x_0} f(x, y) \neq$  $\rightarrow$  $\rightarrow$ 

 $\overline{0}$ 

*Приклад 1***.**Функція  $z = x^2 + y^2$ неперервна при будь-яких значеннях х

і у, тобто в будь-якій точці Оху. Дійсно, для будь-яких  $x$  і у,  $\Delta x$  і $\Delta y$  $\Delta z = [(x + \Delta x)^2 + (y + \Delta y)^2] - (x^2 + y^2) = 2x\Delta x + 2y\Delta y + (\Delta x)^2 + (\Delta y)^2.$ Отже.

$$
\lim_{\substack{\Delta x \to 0 \\ \Delta y \to 0}} \Delta z = 0
$$

### 10.5. Частинні похідні функції декількох змінних

**Визначення.** Частинною похідною функції  $z = f(x, y)$  по аргументу Х називається границя відношення (якщо вона ichye)  $\frac{f(x+\Delta x, y)-f(x, y)}{\Delta x}$  npu  $\Delta x \rightarrow 0$ .

Позначения для частинних похідних по аргументу х таки:

$$
z'_x
$$
,  $f'_x(x, y)$ ,  $\frac{\partial z}{\partial x}$ ,  $\frac{\partial f(x, y)}{\partial x}$ 

Частинна похідна по аргументу у визначається та позначається анапогічно А саме

$$
\frac{\partial z}{\partial y} = \lim_{\Delta y \to 0} \frac{f(x, y + \Delta y) - f(x, y)}{\Delta y}.
$$

Оскільки  $\Delta_{x}z$  обчислюється при незмінному у, а  $\Delta_{y}z$  при незмінному х, можна визначення частинних похідних сформулювати так: частинною похідною по хвід функції  $z = f(x, y)$ називається похідна по  $x, x \in \mathbb{R}$ обчислюється у припушенні, що у- стала. Частинна похідна по у визначається аналогічно. Розглянемо приклад.

**Приклад.** Знайти частинні похілні функції  $z = x^y$ .

Розв'язання. Похідну по  $x$  беремо за формулою похідної від степеневої функції, а похідну по У за формулою похідної від показникової функції. Отже.

$$
\frac{\partial z}{\partial x} = yx^{y-1}, \frac{\partial z}{\partial y} = x^y \ln x.
$$

Для знаходження частинних похідних функцій багатьох змінних у середовищі Mathcad слід спочатку ввести оператор похідної з панелі Calculus (Обчислення) і у відповідному місцезаповнювачі надрукувати ім'я змінної, по якій шукається похідна. На рис. 10. 4 в першому рядку знаходиться дана функція, а в наступних рядках знайдені символьним чином її частинні похілні. Зауважимо,  $\overline{u}$  $\mathbf{B}$ записах фігурують позначення, прийняті для функцій однієї змінної. Однак це ніяк не позначається на результатах. До речі, перейти до звичайних позначень можна, виконавши ряд простих дій:

- викликати контекстне меню з області оператора диференціювання натисненням правої кнопки миші;

- вибрати у цьому меню пункт View Derivative As («Показувати похідну як»);

- у підменю, що з'явиться, вибрати пункт Partial Derivative («Частина похідна»).

Виконання цих дій надамо читачеві.

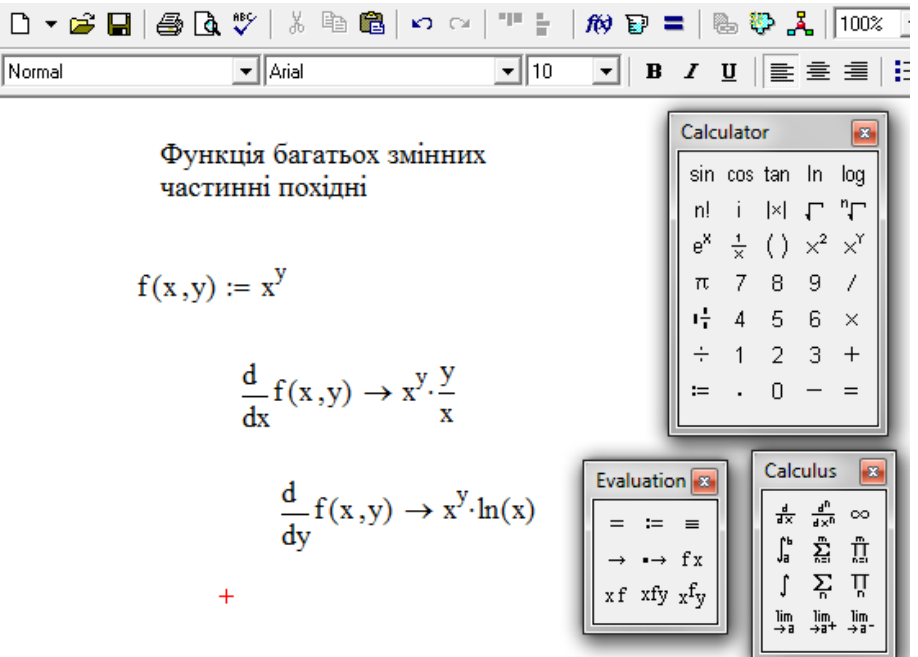

Рис. 10. 4

# **10.6. Геометрична інтерпретація частинних похідних функції двох змінних**

Нехай функція  $z = f(x, y)$  задає рівняння поверхні, що зображена на рис. 10. 5.

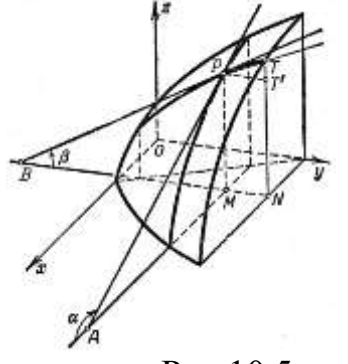

Рис.10.5

 Проведемо площину *x const*. На перетині цієї площини і поверхні одержимо лінію *РТ.* При даному *x* розглянемо на площині *Oxy* деяку

точку *M*(*x*,*y*). Цій точці відповідає точка *P*(*x*,*y*,*z*)*,* що належить до поверхні  $z = f(x, y)$ . Не змінюючи *x*, дамо *y* приріст  $\Delta y = MN = PT'$ . Тоді функція  $z = f(x, y)$  одержить приріст  $\Delta_y z = TT'$  (точці  $N(x, y + \Delta y)$  відповідає точка  $T(x, y + \Delta y, z + \Delta y, z)$  на поверхні  $z = f(x, y)$ ). Відношення *y zy*  $\Delta$  $\frac{\Delta_y z}{\Delta_y}$ дорівнює тангенсу кута, утвореного січною *РТ* з додатним напрямком осі *Oy*. Отже*,*  границя *y z y zy*  $\lim_{y\to 0} \Delta y$   $\partial$  $=\frac{\partial}{\partial x}$  $\Delta$  $\Delta$  $\lim_{\Delta y \to 0} \frac{\Delta_y \zeta}{\Delta y} = \frac{\partial z}{\partial y}$  дорівнює тангенсу кута  $\beta$ , утвореного дотичною PB до кривої *PT* у точці *P* з додатним напрямком осі  $O_y$ :  $\frac{O_y}{2} = t g \beta$ . *z*  $\partial$ 

 *Отже, частинна похідна y z*  $\partial$  *чисельно дорівнює тангенсу кута нахилу дотичної до лінії, що одержується на перетину поверхні*   $z = f(x, y)$  площиною  $x = const.$ 

*y*

 $\widehat{o}$ 

 *Аналогічно, частинна похідна x z*  $\partial$  *чисельно дорівнює тангенсу кута нахилу дотичної до лінії, що одержується на перетину поверхні*   $z = f(x, y)$  *площиною*  $y = const.$ 

 Рівняння дотичної площини до даної поверхні *z f* (*x*,*y*) у точці $M_0(x_0, y_0, z_0)$  має вигляд :  $z - z_o = p(x - x_{o)+} q(y - y_o)$ , де *p,q –* відповідні значення частинних похідних *y z x z*  $\partial$  $\hat{o}$  $\partial$  $\frac{\partial z}{\partial x}, \frac{\partial z}{\partial y}$ у точці $M_0(x_0, y_0, z_0)$ 

$$
p = \frac{\partial z(M_0)}{\partial x}, q = \frac{\partial z(M_0)}{\partial y}.
$$

 Якщо поверхня задається рівнянням *F(x,y,z)=*0, то рівняння дотичної площині таке:

$$
A(x - x_0) + B(y - y_0) + C(z - z_0) = 0,
$$
 (10.7)  
де *A*, *B*, *C* – значення частинних похідних функциї *F*(*x*, *y*, *z*) у точці дотику  $M_0(x_0, y_0, z_0)$ .

Нормаль до поверхні  $F(x, y, z)=0$  у точці $M_0(x_0, y_0, z_0)$ задається рівняннями:

$$
\frac{x - x_0}{A} = \frac{y - y_0}{B} = \frac{z - z_0}{C},
$$
\n(10.8)

де *А, В, С* визначені вище. Якщо поверхня задана рівнянням *z = f(x,y),* то рівняння нормалі мають вигляд

$$
\frac{x - x_0}{p} = \frac{y - y_0}{q} = \frac{z - z_0}{-1},
$$
\n(10.9)

де *p*, *q* визначені вище.

### **10.7. Повний приріст і повний диференціал**

За визначенням повного приросту функції  $z = f(x, y)$ 

$$
\Delta z = f(x + \Delta x, y + \Delta y) - f(x, y). \tag{10.10}
$$

Нехай  $f(x, y)$  має неперервні частинні похідні у точці  $(x, y)$ . Виразимо  $\Delta z$  через частинні похідні. Для цього у правій частині рівності (10.10) додамо і віднімемо  $f(x, y + \Delta y)$ :

$$
\Delta z = [f(x + \Delta x, y + \Delta y) - f(x, y + \Delta y)] + [f(x, y + \Delta y) - f(x, y)].
$$
 (10.11)

Застосовуючи для виразів у квадратних дужках теорему Лагранжа (про середнє значення), одержимо:

$$
f(x, y + \Delta y) - f(x, y) = \Delta y \frac{\partial f(x, y)}{\partial y}, \text{ ae } y < y < y + \Delta y,
$$
  

$$
f(x + \Delta x, y + \Delta y) - f(x, y + \Delta y) = \Delta x \frac{\partial f(x, y + \Delta y)}{\partial x}, \text{ ae } x < x < x + \Delta x.
$$

 Таким чином, з використанням двох останніх співвідношень вираз (10.10) набуває вигляду:

$$
\Delta z = \Delta x \frac{\partial f(\overline{x}, y + \Delta y)}{\partial x} + \Delta y \frac{\partial f(x, \overline{y})}{\partial y}.
$$
 (10.12)

Оскільки за припущенням частинні похідні неперервні, то

$$
\lim_{\Delta x \to 0 \atop \Delta y \to 0} \frac{\partial f(\overline{x}, y + \Delta y)}{\partial x} = \frac{\partial f(x, y)}{\partial x}, \lim_{\Delta x \to 0 \atop \Delta y \to 0} \frac{\partial f(x, y)}{\partial y} = \frac{\partial f(x, y)}{\partial y}.
$$

Останні співвідношення можна переписати так:

$$
\frac{\partial f(\overline{x}, y + \Delta y)}{\partial x} = \frac{\partial f(x, y)}{\partial x} + \gamma_1, \frac{\partial f(x, y)}{\partial y} = \frac{\partial f(x, y)}{\partial y} + \gamma_2, \text{ are } \gamma_1, \gamma_2 \text{ in the point } \text{to the right,}
$$

коли *Дх*іду прямують до нуля. Отже, д<sub>а</sub> можна переписати у вигляді

$$
\Delta z = \frac{\partial f(x, y)}{\partial x} \Delta x + \frac{\partial f(x, y)}{\partial y} \Delta y + \gamma_1 \Delta x + \gamma_2 \Delta y.
$$
 (10.13)

Сума двох останніх доданків у правій частині є нескінченно мала вищого порядку відносно  $\Delta \rho = \sqrt{\Delta x^2 + \Delta y^2}$ . Дійсно, відношення  $\frac{71}{\Delta x} \rightarrow 0$  $\Delta$  $\Delta$  $\rho$  $\gamma_1 \Delta x$ при  $\Delta \rho \rightarrow 0$ , оскільки  $\gamma_1$  є нескінченно мала, а  $\Delta \rho$  $\frac{\Delta x}{\Delta y}$  обмежена  $1 \nvert$ J  $\setminus$  $\overline{\phantom{a}}$  $\setminus$ ſ  $\leq$  $\Delta$  $\Delta$  $\rho$  $\left| \mathcal{X} \right|$ ≤1). Аналогічні міркування можна провести для  $\frac{\gamma_2 \Delta y}{2}$ .  $\rho$ γ  $\Delta$ *Δy* 

 Сума двох перших доданків у правій частині є вираз, лінійний відносно  $\Delta x$  і *h*<sub>*x*</sub></sub> *f*<sub>*x*</sub><sup>*(x, y)* ≠ 0 i *f*<sub>*y*</sub><sup>*(x, y)* ≠ 0 цей вираз є *головна частина*</sup></sup> *приросту*, що відрізняється від *z* на нескінченно малу вищого порядку відносно  $\Delta \rho = \sqrt{\Delta x^2 + \Delta y^2}$ . Отже, рівність (10.13) можна записати так:  $\Delta z = dz + \gamma_1 \Delta x + \gamma_2 \Delta y$  і з точністю до нескінченно малих відносно  $\Delta \rho$  можна представити у наступному наближеному вигляді  $\Delta z \approx dz$ .

 Прирости *x* і *y* будемо називати диференціалами незалежних змінних *x* і *y* і будемо позначати *d x* і *dy* . Отже одержуємо наступне визначення.

> *Визначення. Повний диференціал функції двох змінних z= f(x,y) задається співвідношенням: dy y*  $dx + \frac{\partial f}{\partial x}$ *x*  $dz = \frac{\partial f}{\partial z}$  $\partial$  $+\frac{\partial}{\partial x}$  $\partial$  $=\frac{\partial f}{\partial x}dx + \frac{\partial f}{\partial y}dy$ . (10.14)

# **10.8.Похідна складної функції. Повна похідна. Повний диференціал складної функції**

 Припустимо, що у співвідношенні *z F*(*u*,*v*)  $(10.15)$ де *u* і *v* є функціями незалежних змінних *x* і *y* :

$$
u = \varphi(x, y), \quad v = \psi(x, y). \tag{10.16}
$$

 У такому разі *z* є складна функція від аргументів *x* і *y*. Звичайно, *z* можна безпосередньо виразити через *x* і *y*, а саме:

$$
z = F[\varphi(x, y), \psi(x, y)]. \tag{10.17}
$$

 Припустимо, що функції *F*(*u*,*v*), (*x*, *y*),(*x*, *y*) мають неперервні частинні похідні по усім своїм аргументам і поставимо задачу: знайти *x z*  $\partial$  $\frac{\partial z}{\partial i}$  i *y z*  $\partial$  $\frac{\partial z}{\partial \tau}$ , використавши (10.15) і (10.16) і не користуючись рівнянням (10.17).

Дамо аргументу *х* приріст  $\Delta x$ , зберігаючи унезмінним. Тоді *и* і *v* одержать приріст  $\Delta_x u$  і  $\Delta_x v$ . Але якщо *и* і *v* одержать приріст  $\Delta_x u$  і  $\Delta_x v$ , то і  $\phi$ ункція  $z = F(u,v)$  одержить приріст

$$
\Delta z = \frac{\partial F}{\partial u} \Delta_x u + \frac{\partial F}{\partial v} \Delta_x v + \gamma_1 \Delta_x u + \gamma_2 \Delta_x v.
$$

Поділимо всі члени цієї рівності на *x* :

$$
\frac{\Delta z}{\Delta x} = \frac{\partial F}{\partial u} \frac{\Delta_x u}{\Delta x} + \frac{\partial F}{\partial v} \frac{\Delta_x v}{\Delta x} + \gamma_1 \frac{\Delta_x u}{\Delta x} + \gamma_2 \frac{\Delta_x v}{\Delta x}.
$$

Якщо ∆ $x \rightarrow 0$ , то ∆<sub> $x$ </sub> $u \rightarrow 0$  i ∆ $x$  $v \rightarrow 0$  (через неперервність функцій *и* i *v*). Але  $\gamma_1$  і  $\gamma_2$ також прямують до нуля. Переходячи до границі при  $\Delta x \rightarrow 0$ , одержимо  $\lim_{x \to \infty} \frac{\Delta z}{\Delta} = \frac{\partial z}{\partial z};$  $\int_0^b \Delta x \quad \partial x$ *z x z*  $lim_{x\to 0} \Delta x$   $\partial$  $=\frac{\partial}{\partial x}$  $\Delta$  $\Delta$  $\lim_{\Delta x \to 0} \frac{\Delta z}{\Delta x} = \frac{\partial z}{\partial x}; \lim_{\Delta x \to 0} \frac{\Delta x u}{\Delta x} = \frac{\partial u}{\partial x};$  $\int_0^0 \Delta x \ \partial x$ *u x xu*  $\lim_{x\to 0} \Delta x$   $\partial$  $=\frac{\partial}{\partial x}$  $\Delta$  $\Delta$  $\lim_{\Delta x \to 0} \frac{\Delta x^n}{\Delta x} = \frac{\partial u}{\partial x}; \lim_{\Delta x \to 0} \frac{\Delta x^{\nu}}{\Delta x} = \frac{\partial v}{\partial x};$  $\int_0^b \Delta x \quad \partial x$ *v x vx*  $lim_{x\to 0} \Delta x$   $\partial$  $=\frac{\partial}{\partial x}$  $\Delta$  $\Delta$  $\lim_{\Delta x \to 0} \frac{\Delta_x v}{\Delta x} = \frac{\partial v}{\partial x}; \lim_{\Delta x \to 0} \gamma_1 = 0; \lim_{\Delta x \to 0} \gamma_2 = 0;$ 

таким чином.

$$
\frac{\partial z}{\partial x} = \frac{\partial F}{\partial u} \frac{\partial u}{\partial x} + \frac{\partial F}{\partial v} \frac{\partial v}{\partial x}.
$$
 (10.18)

Якщо вважати  $x$  незмінним і дати приріст  $\Delta y$ змінній у, то аналогічно  $\frac{\partial z}{\partial y} = \frac{\partial F}{\partial u} \frac{\partial u}{\partial y} + \frac{\partial F}{\partial v} \frac{\partial v}{\partial y}.$ одержимо  $(10.19)$ 

Приклад. Знайти частинні похідні складної функції  $z = \ln(u^2 + v)$ ,  $u = e^{x+y^2}$ ,  $v = x^2 + y$ .

Розв'язання.

$$
\frac{\partial z}{\partial u} = \frac{2u}{u^2 + v}; \frac{\partial z}{\partial v} = \frac{1}{u^2 + v}; \quad \frac{\partial u}{\partial x} = e^{x + y^2}; \frac{\partial u}{\partial y} = 2ye^{x + y^2}; \frac{\partial v}{\partial x} = 2x; \frac{\partial v}{\partial y} = 1.
$$

Отже.

$$
\frac{\partial z}{\partial x} = \frac{2u}{u^2 + v} e^{x + y^2} + \frac{1}{u^2 + v} 2x = \frac{2}{u^2 + v} \left( u e^{x + y^2} + x \right)
$$
  

$$
\frac{\partial z}{\partial y} = \frac{2u}{u^2 + v} 2y e^{x + y^2} + \frac{1}{u^2 + v} = \frac{1}{u^2 + v} \left( 4u y e^{x + y^2} + 1 \right).
$$

У останні вирази замість  $u$  і  $v$  необхідно підставити  $e^{x+y^2}$  і  $x^2 + y$ відповідно.

Підставляючи  $\frac{\partial z}{\partial x}$  і  $\frac{\partial z}{\partial y}$ , визначені формулами (10.18) і (10.19), у

формулу повного диференціала  $dz = \frac{\partial z}{\partial x} dx + \frac{\partial z}{\partial y} dy$ , одержимо

$$
dz = \left(\begin{array}{cc}\n\frac{\partial F}{\partial u} & \frac{\partial u}{\partial x} + \frac{\partial F}{\partial v} & \frac{\partial v}{\partial x}\n\end{array}\right) dx + \left(\begin{array}{cc}\n\frac{\partial F}{\partial u} & \frac{\partial u}{\partial y} + \frac{\partial F}{\partial v} & \frac{\partial v}{\partial y}\n\end{array}\right) dy.
$$

Перетворимо праву частину  $dz = \frac{\partial F}{\partial u} \left( \frac{\partial u}{\partial x} dx + \frac{\partial u}{\partial y} dy \right) + \frac{\partial F}{\partial v} \left( \frac{\partial v}{\partial x} dx + \frac{\partial v}{\partial y} dy \right)$ . Очевидно, що у дужках записано повні диференціали від *и* і *v*. Таким  $\partial F$ ,  $\partial F$ ,  $\partial F$ чином, оста

ання рівність набуває вигляду: 
$$
dz = \frac{du}{\partial u} + \frac{dv}{\partial v}
$$
, або  
 $\frac{\partial z}{\partial v}$ 

$$
dz = \frac{\partial z}{\partial u} du + \frac{\partial z}{\partial v} dv.
$$
 (10.20)

Порівнюючи (10.14) і (10.20), можна зробити висновок, що вираз повного диференціала першого порядку не залежить від того, чи є и і у незалежними змінними, чи вони є функціями незалежних змінних  $x_i$  у. властивість інваріантністю  $\overline{II}$ називається  $\boldsymbol{do}$ першого диферениіала.

При визначенні похідної складної функції у середовищі Mathcad можна скористатись проміжними змінними  $(u, i, v)$ , як у прикладі, і, скориставшись формулами (10.18) і (10.19), отримати остаточний результат. Але

необхідно пам'ятати, *що використовувати одне і те саме ім"я для визначення простих змінних і функцій не можна.*

 Зауважимо, що значно зручніше підстановку виразів для проміжних змінних у вихідну складну функцію виконати до визначення похідних (рис. 10.6, 10.7).

| Normal                   | $\overline{\mathbf{y}}$ Arial                                                                                                    |            | <u>▼│10 ┃ ┃ B / U</u> │ ≣ 壹 氢│ ∷ |                                                                                                    |                                                                                |  |  |  |  |  |  |  |
|--------------------------|----------------------------------------------------------------------------------------------------|------------|----------------------------------|----------------------------------------------------------------------------------------------------|--------------------------------------------------------------------------------|--|--|--|--|--|--|--|
| Функція багатьох змінних |                                                                                                    |            |                                  |                                                                                                    |                                                                                |  |  |  |  |  |  |  |
|                          | частинні похідні                                                                                                    | Calculator |                                  |                                                                                                    |                                                                                |  |  |  |  |  |  |  |
|                          | $z(u,v) := ln(u^2 + v)$                                                                                                    |            |                                  | sin cos tan In log                                                                                                    |                                                                                |  |  |  |  |  |  |  |
|                          |                                                                                                    |            |                                  |                                                                                                    | $\mathsf{u}_i = \mathsf{i} -  \mathsf{x}  - \mathsf{L} - \mathsf{u}\mathsf{L}$ |  |  |  |  |  |  |  |
|                          | $u1(x,y) := e^{x+y^2}$<br>$v1(x,y) := x^2 + y \left\  \begin{array}{ccc} e^x + \frac{1}{x} & 0 & x^2 & x^3 \\ \pi & 7 & 8 & 9 & 7 \\ \frac{1}{2} & 4 & 5 & 6 & x \\ \frac{1}{2} & 4 & 5 & 6 & x \\ \frac{1}{2} & 1 & 2 & 3 & + \\ \frac{1}{2} & 0 & -\frac{1}{2} & -\frac{1}{2} \end{array} \right\}$<br>$\frac{d}{du}z(u,v)\rightarrow 2\cdot\frac{u}{\left( \frac{2}{u^{2}+v}\right) }% +\frac{1}{u^{2}+v}\frac{u}{u}$ |            |                                  |                                                                                                    |                                                                                |  |  |  |  |  |  |  |
|                          | $rac{d}{dv}z(u,v) \rightarrow \frac{1}{(u^2 + v)}$                                                                                                    |            |                                  | Calculus <b>x</b>                                                                                                    |                                                                                |  |  |  |  |  |  |  |
|                          | $\frac{d}{dx}u1(x,y) \rightarrow \exp(x+y^2)$                                                                                                    |            |                                  | $\begin{array}{ccc} \mathbb{C}^1 & \mathbb{E}^1 & \mathbb{E}^1 \\ & \mathbb{E}^1 & \mathbb{E}^1 & \mathbb{E}^1 \\ & \mathbb{E}^1 & \mathbb{E}^1 & \mathbb{E}^1 \\ & \mathbb{E}^1 & \mathbb{E}^1 & \mathbb{E}^1 \\ & \mathbb{E}^1 & \mathbb{E}^1 & \mathbb{E}^1 \end{array}$ |                                                                                |  |  |  |  |  |  |  |
|                          | $\frac{d}{dy}u1(x,y) \rightarrow 2 \cdot y \cdot exp(x + y^2)$                                                                                                    |            |                                  | $\lim_{\rightarrow a} \lim_{\rightarrow a^+} \lim_{\rightarrow a^-}$                                                                                                    |                                                                                |  |  |  |  |  |  |  |
|                          | $\frac{d}{dx}v1(x,y) \rightarrow 2\cdot x$                                                                                                    |            |                                  | Evaluation <sup>8</sup><br>$=$ $:=$ $=$<br>$\rightarrow$ $f x$                                                                                                    |                                                                                |  |  |  |  |  |  |  |
|                          | $\frac{d}{dy}v1(x,y) \rightarrow 1$                                                                                                    |            |                                  | $xf$ xfy $xf_y$                                                                                                    |                                                                                |  |  |  |  |  |  |  |

Рис. 10.6

### **10.9. Похідні від функцій, заданих неявно**

Розглянемо задану неявно функцію *F*(*x*,*y*) 0. При вивченні функцій однієї незалежної змінної, було сформульовано правило їх диференціювання. Виявляється, що за допомогою частинних похідних розшук похідної *dx dy* суттєво спрощується. Має місце наступна теорема.

*ТЕОРЕМА. Нехай неперервна функція y від x задається неявно рівнянням*   $F(x, y) = 0,$  (10.21) *де F*(*x*,*y*),*F* (*x*,*y*),*F* (*x*,*y*) *<sup>x</sup> <sup>y</sup> - неперервні функції у деякій області D, що містить точку*  (*x*,*y*), *координати якої задовольняють рівнянню* (10.21)*; крім того, у F*  $\widehat{o}$ 

 $u_j$ ій точці  $F'_y(x,y)$ ≠0. Тоді функція  $y$  від  $x$  має похідну . *y F*  $y'_x = -\frac{\partial x}{\partial F}$  $\hat{o}$  $v'_x = -\frac{\partial x}{\partial F}$ . (10.22)

 Розглянемо тепер рівняння виду  $F(x, y, z) = 0.$  (10.23)

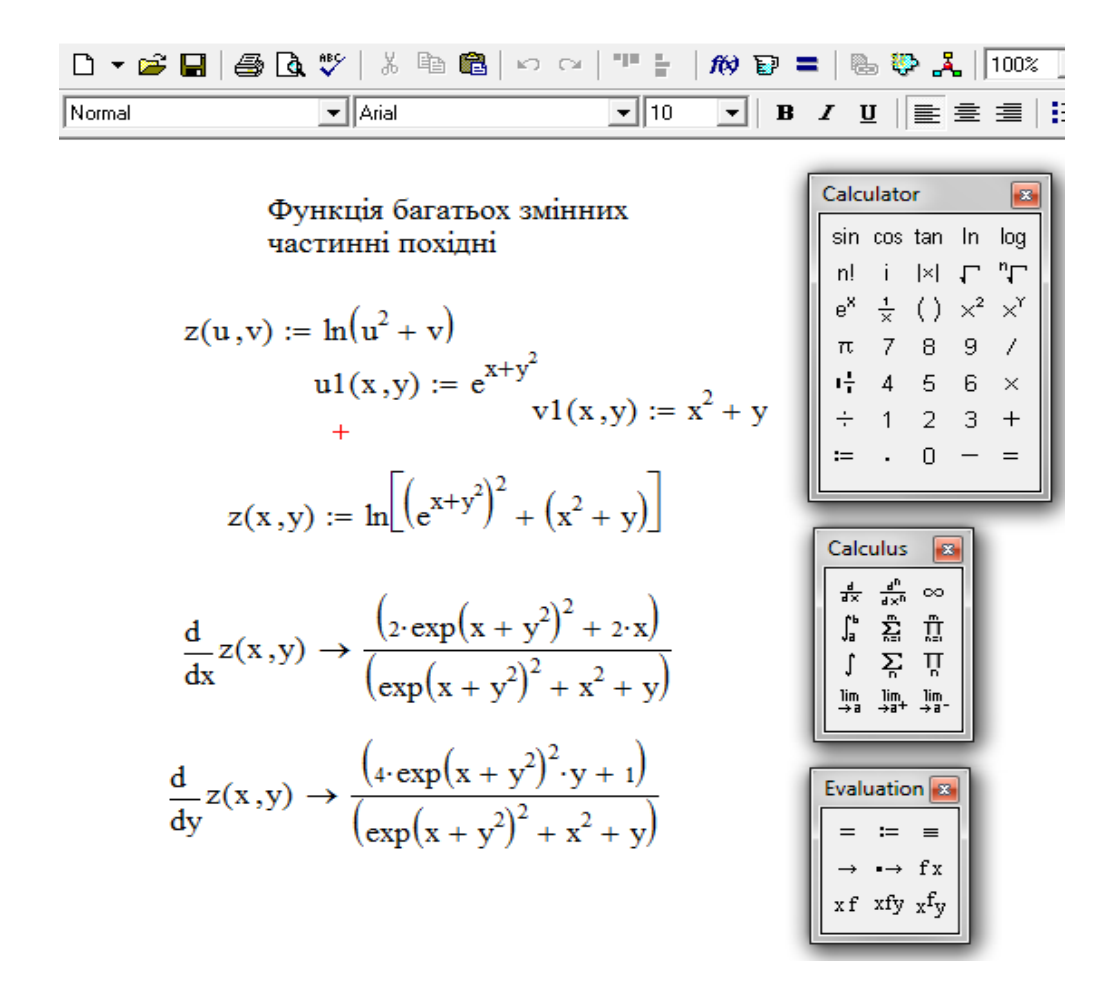

Рис. 10.7

Якщо кожній парі чисел  $xi$  у з деякої області відповідає одне або декілька значень *z*, що задовольняють рівнянню (10.23), то це рівняння неявно задає одну або декілька однозначних функцій *z* від *x* і *y*.

 Знайдемо частинні похідні *x z*  $\partial$  $\frac{\partial z}{\partial i}$  i *y z*  $\partial$  $\frac{\partial z}{\partial x}$ неявної функції *z* від *x* i *y*, що задається рівнянням (10.23). Коли ми шукаємо *x z*  $\partial$  $\frac{\partial z}{\partial z}$ , то вважаємо *у* сталою. Тому справедлива формула (10.22), якщо вважати незалежною змінною *x ,*  а функцією *z .* Отже,

$$
z'_{x} = -\frac{\frac{\partial F}{\partial x}}{\frac{\partial F}{\partial z}}.
$$
 (10. 24)

$$
z'_{y} = -\frac{\frac{\partial F}{\partial y}}{\frac{\partial F}{\partial z}}.
$$
 (10.25)

(Вважаємо, що  $\frac{or}{2} \neq 0$ ).  $\partial$  $\partial$ *z F*

*Приклад 1.*  $\sin xy + y = 0$ . Знайти  $\frac{dy}{dx}$ . *dx dy*

 *Розв"язання.*

Аналогічно .

За формулою (10.22) одержимо .  $\cos xy + 1$ cos  $\ddot{}$  $=$   $$ *x xy y xy dx dy*

Звернемось до середовища Mathcad (рис.10.8).

Зауважимо, що у середовищі відсутні засоби для визначення похідних від функцій, що задані неявно, тому використання Mathcad у цьому випадку цілком залежить від користувача і його знань. На рис.10.8 в останньому рядку dydx(x,y) – це ім'я похідної.

 *Приклад 2.*  $x^2 + y^2 + z^2 - R^2 = 0$ . Знайти частинні похідні  $\frac{\partial x}{\partial x}$ *z*  $\partial$  $\partial$ і *y z*  $\widehat{o}$  $\hat{o}$ .

 *Розв"язання.* 

За формулами (10.24) і (10.25) одержимо

$$
\frac{\partial z}{\partial x} = -\frac{2x}{2z} = -\frac{x}{z}, \quad \frac{\partial z}{\partial y} = -\frac{y}{z}.
$$
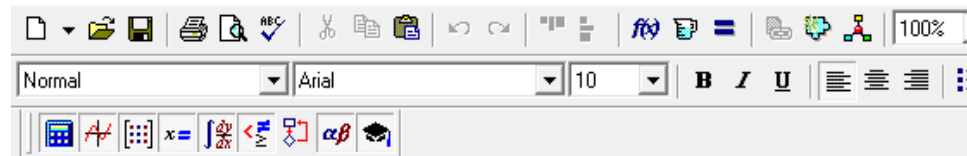

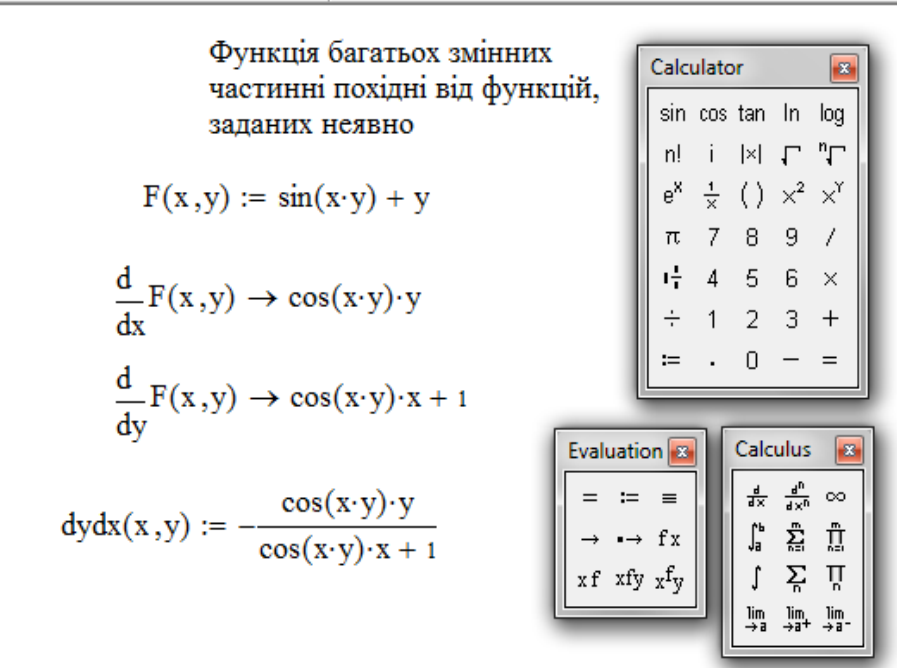

Рис.10.8 **10.10. Частинні похідні вищих порядків**

 У подальшому головним чином будуть використовуватися похідні другого порядку від функції  $z = f(x, y)$ . Одержуються вони при повторному диференціюванні похідних першого порядку. Позначаються другі похідні наступним чином:

 $\frac{c}{2} = f''_{xx}(x, y),$ 2  $f''_x(x,y)$ *x z*  $=f''_{xx}$  $\partial$  $\frac{\partial^2 z}{\partial x^2} = f''_x(x, y)$ , тут  $f(x, y)$  диференціюється двічі по *x*;  $\frac{\partial^2 z}{\partial x \partial y} = f''_{xy}(x, y)$  $\frac{z}{\sqrt{2}} = f''_{xy}$  $\partial x \partial$  $\frac{\partial^2 z}{\partial x^2} = f''(x, y)$ , тут  $f(x, y)$  спочатку диференціюється по у, а потім по x;  $(x, y)$ 2  $f''_{yx}(x, y)$ *y x z*  $=f''_{yx}$  $\partial y\partial$  $\frac{\partial^2 z}{\partial x^2} = f''_{xx}(x, y)$ , тут  $f(x, y)$  спочатку диференціюється по *x*, а потім по *y*;  $\frac{2z}{(x^2 - 1)^2} = f''_{yy}(x, y),$ *y z*  $=f''_{yy}$  $\partial$  $\frac{\partial^2 z}{\partial x^2} = f''(x, y)$ , тут  $f(x, y)$  диференціюється двічі по *y*.

 Взагалі *частинна похідна n - ого порядку є перша похідна від похідної*  (*n* 1) *- ого порядку*.

Наприклад,  $\frac{0}{2}$   $\frac{2}{2}$ *n*  $x^p\partial y$ *z*  $\partial x^p \partial y^{n-}$  $\frac{\partial^n z}{\partial x \partial x^{n-n}}$ є похідна *n* - ого порядку (спочатку *n* – *p* разів

диференціюємо по *y*, а потім *p* разів по *x*.

 Природно поставити запитання, чи залежить результат диференціювання від порядку диференціювання по різним змінним. **ТЕОРЕМА.** Якщо функція  $z = f(x, y)$  та її частинні похідні *x y x y y x f* , *f* , *f* , *f визначені та неперервні у точці M*(*x*,*y*) *і у деякому її околі , modi у цій точці*  $f''_{xy} = f''_{yx}$ *.* 

#### **10.11. Похідна за напрямком**

Pозглянемо у області D функцію  $u = u(x, y, z)$  і точку  $M(x, y, z)$ . Проведемо із точки *м* вектор  $\overline{s}$ , напрямні косинуси якого  $\cos \alpha$ ,  $\cos \beta$ ,  $\cos \gamma$  (рис. 10. 9).

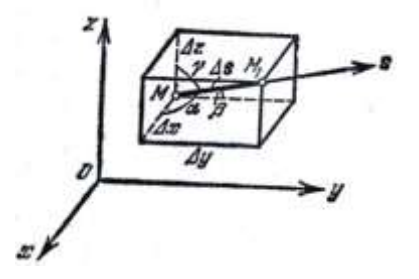

Рис.10.9

На векторі  $\overline{S}$  на відстані  $\Delta s$ від його початку розглянемо точку  $M_1(x + \Delta x, y + \Delta y, z + \Delta z)$ . Таким чином,  $\Delta s = \sqrt{\Delta x^2 + \Delta y^2 + \Delta z^2}$ . Припустимо, що функція *u*(*x*, *y*,*z*) неперервна і має неперервні частинні похідні по всім аргументам у області *D.*

Повний приріст функції *u*(*x*, *y*,*z*) можна представити так:

$$
\Delta u = \frac{\partial u}{\partial x} \Delta x + \frac{\partial u}{\partial y} \Delta y + \frac{\partial u}{\partial z} \Delta z + \varepsilon_1 \Delta x + \varepsilon_2 \Delta y + \varepsilon_3 \Delta z, \qquad (10.26)
$$

де  $\varepsilon_1, \varepsilon_2, \varepsilon_3$  прямують до нуля при  $\Delta s \rightarrow 0$ . Поділимо всі члени (10.26) на  $\Delta s$  :

$$
\frac{\Delta u}{\Delta s} = \frac{\partial u}{\partial x} \frac{\Delta x}{\Delta s} + \frac{\partial u}{\partial y} \frac{\Delta y}{\Delta s} + \frac{\partial u}{\partial z} \frac{\Delta z}{\Delta s} + \varepsilon_1 \frac{\Delta x}{\Delta s} + \varepsilon_2 \frac{\Delta y}{\Delta s} + \varepsilon_3 \frac{\Delta z}{\Delta s}.
$$
(10.27)

Очевидно,  $\frac{\Delta x}{\Delta t} = \cos \alpha$  $\Delta$  $\Delta$ *s*  $\frac{x}{-} = \cos \alpha$ ,  $\frac{\Delta y}{\Delta x} = \cos \beta$  $\Delta$  $\Delta$ *s*  $\frac{y}{z} = \cos \beta$ ,  $\frac{\Delta z}{\Delta z} = \cos \gamma$  $\Delta$  $\Delta$ *s*  $\frac{z}{z}$  = cos  $\gamma$ . Таким чином, (10.27) можна переписати у вигляді:

$$
\frac{\Delta u}{\Delta s} = \frac{\partial u}{\partial x} \cos \alpha + \frac{\partial u}{\partial y} \cos \beta + \frac{\partial u}{\partial z} \cos \gamma + \varepsilon_1 \cos \alpha + \varepsilon_2 \cos \beta + \varepsilon_3 \cos \gamma. \tag{10.28}
$$

 *Границя відношення s u*  $\Delta$ *при s* 0 *називається похідною від функції* 

*u*(*x*, *y*,*z*) *у точці*  (*x*, *y*,*z*) *за напрямком S* і позначають *s u*  $\widehat{o}$  $\partial$ . Переходячи до границі у співвідношенні (10.28), одержимо

$$
\frac{\partial u}{\partial s} = \frac{\partial u}{\partial x} \cos \alpha + \frac{\partial u}{\partial y} \cos \beta + \frac{\partial u}{\partial z} \cos \gamma.
$$
 (10.29)

 *Зауваження.* Самі частинні похідні є частинним випадком похідної за напрямком.

Наприклад, при 2 , 2  $\alpha = 0, \beta = \frac{\pi}{2}, \gamma = \frac{\pi}{2}$  MacMo  $\frac{\alpha u}{\beta} = \frac{\alpha u}{\beta} \cos 0 + \frac{\alpha u}{\beta} \cos \frac{\beta u}{\beta} + \frac{\alpha u}{\beta} \cos \frac{\beta u}{\beta} = \frac{\alpha u}{\beta}.$ 2 cos 2  $\cos 0 + \frac{\partial u}{\partial \theta} \cos$ *x u z u y u x u s u*  $\hat{o}$  $=\frac{\hat{c}}{2}$  $\hat{o}$  $+\frac{\partial}{\partial}$  $\hat{o}$  $+\frac{\partial}{\partial}$  $\partial$  $=\frac{\partial}{\partial x}$  $\hat{o}$  $\partial u$   $\partial u$   $\partial u$   $\pi$   $\partial u$   $\pi$ 

**Приклад.** Дана функція  $u = x^2 + y^2 + z^2$ . Знайти похідну за напрямком *s u*  $\partial$  $\frac{\partial u}{\partial x}$  у точці *M*(1,1,1) за напрямком вектора  $\overline{S} = 2\overline{i} + \overline{J} + 3\overline{k}$ .

 *Розв"язання.* Знаходимо напрямні косинуси вектора *S*.

$$
\cos \alpha = \frac{2}{\sqrt{2^2 + 1^2 + 3^2}} = \frac{2}{\sqrt{14}}, \cos \beta = \frac{1}{\sqrt{14}}, \cos \gamma = \frac{3}{\sqrt{14}}.
$$
  
OTXte,  $\frac{\partial u}{\partial s} = \frac{\partial u}{\partial x} \frac{2}{\sqrt{14}} + \frac{\partial u}{\partial y} \frac{1}{\sqrt{14}} + \frac{\partial u}{\partial z} \frac{3}{\sqrt{14}}.$ 

Частинні похідні у точці *М*(1,1,-2) будуть дорівнювати

$$
\left. \frac{\partial u}{\partial x} \right|_M = 2x \big|_M = 2, \left. \frac{\partial u}{\partial y} \right|_M = 2y \big|_M = 2, \left. \frac{\partial u}{\partial z} \right|_M = 2z \big|_M = -4.
$$

Takum чином, 
$$
\frac{\partial u}{\partial s} = 2\frac{2}{\sqrt{14}} + 2\frac{1}{\sqrt{14}} - 4\frac{3}{\sqrt{14}} = -\frac{6}{\sqrt{14}}.
$$

 Пригадуючи фізичний зміст похідної, приходимо до висновку, що модуль похідної за напрямком визначає швидкість зміни функції, а знак характер зміни. В останньому прикладі функція в цій точці убуває зі швидкістю  $\frac{0}{\sqrt{2}}$ .  $\sqrt{14}$ 6

Розглянемо цей приклад у середовищі Mathcad (рис.10.10):

| Normal                         | $\blacktriangleright$   Arial                                                                                              |                                                                                 |            |                                    |                                                                                                    |
|--------------------------------|----------------------------------------------------------------------------------------------------|---------------------------------------------------------------------------------|------------|------------------------------------|----------------------------------------------------------------------------------------------------|
| Похідна за напрямком вектора S |                                                                                                    |                                                                                 | Calculator | $\mathbf{z}$<br>sin cos tan In log |                                                                                                    |
|                                | $u(x,y,z) := x^2 + y^2 + z^2$                                                                                              | $M := (1 \ 1 \ 1)$<br>$x := 1$ $y := 1$ $z := 1$                                |            |                                    | $n!$ i $ x $ $\Gamma$ $\Upsilon$<br>$e^{X}$ $\frac{1}{X}$ ( ) $x^{2}$ $x^{Y}$                                                                                                    |
|                                | $\label{dudx} dudx:=\frac{d}{dx}u(x\,,y\,,z)\,\to\,2$                                                                      | $S := \begin{pmatrix} 2 \\ 1 \\ 3 \end{pmatrix}$<br>$ s  \rightarrow \sqrt{14}$ |            |                                    | $\begin{array}{ c cccc }\hline\pi&7&8&9&/\\ \bf{1\frac{1}{7}}&4&5&6&\times\\ \pm&1&2&3&+\\ \pm&.&0&-&=& \end{array}$                                                                                                    |
|                                | dudy := $\frac{d}{dy}$ u(x,y,z) $\rightarrow$ 2<br>cos $\alpha$ := $\frac{2}{ S }$ $\rightarrow$ $\frac{1}{7}$ $\sqrt{14}$ | $\cos\beta := \frac{1}{ S } \rightarrow \frac{1}{14} \sqrt{14}$                 |            |                                    | Calculus <sup>8</sup><br>$\begin{array}{ c c } \hline \uparrow & \sum\limits_{i=1}^n \quad \prod\limits_{i=1}^n \\ \hline \downarrow^a & \sum\limits_{i=1}^n \quad \prod\limits_{i=1}^n \\ \hline \downarrow^a & \sum\limits_{i=1}^n \quad \prod\limits_{i=1}^n \quad \end{array}$ |
|                                | dudz := $\frac{d}{dz}$ u(x,y,z) $\rightarrow$ 2 $\cos\gamma$ := $\frac{3}{ S }$ $\rightarrow$ $\frac{3}{14}$ $\sqrt{14}$   |                                                                                 |            |                                    | $\lim_{x\to a} \lim_{x\to a^+} \lim_{x\to a^-}$                                                                                                    |
|                                | duds := dudx·cosα + dudy·cosβ + dudz·cosγ<br>$duds = 3.207$                                                                | $\pm$                                                                           |            |                                    | Evaluation <b>x</b><br>$=$ $=$ $=$<br>$\rightarrow$ $\rightarrow$ fx<br>xf xfy x <sup>f</sup> y                                                                                                    |

Рис.10.10

 У прикладах, наведених на рис.10.10 і 10.11, відповідні числові значення частинних похідних у даній точці М обчислюються автоматично, оскільки її координати були задані до знаходження похідних. У тому випадку, коли потрібно отримати символьні співвідношення для похідних, спочатку знаходять ці похідні, а вже потім підставляють, якщо треба, координати точки.

### **10.12. Градієнт**

У кожній точці області *D*, де задана функція  $u = u(x, y, z)$ , визначимо вектор, проекціями якого на осі координат є значення частинних похідних *u*  $\partial$ *u*  $\partial$ *u*  $\partial$ 

, *x*  $\partial$ , *y*  $\partial$ *z*  $\partial$ цієї функції у відповідній точці.

 *Цей вектор називається градієнтом функції u u*(*x*, *y*,*z*) *і* 

позначається так: 
$$
grad u = \frac{\partial u}{\partial x} \bar{i} + \frac{\partial u}{\partial y} \bar{j} + \frac{\partial u}{\partial z} \bar{k}.
$$
 (10.30)

 Наступна теорема встановлює зв'язок між градієнтом і похідною за напрямком.

**ТЕОРЕМА.** Нехай дано скалярне поле  $u = u(x, y, z)$  і визначене у цьому *скалярному полі поле градієнтів grad*  $u = \frac{cu}{2} \overline{i} + \frac{cu}{2} \overline{j} + \frac{cu}{2} \overline{k}$ . *z u j y u i x u grad u*  $\hat{c}$  $\partial$  $\overline{+}$  $\partial$  $\partial$  $\overline{+}$  $\widehat{o}$  $\partial$  $=$ 

*Похідна s u*  $\partial$  $\partial$ *за напрямком деякого вектора S дорівнює проекції вектора gradu на вектор S .*

*Доведення.* Розглянемо одиничний вектор 0 *S* , відповідний до вектора  $\overline{S}$ :  $\overline{S}^0 = \overline{i} \cos \alpha + \overline{j} \cos \beta + \overline{k} \cos \gamma$ .

Обчислимо скалярний добуток векторів  $\;$  gradu  $\;$  i  $\bar{s}^{\circ}$ :

$$
gradu \cdot \overline{S}^{0} = \frac{\partial u}{\partial x} \cos \alpha + \frac{\partial u}{\partial y} \cos \beta + \frac{\partial u}{\partial z} \cos \gamma.
$$
 (10.31)

Вираз у правій частині (10. 31) є похідна від функції  $u = u(x, y, z)$ за напрямком вектора  $\overline{S}$ . Отже, можна записати  $\overline{S}^{\prime\prime}$  and  $\overline{S}^{\prime\prime} = \frac{C\mu}{2}$ . *s u gradu S*  $\widehat{o}$  $\partial$  $\cdot \overline{S}^0 =$ 

Якщо позначити кут між градієнтом *gradu* і  $\overline{S}^0$ через $\varphi$ , то можна написати, що  $\cos \varphi = \frac{\partial u}{\partial \varphi},$ *s u gradu*  $\partial$  $\partial$  $\varphi = \frac{\partial u}{\partial x}$ , abo  $np_{\pi^0}$ gradu =  $\frac{\partial u}{\partial y}$ . *s u пр gradu*  $\overline{S}^0$   $\overline{S}^0$   $\overline{S}^0$   $\overline{S}^0$   $\overline{S}^0$   $\overline{S}^0$  $\partial$  (10.32) Теорема доведена.

Встановимо деякі властивості градієнта.

1) *Похідна у даній точці за напрямком вектора S має найбільше значення, якщо напрямок вектора S співпадає з напрямком градієнта; це найбільше значення похідної дорівнює gradu*.

Справедливість цього твердження безпосередньо випливає з рівності (10.32): найбільше значення *s u*  $\partial$  $\partial$ буде при  $\varphi = 0$  i у цьому випадку *u*  $\partial$ 

. *s gradu*  $\partial$  $=$ 

*2) Похідна за напрямком вектора, що є перпендикулярним до вектора gradu , дорівнює нулю.*

Це твердження також випливає з рівності (10.32). Дійсно, при цьому

$$
\varphi = \frac{\pi}{2}, \cos \varphi = 0 \text{ i } \frac{\partial u}{\partial s} = |grad u| \cos \varphi = 0.
$$

 *Приклад. Дана функція*  $u = x^2 + y^2 + z^2$ *.* Знайти: а) її градієнт у точці *M*(1,1,1), а також модуль градієнта;

б) похідну за напрямком градієнта у точці *M*(1,1,1) .

 $P$ озв'язання.  $2x; \frac{6u}{2} = 2y; \frac{6u}{2} = 2z.$ *z u y y u x x u*  $=$  $\partial$  $\partial$  $=$  $\hat{o}$  $\partial$  $=$  $\widehat{o}$  $\widehat{o}$ 

Отже, у даній точці *gradu*  $\big|_M = 2i + 2j + 2k$ ;  $=\sqrt{2^2+2^2+2^2}=2\sqrt{3}.$ *M gradu*

б) Напрямні косинуси градієнта дорівнюють

$$
\cos \alpha = \frac{2}{\sqrt{2^2 + 2^2 + 2^2}} = \frac{1}{\sqrt{3}}, \cos \beta = \frac{1}{\sqrt{3}}, \cos \gamma = \frac{1}{\sqrt{3}}.
$$
  
Takum uuhom,  $\frac{\partial u}{\partial s} = 2 \frac{1}{\sqrt{3}} + 2 \frac{1}{\sqrt{3}} + 2 \frac{1}{\sqrt{3}} = 2\sqrt{3}.$  To6To  $\frac{\partial u}{\partial s} = |grad u|$ .

Розв'язання у середовищі Mathcad наведено на рис. 10. 11.

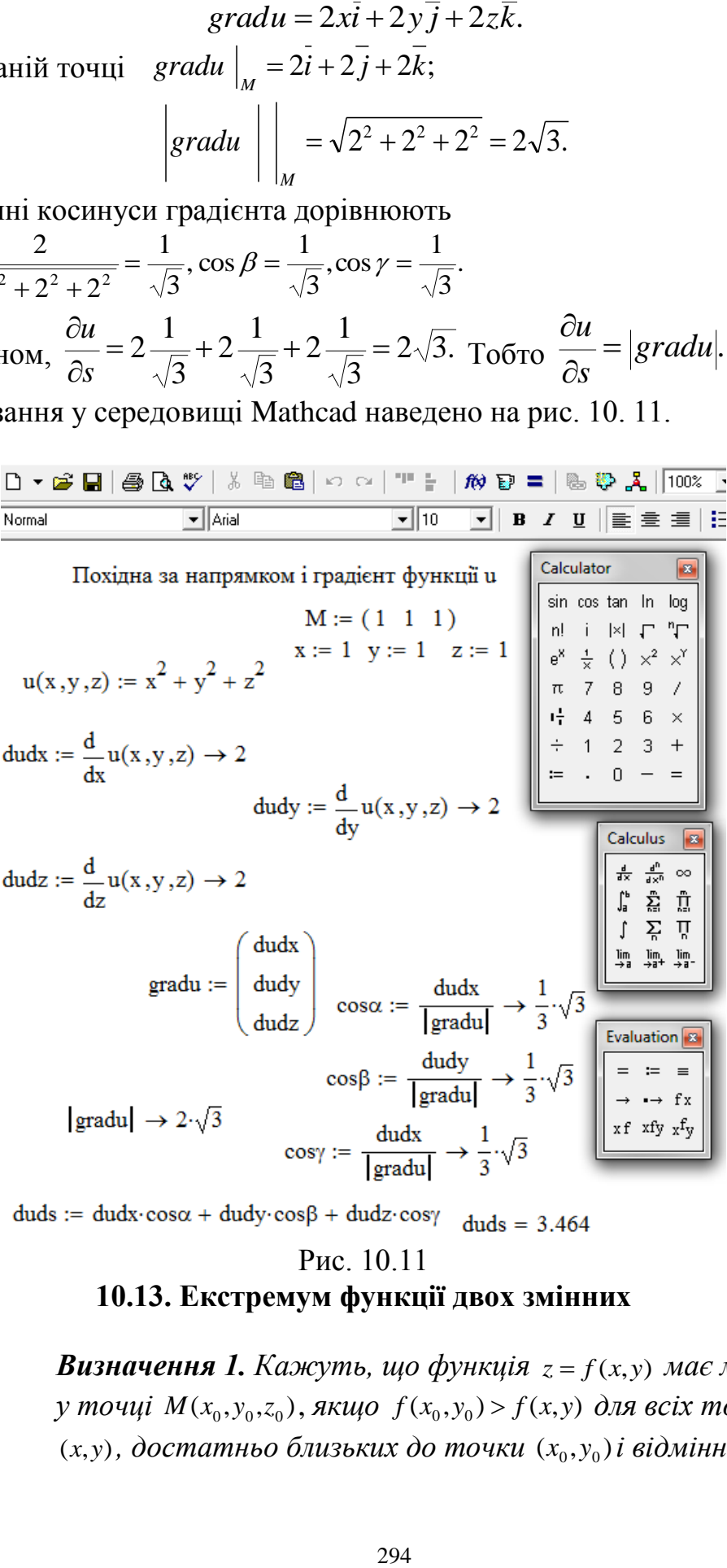

# Рис. 10.11 **10.13. Екстремум функції двох змінних**

**Визначення 1.** Кажуть, що функція  $z = f(x, y)$  має максимум  $y$  точці  $M(x_0, y_0, z_0)$ , якщо  $f(x_0, y_0) > f(x, y)$  для всіх точок  $(x, y)$ , достатньо близьких до точки  $(x_0, y_0)$ і відмінних від неї.

**Визначення 2.** Кажуть, що функція  $z = f(x, y)$  має мінімум у  $m$ очці  $M_0(x_0, y_0, z_0)$ , якщо  $f(x_0, y_0) < f(x, y)$  для всіх точок  $(x, y)$ ,  $\partial$ остатньо близьких до точки  $(x_0, y_0)$ і відмінних від неї.

 Максимум та мінімум функції називають екстремумами функції, тобто кажуть, що функція має екстремум у деякій точці, якщо вона має там максимум або мінімум.

### *ТЕОРЕМА 1* **(необхідні умови екстремуму).**

 $\hat{H}$ кщо функція  $z = f(x, y)$  досягає екстремуму при  $x = x_0$ ,  $y = y_0$ , *то кожна частинна похідна першого порядку від z при цих значеннях аргументів або перетворюється в нуль, або не існує.*

 Ця теорема не є достатня для дослідження питання про існування екстремуму функції двох змінних. Отже, треба розглянути також достатні умови існування екстремуму.

Точки, у яких  $\frac{0}{2} = 0$  $\partial$  $\partial$ *x*  $\frac{z}{z} = 0$  (або не існує) і  $\frac{\partial z}{\partial z} = 0$  $\partial$  $\partial$ *y* <sup>|z</sup> = 0 (або не існує), називаються  $k$ ритичними точками функції  $z = f(x, y)$ . Якщо функція досягає

екстремуму, він може відбутися лише у критичній точці.

*ТЕОРЕМА 2* **(достатні умови існування екстремуму).**  $H$ ехай у деякій області, що містить точку  $M_0(x_0, y_0)$ , *функція f* (*x*,*y*) *має неперервні частинні похідні до другого*   $n$ орядку включно і нехай точка  $\overline{M}_0(x_0, y_0)$ є критична для *функції f* (*x*,*y*)*, тобто*  $\frac{\partial f(x_0, y_0)}{\partial} = 0$  $\partial$  $\partial$ *x*  $f(x_0, y)$  $\frac{\partial f(x_0, y_0)}{\partial} = 0$  $\widehat{o}$  $\partial$ *y*  $f(x_0, y)$ і ,  $(x_0, y_0)$ 2  $_0,\mathcal{Y}_0$ 2 *A x*  $f(x_0, y)$  $=$  $\partial$  $\widehat{o}$  $\frac{(x_0, y_0)}{2} = C,$ 2  $_0,\mathcal{Y}_0$ 2 *C y*  $\frac{f(x_0, y_0)}{x_0^2}$  =  $\partial$  $\frac{\partial^2 f(x_0, y_0)}{\partial x_0^2} = C, \frac{\partial^2 f(x_0, y_0)}{\partial x_0^2} = B,$ *B x*  $\partial y$  $\frac{f(x_0, y_0)}{g(x_0, y_0)} =$  $\partial x \, \partial$  $\widehat{o}$  $AC - B^2$ . *B C A B*  $\Delta = \begin{vmatrix} 1 & b \\ c & d \end{vmatrix} = AC -$ *Тоді 1. Якщо*  $\Delta = \begin{vmatrix} 1 & 2 \\ B & C \end{vmatrix} = AC - B^2 > 0$  *i B C A B*  $\Delta = \begin{vmatrix} 1 & b \\ B & C \end{vmatrix} = AC - B^2 > 0 \quad i \quad A < 0, \text{ so } M_0(x_0, y_0)$ *точка максимуму.* 2.  $R_{KUqO} \Delta = \begin{vmatrix} 1 & 2 \\ 2 & 1 \end{vmatrix} = AC - B^2 > 0$  *i B C A B*  $\Delta = \begin{vmatrix} 1 & b \\ c & d \end{vmatrix} = AC - B^2 > 0$ 

 $A > 0$ , то  $M_0(x_0, y_0) -$  *- точка мінімуму*.

3.  $\mathcal{H}_{KU}$   $\phi \Delta = \begin{vmatrix} 1 & b \\ b & c \end{vmatrix} = AC - B^2 < 0$ , *B C A B mo*  $M_0(x_0, y_0) - \mu e \in$ 

*точкою екстремуму.* 

4. 
$$
\mathcal{H} \cdot \mathcal{H} \times \mathcal{H} = \begin{vmatrix} A & B \\ B & C \end{vmatrix} = AC - B^2 = 0, \text{mo excmpexy}.
$$

*може не бути (у цьому випадку потрібно подальше дослідження).*

 *Приклад 1. Дослідити на екстремум функцію*  $z = x^2 - xy + y^2 + 3x - 2y + 1$ *. Розв"язання.*

Шукаємо критичні точки, розв'язуючи систему  $\begin{bmatrix} x \\ y \end{bmatrix}$   $\begin{bmatrix} x \\ z \end{bmatrix}$   $\begin{bmatrix} y \\ z \end{bmatrix}$   $\begin{bmatrix} 2y \\ 2y \end{bmatrix}$   $\begin{bmatrix} 2 \\ 2 \end{bmatrix}$  $2y - 2 = 0$  $2x - y + 3 = 0$  $\overline{\mathcal{L}}$ ⇃  $\int$  $y'_{y} = -x + 2y - 2 = 0$  $y'_x = 2x - y + 3 = 0$  $z'_y = -x + 2y$  $z'_x = 2x - y$ *y x* Маємо  $x = -\frac{1}{2}$ ,  $y = \frac{1}{2}$ . 3 1 , 3 4  $x = -\frac{4}{3}$ ,  $y = \frac{1}{3}$ . Отже, необхідні умови існування екстремуму виконані. Але треба перевірити виконання достатніх умов його існування.

Достатні умови існування екстремуму перевіряються за наступною схемою.

Шукаємо похідні другого порядку  $\frac{0.2}{2x^2} = 2 = A, \frac{0.2}{2x^2} = -1 = B, \frac{0.2}{2x^2} = 2 = C$ ,  $2\frac{1}{2}$  2 2 2 *С y z В x*  $\partial y$ *z А x*  $\frac{z}{2} = 2 = A$ ,  $\frac{\partial^2 z}{\partial x^2} = -1 = B$ ,  $\frac{\partial^2 z}{\partial y^2} = 2 =$  $\hat{c}$  $\hat{o}$  $=-1=$  $\partial x \, \partial$  $\partial$  $= 2 =$  $\partial$  $\partial$ 

визначаємо їх значення у критичній точці, позначивши їх, відповідно, через *А, В, С.* Далі користуємось теоремою, що дає достатні умови існування екстремуму. У нашому випадку  $AC - B^2 = 2 \cdot 2 - (-1)^2 = 3 > 0$ . Отже, функція має мінімум, оскільки *А* (або *С*) додатні. Підставляючи критичні

значення у дану функцію, одержимо  $z_{\text{min}} = -\frac{1}{2}$ . 3 4  $z_{\min}$  =  $-$ 

Цей приклад у середовищі Mathcad наведений на рис.10.12.

Зауважимо, що для розв'язування у загальному випадку (див. рис. 10.12 і 10.13) систем нелінійних рівнянь використовується обчислювальний блок, який відкривається службовим словом Given (задано). Під цим словом необхідно ввести ліву частину першого рівняння, після якої вводиться символьний знак рівності (Equal =) з панелі «Boolean» (перший символ на цій панелі), а далі - права частина рівняння (нуль). Аналогічно вводяться і наступні рівняння системи. Далі вводиться функція Find(…) (знайти) де у дужках вказуються змінні, які треба знайти. Потім використовується знак символьних перетворень ( ). Результат можна буде отримати або клацнувши лівою клавішею миші по полю введення, або натиснувши

клавішу Enter. Відповідь виводиться у матричному вигляді. Кожен стовпець матриці відповідає одному з розв'язків системи.

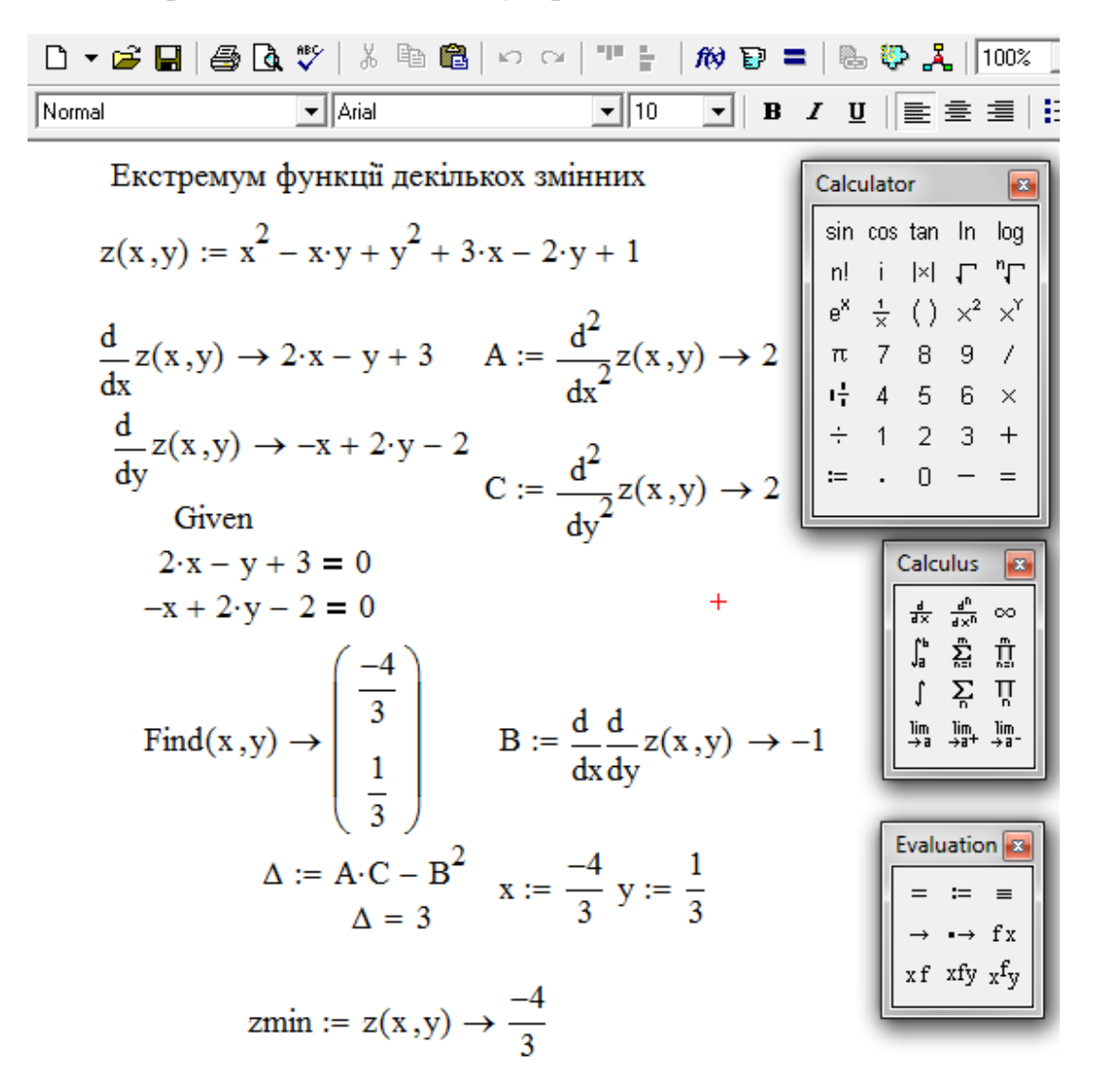

Рис.10.12

 *Приклад 2. Дослідити функцію*  $z = x^3 + y^3 - 3xy$ *. Розв"язання.*

$$
3\text{ндідемо критичні точки.} \begin{cases} \frac{\partial z}{\partial x} = 3x^2 - 3y = 0, \\ \frac{\partial z}{\partial y} = 3y^2 - 3x = 0. \end{cases}
$$

Остання система має два розв'язки  $(1, 1)$  і  $(0, 0)$ .

$$
\frac{\partial^2 z}{\partial x^2} = 6x, \frac{\partial^2 z}{\partial x \partial y} = -3, \frac{\partial^2 z}{\partial y^2} = 6y.
$$

Дослідимо характер першої критичної точки (1, 1). *А=*6, *В=* - 3, *С=6.*  $AC - B^2 = 6 \cdot 6 - (-3)^2 = 27 > 0$ . Отже, екстремум існує, а саме:  $z_{\min} = -1$ .

Дослідимо характер другої критичної точки (0, 0). *А=*0, *В=* - 3, *С=0.*  $AC - B^2 = -(-3)^2 = -9 < 0$ . Таким чином, у цій точці екстремуму немає.

Розв'язання у середовищі Mathcad дано на рис.10.13.

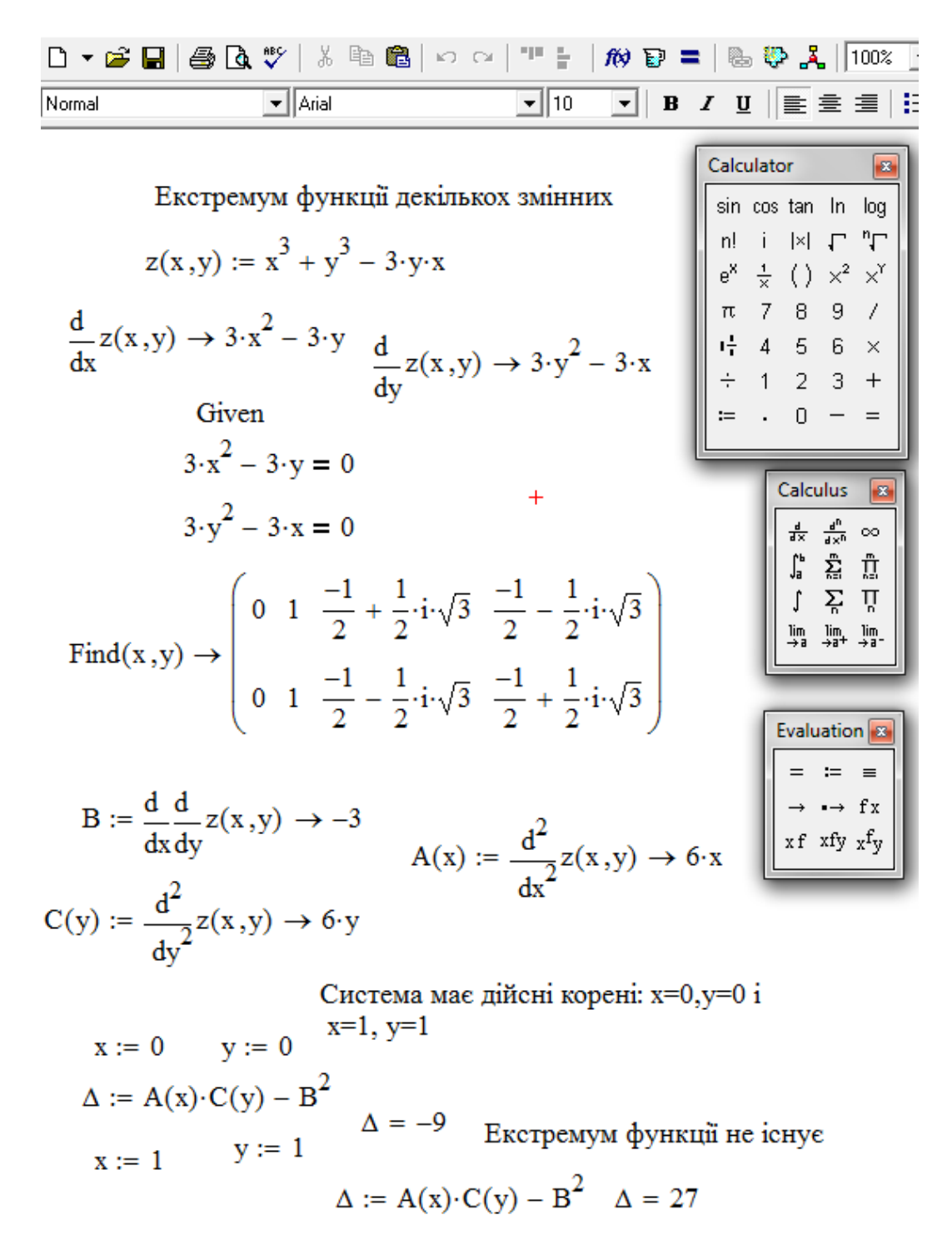

Рис. 10.13

#### **10.14. Завдання для самостійного розв'язування**

# (рекомендується виконати як без використання технічних засобів, так *i* v середовищі Mathcad)

Знайти та побудувати область визначення функції:

1. 
$$
Z = 2\sqrt{\frac{y}{x}}
$$
; 2.  $Z = \ln(x^2 + y^2 - 3)$ ; 3.  $Z = \ln(x^2 - y)$ ;  
\n4.  $Z = \sqrt{x^2 + y^2 - 4}$ ; 5.  $Z = \frac{1}{\ln(x - y^2)}$ .

### Знайти частинні похідні, повний диференціал даної функції у точці А, а також значення градієнта z в тій же точці.

1)  $z = 3x^2 + 2xy$ ,  $A(1,2)$ . 2)  $z = ln(x^2 + 3xy + 2y^2)$ ,  $A(1,2)$ . 3)  $z = e^{2x^2 - 5xy + 3y^2}$ ,  $A(1,2)$ . 4)  $z = \sin^2(xy + 2y^2)$ ,  $A(1,1)$ .

Знайти похідну  $\frac{dz}{dx}$  складної функції

1.  $Z = \text{Sin}(e^{y} + e^{x})$ ;  $y = x^{3}$ ; 2.  $Z = x^{2}y - \text{ln}y$ ;  $y = \text{Cos } x$ ; 3.  $Z = \text{ln}\frac{1}{\sqrt{x^{2} + y^{2}}}$ ;  $y = \sin x$ .

Скласти рівняння дотичної площини та нормалі до поверхні  $z$  у даній точиі:

1) 
$$
z = x^2 + 2xy + 3y^2
$$
 y rouui *A*(2,1). 2)  $z = xy + 2y^2 - 2x$  y rouui *A*(1,2).  
3)  $z = 2x^2 + y^2 + 3y$  y rouui *A*(2,-2). 4)  $z = 2x^2 + 3xy + y^2y$  rouui *A*(1,2).

# Знайти похідні функцій у даній точці за напрямком даного вектора:

1) 
$$
z = 2x^2 + 3xy + y^2
$$
 B TOuqii A(2,1) 3a Hampamkom  $\overline{AB}$ , B(3,9).  
\n2)  $z = \arcsin \frac{x}{y}$  y TOuqii A(3,5) 3a Hampamkom bekropa  $\overline{a} = \{1, -1\}$ .  
\n3)  $z = x^2 + 3xy^2 y$  TOuqii A(1,3) 3a Hampamkom bekropa  $\overline{a} = \{1, 2\}$ .  
\n4)  $z = 2x^2 + 3xy + y^2$  y TOuqii A(2,1) 3a Happamkom bekropa  $\overline{AB}$ , B(3,9).

### Знайти екстремуми функції:

1) 
$$
z = 2x^3 + xy^2 + 5x^2 + y^2
$$
.  
\n2)  $z = -\frac{1}{6}(2x + 3y)^3 + x^2 + \frac{3}{2}y^2 + 3xy - y$ .  
\n3)  $z = -\frac{1}{3}(x + 2y)^3 + \frac{1}{2}x^2 + y^2 + 2xy - y$ .  
\n4)  $z = \frac{1}{9}(3x + 2y)^3 + \frac{3}{2}x^2 + y^2 + 2xy + y$ .

# 11. ЗВИЧАЙНІ ДИФЕРЕНЦІАЛЬНІ РІВНЯННЯ

### **11.1. Звичайні диференціальні рівняння першого порядку. Основні поняття**

*Визначення 1. Звичайним диференціальним рівнянням першого порядку називається співвідношення вигляду F*(*x*, *y*, *y* ) 0, *(або, якщо воно розв"язано відносно похідної, y f* (*x*, *y*) *), де x - незалежна змінна, y*(*x*) *- шукана функція.*

**Визначення 2.** Функція  $y = \varphi(x)$  називається розв'язком *цього диференціального рівняння, якщо після заміни y на*   $\varphi(x)$ ,  $y'$  на  $\varphi'(x)$  воно перетворюється у тотожність.

# *Основною задачею теорії диференціальних рівнянь є пошук усіх розв'язків заданого диференціального рівняння і вивчення властивостей цих розв'язків.*

Пошук розв'язків диференціального рівняння називають *інтегруванням* цього рівняння.

*Інтегралом* диференціального рівняння називається співвідношення  $\phi(x, y) = 0$ , яке неявно задає розв'язок цього рівняння.

*Інтегральною кривою* диференціального рівняння називається графік його розв'язку  $y = \varphi(x)$ .

*Загальним розв"язком* диференціального рівняння називається  $\phi$ ункція  $y = \varphi(x, C)$ , яка є розв'язком цього рівняння при будь-яких допустимих значеннях сталої С.

*Загальним інтегралом* диференціального рівняння називають  $\phi$ ункцію вигляду  $\phi(x, y, C) = 0$ , яка визначає загальний розв'язок у неявному вигляді.

Будь-який розв'язок  $y = \varphi(x, C_0)$ , або інтеграл  $\phi(x, y, C_0) = 0$ , який дістанемо з загального розв'язку при конкретному значенні довільної сталої  $C = C_0$ , називають відповідно *частинним розв'язком* або *частинним інтегралом.*

Загальному розв'язку (або загальному інтегралу) відповідає сім'я інтегральних кривих.

*Задачею Коші* для диференціального рівняння називається задача відшукання розв'язку цього рівняння, який задовольняє початковій умові

$$
y(x_0) = y_0,
$$

або задача виділення з сім'ї інтегральних кривих тієї кривої, яка проходить через задану точку  $(x_0, y_0)$ .

 Задача Коші, або задача з початковою умовою, не завжди має єдиний розв'язок. Наступна теорема містить умови, при яких розв'язок рівняння  $y' = f(x, y)$  існує і є єдиним.

*ТЕОРЕМА КОШІ*. *Якщо функція f* (*x*, *y*) *і її похідна y f*  $\hat{o}$  $\partial$ *визначені і*   $a$  *неперервні в області, що містить точку*  $(x_0, y_0)$ *, то існу* $\epsilon$  *єдиний* розв'язок рівняння  $y = \varphi(x)$  такий, що  $y_0 = \varphi(x_0)$ , тобто через точку  $(x_0, y_0)$  проходить єдина інтегральна крива даного рівняння.

 *Зауваження.* Успіх в розв'язанні диференціальних рівнянь у великій мірі залежить від уміння розпізнавати типи рівнянь. Мова йде про ті рівняння першого порядку, які інтегруються у квадратурах. Звернемося до вивчення таких рівнянь.

#### **11.2. Рівняння з відокремлюваними змінними**

Диференціальне рівняння з відокремлюваними змінними має вигляд:

$$
M_1(x)N_1(y)dx + M_2(x)N_2(y)dy = 0,
$$
\n(11.1)

або, якщо воно розв'язано відносно похідної:

$$
\frac{dy}{dx} = f(x) \cdot g(y). \tag{11.2}
$$

 Тоді, розділивши обидві частини рівняння (11. 1) на добуток  $M_2(x) \cdot N_1(y) \neq 0$ , дістанемо рівняння з відокремленими змінними

$$
\frac{M_1(x)}{M_2(x)}dx + \frac{N_2(y)}{N_1(y)}dy = 0,
$$

або (з рівняння (11. 2))  $\frac{dy}{dx} = f(x)dx$ ,  $g(y) \neq 0$  $(y)$  $f(x)dx$ ,  $g(y) \neq$ *g y*  $\frac{dy}{dx} = f(x)dx$ ,  $g(y) \neq 0$ .

Загальні інтеграли рівнянь (11. 1) і (11. 2) відповідно мають вигляд:

$$
\int \frac{M_1(x)}{M_2(x)} dx + \int \frac{N_2(y)}{N_1(y)} dy = C, \quad \int \frac{dy}{g(y)} = \int f(x) dx + C, \quad C = const.
$$

 *Приклад 1.* Знайти розв'язки диференціального рівняння

 *Розв'язання.*  $\frac{dy}{dx} = x \cdot (y-1)$ . *dx dy*

Помноживши обидві частини рівняння на  $\frac{ax}{a}$ ,  $y-1$ *dx* дістанемо:  $\frac{dy}{dx} = xdx$ . 1 *xdx y dy*  $=$  $\overline{a}$ 

3  
відси 
$$
\int \frac{dy}{y-1} = \int x dx + C
$$
,  $\ln|y-1| = \frac{x^2}{2} + \ln|c|$ ,  $C = \ln|c|$ ,  $C \neq 0$ .

Після потенціювання дістанемо  $y = 1 + ce^2$ .  $y = 1 + ce^2$ . Це загальний розв'язок рівняння. Функція  $y = 1$  є розв'язком даного рівняння, тому що її підстановка у дане рівняння перетворює це рівняння у тотожність. Проте цей розв'язок можна дістати з загального розв'язку при  $c = 0$ , тому він є

> 2 *x*

частинним і не втратився при відокремленні змінних. Отже  $y = 1 + ce^{2}$ де *с –* довільна стала, - загальний розв'язок даного диференціального рівняння.

 Середовище Mathcad не адаптовано до символьного розв'язання диференціальних рівнянь. Воно скоріше розраховано на реалізацію чисельних методів розв'язування диференціальних рівнянь і систем, а ці розділи виходять за рамки даного підручника. При цьому, все ж Mathcad може виявитися корисним при аналітичному розв'язанні деяких типів диференціальних рівнянь, їх аналізі та дослідженні. Однак реалізація подібних можливостей в значній мірі буде залежати від рівня математичної культури користувача.

 Нижче наводяться декілька прикладів символьного розв'язку диференціальних рівнянь. Зокрема, на рис.11.1 представлено розв'язання рівняння з відокремлюваними змінними *Прикладу 1* у середовищі Mathcad (після відокремлення змінних):

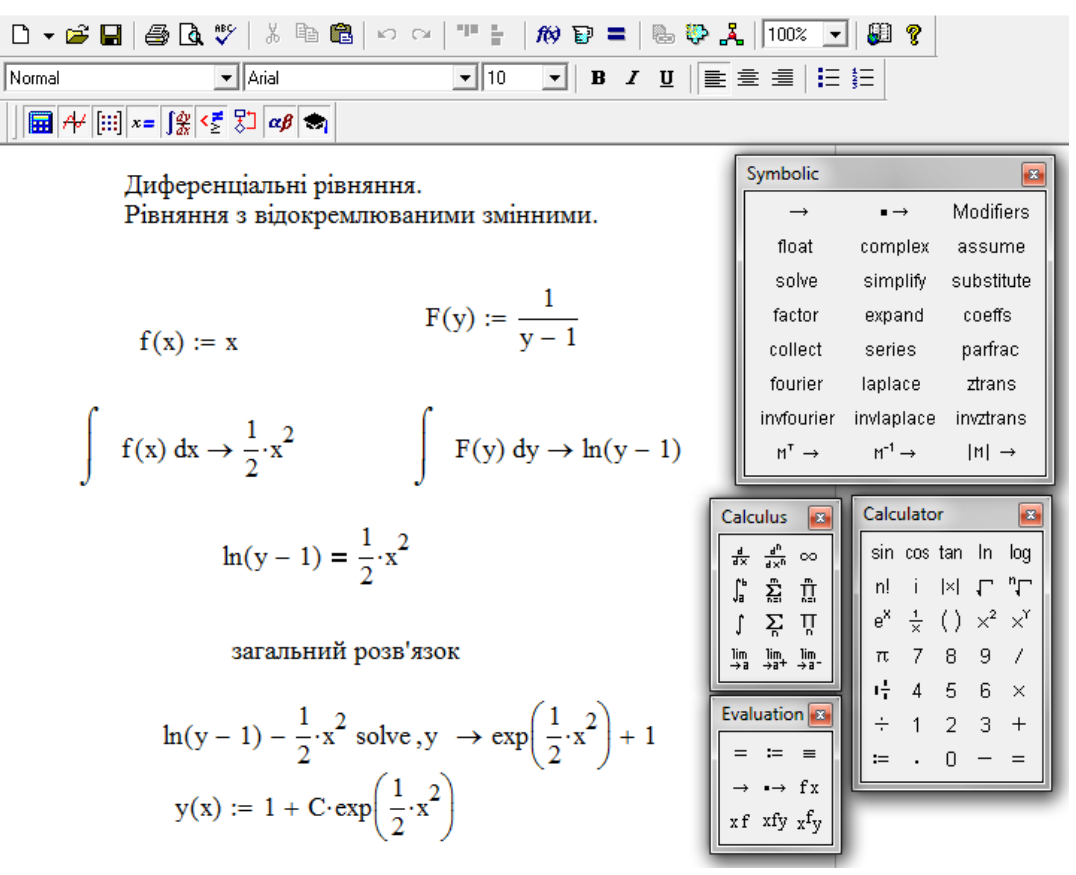

Рис. 11.1

 *Приклад 2 .* Знайти розв'язок диференціального рівняння  $e^{x} dx - (1 + e^{x}) y dy = 0$ , який задовольняє початковій умові  $y(0) = 1$ .

*Розв'язання*. Відокремлюючи змінні, одержимо:  $\frac{e}{\overline{a}}$  = ydy. 1 *ydy e*  $e^x dx$ *x x*  $=$  $\overline{+}$ Звідси  $\int \frac{e^{-\alpha x}}{1+e^{x}} = \int y dy + C, \quad \int \frac{\alpha(1+e^{-\alpha})}{1+e^{x}} = \frac{y}{2} + C$  $^{+}$  $=\int ydy + C$ ,  $\int \frac{d(1+x)}{dx}$  $^{+}$ ,  $1 + e^x$  2  $\int \frac{d(1+e^x)}{1+e^x}$ 1 2  $\frac{y^2}{2}$  + C *e ydy* + C,  $\int \frac{d(1+e)}{1}$ *e*  $e^{\lambda x} dx$ *x x x x*  $|e^{x}| = \frac{y^{2}}{2} + C$ 2  $ln|1$  $2^2 + C$  загальний інтеграл рівняння.

За умовою  $y(0) = 1$  знаходимо  $\ln 2 = \frac{1}{2} + C$ , 2  $\ln 2 = \frac{1}{2} + C$ , TOOTO  $C = \ln 2 - \frac{1}{2}$ . 2  $C = \ln 2 - \frac{1}{2}$ Шуканий розв'язок задається неявно:  $\ln |1 + e^x| = \frac{y - 1}{2} + \ln 2$ . 2  $\ln |1 + e^x| = \frac{y^2 - 1}{2}$ 2  $|e^{x}| = \frac{y^{2}-1}{2}$ 

 *Зауваження.* Останній результат (частинний розв'язок) можна знаходити, використовуючи визначені інтеграли: .  $\int_{0}^{e} \frac{e^{x}}{1+e^{x}} dx = \int_{1}^{e}$  $^{+}$  $x \sim x \sim y$ *x x ydy e*  $e^{\lambda x}dx$ 

 Розв'язання початкової задачі (або задачі Коші) у середовищі Mathcad наведено на рис.11.2:

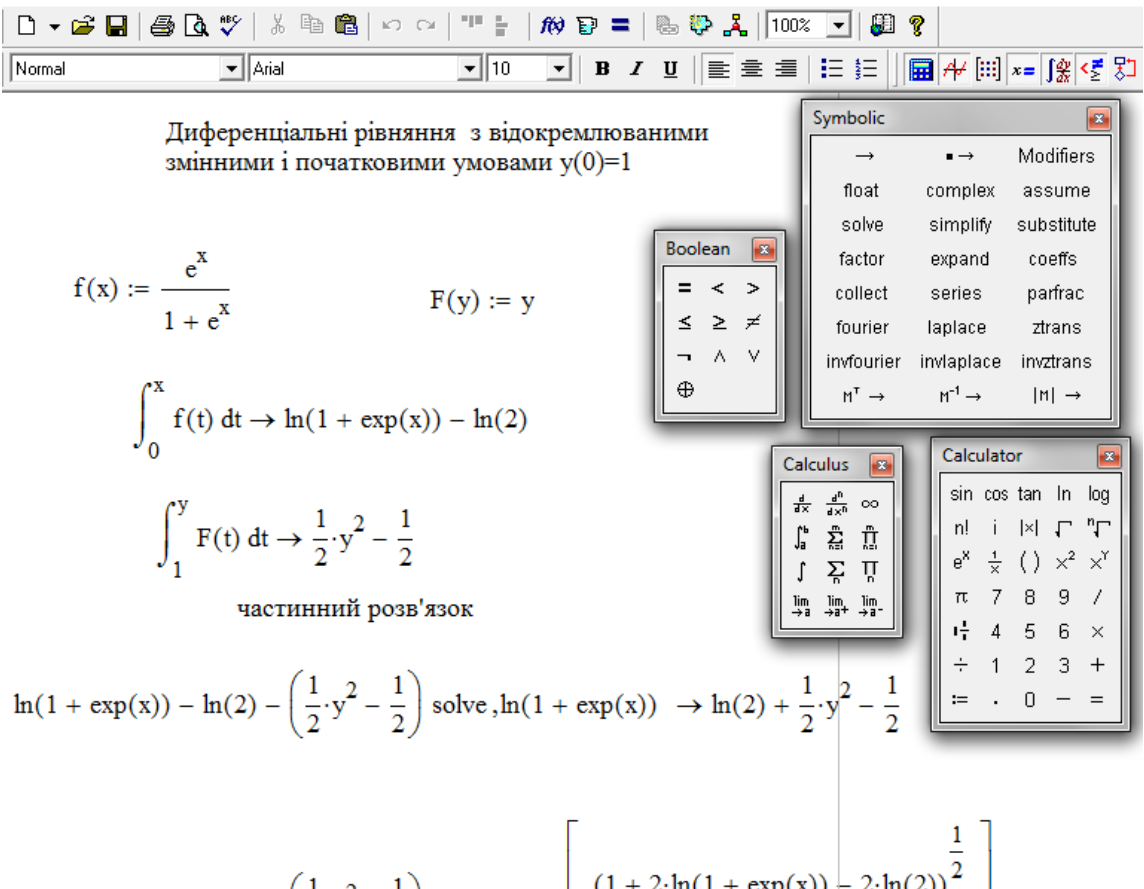

$$
\ln(1 + \exp(x)) - \ln(2) - \left(\frac{1}{2} \cdot y^2 - \frac{1}{2}\right) \text{ solve } y \to \left[\begin{array}{c} (1 + 2 \cdot \ln(1 + \exp(x))) - 2 \cdot \ln(2))^{\frac{1}{2}} \\ - (1 + 2 \cdot \ln(1 + \exp(x))) - 2 \cdot \ln(2))^{\frac{1}{2}} \end{array}\right]
$$
  
 
$$
\text{PHC. 11.2}
$$

 Зауважимо, що при використанні Mathcad одержано розв'язки як у неявному, так і явному вигляді. Відповідні перетворення нескладно

виконати, не звертаючись до Mathcad, якщо це дозволяє отримана відповідь. Тому цей момент не є принциповим.

### **11.3. Однорідні рівняння**

 *Однорідне* диференціальне рівняння можна задати у вигляді *P*(*x*, *y*)*dx* + *Q*(*x*, *y*)*dy* = 0.  $(11.3)$ 

якщо функції  $P(x, y)$  і  $Q(x, y)$  - однорідні функції одного виміру, тобто функції, для яких мають місце співвідношення:

 $P(tx, ty) = t^n P(x, y), Q(tx, ty) = t^n Q(x, y),$ 

де *n* - степінь (або вимір) однорідності, *t* >*0.* Таким чином, для перевірки належності рівняння до однорідного достатньо підставити в рівняння замість  $x$  *tx*, а замість  $y$  *ty i* переконатися, що функції  $P(x, y)$  та *Q*(*x*, *y*) однорідні з однаковим виміром однорідності. Перевірка останньої виконується наступним чином:

 $P(tx, ty)dx + Q(tx, ty)dy = t^n P(x, y)dx + t^n Q(x, y)dy = 0.$ 

A оскільки t - ненульовий параметр, то, поділивши на *t*<sup>n</sup> останнє рівняння, повернемося до вихідного рівняння (11.3). *Таким чином, рівняння зберегло свій вигляд при перевірці однорідності.* Цю обставину використовують для тестування однорідних рівнянь.

Наведемо деякі приклади однорідних функцій.

Легко бачити, що функції  $\frac{x-y}{x}$ ,  $\frac{x+xy}{x^2+y^2-xy}$ ,  $x^{k-1}y+y^k$  $x - y$  $x^2 + xy$ *x y*  $\frac{x-y}{(x^2+y^2+y^2-y^2-y^2-y^2+y^2+y^2+y^2+y^2+y^2}$  $\overline{a}$  $\ddot{}$  $\overline{+}$  $-y$   $x^2 + xy$   $x^2 + y^2$   $x^2 + y^2$  $, \frac{x + xy}{3}, x^2 + y^2 - xy$ ,

є однорідними відповідно нульового, першого, другого та *k* - ого виміру.

Очевидно, що однорідне рівняння, розв'язане відносно похідної, має нульовий вимір однорідності. Дійсно, з рівняння (11.3) одержимо

$$
\frac{dy}{dx} = -\frac{P(x, y)}{Q(x, y)} = -\frac{P(tx, ty)}{Q(tx, ty)} = -\frac{t^n P(x, y)}{t^n Q(x, y)} = \varphi(x, y), \text{ ae } \varphi(x, y) = -\frac{P(x, y)}{Q(x, y)}, \text{ to } 6\text{ to } 6
$$

рівняння зберегло свій вигляд. У наступних прикладах буде показано, що при цьому функцію (*x*, *y*) завжди вдається представити у вигляді  $(x, y) = f \frac{y}{x}$ , J  $\left(\frac{y}{x}\right)$  $\setminus$  $=f\left($ *x*  $\varphi(x, y) = f\left(\frac{y}{x}\right)$ , тобто вона залежить від дробу  $\frac{y}{x}$ . *x y* Ця обставина підказала спосіб розв'язання однорідного рівняння, який розглянемо в загальному вигляді, звернувшись до рівняння  $\frac{dy}{dx} = f\left| \frac{y}{x} \right|$ . J  $\setminus$  $\mathsf{I}$  $\setminus$  $=f\left($ *x*  $f\left(\frac{y}{y}\right)$ *dx dy*

 Нехай *x y*  $u = \frac{y}{x}$ , або  $y = u \cdot x$ , де *u* – нова шукана функція аргументу *x*. При цьому, як показав Лейбніц, однорідне рівняння зводиться до рівняння з відокремлюваними змінними. Дійсно, оскільки  $y' = xu' + u$ ,  $\frac{y}{u} = u$ *x y*  $=u$ ,

одержимо  $xu' + u = f(u)$ , або  $xu' = f(u) - u$ . Вважаючи, що  $f(u) - u \neq 0$ , відокремлюємо змінні.

$$
\frac{du}{dx} = \frac{f(u) - u}{x}.
$$

Нарешті, інтегруючи, маємо:

$$
\int \frac{dx}{x} = \int \frac{du}{f(u) - u} + C, \quad f(u) - u \neq 0.
$$

 Зауважимо, що однорідне рівняння, що є розв'язаним відносно похідної, також завжди можна привести до вигляду (11.3). Тобто маємо різні форми запису одного й того ж рівняння. До речі, для тестування однорідного рівняння можна діяти двояко: якщо рівняння розв'язане відносно похідної, достатньо переконатися, що його права частина залежить від *x y* (або, що те ж саме, має нульовий вимір однорідності), або, якщо рівняння має вигляд (11.3), переконатися в тому, що після підстановки в рівняння замість *x tx*, а замість *y ty* , рівняння зберегло свій вигляд. *Остання властивість притаманна саме однорідним рівнянням.*

 *Приклад 1.* Розв'язати рівняння  $x \cdot \frac{dy}{dx} = y \ln \frac{y}{x}$ . *x*  $y \ln \frac{y}{x}$ *dx*  $x \cdot \frac{dy}{dx} =$ 

 *Розв"язання.* Переконаємося, що дане рівняння є однорідним. Запишемо рівняння у вигляді  $\frac{dy}{dx} = -\ln 2$ . *x y x y dx dy* Воно розв'язане відносно похідної, а його права частина залежить від  $\frac{y}{-}$ . *x* <sup>у</sup>. Тобто маємо однорідне рівняння.

 Можливий інший підхід. Права частина рівняння *x y x y dx*  $\frac{dy}{dx} = \frac{y}{\ln 2} \cdot \frac{dy}{dx}$ однорідною функцією нульового степеня:

 $f(x, ty) = \frac{y}{v} \ln \frac{y}{v} = -\ln \frac{y}{v} = f(x, y).$ *x y x y tx ty tx*  $f(tx, ty) = \frac{ty}{y} \ln \frac{ty}{y} = \frac{y}{y} \ln \frac{y}{y} = f(x, y)$ . Отже, дане рівняння є однорідним.

 І нарешті: вихідне рівняння після підстановки в нього замість *x tx*, а замість *y ty* здобуде множник *t* в першому степені в лівій і правій частинах рівняння, поділивши на який, повернемося до даного рівняння. Таким чином, встановлено, що дане рівняння однорідне. Зауважимо, що не має значення, яку з форм даного рівняння використовувати при його

$$
\text{posb'sa} + \text{eq: } x \cdot \frac{dy}{dx} = y \ln \frac{y}{x} \text{ afo } \frac{dy}{dx} = \frac{y}{x} \ln \frac{y}{x}.
$$

Для визначеності візьмемо останнє рівняння.

Зробивши підстановку  $y = ux$ , маємо  $x \cdot \frac{du}{dx} + u = u \cdot \ln u$ , *dx du*  $x \cdot \frac{du}{1} + u = u \cdot \ln u$ , a<sub>00</sub>  $\cdot \frac{du}{u} = u \cdot (\ln u - 1).$ *dx du*  $x \cdot \frac{du}{dx} = u \cdot (\ln u - 1)$ . Відокремлюючи змінні, дістанемо  $\frac{du}{dx} = \frac{du}{dx}$ .  $(\ln u - 1)$  *x*  $u(\ln u)$ *du*  $=$  $\overline{a}$ 

Після інтегрування одержимо загальний інтеграл

$$
\ln |\ln u - 1| = \ln |x| + \ln |C|
$$
,  $\ln |\ln u - 1| = \ln |Cx|$ ,  $C = const$ .

На закінчення треба замінити *u* на *x y* .

Загальний інтеграл рівняння має вигляд

$$
\ln\left|\ln\frac{y}{x} - 1\right| = \ln|Cx|.
$$

*dx*

Після потенціювання остаточний результат – такий:  $\ln \frac{y}{x} - 1 = Cx$ . *x y*  $-1=$ 

Слід зауважити, при відокремленні змінних ми припустили, що  $u(\ln u - 1) \neq 0$ . Якщо  $u(\ln u - 1) = 0$ , тоді  $u = 0$ ,  $u = e$ . Кореню  $u = 0$ відповідає значення *y* 0, яке не належить до області визначення рівняння. Кореню  $u = e$  відповідає розв'язок  $y = ex$ . Проте цей розв'язок міститься в загальному розв'язку, тому що його можна отримати з загального при *С =* 0*.* Отже при відокремленні змінних втрати розв'язків не відбулося.

**Приклад 2.** Знайти розв'язок рівняння  $x - y \cos \frac{y}{x} dx + x \cos \frac{y}{x} dy = 0$ ,  $\int$  $\left(x - y \cos \frac{y}{x}\right)$  $\setminus$  $\int x - y \cos \frac{y}{2} dx + x \cdot \cos \frac{y}{2} dy$ *x*  $dx + x \cdot \cos \frac{y}{x}$ *x*  $\left(x - y \cos \frac{y}{x}\right) dx + x \cdot \cos \frac{y}{x} dy = 0,$ який задовольняє початковій умові  $y(1) = 0$ .

 *Розв"язання.* Дане рівняння є однорідним, тому що *x*  $P(x, y) = x - y \cos \frac{y}{2}$  i *x*  $Q(x, y) = x \cos \frac{y}{x}$  - однорідні функції одного степеня (першого). До того ж висновку приходимо, розв'язавши рівняння щодо похідної та поділивши одночасно в чисельнику і знаменнику правої частини на *х*:

$$
\frac{dy}{dx} = -\frac{x - y \cos\frac{y}{x}}{x \cos\frac{y}{x}} = -\frac{1 - \frac{y}{x} \cos\frac{y}{x}}{\cos\frac{y}{x}}.
$$

(Ясно, що на практиці досить використовувати якийсь один спосіб перевірки).

Поклавши  $y = u \cdot x$ , дістанемо  $(x - xu \cos u)dx + x \cos u(x du + u dx) = 0$ ,  $a\overline{6}a$   $dx + x\cos udu = 0$ ,  $\frac{dx}{dx} + \cos udu = 0$ . *x*  $dx + x \cos u du = 0$ ,  $\frac{dx}{dt}$ 

Звідки після інтегрування  $\ln |x| + \sin u = C$ ,  $\ln |x| + \sin \frac{y}{x} = C$ . *x*  $|x| + \sin u = C$ ,  $\ln |x| + \sin \frac{y}{x} =$ 

Враховуючи умову  $y(1) = 0$ , маємо  $C = 0$ . Отже, частинним інтегралом даного рівняння  $\epsilon$   $\ln |x| + \sin \frac{y}{x} = 0.$ 

#### 11.4. Лінійні рівняння

Лінійним неоднорідним диференціальним рівнянням першого порядку називається рівняння вигляду

$$
y' + p(x)y = q(x),
$$
 (11.4)

де  $p(x)$  і  $q(x)$  - задані неперервні функції. У, у' входять лінійно, тобто у першому степені (при  $q(x) = 0$  одержимо відповідне однорідне рівняння). Для розв'язування цього рівняння існують певні методи. Ми розглянемо, так званий, метод Бернуллі, в основі якого лежить ідея знаходження  $y = u(x) \cdot v(x)$ ,  $\pi e u = u(x)$  i  $v = v(x)$  - Hebitioni розв'язку у вигляді довільні функції. Тоді  $y' = u'v + uv'$ . Підставляючи замість у,  $y'$  їх вирази через  $u, v, u', v'$  маємо

$$
u'v + uv' + p(x)uv = q(x) a60 \t uv' + v \t (u' + p(x)u) = q(x). \t (11.5)
$$

Оскільки  $u = u(x)$  і  $v = v(x)$  - довільні функції, за  $u(x)$  приймемо частинний розв'язок рівняння  $u' + p(x)u = 0$  (це лінійне однорідне рівняння, у якому завжди відокремлюються змінні):

$$
\frac{du}{dx} + p(x)u = 0 \Rightarrow du = -p(x)udx \Rightarrow \frac{du}{u} = -p(x)dx \Rightarrow \ln|u| = -\int p(x)dx.
$$

Отже.

$$
u(x) = e^{-\int p(x)dx}.
$$

Підставляючи функцію  $u(x)$  у рівняння (11.5), одержимо рівняння з відокремлюваними змінними для відшукання функції  $v(x)$ :

$$
e^{-\int p(x)dx} \cdot \frac{dv}{dx} = q(x), \text{ afo } dv = q(x) \cdot e^{\int p(x)dx} dx.
$$
  
3  
Biğku  $v(x) = \int q(x) \cdot e^{\int p(x)dx} dx + C, \text{ qe } C \text{ - jobjibha crana.}$ 

Перемноживши  $u(x)$  і  $v(x)$ , дістанемо загальний розв'язок рівняння

$$
y = e^{-\int p(x)dx} \left( \int q(x)e^{\int p(x)dx} dx + C \right)
$$
\n(11.6)

**Приклад 1.** Розв'язати рівняння  $xy'-2y=2x^4$ .

#### *Розв"язання.*

Розв'язок шукаємо, відповідно методу Бернуллі, у вигляді  $y = u(x) \cdot v(x)$ . Тоді  $xu'v + xuv' - 2uv = 2x^4$ , або  $xu'v + u \cdot (xv' - 2v) = 2x^4$ .

Функцію  $v(x)$  виберемо так, щоб  $xv' - 2v = 0$ . Відокремивши в цьому рівнянні змінні, одержуємо  $\frac{dv}{dx} = \frac{2dx}{dx} \implies \ln|v| = 2\ln|x| \implies v = x^2$ . *x dx v dv*  $=\frac{2ax}{x} \Rightarrow \ln|v| = 2\ln|x| \Rightarrow v =$ Тоді *и*(*x*) знайдемо з рівняння  $xu'v = 2x^4$  *при*  $v = x^2$ :

$$
\frac{du}{dx} = 2x \implies du = 2xdx \implies u(x) = x^2 + C,
$$

де *C* - стала інтегрування.

Отже, загальній розв'язок заданого рівняння має вигляд:  $y(x) = (x^2 + C) \cdot x^2$ .

 *Приклад 2.* Знайти розв'язок диференціального рівняння

 $y' + y \cdot tgx = \cos^2 x$ , який задовольняє початковій умові  $y\left(\frac{\pi}{t}\right) = \frac{1}{2}$ . 2 1 4  $\vert$  =  $\bigg)$  $\left(\frac{\pi}{4}\right)$  $\setminus$  $y\left(\frac{\pi}{4}\right)$ 

### *Розв"язання.*

Дане рівняння лінійне неоднорідне. Виконуємо підстановку  $y = u(x) \cdot v(x)$ :

 $u'v + uv' + uv \cdot tgx = \cos^2 x \implies u'v + u \cdot (v' + v \cdot tgx) = \cos^2 x.$  $\Phi$ ункцію  $v(x)$  знаходимо з умови  $v' + v \cdot tg x = 0$ :

$$
\frac{dv}{dx} = -v \cdot tg x \quad \Rightarrow \quad \frac{dv}{v} = -tg x dx \quad \Rightarrow \quad \ln|v| = \ln|\cos x| \quad \Rightarrow \quad v = \cos x.
$$

Далі шукаємо *u*(*x*) :  $\cos x = \cos^2 x \implies du = \cos x dx \implies u = \sin x + C.$ *dx du*  $\cos x = \cos^2 x \implies du = \cos x dx \implies u = \sin x +$ Отже, загальний розв'язок має вигляд:

$$
y = \cos x \cdot (\sin x + C) = \frac{1}{2}\sin 2x + C\cos x.
$$

Підставляючи в останнє співвідношення  $x = \frac{\pi}{4}$ ,  $y = \frac{1}{2}$ , 2 1 , 4  $x = \frac{\pi}{4}$ ,  $y = \frac{1}{2}$ , дістанемо

$$
\frac{1}{2} = \frac{1}{2}\sin\frac{\pi}{2} + C\cos\frac{\pi}{4} \implies \frac{1}{2} = \frac{1}{2} + \frac{\sqrt{2}}{2} \cdot C \implies C = 0.
$$

Таким чином, частинний розв'язок рівняння дорівнює:  $y = \frac{1}{2} \cdot \sin 2x$ . 2 1  $y = \frac{1}{2} \cdot \sin 2x$ 

#### **11.5. Рівняння Бернуллі**

*Рівнянням Бернуллі* називається рівняння вигляду

$$
y' + p(x)y = q(x) \cdot y^{n}, \qquad (11.7)
$$

де  $n ≠ 0$ ,  $n ≠ 1$ . Якщо  $n = 0$ , це рівняння є лінійним неоднорідним, при  $n = 1$ одержуємо лінійне однорідне рівняння, у якому завжди відокремлюються змінні. (Ці випадки вже були розглянуті раніше).

Поділивши обидві частини рівняння Бернуллі на у<sup>п</sup>і поклавши  $z = y^{1-n}, z' = (1-n) \cdot y^{-n} y'$ , його можна звести до лінійного відносно  $z \neq z'$ :  $\frac{z}{1} + p(x)z = q(x).$ 1  $p(x)z = q(x)$ *n*  $\frac{z'}{z} + p(x)z =$  $\overline{a}$  $\overline{\phantom{a}}$ (11.8)

Тому можна застосувати два методи: або розв'язати останнє лінійне рівняння, а потім замінити в одержаному розв'язку *z* на  $y^{1-n}$  , або застосувати підстановку *y u v* безпосередньо до рівняння Бернуллі.

 *Приклад 1.* Знайти загальний розв'язок рівняння

$$
y' + \frac{y}{x} = 2\frac{\ln x}{x} \cdot y^2.
$$

*Розв'язання*. Застосуємо підстановку  $y = u \cdot v$ :

$$
u'v + uv' + \frac{uv}{x} = 2\frac{\ln x}{x}u^2v^2, \text{ a6o} \qquad u\left(v' + \frac{v}{x}\right) + u'v = 2\frac{\ln x}{x}u^2v^2.
$$

 $\Phi$ ункцію  $v(x)$  знайдемо з рівняння  $v' + \frac{v}{x} = 0$ , *x*  $v' + \frac{v}{-} = 0$ ,  $a\overline{0}$   $\frac{dv}{d\overline{v}} = -\frac{v}{c} \implies \frac{dv}{d\overline{v}} = -\frac{dx}{c}$ . *x dx v dv x v dx*  $\frac{dv}{dt} = -\frac{v}{t} \Rightarrow \frac{dv}{dt} = -\frac{dv}{dt}$ Звідки . 1  $\ln |\nu| = -\ln$ *x*  $v = -\ln|x| \Rightarrow v =$ 

Функцію *u*(*x*) знайдемо з наступного рівняння:

$$
u' \cdot \frac{1}{x} = 2\frac{\ln x}{x} \cdot \frac{1}{x^2} \cdot u^2 \quad \Rightarrow \quad \frac{du}{u^2} = 2\frac{\ln x}{x^2} dx \quad \Rightarrow \quad \int \frac{du}{u^2} = 2\int \frac{\ln x}{x^2} dx.
$$

До останнього інтеграла застосуємо метод інтегрування по частинах:

$$
\int \frac{\ln x}{x^2} dx = \begin{cases} u = \ln x; & dv = \frac{dx}{x^2} \\ du = \frac{dx}{x}; & v = -\frac{1}{x} \end{cases} = -\frac{\ln x}{x} + \int \frac{dx}{x^2} = -\frac{\ln x}{x} - \frac{1}{x} + C.
$$
  
Tomy  $\frac{1}{u} = \frac{2(\ln x + 1)}{x} + C$ . Takum y  
WHOM,  $u = \frac{x}{2(\ln x + 1) + Cx}$ .

Отже, загальний розв'язок заданого рівняння має вигляд:  $y = \frac{1}{2(\ln x + 1) + Cr}$ .

# 11.6. Диференціальні рівняння другого порядку. Основні визначення і ПОНЯТТЯ

Диференціальне рівняння другого порядку можна записати у вигляді

\n
$$
F(x, y, y', y'') = 0,
$$

\n(11.9)

\nабо, якщо воно розв'язане відносно похідної другого порядку, у вигляді

\n $y'' = f(x, y, y').$ 

\n(11.10)

Будь-яка неперервна і два рази диференційована функція  $y = \varphi(x)$ називається розв'язком рівняння (11.9) або (11.10), якщо підставлення її та її похідних у ці рівняння перетворюють їх у тотожності.

Задача Коші для рівняння другого порядку полягає у розшуку такого розв'язку, який задовольняє умовам  $y(x_0) = y_0$ ,  $y'(x_0) = y'_0$ ,

де  $x_0, y_0, y'_0$  - довільні наперед задані числа. Геометричний зміст початкових умов полягає у знаходженні такої інтегральної кривої рівняння, яка проходила б через задану точку  $(x_0, y_0)$  і мала б у цій точці

заданий кутовий коефіцієнт дотичної, що дорівнює  $y'_0$ .

Функція  $y = \varphi(x, C_1, C_2)$  називається загальним розв'язком рівняння (11.9) або рівняння (11.10), якщо вона задовольняє цим рівнянням при всіх значеннях довільних сталих  $C_1, C_2$  і із неї можна дістати будь-який частинний розв'язок цих рівнянь.

Співвідношення  $\phi(x, y, C_1, C_2) = 0$ , де  $C_1, C_2$  - довільні сталі, називається загальним інтегралом рівняння другого порядку.

# 11.7. Рівняння другого порядку, що допускають зниження порядку

Існує досить великий клас рівнянь другого порядку, що допускають зниження порядку. Але ми обмежимось лише трьома найпростішими випалками.

Рівняння вигляду  $y'' = f(x)$  розв'язується беспосереднім  $\mathbf{I}$ . інтегруванням. Дійсно, проінтегрувавши один раз, маємо

$$
y' = \int f(x)dx + C_1, \quad C_1 = const.
$$

Проінтегрувавши вдруге, знайдемо загальний розв'язок:

 $y = \int \left( \int f(x) dx \right) dx + C_1 x + C_2, \quad C_2 = const.$ 

**Приклад1.** Розв'язати рівняння  $y'' = \sin x$ . Розв'язання. Послідовно інтегруючи, знайдемо:

$$
y' = \int \sin x dx = -\cos x + C_1, \ y = -\int \cos x dx + C_1 x + C_2 = -\sin x + C_1 x + C_2
$$

Рівняння  $F(x, y', y'') = 0$  не містить явно шуканої функції. Введемо II. нову функцію  $v(x) = y'$ . Тоді одержимо рівняння першого порядку відносно функції  $v(x)$ :  $F(x, v, v') = 0$ .

Припустимо, що знайдено загальний розв'язок цього рівняння  $v(x) = \varphi(x, C_1)$ .

Замінюючи  $v(x)$  на у', дістанемо  $y' = \varphi(x, C_1)$ . Звідки загальний розв'язок цього рівняння має вигляд  $y = \int \varphi(x, C_1) dx + C_2$ .

**Приклад 2.** Знайти загальний розв'язок рівняння  $(1+x^2)y'' - 2xy' = 0$ та виділити з нього частинний розв'язок, який задовольняє початковим  $yM0BAM$   $y(1) = 0$ ,  $y'(1) = 1$ .

Розв'язання. Покладемо  $y' = v(x)$ ,  $y'' = v'(x)$ . Підставляючи це у дане рівняння, одержуємо  $(1+x^2)v' - 2xv = 0$ . Відокремлюючи змінні, знаходимо

$$
\frac{dv}{v} = \frac{2xdx}{1+x^2} \quad \Rightarrow \quad \ln|v| = \ln\left|1+x^2\right| + \ln\left|C_1\right| \quad \Rightarrow \quad v = C_1(1+x^2).
$$

Змінюючи  $v(x)$  на у', інтегруємо ще раз і отримуємо загальний розв'язок даного рівняння:  $y' = C_1(1 + x^2) \Rightarrow y = \int C_1(1 + x^2) dx = C_1\left(x + \frac{x^3}{3}\right) + C_2.$ 

Виділимо з цього загального розв'язку частинний. Використовуючи початкову умову  $y(1) = 0$ , маємо:  $0 = C_1 \left(1 + \frac{1}{3}\right) + C_2$ , або  $\frac{4}{3}C_1 + C_2 = 0$ .  $y' = C_1(1 + x^2)$ . Використовуючи другу початкову умову  $y'(1) = 1$ , знаходимо  $1 = C_1(1+1)$ , звідки  $C_1 = \frac{1}{2}$ .

Отже для визначення сталих  $C_1$ ,  $C_2$  маємо систему рівнянь  $\begin{cases} C_1 = \frac{1}{2} \\ \frac{4}{2}C_1 + C_2 = 0. \end{cases}$ 

Звідси  $C_1 = \frac{1}{2}$ ,  $C_2 = -\frac{2}{3}$ . Таким чином, шуканий частинний розв'язок заданого рівняння має вигляд:  $y = \frac{x^3}{6} + \frac{x}{2} - \frac{2}{3}$ .

Рівняння  $F(y, y', y'') = 0$ . Це рівняння не містить явно незалежної III. змінної х. Введемо нову функцію, залежну від змінної  $y: y' = p(y)$ . Толі

$$
y'' = \frac{d(y')}{dx} = \frac{dp(y)}{dx} = \frac{dp(y)}{dy} \cdot \frac{dy}{dx} = \frac{dp}{dy} \cdot p.
$$

Підставляючи останні вирази для похідних в задане диференціальне рівняння, матимемо рівняння першого порядку відносно функції  $p(y)$ :

$$
F(y, p(y), p'(y)) = 0.
$$

Нехай функція  $p(y) = \varphi(y, C)$  є загальним розв'язком цього рівняння. Оскільки  $p(y) = \frac{dy}{dx}$ , одержимо рівняння з відокремлюваними змінними:

$$
\frac{dy}{dx} = \varphi(y, C), \quad C - \text{N
 $\frac{dy}{dx} = dx$
$$

інтегруючи яке, одержимо загальний розв'язок рівняння, розглянутого у цьому пункті.

Приклад 3. Знайти загальний розв'язок диференціального рівняння

$$
2yy''-y'^2=1
$$

Розв'язання. Застосуємо підстановку  $y' = p(y)$ . Тоді задане рівняння  $2yp \frac{dp}{dy} = 1 + p^2$ . запишеться так:

Це рівняння першого порядку, що допускає відокремлення змінних:

$$
\frac{2\,p\,dp}{1+p^2} = \frac{dy}{y}. \quad 3\,\text{Biqcm} \quad \ln(1+p^2) = \ln|y| + \ln|C_1|, \quad C_1 \neq 0, \quad 1+p^2 = C_1y.
$$

Підставляючи сюди значення  $p = y'$ , маємо  $1 + (y')^2 = C_1 y$ .

$$
3\text{Bi{\text{g}}\text{K}}u \qquad \qquad \frac{dy}{dx} = \pm \sqrt{C_1 y - 1} \quad \Rightarrow \quad \frac{dy}{\pm \sqrt{C_1 y - 1}} = dx.
$$

Інтегруючи обидві частини останнього рівняння, знайдемо

$$
\pm \frac{2}{C_1} \sqrt{C_1 y - 1} = x + C_2, \text{a} \text{6} \text{0} \quad y = \frac{1}{C_1} + \frac{C_1}{4} (x + C_2)^2, C_1 \neq 0, C_1, C_2 = const.
$$

Зауваження. Якщо у розглянутих рівняннях розв'язується задача Коші, сталі інтегрування С, С2 рекомендується знаходити в процесі інтегрування диференціального рівняння, тому що в окремих випадках виникають проблеми з інтегруванням (зустрічаються інтеграли, які не завжди можна виразити через елементарні функції).

 *Приклад 4.* Знайти розв'язок рівняння, який задовольняє початковим  $y$ мовам:  $2y'' - 3y^2 = 0$ ,  $y(-2) = 1$ ,  $y'(-2) = -1$ .

*Розв'язання*. Знизимо порядок рівняння, замінивши  $y' = p$ ,  $y'' = p\frac{dp}{dx}$ . *dy y*' = *p*, *y*" = *p*<sup> $\frac{dp}{dx}$ . Тоді</sup>

$$
2p\frac{dp}{dy} - 3y^2 = 0 \Rightarrow 2pdp = 3y^2dy \Rightarrow p^2 = y^3 + C_1.
$$

Знаходимо сталу *C*1 , підставляючи в останнє співвідношення

$$
y=1, p = y' = -1: (-1)^2 = 1^3 + C_1 \implies C_1 = 0.
$$

Таким чином,  $p^2 = y^3$ ,  $p = \pm y^2$ .  $p^2 = y^3$ ,  $p = \pm y^2$ . Замінюючи *р* на *dx*  $\frac{dy}{dx}$ , дістанемо

$$
\frac{dy}{dx} = \pm y^{\frac{3}{2}} \implies y^{\frac{3}{2}} dy = \pm dx \implies -2y^{\frac{1}{2}} = \pm x + C_2 \implies \mp x = \frac{2}{\sqrt{y}} + C_2.
$$

Підставляючи *x* = - 2, *y* = 1, знаходимо *С2*:

1) 
$$
2 = \frac{2}{\sqrt{1}} + C_2
$$
,  $2) - 2 = \frac{2}{\sqrt{1}} + C_2$ ,  
 $C_2 = 0$ ,  $C_2 = -4$ .

Отже, частинних розв'язків два:  $x = -\frac{2}{\sqrt{2}}$ ,  $x = \frac{2}{\sqrt{2}} - 4$ . *y x y x*

### **11.8. Лінійні диференціальні рівняння другого порядку зі сталими коефіцієнтами**

 *Лінійне неоднорідне рівняння другого порядку зі сталими коефіцієнтами* записують у вигляді

$$
y'' + py' + qy = f(x),
$$
\n(11.11)

де *p, q* – сталі, *f(x)* - неоднорідність, або права частина рівняння.

 Треба звернути увагу на те, що інтегрування таких рівнянь завжди можливо, причому воно зводиться до алгебраїчних операцій.

#### **11.9. Однорідне диференціальне рівняння**

 Однорідне лінійне диференціальне рівняння другого порядку зі сталими коефіцієнтами має вигляд:

$$
y'' + py' + qy = 0.
$$
 (11.12)

 Метод його інтегрування запропонував ще у 1743 р. Леонард Ейлер: частинний розв'язок рівняння шукається у вигляді

$$
y = e^{kx}, \tag{11.13}
$$

де *k* має бути таким, щоб ця функція була розв'язком рівняння (11.12).

Знайшовши похідні  $y' = ke^{kx}$ ,  $y'' = k^2 e^{kx}$  і підставивши їх разом з функцією (11.13) у рівняння (11.12), маємо  $e^{kx} (k^2 + pk + q) = 0.$ 

 Звідси випливає, що функція (11.13) є розв'язок диференціального рівняння (11.12) тоді і тільки тоді, коли стала величина *k* буде розв'язком квадратного рівняння  $k^2 + pk + q = 0,$  (11.14) яке називається *характеристичним.*

 Слід зауважити, що загальний розв'язок лінійного однорідного рівняння має специфічну структуру, яка встановлюється наступною теоремою.

> *ТЕОРЕМА. Загальний розв*'*язок y*(*x*) *лінійного однорідного рівняння другого порядку є лінійна комбінація двох його*  лінійно незалежних розв'язків  $y^{}_1(x)$  і  $y^{}_2(x)$  , тобто  $\epsilon$  $\phi$ ункцією вигляду  $y_0(x) = C_1 y_1(x) + C_2 y_2(x)$ , де  $C_1, C_2$ . *довільні сталі.*

Отже, треба мати два лінійно незалежних розв'язки  $y_1(x)$  і  $y_2(x)$ . Визначення системи *n* лінійно незалежних функцій у загальному випадку досить складне. Тому зазначимо, як можна легко перевірити лінійну незалежність двох функцій: *якщо відношення двох функцій не дорівнює сталій, то ці дві функції лінійно незалежні*. Таким чином, залишається лише вказати вигляд лінійно незалежних розв'язків. Зробимо це за допомогою таблиці:

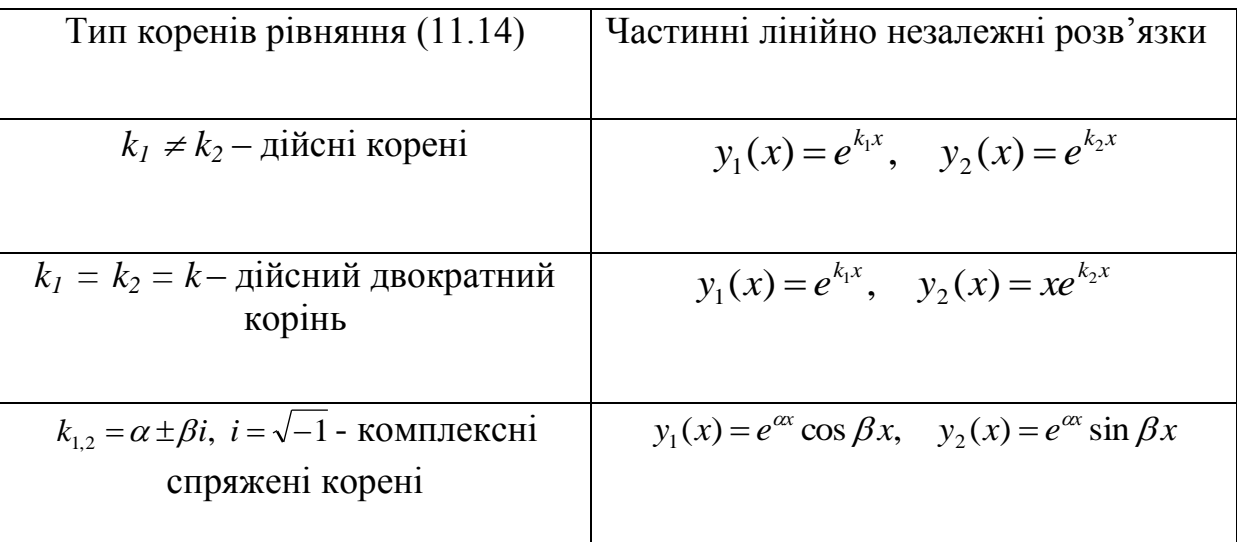

 Отже, розв'язання лінійного однорідного диференціального рівняння зі сталими коефіцієнтами фактично зводиться до розв'язування характеристичного рівняння (11.14).

Розглянемо приклади.

 *Приклад 1.* Знайти загальний розв'язок диференціального рівняння  $y'' - 2y' - 8y = 0.$ 

 *Розв'язання.* Для заданого лінійного однорідного рівняння зі сталими коефіцієнтами складаємо характеристичне рівняння і знаходимо його корені:

$$
k^2 - 2k - 8 = 0
$$
,  $k_{1,2} = 1 \pm \sqrt{1+8} = 1 \pm 3$ ;  $k_1 = -2$ ,  $k_2 = 4$ .

Отже, загальним розв'язком рівняння  $\epsilon$   $y = C_1 e^{-2x} + C_2 e^{4x}$ . 2 1  $y = C_1 e^{-2x} + C_2 e^{4x}$ 

 У середовищі Mathcad можна розв'язувати характеристичні рівняння, відповідні даним лінійним однорідним диференціальним рівнянням із сталими коефіцієнтами. Це продемонстровано на рис. 11.3 і 11.4. При цьому на рис. 11.4 розв'язується задача з початковими умовами.

 Відзначимо, що, оскільки у середовищі Mathcad при розв'язанні цих прикладів виконувалися тільки допоміжні розрахункові операції, відповіді на цих рисунках довелося записувати у ручному режимі, використовуючи теоретичні результати про відповідну структуру подібних рішень.

 *Приклад 2.* Знайти розв'язок диференціального рівняння, який задовольняє початковим умовам (або, що те ж саме, умовам задачі Коші):

$$
y'' + 6y + 9y = 0, y(0) = 1, y'(0) = 1.
$$

 *Розв'язання.* Відшукаємо спочатку загальний розв'язок:

 $6k+9=0 \Rightarrow k_1 = k_2 = -3 \Rightarrow y = e^{-3x}(C_1 + C_2 x).$  $n_1 - n_2$  $k^2 + 6k + 9 = 0 \implies k_1 = k_2 = -3 \implies y = e^{-3x} (C_1 + C_2 x)$ Знайдемо похідну функції *у*:  $y' = -3e^{-3x}(C_1 + C_2x) + C_2e^{-3x}$ .  $t_1$  T  $\mathbf{C}_2$  $\boldsymbol{\lambda}$ ) T  $\mathbf{C}_2$  $y' = -3e^{-3x}(C_1 + C_2x) + C_2e^{-3x}$ Використовуючи початкові умови, дістанемо систему:

$$
\begin{cases} C_1 & =1; \\ -3C_1 + C_2 = -1 \end{cases} \Rightarrow C_1 = 1, C_2 = 2.
$$

Отже, шуканий розв'язок  $y = e^{-3x}(1 + 2x)$ .

 **Приклад 3**. Знайти загальний розв'язок рівняння  $y'' + 9y = 0$ .

 *Розв'язання.* Складемо характеристичне рівняння, знайдемо його корені і запишемо шуканий розв'язок заданого рівняння:

 $9 = 0 \Rightarrow k_1 = 3i, k_2 = -3i \Rightarrow y = C_1 \cos 3x + C_2 \sin 3x.$  $k^{2} + 9 = 0 \implies k_{1} = 3i, k_{2} = -3i \implies y = C_{1} \cos 3x + C_{2} \sin 3x$  *Приклад* 4. Знайти загальний розв'язок рівняння  $y'' - 4y' + 29y = 0$ .  *Розв'язання.* Використовуючи стандартну схему, одержуємо:

$$
k^2 - 4k + 29 = 0
$$
 ⇒  $k_{1,2} = 2 \pm \sqrt{4 - 29} = 2 \pm 5i$  ⇒  
⇒  $y = e^{2x} (C_1 \cos 5x + C_2 \sin 5x)$ .

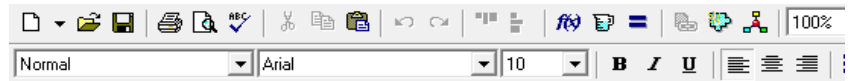

#### Лінійні диференціальні рівняння другого порядку зі сталими коефіцієнтами Symbolic

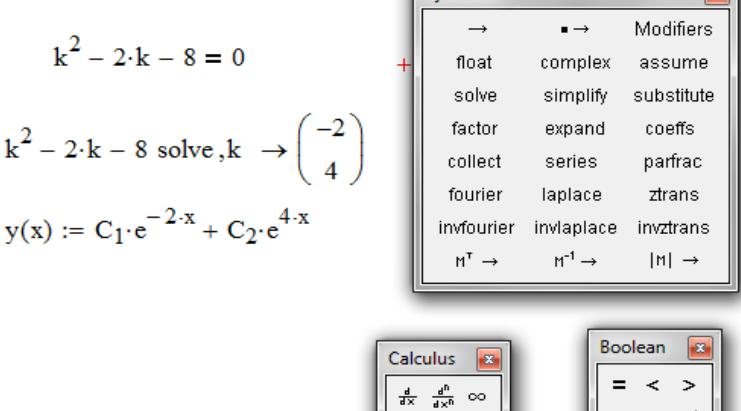

 $\boxed{3}$ 

 $\geq$   $\neq$ 

Рис. 11.3

 $\sum_{i=1}^n \frac{1}{i!} \prod_{i=1}^n$  $\int_a^b$ lim  $\lim_{x \to a^+} \frac{1}{x}$ 

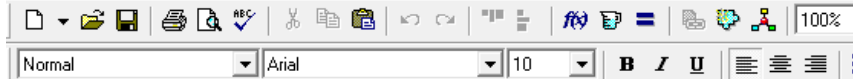

Лінійні диференціальні рівняння другого порядку зі сталими коефіцієнтами і початковими умовами  $y(0)=1, y'(0)=1$ 

$$
f(k) := k^{2} + 6 \cdot k + 9
$$
  

$$
k^{2} + 6 \cdot k + 9 \text{ solve}, k \rightarrow \begin{pmatrix} -3 \\ -3 \end{pmatrix}
$$
  

$$
y(x) := C_{1} \cdot e^{-3 \cdot x} + C_{2} \cdot x \cdot e^{-3 \cdot x}
$$

 $dy(x) := \frac{d}{dx}y(x) \rightarrow -3 \cdot C_1 \cdot exp(-3 \cdot x) + C_2 \cdot exp(-3 \cdot x) - 3 \cdot C_2 \cdot x \cdot exp(-3 \cdot x)$  $x := 0$ Given

 $-3 \cdot C1 \cdot \exp(-3 \cdot x) + C2 \cdot \exp(-3 \cdot x) - 3 \cdot C2 \cdot x \cdot \exp(-3 \cdot x) = 1$  $C1 \cdot e^{-3 \cdot x} + C2 \cdot x \cdot e^{-3 \cdot x} = 1$  $\ddot{+}$ Find(C1,C2)  $\rightarrow$   $\begin{pmatrix} 1 \\ 4 \end{pmatrix}$  $y(x) := e^{-3x} (1 + 4x)$ 

Рис. 11.4

#### **11.10. Неоднорідне диференціальне рівняння другого порядку**

 Звернемося до рівняння (11.11). Слід зауважити, що якщо відповідне однорідне рівняння зазвичай описує власні процеси, що відбуваються у деякий системі, то наявність правої частині у неоднорідного рівняння вказує на те, що на цю систему діє зовнішня збурююча сила, причому, саме за тим законом, який задається функцією у його правій частині**.**

 Наступна теорема дає відповідь на питання про структуру загального розв'язку рівняння (11.11).

*ТЕОРЕМА. Загальний розв*'*язок рівняння* (11. 11) *y*(*x*) *дорівнює сумі*  загального розв'язку рівняння (11.12) у $_{0}(x)$  і деякого частинного розв'язку *piвняння* (11.11)  $\bar{y}(x)$ , тобто  $y(x) = y_0(x) + \bar{y}(x)$ .

Порядок знаходження  $y_0(x)$  розглянутий у п. 11. 9. Частинний розв'язок легко знайти, коли права частина рівняння має, так званий, спеціальний вигляд  $f(x) = e^{ax}P_m(x)$ , де  $P_m(x)$  – заданий багаточлен степені  $m \ge 0$ . Важливі *окремі випадки* спеціального вигляду правої частини неоднорідного рівняння наведені у першому стовбці таблиць 11.1 і 11.2. Перший випадок  $(f(x)) = P_m(x)$ ) одержимо при  $a = 0$ , другий  $(f(x)) = e^{ax}P_m(x)$ ) - при дійсному  $a \neq 0$  При уявному або комплексному значенні  $a$ , тобто  $a = \pm i\beta$  або  $a = \alpha \pm i\beta$  одержуються третій і четвертий випадки, наведені у таблицях (для цього треба скористатись формулами Ейлера  $e^{\pm i\beta x} = \cos \beta x \pm i \sin \beta x$  i  $e^{(\alpha \pm i\beta)x} = e^{ax}(\cos \beta x \pm i \sin \beta x).$ 

 Шуканий частинний розв'язок рівняння легко знайти за допомогою наведених нижче таблиць. Як тільки встановлено, що права частина даного рівняння має спеціальний вигляд, треба порівняти корені характеристичного рівняння (11.14) з множником *а* при *х* у показнику експоненти  $e^{ax}$ . Якщо цей множник не є коренем рівняння (11.14), то частинний розв'язок треба шукати у вигляді правої частини рівняння, але замінивши відомі багаточлени на записані у найзагальнішому вигляді багаточлени цього ж степеня з невідомими, так званими, невизначеними коефіцієнтами. Якщо ж цей множник є коренем рівняння (11.14) (цей випадок називається *резонансним*), то частинний розв'язок набуває додаткового множника *х* у степеню, що дорівнює кратності кореня характеристичного рівняння (11.14), що співпав з множником *а* при *х* у показнику експоненти. Загальний вигляд частинних розв'язків представлений у таблицях.

Причому, у таблиці 11.1 розглядаються тільки випадки, коли число *а* не є коренем характеристичного рівняння, а у таблиці 11.2 – випадки, коли число *а* є коренем цього рівняння.

317

 *Зауважимо, що навіть якщо у третьому і четвертому випадках один з багаточленів P* (*x*) *<sup>m</sup> або R* (*x*) *<sup>n</sup> тотожно дорівнює нулю, це не*  відобразиться на вигляді частинного розв'язку (обидва багаточлена  $\mathcal{Q}_r(x)$ і *T* (*x*) *r з невизначеними коефіцієнтами будуть мати степінь r).*

Отже, у наступних таблицях вказані всі можливі види частинних розв'язків лінійних неоднорідних рівнянь другого порядку з правими частинами спеціального вигляду. Залишається тільки знайти числові значення, так званих, невизначених коефіцієнтів.

### *Таблиця 11.1*

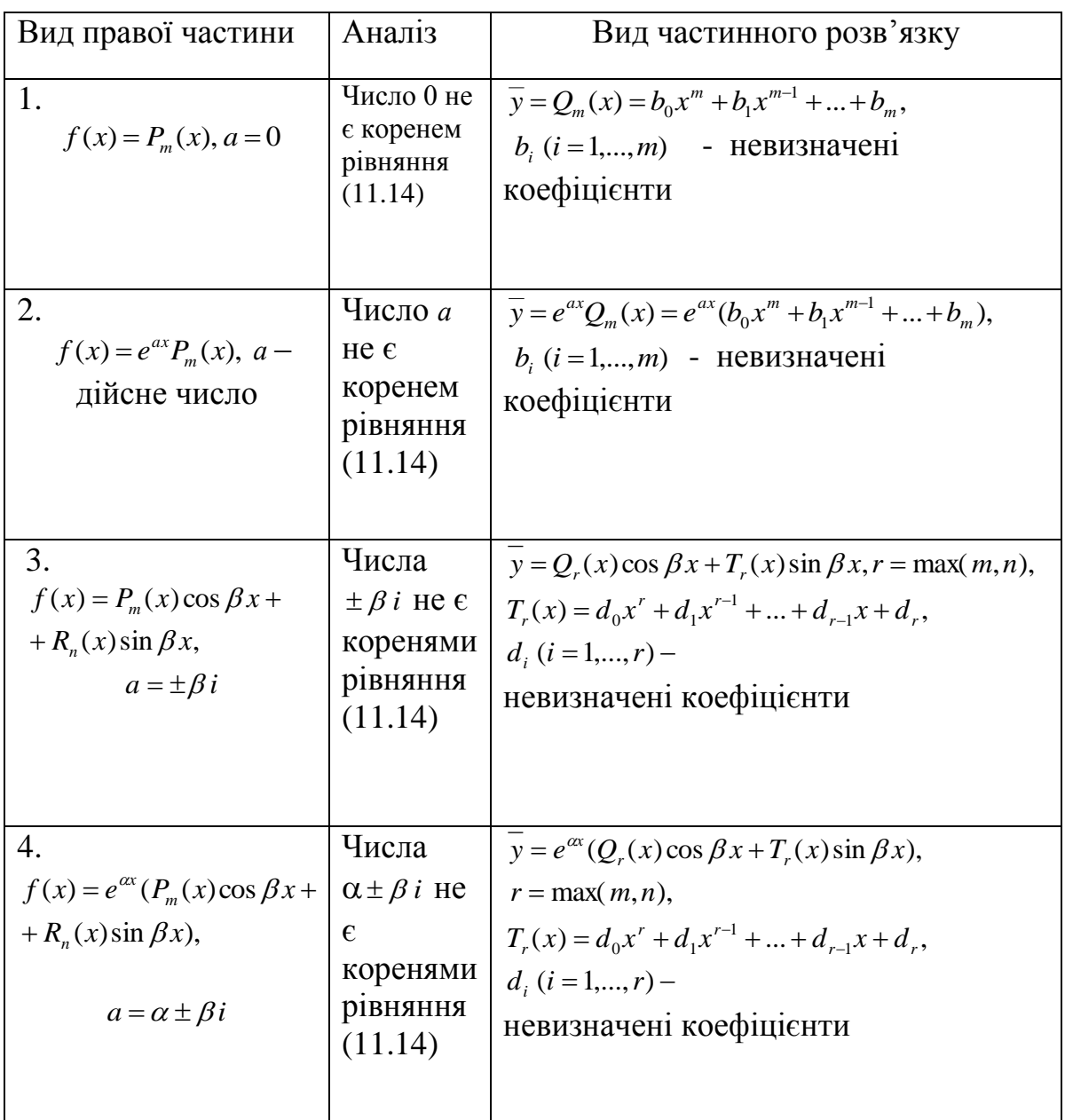

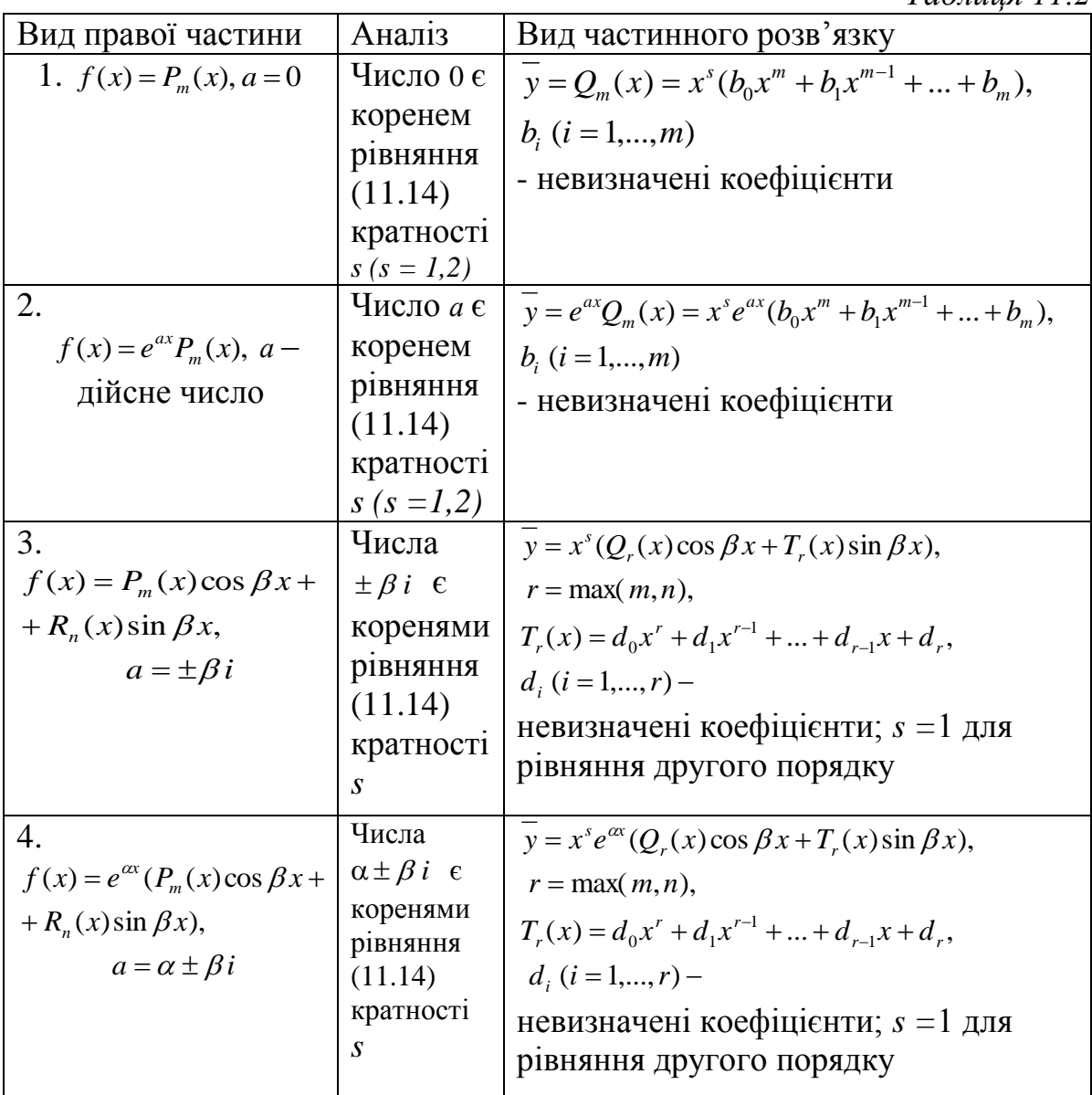

 Перш ніж звернутися до прикладів, розглянемо ще один важливий результат. Мова йтиме про **принцип суперпозиції рішень**, який має місце саме для лінійних рівнянь. Звернемось знову до рівняння (11.12):

$$
y'' + py' + qy = f(x).
$$
  
Принции суперпозиції рішень. *Нехай*  $f(x) = \sum_{k=1}^{n} f_k(x).$ 

*Якщо*  $y_1(x), y_2(x),..., y_n(x)$  - розв'язки лінійних неоднорідних рівнянь  $y'' + py' + qy = f_1(x), y'' + qy = f_2(x), ..., y'' + py' + qy = f_n(x), \text{ mo } i x \text{ cyma}$  $y(x) = y_1(x) + y_2(x) + ... + y_n(x)$  *є розв'язком рівняння* (11. 12).

 *Доведення.* Проведемо доведення для *n* = 2. У загальному випадку воно проходить аналогічно, хіба що викладки більш громіздкі. Отже, нехай маємо рівняння  $y'' + py' + qy = f_1(x) + f_2(x),$ а також розв'язки  $y_1 = y_1(x), y_2 = y_2(x)$  рівнянь  $y'' + py' + qy = f_1(x)$  i  $y'' + py' + qy = f_2(x)$ відповідно. Підстановка розв'язків у рівняння дає дві тотожності  $y''_1 + py'_1 + qy_1 \equiv f_1(x)$  i  $y''_2 + py'_2 + qy_2 \equiv f_2(x)$ . Залишається скласти ці тотожності, користуючись лінійністю їх лівих частин:  $y''_1 + py'_1 + qy_1 + y''_2 + py'_2 + qy_2 \equiv f_1(x) + f_2(x),$  abo

 $(y_1 + y_2)'' + p(y_1 + y_2)' + q(y_1 + y_2) \equiv f_1(x) + f_2(x)$ . З останнього співвідношення випливає, що сума  $y(x) = y_1(x) + y_2(x) = y_1 + y_2$  обертає дане рівняння у тотожність, а тому є його розв'язком.

 *Приклад 1.* Знайти загальний розв'язок рівняння  $y'' - y' = -2x$ .

 *Розв'язання.* Спочатку знаходимо загальний розв'язок відповідного однорідного рівняння:

$$
k^2 - k = 0 \implies k_1 = 0, k_2 = 1 \implies y_0 = C_1 e^{0x} + C_2 e^{1x} = C_1 + C_2 e^{x}.
$$

 Оскільки число 0 є простим коренем рівняння (11.14), а права частина рівняння – лінійна функція (або багаточлен першого степеня), треба шукати частинний розв'язок неоднорідного рівняння у вигляді (див. табл.11.2, випадок 1):  $\bar{y} = x \cdot (Ax + B)$ ,

де *А, В* – невизначені коефіцієнти, для розшуку яких підставляємо цей розв'язок і його похідні  $\overline{y'} = 2Ax + B$ ,  $\overline{y''} = 2A$  у дане неоднорідне рівняння і прирівнюємо коефіцієнти при подібних у лівій і правій частинах одержаного співвідношення:

$$
2A-2Ax-B=-2x; \quad -2A=-2; \quad A=1; \quad 2A-B=0 \quad \Rightarrow
$$
  

$$
B=2A=2; \quad om \sec \qquad y=x \cdot (x+2).
$$

Таким чином, загальний розв'язок даного рівняння дорівнює:

$$
y = y_0 + y = C_1 + C_2 e^x + x \cdot (x + 2).
$$

 *<i>Приклад 2.* Розв'язати задачу Коші:  $y'' + y = 4e^x$ ,  $y(0) = 4$ ,  $y'(0) = -3$ .

 *Розв'язання.* Використовуючи стандартну схему, маємо:

2A = 4  $\Rightarrow$  A = 2;  $y = y_0 + y = C_1 \cos x + C_2 \sin x + 2e^x$  − загальний розв'язок.  $1 = 0, k_{1,2} = \pm i, \quad y_0 = C_1 \cos x + C_2 \sin x; \quad y = Ae^x, y = y = Ae^x; \quad Ae^x + Ae^x = 4$  $k^{2} + 1 = 0$ ,  $k_{12} = \pm i$ ,  $y_{0} = C_{1} \cos x + C_{2} \sin x$ ;  $y = Ae^{x}$ ,  $y = y = Ae^{x}$ ;  $Ae^{x} + Ae^{x} = 4e^{x} \implies$  $\mathbf{r}$  $=$  $\overline{\phantom{a}}$  $+1=0, k_{12} = \pm i, y_0 = C_1 \cos x + C_2 \sin x; y=$ 

 Для розв'язання задачі Коші треба використати початкові умови. Для цього знайдемо похідну від загального розв'язку і підставимо початкові

дані у розв'язок і його похідну. Залишається розв'язати лінійну систему з невідомими  $C_1, C_2$ :

$$
\begin{cases}\ny = C_1 \cos x + C_2 \sin x + 2e^x \\
y' = -C_1 \sin x + C_2 \cos x + 2e^x\n\end{cases}\n\Rightarrow\n\begin{cases}\n4 = C_1 + 2 \\
-3 = C_2 + 2\n\end{cases}\n\Rightarrow\n\begin{cases}\nC_1 = 2 \\
C_2 - 5\n\end{cases}
$$

Таким чином, шуканий частинний розв'язок має вигляд:

$$
y = 2\cos x - 5\sin x + 2e^x.
$$

Приклад 3. Вказати вигляд загального розв'язку рівняння, не знаходячи числові значення невизначених коефіцієнтів:  $y'' + y = \sin x + x \cos x$ .

Розв'язання. Для побудови загального розв'язку однорідного рівняння використовуємо характеристичне рівняння, а для побудови частинного розв'язку неоднорідного рівняння використовуємо табл.11.2. Отже, маємо:

$$
k^{2} + 1 = 0 \implies k_{1,2} = \pm \sqrt{-1} = \pm i \implies y_{0} = C_{1} \cos x + C_{2} \sin x;
$$
  

$$
y = x[(Ax + B)\cos x + (Cx + D)\sin x] \implies y = y_{0} + y.
$$

Записати вигляд частинного розв'язка рівняння, не Приклад 4. знаходячи невизначених коефіцієнтів:  $y'' + 2y' + 2y = e^{-x}(\sin x + x \cos x)$ .

Розв'язання. Оскільки числа  $-1 \pm i$  є прості корені характеристичного рівняння, то частинний розв'язок шукаємо у вигляді

$$
\overline{y} = xe^{-x} [(Ax + B)\cos x + (Cx + D)\sin x].
$$

Приклад 5. Побудувати загальний розв'язок рівняння  $y'' - 6y' + 8y = 2e^{4x} \sin x$ . Числові значення невизначених коефіцієнтів не шукати.

Розв'язання. Використовуючи стандартну схему побудови загального розв'язку однорідного рівняння і табл.11.1, маємо:

 $k^2-6k+8=0$ ,  $k_{1,2}=3\pm\sqrt{9-8}=3\pm1 \implies k_1=4, k_2=2 \implies y_0=C_1e^{4x}+C_2e^{2x}$ ;  $y = Ae^{4x} \cos x + Be^{4x} \sin x$ ,  $y = y_0 + y_1$ .

Приклад 6. Побудувати загальний розв'язок рівняння  $y'' - 2y' = 3x^3 + 1 + x^2 e^{2x}$ . Числові значення невизначених коефіцієнтів не шукати.

Розв'язання. Для даного рівняння треба застосувати Принцип суперпозиції рішень. Дійсно, у його правій частині маємо суму двох функцій, для кожній з яких можна легко підібрати частинний розв'язок. Hexa $\text{M} f_1(x) = 3x^3 + 1, f_2(x) = x^2 e^{2x}.$ 

Характеристичне рівняння  $k^2 - 2k = 0$  має наступні розв'язки:  $k_1 = 0, k_2 = 2$ . Кратність цих коренів дорівнює одиниці. До того ж вони збігаються зі значеннями множників у показниках експонент, що містяться у правих частинах  $f_1(x) = 3x^3 + 1$  i  $f_2(x) = x^2 e^{2x}$  відповідно.

Отже, з табл.11.2 маємо:

 $y_1(x) = x(ax^3 + bx^2 + cx + d)$ ,  $y_2(x) = xe^{2x}(Ax^2 + Bx + C)$ 

Розв'язок відповідного однорідного рівняння дорівнює  $y_0 = C_1 + C_2 e^{2x}$ (хоча шукати невизначені коефіцієнти не будемо, відзначимо, що доцільно це проробляти окремо для рівняння з правою частиною  $f_1(x)$  і для рівняння з правою частиною  $f_2(x)$ , а потім складати отримані функції). Загальний розв'язок даного рівняння дорівнює  $y(x) = y_0 + y_1(x) + y_2(x)$ .

# 11.11. Неоднорідне диференціальне рівняння. Метод варіації довільних сталих (метод Лагранжа)

Розглянемо лінійне неоднорідне рівняння зі сталими коефіцієнтами  $y'' + py' + qy = f(x),$ 

де права частина є довільна функція. У цьому випадку для розв'язування рівняння використовують, так званий, метод варіації довільних сталих, або метод Лагранжа. Суть методу Лагранжа полягає у тому, що загальний розв'язок рівняння треба шукати у формі загального розв'язку відповідного однорідного рівняння

$$
y'' + py' + qy = 0,
$$

але замінивши довільні сталі невідомими функціями, залежними від х. Скористаємося співвідношенням, задає загальний розв'язок ЩО

однорідного рівняння:

$$
y(x) = C_1 y_1(x) + C_2 y_2(x).
$$

Замінюємо довільні сталі  $C_1$  та  $C_2$  на функції  $M(x)$  та  $N(x)$  відповідно. Тобто загальний розв'язок неоднорідного рівняння має вигляд:

$$
y(x) = M(x)y_1(x) + N(x)y_2(x).
$$
 (11.15)

Перша похідна від загального розв'язку (11.15) має вигляд:

$$
y'(x) = M'(x)y_1(x) + M(x)y_1'(x) + N'(x)y_2(x) + N(x)y_2'(x).
$$

Накладемо додаткову умову

$$
M'(x)y_1(x) + N'(x)y_2(x) = 0.
$$

Таким чином, одержуємо перше рівняння системи:

 $M'(x) y_1(x) + N'(x) y_2(x) = 0.$  $(11.16)$ 

При цьому перша похідна 
$$
y'(x)
$$
 набере вигляду  
\n
$$
y'(x) = M(x)y'_1(x) + N(x)y'_2(x).
$$
\n(11.17)

Далі шукаємо другу похідну

$$
y''(x) = M'(x)y_1'(x) + M(x)y_1''(x) + N'(x)y_2'(x) + N(x)y_2''(x)
$$
\n(11.18)

та підставляємо її, а також першу похідну (11.17) і функцію *y(x)*, що визначена у вигляді (11.15), у дане неоднорідне рівняння. При цьому враховуємо, що *y1(x)* та *y2(x)* є лінійно незалежні розв'язки відповідного однорідного рівняння. Маємо:

+  $p \cdot (M(x)y_1'(x) + N(x)y_2'(x)) + q \cdot (M(x)y_1(x) + N(x)y_2(x)) = f(x)$ . Виконаємо  $M(x)y_1''(x) + M'(x)y_1'(x) + N(x)y_2''(x) + N'(x)y_2'(x) +$ деякі перетворення, перегрупувавши члени лівої частини останнього співвідношення:

$$
M'(x)y'_1(x) + N'(x)y'_2(x) + M(x) \cdot (y''_1(x) + py'_1(x) + qy_1(x)) + N(x) \cdot (y''_2(x) + py'_2(x)) = f(x).
$$

При цьому

 $y''_1(x) + py'_1(x) + qy_1(x) = 0,$   $y''_2(x) + py'_2(x) + qy_2(x) = 0,$ тому що *y1(x)* та *y2(x)* є розв'язки відповідного однорідного рівняння. Таким чином, одержуємо ще одне рівняння:

$$
M'(x)y'_1(x) + N'(x)y'_2(x) = f(x).
$$
 (11.19)

Отже, залишається розв'язати систему:

$$
\begin{cases}\nM'(x)y_1(x) + N'(x)y_2(x) = 0; \\
M'(x)y_1' + N'(x)y_2'(x) = f(x).\n\end{cases}
$$
\n(11.20)

Слід підкреслити, що остання система завжди має єдиний розв'язок, тому що її визначник не дорівнює нулю, оскільки є *визначником Вронського* двох лінійно незалежних функцій  $y_1(x)$  та  $y_2(x)$ .

$$
W(x) = \begin{vmatrix} y_1(x) & y_2(x) \\ y'_1(x) & y'_2(x) \end{vmatrix} \neq 0.
$$

Розв'язком системи (11.20) є похідні від шуканих функцій *M(x)* та *N(x*). Залишається виконати інтегрування.

Розглянемо приклад.

 *Приклад 1.* Знайти загальний розв'язок рівняння:

$$
y'' + y = \frac{1}{\sin x}.
$$

 *Розв'язання.* Складемо характеристичне рівняння для відповідного однорідного рівняння:

$$
k^2 + 1 = 0
$$
;  $k_1 = i$ ;  $k_2 = -i$ .

Отже, загальний розв'язок однорідного рівняння є:

$$
y_o = C_1 \sin x + C_2 \cos x,
$$

а загальний розв'язок неоднорідного рівняння будемо шукати у вигляді:

$$
y = M(x)\sin x + N(x)\cos x.
$$

Система (11.20) у даному випадку виглядає наступним чином:

$$
\begin{cases}\nM'(x)\sin x + N'(x)\cos x = 0; \\
M'(x)\cos x - N'(x)\sin x = \frac{1}{\sin x}.\n\end{cases}
$$

Розв'язавши систему, одержуємо:

$$
M'(x) = \frac{\cos x}{\sin x}, N'(x) = -1.
$$

Інтегруючи, остаточно маємо:

$$
M(x) = \int \frac{d(\sin x)}{\sin x} dx = \ln |\sin x| + C_1, \quad N(x) = -x + C_2.
$$

Таким чином, шуканим загальним розв'язком даного рівняння є функція:  $y = (\ln|\sin x| + C_1)\sin x + (-x + C_2)\cos x.$ 

#### **11.12. Задачі на складання диференціальних рівнянь**

 Для інженера треба вміти не тільки розв'язувати диференціальні рівняння, але, що дуже важливо, ще й складати ці рівняння за умовами різних технічних задач. Розглянемо декілька прикладів.

 *Приклад 1.* Нехай розчиняють цукрозу у воді, причому, на початку реакції кількість цукрози  $x_0$ , а за час  $t$  розчинилося  $x$ . Обчислити, за який час розчиниться у воді вся цукроза.

 *Розв'язання.* Оскільки швидкість розчинення *dt*  $\frac{dx}{dt}$  вважають пропорційною різниці між концентрацією насиченого розчину і концентрацією в даний момент часу t, маємо  $\frac{dx}{dt} = k(x_0 - x)$ , *dt dx*  $= k(x_0 -$ 

де *k* - певна стала величина.

Iнтегруючи, одержуємо  $\ln |x_0 - x| = -kt + C$ . Довільну сталу *С* визначимо з умови:  $x(0) = 0$ , тобто  $C = \ln x_0$ .

Orxe, 
$$
\ln |x_0 - x| = -kt + \ln x_0 \implies x_0 - x = x_0 e^{-kt}
$$
, afo  $x = x_0 (1 - e^{-kt})$ .

Для розчину всієї речовини *x* повинно дорівнювати *x0*, це можливе лише при  $t \rightarrow \infty$ . Отже, теоретично вся речовина ніколи не розчиниться, а практично вважають, що речовина розчинилася, коли її кількість стала менша за 0,001 початкової кількості. З цих міркувань маємо для  $x = 0.999x_{0}$ :  $\lambda^{k}$   $\sim$  0.001  $\rightarrow$   $\lambda^{k}$ 

$$
e^{-kt} = 0,001 \quad \Rightarrow \quad e^{kt} = 1000.
$$
OTX. 
$$
kt = \frac{\lg 1000}{\lg e} = \frac{3}{0.4343} \approx 6.91
$$
, afo  $t = \frac{6.91}{k}$ .

Ось за такий час практично вся цукроза розчинилася у воді.

 *Приклад 2.* Згідно із законом Ньютона, швидкість, з якою тіло охолоджується у повітрі, пропорційна різниці між температурою тіла *T* та температурою повітря A, тобто  $\frac{dI}{dt} = k(T - A)$ . *dt dT*  $= k(T -$ 

Поклавши  $A = 20^0$  С та знаючи, що за 20 хвилин тіло охолонуло від  $100^0$ до 60 $^0$ , обчислити, за який час температура тіла буде 30 $^0\mathrm{C}$ .

 *Розв'язання.* Інтегруючи наведене диференціальне рівняння, маємо:

 $\frac{dT}{T-A} = kdt \implies \ln|T-A| = kt + \ln|C| \implies T-A = Ce^{kt}$  $\frac{dT}{dt} = kdt \Rightarrow \ln|T - A| = kt + \ln|C| \Rightarrow T - A =$  $\overline{a}$  $T = A + Ce^{kt}.$  Згідно з умовою, *А =* 20 при *t* = 0, *T* = 100, а коли *t* = 20, то *T* = 60. З усього цього знайдемо: 100 = 20 + *С*, тобто *С* = 80, 60 = 20 + 80  $e^{20k} \Rightarrow e^k = \left| \frac{1}{2} \right|$ . 2  $1)^{1/20}$  $\overline{\phantom{a}}$  $\bigg)$  $\left(\frac{1}{2}\right)$  $\overline{\mathcal{L}}$  $e^{k} = \left(\frac{1}{2}\right)^{1/20}$ . Остаточно  $T = 20+80 \frac{1}{2}$  . 2  $1)^{t/20}$  $\overline{\phantom{a}}$ J  $\left(\frac{1}{2}\right)$  $\setminus$ ſ

Тепер, щоб знайти відповідь на запитання, треба покласти  $T = 30^0C$ . Маємо 30 = 20 + 80⋅ $\left| \frac{1}{2} \right|$  ⇒  $\left| \frac{1}{2} \right|$  =  $\left| \frac{1}{2} \right|$  ⇒  $t = 60$ . 2 1 2 1 2  $30 = 20 + 80 \cdot \left(\frac{1}{2}\right)$ овідь на запитання,<br>  $(1)^3$   $(1)^{1/20}$  $\Rightarrow t=$ J  $\left(\frac{1}{2}\right)$  $\setminus$  $\Big)^3 = \Big($ J  $\left(\frac{1}{2}\right)$  $\setminus$  $\Big|$   $\Rightarrow$   $\Big|$ J  $\left(\frac{1}{2}\right)$  $\setminus$  $=20+80\cdot\left(\frac{1}{2}\right)^{1/20} \Rightarrow \left(\frac{1}{2}\right)^{3}=\left(\frac{1}{2}\right)^{1/20} \Rightarrow t$  $t/20$   $(1)^3$   $(1)^1$ Отже, *t* = 60 хв.

 *Приклад 3.* Вважаючи, що опір повітря прямо пропорційний швидкості тіла, дослідити падіння тіла у повітрі, тобто знайти закон його руху.

 *Розв'язання.* На тіло діють дві сили: вага *p = mg* та сила опору *f = bv*. Отже, результуюча сила дорівнює *F = mg - bv*. Складаємо таке диференціальне рівняння руху:  $m\frac{dv}{dx} = mg - bv$ , *dt*  $m \frac{dv}{dt} = mg - bv$ , TOOTO  $dt = \frac{m dv}{dt}$ , *mg bv*  $dt = \frac{m dv}{dt}$  $\overline{a}$  $=$ Отже  $t = -\frac{m}{l} \ln(mg - bv) + C$ . *b*  $t = -\frac{m}{l} \ln(mg - bv) +$ Коли *t* = 0,  $v = 0$ , отже,  $C = \frac{m}{l} \ln(mg)$ *b*  $C = \frac{m}{l} \ln(mg)$  i  $t = \frac{m}{l} \ln \frac{mg}{m}$ .  $mg - bv$ *mg b*  $t = \frac{m}{t}$  $\overline{a}$  $=$ Далі, розв'язавши останнє рівняння відносно  $\nu$ , дістанемо  $k \cdot (1 - e^{-gt/k})$ *dt ds*  $v = \frac{ds}{l} = k \cdot (1 - e^{-gt/k})$ , ge  $k = \frac{mg}{l}$ . *b*  $k = \frac{mg}{h}$ . Інтегруючи, маємо:  $s = kt + \frac{k^2}{h}e^{-gt/k} + C_1$ . 2<br> $-e^{-gt/2}$  $e^{-gt/k}$  + C *g*  $s = kt + \frac{k^2}{k}e^{-gt/k} +$ Коли  $t = 0$ ,  $s = 0$ . Отже,  $C_1 = -\frac{k^2}{s}$ .  $1 - \frac{1}{g}$  $C_1 = -\frac{k^2}{g}$ . I остаточно  $s = k \left[ t + \frac{k}{g} \left( e^{-gt/k} - 1 \right) \right]$ .  $\overline{\phantom{a}}$  $\overline{\phantom{a}}$  $\mathsf{I}$ L  $\mathsf{I}$  $= k\left| t + \frac{\kappa}{\epsilon} \right| e^{-gt/k}$ *g*  $s = k \left| t + \frac{k}{t} \right|$ 

 *Приклад 4***.** У процесі хімічної реакції деяка речовина перетворюється в іншу зі швидкістю, пропорційною кількості даної речовини (припущення, за яке відповідають хіміки):

 а) записати закон зміни кількості *x*(*t*) неперетвореної речовини у вигляді диференціального рівняння (коефіцієнт пропорціональності  $\alpha = const$ );

 б) записати закон зміни кількості *x*(*t*) неперетвореної речовини у вигляді аналітичної формули;

 в) через 1 годину від початку процесу кількість неперетвореної речовини становила 31,4 г, а через 3 години – 9,7 г; знайти *x*(*t*).

#### *Розв'язання.*

а) очевидно, шукане диференціальне рівняння відносно функції *x*(*t*) буде мати вигляд

$$
\frac{dx}{dt} = \alpha x, \quad \alpha = const,
$$

причому  $x(0) = x_0$ .

 б) шукану аналітичну формулу одержимо, розв'язуючи задачу Коші для лінійного однорідного рівняння з а):

$$
\frac{dx}{x} = \alpha dt \Rightarrow \ln|x| = \alpha t + \ln|C_1| \Rightarrow x(t) = C_1 e^{\alpha t}; \quad x(0) = C_1 = x_0.
$$

Остаточно маємо:  $x(t) = x_0 e^{\alpha t}$ .  $x(t) = x_0 e^{\alpha t}$ 

в) з одержаної в б) формули маємо:

$$
x(1) = x_0 e^{\alpha} = 31,4;
$$
  

$$
x(3) = x_0 e^{3\alpha} = 9,7.
$$

, 31,4

31,4 9,7

Поділимо друге рівняння на перше:  $e^{2\alpha} = \frac{3}{244}$ ,  $e^{\alpha} = \sqrt{\frac{3}{244}}$ .  $e^{2\alpha} = \frac{9,7}{2,4}$ ,  $e^{\alpha} =$ 

Тому у цьому конкретному випадку  $x_0 = 31.4e^{-\alpha} = 31.4 \sqrt{\frac{31.4}{31.5}} = 56.5$ 9,7  $x_0 = 31.4e^{-\alpha} = 31.4 \sqrt{\frac{31.4}{9.7}} = 56.5 \text{ (F)}.$ 

До речі, аналітична формула для  $x(t)$  має вигляд:  $x(t) = x_0 \left| \sqrt{\frac{3}{21.4}} \right|$ . 31,4 9,7  $(t) = x_0$ *t*  $x(t) = x_0 \left| \sqrt{\frac{9, t}{31.4}} \right|$ J  $\setminus$  $\overline{\phantom{a}}$  $\setminus$ ſ  $=$ 

 *Приклад 5***.** Кульку масою *m* кинули вертикально вгору з початковою швидкістю *V*0 . Опором повітря нехтуємо, вважаємо, що на кульку діє лише сила ваги. Скласти математичну модель задачі, дослідити її і дати відповідь на такі питання:

- у який момент часу від початку руху кулька досягне максимальної висоти  $x_{\text{max}}$ ?; чому дорівнює  $x_{\text{max}}$ ?

 *Розв'язання.* Припустимо, що кулька рухається вздовж осі *Ox*, напрямленої вертикально вгору, тоді сила, яка діє на кульку, дорівнює *mg* і

за другим законом Ньютона  $m \frac{a^2 x}{dt^2} = -mg$ . 2 *mg dt*  $d^2x$  $m \frac{a}{r^2} = -$ 

Покладемо  $x(0) = 0$ ,  $\frac{dx}{dt}$   $= V\Big|_{t=0} = V_0$ .  $\mathbf{0}$  $V|_{L_0} = V$ *dt dx*  $x(0) = 0$ ,  $\frac{dx}{dt}$  =  $V|_{t}$ *t*  $=0, \quad \frac{dx}{dt}\Big| = V\Big|_{t=0} =$ =

Тоді математична модель задачі має вигляд такої задачі Коші:

$$
\frac{d^2x}{dt^2} = -g; \quad x(0) = 0, \quad \frac{dx}{dt}\bigg|_{t=0} = V_0.
$$

Звідси легко знайти аналітичний вираз для  $x(t)$  та  $x_{\text{max}}$ :

$$
x(t) = V_0 t - \frac{1}{2}gt^2 \implies x'(t) = -g\left(t - \frac{V_0}{g}\right) \implies t_{\text{max}} = \frac{V_0}{g};
$$
  

$$
x_{\text{max}} = x(t_{\text{max}}) = x\left(\frac{V_0}{g}\right) = \frac{V_0^2}{2g}.
$$

 *Приклад 6***.** Знайти рівняння кривої, що проходить через точку *А*(1,2), кутовий коефіцієнт дотичної до якої в кожній її точці дорівнює подвійній ординаті цієї точки.

*Розв'язання*. Нехай рівняння шуканої кривої  $y = y(x)$ . Цю функцію треба відшукати. Беремо на кривій довільну точку *M*(*x*, *y*) . Відомо, що кутовий коефіцієнт дотичної до кривої у точці *M*(*x*, *y*) дорівнює похідній функції  $y = y(x)$ , яка обчислюється у точці дотику. За умовою задачі, для кожної точки *M*(*x*, *y*) шуканої кривої має місце рівняння *y* (*x*) 2*y*(*x*). Відокремлюючи змінні, одержуємо:

$$
\frac{dy}{dx} = 2y \Rightarrow \frac{dy}{y} = 2dx \Rightarrow \int \frac{dy}{y} = 2\int dx \Rightarrow \ln|y| = 2x + \ln|C| \Rightarrow y = Ce^{2x}.
$$

 Одержано загальний розв'язок рівняння. Відшукаємо тепер частинний розв'язок, тобто рівняння кривої, яка проходить через точку *А*(1,2). Підставляючи у загальне рівняння замість (*x*, *y*) координати точки *А*(1,2),  $\text{maemo: } 2 = Ce^2 \implies C = 2e^{-2}.$ 

Підставляючи одержане значення *С* у загальний розв'язок, одержуємо шукане рівняння кривої:  $y = 2e^{-2}e^{2x} = 2e^{2x-2}$ 

# **11.13. Системи лінійних однорідних диференціальних рівнянь зі сталими коефіцієнтами**

 Системи лінійних однорідних рівнянь зі сталими коефіцієнтами мають вигляд:

$$
\begin{cases}\n\frac{dx}{dt} = ax + by, \\
\frac{dy}{dt} = cx + dy,\n\end{cases}
$$
\n(11.21)

де  $x(t)$ ,  $y(t)$  - невідомі функції,  $a, b, c, d$  - сталі коефіцієнти.

Найпростіший метод розв'язування полягає у зведенні системи до одного лінійного однорідного рівняння зі сталими коефіцієнтами другого порядку, використовуючи виключення однієї з невідомих функцій.

Розглянемо дію методу на прикладі.

Приклад 1. Знайти загальний розв'язок системи

$$
\begin{cases}\n\frac{dx}{dt} = x - 3y, \\
\frac{dy}{dt} = 3x + y.\n\end{cases}
$$

*Розв'язання*. З першого рівняння  $y = -\frac{1}{3}\frac{dx}{dt} + \frac{1}{3}x$ . Підставимо цей вираз у друге рівняння замість у, а замість  $\frac{dy}{dt}$  його похідну по  $t: \frac{dy}{dt} = -\frac{1}{3} \frac{d^2x}{dt^2} + \frac{1}{3} \frac{dx}{dt}$ . Одержимо рівняння другого порядку відносно невідомої х:

$$
-\frac{1}{3}\frac{d^2x}{dt^2} + \frac{1}{3}\frac{dx}{dt} = 3x - \frac{1}{3}\frac{dx}{dt} + \frac{1}{3}x \implies \frac{d^2x}{dt^2} - 2\frac{dx}{dt} + 10x = 0.
$$

Розв'язуємо це рівняння і, використовуючи зв'язок між х і у, одержуємо шуканий розв'язок системи:  $k^2-2k+10=0$  ⇒

$$
k_{1,2} = 1 \pm 3i; \quad x = C_1 e^t \cos 3t + C_2 e^t \sin 3t = e^t (C_1 \cos 3t + C_2 \sin 3t); \quad y = -\frac{1}{3} \left( \frac{dx}{dt} - x \right) =
$$
  
=  $-\frac{1}{3} (C_1 e^t \cos 3t - 3C_1 e^t \sin 3t + C_2 e^t \sin 3t + 3C_2 e^t \cos 3t - C_1 e^t \cos 3t - C_2 e^t \sin 3t) =$   
=  $e^t (C_1 \sin 3t - C_2 \cos 3t).$ 

 $k_{1,2}$ - розв'язки характеристичного рівняння,  $C_1, C_2$ - довільні стали.

Слід зауважити, що аналогічно можна розв'язувати системи лінійних неоднорідних рівнянь, зводячи їх до лінійних неоднорідних рівнянь другого порядку. Що до останніх, то вони розглядались вище.

# 11.14. Завдання для самостійного розв'язування (рекомендується виконати як без використання технічних засобів, так і у середовищі Mathcad)

Знайти загальні розв'язки наступних диференціальних рівнянь, або розв'язок задачі Коші, якщо задані початкові умови:

1) 
$$
(3 + e^x)
$$
 yy' =  $e^x$ ; 2)  $1 + y^2 = xyy'$ ,  $y(2) = 1$ ; 3)  $y' = (2y + 1)ctgx$ ,  $y\left(\frac{\pi}{2}\right) = 0$ ;  
4)  $y \ln y + xy' = 0$ ; 5)  $y^2 + x^2y' = xyy'$ ,  $y(3) = 4$ ; 6)  $y = xy' + ySin \frac{y}{x}$ ,  $y(1) = \frac{\pi}{2}$ ;  
7)  $(2x - 3y)dx + xdy = 0$ ,  $y(1) = 1$ ; 8)  $xy' = xe^{y/x} + y$ ,  $y(1) = 0$ ;  
9)  $xy' = xSin \frac{y}{x} + y$ ; 10)  $xy' - y = x^2 Sinx$ ,  $y\left(\frac{\pi}{2}\right) = \pi$ ; 11)  $y' + 3y = xe^{-3x}$ ,  $y(0) = 0$ ;  
12)  $y' + \frac{2y}{x} = x^3$ ; 13)  $xy' + y = x^3 + 3x$ ; 14)  $y' + ygx = 0$ ,  $y(0) = 1/2$ ;  
15)  $xy' + y = y^2 \ln x$ ; 16)  $y' + tgy = Sin2x$ ,  $y(0) = 2$ ;  
17)  $y' + xy = x^3y^3$ ; 18)  $y' - xy = -y^3e^{x^2}$ ; 19)  $y' + \frac{y}{x+1} + y^2 = 0$ ;  
20)  $xy' + y = xy^2 \ln x$ ; 21)  $xy'' \ln x = y'$ ; 22)  $(y')^2 - yy'' = 0$ ; 23)  $y'' = \frac{1}{2y}$ ;  
24)  $y'' = 2(y' - 1)ctgx$ ; 25)  $2yy'' = y^2 + (y')^2$ ;  
26)  $y'' + 0.49y = 0$ ,  $y(0) = -1$ ,  $y'(0) = 0$ ;  
27)  $y'' + 4y' - 12y = 8Sin2x$ ,  $y(0) = 0$ 

#### **12. ЧИСЛОВІ ТА СТЕПЕНЕВІ РЯДИ**

### **12.1. Числова послідовність. Числові ряди. Збіжність ряду, його сума. Необхідна умова збіжності. Властивості збіжних рядів**

Розглянемо числову послідовність  $u_1, u_2, u_3, \ldots, u_n, \ldots$ , де  $u_n = f(n)$ . Побудуємо із цієї послідовності вираз

$$
u_1 + u_2 + u_3 + \dots + u_n + \dots = \sum_{n=1}^{\infty} u_n.
$$
 (12.1)

Цей вираз називається *нескінченним числовим рядом*,

1 *n*

а член  $u_n = f(n) -$ його загальним членом. Числовий ряд часто записують у вигляді  $\sum^{\infty} u_n$ . *u n*

Суму *n* членів числового ряду позначають *S n* і називають *n* - ю частинною сумою ряду:

$$
S_n = u_1 + u_2 + u_3 + \ldots + u_n.
$$

Ряд  $n=1$ *un* називається збіжним, якщо його *n*–а частинна сума *S n* при нескінченному зростанні *n* має кінцеву границю, тобто, якщо

$$
\lim_{n \to \infty} S_n = S. \tag{12.2}
$$

Число *S* називають сумою ряду. Якщо при *n n* – а частинна сума ряду не прямує до кінцевої границі, то ряд називають розбіжним.

Ряд, що складається із членів будь-якої спадної геометричної прогресії

$$
a + aq + aq^2 + ... + aq^{n-1} + ...
$$
 (|q|<1), 36  
iraetbeq i mae cymy  $\frac{a}{1-q}$ .

Так званий, гармонійний ряд  $1+\frac{1}{2}+\frac{1}{2}+\frac{1}{4}+\ldots+\frac{1}{n}+\ldots$ ... 4 3 2  $1 + \frac{1}{2} + \frac{1}{2} + \frac{1}{3} + \ldots + \frac{1}{n} + \ldots$ *n* розбігається.

Сформулюємо *основні теореми про числові ряди*:

1. Якщо збігається ряд  $u_1 + u_2 + u_3 + ... + u_n + ...$ , то збігається і ряд  $u_{m+1} + u_{m+2} + u_{m+3} + \dots$ , що складається із членів даного ряду, починаючи з (*m* + 1) - ого. Цей останній ряд називають залишком даного ряду. І навпаки: із збіжності ряду  $u_{m+1} + u_{m+2} + u_{m+3} + ...$  випливає збіжність ряду  $u_1 + u_2 + u_3 + \ldots + u_n + \ldots$ 

2. Якщо збігається ряд  $u_1 + u_2 + u_3 + \ldots + u_n + \ldots$  і його сума дорівнює  $S$ , то збігається і ряд  $au_1 + au_2 + au_3 + ... + au_n + ...$ , причому, його сума дорівнює *aS*.

3. Якщо збігаються ряди  $u_1 + u_2 + u_3 + ... + u_n + ...$  i

 $v_1 + v_2 + v_3 + \ldots + v_n + \ldots$  відповідно із сумами *S* і  $\sigma$ , то збігається ряд  $(u_1 + v_1) + (u_2 + v_2) + (u_3 + v_3) + \dots + (u_n + v_n)$ ... , причому, сумою останнього ряду буде  $S+\sigma$ .

4. Якщо збігається ряд  $u_1 + u_2 + u_3 + ... + u_n + ...$ , то  $\lim u_n = 0$ *n*→∝  $u_n = 0$ ,

тобто при *n* границя загального члена ряду дорівнює нулю (*необхідна умова збіжності)*.

 Виконання необхідної умови збіжності не є достатнім. Таким чином, якщо необхідна умова збіжності не виконується, констатуємо розбіжність ряду, а якщо виконується, - проводимо додаткове дослідження, перевіряючи виконання, так званих, достатніх умов збіжності (див. п. 12.2).

**Прикла**д 1. Обчислити суму ряду 
$$
\sum_{n=1}^{\infty} \frac{1}{n(n+1)}
$$
.

 *Розв'язання.*

 Запишемо частинні суми ряду у вигляді, зручному для подальшого граничного переходу.

$$
S_n = \frac{1}{1 \cdot 2} + \frac{1}{2 \cdot 3} + \frac{1}{3 \cdot 4} + \dots + \frac{1}{(n-1) \cdot n} + \frac{1}{n \cdot (n+1)} =
$$
  
=  $\left(1 - \frac{1}{2}\right) + \left(\frac{1}{2} - \frac{1}{3}\right) + \left(\frac{1}{3} - \frac{1}{4}\right) + \dots + \left(\frac{1}{n-1} - \frac{1}{n}\right) + \left(\frac{1}{n} - \frac{1}{n+1}\right)$ 

.

Після розкривання дужок одержуємо досить простий вираз для частинної суми:  $S_n = 1 - \frac{1}{n}$ . 1 1 1  $\ddot{}$  $=1$ *n Sn*

Знаходимо границю:  $\lim S_n = \lim |1 - \frac{1}{\cdot}| = 1$ . 1 1  $\lim S_n = \lim |1 - \frac{1}{1} =$ J  $\backslash$  $\mathsf{I}$  $\setminus$ ſ  $\overline{+}$  $=$  lim $|1 \lim_{n\to\infty}$   $\infty$  n  $\lim_{n\to\infty}$  n  $\lim_{n\to\infty} S_n = \lim_{n\to\infty} S_n$ 

Таким чином, ряд збігається, а його сума дорівнює 1.

Зауважимо, що знаходження сум ряду за визначенням, тобто за допомогою границі послідовності частинних сум, дуже непроста задача, розв'зання якої, взагалі кажучи, суттєво залежить від того, у якому вигляді задається конкретний ряд. З іншого боку, при розгляді великої кількості проблем, дослідника може цікавити лише питання збіжності або розбіжності ряду, а не сама його сума. Тому дослідження збіжності відбувається за допомогою спеціальної теорії (див. п. 12. 2), а сума ряду, якщо її обчислення виявляється важким за визначенням, знаходиться наближено. (Останнє питання не входить у коло проблем, що розглядаються).

У середовищі Mathcad для сумування і дослідження збіжності числових рядів використовується оператор обчислення суми на панелі «Calculus», який виглядає, як велика грецька буква сигма. На рис. 12.1

наведено розв'язання *Прикладу 1* у середовищі Mathcad. Там U(n) – загальний член ряду, S(n) – його n-а частинна сума.

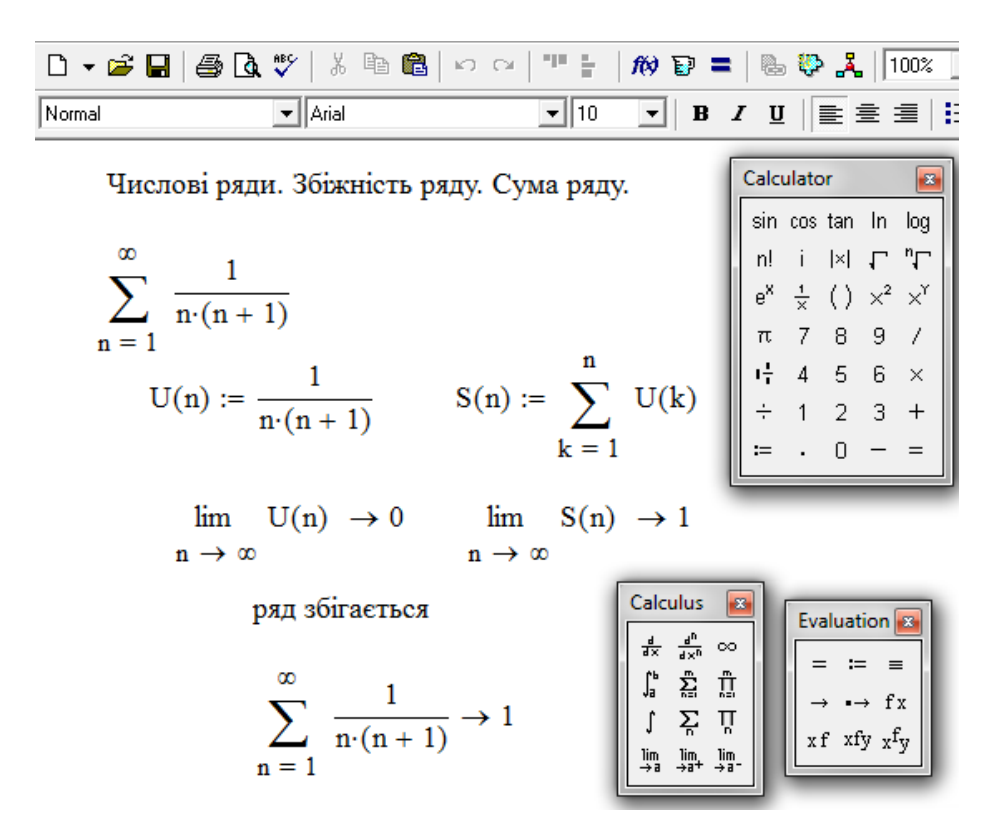

Рис. 12.1

#### **12.2. Ряди з додатними членами. Ознака порівняння. Ознаки Даламбера і Коші. Інтегральна ознака Коші-Маклорена**

 Сформулюємо найважливіші ознаки збіжності і розбіжності рядів з додатними членами.

*Ознака порівняння . Нехай*  =  $\infty$  $=1$   $n=1$ ,  $\sum_{n=1}$ **<sup>** $\alpha_n$ **</sup>,**  $\sum_{n=1}$  $\alpha_n$ *a n b два ряди з додатними членами. Тоді:*  $I$ ) якщо  $a_n \leq b_n$ ,  $n \in N$ , то із збіжності ряду  $\sum_{n=1}^{\infty}$  $n=1$  $b<sub>n</sub>$  виплива $\epsilon$ збіжність ряду  $\sum a_{_{n}}$ ,  $\sum_{n=1}^{\infty}$ *n a n а із розбіжності ряду*   $n=1$  $a_n$  *розбіжність ряду*   $n=1$ *b n ;* 2) якщо  $\lim_{n \to \infty} \frac{a_n}{b_n} = c$ *b a n n*  $\lim_{n\to\infty}\frac{a_n}{b}=c$ >0, то обидва ряди збіжні або розбіжні *одночасно.*

При дослідженні рядів на збіжність користуються допоміжними рядами, збіжність або розбіжність яких завчасно відома. З цією метою часто використовують такі ряди, як

$$
\sum_{n=1}^{\infty} aq^{n-1} = a + aq + aq^2 + \dots + aq^{n-1} + \dots, \quad i \qquad \sum_{n=1}^{\infty} \frac{1}{n^{\lambda}} = 1 + \frac{1}{2^{\lambda}} + \frac{1}{3^{\lambda}} + \dots + \frac{1}{n^{\lambda}} + \dots
$$

До речі, останній ряд збіжний при  $\lambda > 1$  і розбіжний при  $\lambda \leq 1$ .

**Приклад 1**. Дослідити збіжність ряду  $\frac{1}{1} + \frac{1}{1} + ... + \frac{1}{1} + ...$  $ln(n+1)$ 1 ... ln 3 1 ln 2 1  $\overline{+}$  $\overline{+}$  $+\frac{1}{1}+\ldots+$ *n*

*Розв'язання.*

Скористаємось ознакою порівняння. Порівняємо даний ряд з

гармонійним:  $1 + \frac{1}{2} + \frac{1}{3} + \ldots + \frac{1}{n} + \ldots$ 1 ... 3 1 2 1  $1+\frac{1}{2}+\frac{1}{3}+\ldots+\frac{1}{n}+\ldots$ *n* Оскільки виконується нерівність 1 1  $ln(n+1)$ 1  $\ddot{}$  $>$  $n+1$ ) n , то досліджуваний ряд є розбіжним.

Як показано на рис. 12.2, цей приклад, на відміну від попереднього, у символьному вигляді засобами середовища Mathcad не розв'язується. Якщо там вдалося за допомогою Mathcad швидко відшукати кінцеву суму даного ряду, то у даному випадку зробити це не вдається. Показано хіба що виконання необхідної умови збіжності, але для перевірки виконання достатньої умови без залучення ознаки порівняння не обійтися. До речі, вибір гармонійного ряду в якості ряду для порівняння, що виконаний вище, з урахуванням нерівності *n n* 1  $ln(n+1)$  $\frac{1}{\sqrt{1}}$  $\ddot{}$ негайно дає відповідь. Тобто,

звернення до Mathcad, як бачимо, не завжди доцільно.

**Приклад 2**. Дослідити збіжність ряду  $\frac{1}{12} + \frac{1}{22} + \frac{1}{223} + ... + \frac{1}{25} + ...$ 3 1 ...  $3 \cdot 3$ 1  $2 \cdot 3$ 1  $1 \cdot 3$ 1  $\frac{1}{2} + \frac{1}{2} + \frac{1}{2^3} + \dots + \frac{1}{2^n} + \dots$ .  $+...+$ .  $\overline{+}$ .  $\ddot{}$  $\cdot$  3  $2 \cdot 3^2$   $3 \cdot 3^3$   $n \cdot 3^n$ 

### *Розв'язання.*

Для порівняння вибираємо нескінченно спадну геометричну прогресію  $\sum^{\infty}$  $\equiv$  3 1  $\sum_{n=1}^{\infty} \overline{3^n}$  зі знаменником 3 1  $q = \frac{1}{3}$ . Оскільки виконується нерівність  $\frac{1}{3^n} \ge \frac{1}{n \cdot 3^n}$ 1 3 1 .  $\geq \frac{1}{2n},$ то досліджуваний ряд збігається.

Даний приклад в середовищі Mathcad досліджується на рис. 12.3.

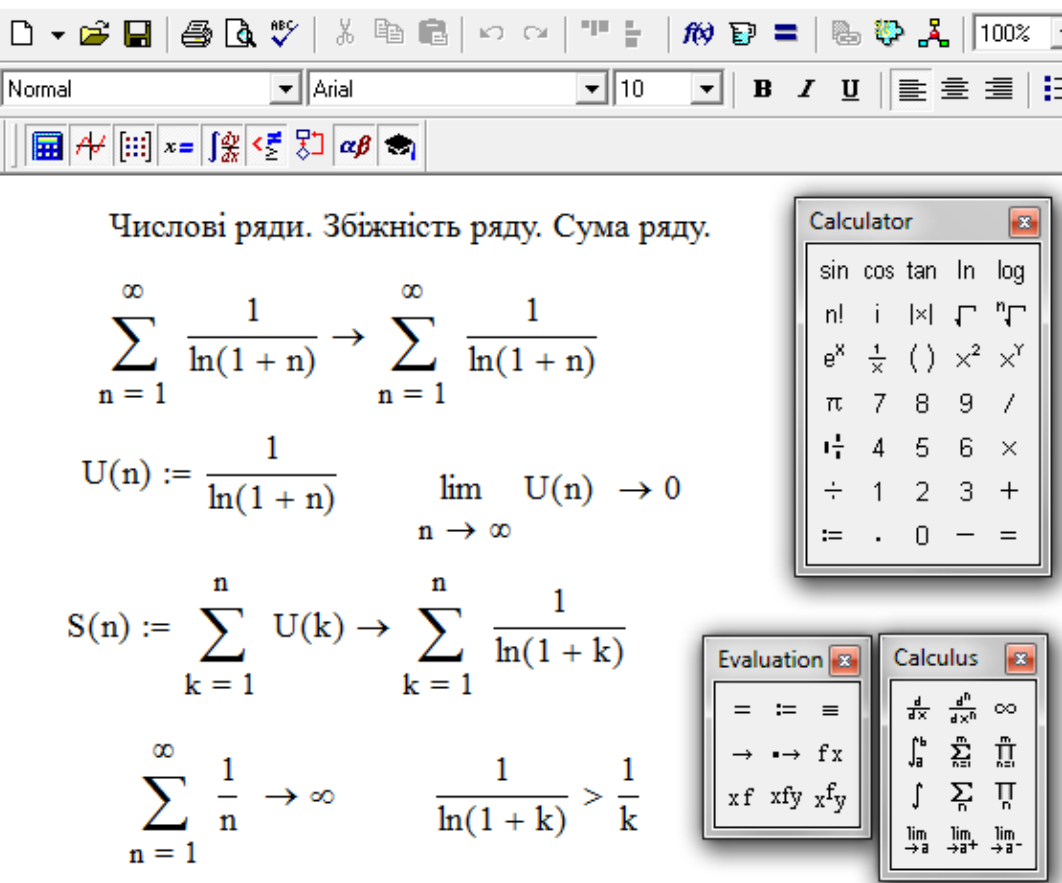

Використання ознаки порівняння дозволяє зробити висновок, що даний ряд є розбіжним.

Рис. 12.2

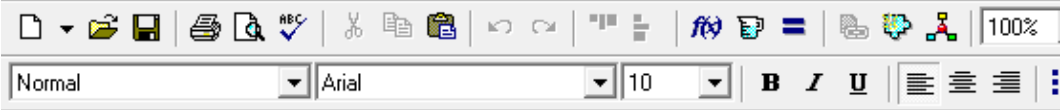

Числові ряди. Збіжність ряду. Сума ряду

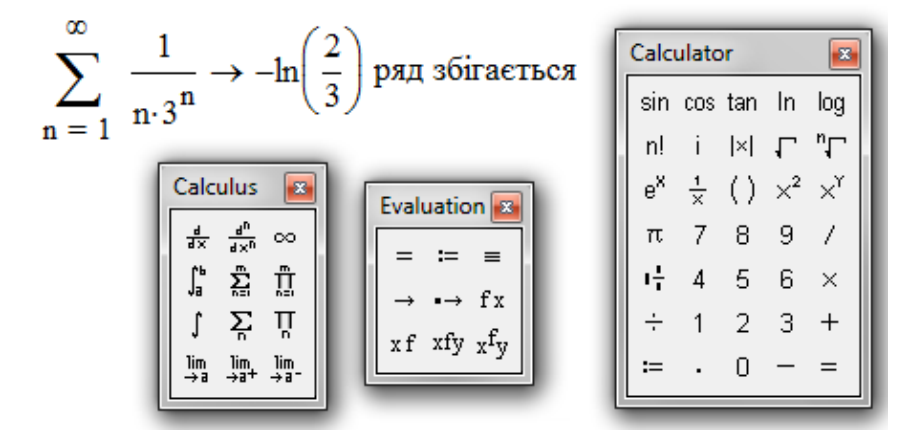

Рис. 12.3

 У цьому прикладі результат був отриманий без залучення ознак збіжності, завдяки тому, що сума даного ряду прямує до кінцевого числа. Тому для збіжних числових рядів отримання такого результату за допомогою Mathcad можна вважати вдалою альтернативою класичному підходу.

**Приклад 3**. Дослідити збіжність ряду  $\frac{1}{2} + \frac{1}{2} + \frac{1}{3} + \dots + \frac{1}{n} + \dots$ 2  $... + \frac{1}{1}$  $2^3 - 3$ 1  $2^2 - 2$ 1  $2 - 1$  $\frac{1}{-1}$  +  $\frac{1}{2^2-2}$  +  $\frac{1}{2^3-3}$  + ... +  $\frac{1}{2^n-n}$  +  $+...+$  $\overline{a}$  $\ddot{}$  $\overline{a}$  $\ddot{}$  $-1$   $2^2 - 2$   $2^3 - 3$   $2^n - n$ *Розв'язання.* Для порівняння вибираємо ряд $\,\sum\limits^{\infty}\,$  $\vec{=}$  2 1  $\sum_{n=1}^{\infty} \frac{1}{2^n}$ . Скористаємось теоремою

порівняння. Оскільки ряд  $\tilde{\Sigma}$  $\vec{=}$  2 1  $\sum_{n=1}^{\infty}\frac{1}{2^n}$  - збіжний, то і даний ряд збігається.

Спробуємо розв'язати цей приклад у середовищі Mathcad. Якщо при спробі обчислення суми ряду аналітичним шляхом використання « → » не призводить до результату, то це означає, що Mathcad у даному випадку безсилий (неможливість отримання результату у символьному вигляді демонструє перший рядок на рис.12.4). А ось допоміжний ряд цю можливість допускає. Так що знову залучається теорема порівняння, а Mathcad грає лише супутню роль.

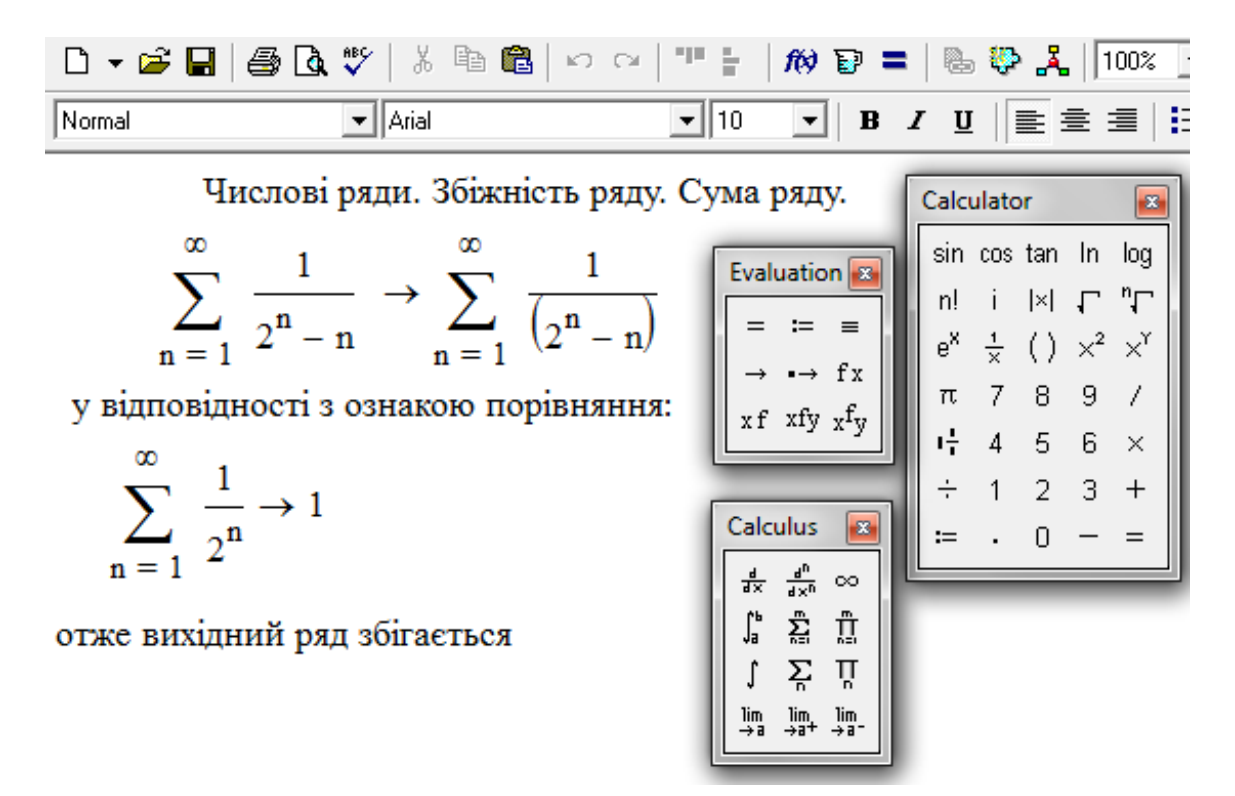

Рис. 12.4

Збіжність ряду з додатними членами  $\sum^{\infty}$  $n=1$  $a_n$ ,  $a_n > 0$  досліджується також за допомогою інших ознак збіжності.

> *Ознака Даламбера. Якщо існує скінченна границя*   $\lim_{n+1} \frac{u_{n+1}}{n} = l,$ *a a n n*  $\lim_{n\to\infty}\frac{a_{n+1}}{a}=$  $\lim_{n \to \infty} \frac{a_{n+1}}{a} = l$ , *mo npu*  $l < l$  *pad*  $\sum_{n=1}^{\infty}$ *n*=1 *a n збігається, при l > 1 ряд розбігається, при l = 1 ознака не дає відповіді про збіжність чи розбіжність ряду і потрібні додаткові дослідження.*

**Приклад 4.** Дослідити збіжність ряду  $\frac{1}{2} + \frac{3}{2} + \frac{5}{2} + \dots + \frac{2n-1}{2n} + \dots$ 2  $2n - 1$ ... 2 5 2 3 2 1  $+\frac{3}{2^3}+\frac{5}{2^5}+\ldots+\frac{2h-1}{2^n}+$ *n Розв'язання.*

Скористаемось означою Даламбера: 
$$
a_n = \frac{2n-1}{2^n}, a_{n+1} = \frac{2n+1}{2^{n+1}};
$$

\n $a_{n+1} = \frac{(2n+1) \cdot 2^n}{2^n}$ 

\n $\sum_{n=1}^{\infty} 2n - 1$ 

. 2 1  $2^{n+1}(2n-1)$  $(2n + 1) \cdot 2$  $\lim_{n\to\infty}\frac{a_{n+1}}{a}=\lim_{n\to\infty}\frac{(2n+1)\cdot 2}{2^{n+1}(2n-1)}=$ - $+1)$ =  $\stackrel{\text{min}}{\rightarrow} 2^{n+}$  $\ddot{}$  $\rightarrow \infty$  a<sub>n</sub>  $n \rightarrow \infty$  2<sup>n+1</sup> (2n *n a a n n n n n* Отже, ряд  $\Sigma$ =  $\frac{1}{1}$  2 *n n* - збігається.

*Приклад 4* у середовищі Mathcad (рис.12.5) розв'язується двома способами:

а) показано, що ряд має кінцеву суму;

б) за допомогою ознаки Даламбера .

На рис. 12.5  $U1(n)$  – це  $(n + 1)$  – ий член ряду, тобто  $U1(n) = a_{n+1}$ .

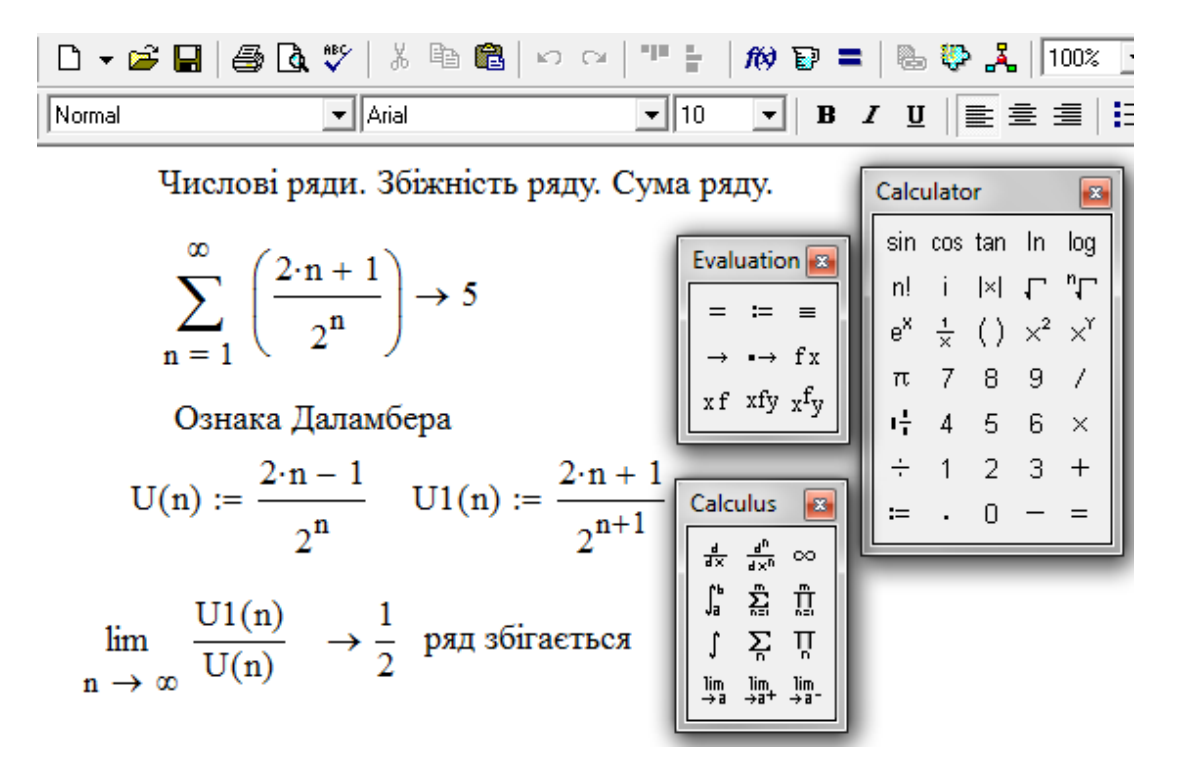

Рис 12.5

**Приклад 5.** Дослідити збіжність ряду  $\sum$   $\frac{1}{(x+1)(x+2)}$ .  $(n+1) \cdot (n+3)$ 1 1  $\sum$  $\infty$  $\sum_{n=1}^{n} (n+1) \cdot (n+1)$ 

*Розв'язання.*

Застосуємо ознаку Даламбера.

$$
a_n = \frac{1}{(n+1)\cdot (n+3)}, a_{n+1} = \frac{1}{(n+2)\cdot (n+4)}; \lim_{n\to\infty} \frac{a_n}{a_{n+1}} = \lim_{n\to\infty} \frac{(n+1)\cdot (n+3)}{(n+2)\cdot (n+4)} = 1.
$$

1  $\sum_{n=1}^{\infty} \frac{1}{n^2}$ 

 $\infty$ 

 $\sum_{n=1}^{\infty} n$ 

 Ознака Даламбера не дає відповіді на питання про збіжність ряду. У даному разі більш ефективно буде діяти ознака порівняння. Отже,

порівняємо даний ряд зі збіжним рядом  $\sum_{i=1}^{n}$ .

За теоремою порівняння:  $\lim_{x \to 0} \frac{h}{\sqrt{x}} = 1$ .  $(n + 2) \cdot (n + 4)$ lim 2  $=$  $\rightarrow \infty$   $(n+2) \cdot (n+$ *n n* Таким чином, даний ряд

збігається.

 У середовищі Mathcad цей приклад розв'язується вбудованими в середовище засобами (рис.12.6).

 Слід зазначити, що, як і у попередньому прикладі (рис.12.5), засоби середовища Mathcad дозволяють давати відповідь на питання про збіжність ряду, не вдаючись до застосування ознак збіжності, оскільки сума ряду збігається до кінцевого числа.

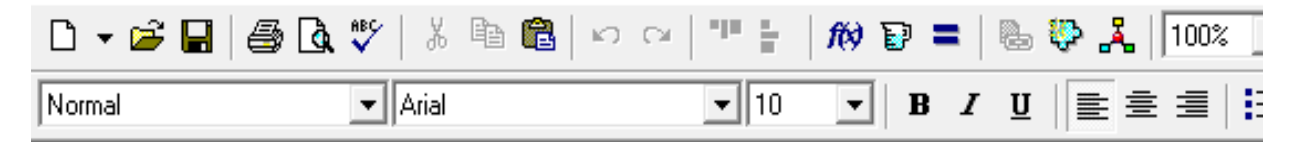

Числові ряди. Збіжність ряду. Сума ряду.

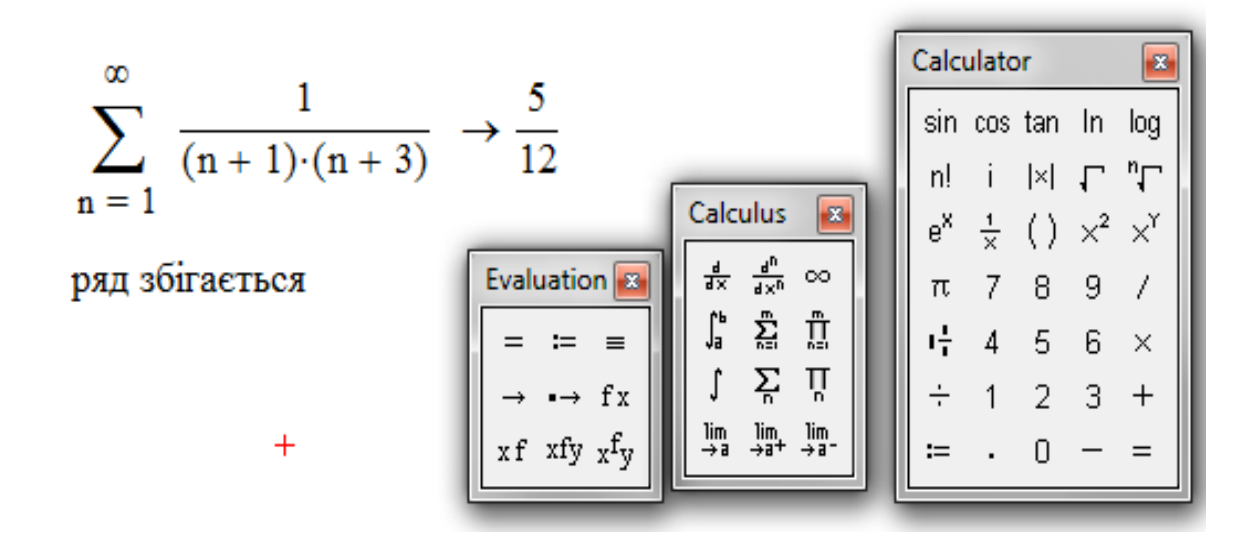

Рис. 12.6

*Радикальна ознака Коші. Нехай*  $a_n > 0$  *(n = 1,2,3...) і* 

$$
\lim_{n \to \infty} \sqrt[n]{a_n} = l.
$$
 Todi pað  $\sum_{n=1}^{\infty} a_n$ 36*i*ərruŭ, яkuyo l < 1 i

*розбіжний, якщо l* 1 *. У випадку, якщо l* 1 *питання про збіжність ряду залишається відкритим.* 

.

 *Приклад 6***.** Дослідити збіжність ряду  $=$  $\overline{\phantom{a}}$  $\int$  $\setminus$  $\overline{\phantom{a}}$  $\setminus$ ſ  $\sum_{n=1}$  2n -1 *n*  $\bigcap$ <sup>*n*</sup>

Оскільки  $\lim_{n \to \infty} \frac{n}{2}$  =  $\lim_{n \to \infty} \frac{n}{2} = \frac{1}{2} < 1$ , 2 1  $2n - 1$ lim  $2n - 1$ lim n  $=\frac{1}{2}<$ - $\|$  = J )  $\mathsf{I}$  $\setminus$ ſ  $\rightarrow \infty$   $\sqrt{2n-1}$   $\qquad n\rightarrow \infty$  2n *n n n n n n* то даний ряд збігається.

У середовищі Mathcad *приклад 6* розв'язується за допомогою радикальної ознаки Коші.

Ще раз підкреслимо, що перший рядок на рис. 12.7 свідчить про те, що у символьному вигляді даний приклад не розв'язується. Тому стосовно до даного прикладу середовище Mathcad не має жодних переваг перед традиційним підходом до розв'язання.

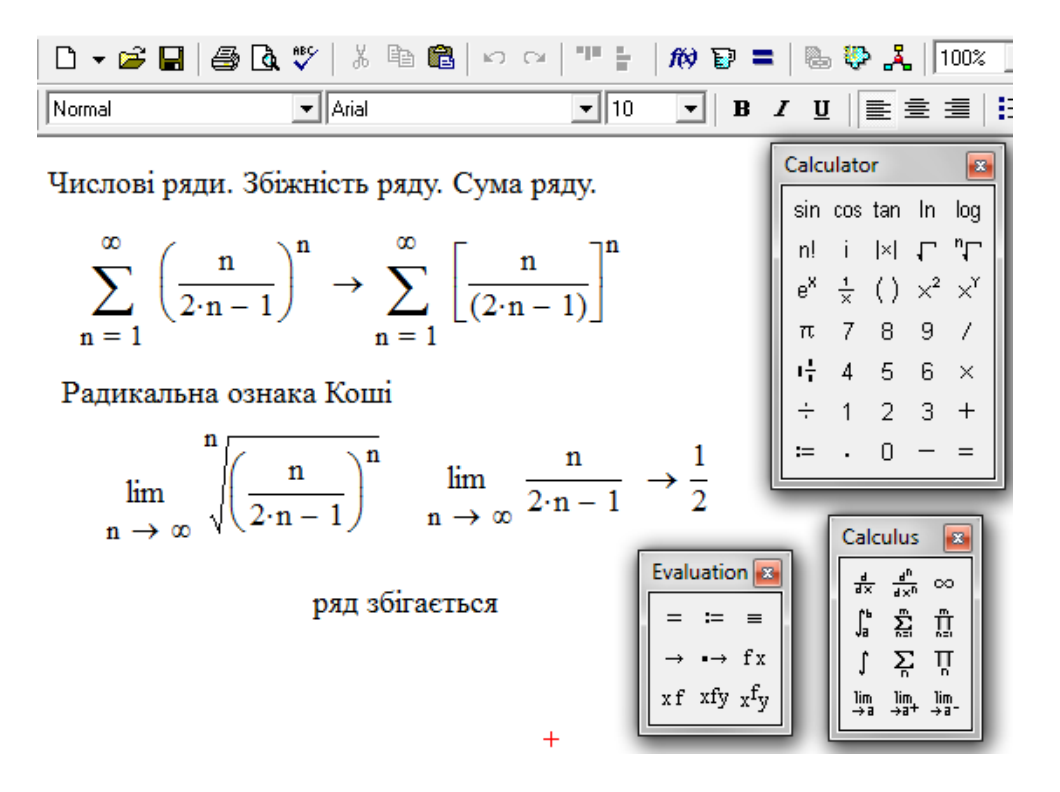

Рис. 12.7

**Інтегральна ознака Коші - Маклорена.** Якщо f(x) при x > 1 *додатна, монотонно спадна і неперервна, то ряд*   $\infty$  $n=1$ *an ,* 

*де a f* (*n*) *<sup>n</sup> збігається або розбігається у залежності від того, чи є невласний інтеграл*   $\infty$ 1 f(x)dx *збіжним або розбіжним.*

 *Приклад 7***.** Дослідити збіжність ряду

$$
\frac{1}{2\ln^2 2} + \frac{1}{3\ln^2 3} + \dots + \frac{1}{(n+1)\ln^2 (n+1)} + \dots
$$

Функція  $(x+1)ln<sup>2</sup>(x+1)$ 1  $f(x) = \frac{1}{(x+1)\ln^2(x+1)}$  $=$ *x* додатна, монотонно спадна в неперервна на проміжку 1< x < ∞. Дослідимо інтеграл

$$
\int_{1}^{\infty} \frac{dx}{(x+1)\ln^2(x+1)} = \lim_{A \to \infty} \int_{1}^{A} \frac{dx}{(x+1)\ln^2(x+1)} = -\lim_{A \to \infty} \left(\frac{1}{\ln(x+1)} - \frac{1}{\ln 2}\right) = \frac{1}{\ln 2}.
$$

Таким чином, невласний інтеграл збігається. Тобто за інтегральною ознакою Коші – Маклорена даний ряд також є збіжний.

У середовищі Mathcad цей ряд досліджується на рис. 12.8:

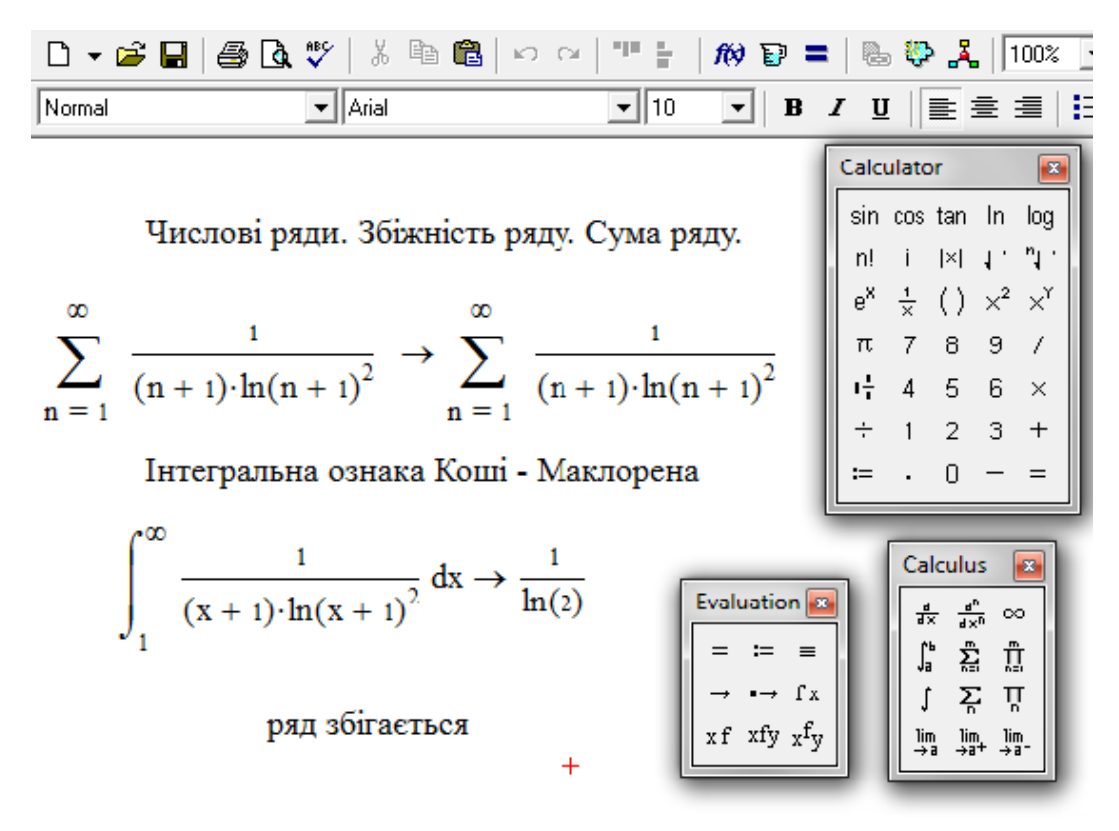

Рис. 12.8

 При дослідженні збіжності числового ряду з додатними членами треба вміло підбирати відповідну ознаку. Рекомендується починати дослідження з перевірки виконання необхідної умови збіжності ряду. Якщо необхідна умова збіжності ряду не виконується, ряд розбігається. Якщо вона виконується, треба обов'язково перевірити, чи виконуються достатні умови. Треба подивитись, чи можливо підібрати ряд для порівняння. Це може бути знайомий ряд (наприклад, сума нескінченно спадної геометричної прогресії, гармонійний ряд і т.ін.), або ряд, який дослідити легше, ніж даний. Якщо загальний член ряду містить факторіали (наприклад, *n*! )*,*то ефективною є ознака Даламбера*.* Якщо легко добути корінь степеня *n* із *а*n , бажано використати радикальну ознаку Коші. Якщо ви можете легко інтегрувати *а*n , як функцію *n*, то найкращий вибір – це інтегральна ознака Коші – Маклорена.

## **12.3. Знакозмінні ряди. Абсолютна та умовна збіжність ряду. Ознака Лейбніца. Теоретичні відомості**

 *Знакозмінним рядом* називається ряд, членами якого є числа довільного знака  $u_1 + u_2 + u_3 + ...$ 

Ряд, у членів якого чергуються знаки, має вигляд:

$$
u_1 - u_2 + u_3 - u_4 + \dots + (-1)^{n-1} u_n + \dots = \sum_{n=1}^{\infty} (-1)^{n-1} u_n,
$$
  
ae  $u_n > 0$  (n = 1, 2, 3). (12.3)

Традиційна схема дослідження знакозмінних рядів  $\, \Sigma \,$  $\infty$  $n=1$  $u_n$  (або рядів, у членів яких чергуються знаки) полягає у наступному: спочатку розглядається ряд  $|{\rm u}_{1}|+|{\rm u}_{2}|+|{\rm u}_{3}|+...$ , складений з абсолютних величин членів даного ряду, тобто ряд з додатними членами (зауважимо, що дослідження таких рядів було детально проведено у п.12.2.). Якщо виявиться, що цей ряд збігається, то збігається і даний ряд  $\sum {\tt u_n}.$  $n = 1$  $\sum^{\infty} u_n$  $=$  При цьому кажуть, що він *збігається абсолютно*. Отже, дослідження абсолютно збіжних рядів проходить за методикою, розробленою для рядів з додатними членами.

Якщо абсолютної збіжності для знакозмінних рядів не існує, треба виконати перевірку щодо наявності, так званої, *умовної збіжності,* яка має місце, коли виконується ознака Лейбніца.

 $\bm{0}$ знака Лейбніца. Ряд  $\sum$  $\infty$ =  $\overline{\phantom{0}}$ 1  $(-1)^{n-1}$ *n un збігається, якщо виконуються дві умови: 1)*  $u_1 > u_2 > u_3 > ...$  *i* 2)  $\lim_{n \to \infty} u_n = 0$ . n =  $\lim_{n \to \infty} u_n$ 

 Якщо ряд збігається абсолютно, то ряд, одержаний після будь-якої перестановки його членів, буде збігатися абсолютно і мати ту ж саму суму, що і первісний ряд.

Якщо ряд $\sum$  $\infty$  $n=1$ u<sub>n</sub> збігається умовно, то при перестановці нескінченної кількості його членів сума ряду може змінитися. А в деяких випадках при відповідній перестановці членів умовно збіжного ряду можна одержати розбіжний ряд.

 *Зауваження.* Знову підкреслимо, що слід завжди починати дослідження знакозмінних рядів з перевірки, чи має місце абсолютна збіжність. Відомо, що абсолютна збіжність *сильніше,* ніж умовна: якщо ряд збігається абсолютно, для нього завжди виконуються умови ознаки Лейбніца. Лише якщо абсолютної збіжності немає, перевіряємо, чи є умовна, тобто чи задовольняє ряд ознаці Лейбніца. Ряд вважається розбіжним, якщо він не має навіть умовної збіжності.

 *Приклад 1.* Дослідити збіжність знакозмінного ряду

$$
\frac{\sin\alpha}{1^2} + \frac{\sin 2\alpha}{2^2} + \frac{\sin 3\alpha}{3^2} + \dots + \frac{\sin n\alpha}{n^2} + \dots
$$

 *Розв'язання.*

Складемо ряд з абсолютних величин членів цього ряду:

... sin ... 3 sin 3 2 sin 2 1 sin  $\frac{1}{2}$  +  $\left| \frac{\sin 2\alpha}{2^2} \right|$  +  $\left| \frac{\sin 3\alpha}{2^2} \right|$  + ... +  $\left| \frac{\sin n\alpha}{2^2} \right|$  + *n*  $\alpha$  |  $|\sin 2\alpha|$  |  $|\sin 3\alpha|$  |  $|\sin n\alpha|$ . Це ряд з додатними членами. Має місце нерівність  $\left|\frac{\text{small}}{2}\right| \leq \frac{1}{2}$ . 1 n sinn 2  $\mid$ <sup>-</sup>  $n^2$  $\frac{\alpha}{\alpha}$   $\leq$ Ряд  $\infty$  $\sum_{n=1}^{\infty} n^2$ 1  $\sum_{n=1}^{\infty} n$ - збігається. Отже, за теоремою порівняння ряд  $\sum$  $\infty$  $\frac{2}{n-1}$   $n^2$  $\sin n\alpha$ теж збігається, а значить досліджуваний ряд збігається абсолютно. У середовищі Mathcad маємо:

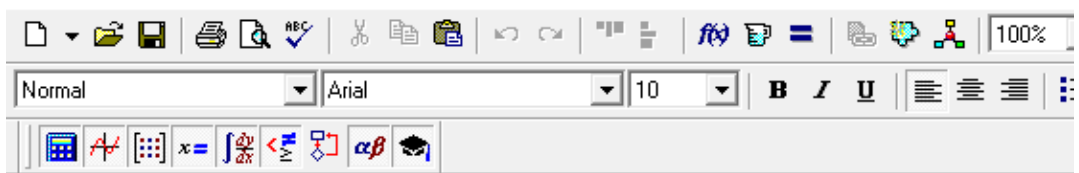

 $\mathbf{z}$ 

log

 $n_{\Gamma}$ 

 $\overline{1}$ 

 $i$   $\vert x \vert$   $\Gamma$ 

 $\frac{1}{x}$  ( )  $x^2$   $x^1$ 7 8 9

 $4\quad 5\quad 6\quad \times$  $1 \t2 \t3 \t+$  $\cdot$  0 - =

Calculus 8

 $\frac{d^n}{dx^n}$  $\infty$ 

ន្និ ក្លិ

Σ ή  $\lim_{\Delta z^+}$   $\lim_{\Delta z^-}$ 

Знакозмінні ряди. Абсолютна і умовна збіжність ряду.

$$
\sum_{n=1}^{\infty} \frac{\sin(n \cdot \alpha)}{n^2} \rightarrow \sum_{n=1}^{\infty} \frac{\sin(n \cdot \alpha)}{n^2}
$$
\n
$$
\sum_{n=1}^{\infty} \left| \frac{\sin(n \cdot \alpha)}{n^2} \right| \rightarrow \sum_{n=1}^{\infty} \left| \frac{\sin(n \cdot \alpha)}{n^2} \right|
$$
\n
$$
\sum_{n=1}^{\infty} \frac{\sin(n \cdot \alpha)}{n^2} \rightarrow \sum_{n=1}^{\infty} \left| \frac{\sin(n \cdot \alpha)}{n^2} \right|
$$
\n
$$
\sum_{n=1}^{\infty} \frac{\sin(n \cdot \alpha)}{n^2} \rightarrow \sum_{n=1}^{\infty} \frac{\sin(n \cdot \alpha)}{n^2} \right|
$$
\n
$$
\sum_{n=1}^{\infty} \frac{\sin(n \cdot \alpha)}{n^2} \rightarrow \sum_{n=1}^{\infty} \frac{\sin(n \cdot \alpha)}{n^2} \rightarrow \sum_{n=1}^{\infty} \frac{\sin
$$

|                                              |                                | ਰੰਤ        |
|----------------------------------------------|--------------------------------|------------|
| œ                                            | $\rightarrow$ $\rightarrow$ fx | Γb         |
| ряд збігається,<br>а відповідно збігається і | $xf$ xfy $xf$ <sub>V</sub>     | lim<br>→ a |
| вихідний ряд, причому абсолютно<br>$n = 1$   |                                |            |

Рис. 12.9

**Приклад** 2. Дослідити збіжність ряду  $1 - \frac{1}{\sqrt{2}} + \frac{1}{\sqrt{2}} - \dots + \frac{(11)}{\sqrt{2}} + \dots$  $(-1)$ ... 3 1 2 1 1- 1  $\overline{+}$  $\overline{\phantom{a}}$  $+ ...$   $+$ *n n* .

### *Розв'язання.*

 Складемо ряд з абсолютних величин членів даного ряду. Одержимо ряд з додатними членами:

$$
1 + \frac{1}{\sqrt{2}} + \frac{1}{\sqrt{3}} + \dots + \frac{1}{\sqrt{n}} + \dots
$$

Ми одержали узагальнений гармонійний ряд з показником 2 1  $\lambda = \frac{1}{2}$ . Це є розбіжний ряд. Отже ряд з абсолютних величин членів даного ряду розбігається. У той же час умови ознаки Лейбніца виконуються:

$$
\lim_{n\to\infty}\frac{1}{\sqrt{n}}=0;\quad \frac{1}{\sqrt{n}}>\frac{1}{\sqrt{n+1}}\quad (n=1, 2, 3,...).
$$

Таким чином, даний ряд збігається умовно.

Як видно з рис.12.10, даний приклад засобами середовища Mathcad не розв'язується (дивиться перший рядок на рис.12.10), тому для його дослідження використовується загальний підхід, викладений вище.

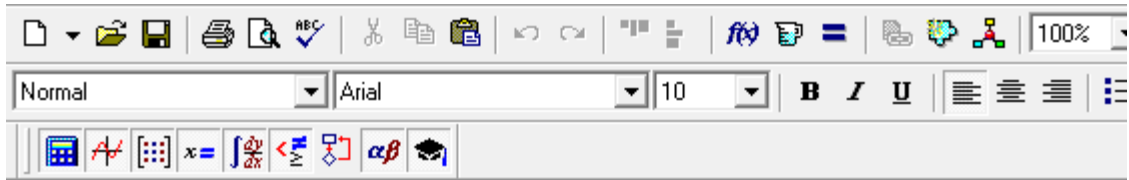

Знакозмінні ряди. Абсолютна і умовна збіжність ряду.

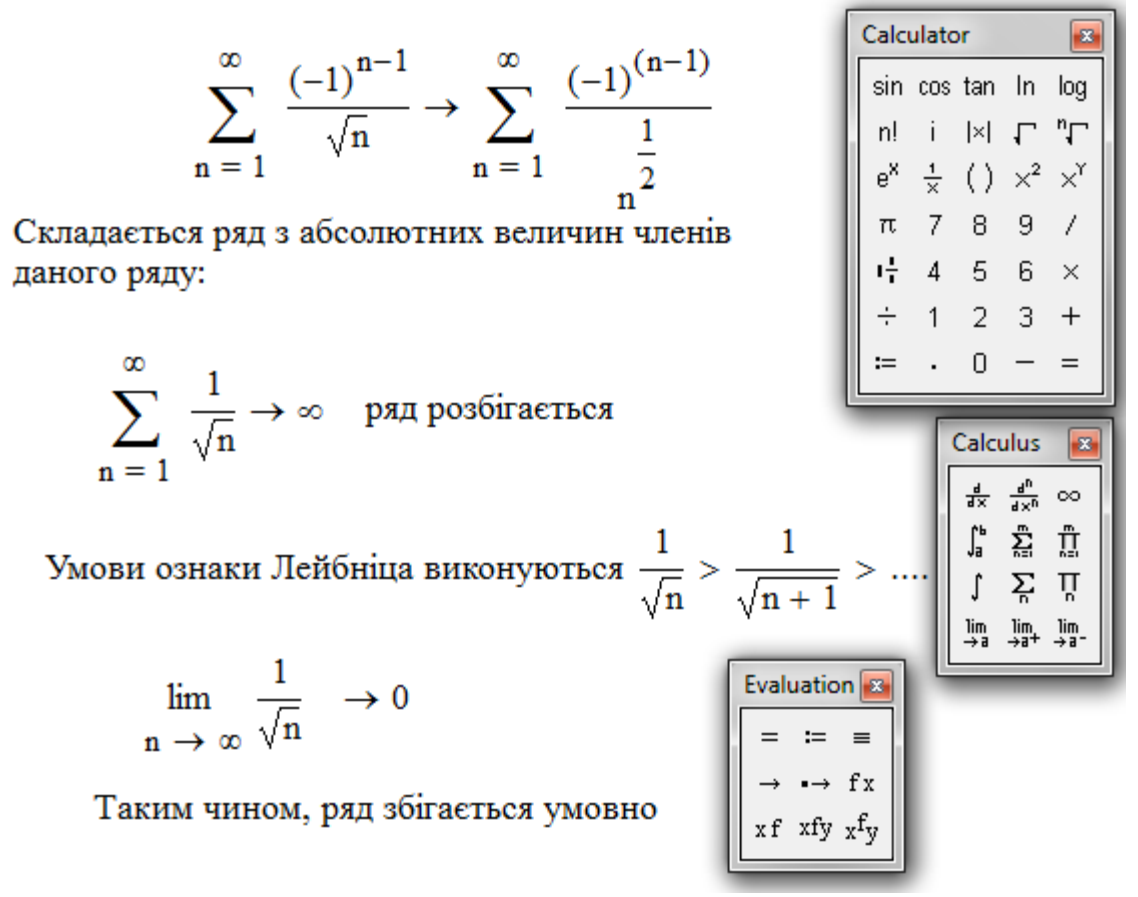

Рис. 12.10

#### **12.4. Функціональні ряди. Степеневі ряди**

$$
P_{\mathfrak{A}\mathfrak{A}} \qquad u_1(x) + u_2(x) + \dots + u_n(x) + \dots,\tag{12.4}
$$

члени якого – функції від *х*, називається *функціональним рядом.* 

Сукупність значень *х*, для яких функції  $u_1(x), u_2(x), \ldots, u_n(x), \ldots$  визначені і ряд  $\sum$  $\infty$  $=1$  $(x)$ *n <sup>n</sup> u x* - збігається, називають областю збіжності функціонального ряду. Областю збіжності функціонального ряду частіше всього буває деякий проміжок осі *Ох.* Кожному значенню *х* з області збіжності *Х* відповідає певне значення *n*

величини  $\lim \sum$  $\rightarrow \infty$   $\overline{k=}$ *k*  $u_k(x)$  $n \rightarrow \infty$   $\overline{k=1}$ lim  $\sum u_k(x)$ . Цю величину, що є функцією *х*, будемо називати сумою функціонального ряду і позначати її через S(x).

Представимо S(x) у вигляді S(x) = S<sub>n</sub>(x) + R<sub>n</sub>(x), де  $S_n(x) = \sum_{k=1}^n u_k(x)$ ,

 $R_n(x) = \sum_{k=n+1}^{\infty} u_k(x) (R_n(x) - 3a\pi\mu\cos\phi)$ ункціонального ряду).

Збіжний функціональний ряд  $\sum_{n=1}^{\infty} u_n(x)$  називається рівномірно збіжним у деякій області X, якщо для кожного скільки завгодно малого числа  $\varepsilon > 0$ існує таке ціле додатне число N, що при  $n > N$  виконується нерівність  $|R_n(x)| < \varepsilon$  для усякого *х* з області X.

Корисно мати на увазі, що сума S(x) рівномірно збіжного ряду  $\sum_{n=1}^{\infty} u_n(x)$  у області X, де  $u_n(x)$   $(n = 1, 2, 3,...)$  - неперервні функції, є неперервна функция.

Сформулюємо достатню ознаку рівномірної збіжності.

### Ознака Вейерштрасса:

Якщо функції  $u_1(x), u_2(x), \ldots, u_n(x)$  у деякій області Х не перевишують за абсолютною величиною додатних чисел  $a_1, a_2, ..., a_n, ..., npu$ чому, числовий ряд  $a_1 + a_2 + ... + a_n + ...$ 

збігається, то функціональний ряд  $\sum_{n=1}^{\infty} u_n(x)$  в цій області

збігається рівномірно.

Функціональний ряд вигляду

$$
a_0 + a_1(x-a) + a_2(x-a)^2 + \dots + a_n(x-a)^n + \dots = \sum_{n=0}^{\infty} a_n(x-a)^n,
$$
 (12.5)

де  $a_0, a_1, a_2, ..., a_n$  - дійсні числа, називається степеневим.

ТЕОРЕМА АБЕЛЯ. Якщо степеневий ряд збігається при  $x = x_0$  то він буде збігатися (і при цьому абсолютно) при будь- якому значенні х, що задовольняє нерівності  $|x-a|<|x_{0}-a|$ .

Одним з наслідків теореми Абеля є факт існування для будь-якого степеневого ряду *інтервалу збіжності* з центром точці  $V$  $\overline{a}$  ${|x - a| < R a$ бо  $a - R < x < a + R}$ , у якому степеневий ряд збігається абсолютно і за межами якого розбігається. На кінцях інтервалу збіжності (у точках  $x = a \pm R$ ) різні степеневі ряди поводять себе по-різному: деякі збігаються абсолютно на обох кінцях, інші або збігаються умовно на обох кінцях, або на одному з них збігаються умовно, а на другому розбігаються, також зустрічаються ряди, які розбігаються на обох кінцях.

Число  $R$  - половина довжини інтервалу збіжності - називається радіусом збіжності степеневого ряду.

У деяких випадках радіус збіжності може дорівнювати нулю або нескінченності.

Якщо  $R = 0$ , то степеневий ряд збігається тільки при  $x = a$ , якщо  $R = \infty$ , то ряд збігається на всій числовій осі.

Для розшуку інтервалу і радіуса збіжності степеневого ряду можна використовувати один з наступних способів:

> **1.** Якщо серед коефіцієнтів ряду  $a_1, a_2, ..., a_n, ...$  немає рівних нулю (тобто ряд містить усі цілі додатні степені різниці  $(x - a)$ , то

$$
R = \lim_{n \to \infty} \left| \frac{a_n}{a_{n+1}} \right|,
$$
  
2. 
$$
R = \lim_{n \to \infty} \left| \frac{a_n}{a_{n+1}} \right|,
$$
  
2. 
$$
R = \lim_{n \to \infty} (x - a)^{n} + \dots + a_n (x - a)^{n} + \dots
$$
  
2. 
$$
R = \lim_{n \to \infty} \left| \frac{a_n}{a_{n+1}} \right|.
$$
  
3. 
$$
R = \lim_{n \to \infty} \left| \frac{a_n}{a_{n+1}} \right|.
$$

3. Якщо серед коефіцієнтів ряду є рівні нулю і послідовність показників степенів  $(x - a)$ , що залишились, довільна, то радіус збіжності можна знаходити за формулою:  $R = \frac{1}{\lim_{n \to \infty} \sqrt[n]{|a_n|}}$ , в якій

використовуються тільки значення  $a_n$ , що відмінні від нуля.

У всіх випадках інтервал збіжності можна знаходити, використовуючи ознаку Даламбера або радикальну ознаку Коші до ряду, складеному із абсолютних величин членів даного ряду.

 $u_0(x) + u_1(x) + u_3(x) + ... + u_n(x) + ...$ (де Записавши ряд у вигляді  $u_0 = a_0, u_n(x) = a_n(x-a)^n$ ,  $a_n$  - це коефіцієнт при  $(x - a)^n$ ), знаходимо інтервал a)  $\lim_{n\to\infty} \frac{|u_{n+1}|}{|u_n|} < 1$  abo 6)  $\lim_{n\to\infty} \sqrt[n]{|u_n|} < 1$ . збіжності з нерівностей:

Властивості степеневих рядів. Ряди, одержані шляхом операцій диференціювання і інтегрування степеневого ряду, мають той же інтервал збіжності, що і даний ряд, і їх сума в межах інтервалу збіжності дорівнює відповідно похідної і інтегралу від суми даного ряду:

$$
S(x) = \sum_{n=1}^{\infty} a_n (x - a)^n, \bmod i
$$
  
\n
$$
S'(x) = \sum_{n=1}^{\infty} n \cdot a_n (x - a)^{n-1}, \qquad -R < x - a < R.
$$
  
\n
$$
\int_{0}^{x} S(x) dx = \sum_{n=0}^{\infty} \frac{a_n (x - a)^{n+1}}{n+1}
$$

 Операцію диференціювання і інтегрування можна проводити над степеневим рядом скільки завгодно разів. Таким чином, сума степеневого ряду у межах його інтервалу збіжності нескінченно диференційована.

 *Розглянемо приклади, де треба знайти інтервали збіжності степеневих рядів і дослідити їх збіжність на кінцях інтервалів збіжності.* 

$$
\boldsymbol{\Pi} \boldsymbol{p} \boldsymbol{u} \boldsymbol{\kappa} \boldsymbol{\pi} \boldsymbol{a} \boldsymbol{\partial} \boldsymbol{1} \boldsymbol{.} \quad \sum_{n=1}^{\infty} \frac{x^{2n-1}}{3^n}
$$

 *Розв'язання.*

 Парні коефіцієнти дорівнюють нулю. Тому для знаходження інтервалу збіжності доцільно застосувати ознаку Даламбера.

$$
u_n = \frac{x^{2n-1}}{3^n}, \quad u_{n+1} = \frac{x^{2n+1}}{3^{n+1}}, \quad R = \lim_{n \to \infty} \left| \frac{u_{n+1}}{u_n} \right| = \lim_{n \to \infty} \left| \frac{x^{2n+1} 3^n}{3^{n+1} x^{2n-1}} \right| = \left| \frac{x^2}{3} \right| < 1.
$$

Відповідно до ознаки Даламбера, ряд збігається, якщо

.

$$
\left| x^2 \right| < 3, \quad a\delta o \quad |x| < \sqrt{3}.
$$

Таким чином, радіус збіжності даного ряду дорівнює  $R = \sqrt{3}$ , а інтервал збіжності  $-\sqrt{3} < x < \sqrt{3}$ . Дослідимо поведінку ряду на кінцях інтервалу збіжності. При  $x = \sqrt{3}$  одержуємо ряд  $\sum_{i=1}^{\infty} \frac{1}{\sqrt{3}}$ 3 1 1  $\overline{\Sigma}$  $\infty$ *n* при  $x = -\sqrt{3} - p a \sqrt{2} \sqrt{\frac{(-1)}{2}}$ . 3  $(-1)$ 1  $\overline{\sum}$  $\infty$  $=$  $\overline{\phantom{0}}$ *n n* Обидва ці ряди розбіжні, тому що для них не виконується необхідна умова збіжності рядів. Отже інтервал збіжності – відкритий:  $-\sqrt{3} < x < \sqrt{3}$ .

 За допомогою середовища Mathcad визначається границя суми членів ряду у символьному вигляді (перший рядок рис. 12.11). В цілому, дослідження проводиться із застосуванням традиційних прийомів, зокрема, залучається ознака Даламбера. Для розв'язання нерівності застосовується функція Solve.

$$
\prod_{n=1}^{\infty} \frac{1}{n \cdot 2^n} \sum_{n=1}^{\infty} \frac{(x+1)^n}{n \cdot 2^n}.
$$

*Розв'язання.*

Maємо  $a_n = \frac{1}{n}$ ,  $a_{n+1} = \frac{1}{n}$ .  $(n+1) \cdot 2$ 1 , 2 1  $a_n = \frac{1}{n \cdot 2^n}, \quad a_{n+1} = \frac{1}{(n+1) \cdot 2^{n+1}}$ = .  $=\frac{1}{n \cdot 2^n}, \quad a_{n+1} = \frac{1}{(n+1) \cdot 2^n}$ *a n* Знайдемо радіус збіжності: 2. 2  $(n+1) \cdot 2$  $R = \lim_{n \to \infty} \frac{|a_n|}{n} = \lim_{n \to \infty}$ 1  $n \rightarrow \infty | a_{n+1}$ = .  $+1)$  $=$   $\lim_{n \to \infty} \frac{|a_n|}{n}$  $\ddot{}$  $\lim_{n\to\infty} |a_{n+1}|^{-\lim_{n\to\infty}} n\cdot 2^n$ *n*  $n+1$   $n$ *n n n a a* Звідси - 2 < *x* +1 <2, - 3 < *x* < 1. При

*x* = - 3 маємо ряд  $\infty$  $\overline{a}$ - $\frac{1}{1}$  n  $(-1)$ *n n* , який збігається умовно (за ознакою Лейбніца), при  $x = 3$  одержимо гармонійний ряд  $\sum$  $\infty$  $\frac{1}{2}$  n 1 *n* , що розбігається. Остаточно маємо такий інтервал збіжності:  $-3 \le x < 1$ .

Радіус і інтервал збіжності цього ряду у середовище Mathcad шукається на рис 12.12.

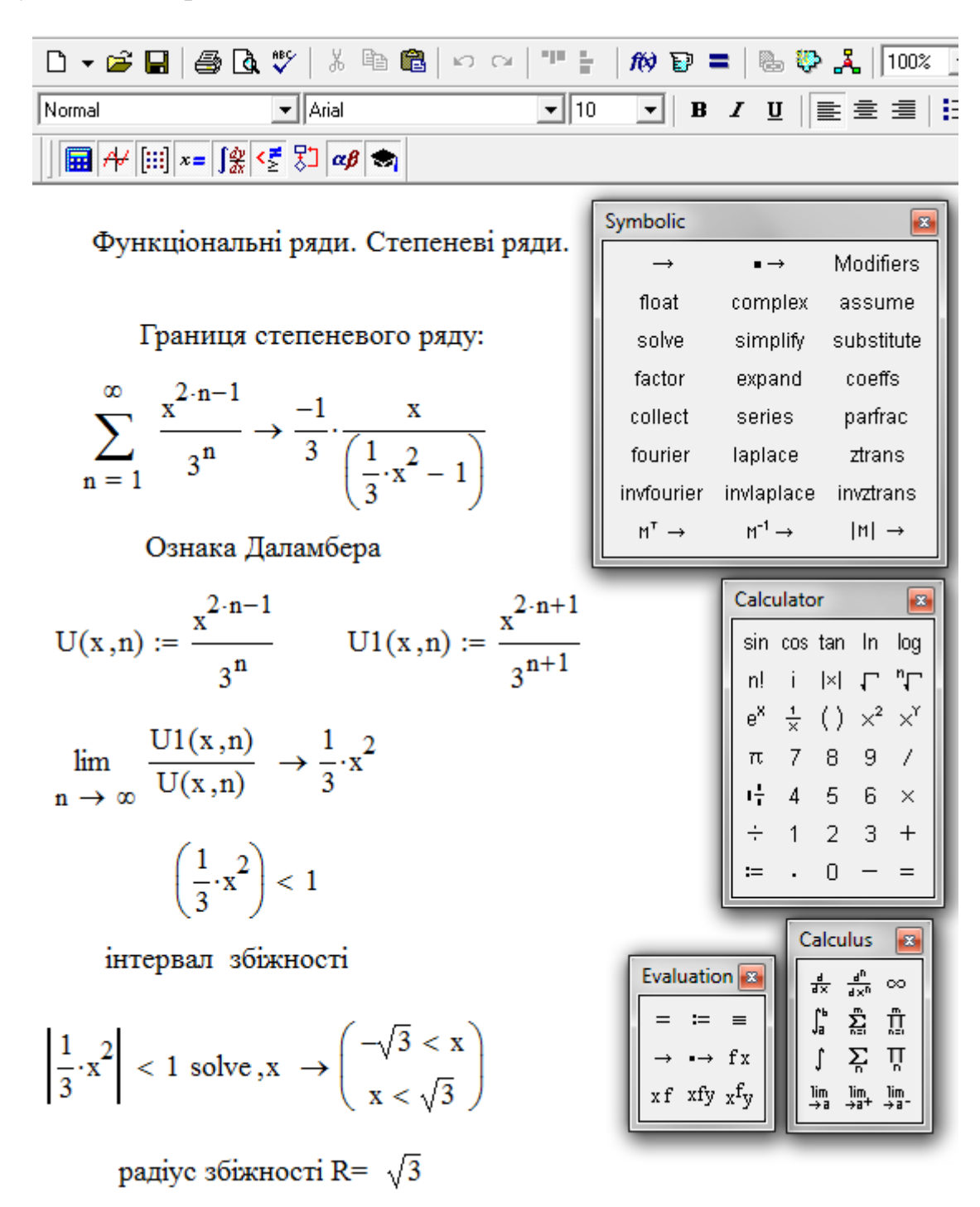

Рис. 12.11

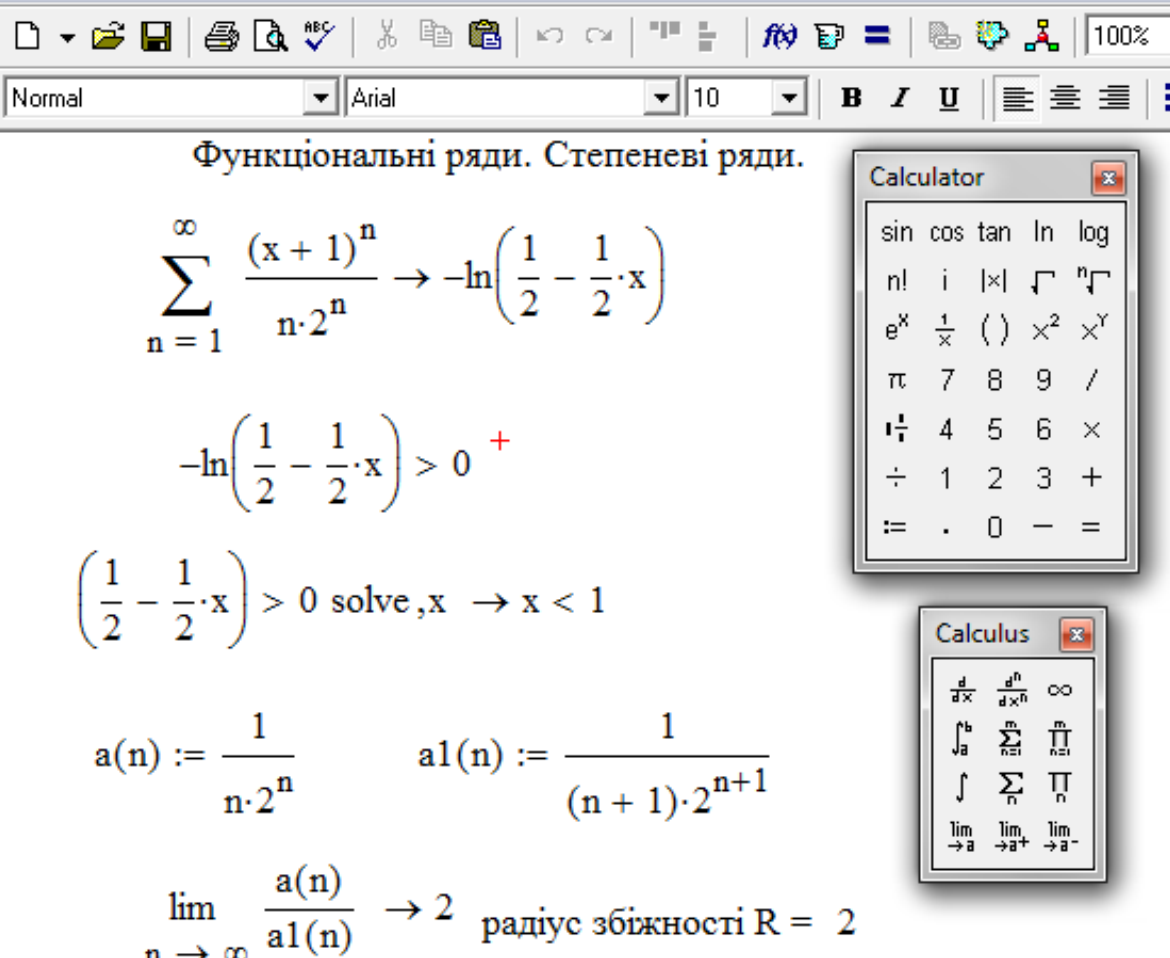

інтервал збіжності

$$
\left|x+1\right|<2\text{ solve}\,,x\text{ }\rightarrow \left(\begin{smallmatrix} -3 & < x\\[2pt] x & < 1 \end{smallmatrix}\right)
$$

остаточно  $-3 \le x < 1$ 

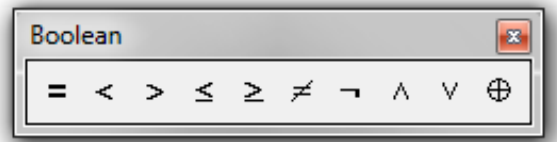

| Symbolic   |            |            |
|------------|------------|------------|
|            |            | Modifiers  |
| float      | complex    | assume     |
| solve      | simplify   | substitute |
| factor     | expand     | coeffs     |
| collect    | series     | parfrac    |
| fourier    | laplace    | ztrans     |
| invfourier | invlaplace | invztrans  |
|            |            | lм۱        |

Рис. 12.12

$$
\text{Прикла∂ } 3. \sum_{n=1}^{\infty} \left( \frac{n+1}{2n+1} \right)^n \cdot (x-2)^{2n}.
$$

*Розв'язання.*

У даному випадку маємо:  $a_n = 0$  при *k*  $n - \sqrt{2k}$  $n = 2k - 1$  *i*  $a_n = \left(\frac{k+1}{2k-1}\right)$  $\big)$  $\left(\frac{k+1}{2k-1}\right)$  $\setminus$ ſ  $\overline{+}$  $= 2k - 1 i$   $a_n = \left(\frac{k+1}{2}\right)$  $2k + 1$  $2k-1$  i  $a_n = \left(\frac{k+1}{2k-1}\right)^k$  при  $n = 2k$ . Для розшуку радіуса збіжності доцільно скористуватись формулою:  $R = \frac{1}{\sqrt{1-\frac{1}{n}}}$ . lim 1 R  $\lim_{\text{n}\to\infty}\sqrt[n]{|a_{_n}|}$  $=$   $\frac{1}{\sqrt{1-\frac{1}{n}}}$ . Знаходимо: 2. 1  $2k + 1$ lim 1 lim 1 2 =  $\overline{+}$  $\overline{+}$ =  $\setminus$  $\mathsf I$ ſ  $\ddot{+}$ = →∞ *k k k R k k k*

Дослідимо ряд на кінцях інтервалу збіжності. Нехай x-2 = √2. Одержимо числовий ряд:

J

 $2k + 1$ 

*k*

 $\ddot{}$ 

 $\overline{\mathcal{L}}$ 

→∞

*k*

$$
\sum_{k=1}^{\infty} \left( \frac{k+1}{2k+1} \right)^k \cdot 2^k = \sum_{k=1}^{\infty} \left( \frac{k+1}{k+1} \right)^k = \sum_{k=1}^{\infty} \left( 1 + \frac{1}{2k+1} \right)^k.
$$

Але

0.  $2k + 1$ 1  $\lim_{\left\vert \alpha \right\vert} 1 + \frac{1}{\alpha}$  =  $\sqrt{e} \neq$ J  $\setminus$  $\overline{\phantom{a}}$  $\backslash$ ſ  $\ddot{}$  $\ddot{}$ →∞ *e k k k* Таким чином, при  $x - 2 = \sqrt{2}$ ряд

розбігається. Те ж саме буде при  $x - 2 = -\sqrt{2}$ . Тому область збіжності даного ряду  $2 - \sqrt{2} < x < 2 + \sqrt{2}$ .

Даний приклад у середовищі Mathcad наведений на рис. 12.13.

**Приклад 4.** 
$$
\sum_{n=1}^{\infty} \frac{(x-1)^{n(n+1)}}{n^n}.
$$

*Розв'язання.*

Застосуємо радикальну ознаку Коші:  $u_n = \frac{(x-1)^n}{n}$ .  $\sqrt[n]{|u_n|} = \frac{|x-1|}{n}$ . 1  $u_n = \frac{(x-1)^{n(n+1)}}{n}$ .  $(n+1)$   $\left| \mathbf{r} - 1 \right|^{n+1}$  $n^{n}$   $\frac{1}{n^{n}}$   $\frac{1}{\sqrt{|u_{n}|}}$   $\frac{1}{n^{n}}$ *x u n*  $(x-1)^{n(n+1)}$   $\sqrt{1-x-1}$  $\frac{n}{n}$ .  $\sqrt[n]{|u_n|}$  $n(n+1)$   $\sqrt[n]{x-1}^{n+1}$  $=\frac{(x-1)^{n(n+1)}}{n}$ .  $\sqrt[n]{|u_n|}$ 

$$
\lim_{n \to \infty} \sqrt[n]{|u_n|} = \begin{cases} 0 & npu \quad |x-1| < 1 \\ \infty & npu \quad |x-1| > 1. \end{cases}
$$

Таким чином, ряд збігається, якщо  $|x - 1| < 1$ , тобто при  $0 < x < 2$ .

 Дослідження збіжності даного ряду (приклад 4) засобами середовища Mathcad не є доцільним. Це видно з розв'язування попереднього прикладу (рис. 12.13). Використання ознаки Коші є наглядним тільки після звільнення від ірраціональності. Цю операцію значно простіше виконати окремо.

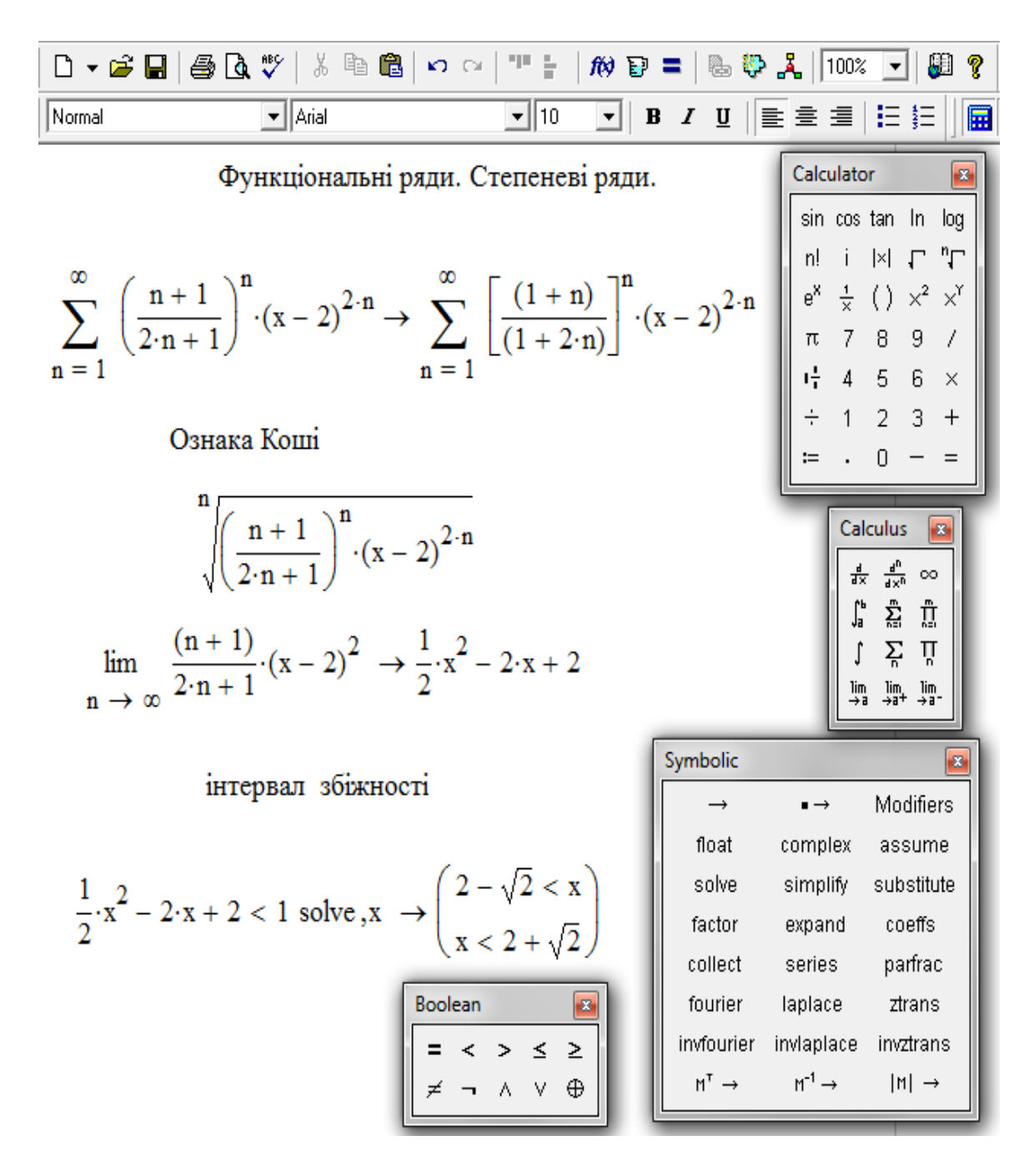

Рис. 12.13

 *Приклад* 5. Знайти суму ряду  $1+2x+3x^2+4x^3+...$  ( $|x|<1$ ) шляхом диференціювання ряду  $1 + x + x^2 + x^3 + ...$  (|x| < 1).

 *Розв'язання.*

 Застосуємо формулу суми членів нескінченної спадної геометричної прогресії:  $S = \frac{a}{1}$ .  $1 - q$ S =  $\frac{a}{1}$ . Одержуємо: 1+ x + x<sup>2</sup> + x<sup>3</sup> + ... =  $\frac{1}{1}$ . 1 1  $1 + x + x^2 + x^3 + ...$ *x*  $x + x^2 + x$  $\overline{a}$  $+ x + x^2 + x^3 + ... =$ Залишається знайти похідну останнього співвідношення:

$$
1 + 2x + 3x^{2} + 4x^{3} + \dots = \frac{1}{(1 - x)^{2}}
$$

Засобами середовища Mathcad даний приклад розв'язується на рис. 12.14:

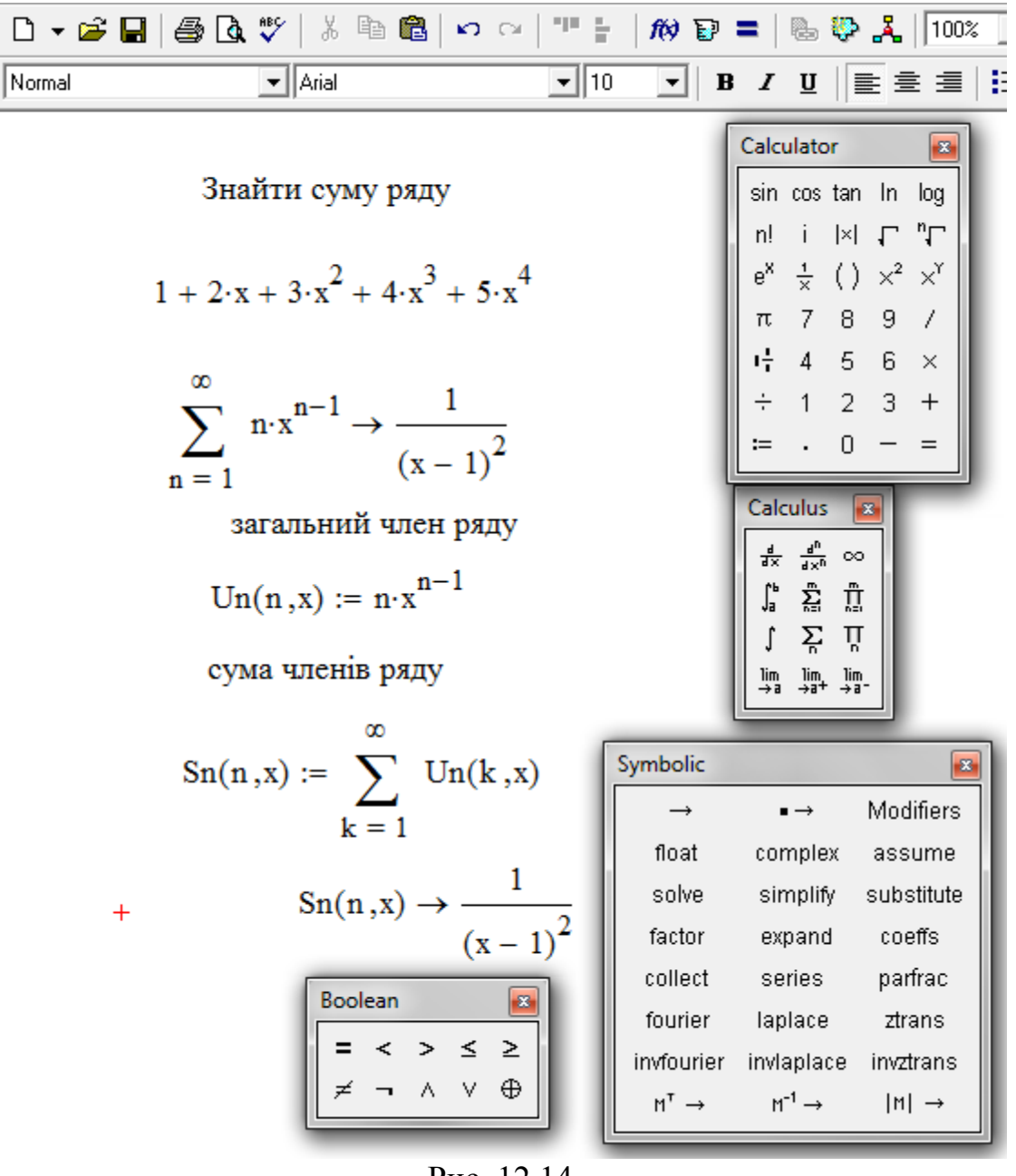

Рис. 12.14

#### 12.5. Ряди Тейлора і Маклорена

Будь-яка функція, що має безліч похідних у інтервалі  $|x - x_0| < r$ , може бути розкладена у цьому інтервалі у збіжний до неї нескінченний ряд Тейлора

$$
f(x) = f(x_0) + \frac{f'(x_0)}{1!}(x - x_0) + \frac{f''(x_0)}{2!}(x - x_0)^2 + \dots + \frac{f^{(n)}(x_0)}{n!}(x - x_0)^n + \dots
$$
 (12.6)

інтервалі виконується умова якшо  $\mathbf{y}$ ЦЬОМУ  $\lim_{n \to \infty} R_n(x) = \lim_{n \to \infty} \frac{f^{(n+1)}(c)}{(n+1)!} (x - x_0)^{n+1} = 0$   $(R_n(x) - \text{ue}, \text{так } \text{званий},$ залишковий член формули Тейлора,  $c = x_0 + \theta(x - x_0)$ ,  $0 < \theta < 1$ ). При  $x_0 = 0$  одержуємо ряд Маклорена:

$$
f(x) = f(0) + \frac{f'(0)}{1!}x + \frac{f''(0)}{2!}x^2 + ... + \frac{f^{(n)}(0)}{n!} + ...
$$
 (12.7)

Якщо у деякому інтервалі, що містить точку  $x_0$ , при будь-якому *n* виконується нерівність  $|f^{(n)}(x)| < M$ , де  $M$ - додатна стала, то  $\lim_{n \to \infty} R_n = 0$ і функція f(x) розкладається у ряд Тейлора.

Наведемо відомі розклади у ряди Тейлора деяких функцій:

$$
e^{x} = 1 + \frac{x}{1!} + \frac{x^{2}}{2!} + \frac{x^{3}}{3!} + \dots + \frac{x^{(n)}}{n!} + \dots, \quad -\infty < x < +\infty,
$$
\n
$$
\sin x = \frac{x}{1!} - \frac{x^{3}}{3!} + \frac{x^{5}}{5!} + \dots + \frac{(-1)^{(n-1)}x^{2n-1}}{(2n-1)!} + \dots, \quad -\infty < x < \infty,
$$
\n
$$
\cos x = 1 - \frac{x^{2}}{2!} + \frac{x^{4}}{4!} - \frac{x^{6}}{6!} + \dots + \frac{(-1)^{(n-1)}x^{2n}}{(2n)!} + \dots, \quad -\infty < x < \infty,
$$
\n
$$
shx = \frac{x}{1!} + \frac{x^{3}}{3!} + \frac{x^{5}}{5!} + \dots + \frac{x^{2n-1}}{(2n-1)!} + \dots, \quad -\infty < x < \infty,
$$
\n
$$
chx = 1 + \frac{x^{2}}{2!} + \frac{x^{4}}{4!} - \frac{x^{6}}{6!} + \dots + \frac{x^{2n}}{(2n)!} + \dots, \quad -\infty < x < \infty,
$$
\n
$$
(1 + x)^{m} = 1 + \frac{m}{1!}x + \frac{m(m-1)}{2!}x^{2} + \frac{m(m-1)(m-2)}{3!}x^{3} + \dots
$$

( останне співвідношення виконується: - при  $m > 0$ , якщо -1 <  $x \le 1$ ; - при  $-1 < m < 0$ , якщо  $-1 < x \le 1$ ; - при  $m < -1$ , якщо  $-1 < x < 1$ ).

$$
\ln(1+x) = x - \frac{x^2}{2} + \frac{x^3}{3} + \dots + \frac{(-1)^{n-1}x^n}{n} + \dots, \quad -1 < x \le 1,
$$

$$
arctg x = x - \frac{x^3}{3} + \frac{x^5}{5} - \frac{x^7}{7} + \dots + \frac{(-1)^{n-1} x^{2n-1}}{2n-1} + \dots, \quad -1 \le x \le 1.
$$

**Приклад 1**. Розкласти у степеневий ряд функцію  $f(x) = 2^x$ .

 $P$ озв'язання. Знайдемо значення функції і її похідних при  $x = 0$ .

$$
f(x) = 2^{x} \qquad \dots \qquad f(0) = 1
$$
  

$$
f'(x) = 2^{x} \ln 2 \qquad \dots \qquad f'(0) = \ln 2
$$
  

$$
f''(x) = 2^{x} \ln^{2} 2 \qquad \dots \qquad f''(0) = \ln^{2} 2
$$
  

$$
f^{(n)}(x) = 2^{x} \ln^{n} 2 \qquad \dots \qquad f^{(n)}(0) = \ln^{n} 2.
$$
  

$$
f^{(n)}(x) = 2^{x} \ln^{n} 2 \qquad \dots \qquad f^{(n)}(0) = \ln^{n} 2.
$$
  

$$
f^{(n)}(0) = \ln^{n} 2.
$$

Оскільки  $0 < \ln 2 < 1$ , то при фіксованому *х* має місце нерівність  $f^{(n)}(x)$  < 2<sup>x</sup> при всіх *n*. Таким чином, шуканий ряд у даному випадку<br>  $2^{x} = 1 + x \cdot \ln 2 + \frac{x^{2} \ln^{2} 2}{2!} + \frac{(x \cdot \ln 2)^{3}}{3!} + \dots, \quad -\infty < x < +\infty$ 

$$
2^{x} = 1 + x \cdot \ln 2 + \frac{x^{2} \ln^{2} 2}{2!} + \frac{(x \cdot \ln 2)^{3}}{3!} + \dots, \quad -\infty < x < +\infty
$$

 Цей же ряд можна було б одержати, користуючись відомим розкладом для е<sup>х</sup>, у якому треба *х* замінити на x ln2 (користуємось відомим співвідношенням  $a^x = e^{x \ln a}$ ,  $a > 0$ ).

 Використання команд по розкладанню функції у ряд у середовищі Mathcad наводиться на рис.12.15 :

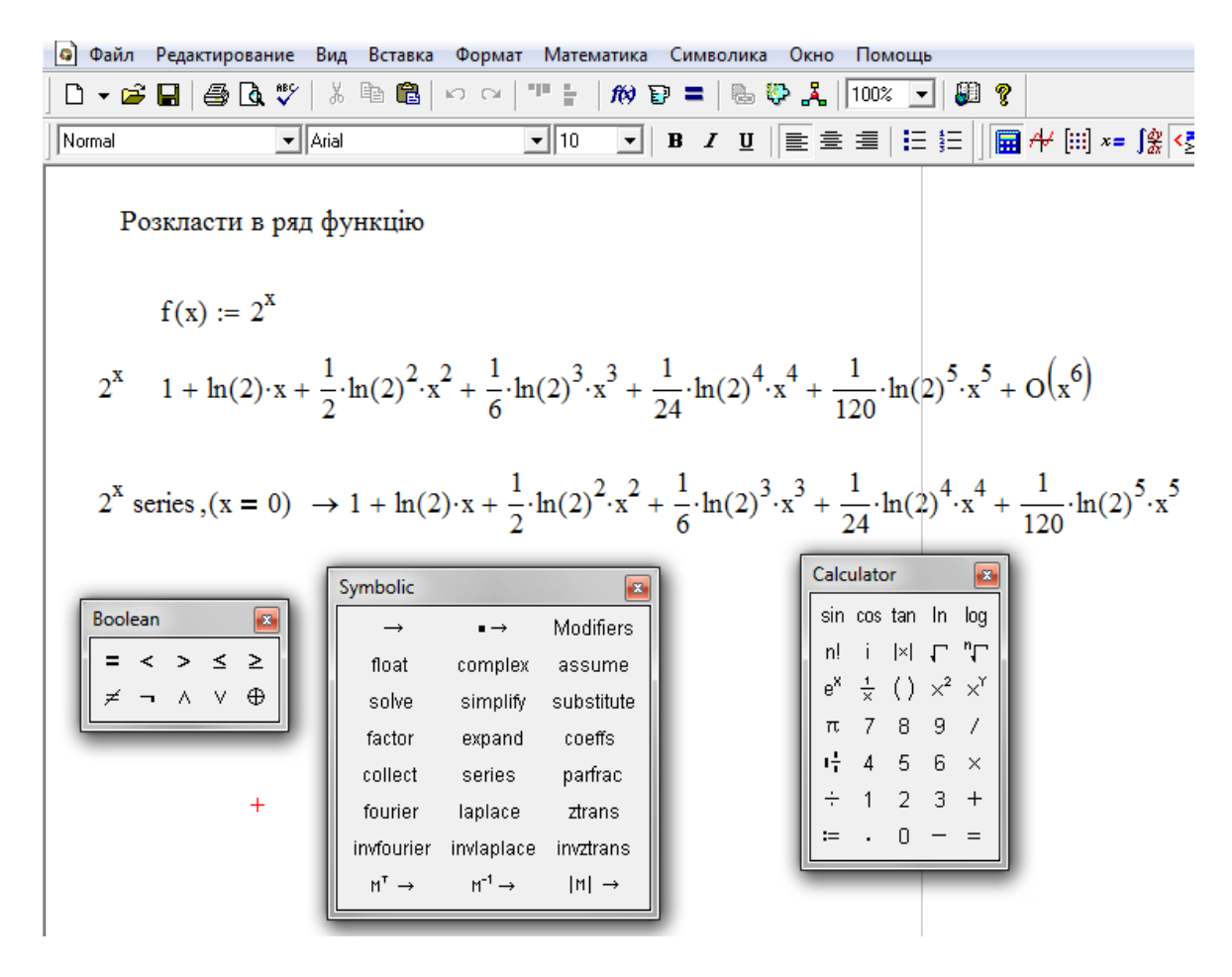

Рис. 12.15

 За допомогою символьного процесора М можна отримати розкладання в ряд Тейлора по змінній х в точці х = 0 (ряд Маклорена), тобто представити функцію у вигляді  $a_0 + a_1x + a_2x + ...$ , де  $a_i$ - деякі коефіцієнти, які не залежать від х. Для розкладання функції в ряд слід:

1. Ввести вираз.

2. Виділити значення змінної, по якій потрібно отримати розкладання у ряд.

3. Виконати команду Symbolics/Variable/Expand to Series(Символіка / Змінна / Розкласти в ряд).

4. У діалоговому вікні ввести бажаний порядок апроксимації (Order of Approximation) і натиснути кнопку ОК.

Результат розкладу з'явиться під виразом.

Для отримання альтернативного способу розкладання треба використовувати ключове слово series, вставляючи його однойменною кнопкою панелі Symbolic.

*Приклад 2*. Розкласти *х* 1 у ряд по степеням *х –* 2.

*Розв'язання*. Скористаємось рівністю  $\frac{1}{1} = \frac{2}{3}$ . 2 2 1 2 1 1  $\overline{a}$  $\overline{+}$  $=$ *х х* Праву частину

рівності можна розглядати як суму нескінченної спадної геометричної прогресії з першим членом 2 1  $a = \frac{1}{2}$  і знаменником  $q = -\frac{x-2}{2}$ . 2 x - 2  $q = -\frac{\lambda - 2}{2}$ . Звідси маємо:

$$
\frac{1}{x} = \frac{1}{2} - \frac{1}{2} \cdot \frac{x-2}{2} + \frac{1}{2} \cdot \left(\frac{x-2}{2}\right)^2 - \frac{1}{2} \cdot \left(\frac{x-2}{2}\right)^3 + \dots, \text{ a60}
$$

$$
\frac{1}{x} = \frac{1}{2} - \frac{1}{4} (x-2) + \frac{1}{8} (x-2)^2 - \frac{1}{16} (x-2)^3 + \dots
$$

Збіжність ряду має місце, якщо  $\left|\frac{x-2}{2}\right| < 1$ , 2 2  $\prec$ *x* або  $0 < x < 4$ .

У середовищі Mathcad цей приклад розв'язується на рис.12.16.

 *Приклад* 3. Розкласти у степеневий ряд функцію  $f(x) = \sin^2(x)$ .

# *Розв"язання.*

Розклад можна одержати двома шляхами. По-перше, використовуючи стандартну схему, пов'язану з диференціюванням даної функції n+1 раз, фіксуванням одержаних похідних у точці *х* = 0 і підставляючи одержані значення у формулу Маклорена. По-друге, є більш раціональний підхід, пов'язаний із використанням відомих формул.

| Normal                                | $\mathbf{F}$ Arial                                                                                                    |              |                                     |                                                                                                    |                                           | 届き |
|---------------------------------------|----------------------------------------------------------------------------------------------------|--------------|-------------------------------------|----------------------------------------------------------------------------------------------------|-------------------------------------------|----|
|                                       | Розкласти в ряд функцію 1/х                                                                                                    |              |                                     |                                                                                                    |                                           |    |
|                                       | $\frac{1}{x}$ series, (x = 2) $\rightarrow$ 1 - $\frac{1}{4}$ ·x + $\frac{1}{8}$ ·(x - 2) <sup>2</sup> - $\frac{1}{16}$ ·(x - 2) <sup>3</sup> + $\frac{1}{32}$ ·(x - 2) <sup>4</sup> - $\frac{1}{64}$ ·(x - 2) <sup>5</sup>                                                                                                    |              |                                     |                                                                                                    |                                           |    |
| $un(x, n) := \frac{(x - 2)^{n}}{2^n}$ |                                                                                                    |              | Calculator<br>sin cos tan ln log    | $\vert x \vert$                                                                                                    |                                           |    |
|                                       | $\mathrm{Un}(x,n) := \frac{1}{2^n}$<br>$\mathrm{Un}(x,n) := \sum_{n=1}^{\infty} \frac{(-1)^{n-1} \cdot (x-2)^{(n-1)}}{2^n} \rightarrow \frac{1}{x}$<br>$\frac{1}{2^n}$<br>$\frac{1}{2^n}$<br>$\frac{1}{2^n}$<br>$\frac{1}{2^n}$<br>$\frac{1}{2^n}$<br>$\frac{1}{2^n}$<br>$\frac{1}{2^n}$<br>$\frac{1}{2^n}$<br>$\frac{1}{2^n}$<br>$\frac{1}{2^n}$<br>$\frac{1}{2^n}$<br>$\frac{1}{2$ |              |                                     |                                                                                                    |                                           |    |
|                                       | Ознака Даламбера                                                                                                    |              |                                     |                                                                                                    |                                           |    |
|                                       | $U(x,n) := \frac{(x-2)^{n} + 1}{2^n}$                                                                                                    |              | Symbolic<br>$\rightarrow$           |                                                                                                    | $\mathbf{z}$<br>Modifiers                 |    |
|                                       | $U1(x,n) := \frac{(x-2)^n}{2^{n+1}}$                                                                                                    |              | float<br>solve<br>factor<br>collect | complex<br>simplify<br>expand<br>series                                                                                 | assume<br>substitute<br>coeffs<br>parfrac |    |
|                                       | $\lim_{n \to \infty} \frac{\cup 1(x,n)}{U(x,n)} \to \frac{1}{2} \cdot x - 1$                                                                                                    | $\mathrm{+}$ | fourier<br>$M^T \rightarrow$        | laplace<br>invfourier invlaplace<br>$M^{-1} \rightarrow$                                                                | ztrans<br>invztrans<br>$ M  \rightarrow$  |    |
|                                       | інтервал збіжності                                                                                                    |              | Boolean                             |                                                                                                    |                                           |    |
|                                       | $\left \frac{1}{2}x-1\right  < 1$ solve, $x \rightarrow \left(\frac{x < 4}{0 < x}\right)$                                                                                                    |              |                                     | $\begin{array}{cccccc} = & \leftarrow & \rightarrow & \le & \ge & \\ & \ne & \neg & \wedge & \vee & \oplus \end{array}$ |                                           |    |

Рис. 12.16

У рівності  $\sin^2 x = \frac{1}{2}(1 - \cos 2x)$  замінюємо  $\cos 2x$  його розкладом  $\mathbf{y}$  $\cos 2x = 1 - \frac{(2x)^2}{2!} + \frac{(2x)^4}{4!} + \dots$ степеневий ряд:  $\sin^2 x = \frac{1}{2} (1 - \cos 2x) = \frac{(2x)^2}{2 \cdot 2!} - \frac{(2x)^4}{2 \cdot 4!} + \frac{(2x)^6}{2 \cdot 6!} - \dots$ 

Отже, якщо розклад у степеневий ряд Тейлора або Маклорена існує, одержати його неважко, якщо використати відповідні формули безпосередньо, або скористатися відомими розкладами і, якщо необхідно, потрібними формулами із тригонометрії.

У середовищі Mathcad маємо:

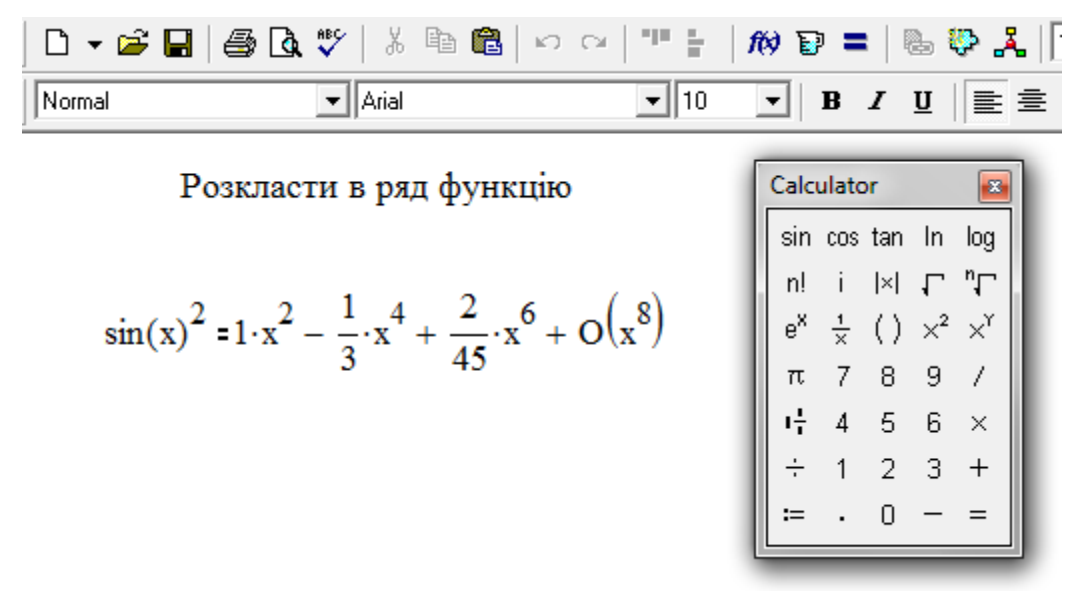

Рис. 12.17

## **12.6. Застосування степеневих рядів до наближених обчислень, інтегрування деяких функцій і розв'язання диференціальних рівнянь**

Зауважимо, що у цьому розділі корисно мати на увазі формули для кладу у степеневі ряди функцій<br>  $e^x$ , sin x, cosx, sh x, ch x,  $(1+x)^m$ , ln(1+x), arctg x. розкладу у степеневі ряди функцій

$$
e^x
$$
, sin x, cosx, shx, chx,  $(1+x)^m$ , ln $(1+x)$ , *arctg x*.

Для обчислення логарифмів корисна формула  
\n
$$
\ln(1+t) = \ln t + 2 \left[ \frac{1}{2t+1} + \frac{1}{3(2t+1)^3} + \frac{1}{5(2t+1)^5} + \dots \right].
$$

Ряд у правій частині цієї рівності швидко збігається.

 Для обчислення наближеного значення функції f(x) у її розкладі у степеневий ряд залишаються перші n членів ( n - кінцева величина), а інші відкидаються. Для оцінки похибки знайденого наближеного значення треба оцінити суму відкинутих членів. Якщо даний ряд знакопостійний, то ряд, складений з відкинутих членів, порівнюють з нескінченно спадною геометричною прогресією. У випадку знакозмінного ряду, члени якого задовольняють ознаці Лейбніца, використовується оцінка  $R_n < |u_{n+1}|$ , де  $u_{n+1}$ - перший з відкинутих членів.

Приклад 1. Використовуючи розклад у ряд функції соѕх, обчислити cos18 з точністю 0,0001.

 *Розв"язання.* 

$$
\cos 18^\circ = \cos \frac{\pi}{10} = 1 - \frac{1}{2!} \left(\frac{\pi}{10}\right)^2 + \frac{1}{4!} \left(\frac{\pi}{10}\right)^4 - \dots
$$
  

$$
\frac{\pi}{10} = 0,31416, \left(\frac{\pi}{10}\right)^2 = 0,09870, \left(\frac{\pi}{10}\right)^4 = 0,00974.
$$
  
Достатньо взяти три члени ряду, тому що  $\frac{1}{6!} \left(\frac{\pi}{10}\right)^6 < 0,0001.$   
Отже,  $\cos 18^\circ \approx 1 - \frac{0,09870}{2} + \frac{0,00974}{24}, \cos 18^\circ \approx 0,9511.$ 

 Слід зауважити, що у середовищі Mathcad результат виходить відразу, минаючи довгі розрахунки, що й продемонстровано на рис.12.18.

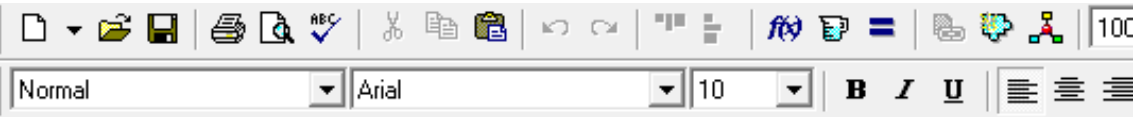

| sin cos tan In log<br>n! i  x  $\Gamma$ "T"<br>e <sup>x</sup> $\frac{1}{x}$ () $x^2$ x <sup>x</sup><br>$\pi$ 7 8 9 /<br>$\frac{1}{11}$ 4 5 6 x<br>$\div$ 1 2 3 +<br>$\div$ 0 - =<br>$x := \frac{\pi}{10}$<br>$cos\left(\frac{\pi}{10}\right) = 0.951$<br>$cos(x)$ $1 - \frac{1}{2}x^2 + \frac{1}{24}x^4 + O(x^6)$ | Застосування степеневих рядів |  | Calculator |  |  |  |
|----------------------------------------------------------------------------------------------------|-------------------------------|--|------------|--|--|--|
|                                                                                                    |                               |  |            |  |  |  |
|                                                                                                    |                               |  |            |  |  |  |
|                                                                                                    |                               |  |            |  |  |  |
|                                                                                                    |                               |  |            |  |  |  |
|                                                                                                    |                               |  |            |  |  |  |
|                                                                                                    |                               |  |            |  |  |  |
|                                                                                                    |                               |  |            |  |  |  |
| $1 - \frac{1}{2}x^2 + \frac{1}{24}x^4 + 0.0001 = 0.951$                                                                                                    |                               |  |            |  |  |  |

Рис. 12.18

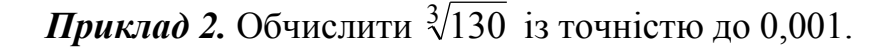

*Розв'язання.* Оскільки 
$$
5^3
$$
 є найближчий до числа 130 куб цілого числа,  
\nто доцільно число 130 представити у вигляді суми : 130 =  $5^3 + 5$ .  
\n $\sqrt[3]{130} = \sqrt[3]{5^3 + 5} = 5 \cdot \sqrt[3]{1 + \frac{1}{25}} = 5(1 + 0.04)^{1/3} =$   
\n $= 5 \cdot \left[ 1 + \frac{1}{3} \cdot 0.04 + \frac{\frac{1}{3} \cdot (\frac{1}{3} - 1)}{2} \cdot 0.0016 + \frac{\frac{1}{3} \cdot (\frac{2}{3}) \cdot 0.000064 + \dots}{3!} \right] =$ 

 $0,00032 - \ldots$ 81 5 0,008 9 1 0,2 3 1  $= 5 + \frac{1}{2} \cdot 0.2 - \frac{1}{2} \cdot 0.008 + \frac{3}{21} \cdot 0.00032$ 

Четвертий член менший за 0,001, тому його і наступні за ним члени можна відкинути. Отже,  $\sqrt[3]{130} \cong 5 + 0,0667 - 0,0009 = 5,066$ .

*Приклад 3.* Обчислити ln1,04 з точністю до 0,0001.

Розв'язання. Скористаємось розкладом  $ln(1+x)$ .

$$
\ln 1,04 = \ln(1+0,04) = 0,04 - \frac{0,04^2}{2} + \frac{0,04^3}{3} - \frac{0,04^4}{4} + \dots =
$$

 $= 0.04 - 0.0008 + 0.000021 - 0.00000064 + \dots$  $\ln 1.04 \approx 0.0392$ .

Результати для *Прикладів 2 і 3* у середовищі Mathcad показані на рис.12.19:

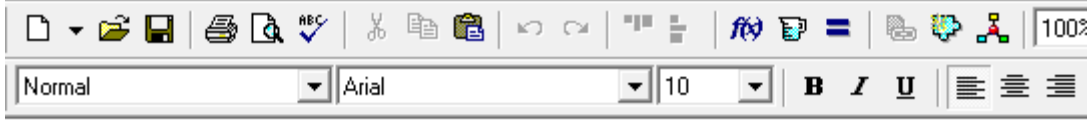

Застосування степеневих рядів

 $\ddot{}$ 

$$
\sqrt[3]{130} = 5.066
$$
  
ln(1+x) 1 \t\t x -  $\frac{1}{2}$  \t\t x<sup>2</sup> +  $\frac{1}{3}$  \t\t x<sup>3</sup> + O(x<sup>4</sup>)  
x := 0.04 O := 0.0001

$$
1 \cdot x - \frac{1}{2} \cdot x^2 + \frac{1}{3} \cdot x^3 + 0.0001 = 0.039
$$

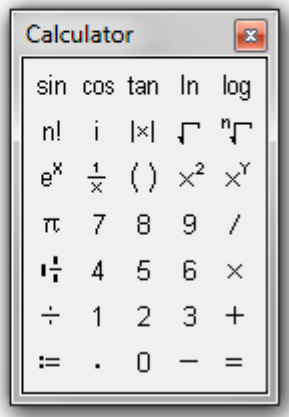

Рис.12.19

 *Приклад 4.* Обчислити з точністю до 0,0001 визначений інтеграл  $\int \frac{1-\cos x}{2} dx$ 1/2 0  $x^2$ 1- cosx .

 *Розв"язання.* Замінимо у підінтегральному виразі cosx його розкладом у степеневий ряд

$$
\int_{0}^{1/2} \frac{1 - \cos x}{x^2} dx = \int_{0}^{1/2} \frac{1 - 1 + \frac{x^2}{2!} - \frac{x^4}{4!} + \frac{x^6}{6!} - \dots}{x^2} dx = \int_{0}^{1/2} \left( \frac{1}{2!} - \frac{x^2}{4!} + \frac{x^4}{6!} - \dots \right) dx =
$$

 $=\left| \frac{1}{2}x - \frac{x}{10} + \frac{x}{10} - \dots \right|$   $\left| \frac{1}{2} \right| = \frac{1}{200} - \frac{1}{100} - \frac{1}{200} + \frac{1}{200} - \dots \approx 0.25 - 0.0017 + \dots$  $6! \cdot 5 \cdot 2$ 1  $4!3 \cdot 2$ 1  $2!2$ 1 0 2 1 ... 2!  $4! \cdot 3 \quad 6! \cdot 5$ 1  $3\frac{1}{2}$  615  $2^5$ 3 5  $-... \approx 0.25 - 0.0017 +$  $\cdot$ 5.  $^{+}$  $\cdot$ 3.  $\overline{a}$  $\sqrt{\frac{2}{0}} = \frac{1}{2!}$ J  $\setminus$  $\overline{\phantom{a}}$  $\setminus$  $\left(\frac{1}{2}, x - \frac{x^3}{\cdots} + \frac{x^5}{\cdots} - \right)$ .  $^{+}$ .  $x - \frac{x^3}{\cdot} + \frac{x}{\cdot}$  $\int_{0}^{1/2} 1 - \cos x$  $\overline{a}$ 

Таким чином,  $\int \frac{1-\cos x}{2} dx \approx 0.2483$ . x 0  $\frac{\cos x}{2}dx \cong$  $\int \frac{1-\cos x}{2} dx$ 

 Обчислення визначеного інтеграла у середовищі Mathcad продемонстровано на рис.12.20 :

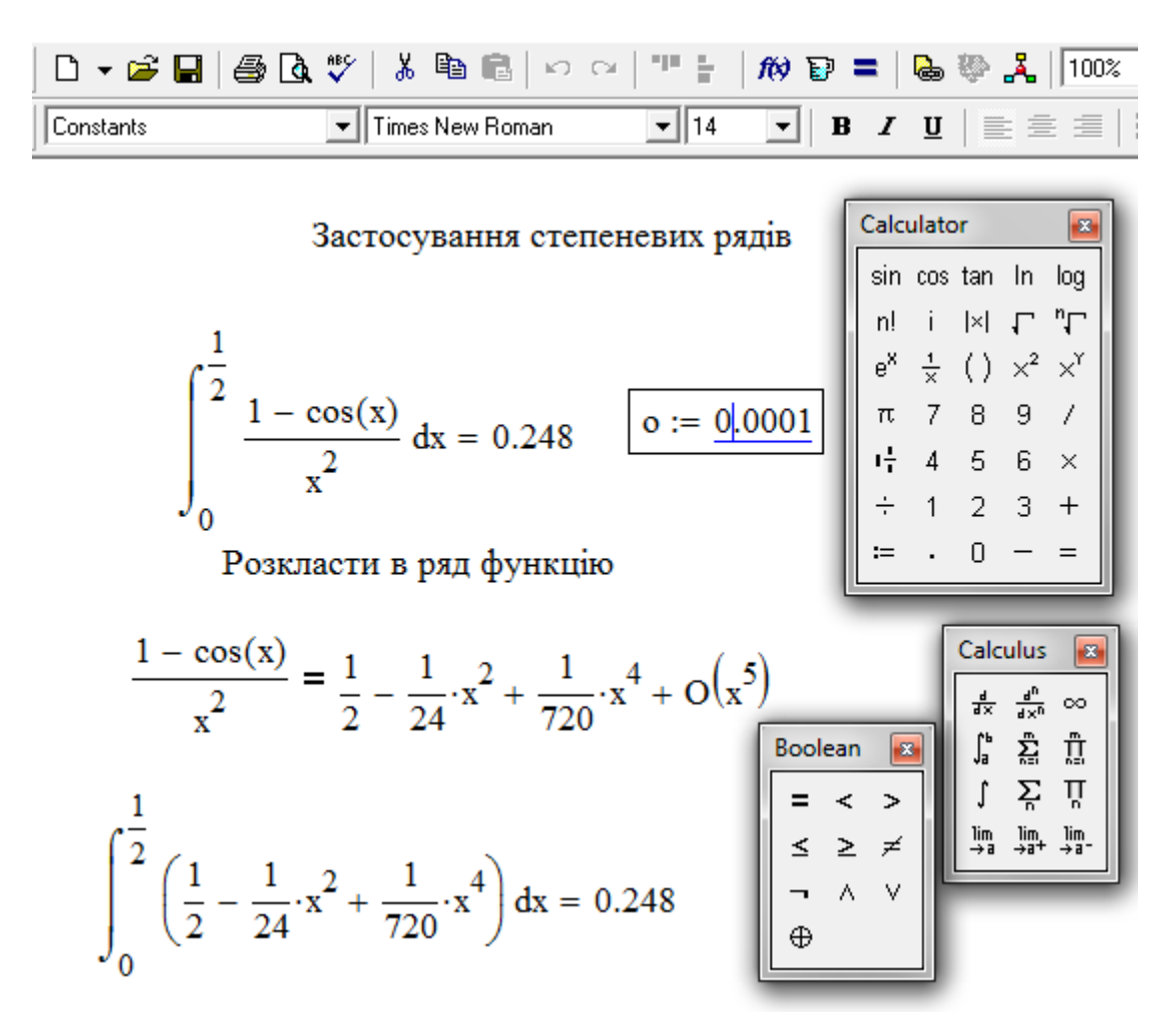

Рис. 12.20

 *Приклад 5.* Обчислити з точністю 0,001 визначений інтеграл

$$
\int_{0}^{0.1} \frac{\ln(1+x)}{x} dx.
$$
  
\n
$$
\int_{0}^{0.1} \frac{\ln(1+x)}{x} dx = \int_{0}^{0.1} \frac{x - \frac{1}{2}x^2 + \frac{1}{3}x^3 - \frac{1}{4}x^4 + ...}{x} dx =
$$
  
\n
$$
= \int_{0}^{0.1} \left(1 - \frac{1}{2}x + \frac{1}{3}x^2 - \frac{1}{4}x^3 + ...\right) dx = \left(x - \frac{1}{4}x^2 + \frac{1}{9}x^3 - \frac{1}{16}x^4 + ...\right) \Big|_{0}^{0.1} =
$$
  
\n
$$
= 0,1 - \frac{1}{4} \cdot 0,01 + \frac{1}{9} \cdot 0,001 - ... \int_{0}^{0.1} \frac{\ln(1+x)}{x} dx \approx 0.098.
$$

 Обчислення даного інтегралу у середовищі Mathcad наведено на рис. 12.21:

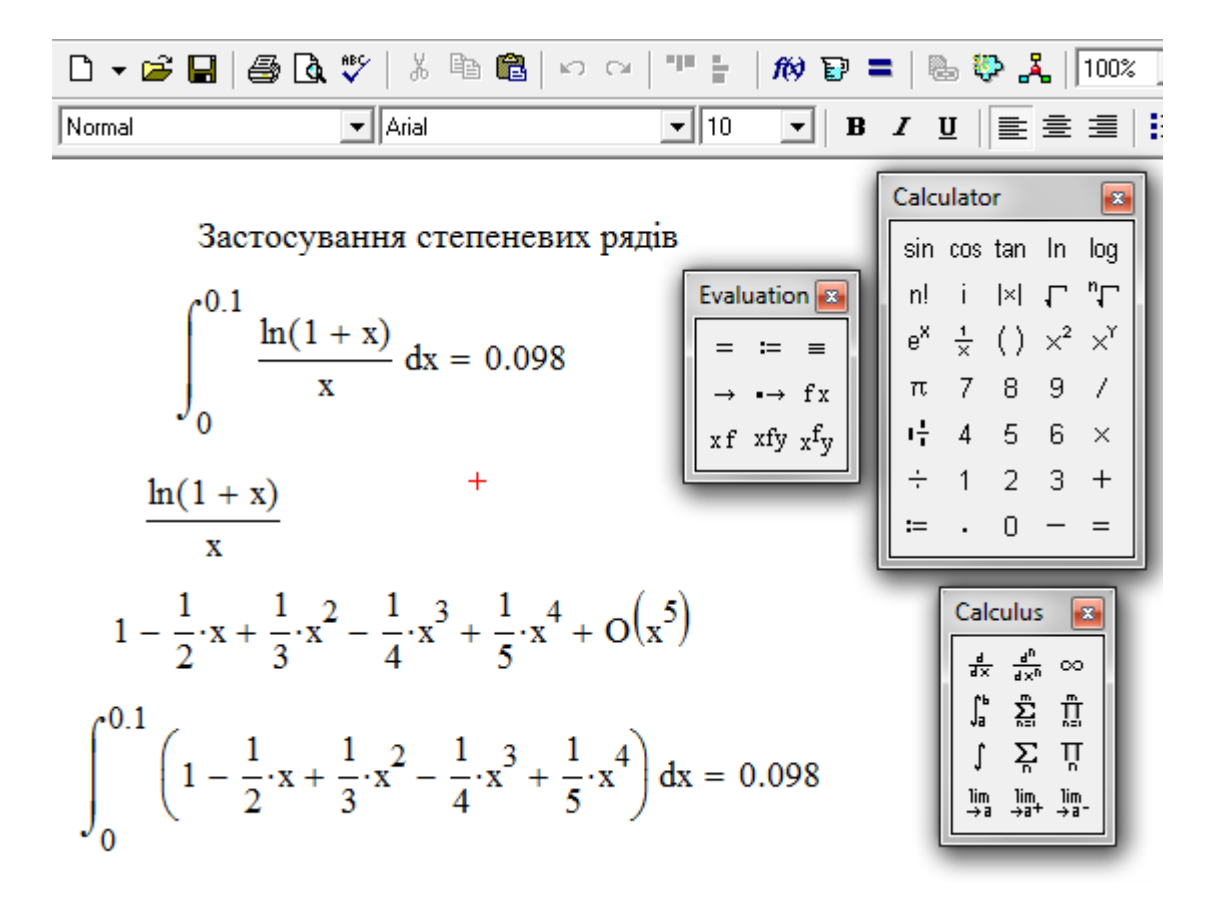

Рис. 12.21

 Розглянемо застосування степеневих рядів для розв'язування диференціальних рівнянь. У деяких випадках, коли інтегрування
диференціальних рівнянь у елементарних функціях неможливо, можна шукати їх розв'язки у вигляді степеневих рядів  $y = \sum C_n (x - x_0)^n$ . 0  $\sum_{n=0}^{\infty} C_n (x - x_0)$  $=$  $=\sum C_n(x$ *n*  $(x - x_0)^n$ 

Невизначені коефіцієнти *C*<sub>n</sub> (n =0, 1, 2, ...) знаходяться за допомогою підстановки цього ряду у дане рівняння і прирівнювання коефіцієнтів при однакових степенях різниці *х – х*0 у обох частинах одержаної рівності.

 Для отримання результату із заданою точністю, як правило, обмежуються кінцевою кількістю членів розкладу розв'язків в степеневий ряд. Дійсно, подібний розклад має місце для значень *х* як завгодно близьких до *х*<sup>0</sup> , тому члени ряду, які містять високі степені різниці *х – х*<sup>0</sup> будуть мізерно малі.

Також наближений розв'язок задачі Коші для рівняння y' = f(x, y), при початковій умові у $\big|_{\mathbf{x}=\mathbf{x}_0}=\mathcal{Y}_0$ <sub>,</sub> можна шукати у вигляді ряду Тейлора

$$
y = \sum_{n=0}^{\infty} \frac{y^{(n)}(x_0)}{n!} (x - x_0)^n
$$
,  $\text{Re } y(x_0) = y_0$ ,  $y'(x_0) = f(x_0, y_0)$ ,

а інші похідні  $y^{(n)}(x_0)$   $(n = 2, 3, ...)$  знаходяться послідовним диференціюванням даного рівняння і підстановкою замість х, у, у' і т. і.  $x_0, y_0, y'_0$  і значень інших знайдених похідних. Аналогічно за допомогою ряду Тейлора можна інтегрувати і рівняння вищих порядків.

Необхідно відзначити, що в Mathcad відсутні засоби символьного розв'язування диференціальних рівнянь. Це пов'язане з тим, що рівнянь, які розв'язуються аналітично дуже мало, тому останній час в середовищі Mathcad достатньо повно представлені методи чисельного розв'язування задачі Коші. У зв'язку з викладеним, розв'язування прикладів, які наведені нижче, цілком залежить від знань і математичної підготовки користувача, тому в даному підручнику не розглядаються.

*Приклад 1.* Розв'язати рівняння  $y'' - x^2 y = 0$ .

*Розв"язання*. Будемо шукати розв'язок цього рівняння у вигляді ряду

 $y = C_0 + C_1 x + C_2 x^2 + ... + C_n x^n + ...$  . Підставляємо цей ряд і його другу похідну у дане рівняння:

$$
[2 \cdot C_2 + 3 \cdot 2C_3 x + 4 \cdot 3C_4 x^2 + \dots + (n+2)(n+1)C_{n+2} x^n + \dots] - x^2 [C_0 + C_1 x + C_2 x^2 + \dots + C_n x^n + \dots] = 0.
$$

Зберемо члени з однаковими степенями *х*:

$$
2 \cdot xC_2 + 3 \cdot 2C_3 x^2 + \sum_{n=0}^{\infty} [(n+4)(n+3)C_{n+4} - C_n]x^{n+2} = 0
$$

Прирівнюючи до нуля всі коефіцієнти одержаного ряду (щоб рівняння перетворилось у тотожність), маємо:

$$
C_2 = C_3 = 0
$$
,  $C_{n+1} = \frac{C_n}{(n+3)(n+4)}$   $(n = 0, 1, ...).$ 

Останнє співвідношення дозволяє знайти послідовно коефіцієнти шуканого розкладу (*С*0 і С<sup>1</sup> залишаються довільними і виконують роль довільних сталих інтегрування):

$$
C_{4k} = \frac{C_0}{3 \cdot 4 \cdot 7 \cdot 8 \dots (4k-1)4k}; \quad C_{4k+1} = \frac{C_1}{4 \cdot 5 \cdot 8 \cdot 9 \dots 4k(4k+1)}.
$$

 $C_{4k+2} = C_{4k+3} = 0.$   $(k = 0, 1, 2, ...)$ .

Таким чином, знаходимо:

$$
y = C_0 \sum_{k=0}^{\infty} \frac{x^{4k}}{3 \cdot 4 \cdot 7 \cdot 8 \dots (4k-1)4k} + C_1 \sum \frac{x^{4k+1}}{4 \cdot 5 \cdot 8 \cdot 9 \dots 4k(4k+1)}.
$$

 Одержані ряди збігаються на всій числової вісі і визначають два лінійно незалежних частинних розв'язка даного рівняння.

 *Приклад 2.* Знайти шість перших, що не дорівнюють нулю, членів розкладу у ряд Тейлора розв'язка рівняння у' = х<sup>2</sup> +  $y^2$ ,  $y(0)$  = 1.

 *Розв"язання*.

З даного рівняння і початкової умови одержуємо:  $y'(0) = 0^2 + 1^2 = 1$ . Диференціюючи дане рівняння, знаходимо послідовно:

$$
y'' = 2x + 2yy', \quad y''' = 2 + 2y'^2 + 2yy'', \quad y^{IV} = 6y'y'' + 2yy''',
$$
  

$$
y^{V} = 6y''^{2} + 8y'y''' + 2yy^{IV}.
$$

Підставляючи  $x = 0$  і використовуючи значення  $y(0) = 1, y'(0) = 1$ , знаходимо послідовно:  $y''(0) = 2$ ,  $y'''(0) = 8$ ,  $y^{IV}(0) = 28$ ,  $y^{V}(0) = 144$ .

Таким чином, шуканий розв'язок має вигляд:

$$
y = 1 + \frac{x}{1!} + \frac{2x^2}{2!} + \frac{8x^3}{3!} + \frac{28x^4}{4!} + \frac{144x^5}{5!} + \dots
$$

 *Приклад 3.*  $y'' = x + y^2$ ,  $y(0) = 0$ ,  $y'(0) = 1.3$ найти перші чотири (відмінних від нуля) члени розкладу розв'язку у степеневий ряд.

 *Розв"язання.* 

Диференціюючи дане рівняння, маємо:

$$
y''' = 1 + 2yy', \quad y^{IV} = 2yy'' + 2y'^{2}, \quad y^{V} = 2yy''' + 6y'y'',
$$
  

$$
y^{VI} = 2yy'' + 8y'y'' + 6y''^{2}.
$$

При *х* = 0 одержуємо:

 $y(0) = 0$ ,  $y'(0) = 1$ ,  $y''(0) = 0$ ,  $y'''(0) = 1$ ,  $y^{IV}(0) = 2$ ,  $y^{V}(0) = 0$ ,  $y^{VI}(0) = 16$ . Отже

$$
y = \frac{x}{1!} + \frac{x^3}{3!} + \frac{2x^4}{4!} + \frac{16x^6}{6!} + \dots = x + \frac{x^3}{6} + \frac{x^4}{12} + \frac{x^6}{45} + \dots
$$

### 12.7. Завдання для самостійного розв'язування

# (рекомендується виконати як без використання технічних засобів, так *i* y середовищі Mathcad)

1. Записати и для наведених нижче рядів, якщо відомі декілька їх перших членів:

a) 
$$
1 + \frac{1}{3} + \frac{1}{5} + \frac{1}{7} + \dots
$$
 5)  $\frac{1}{2} + \frac{1}{4} + \frac{1}{6} + \frac{1}{8} + \dots$  b)  $1 + \frac{2}{2} + \frac{3}{4} + \frac{4}{8} + \dots$   
\n $r) \frac{2}{5} + \frac{4}{8} + \frac{6}{11} + \frac{8}{14} + \dots$  a)  $1 - 1 + 1 - 1 + 1 - 1 + \dots$  a)  $1 + \frac{1}{2} + 3 + \frac{1}{4} + 5 + \frac{1}{6} + \dots$ 

2. Записати 4-5 перших членів ряду, якщо відомий загальний ЧЛЕН  $u_n$ .

a) 
$$
n = \frac{3n-2}{n^2+1}
$$
; 6)  $u_n = \frac{(-1)^n n}{2^n}$ ; b)  $u_n = \frac{2+(-1)^n}{n^2}$ ; r)  
 $u_n = \frac{1}{(3+(-1)^n)^n}$ .

# 3. Переконатись у розбіжності ряду, застосовуючи необхідну ознаку збіжності:

a) 
$$
\sum_{n=1}^{\infty} \sqrt{\frac{3n-1}{4n+3}}
$$
;  $\sigma$ )  $\sum_{n=1}^{\infty} \left(\frac{n+1}{n}\right)^n$ ;  $\sigma$ )  $\sum_{n=1}^{\infty} \cos \frac{1}{n}$ ;  $\sigma$ )  $\sum_{n=1}^{\infty} n \cdot \arctg \frac{1}{n}$ ;  $\sigma$ )  $\sum_{n=1}^{\infty} (-1)^n$ .

4. Дослідити збіжність рядів: a)  $\sum_{n=1}^{\infty} \frac{(x+3)^n}{n \cdot 4^n}$ ; 6)  $\sum_{n=1}^{\infty} \frac{x^{2n}}{3n+1}$ .

# 5. Розкласти функції у ряди Маклорена, користуючись відомими розкладами:

a)  $f(x) = \ln(x+3)$ ; 6)  $f(x) = \sqrt[3]{27-x^3}$ ; B)  $f(x) = x \cdot e^{-3x}$ .

# **13. ПОДВІЙНІ ТА КРИВОЛІНІЙНІ ІНТЕГРАЛИ**

#### **13.1. Поняття подвійного інтеграла**

 Подвійний інтеграл є узагальнення визначеного інтеграла на випадок функцій двох змінних. Він знаходить широке використання при розв'язанні прикладних задач у різноманітних галузях.

Нехай у обмеженій, замкнутій області *D* площини X*ОY* задана неперервна функція *z = f(x,y)*. За допомогою довільних кривих поділимо цю область на кінцеву кількість елементарних областей *Dk (k=1, 2,...,n)*, оберемо у кожній елементарній області довільну точку  $A_k$   $(x_k, y_k)$  та обчислимо значення функції у цій точці $f(x_k, y_k)$  (рис.13.1).

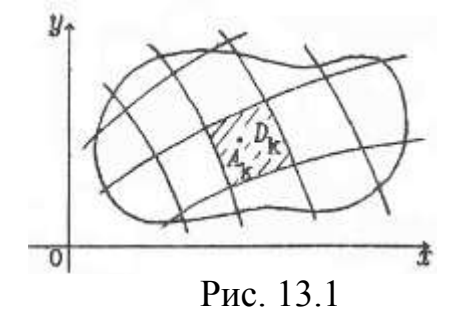

Площу області  $D_k$  позначимо через $\Delta \sigma_k (k = 1, 2, \ldots, n)$ .

*Визначення 1. n - ою інтегральною сумою для функції f(x,y) у області D називається сума вигляду*   $\sum_{k=1}^{N} f(x_k, y_k) \Delta \sigma_k =$ *n k*  $f(x_k, y_k) \Delta \sigma_k$ 1  $(x_k, y_k) \Delta \sigma_k = f(x_1, y_1) \Delta \sigma_1 + f(x_2, y_2) \Delta \sigma_2 + \ldots + f(x_n, y_n) \Delta \sigma_n$ .

Нехай *d<sup>k</sup>* - діаметр k - ої елементарної області, тобто відстань між двома найбільш віддаленими точками цієї області, а  $\alpha$  - найбільший з діаметрів усіх елементарних областей.

> *Визначення 2. Подвійним інтегралом від функції f(x,y) по області D називається границя n-ої інтегральної суми при прямуванні до нуля найбільшого із діаметрів*

$$
\iint\limits_{D} f(x, y)d\sigma = \lim_{d \to 0} \sum_{k=1}^{n} f(x_k, y_k) \Delta \sigma_k, \tag{13.1}
$$

де *f* (*x*, *y*)- підінтегральна функція, D - область інтегрування, *d* - елемент площі.

 Умови існування цієї границі (подвійного інтеграла) визначаються наступною теоремою.

> *ТЕОРЕМА*. *Якщо функція неперервна у обмеженої, замкнутої області D, границею якої є кусково – гладка крива, то n-а інтегральна сума функції f* (*x*, *y*) *має границю при прямуванні до нуля найбільшого діаметра елементарної області. Ця границя, тобто f* (*x*, *y*)*d , не залежить від D способу розбиття області D на елементарні області та від*  вибору в них проміжних точок  $A_k$ .

## **13.2. Геометричний сенс подвійного інтеграла**

Якщо  $f(x, y) \ge 0 \forall (x, y) \in D$ , то подвійний інтеграл від функції  $f(x, y)$  по області D дорівнює об'єму тіла, обмеженого зверху поверхнею  $z = f(x, y)$ ,

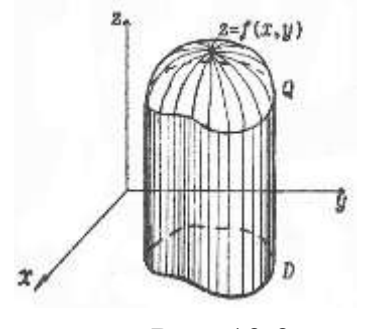

Рис. 13.2

знизу – кінцевою замкнутою областю *D* площини *XOY*, а з боків циліндричною поверхнею із напрямною - границею області D и твірною, паралельній осі *OY* (рис. 13.2).

Таке тіло називають циліндричним або **циліндроїдом**.

#### **13.3. Властивості подвійного інтеграла**

Властивості подвійного інтеграла – це узагальнення відповідних властивостей визначного інтеграла. Основні з них такі:

365

I. Подвійний інтеграл від алгебраїчної суми двох функцій  $\varphi(x, y), \varphi(x, y)$  по області D дорівнює алгебраїчній сумі подвійних інтегралів по області D

$$
\iint\limits_{D} [\varphi(x, y) + \phi(x, y)] d\sigma = \iint\limits_{D} \varphi(x, y) d\sigma + \iint\limits_{D} \phi(x, y) d\sigma.
$$

2. Постійний множник можна виносити за знак подвійного інтеграла, тобто, якщо C = const, то  $\iint C\varphi(x, y)d\sigma =$ *D*  $(x, y)d\sigma = C||\varphi(x, y)d\sigma.$ *D*  $\int\int$ 

3. Якщо область D поділена на дві області <sup>1</sup> <sup>2</sup> *D* , *D* ( без спільних внутрішніх точок) і функція *f* (*x*, *y*) неперервна в усіх точках області D, то

$$
\iint\limits_{D} f(x, y)d\sigma = \iint\limits_{D_1} f(x, y)d\sigma + \iint\limits_{D_2} f(x, y)d\sigma.
$$

# **13.4. Подвійний інтеграл у прямокутних декартових координатах**

Якщо функція  $f(x, y)$  неперервна в області D, то подвійний інтеграл  $\iint\limits_D$ *f* (*x*, *y*)*d* не залежить від **с**пособу розбиття області D на елементарні області D<sup>k</sup> . Тобто, область D можна розбити прямокутною сіткою, паралельною осям координат. Тоді елемент площі  $d\sigma = dx \cdot dy$  (рис.13.3).

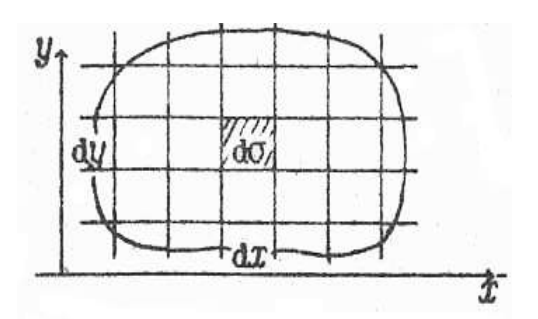

Рис.13.3

I в цьому випадку будемо мати  $\iint_D f(x, y) d\sigma = \iint_D$  $f(x, y)d\sigma = \iint f(x, y)dxdy$ .

При обчисленні подвійного інтеграла треба почати з аналізу області інтегрування D.

Відрізняють дві основних області інтегрування.

I. Припустимо, що область *D* обмежена зліва та справа прямими

 $x = a, x = b(a < b)$ , а знизу та зверху неперервними кривими  $y = \varphi_1(x), y = \varphi_2(x), i$  нехай  $\varphi_1(x) < \varphi_2(x)$  (рис.13.4.а). Для будь-якого  $x \in (a,b)$  пряма, паралельна осі ОY, що проходить через точку x, перетинає границю області D тільки у двох точках:  $M_1(x, y)$  («точка входу») и  $M_2(x, y)$  ("точка виходу"). Таку область  $D$  ми будемо називати правильною у напрямку осі *OY*.

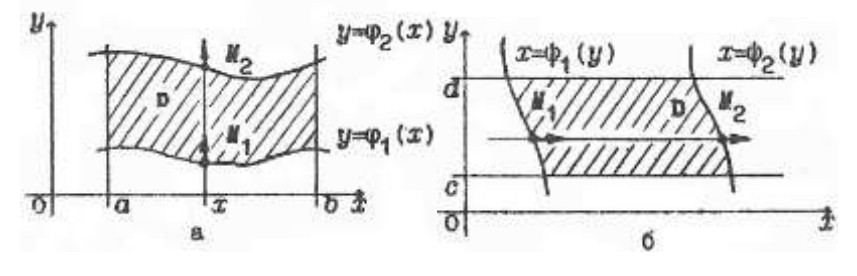

Рис.13.4

Для такої області подвійний інтеграл обчислюється за формулою

$$
\iint_{D} f(x, y) dxdy = \int_{a}^{b} dx \int_{\varphi_{1}(x)}^{\varphi_{2}(x)} f(x, y) dy
$$
\n(13.2)

Інтеграл у правій частині формули називається повторним або двократним.

Підкреслимо, що у внутрішньому інтегралі  $(x)$  $(x)$  $^{\prime}$  $\overline{1}$  $(x, y)$ *x x*  $f(x, y)dy$  $\varphi$  $\varphi$ при інтегруванні

по *y* границі інтегрування у загальному випадку є функції змінної *x* , тобто тієї змінної, по якій обчислюється зовнішній інтеграл і яка при обчисленні внутрішнього інтеграла поводить себе як стала.

При цьому спочатку шукається внутрішній інтеграл

$$
\int_{\varphi_1(x)}^{\varphi_2(x)} f(x, y) dy = F(x, y) \left| \frac{\varphi_2(x)}{\varphi_1(x)} \right| = F(x, \varphi_2(x)) - F(x, \varphi_1(x)) = \overline{f}(x) ,
$$

а одержаний результат у вигляді функції від *x* підставляється у якості підінтегральної функції у зовнішній інтеграл

$$
\int_a^b \overline{f}(x) dx = \overline{F}(x) \Big|_a^b = \overline{F}(b) - \overline{F}(a).
$$

2. Область інтегрування *D* обмежена знизу та зверху прямими  $y = c$ ,  $y = d(c < d)$ , a зліва та справа - неперервними кривими  $x = \phi_1(x), x = \phi_2(x), \phi_1(x) < \phi_2(x), \text{ причому, кожна з них перетинається гори-$ зонтальною прямою тільки в одній точці (рис.13.4,б). Область *D* у цьому випадку називається правильною в напрямку осі *ОX*, а подвійний інтеграл обчислюється за формулою

$$
\iint_{D} f(x, y) dxdy = \int_{c}^{d} dy \int_{\phi_{1}(y)}^{\phi_{2}(y)} f(x, y) dx,
$$
\n(13.3)

причому, спочатку обчислюється внутрішній інтеграл  $(y)$  $(y)$  $\int_{0}^{2(y)} f(x, y)$  $\overline{1}$ *y y*  $f(x, y)dx$  $\phi$  $\phi$ , де *у*

поводить себе як стала.

 *Зауваження.*Може статися, що область D обмежена знизу або зверху (зліва або справа) не одною лінією , а декількома, наприклад,

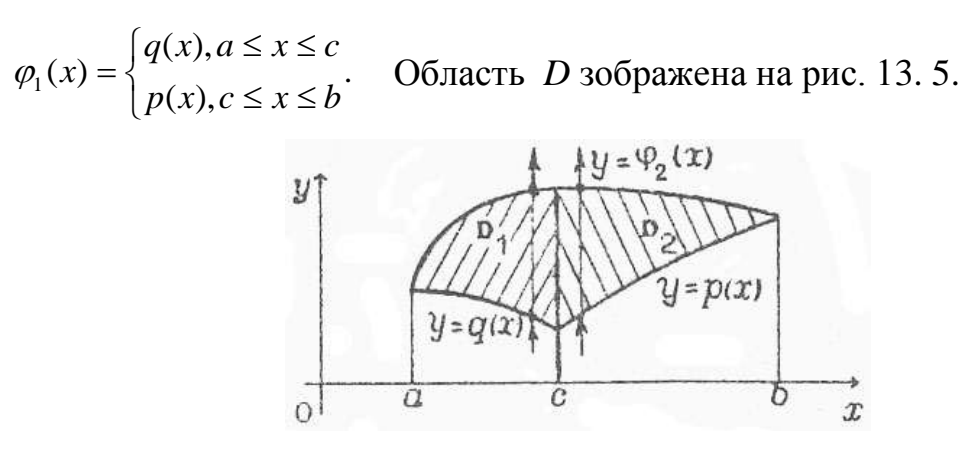

Рис.13.5

Тоді подвійний інтеграл по області *D* можна представити у вигляді суми

двох інтегралів  $\iint f(x, y) dx dy = \iint f(x, y) dx dy + \iint f(x, y) dx dy$ ,  $\mathcal{D}_1$  $\iint f(x, y) dxdy = \iint f(x, y) dxdy + \iint$ *D D D*  $f(x, y)dx dy = \iint f(x, y)dx dy + \iint f(x, y)dx dy$ 

або (через повторні інтеграли) наступним чином:

$$
\iint\limits_{D} f(x, y) dxdy = \int\limits_{a}^{c} dx \int\limits_{q(x)}^{q_2(x)} f(x, y) dy + \int\limits_{c}^{b} dx \int\limits_{p(x)}^{q_2(x)} f(x, y) dy
$$

 *Приклад 1*. Обчислити подвійний інтеграл  $\iint (5x^2y-2y^3)dxdy$ , де

область D – прямокутник:  $2 \le x \le 5$ ,  $1 \le y \le 3$ .

 *Розв"язання*. Область інтегрування *D* зображена на рис.13.6. Вона є правильною як у напрямку осі *ОY*, так і у напрямку осі *ОX*. Тобто з боку порядку інтегрування у повторному інтегралі вибір можна обрати будьякий. Але при цьому треба звертати увагу й на вигляд підінтегральної функції, тому що у деяких випадках доцільніше починати інтегрування по тій із змінних, по якій інтеграл береться простіше.

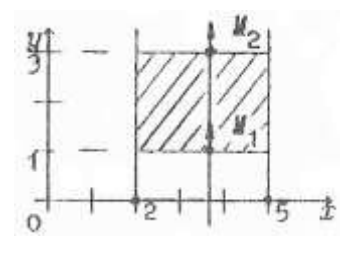

Рис.13.6

 Також бувають ситуації, коли по одній із змінних інтеграл взяти не можна, а по іншій він легко береться. Тобто треба шукати оптимальний шлях інтегрування. Нехай зовнішній інтеграл обчислюється по змінній *x,*  а внутрішній по *у*. Проводимо дві вертикальні лінії, що обмежують область зліва та справа. Область *D* розташована у смузі від *х* = 2 до *x* = 5. Таким чином, у зовнішньому інтегралі по *х* границі інтегрування змінюються від 2 до 5. Зараз визначимо, яким чином змінюється *у*. Для цього проведемо будь-яку вертикальну пряму *x const* і починаємо рухатись по ній знизу вгору. При цьому *y* змінюється від прямої *y* 1 до прямої *y* 3 . Таким чином, інтегрування у внутрішньому інтегралі ведеться від *у* = 1 до *у* = 3. Отже  $\iint (5x^2y - 2y^3) dxdy = \int dx \int (5x^2y - 1) dy$  $f(x^2y - 2y^3)dx dy = |dx| (5x^2y - 2y^3)dy$ 5 3  $(5x^2y - 2y^3)dx dy = \int dx [(5x^2y - 2y^3)dy.$ 

Обчислюємо спочатку внутрішній інтеграл. При обчисленні інтеграла по *у,* змінна *х* поводить себе як стала:

*D*

2

1

$$
\int (5x^2y - 2y^3)dy = (5x^2 \frac{y^2}{2} - \frac{y^4}{2})\bigg|y = 3 \bigg|y = 20x^2 - 40.
$$

Інтегруємо одержану функцію по змінній *x*, обчислюємо зовнішній

$$
\text{interpan:} \int_{2}^{5} (20x^2 - 40) dx = \left(\frac{20x^3}{3} - 40x\right) \bigg|_{2}^{5} = 660. \quad \text{Takum uHOM,} \int_{2}^{5} (5x^2y - 2y^3) dx dy = 660.
$$

 $\int (5x^2y - 2y^3)dy = (5x^2\frac{y}{2} - 3x^2y - 3y^2)dy = (5x^2\frac{y}{2} - 3x^2y - 3y^2)dy = (5x^2\frac{y}{2} - 3x^2y - 3y^2)dy$ <br>
40) $dx = (\frac{20x^3}{3} - 40x)^5 = 660$ . Таки<br>
кратних інтегралів<br>
каступним чином: необх<br>
нелі «Calculus» шаблон в<br>
тегральн Обчислення кратних інтегралів засобами середовища Mathcad здійснюється наступним чином: необхідно вставити у вказане місце документа з панелі «Calculus» шаблон визначеного інтеграла і у позицію введення підінтегральної функції вставити ще один такий же шаблон. Таким чином, буде отримано шаблон кратного інтеграла. Для отримання інтегралів більшої кратності необхідно зазначену операцію повторити. Далі заповнюється отриманий шаблон, при цьому границі внутрішнього інтеграла можуть бути змінними. Після заповнення шаблону необхідно скористатись оператором символьних перетворень, або оператором « = » і після фіксації укажчика «миші» за межами поля виразу, або після натискання клавіші «Enter» на клавіатурі, буде виведено результат (рис.13.7). Необхідно відзначити, що використання знака « = » можливо лише для відображення результату розрахунків (числового результату), тому оператор символьних перетворень є більш універсальним.

| $\Box$ | $\blacksquare$ | $\blacksquare$ | $\blacksquare$ | $\Downarrow$ | $\Downarrow$ | $\blacksquare$ | $\blacksquare$ | $\blacksquare$ | $\blacksquare$ | $\blacksquare$ | $\blacksquare$ | $\blacksquare$ | $\blacksquare$ | $\blacksquare$ | $\blacksquare$ | $\blacksquare$ | $\blacksquare$ | $\blacksquare$ | $\blacksquare$ | $\blacksquare$ | $\blacksquare$ | $\blacksquare$ | $\blacksquare$ | $\blacksquare$ | $\blacksquare$ | $\blacksquare$ | $\blacksquare$ | $\blacksquare$ | $\blacksquare$ | $\blacksquare$ | $\blacksquare$ | $\blacksquare$ | $\blacksquare$ | $\blacksquare$ | $\blacksquare$ | $\blacksquare$ | $\blacksquare$ | $\blacksquare$ | $\blacksquare$ | $\blacksquare$ | $\blacksquare$ | $\blacksquare$ | $\blacksquare$ | $\blacksquare$ | $\blacksquare$ | $\blacksquare$ | $\bl$ |
|--------|----------------|----------------|----------------|--------------|--------------|----------------|----------------|----------------|----------------|----------------|----------------|----------------|----------------|----------------|----------------|----------------|----------------|----------------|----------------|----------------|----------------|----------------|----------------|----------------|----------------|----------------|----------------|----------------|----------------|----------------|----------------|----------------|----------------|----------------|----------------|----------------|----------------|----------------|----------------|----------------|----------------|----------------|----------------|----------------|----------------|----------------|-------|
|--------|----------------|----------------|----------------|--------------|--------------|----------------|----------------|----------------|----------------|----------------|----------------|----------------|----------------|----------------|----------------|----------------|----------------|----------------|----------------|----------------|----------------|----------------|----------------|----------------|----------------|----------------|----------------|----------------|----------------|----------------|----------------|----------------|----------------|----------------|----------------|----------------|----------------|----------------|----------------|----------------|----------------|----------------|----------------|----------------|----------------|----------------|-------|

Calculator sin cos tan In log  $|x|$   $\Gamma$ ĥ 3  $\overline{+}$ 

Рис. 13.7

**Приклад 2**. Обчислити подвійний інтеграл  $\iint \frac{x^2}{y^2} dxdy$ , де D – область,

обмежена прямими  $x = 2$ ,  $y = x$  і гіперболою  $xy = 1$ .

Розв'язання.

Побудуємо область інтегрування (рис.13.8).

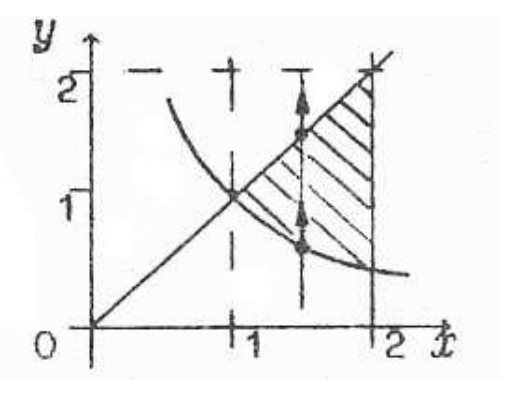

Рис. 13.8

Точки перетину вказаних ліній знаходимо через сумісне розв'язання рівнянь  $x = 2$ ,  $y = x$  та  $xy = 1$ . Область D є правильна у напрямку осі OY. Тому через крайню ліву і крайню праву точки області проводимо вертикальні прямі. Їх рівняння будуть, відповідно  $x=1, x=2$ . Зовнішнє  $i$ нтегрування буде проводитись по  $x$  і границі інтегрування будуть:  $x = 1, x = 2$ . Границі інтегрування для внутрішнього інтеграла є ординати точки «входу» и точки «виходу» вертикальної прямої  $x = const.$  $\mathbf{y}$ 

даному випадку для точки «входу»  $y = \frac{1}{x}$ , а для точки «виходу»  $y = x$ . Таким чином,

$$
J = \iint_D \frac{x^2}{y^2} dxdy = \int_1^2 dx \int_{\frac{1}{2}}^x \frac{x^2}{y^2} dy = \int_1^2 [(-\frac{x^2}{y})]_1^x = \int_x^2 \frac{1}{y^2} dx = \int_1^2 (x^3 - x) dx = (\frac{x^4}{4} - \frac{x^2}{2})\Big|_1^2 = \frac{9}{4}.
$$

Розглянутий приклад у середовищі Mathcad показаний на рис.13.9:

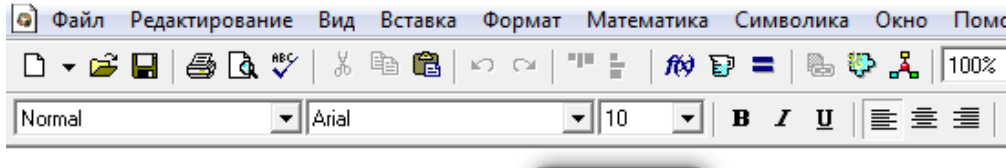

Calculus  $\frac{d}{dx} = \frac{d^h}{dx^h} = \infty$ Подвійний інтеграл  $\sum_{n}$   $\prod_{n}$  $\int_{1}^{2} \int_{\frac{1}{2}}^{x} \frac{x^{2}}{y^{2}} dy dx \rightarrow \frac{9}{4}$ Evaluation **B**  $xf$  xfy  $xf$ 

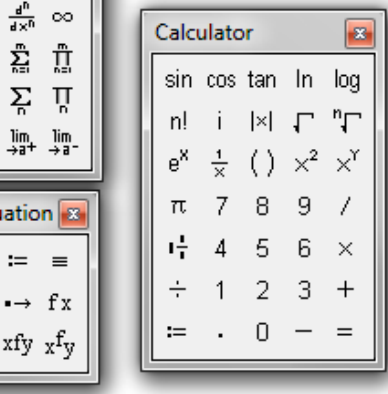

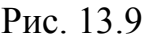

 *Зауваження.* Можна розмірковувати дещо інакше. Область інтегрування зліва обмежена двома лініями, тому, якщо починати інтегрування по *х*, то довелося б даний інтеграл представляти у вигляді суми двох інтегралів, що нераціонально. З іншого боку, область інтегрування знизу обмежена дугою гиперболи, а зверху відрізком прямої, тому починати інтегрування по *у* доцільніше, оскільки обчислювати доведеться тільки один повторний інтеграл. Що стосується границь інтегрування, то у внутрішньому інтегралі вони визначаються за допомогою рівнянь ліній, що є відповідно нижньою і верхньою "стінками" області, розв'язаними відносно тієї змінної, за якою ведеться інтегрування

(у нашому випадку це *x y* 1  $=\frac{1}{x}$ і  $y=x$ ), а границі зовнішнього інтеграла задаються найменшим і найбільшим значеннями іншої змінної для точок даної області (у нашому випадку це 1 і 2).

**Приклад 3.** Обчислити подвійний інтеграл  $\iint_D 2y dx dy$ , *ydxdy* де область D обмежена параболою  $y = \sqrt{x}$  та прямими  $y = 0$ ,  $x + y = 2$  (рис.13.10).

*Розв"язання* . Область *D* є правильна як у напрямку осі *ОХ,* так і у напрямку осі *ОУ*. Припустимо, що прийнято рішення починати інтегрування по у. Але область  $D$  зверху обмежена и двома лініями  $y = \sqrt{x}$ та  $x+y=2$ .

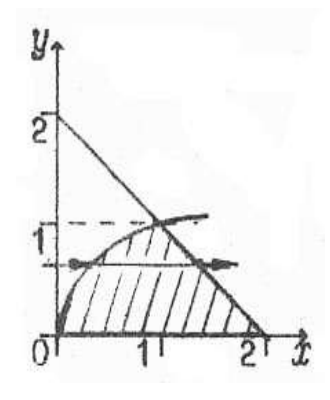

Рис.13.10

У такому випадку доведеться ділити область *D* на дві частини, а даний інтеграл представляти у вигляді суми інтегралів, взятих по цих частинах. А ось вибір початку інтегрування в даному випадку з *х* слід вважати оптимальним. Зовнішнє інтегрування будемо проводити по змінній *у*. Для цього через саму нижню та саму верхню точки області проводимо горизонтальні прямі. Їх рівняння відповідно *y* 0, *y* 1. Змінна *у,* таким чином, буде мінятися на відрізку  $0 \le y \le 1$ . Границі інтегрування для внутрішнього інтеграла є абсциси точок «входу», «виходу» довільної горизонтальної прямої з рівнянням *y const*. Для визначення абсцис цих точок рівняння ліній, що обмежують область *D* зліва та справа, повинні бути розв'язані відносно змінної *х*:  $x = y^2, x = 2 - y$ :

$$
\iint_{D} 2 \, y \, dx \, dy = \int_{0}^{1} \left[ dy \int_{y^{2}}^{2-y} 2 \, y \, dx \right] = \int_{0}^{1} \left[ 2 \, xy \right|^{x} = \left[ 2 - y \right]_{0}^{1} \, dy = \int_{0}^{1} \left[ 2 \, y \left( 2 - y - y^{2} \right) \right] dy = 2 \int_{0}^{1} \left( 2 \, y - y^{2} - y^{3} \right) \, dy = 2 \left( y^{2} - \frac{y^{3}}{3} - \frac{y^{4}}{4} \right) \left[ 2 - \frac{5}{6} \right].
$$

 Розв'язування даного прикладу у середовищі Mathcad наведено на рис.13.11.

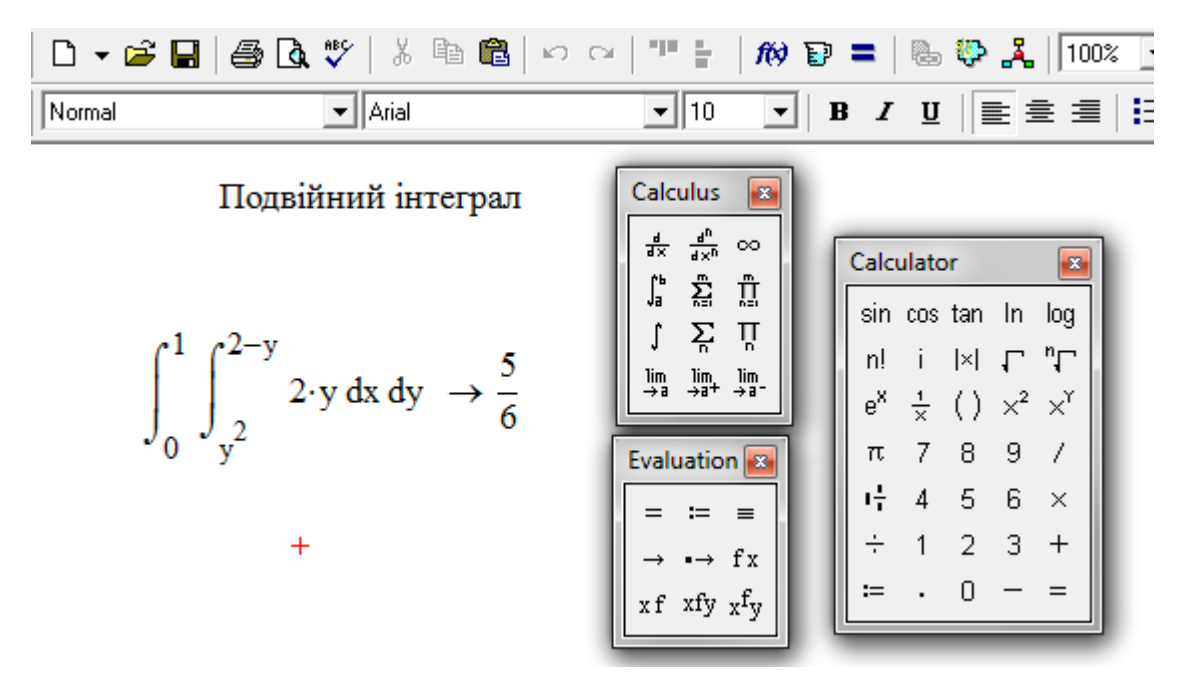

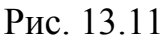

**Приклад 4.** Обчислити подвійний інтеграл  $\iint (x+1)dxdy$ . *D*  $(x+1)dxdy$ . Область *D* 

обмежена лініями  $y = 4x - x^2$ ,  $y = \frac{x}{2}$ ,  $y = 2x - 3$ 2  $= 4x - x^2, y = \frac{x}{2}, y = 2x$  $y = 4x - x^2$ ,  $y = \frac{x}{2}$ ,  $y = 2x - 3$  (рис. 13. 12).

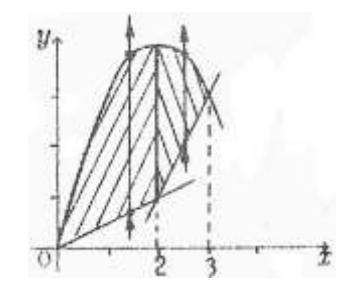

Рис. 13. 12

 *Розв"язання* . Область *D* є правильна відносно обох осей. Однак, якщо зовнішнє інтегрування проводити по змінній *у*, то область необхідно розбити на три частини (справа область обмежена трьома лініями:  $x = 2y, x = \frac{y+3}{2}, x = 2 + \sqrt{y-4}$ 2  $x = 2y, x = \frac{y+3}{2}, x = 2 + \sqrt{y-4}$ ). Якщо же зовнішнє інтегрування вести по *х*, то область доведеться розбивати тільки на дві частини. Ці міркування використовуємо при виборі оптимального порядку інтегрування.

$$
\iint_{D} (x+y) dxdy = \int_{0}^{2} dx \int_{\frac{x}{2}}^{4x-x^{2}} (x+1) dy + \int_{2}^{3} dx \int_{2x-3}^{4x-x^{2}} (x+1) dy =
$$
  

$$
= \int_{0}^{2} \left[ (x+1)y \Big|_{y=\frac{x}{2}}^{y=\frac{4x^{2}-x}{2}} \right] dx + \int_{0}^{3} \left[ (x+1)y \Big|_{y=\frac{x}{2}}^{y=\frac{4x^{2}-x}{2}} \right] dx = \int_{0}^{2} \left( \frac{5}{2}x^{2} + \frac{7}{2}x - x^{3} \right) dx =
$$

$$
+\int_{2}^{3} (x^2 - x^3 + 5x + 3) dx = \frac{61}{4}.
$$

У середовищі Mathcad:

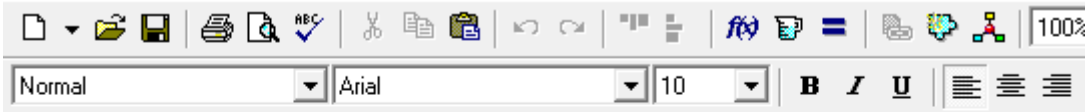

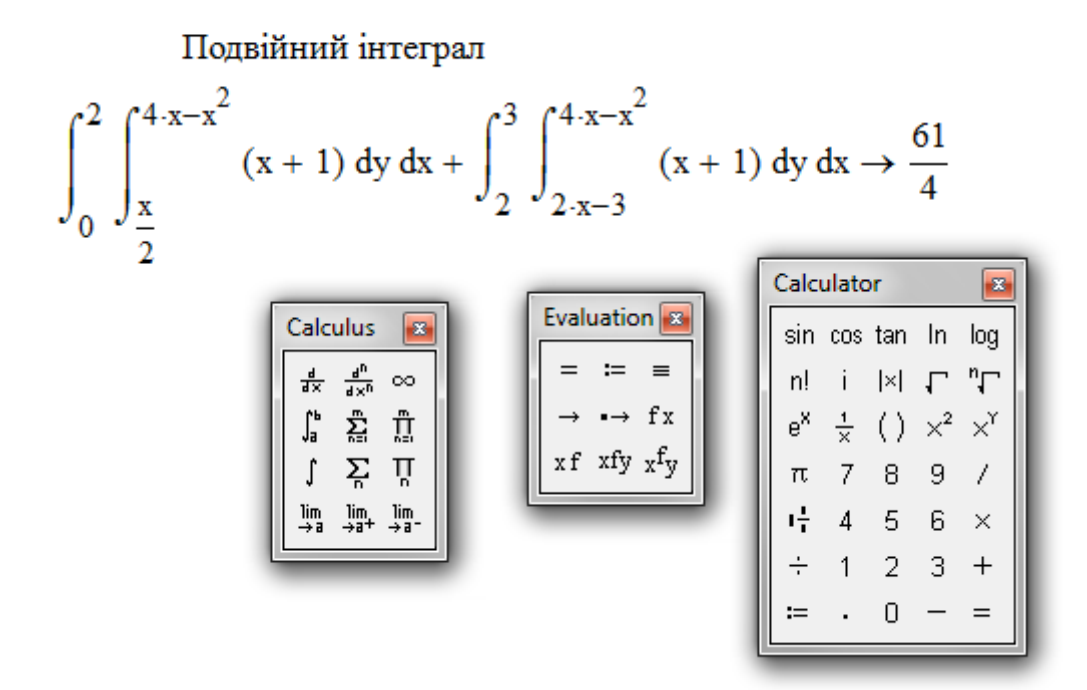

Рис. 13.13

Зауваження. Якщо область  $D$  не є правильною ні у напрямку осі ОХ, ні у напрямку осі ОУ (тобто, існують вертикальні й горизонтальні прямі, які, проходячи через внутрішні точки області  $D$ , перетинають границю області більш ніж у двох точках), то подвійний інтеграл по цій області ми не двократного. Якщо удається розбити можемо представити у вигляді неправильну область D на кінцеву кількість правильних або у напрямку осі

*ОХ* , або у напрямку осі *ОУ* областей , то, обчислюючи подвійні інтеграли по кожній з цих областей за допомогою двократних та додаючи їх, одержимо шуканий інтеграл по області *D*.

 *Приклад* **5**. Змінити порядок інтегрування у повторному інтегралі

$$
\int_{0}^{1} dy \int_{\frac{1}{2}y^{2}}^{\sqrt{3-y^{2}}} f(x, y) dx
$$

 *Розв"язання.* Відновимо область *D* , використовуючи дані границі інтегрування. Приймаючи до уваги порядок інтегрування, маємо , що область D знизу обмежена прямою  $y = 0$ , зверху - прямою  $y = 1$ , зліва кривою  $x = \frac{1}{2}y^2$ 2  $x = \frac{1}{2}y^2$ (парабола) і справа кривою  $x = \sqrt{3-y^2}$ (коло). Побудуємо область D (рис. 13. 14).

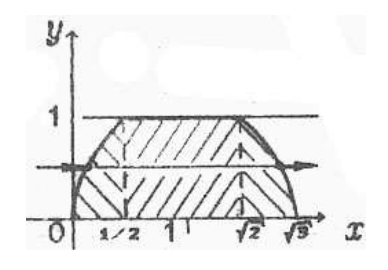

Рис.13.14

 При зміні порядку інтегрування, тобто при зовнішньому інтегруванні по *х* , через крайню ліву та крайню праву точки області проводимо вертикальні прямі. Їх рівняння  $x = 0, x = \sqrt{3}$ . При цьому зауважимо, что верхня границя області складається з наступних ліній : дуги параболи, відрізка прямої й дуги кола. Рівняння цих ліній необхідно розв'язати відносно *у*:  $y = \sqrt{2x(y>0)}$ ,  $y = 1$ ,  $y = \sqrt{3-x^2(y>0)}$ . Далі область D розбиваємо на три області (абсциси точок розділу знаходимо, розв'язуючи сумісно рівняння відповідних ліній):

$$
D_1\left\{0 \le x \le \frac{1}{2}, 0 \le y \le \sqrt{2x}\right\} \quad D_2\left\{\frac{1}{2} \le x \le \sqrt{2}, 0 \le y \le 1\right\}
$$

$$
D_3 \left\{ \sqrt{2} \le x \le \sqrt{3} , 0 \le y \le \sqrt{3-x^2} \right\}
$$

**.**

Таким чином,

$$
\int_{0}^{1} dy \int_{\frac{1}{2}y^{2}}^{\sqrt{3-y^{2}}} f(x, y) dx = \int_{0}^{1/2} dx \int_{0}^{\sqrt{2x}} f(x, y) dx + \int_{\sqrt{2}}^{\sqrt{2}} dx \int_{\sqrt{2}}^{1} f(x, y) dx + \int_{\sqrt{2}}^{\sqrt{3}} dx \int_{0}^{\sqrt{3-x^{2}}} f(x, y) dx.
$$

 Із наведених вище прикладів можна зробити наступний **висновок:**  *Порядок інтегрування визначається тим, чи є правильною область інтегрування відносно тієї або іншої осі та кількістю повторних інтегралів, які необхідно обчислювати у тому або іншому випадку вибору порядку інтегрування. Крім того, треба звертати увагу на підінтегральну функцію: у деяких випадках, коли інтегрування по одній з змінних у внутрішньому інтегралі можливо, а інтеграл по інший змінній у елементарних функціях не існує, саме цей фактор виходить на перший план.* 

#### **13.5. Подвійний інтеграл у полярній системі координат**

 Нехай у полярній системі координат *(ρ,φ)* задана така область D : кожен промінь, що проходить через внутрішню точку області, перетинає границю області не більш ніж у двох точках. Припустимо, що область D обмежена кривими *ρ =Ф1(φ)*, *ρ =Ф2(φ)* та променями *φ =α* и *φ =β*, причому, *Ф1(φ)≤Ф2(φ)* і *α<β* (рис. 13.15,а ).

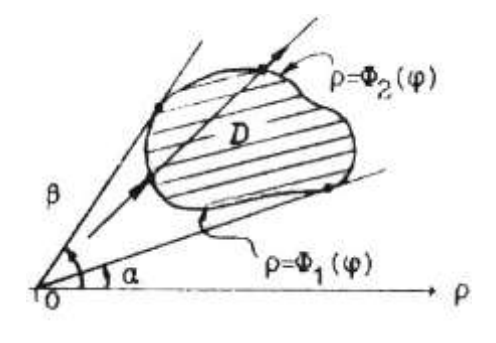

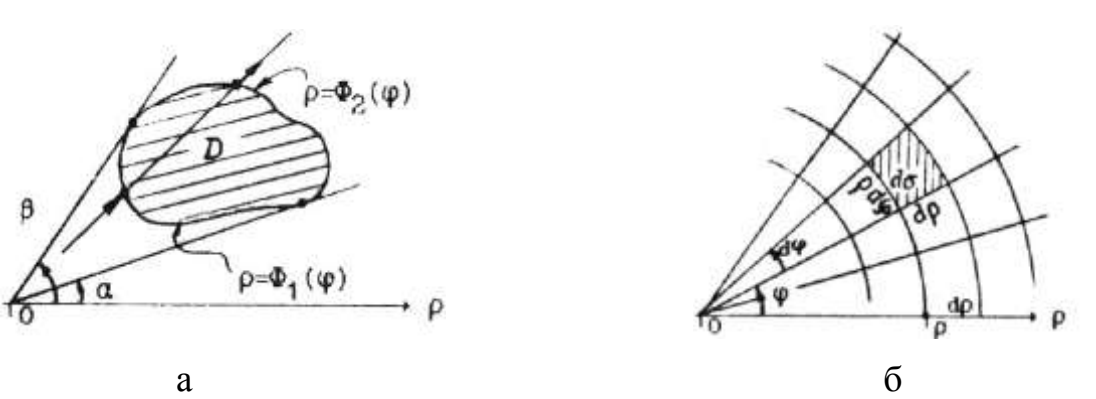

Рис.13.15

Таку область знову будемо називати правильною.

У полярних координатах елемент площі дорівнює  $d\sigma = \rho d\varphi \cdot d\rho$ ( рис. 13.15, б).

Подвійний інтеграл від неперервної функції  $F(\rho, \varphi)$  по правильній області *D* обчислюється через повторний інтеграл за формулою

$$
\iint\limits_{D} F(\rho,\varphi) \rho d\rho d\varphi = \int\limits_{\alpha}^{\beta} d\varphi \int\limits_{\phi_1(\varphi)}^{\Phi_2(\varphi)} F(\rho,\varphi) \rho d\rho. \tag{13.4}
$$

 Нехай потрібно обчислити подвійний інтеграл від функції f(x,y) по області D, заданої у прямокутних координатах:  $\iint f(x,y)dxdy.$ *D*  $f(x, y)dx dy$ 

 Якщо область D - правильна у полярних координатах  $(\rho,\varphi)$ , TO обчислення даного інтеграла можна звести до обчислення подвійного інтеграла у полярних координатах. Оскільки  $x = \rho \cdot \cos \varphi$ ,  $y = \rho \cdot \sin \varphi$ ,  $f(x, y) = f(\rho \cos \varphi, \rho \sin \varphi)$ ,

To, 
$$
\iint_{D} f(x, y) dx dy = \int_{\alpha}^{\beta} d\varphi \int_{\Phi_1(\varphi)}^{\Phi_2(\varphi)} f(\rho \cos \varphi, \rho \sin \varphi) \rho d\rho.
$$
 (13.5)

**Приклад 5**. Обчислити подвійний інтеграл  $\left| \right| = \frac{aux_y}{\sqrt{2\pi}}$  $\iint\limits_{D} \frac{u \lambda u y}{\cos^2 \sqrt{x^2 + y^2}}$ *dxdy* якщо область

*D* обмежена колом 16  $x^{2} + y^{2} = \frac{\pi}{16}$  (рис. 13.16).

*Розв"язання.* У даному інтегралі перейдемо до полярної системи координат :

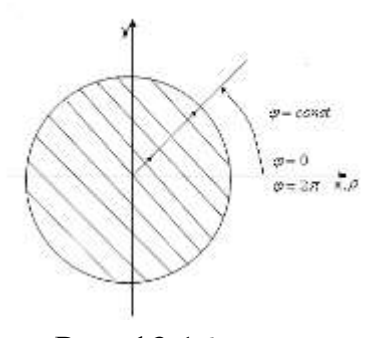

Рис. 13.16

$$
\iint\limits_{D} \frac{dxdy}{\cos^2 \sqrt{x^2 + y^2}} = \iint\limits_{D^*} \frac{\rho \cdot d\rho d\varphi}{\cos^2 \rho}.
$$

 $\iint_D \frac{dxdy}{\cos^2 \sqrt{x^2 + y^2}} = \int_D$ <br>  $\cos^2 \sqrt{x^2 + y^2} = \frac{1}{2}$ <br>
о повторного інтегр<br>
ною  $\varphi$ , а внутрішні<br>
ь, що співпадає із по<br>
нникової стрілки. Д<br>
до  $\varphi = 2\pi$ . Далі фі<br>
емось по променю («<br>
эдината  $\rho$  змінюєть<br>
меня Далі переходимо до повторного інтеграла . Зовнішній інтеграл обчислюється за змінною  $\varphi$ , а внутрішній - за  $\rho$ . Знайдемо границі інтегрування. Промінь, що співпадає із полярною віссю  $\rho$ , починаємо повертати проти годинникової стрілки. Для точок області кут нахилу  $\;\varphi\;$ змінюється від  $\varphi = 0$  до  $\varphi = 2\pi$ . Далі фіксуємо будь-яке проміжне значення кута і рухаємось по променю ( $\varphi = const$ ). Для точок променя  $\varphi$  = const полярна координата  $\rho$  змінюється від  $\rho = 0$  до 4  $\rho = \frac{\pi}{4}$  ( остання точка будь-якого променя розташована на границі області - колі радіуса 4  $R = \frac{\pi}{4}$ ). Таким чином , у внутрішньому інтегралі границі інтегрування змінюються від 0 до 4  $\frac{\pi}{4}$  ( у даному прикладі вони визначаються сталими числами). Спочатку обчислюється внутрішній інтеграл за змінною  $\rho$ , при цьому змінна  $\varphi$  поводить себе як стала величина.

$$
J = \iint_{D} \frac{\rho d\rho d\varphi}{\cos^{2} \rho} = \int_{0}^{2\pi} d\varphi \int_{0}^{\pi/4} \frac{\rho d\rho}{\cos^{2} \rho} = \begin{cases} U = \rho & \Rightarrow dU = d\rho \\ dV = \frac{d\rho}{\cos^{2} \rho} & \Rightarrow V = tg\rho \end{cases} = \int_{0}^{2\pi} \left\{ \rho tg\rho + \ln|\cos \rho| \right\} \rho = \frac{\pi}{4} \left\{ d\varphi \right\} = \int_{0}^{2\pi} \left[ \frac{\pi}{4} + \ln \frac{\sqrt{2}}{2} \right] d\varphi = \left[ \frac{\pi}{4} + \ln \frac{\sqrt{2}}{2} \right] \cdot \varphi \Big|_{\varphi=0}^{\varphi=2\pi} = \frac{\pi^{2}}{2} + 2\pi \ln \frac{\sqrt{2}}{2}.
$$

 Розглядання цього ж приклада у середовищі Mathcad стає можливим після переходу до полярної системи координат. Це обумовлено тим, що у Mathcad відсутні спеціальні засоби, які б дозволили швидко і якісно виконати такі перетворення, а якість перетворень доступними засобами повністю буде залежати від кваліфікації користувача. Отже, після перетворень інтеграла у середовищі Mathcad маємо (рис. 13.17).

|                                                                                                    | $\Box$ $\sim$ $\approx$ $\Box$ $\oplus$ $\Box$ $\circ$ $\parallel$ $\otimes$ $\Box$ $\circ$ $\parallel$ $\otimes$ $\parallel$ $\circ$ $\parallel$ $\otimes$ $\parallel$ | $T =  R \otimes T  =  R \otimes T $ 100% |                                       |      |            |                                                                                                    |  |                     |  |
|----------------------------------------------------------------------------------------------------|----------------------------------------------------------------------------------------------------|------------------------------------------|---------------------------------------|------|------------|----------------------------------------------------------------------------------------------------|--|---------------------|--|
| Normal                                                                                                    | $\blacktriangleright$   Arial                                                                                                    | $\mathbf{I}$ 10                          | ▁▎ <u>▖</u> ▗▗▗▗▗▗▗▗▗▗▗▗▗▗▗▗▗▗▗▗▗▗▗▗▗ |      |            |                                                                                                    |  |                     |  |
|                                                                                                    | Подвійний інтеграл                                                                                                    |                                          |                                       |      | Calculator | sin cos tan In<br>n! i  ×  <del>루</del> 뿌                                                                             |  | $\mathbf{z}$<br>log |  |
| 2-π<br>$\sqrt{0}$                                                                                                    | $\int_{0}^{\infty} \frac{\rho}{(\cos(\rho))^2} d\rho d\phi \rightarrow \frac{1}{2} \cdot \pi^2 - \pi \cdot \ln(2)$                                                      |                                          |                                       | $:=$ |            | $e^{X}$ $\frac{1}{X}$ ( ) $x^{2}$ $x^{Y}$<br>$\pi$ 7 8 9 /<br>$\frac{1}{4}$ 4 5 6 $\times$<br>$\div$ 1 2 3 +<br>$0 -$ |  | $=$                 |  |
| Calculus<br>$\vert x \vert$<br>Evaluation 8<br>$\frac{d}{dx} = \frac{d^n}{dx^n}$ .<br>$\infty$<br>$=$ $=$ $=$<br>$\sum_{n=1}^{\infty}$<br>ጊ"<br>"<br>$\rightarrow$ $\rightarrow$ fx<br>쥬<br>ਸ਼੍ਰ<br>$xf$ xfy $xf_y$<br>$\begin{array}{ccc} \lim_{\longrightarrow\text{ }a}& \lim_{\longrightarrow\text{ }a^{+}}& \lim_{\longrightarrow\text{ }a^{-}}\end{array}$ |                                                                                                    |                                          |                                       |      |            |                                                                                                    |  |                     |  |

Рис. 13.17

 Результат, отриманий у середовищі Mathcad, після найпростіших перетворень, повністю збігається з отриманим вище.

**Приклад 6.** Обчислити подвійний інтеграл  $\iint_D \sqrt{x^2 + y^2} \, dx dy$ ,  $x^2 + y^2 dx dy$ , де область D обмежена колами  $x^2 + y^2 = 4x$ ,  $x^2 + y^2 = 8x$  та прямими  $y = x$  i  $y = 2x$ .

 *Розв"язання.* Побудуємо область інтегрування D (рис. 13.18).

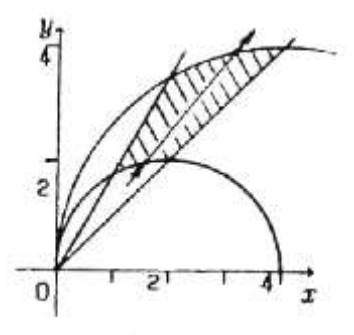

Рис.13.18

Визначимо границі інтегрування. Запишемо рівняння ліній, що оточують

область D, у полярних координатах:  $\rho^2 \cdot \cos^2 \varphi + \rho^2 \cdot \sin^2 \varphi = 4 \rho \cdot \cos \varphi$ ,  $\rho^2 \cdot \cos^2 \varphi + \rho^2 \cdot \sin^2 \varphi = 8\rho \cdot \cos \varphi \quad \text{i} \quad \rho \cdot \sin \varphi = \rho \cdot \cos \varphi \,, \ \rho \cdot \sin \varphi = 2\rho \cdot \cos \varphi \,.$ 

Таким чином, границя області *D* визначається рівняннями

$$
\rho = 4 \cdot \cos \varphi, \ \rho = 8 \cdot \cos \varphi, \tg \varphi = 1 \Longrightarrow \varphi = \frac{\pi}{4}, \tg \varphi = 2 \Longrightarrow \varphi = \arctg 2,
$$

а підінтегральна функція має вигляд:  $\sqrt{x^2 + y^2} = \sqrt{\rho^2 \cos^2 \phi + \rho^2 \sin^2 \phi} = \rho$ .

Одержуемо

\n
$$
\iint_{D} \sqrt{x^2 + y^2} \, dxdy = \int_{\pi/4}^{\arctg2} \int_{4\cos\varphi}^{8\cos\varphi} \rho^2 \, d\rho = \int_{\pi/4}^{\arctg2} \left[ \frac{\rho^3}{3} \middle| 8\cos\varphi \right] \, d\varphi =
$$

$$
= \frac{448}{3} \int_{\frac{\pi}{4}}^{\arctg2} \cos^3 \varphi d\varphi = \frac{448}{3} \int_{\frac{\pi}{4}}^{\arctg2} (1 - \sin^2 \varphi) \cos \varphi d\varphi = \frac{448}{3} \left[ \sin \varphi - \frac{\sin^3 \varphi}{3} \right]_{\frac{\pi}{4}}^{\arctg2} = \frac{448}{3} \left( \frac{22}{15\sqrt{5}} - \frac{5\sqrt{2}}{12} \right).
$$

 Перетворення у середовищі Mathcad можуть виконуватися за допомогою команди «Substitute» (підставити) панелі «Symbolic» у якій зліва від цього службового слова вводиться функція, яка перетворюється, а праворуч - значення змінної, яку потрібно замінити. При цьому необхідно звернути увагу на знак рівності у виразі праворуч. Цей знак вибирається на панелі «Boolean» ( «логічний»). Використання цієї команди наведене на рис.13.19. Друга команда «Simplify» (спростити) панелі «Symbolic» дозволяє спростити математичний вираз. Використання цієї команди також наведено на рис.13.19.

В даному випадку спрощується вираз для підінтегральної функції, при цьому середовище при відображенні результату перетворень використовує спеціальну функцію csgn(ρ) (сігнум), яка визначається наступним чином:

$$
c \operatorname{sgn}(\rho) = \begin{cases} -1, & \rho < 0 \\ 0, & \rho = 0 \\ 1, & \rho > 0 \end{cases}.
$$

#### **13.6. Обчислення площ плоских фігур**

Площа *S* плоскої області *D* на площині *ХОУ* обчислюється за

$$
\text{bophuynamu} \qquad S = \iint_{D} dxdy \quad \text{aSo} \quad S = \iint_{D} \rho d\rho d\varphi \tag{13.6}
$$

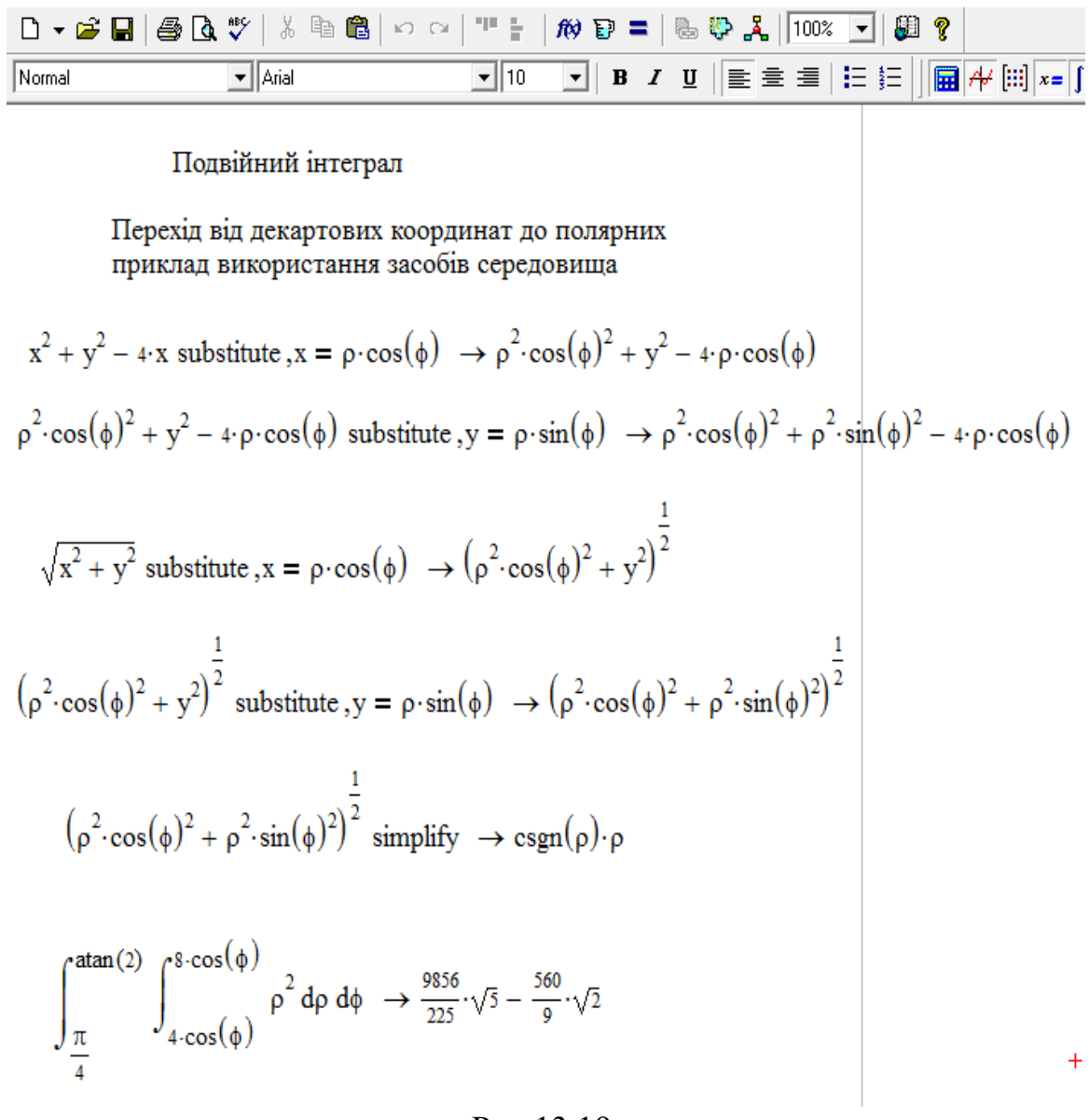

Рис.13.19

 *Приклад* **7**. Знайти площу області *D*, обмеженої лініями  $y^2 = -x + 9$ ,  $x + y = 3$ .

 *Розв"язання.* Розглянемо область інтегрування D (рис.13.20).

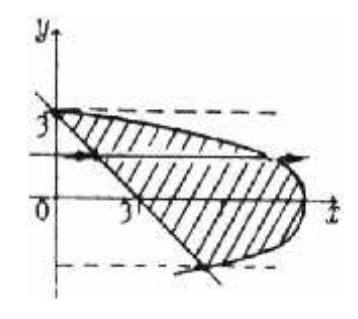

Рис. 13.20

Точками перетину даних кривих будуть точки (0,3) і (5,-2). Дійсно,

$$
\begin{cases}\ny^2 = -x + 9 \\
y = -x + 3\n\end{cases} \Rightarrow (-x + 3)^2 = -x + 9 \Rightarrow x^2 - 5x = 0 \Rightarrow
$$
\n
$$
\Rightarrow x(x - 5) = 0 \Rightarrow x_1 = 0, x_2 = 5 \Rightarrow y_1 = 3, y_2 = -2
$$

Область D є правильною у напрямку осі ОХ і границі інтегрування зовнішнього інтеграла будуть змінюватись від  $y = -2$  до  $y = 3$ . *х* при цьому буде мінятися «від прямої  $x = 3 - y$ » до «параболи  $x = 9 - y^2$ ». Це і є нижня та верхня границі для внутрішнього інтеграла відповідно

$$
S = \iint_{D} dx dy = \int_{-2}^{3} dy \int_{3-y}^{9-y^{2}} dx = \int_{-2}^{3} \left[ x \Big|_{3-y}^{9-y^{2}} \right] dy = \int_{-2}^{3} \left[ 9 - y^{2} - 3 + y \Big|_{3}^{9} \right] dy = \left( 6y + \frac{y^{2}}{2} - \frac{y^{3}}{3} \right) \Big|_{-2}^{3} = \frac{125}{6} (\kappa \cos \theta)
$$

У даному прикладі для визначення точок перетину кривих, які обмежують область інтегрування, у середовищі Mathcad використовується спеціальний обчислювальний блок, який відкривається службовим словом Given (щось дане), за яким вводиться система рівнянь і функція

 $Find(x, y, ...)$  (шукати), яка містить результати розрахунків (рис.13.21):

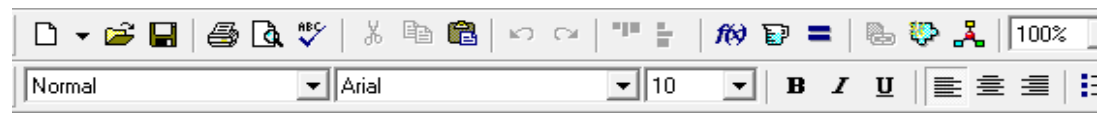

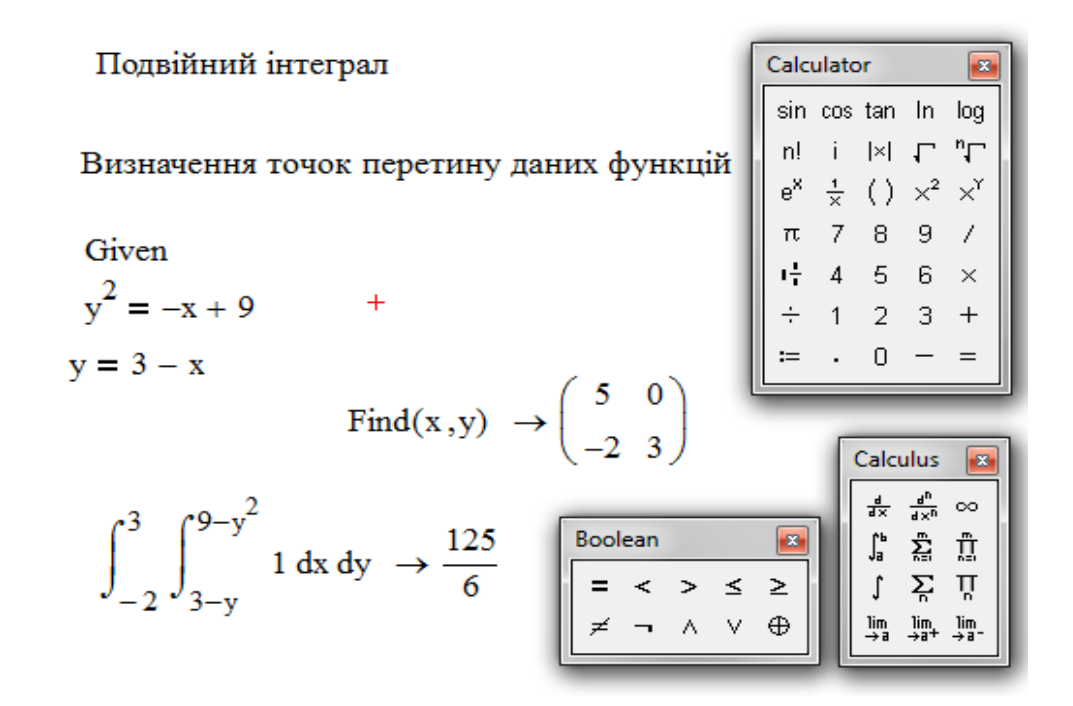

Рис. 13.21

 *Приклад* **8**. Обчислити площу області, обмеженої прямими *у = 5-2х*,  $y = x+2$ ,  $x = 7y+10$ .

 *Розв"язання.* Область інтегрування - трикутник (рис. 13.22).

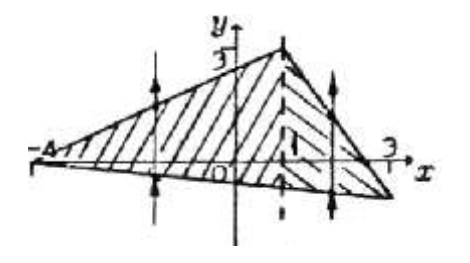

Рис. 13.22

Його вершинами є точки (1,3),(3,-1), (-4,-2) (їх шукаємо шляхом сумісного розв'язання відповідних пар рівнянь прямих). Область *D* є правильна у обох напрямках. Її границя задана різними аналітичними виразами при будь-якому виборі порядку інтегрування. Тому розіб'ємо її на дві частини прямою *х=1* ( у точці с абсцисою *х=1* має місце зміна рівняння лінії, що обмежує область зверху). У цьому випадку

$$
S = \iint_{D} dx dy = \int_{-4}^{1} dx \int_{\frac{x-10}{7}}^{x+2} dy + \int_{1}^{3} dx \int_{\frac{x-10}{7}}^{5-2x} dy = \int_{-4}^{1} (x+2-\frac{x-10}{7}) dx + \int_{1}^{3} \left(5-2x-\frac{x-10}{7}\right) dx =
$$
  
=  $\frac{1}{7} \cdot (3x^2 + 24x) \Big|_{-4}^{1} + \frac{1}{7} \cdot (45x - \frac{15x^2}{2}) \Big|_{1}^{3} = 15(\kappa \epsilon \cdot \omega \cdot \epsilon).$ 

 Розв'язання цього прикладу у середовищі Mathcad наведено на рис.13.24.

 *Приклад* 9. Знайти площу фігури, обмеженої лініями  $x^2 + y^2 = 2x$ ,  $x^2 + y^2 = 4x, y = x, y=0.$ 

*Розв"язання.* Рівняння кіл перетворюємо до канонічного вигляду  $(x-1)^2 + y^2 = 1^2$ ,  $(x-1)^2 + y^2 = 2^2$ .

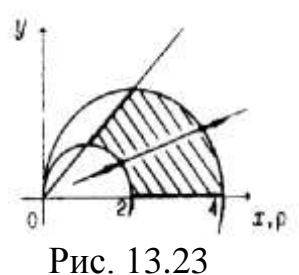

 Побудуємо область інтегрування *D* (рис. 13.23). Переходячи до полярних координат, одержуємо рівняння ліній, що оточують область *D*:

$$
\rho = 2\cos\varphi, \ \rho = 4\cos\varphi, \ \varphi = 0, \varphi = \frac{\pi}{4}. \text{ Takum uuhom},
$$

$$
S = \iint_{D} \rho d\rho d\varphi = \int_{0}^{\pi/4} d\varphi \int_{2\cos\varphi}^{4\cos\varphi} d\rho = \int_{0}^{\pi/4} \left[ \frac{\rho^{2}}{2} \right]_{2\cos\varphi}^{4\cos\varphi} d\varphi = 6 \int_{0}^{\pi/4} \cos^{2}\varphi d\varphi = 3 \int_{0}^{\pi/4} (1 + \cos 2\varphi) d\varphi = (3\varphi + \frac{3}{2}\sin 2\varphi) \Big|_{0}^{\pi/4} = \frac{3}{2} (1 + \frac{\pi}{2}) \quad (\text{KB. OJ.}).
$$

Розв'язання даного приклада у середовищі Mathcad наведено на рис. 13.25.

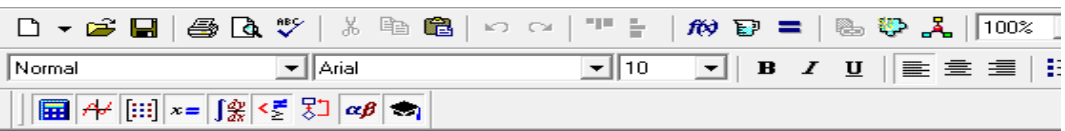

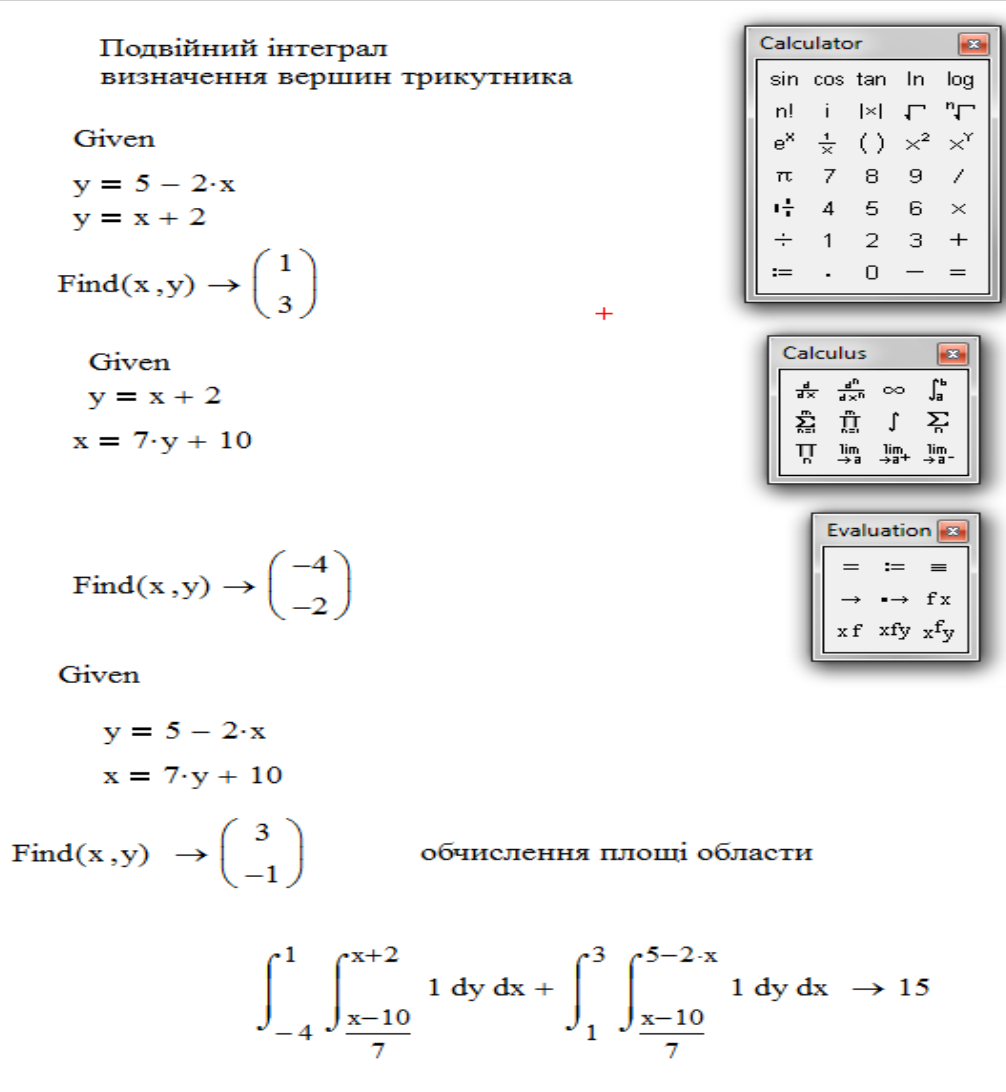

Рис. 13.24

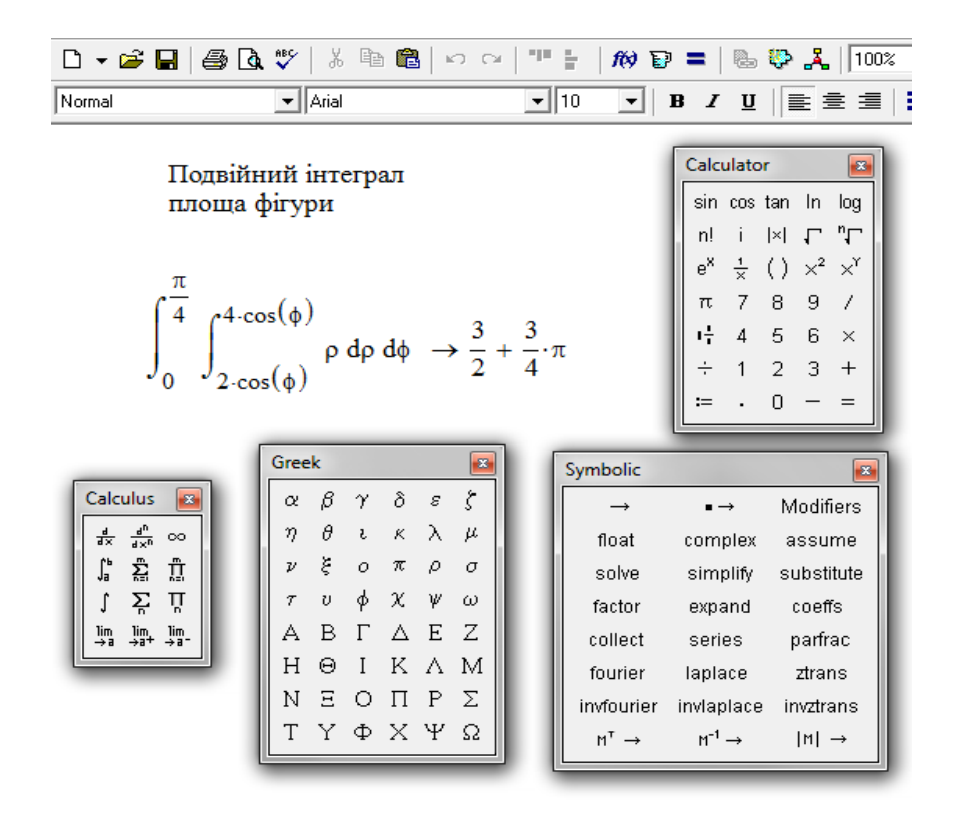

Рис. 13.25

**Практична рекомендація***. Перехід до полярної системи координат необхідно проводити у тому випадку, якщо область D представляє собою круг (або частину круга), кругове кільце (або частину кругового*  кільця) та (або) у підінтегральної функції присутній вираз  $|x^2 + y^2$ .

# **13.7. Обчислення об'ємів тіл**

 Як було показано вище, об'єм *V* циліндроїда, обмеженого поверхнею  $z = f(x, y), (f(x, y) \ge 0)$ , дорівнює подвійному інтегралу від функції

$$
f(x, y) \text{ no of } D: \qquad V = \iint\limits_{D} f(x, y) d\sigma \quad , \tag{13.7}
$$

Зокрема, в прямокутних координатах  $\quad V = \iint$ *D*  $V = \iint f(x, y) dx dy.$ (13.8)

У полярних координатах 
$$
V = \iint_D f(\rho \cos \varphi, \rho \sin \varphi) \rho d\rho d\varphi.
$$
 (13.9)

 *Приклад* **10.** Обчислити об'єм тіла, обмеженого поверхнями  $z = 4 - x^2, x + y = 2, y = 2x, z = 0, y = 0.$ 

 *Розв"язання.* Дане тіло - циліндроїд (рис.13.26,а), обмежений зверху

поверхнею  $z = 4 - x^2$ , тому  $V = \iint_R (4 - x^2) dx dy$ .

a

На площині XOY тіло вирізає трикутник, обмежений прямими  $x+y=2$ ,  $y=$ 2х,  $y = 0$ . Його вершинами є точки (0,0), (2,0) и (2/3,4/3) (рис. 13.26,6). Область D - правильна у напрямку осі ОХ.

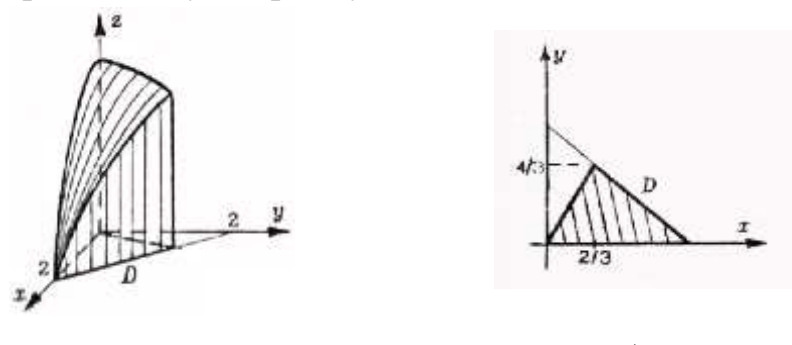

 $\overline{0}$ 

Рис. 13.26

$$
V = \iint\limits_D (4 - x^2) dx dy =
$$

$$
= \int_{0}^{4/3} dy \int_{\frac{y}{2}}^{2-y} (4-x^2) dx = \int_{0}^{4/3} \left[ (4x - \frac{x^3}{3}) \Big|_{\frac{y}{2}}^{2-y} \right] dy = \int_{0}^{4/3} \left[ \frac{16}{3} 2y - 2y^2 + \frac{3}{8} y^3 \right] dy =
$$
  
=  $\left( \frac{16}{3} y - y^2 - \frac{2y^3}{3} + \frac{3y^4}{32} \right) \Big|_{0}^{4/3} = \frac{328}{81} (xy\overline{6}, \overline{0} \overline{d}).$ 

Цей же приклад у середовищі Mathcad наведено на рис. 13.27:

| $\Box$ | $\Box$ | $\Box$ | $\Box$ | $\Box$ | $\Box$ | $\Box$ | $\Box$ | $\Box$ | $\Box$ | $\Box$ | $\Box$ | $\Box$ | $\Box$ | $\Box$ | $\Box$ | $\Box$ | $\Box$ | $\Box$ | $\Box$ | $\Box$ | $\Box$ | $\Box$ | $\Box$ | $\Box$ | $\Box$ | $\Box$ | $\Box$ | $\Box$ | $\Box$ | $\Box$ | $\Box$ | $\Box$ | $\Box$ | $\Box$ | $\Box$ | $\Box$ | $\Box$ | $\Box$ | $\Box$ | $\Box$ | $\Box$ | $\Box$ | $\Box$ | $\Box$ | $\Box$ | $\Box$ | $\Box$ | $\Box$ | $\Box$ | $\Box$ | $\Box$ | $\Box$ | $\Box$ |
|--------|--------|--------|--------|--------|--------|--------|--------|--------|--------|--------|--------|--------|--------|--------|--------|--------|--------|--------|--------|--------|--------|--------|--------|--------|--------|--------|--------|--------|--------|--------|--------|--------|--------|--------|--------|--------|--------|--------|--------|--------|--------|--------|--------|--------|--------|--------|--------|--------|--------|--------|--------|--------|--------|
|--------|--------|--------|--------|--------|--------|--------|--------|--------|--------|--------|--------|--------|--------|--------|--------|--------|--------|--------|--------|--------|--------|--------|--------|--------|--------|--------|--------|--------|--------|--------|--------|--------|--------|--------|--------|--------|--------|--------|--------|--------|--------|--------|--------|--------|--------|--------|--------|--------|--------|--------|--------|--------|--------|

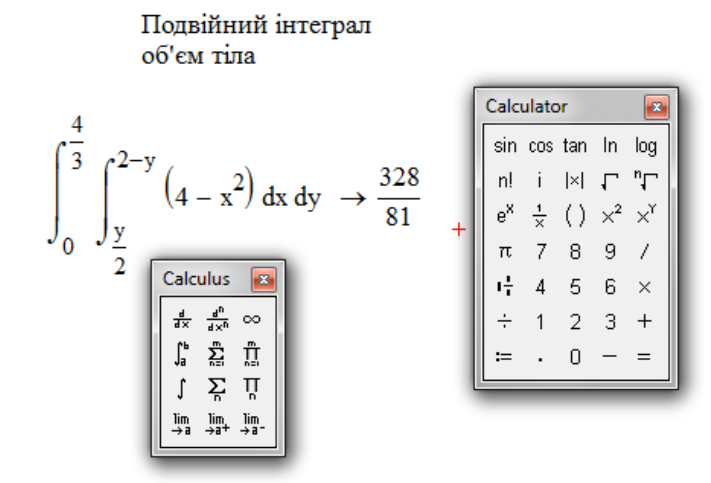

Рис. 13.27

 *Приклад 11*. Обчислити об'єм тіла, обмеженого площинами  $x = 0, y = 0, x = 4, y = 4$  **i** параболоїдом  $z = x^2 + y^2 + 1$  (рис. 13.28,a).

 *Розв"язання.* Зверху тіло обмежено параболоїдом, тому

 $=\iint_D (x^2 + y^2 + z^2)$  $V = \iint (x^2 + y^2 + 1) dx dy$ . Область *D* – квадрат: 0≤ *x* ≤ 4,0≤ *y* ≤ 4

(рис. 13.28,б).

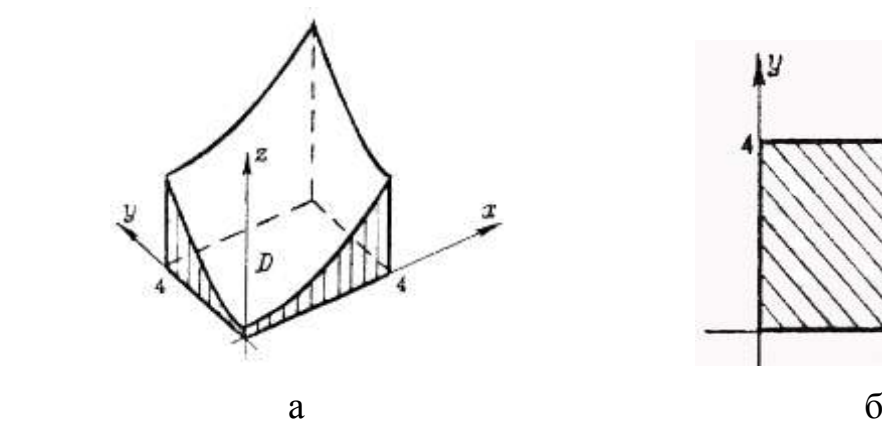

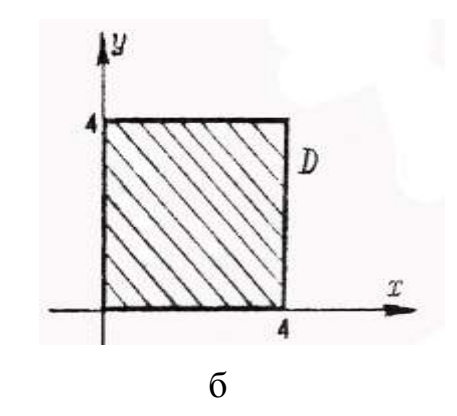

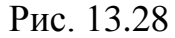

$$
V = \iint_{D} (x^{2} + y^{2} + 1) dxdy = \int_{0}^{4} dx \int_{0}^{4} (x^{2} + y^{2} + 1) dy = \int_{0}^{4} \left[ (xy^{2} + \frac{y^{3}}{3} + y) \Big|_{0}^{4} \right] dx =
$$
  
= 
$$
\int_{0}^{4} \left[ 4x^{2} + \frac{64}{3} + 4 \right] dx = \left( \frac{4}{3}x^{3} + \frac{64}{3}x + 4x \right) \Big|_{0}^{4} = \frac{560}{3} (\kappa \cos \theta).
$$

У середовищі Mathcad даний приклад розглядається на рис. 13.29:

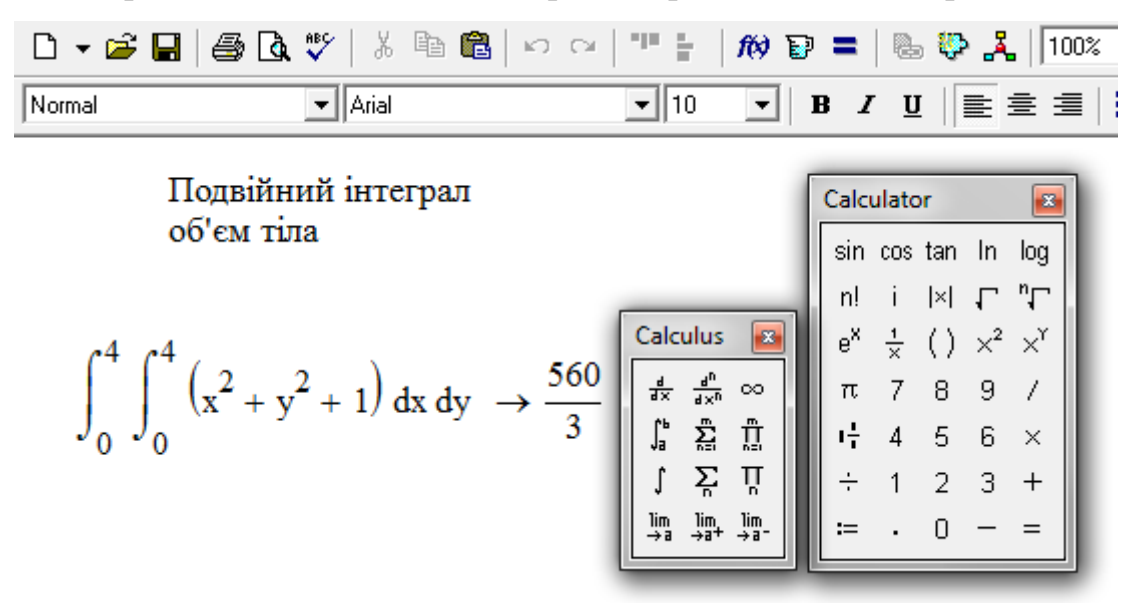

Рис.13.29

#### **13.8. Криволінійний інтеграл**

Нехай т. *М(х,у)* переміщується вздовж деякої плоскої кривої *L* від т. *Р* до т. *N*. До точки *М* прикладена сила, що змінюється при русі:

 $\vec{F} = \vec{F}(x, y) = P(x, y) \cdot \vec{i} + Q(x, y) \cdot \vec{j}$ , де  $P(x, y)$ ,  $Q(x, y)$ -проекції сили  $\vec{F}$  на осі координат *ОХ,ОУ*.

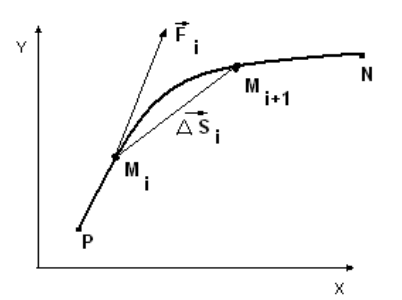

Рис. 13.30

Розбиваючи дугу *РN* на n частин і з'єднуючи точки поділки відрізками прямих, одержуємо вписану ламану лінію. Робота сили *F* на i - ому відрізку ламаної визначається як скалярний добуток векторів (рис. 13.30).

$$
\Delta A_i = \vec{F}_i \cdot \vec{\Delta s}_i = P(x_i, y_i) \cdot \Delta x_i + Q(x_i, y_i) \cdot \Delta y_i,
$$

де  $\overrightarrow{\Delta s}_i = {\Delta x_i; \Delta y_i}$ ,  $P(x_i, y_i)$ ,  $Q(x_i, y_i)$  – значення проекцій сили  $\overrightarrow{F}$  у точці  $M_i$ . Роботу сили *F* на переміщенні вздовж ламаної (тобто n- у інтегральну суму) одержимо, підсумувавши елементарні роботи *A<sup>i</sup>* :

$$
A_n = \sum_{i=1}^n \Delta A_i = \sum_{i=1}^n \overrightarrow{F} \cdot \overrightarrow{\Delta s}_i = \sum_{i=1}^n (P(x_i, y_i) \cdot \Delta x_i + Q(x_i, y_i) \cdot \Delta y_i).
$$

Переходячи до границі у останньому виразі при  $\overrightarrow{\Delta s_i} \rightarrow 0$ *i s* (при цьому, очевидно,  $\Delta x_i, \Delta y_i \rightarrow 0$ ), одержимо роботу сили  $\vec{F}$  по кривій від т. *Р* до т. *N* (при умові, що ця границя існує)

$$
A = \lim_{\substack{\Delta x_i \to 0 \\ \Delta y_i \to 0}} \sum_{i=1}^n \Delta A_i = \lim_{\substack{\Delta x_i \to 0 \\ \Delta y_i \to 0}} \sum_{i=1}^n \overrightarrow{F} \cdot \overrightarrow{\Delta s_i} = \lim_{\substack{\Delta x_i \to 0 \\ \Delta y_i \to 0}} \sum_{i=1}^n (P(x_i, y_i) \cdot \Delta x_i + Q(x_i, y_i) \cdot \Delta y_i).
$$

Границя у правій частині називається **криволінійним інтегралом** і позначається:

$$
\int_{L} P(x, y) dx + Q(x, y) dy = \int_{(P)}^{(N)} P(x, y) dx + Q(x, y) dy = \lim_{\Delta x_i \to 0 \atop \Delta y_i \to 0} \sum_{i=1}^{n} (P(x_i, y_i) \cdot \Delta x_i + Q(x_i, y_i) \cdot \Delta y_i). \tag{13.10}
$$

#### **13.9. Основні властивості криволінійного інтеграла**

1. 
$$
\int_{L} P(x, y) dx + Q(x, y) dy = \int_{(P)}^{(N)} P(x, y) dx + Q(x, y) dy = \int_{L} P(x, y) dx + \int_{L} Q(x, y) dy.
$$

2. Якщо криву L розбити на частини  $L_1$  i  $L_2$ , то

$$
\int_{L} P(x, y) dx + Q(x, y) dy = \int_{L_1} P(x, y) dx + Q(x, y) dy + \int_{L_2} P(x, y) dx + Q(x, y) dy.
$$

Ця властивість справедлива для будь-якої кінцевої кількості додатків. 3. При зміні напрямку інтегрування криволінійний інтеграл змінює знак

$$
\int_{L} P(x, y)dx + Q(x, y)dy = -\int_{-L} P(x, y)dx + Q(x, y)dy.
$$

# *Криволінійний інтеграл визначається підінтегральною функцією, формою кривої інтегрування та вказаним напрямком.*

 *Зауваження.* Визначення криволінійного інтеграла залишається справедливим і у випадку, коли крива *L* замкнута, тобто її початкова і кінцева точки співпадають. У цьому випадку використовується позначення  $P(x, y)dx + Q(x, y)dy$ *L*  $\oint P(x, y)dx + Q(x, y)dy$  <sub>1</sub> обов'язково вказується напрямок обходу по замкнутій кривій.

#### **13.10. Обчислення криволінійного інтеграла**

Обчислення криволінійного інтеграла у залежності від способу завдання дуги кривої виконується наступним чином:

$$
1. L: \begin{cases} x = x(t) \\ y = y(t) \end{cases}, \alpha \le t \le \beta
$$

$$
\int_{L} P(x, y) dx + Q(x, y) dy = \int_{\alpha}^{\beta} \left[ P(x(t), y(t))x'(t) + Q(x(t), y(t))y'(t) \right] dt.
$$
 (13.11)

2. 
$$
L: y = y(x), a \le x \le b
$$
  
\n
$$
\int_{L} P(x, y) dx + Q(x, y) dy = \int_{a}^{b} \left[ P(x, y(x)) + Q(x, y(x)) \right] y'(x) dx.
$$
\n(13.12)

3. 
$$
L: x = x(y), c \le y \le d
$$
  
\n
$$
\int_{L} P(x, y) dx + Q(x, y) dy = \int_{c}^{d} \left[ P(x(y), y) + Q(x(y), y) \right] x'(y) dy.
$$
\n(13.13)

 *Із наведених формул видно, що обчислення криволінійного інтеграла зводиться до обчислення визначеного інтеграла шляхом заміни змінних.* 

 $\iint$ *риклад* 12. Обчислити криволінійний інтеграл  $\int (xy-1)dx + x^2ydy$ , *L*  $\int (xy-1)dx +$ де *L* - відрізок *AB* прямої:  $2x + y = 2$ ,  $A(1,0), B(0,2)$  (рис.13.31).

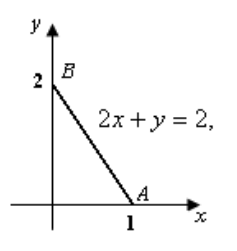

Рис.13.31

*Розв'язання*. Виразимо у з рівняння  $y = 2 - 2x$ , знайдемо похідну  $y' = -2$ . Звернемо увагу на те, що інтегрування виконується від точки *А* до точки *В* 

$$
\int_{L} (xy - 1)dx + x^{2} y dy = \int_{1}^{0} \left[ x(2 - 2x) - 1 + x^{2}(2 - 2x)(-2) \right] dx =
$$
\n
$$
= \int_{1}^{0} (4x^{3} - 6x^{2} + 2x - 1) dx = (x^{4} - 2x^{3} + x^{2} - x) \Big|_{1}^{0} = -(1 - 2 + 1 - 1) = 1.
$$

 Як відомо, криволінійні інтеграли шляхом введення параметра приводяться до визначених інтегралів. І саме останні можна обчислити засобами Mathcad. Тому перед інтегруванням виконуються перетворення. У нашому випадку роль параметра відіграє *х*, тому *у* і його диференціал замінюються їх представленням через *х*. Ці дії на рис.13.32 виконано до того, як береться інтеграл. Отже, розв'язання у Mathcad див. на рис. 13.32:

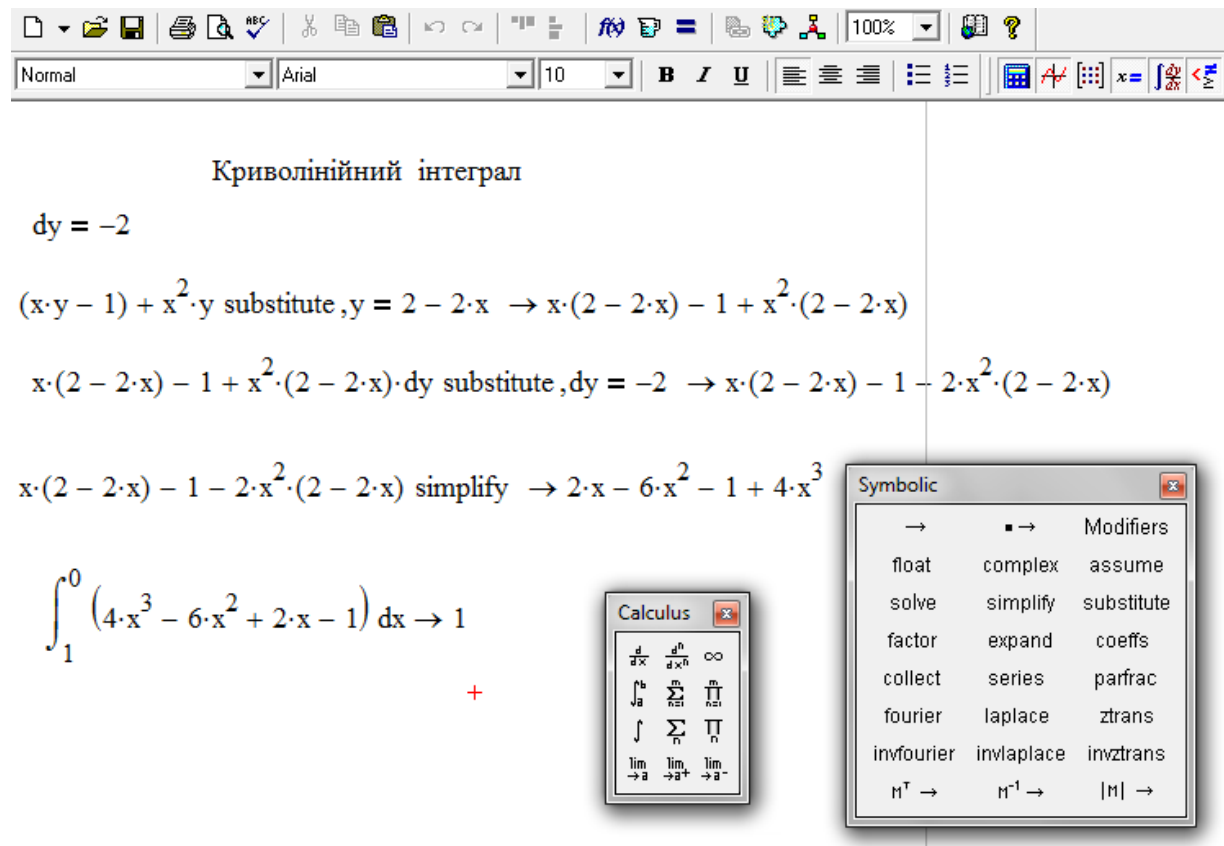

Рис. 13.32

*Приклад 13*. Обчислити криволінійний інтеграл ∮<br>-- $-(x +$ *L*  $2xdx - (x+2y)dy$ 

вздовж периметра трикутника *АВС*: *А(-1,0),В(0,2),С(2,0)*(рис.13.33)*.*

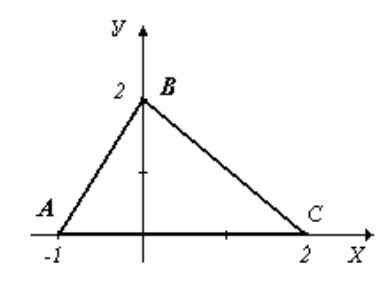

Рис. 13.33

 *Розв"язання.* Запишемо рівняння сторін трикутника, використовуючи

рівняння прямої, що проходить через дві точки:  $\frac{x - x_1}{ } = \frac{y - y_1}{ }$ .  $2 - y_1$ 1  $2 - \lambda_1$ 1  $y_2 - y$ *y y*  $x_2 - x$  $x - x$  $\overline{a}$  $=\frac{y-}{x}$  $\overline{a}$  $\overline{a}$ 

$$
AB: \frac{x-(-1)}{0-(-1)} = \frac{y-0}{2-0} \Rightarrow y = 2x+2, \quad y' = 2.
$$
  
\n
$$
BC: \quad y = -x+2, \quad y' = -1 \quad \text{CA: } y = 0, \quad y' = 0.
$$
  
\n
$$
\oint_{-L} 2xdx - (x+2y)dy = \int_{AB} 2xdx - (x+2y)dy + \int_{BC} 2xdx - (x+2y)dy + C
$$
  
\n
$$
\int_{CA} 2xdx - (x+2y)dy = \int_{-1}^{0} [2x - (x+2 \cdot (2x+2)) \cdot 2] dx +
$$
  
\n
$$
+ \int_{0}^{2} [2x - (x+2 \cdot (-x+1)) \cdot (-1)] dx + \int_{2}^{-1} [2x - (x+2 \cdot 0) \cdot 0] dx = \int_{-1}^{0} [-8x-8] dx +
$$
  
\n
$$
+ \int_{0}^{2} (x+2)dx + \int_{2}^{-1} 2xdx = (-4x^{2} - 8x) \Big|_{-1}^{0} + \left. \frac{x^{2}}{2} + 2x \right|_{0}^{2} + x^{2} \Big|_{-1}^{-1} = 1.
$$

## **13.11. Формула Гріна**

 При розв'язанні практичних задач виникає необхідність переходу від криволінійного інтеграла до подвійного інтеграла й навпаки. Формула Гріна встановлює зв'язок між цими інтегралами

$$
\iint\limits_{D} \left(\frac{\partial Q}{\partial x} - \frac{\partial P}{\partial y}\right)dxdy = \oint\limits_{L} Pdx + Qdy,\tag{13.14}
$$

де *L-* є границя області *D.*

 Формула Гріна залишається справедливою для будь-якої замкненої області *D,* яку можна розбити на кінцеву кількість правильних замкнених областей.

**Приклад 14**. Обчислити $\oint (x - y)dx + (x + y)dy$ , *L*  $(x - y)dx + (x + y)dy$ ,  $\mu e L$ - коло  $x^2 + y^2 = R^2$ .

$$
Pos\theta'SA3\theta HAB, P(x, y) = x - y \Rightarrow \frac{\partial P}{\partial y} = -1; \quad Q(x, y) = x + y \Rightarrow \frac{\partial Q}{\partial x} = 1.
$$

Використовуємо формулу Гріна і, оскільки область *D* – коло, переходимо

до полярної системи координат:

$$
\oint_{L} (x - y) dx + (x + y) dy = \iint_{D} (1 - (-1)) dx dy = 2 \iint_{D} dx dy = 2 \iint_{D^*} \rho d\rho d\rho =
$$
\n
$$
= 2 \int_{0}^{2\pi} d\rho \int_{0}^{R} \rho d\rho = \int_{0}^{2\pi} \left[ R^2 d\rho \right]_{0}^{2\pi} = R^2 \int_{0}^{2\pi} d\rho = R^2 (\rho \Big|_{0}^{2\pi}) = 2\pi R^2.
$$

 *Криволінійний інтеграл не залежить від шляху інтегрування, якщо підінтегральний вираз є повним диференціалом деякої функції U(x,y),*   $m \sigma \delta m \sigma dU(x, y) = P(x, y)dx + Q(x, y)dy.$ 

Необхідна та достатня умова того, що підінтегральний вираз є повним

диференціалом деякої функції:  $\frac{z}{\partial x} = \frac{z}{\partial y}$ *P x Q*  $\partial$  $\partial$  $=$  $\widehat{O}$  $\partial$  $\forall (x, y) \in D$ .

У випадку, якщо  $dU(x, y) = P(x, y)dx + Q(x, y)dy$ ,

1. 
$$
\int_{L} P(x, y) dx + Q(x, y) dy = \int_{(x_1, y_1)}^{(x_2, y_2)} P(x, y) dx + Q(x, y) dy = U(x_2, y_2) - U(x_1, y_1) - U(x_2, y_2) - U(x_1, y_2) - U(x_2, y_2) - U(x_2, y_2) - U(x_
$$

узагальнена формула Ньютона-Лейбніца.

2. Криволінійний інтеграл по замкненому контуру дорівнює нулю.

**Прикла**д **15**. Обчислити 
$$
\int_{(1,2)}^{(3,4)} y dx + x dy
$$
.

 *Розв"язання.* Оскільки підінтегральний вираз є повний диференціал

$$
ydx + xdy = d(xy), \text{ to } \int_{(1,2)}^{(3,4)} ydx + xdy = \int_{(1,2)}^{(3,4)} d(xy) = (xy) \Big|_{(1,2)}^{(3,4)} = 12-2=10.
$$

#### **13.12. Знаходження функції за її повним диференціалом**

\n
$$
\mathcal{H}_{\text{KIILO}} \, dU(x, y) = P(x, y) \, dx + (x, y) \, dy
$$
,\n \[\n\mathcal{H}\_{\text{O}} \, \mathcal{H}\_{\text{O}} \, \mathcal{H}\_{\text{O}} \, = \, \frac{\partial Q}{\partial y} = \frac{\partial P}{\partial y},\n \[\n\mathcal{H}\_{\text{O}} \, \mathcal{H}\_{\text{O}} \, \mathcal{H}\_{\text{O}} \, \mathcal{H}\_{\text{O}} \, + \, C = \int\_{0}^{x} P(x, y) \, dy + C = \int\_{0}^{x} P(x, y) \, dy + C\n \[\n\mathcal{H}\_{\text{O}} \, \mathcal{H}\_{\text{O}} \, \mathcal{H}\_{

$$
U(x, y) = \int_{M_0N} P(x, y)dx + Q(x, y)dy + C = \int_{x_0}P(x, y_0)dx + \int_{y_0}Q(x, y)dy + C \qquad \text{(при русі по ламаній}
$$

$$
M_0 N_0 N - \text{IIIJAX 1}), \text{a}60 \quad U(x, y) = \int_{M_0 N} P(x, y) dx + Q(x, y) dy + C = \int_{y_0}^{y} Q(x_0, y) dy + \int_{x_0}^{x} P(x, y) dx + C
$$

(при русі по ламаній  $M_0 P_0 N$  - шлях 2) (рис. 13. 34).

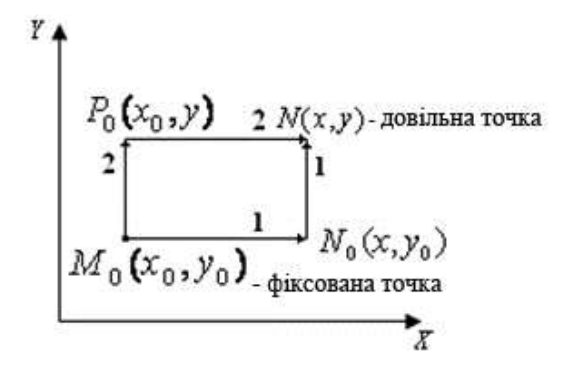

Рис. 13.34

Якщо дозволяє умова задачі, то у якості точки  $M_0$  доцільно взяти точку  $O(0,0)$ .

**Приклад 16**. Перевірити, що вираз  $(2x-3y^2+1)dx + (2-6xy)dy \in$ повний диференціал деякої функції і знайти цю функцію.

*Poзв'язання.*  $\frac{\partial P}{\partial y} = -6y; \frac{\partial Q}{\partial x} = -6y \Rightarrow \frac{\partial P}{\partial y} = \frac{\partial Q}{\partial x}$ . Таким чином, даний вираз є повним диференціалом деякої функції. У якості  $M_0$  візьмемо  $O(0,0)$ .

$$
U(x, y) = \int_{0N} P(x, y)dx + Q(x, y)dy + C = \int_{0}^{x} P(x, 0)dx + \int_{0}^{y} Q(x, y)dy + C =
$$
  
= 
$$
\int_{0}^{x} (2x - 3 \cdot 0^{2} + 1)dx + \int_{0}^{y} (2 - 6xy)dy = (x^{2} + x)\Big|_{0}^{x} + (2y - 6x\frac{y^{2}}{2})\Big|_{0}^{y} = x^{2} + x + 2y - 3xy^{2} + C
$$

OTHER  $U(x, y) = x^2 + x + 2y - 3xy^2 + C$ .

В даному прикладі для розв'язування задачі у загальному вигляді використовується невизначений інтеграл.

Розв'язання цього приклада у Mathcad надано на на рис.13.35:

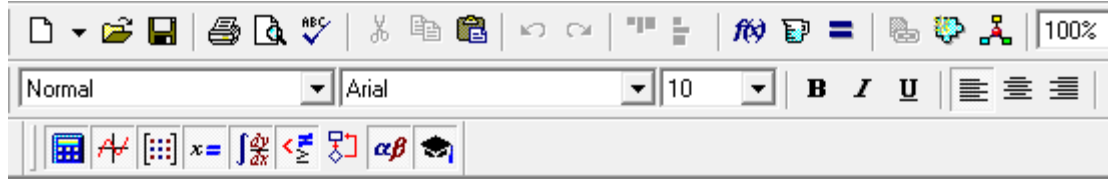

Визначення функції за її повним диференціалом

$$
P(x,y) := (2 \cdot x - 3 \cdot y^2 + 1)
$$

$$
\frac{d}{dy}P(x,y) \to -6 \cdot y
$$

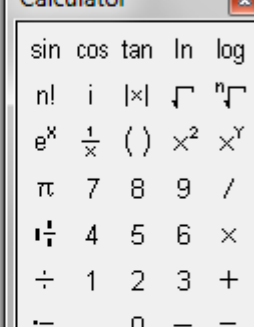

 $C<sub>electro</sub>$ 

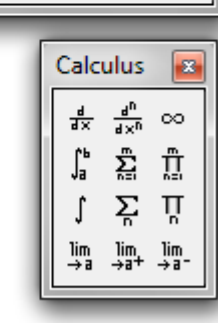

$$
Q(x,y) := (2-6 \cdot x \cdot y)
$$

$$
\frac{d}{dx}Q(x,y) \to -6 \cdot y
$$

$$
\int P(x,y) dx + \int Q(x,y) dy \to x^2 - 6 \cdot y^2 \cdot x + x + 2 \cdot y
$$

Рис. 13.35

 $\ddot{}$ 

# **13.13. Використання криволінійного інтеграла**

1. Обчислення площі плоскої фігури . 2 1  $=\frac{1}{2}\cdot\oint xdy$ *L*  $S = \frac{1}{2} \cdot \oint x dy - y dx.$  (13.15)

 *Приклад* **17.** Обчислити площу фігури, обмеженої еліпсом:

 $\overline{\mathcal{L}}$ ⇃  $\left\lceil$  $=$  $=$  $y = b \sin t$  $x = a \cos t$ sin  $\cos t$ ,  $0 \le t \le 2\pi$  (рис. 13.36).

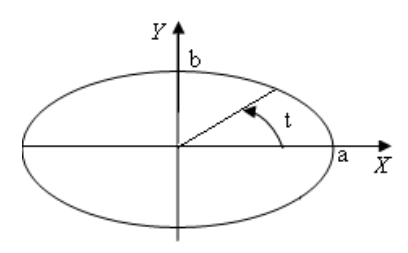

Рис.13.36
*Розв"язання.* Приймаючи до уваги симетрію фігури, знайдемо площу її чверті.  $(t - \text{kyr}, \text{що змінюється у перший чверті від 0 до  $\frac{\pi}{2}$ ).$ 

$$
S = \frac{1}{2} \cdot \oint_{L} x dy - y dx = \frac{1}{2} \int_{0}^{\frac{\pi}{2}} (a \cos t \cdot b \cos t - b \sin t \cdot (-a \sin t)) dt =
$$
  
=  $\frac{1}{2} ab \cdot \int_{0}^{\frac{\pi}{2}} (\cos^2 t + \sin^2 t) dt = \frac{ab}{2} \cdot \int_{0}^{\frac{\pi}{2}} dt = \frac{ab}{2} \cdot (t \quad \sqrt{\frac{\pi}{2}}) = \frac{\pi ab}{4}.$ 

Площа всієї фігури будет дорівнювати  $S = \pi a b$  кв. од. У середовищі Mathcad даний приклад наведений на рис. 13.37:

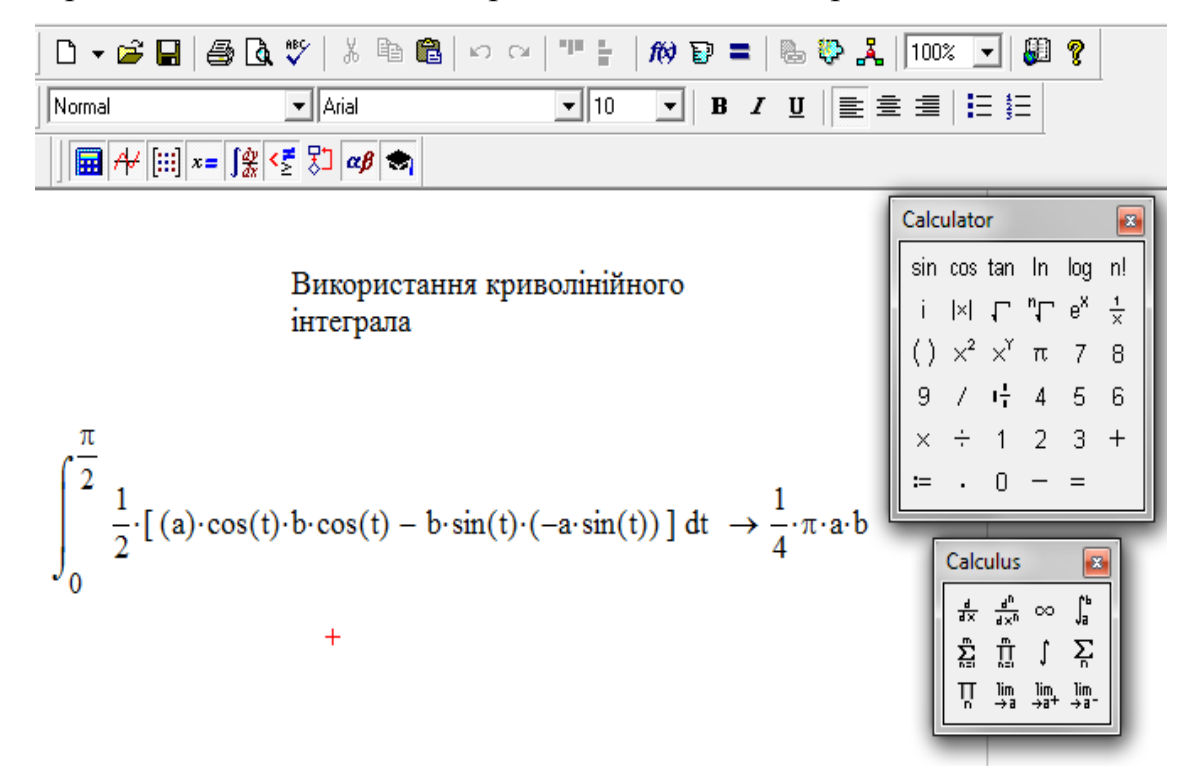

Рис. 13.37

2. Механічна робота  $A$  змінної сили  $\overline{F} = \{P(x, y); Q(x, y)\}$ при переміщенні матеріальної точки вздовж лінії *L* визначається

наступним чином: 
$$
A = \int_{L} P(x, y) dx + Q(x, y) dy.
$$
 (13.16)

 *Приклад* 18. Поле утворено силою  $F\{x-y; x\}$ . Побудувати силу  $F$  у кожній вершині квадрата  $x = \pm a$ ,  $y = \pm a$  і знайти роботу  $A$  одиниці маси по контуру квадрата (рис.13.38).

 *Розв"язання.*

( , ) ( , ) *P x y dx Q x y dy* ( , ) ( , ) *A P x y dx Q x y dy* ( , ) ( , ) *P x y dx Q x y dy ВС L АВ a a P x y dx Q x y dy* ( , ) ( , ) ( , ) ( , ) *P x y dx Q x y dy* (*x a*)*dx* ( *a*)*dy ÑD DA a a a a* 2 2 *a a a a x x* 2 ( ) ( *x a dx ady ax* ) ( *ay ax* ) 8 . *ay a* 2 *a a* 2 *a a a a* 

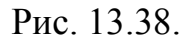

 Звернемось до Mathcad . Останній приклад ( рис.13.39) демонструє можливості використання операторів символьних перетворень середовища Mathcad для розв'язування прикладних задач у загальному вигляді, що важливо при проведенні різноманітних досліджень.

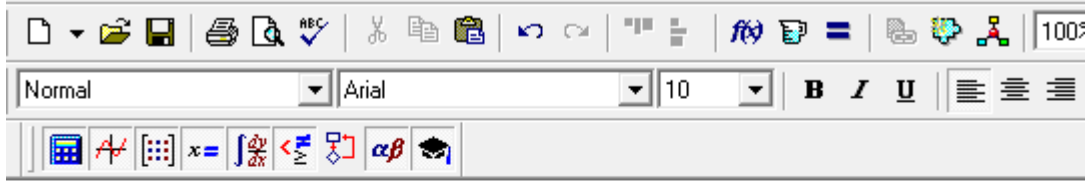

Використання криволінійного інтеграла

$$
\int_{a}^{-a} (x-a) dx + \int_{a}^{-a} (-a) dy + \int_{-a}^{a} (x+a) dx + \int_{-a}^{a} a dy \rightarrow 8 \cdot a^{2}
$$
  
  
\n
$$
\int_{\sin \cos \tan \ln \log n!}^{\text{Calculate}} \sin \cos \tan \ln \log n!
$$
  
\n
$$
\int_{\sqrt{2}}^{1} |x| \int_{1}^{n} \int_{\sqrt{2}}^{e^{x}} \frac{x}{x} dx
$$
  
\n
$$
\int_{\sqrt{2}}^{1} \int_{1}^{1} (x+a) dx + \int_{-a}^{a} a dy \rightarrow 8 \cdot a^{2}
$$
  
\n
$$
\int_{\sin \tan \pi}^{\sin \tan \pi} \frac{\sin \tan \pi}{\sin \tan \pi} dx
$$
  
\n
$$
\int_{\frac{\pi}{2}}^{\frac{\pi}{2}} \int_{\frac{\pi}{2}}^{\frac{\pi}{2}} \int_{a}^{\frac{\pi}{2}} \int_{a}^{\frac{\pi}{2}} \int_{\frac{\pi}{2}}^{\frac{\pi}{2}} dx dx
$$
  
\n
$$
\int_{\frac{\pi}{2}}^{\frac{\pi}{2}} \int_{\frac{\pi}{2}}^{\frac{\pi}{2}} \int_{\frac{\pi}{2}}^{\frac{\pi}{2}} \int_{\frac{\pi}{2}}^{\frac{\pi}{2}} dx dx
$$
  
\n
$$
\int_{\frac{\pi}{2}}^{\frac{\pi}{2}} \int_{\frac{\pi}{2}}^{\frac{\pi}{2}} \int_{\frac{\pi}{2}}^{\frac{\pi}{2}} dx dx
$$
  
\n
$$
\int_{\frac{\pi}{2}}^{\frac{\pi}{2}} \int_{\frac{\pi}{2}}^{\frac{\pi}{2}} dx dx
$$
  
\n
$$
\int_{\frac{\pi}{2}}^{\frac{\pi}{2}} \int_{\frac{\pi}{2}}^{\frac{\pi}{2}} dx dx
$$
  
\n
$$
\int_{\frac{\pi}{2}}^{\frac{\pi}{2}} \int_{\frac{\pi}{2}}^{\frac{\pi}{2}} \int_{a}^{\frac{\pi}{2}} dx dx
$$
  
\n
$$
\int_{\frac{\pi}{2}}^{\frac{\pi}{2}} \int_{\frac{\pi}{2}}^{\frac{\pi}{2}} \int_{\frac{\pi}{2}}^{\frac{\pi}{2}} \int_{\frac{\pi}{2}}^{\frac{\pi}{2}} dx dx
$$
  
\n

 $\left[\begin{array}{ccc} \prod_{\Omega}&\lim_{\rightarrow\atop{\to}\end{array}\begin{array}{c}\lim_{\rightarrow\atop{\to}\end{array}\begin{array}{c}\lim_{\rightarrow\atop{\to}\end{array}\begin{array}{c}\lim_{\rightarrow\atop{\to}\end{array}}$ 

Рис. 13.39

 $\| x f x f y x f y$ 

# **13.14. Завдання для самостійного розв'язування (рекомендується виконати як без використання технічних засобів, так**

# **і у середовищі Mathcad)**

# **I. Обчислити подвійний інтеграл:**

 $= 0 - 1$ 

1. 
$$
\iint_{D} (x^3 + y^3) dx dy
$$
  
\n2.  $\iint_{D} \frac{y}{x} dx dy$   
\n3.  $\iint_{D} \frac{x}{y} dx dy$   
\n4.  $D: y = \sqrt{x}, y = \frac{x}{3}, x = 1.$   
\n5.  $\iint_{D} \frac{x}{y} dx dy$   
\n6.  $D: y = x, y = \frac{x}{3}, x = 1.$ 

4. 
$$
\iint_{D} (6xy^{2} - 12x^{2}y)dxdy
$$
  
5. 
$$
\iint_{D} (y + x^{2})dxdy
$$
  
D:  $y = 2, y = 3, x = 0, x = 1.$   
D:  $y = 2x, y = \frac{x}{2}, xy = 2(x \ge 0).$ 

#### **II. Змінити порядок інтегрування:**

1. 
$$
\int_{1}^{2} dy \int_{y-1}^{2/y} f(x, y) dx
$$
  
\n2.  $\int_{0}^{2} dy \int_{y}^{4-y} f(x, y) dx$   
\n3.  $\int_{0}^{2} dx \int_{x/2}^{x} f(x, y) dy$   
\n4.  $\int_{-1}^{4} dx \int_{-x-1}^{1+x} f(x, y) dy$ 

#### **III. Обчислити подвійний інтеграл за допомогою переходу**

#### **до полярної системи координат:**

1.  $\iint \ln(x^2 + y^2) dxdy$ , *D*  $(x^2 + y^2) dx dy$ , **D** - кільце :  $x^{2} + y^{2} = 1$ ,  $x^{2} + y^{2} = e^{2}$ . 2.  $\iint (1 - \frac{y}{r^2}) dx dy$ , 2 *dxdy x y* D - коло:  $x^2 + y^2 \leq \pi^2$ . 3.  $\iint_D \sin \sqrt{x^2 + 1}$  $\sin \sqrt{x^2 + y^2} dx dy$ , **D** - кільце :  $x^2 + y^2 = \pi^2$ ,  $x^2 + y^2 = 4\pi^2$ . 4.  $\iint \sin \sqrt{x^2 + y^2} \, dx dy$ ,  $D - \kappa i \pi \ln \mu e$ :  $x^2 + y^2 = \frac{a}{4}$ , *D* 4  $x^2 + y^2 = \frac{a^2}{4}$ ,  $x^2 + y^2 = a^2$ . 5.  $\iint \frac{\arcsin \sqrt{x+y}}{\sqrt{x+y}} dxdy,$ arcsin  $2, 3, 2$  $2, 3, 2$  $\iint_D \frac{\arcsin \sqrt{x}}{\sqrt{x^2+1}}$  $\ddot{}$ *D dxdy*  $x^2 + y$  $x^2 + y$  $D: x^2 + y^2 \leq 1, (x, y \geq 0).$ 

#### **ІV. Обчислити площу плоскої фігури, обмеженої лініями:**

- 1.  $2x y = 0$ ,  $2x y 7 = 0$ ,  $x 4y + 7 = 0$ ,  $x 4y + 14 = 0$ . 2.  $y^2 + x = 0$ ,  $y = -2$ ,  $y = 2 - x$ ,  $y = 2$ . 3.  $x^2 + y^2 = 25$ ,  $y = 0$ ,  $4x + 3y - 25 = 0$ . 4.  $\frac{x}{1} + \frac{y}{2} = 1$ , 16 9 2  $\ldots$ <sup>2</sup>  $\frac{x^2}{x^2} + \frac{y^2}{x^2} = 1$ ,  $y = x$ ,  $y = 0$ ,  $(x \ge 0, y \ge 0)$ .
- 5. Паралелограм: А(1,-1), В(2,0), С(4,1), D(3,0).

### **V. Обчислити об'єми тіл, обмежених поверхнями:**

1.  $z = 0$ ,  $z = y^2$ ,  $2x + 3y = 6$ ,  $x = 0$ .

2. 
$$
z = 0
$$
,  $z = x^2$ ,  $3x + 2y = 6$ ,  $y = 0$ .

- 3.  $z = 0$ ,  $z = 5x$ .
- 5.  $z = 0$ ,  $z = x^2 + y^2$ ,  $y = x^2$ ,  $y = 1$ .
- 6.  $z = 0$ ,  $z = y^2 + 1$ ,  $x = 0$ ,  $y = 0$ ,  $x + y = 1$ .

**VI. Обчислити криволінійний інтеграл (**1,2**); знайти функцію по її повному диференціалу (**3,4**); обчислити криволінійний інтеграл за допомогою формули Гріна** ( 7,8)**; обчислити площу плоскої фігури за допомогою криволінійного інтеграла (**9,10 **); визначити роботу силового поля**  *F*  $\rightarrow$ **при переміщенні матеріальної точки вздовж дуги кривої (**11,12**):**

1. 
$$
\int_{L} (x^2 - y^2) dx
$$
, L- *xyra mapa* 60*nm*  $y = x^2$  *bi q r*. 0(0,0) *q* 0 *r*. A(2,4).  
\n2.  $\int_{L} (x - y) dx + (x + y) dy$ , L- *bi q* 0 *q* 0 *q* 0 *q* 0 *q* 0 *q* 0 *r* 0 *r* 0 *r* 0 *r* 0, 2, 0, 0, 0, 0).  
\n5.  $dU = (3x^2y^2 + 2x)dx + (2x^3y + 3y^2)dy$ .  
\n6.  $dU = [e^{x+y} + cos(x - y)] dx + [e^{x+y} - cos(x - y) + 2] dy$ .  
\n7.  $\int_{L} (x + y)dx + x^2 dy$ , L - *kontryp*, *yrbopenu* 0 *n* 0 *r* 0 *r* 2 *n* 0 *r* 1.

# **ДОДАТОК**

#### **Інтерфейс користувача. Прийоми роботи**

Під інтерфейсом розуміється сукупність засобів, що забезпечують керування системою за допомогою клавіатури і миші. Необхідно відзначити, що у середовищі Mathcad використовується такий інтерфейс, що користувач, який має елементарні навички роботи з Word або Excel, зможе без труднощів працювати у Mathcad.

Робота виконується в межах робочого листа, на який рівняння і вирази вводяться як з клавіатури, так і спеціальних панелей інструментів. При створенні документів діє принцип WYSIWYG(What You See is What You Get - "Що бачиш, те й отримуєш"). На наступному рисунку наведений вигляд робочого вікна.

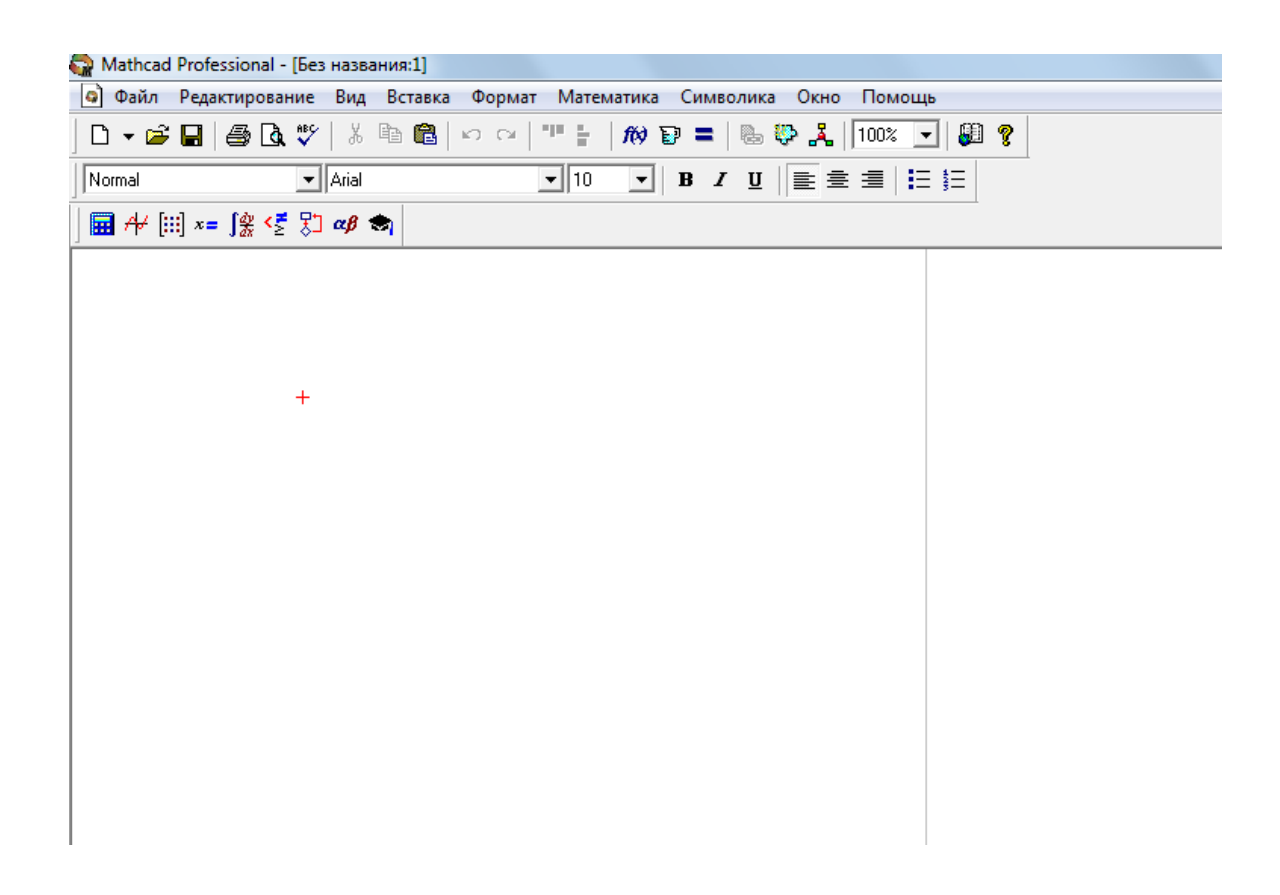

Це вікно є типовим прикладним вікном середовища Windows (рядок заголовка, рядок головного меню, панелі інструментів, робоча частина вікна). Іноді наведене вікно називають вікном редагування.

Під панелями інструментів розташовується робоча частина вікна (вікно документа). Вибір потрібної панелі інструментів здійснюється з пункту меню «Вид» - «Панелі інструментів». При стандартних установках і залежно від версії Mathcad у робочому вікні можуть перебувати панелі інструментів: «Стандартна», «Форматування», «Математика». Панелі «Стандартна» і «Форматування» практично в незмінному виді використовуються в більшості Windows - додатків, тому в даному розділі розглядатися не будуть, а панель «Математика», з урахуванням її важливості в даному додатку буде розглянута.

Панель «Математика» містить вісім інструментів: Calculator – арифметичні інструменти, Graph – побудова графіків, Matrix – векторні й матричні операції, Evaluation – оцінка, обчислення, Calculus – оператори математичного аналізу, Boolean – булева символіка, Greek – грецькі символи, Simbolic – символічні оператори. Кожний такий інструмент являє собою складальну панель різних шаблонів математичних знаків. Вигляд складальних панелей наведений на рисунку:

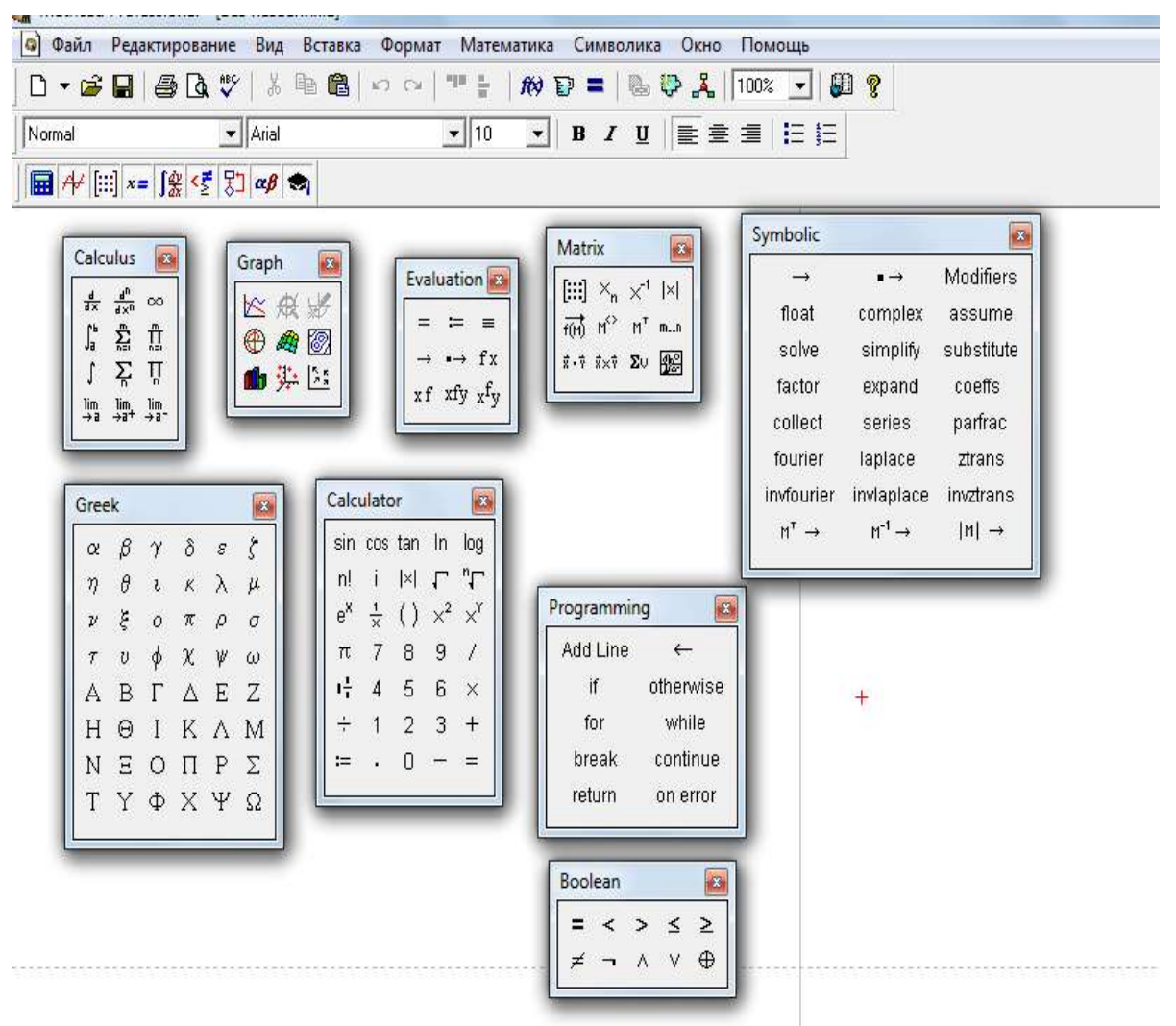

Червоний хрестик, розташований у робочій частині вікна, називається точкою введення, вона вказує місце в документі, у яке вводиться поточна інформація. Управляють переміщеннями точки введення за допомогою клавіш керування переміщеннями курсору й маніпулятором миша. Для вставки будь-якого шаблону у документ необхідно: встановити точку

введення й зафіксувати покажчик миші на потрібному шаблоні лівою клавішею миші – у документ вставиться обраний шаблон.

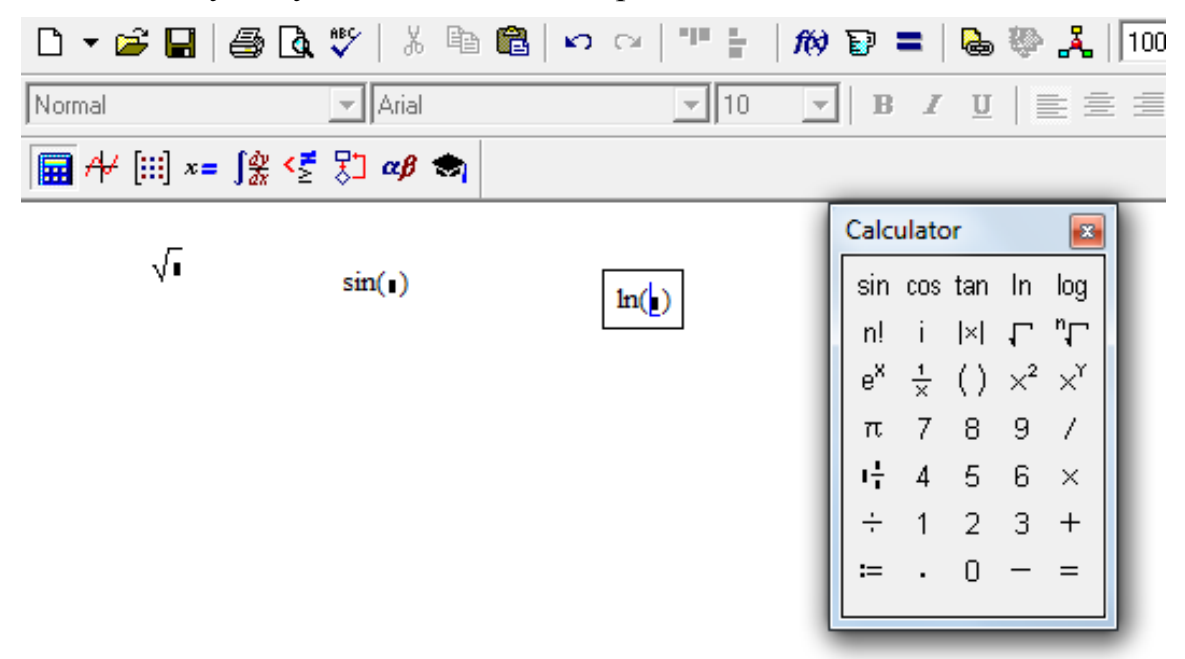

#### **Введення тексту**

Введення тексту в документ виконується за допомогою пункту меню «Вставка» - «Область тексту». Після виконання дій, зазначених у цих пунктах, в робочій частині вікна в точці вводу з'явиться відповідне вікно з курсором вводу. Курсор при цьому приймає вигляд вертикальної лінії червоного кольору, яка називається лінією введення тексту. На панелі інструментів «Форматування» слід обрати тип шрифту, його розмір і приступити до введення тексту. Зауважимо, що при введенні тексту українською (російською) мовою вибирають шрифти, які підтримують кирилицю. Такі шрифти мають приписку «Cyr». Наприклад: «Ariel Cyr, Times New Roman Cyr» і т. д. Виконання операцій наведено на рисунку:

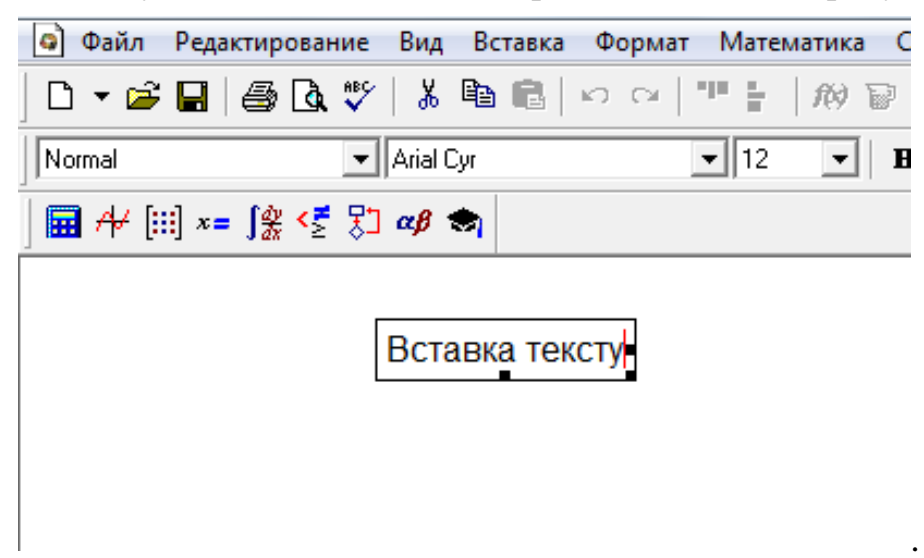

*Необхідно пам'ятати, що для введення математичних формул і позначень слід використовувати латинський алфавіт.*

#### **Найпростіші обчислення**

Обчислення у Mathcad виконуються зліва направо і зверху вниз.

Нехай необхідно обчислити вираз 5  $23 + 14$ .

За допомогою клавіатури на робочий лист вводиться наступний вираз:  $(23+14)/5$ . Після цього треба ввести знак « = ». Результат обчислень буде знаходитися праворуч від цього знака. При цьому необхідно мати на увазі, що при введенні математичних виразів у робочій частині вікна на екрані з'являється курсор введення (куточок синього кольору). За допомогою цього курсору можна виділити ту частину виразу, до якої буде застосовуватися наступна дія (операція), у цьому випадку необхідність вводити дужки відпадає (або, якщо буде потреба, середовище розставить їх самостійно), тобто

$$
\boxed{23 + 14}
$$
\n
$$
\boxed{23 + 14}
$$
\n
$$
\boxed{23 + 14} = 7.4
$$

Керування курсором введення здійснюється клавішею пробіл – вона натискається стільки раз, скільки потрібно для виділення необхідної частини виразу. Як видно на рисунку, будь-який вираз, що вводиться, укладений в рамку, тобто виділяється. Щоб виділити деякий вираз, потрібно покажчик миші встановити у будь-якому місці виразу, що виділяється, і клацнути лівою кнопкою миші. Виділений вираз можна переміщати у робочій частині вікна. Для цього слід помістити покажчик миші у будь-якому місці на рамку, що його оточує, при цьому покажчик миші змінить свій вигляд (набуде вигляду долоні) і натиснути на ліву клавішу миші. Не відпускаючи клавішу, перетягнути цей вираз в потрібне місце і відпустити ліву клавішу. Вираз зафіксується на новому місці.

.

При обчисленні значення (значень) змінної необхідно пам'ятати, що в обчислювальному середовищі всі значення буквених змінних, констант повинні бути визначені. Виключенням є числа « *e и* », які у Mathcad вже визначені, тому їх імена небажано використовувати для позначення інших змінних.

Наприклад, необхідно обчислити значення виразу  $a = cx^3 + bx + e$ . Введення значень змінних, констант в Mathcad здійснюється за допомогою оператора присвоєння « : = ».

Порядок обчислень наведений на рисунку:

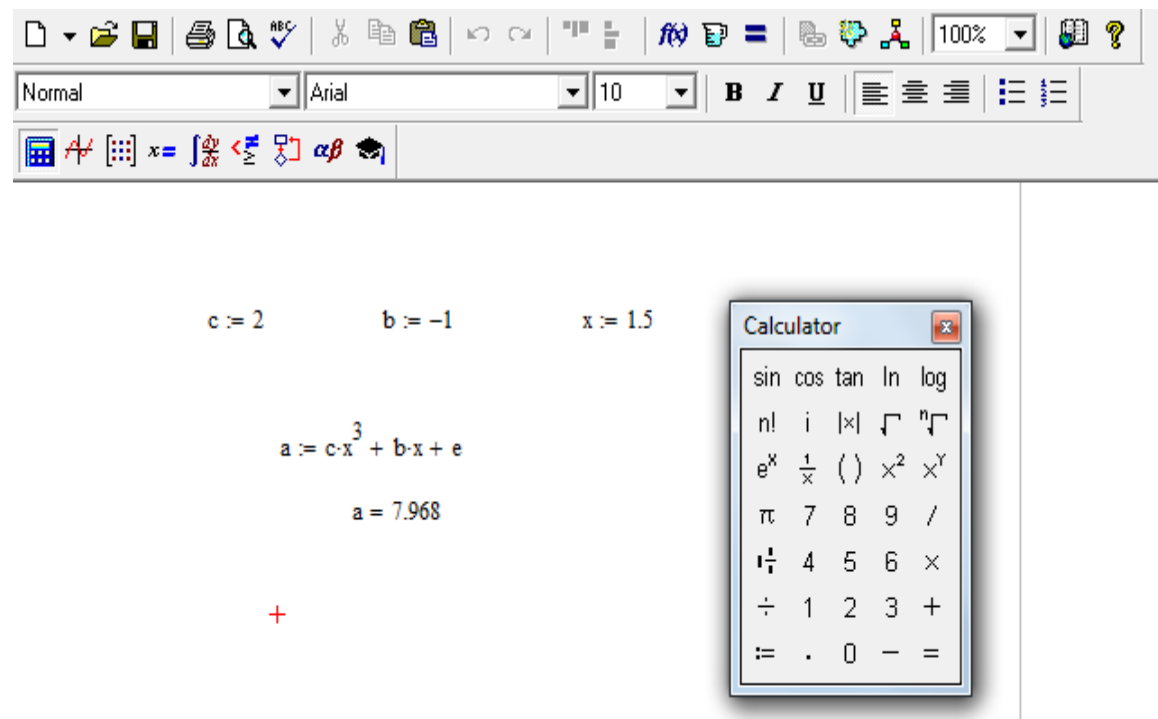

Зміна значень змінних приводить до зміни результату. Необхідна точність обчислень встановлюється у пункті меню «Формат» (пункт підменю «Результат»).

Якщо треба задати функцію, то її назва повинна обов'язково містити аргумент :  $f(x)$ ,  $\phi(x)$ , права частина виразу, що визначає функцію, вводиться у загальноприйнятому вигляді. Наприклад:

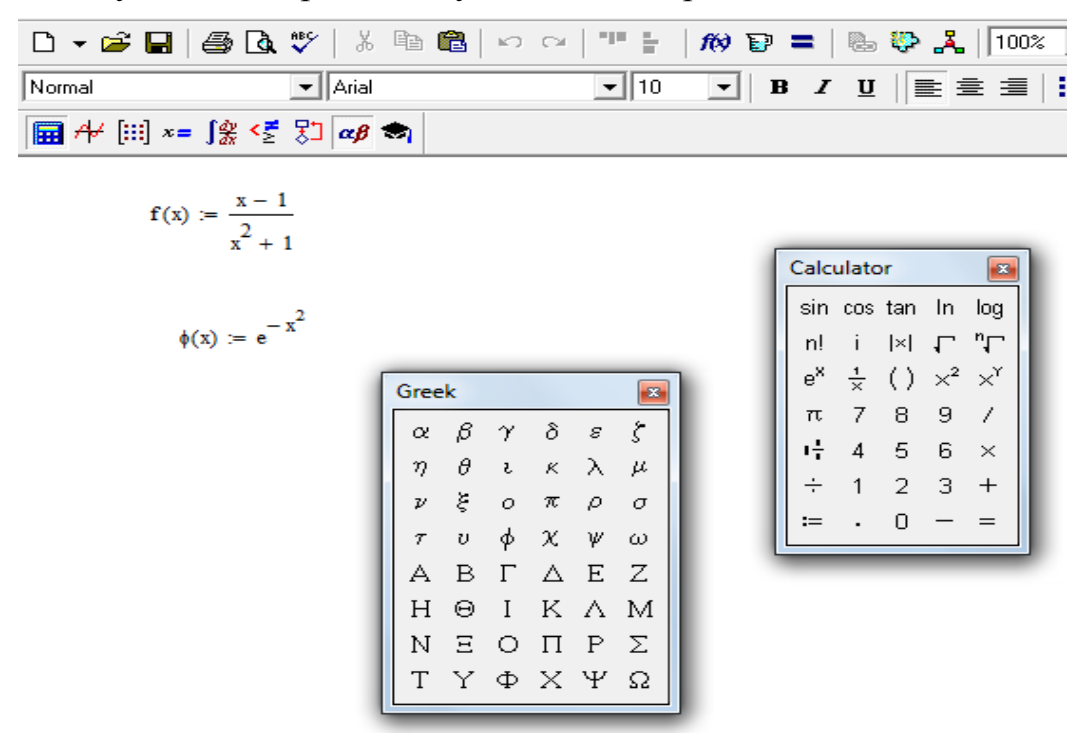

Для введення функцій, що розглянути у якості прикладу, використовувалися шаблони, які спростили і прискорили цю операцію. Для обчислення значень зазначених функцій у певній точці, наприклад, при *x* = 1, досить до них звернутися, підставивши у назву функції замість аргументу потрібне значення і скористатись оператором «=»:

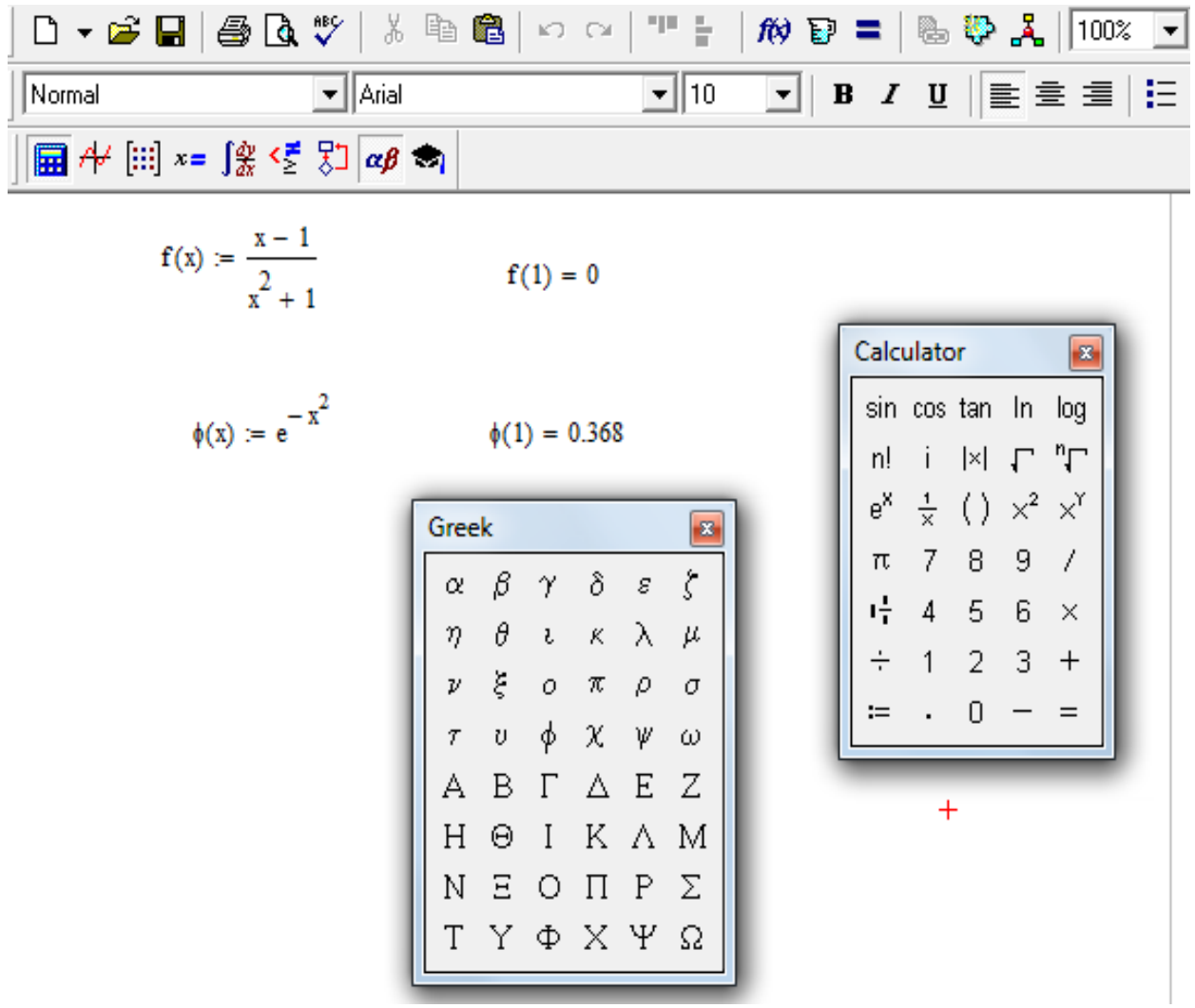

Якщо потрібно обчислити ряд дискретних значень функції, тобто масив значень функції  $\varphi(x)$  на інтервалі (0, 1) з кроком 0.1, виконуються наступні дії: задається функція, вводиться цикл. Цикл задає або визначає значення аргументу. У наведеному циклі перша цифра позначає ліву границю інтервалу, друга - параметр циклу (крок обчислень), далі йде оператор «і так далі». Третя цифра - це права границя інтервалу. Далі, вводиться назва функції і оператор «=». В результаті під ім'ям функції з'явиться таблиця значень функції. Реалізація обчислень наведена на наступному рисунку.

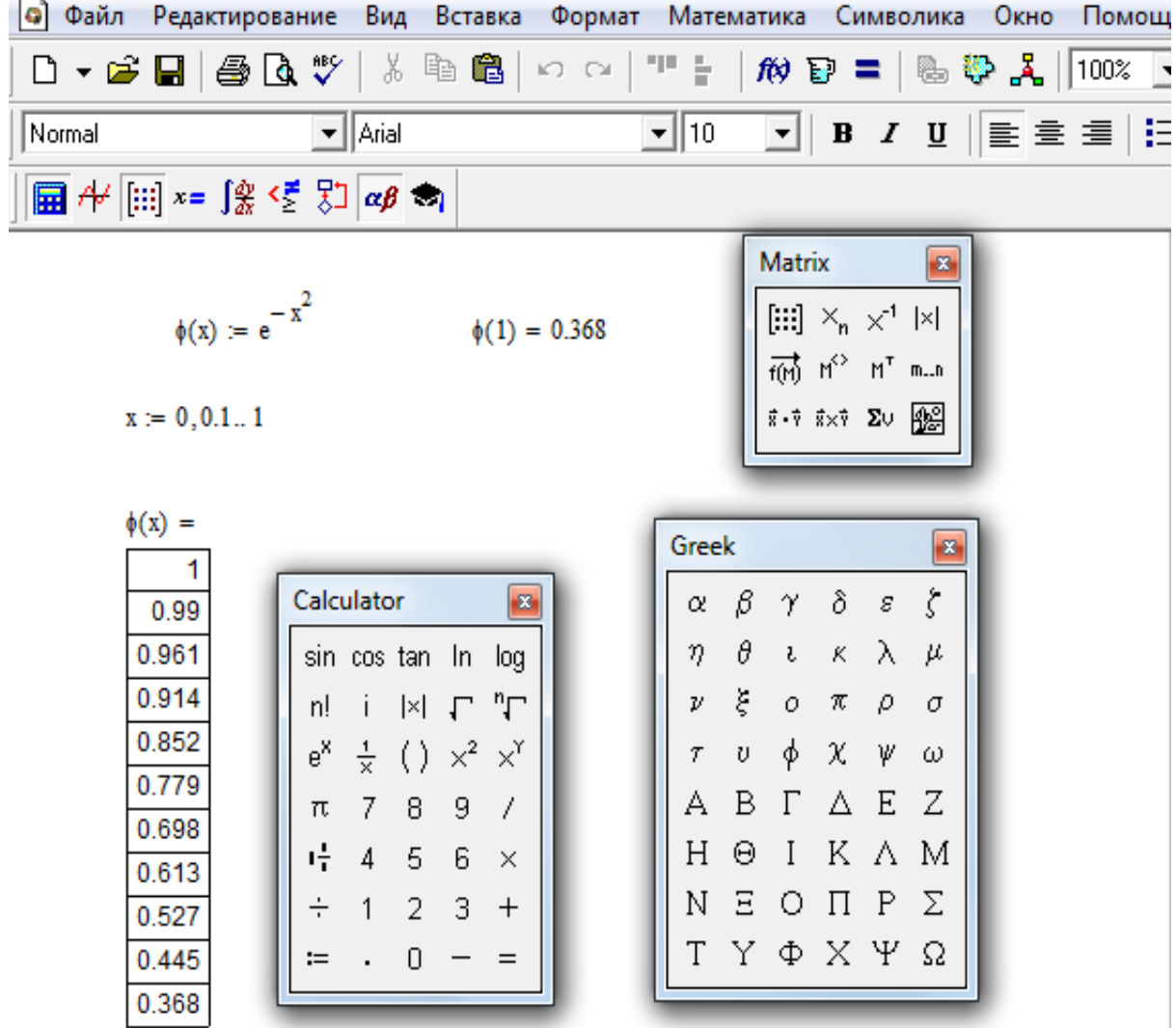

# **Побудова графіків функцій**

Для побудови різноманітних графіків у середовищі Mathcad є досить потужні засоби.

Всі види графіків наведені на панелі «Graph». Для отримання підказки про призначення кожного інструменту на цій панелі досить навести на будь-який інструмент покажчик миші. Так, для побудови графіків функцій у прямокутній системі координат на площині необхідно виконати наступні дії. Перш за все, необхідно задати функцію, після цього скористатися панеллю інструментів «Graph», на якій вибирається шаблон «декартового графіка». Результат виконаних дій наведено на наступному рисунку:

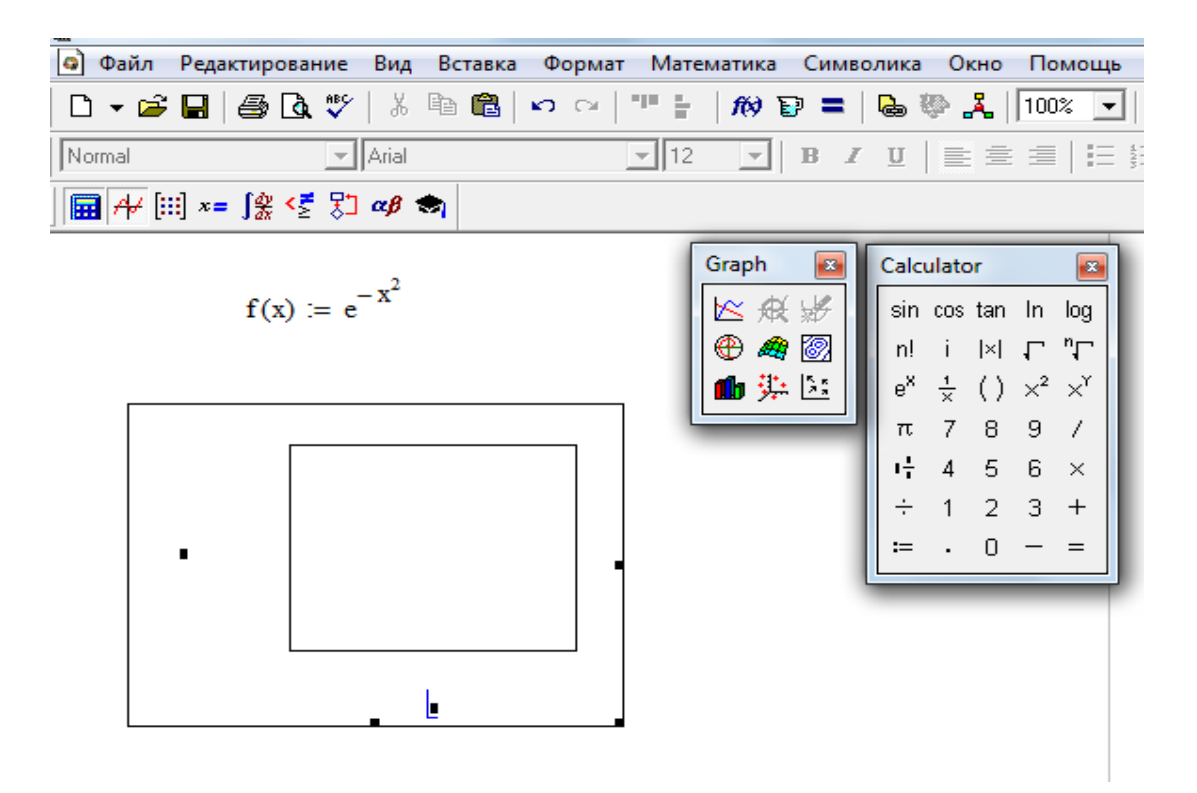

Далі заповнюється вставлений у документ шаблон. На осі абсцис (у зазначеному курсором вводу шаблоні) вказується назва аргументу, а на осі ординат - назва функції. Після цього для отримання графіка досить клацнути лівою кнопкою миші або натиснути клавішу «Enter».

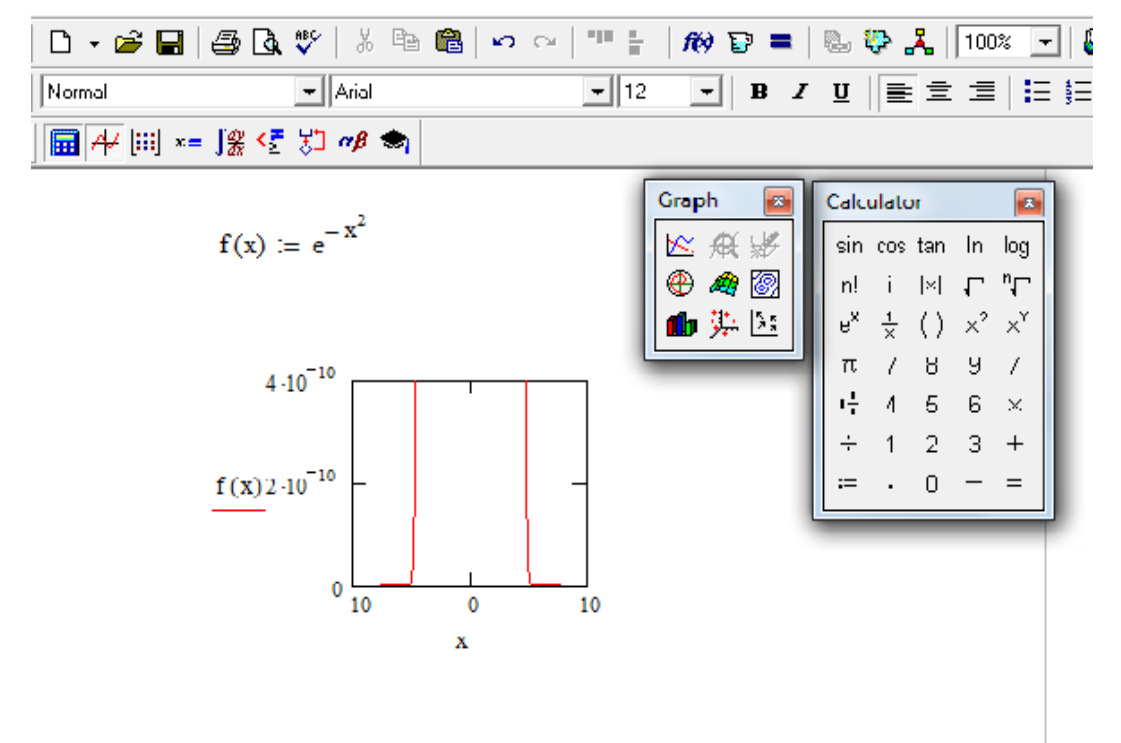

Неважко помітити, що отриманий графік є невдалим: по ньому важко судити про вид функції. Поліпшити ситуацію можна, задавши конкретний інтервал зміни аргументу, на якому буде будуватися графік. Якщо це не

зробити, то, за замовчуванням, Mathcad 14 використовує інтервал від -10 до 10 (у більш ранніх версіях Mathcad - від -3 до 3). Щоб вказати необхідний (або заданий) інтервал, виділяється графік, віддаляється раніше встановлений інтервал, а замість нього вставляється потрібний інтервал:

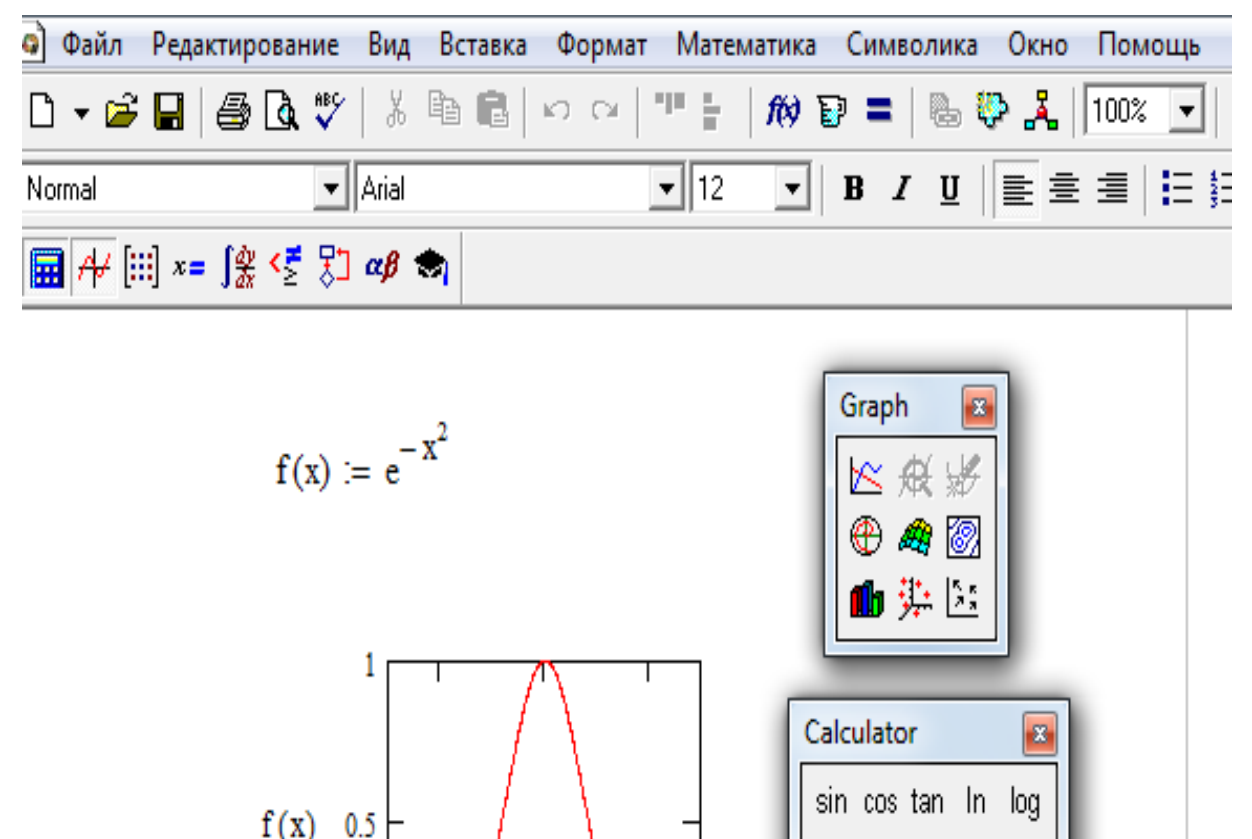

l×l Г

 $()$  $\times^2$ χĭ

 $\overline{2}$ 

 $\Omega$ 

3.  $\overline{+}$ 

 $=$ 

n! Ť

 $\pi$ 

噎  $\overline{4}$  $\overline{5}$ 6  $\overline{\phantom{1}}$   $\times$ 

 $\div$ 

 $\coloneqq$ 

 $\frac{1}{x}$  $e^X$ 

> $7<sup>7</sup>$ 8 9

 Середовище Mathcad дозволяє у одній системі координат будувати декілька графіків. Для цього треба всього лише перерахувати вздовж осі ординат імена функцій, розділяючи їх комою.

 $\overline{2}$ 

 $\overline{0}$ 

 $\overline{\mathbf{X}}$ 

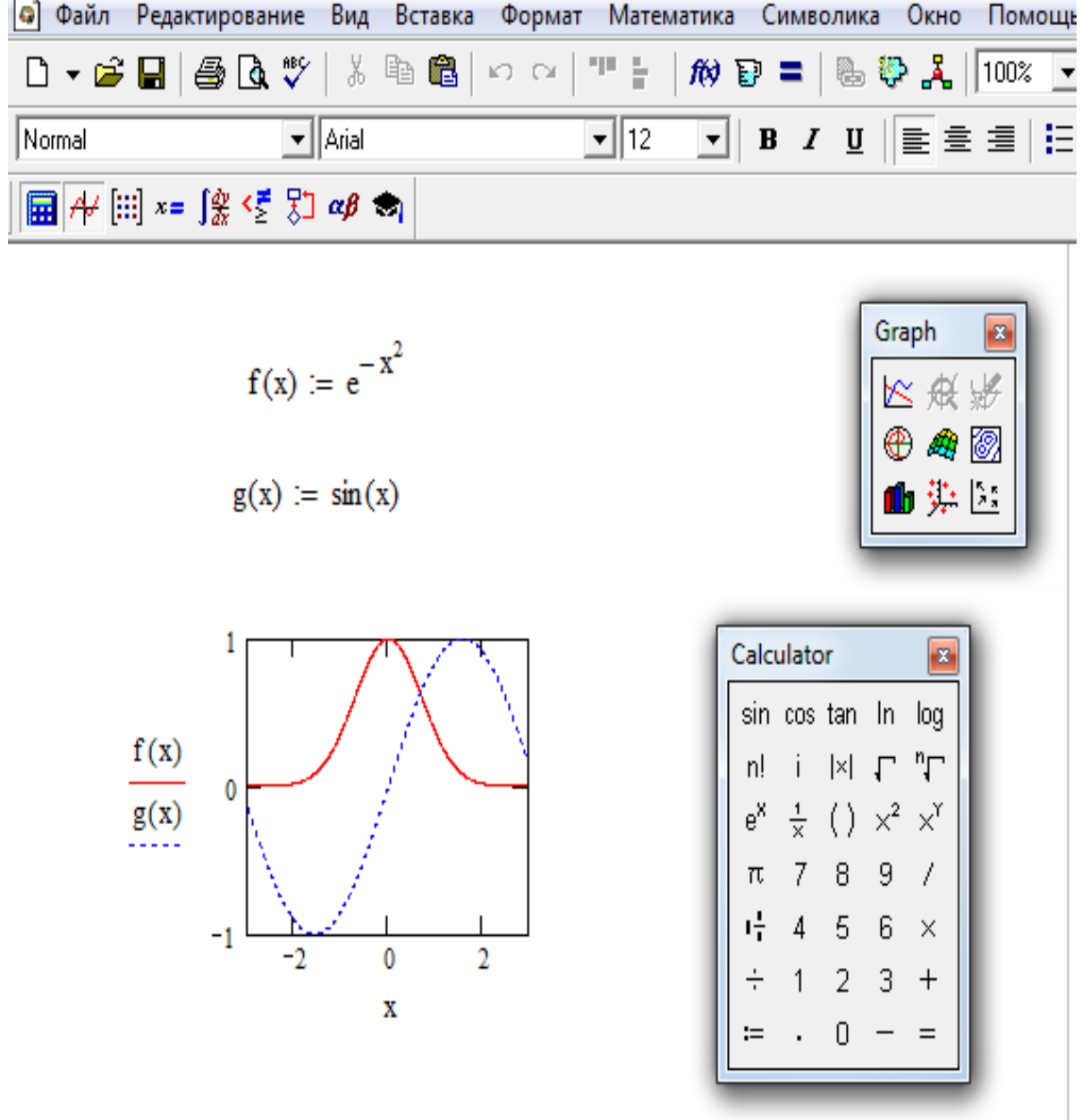

Щоб змінити вигляд графіка, потрібно встановити покажчик миші на потрібну криву і двічі клацнути лівою кнопкою миші. При цьому на екрані з'явиться меню форматування, яке дозволяє змінювати параметри осей, колір, товщину, стиль ліній графіка і т.д.

.

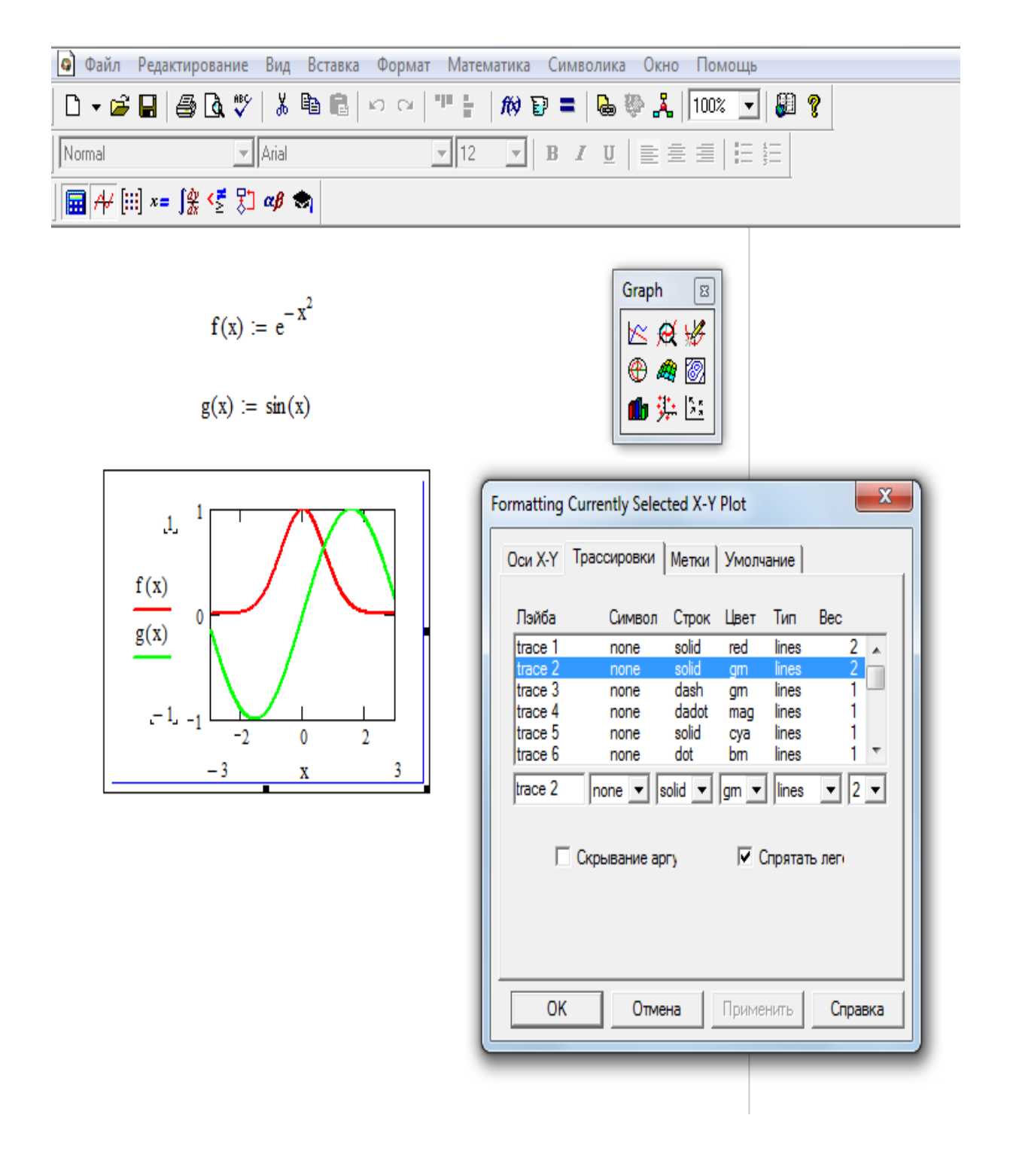

Особливо слід сказати про можливість розміщення текстових коментарів в області графіка. З цією метою коментар готується у стороні від графіка. Далі, він виділяється і вже описаним вище чином переміщується у область рисунка. Щоб змінити текст напису, треба виділити графік, вирізати його, відредагувати текст і знову вставити графік. Слід мати на увазі, що, якщо треба зробити написи зверху, знизу, збоку, то їх можна створити за допомогою засобів форматування графіків, але необхідно переконатися, що встановлена версія Mathcad підтримує російську (або українську) мову.

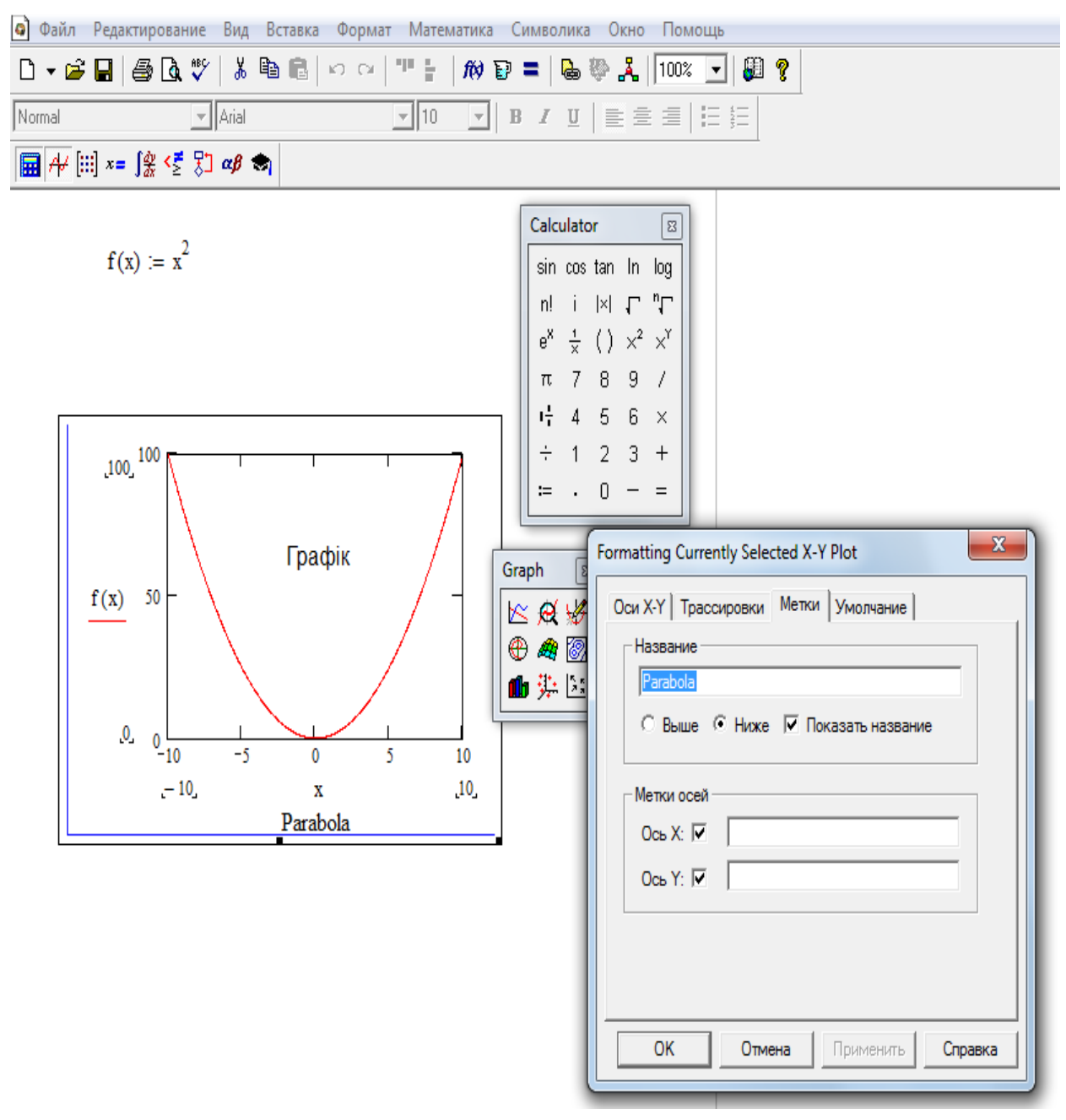

Конкретні випадки застосування Mathcad при розв'язанні різноманітних задач з вищої математики та безліч прикладів наводяться у відповідних розділах підручника.

#### **РЕКОМЕНДОВАНА ЛІТЕРАТУРА**

- 1. Привалов И.И. Аналитическая геометрия . –М.: Наука,1961. 300 с.
- 2. Ефимов Н.В. Краткий курс аналитической геометрии . М.: Наука, 1975 . – 272 с.
- 3. Пискунов Н.С. Дифференциальное и интегральное исчисление. М.: Наука, 1978. – Т.1. – 432 с.
- 4. Пискунов Н.С. Дифференциальное и интегральное исчисление. М.: Наука, 1978. – Т.2 –560 с.
- 5. Кудрявцев В.А., Демидович Б.П. Краткий курс высшей математики. М.: Главная редакция физико-математической литературы, 1985. – 576 с.
- 6. Щипачев В.С. Высшая математика. М.: Высшая школа, 1985. 479 с.
- 7. Валєєв К. Г., Джаладова І. А., Лютий О.І. та ін. Вища математика: Навч.-метод. посібник для самост. вивч. дисц. – К. : КНЕУ, 2002 . – 606 с.
- 8. Каплан И.А. Практические занятия по высшей математике, часть ІV . Харьков: Изд-во при Харьковском гос. университете, 1967, 1971, 1972, 1974 гг. (издания стереотипные) –130 с.
- 9. Данко П. Е., Попов А. Г. Высшая математика в примерах и задачах: Учебное пособие. Ч.1. – М.: Высшая школа, 1967 . – 304 с.
- 10. Данко П. Е., Попов А. Г. Высшая математика в примерах и задачах: Учебное пособие. Ч.2. – М.: Высшая школа, 1967. – 416 с.
- 11. Берман Г. Н. Сборник задач по курсу математического анализа для втузов. – М.: Наука, 1972 . – 416 с.
- 12. Демидович Б. П. Сборник задач и упражнений по математическому анализу: Учебное пособие для вузов. – 10-е издание. – М.: Наука, 1990.  $-624$  c.
- 13. Швачич Г.Г. Сучасні інформаційні технології в математиці для економістів: Підручник. – Київ: Центр навчальної літератури , 2003. –368 с.
- 14. Плис А.И., Сливина Н.А. MATHCAD: математический практикум для экономистов и инженеров: Учебное пособие. – М.: Финансы и статистика, 1999. – 655 с.
- 15. Черняк А.А., Новиков В.А., Мельников О.И., Кузнецов А.В. Математика для экономистов на базе Mathcad – СПб.: БХВ – Петербург, 2003. – 496 с.
- 16. Макаров Е. Инженерные расчеты в Mathcad 15: Учебное пособие.- СПб.: Питер, 2011. – 400 с.

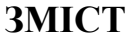

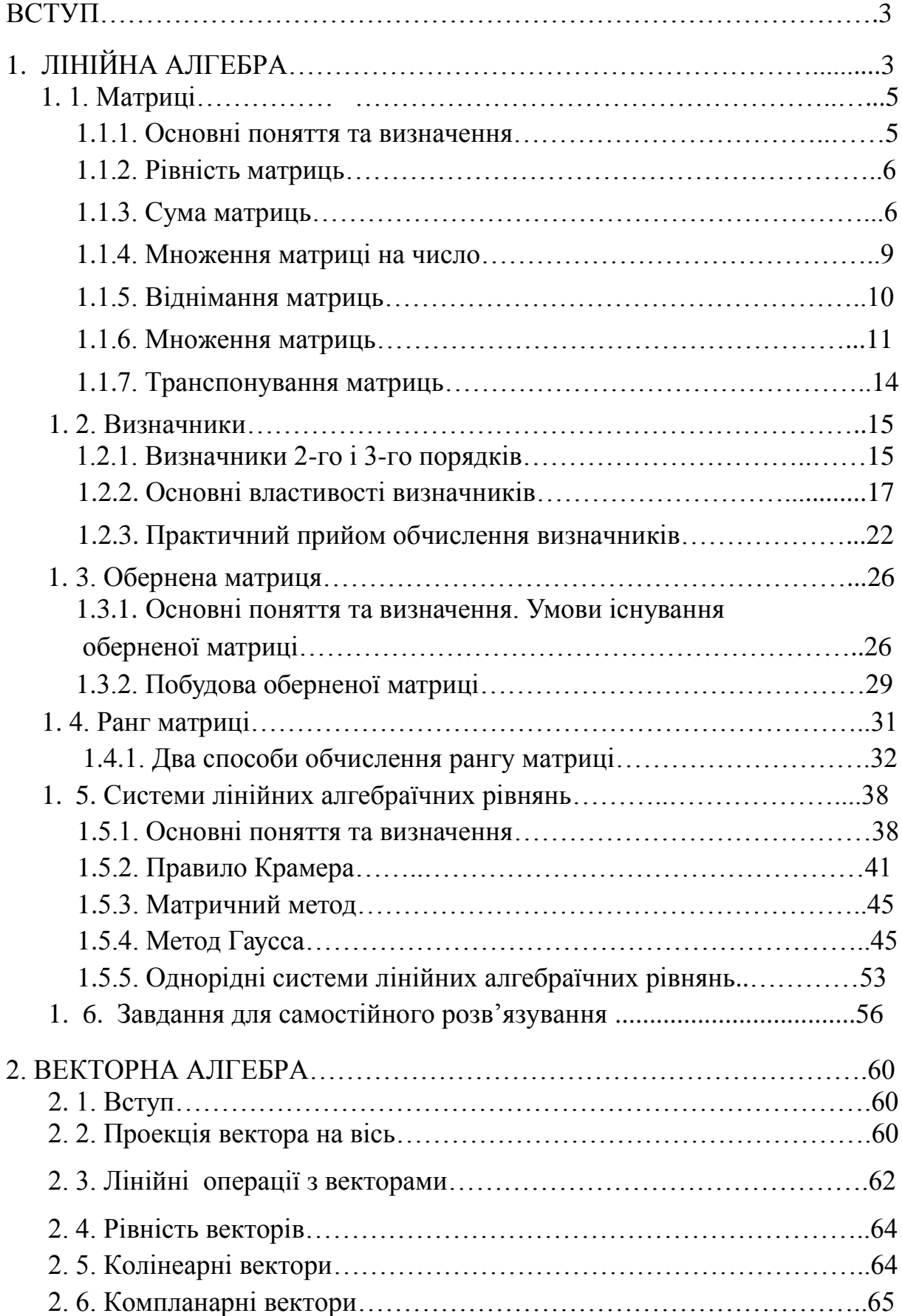

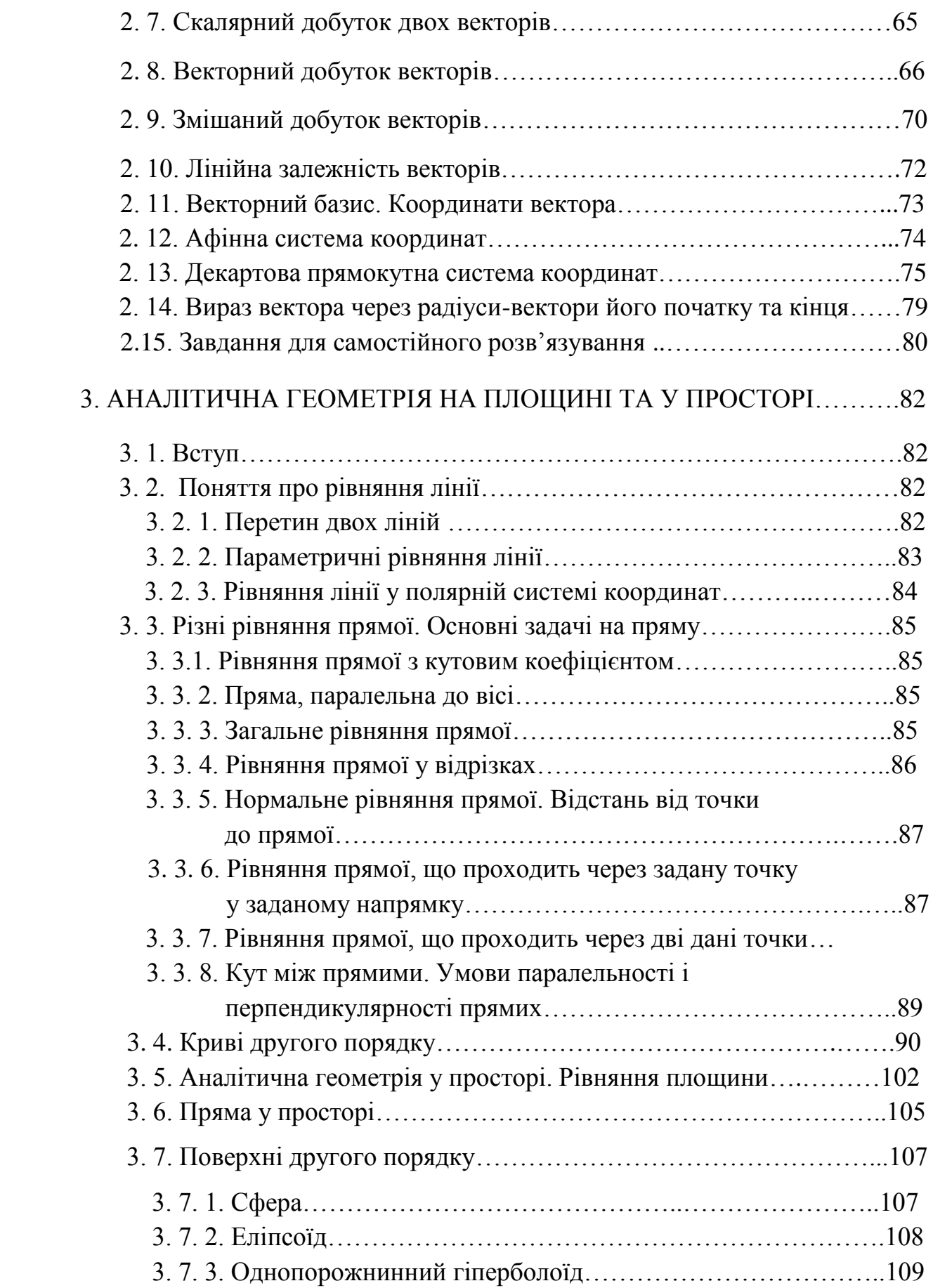

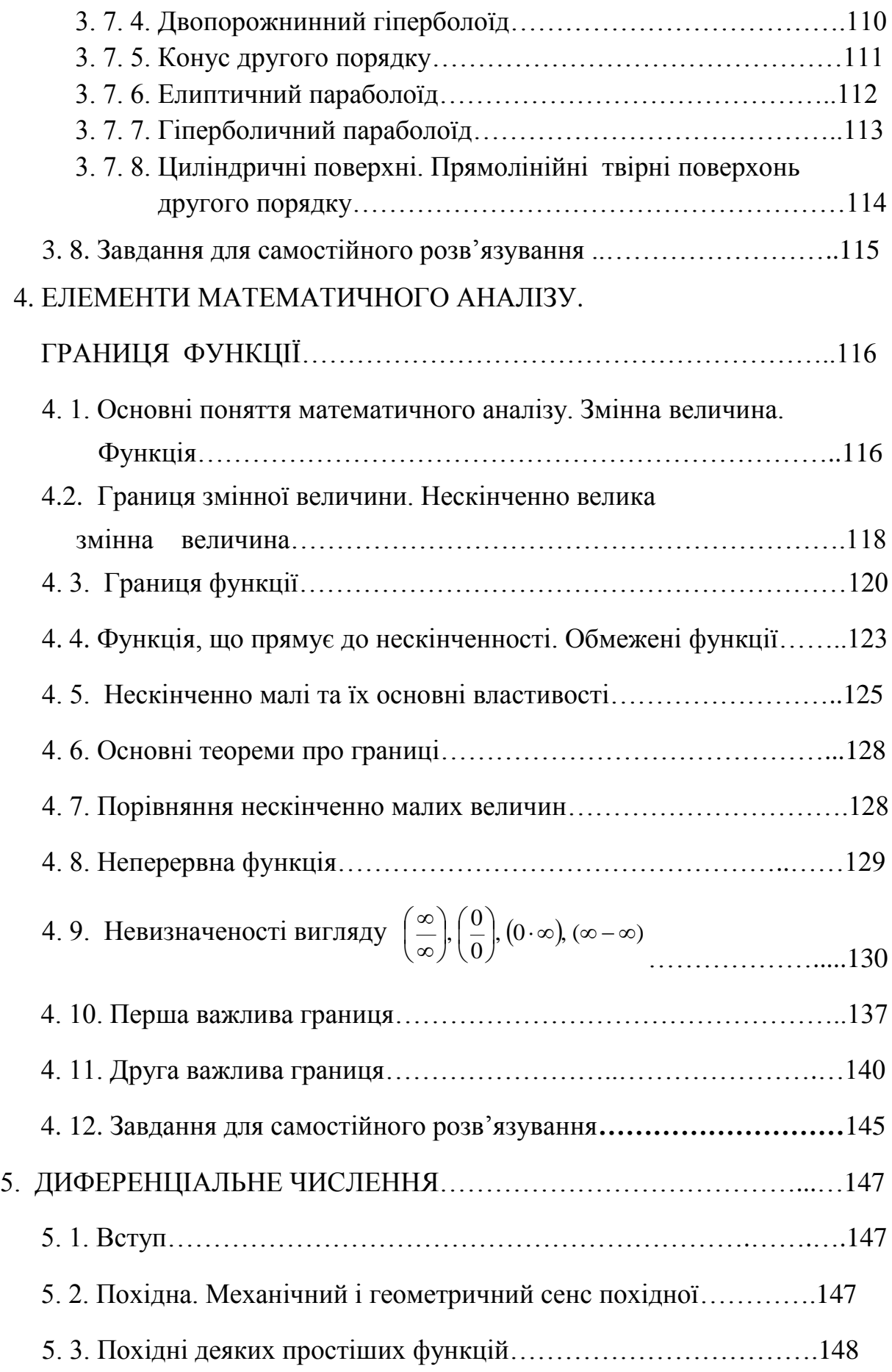

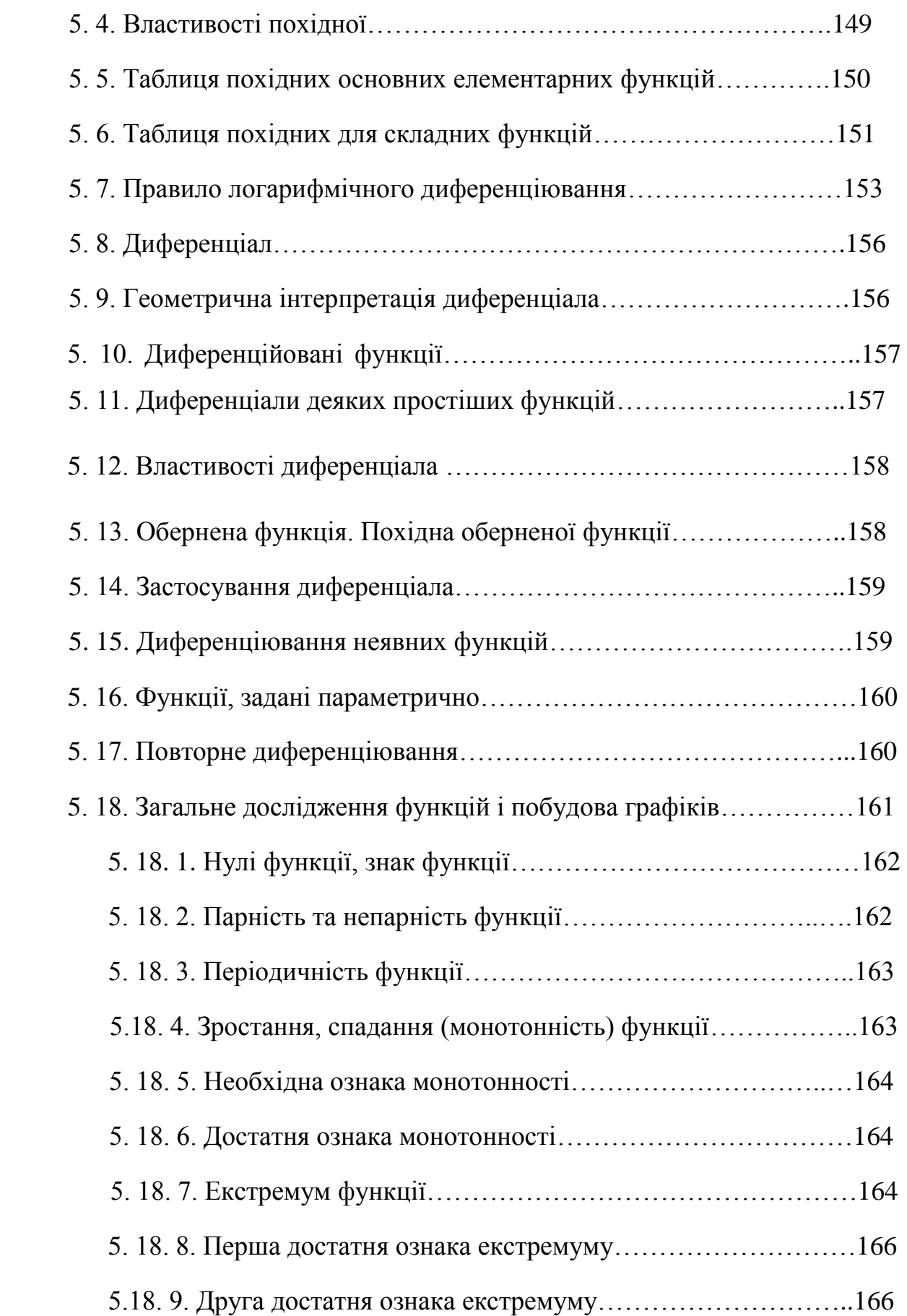

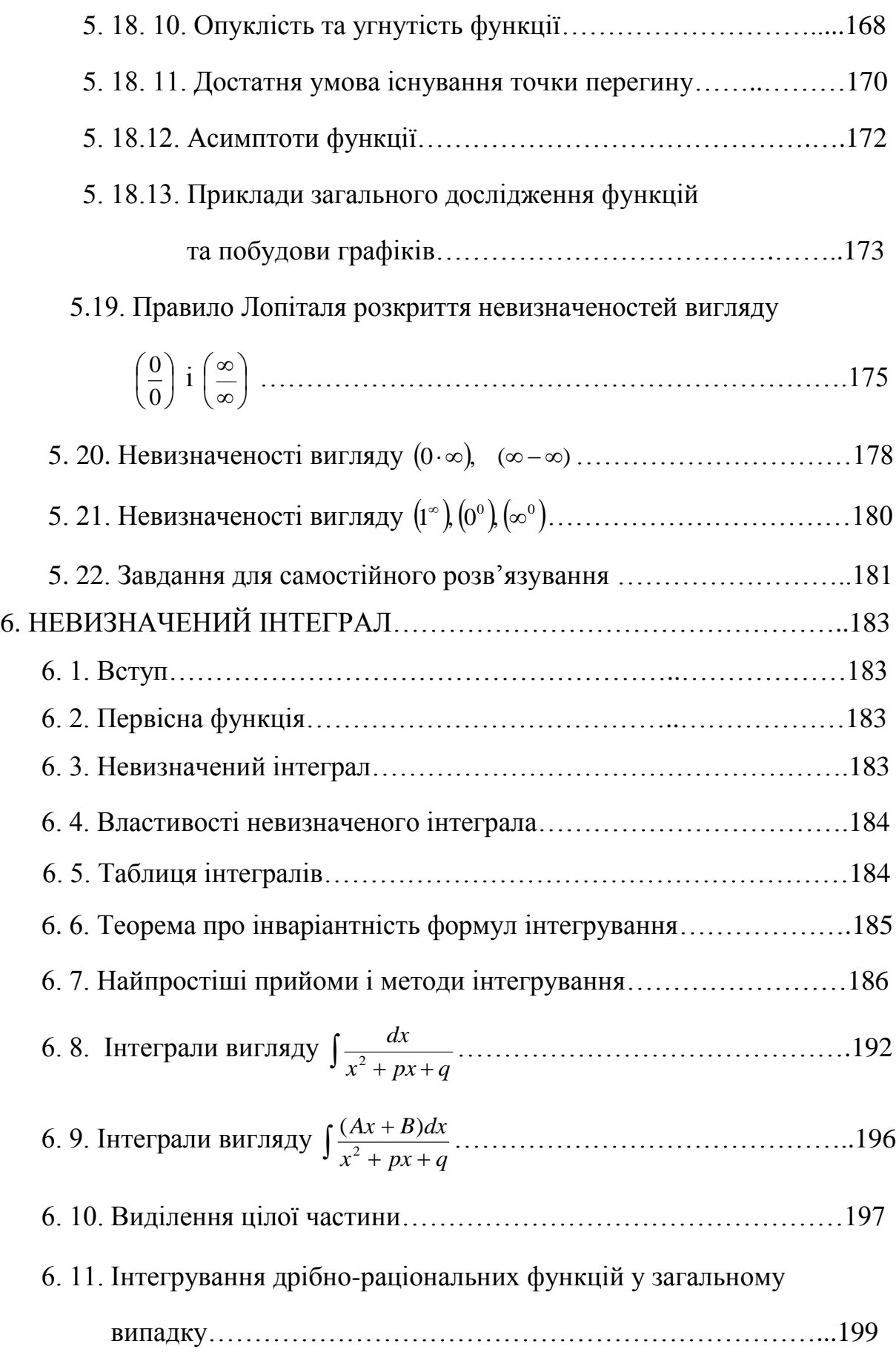

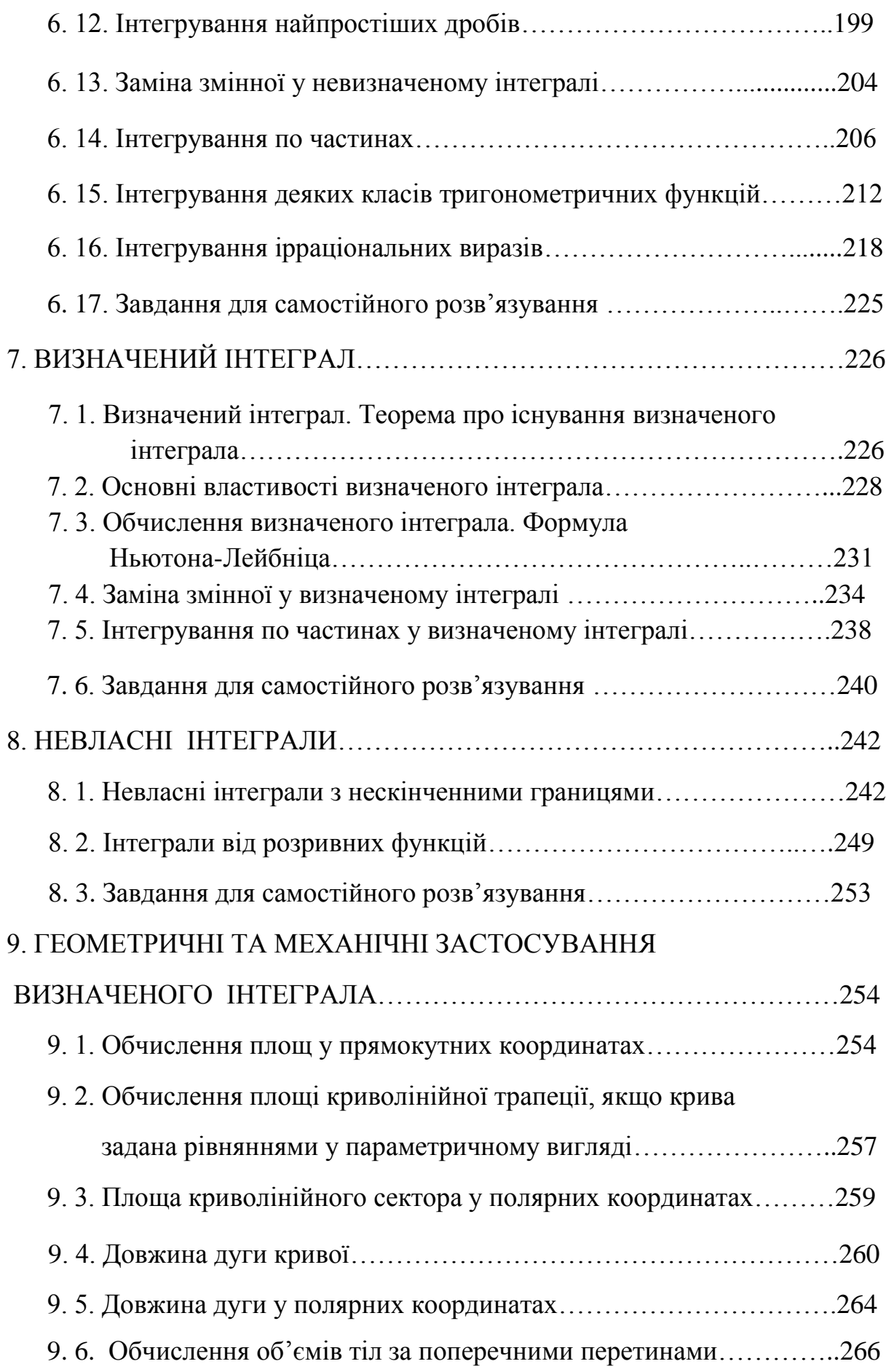

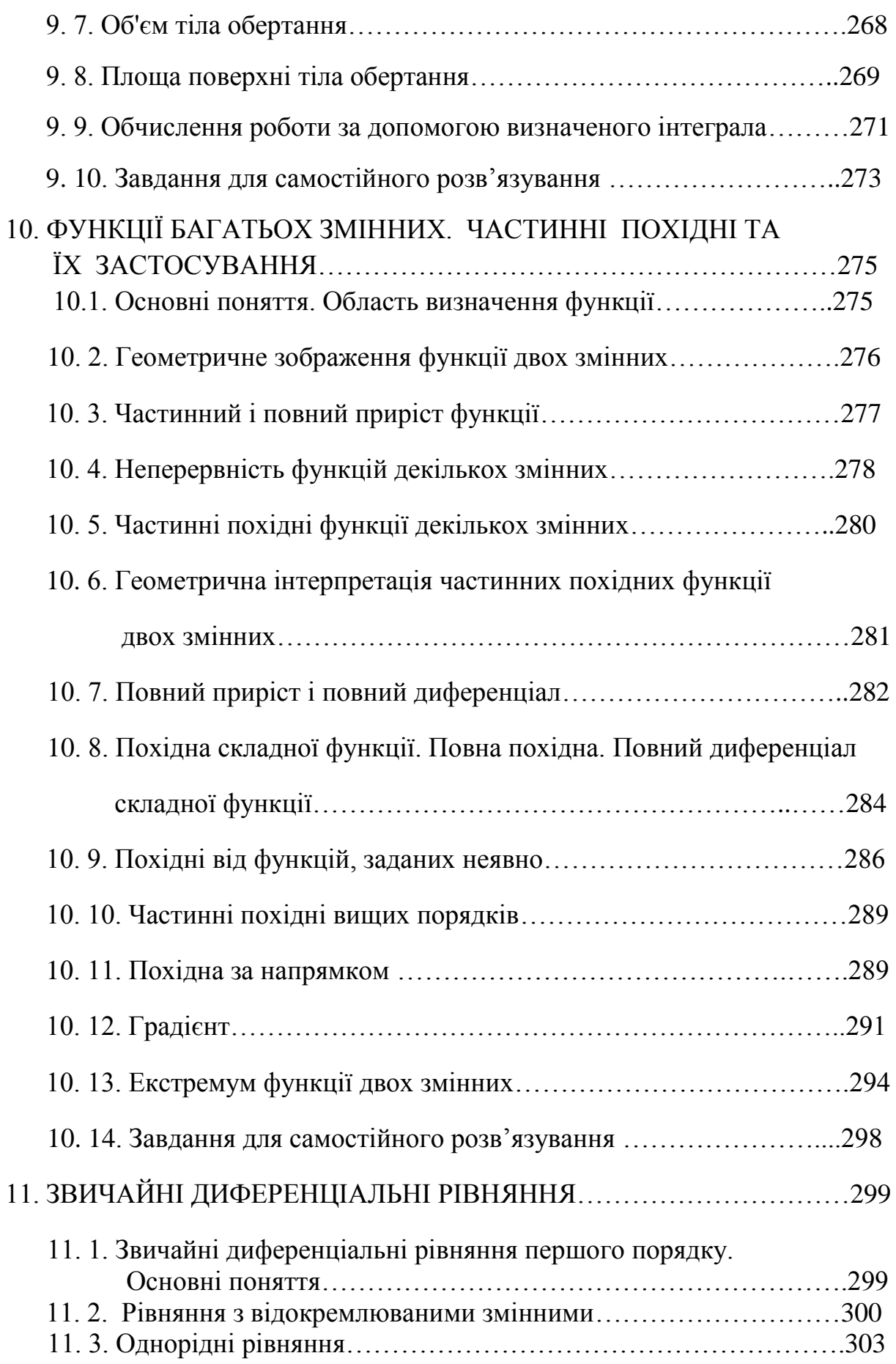

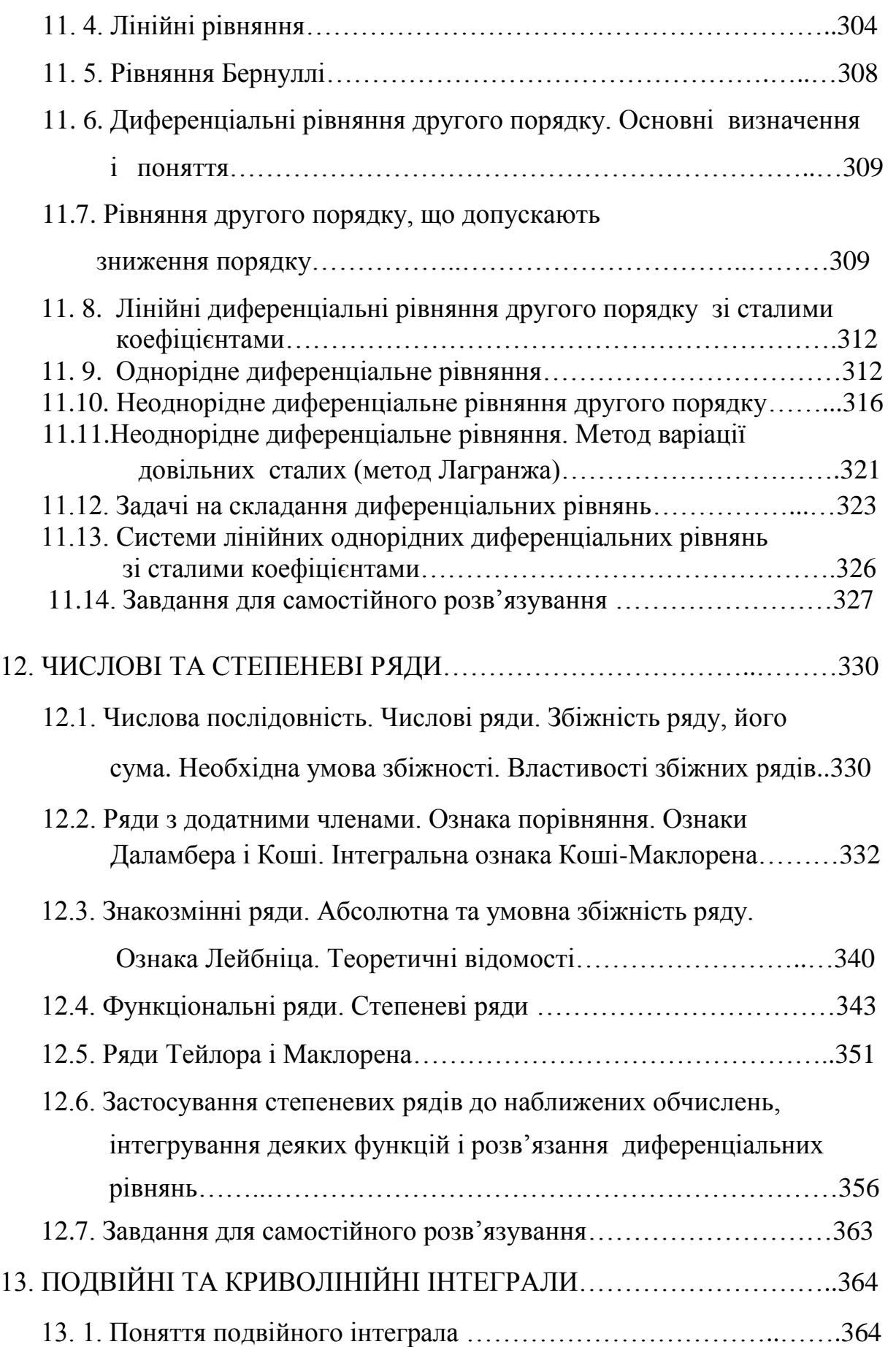

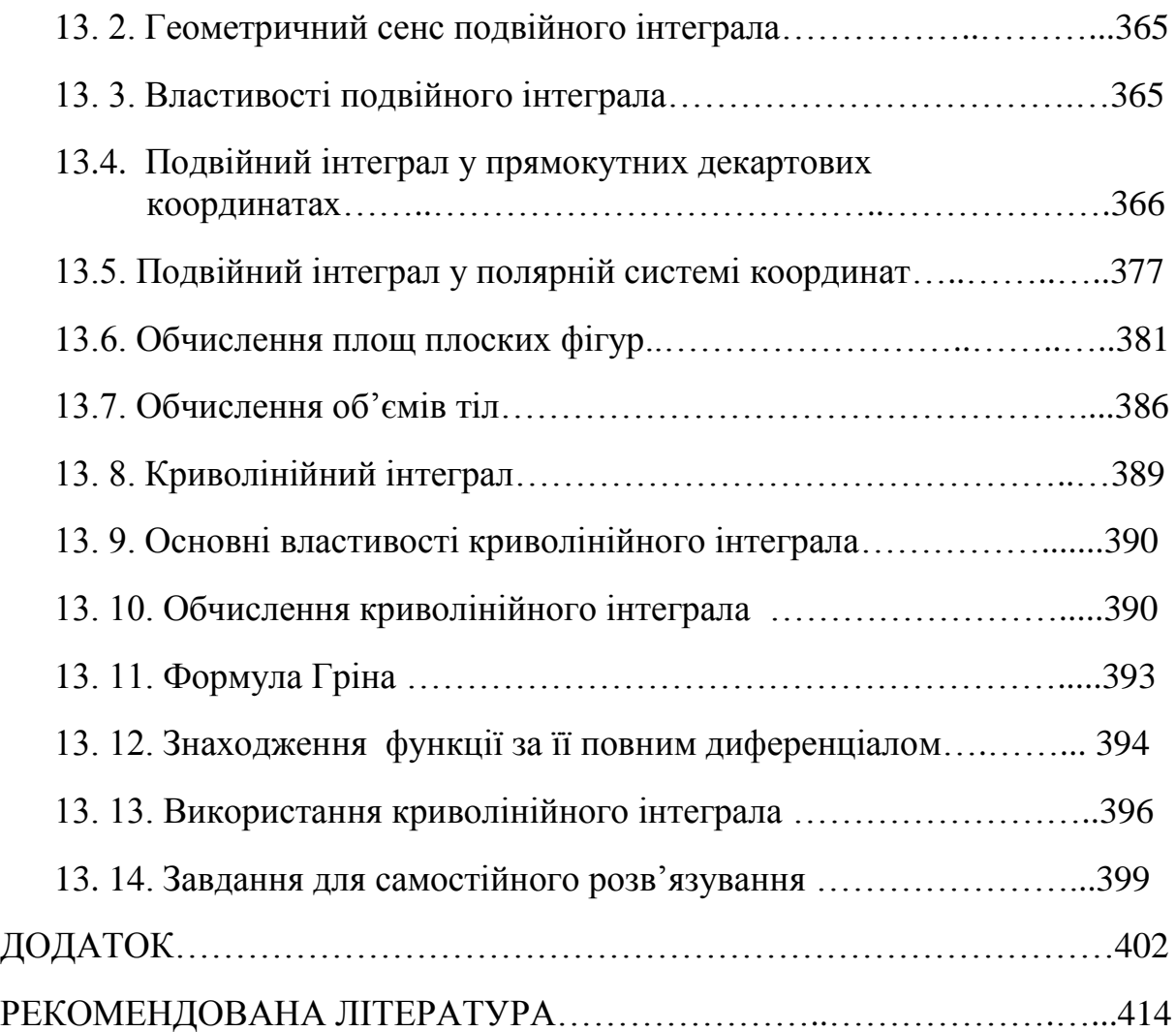

# *Навчальне видання*

Іващенко Валерій Петрович Швачич Геннадій Григорович Коноваленков Володимир Степанович Заборова Тамара Михайлівна Христян Володимир Іванович

# ВИЩА МАТЕМАТИКА ІЗ ЗАСТОСУВАННЯМ ІНФОРМАЦІЙНИХ ТЕХНОЛОГІЙ

Підручник

Відповідальний за випуск В.В. Малий Художній редактор І.О. Садковкіна Технічний редактор С.В. Антоненко Коректор С.В. Антоненко

Тем. план 2013, поз.246

Підписано до друку 01.07.13. Формат 60x84/16. Папір друк. Друк плоск. Умов. друк. арк. 24,76. Тираж 500. Замовл. № 796

#### **Видавництво «Дике Поле»**

Україна, 69063, м. Запоріжжя, вул. Чекістів, 31-А. Тел.: (061) 213-75-95; 213-75-05. Свідоцтво суб'єкта видавничої справи ЗЗ № 004 від 23.08.2001 р.